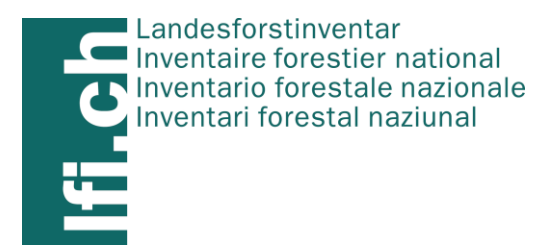

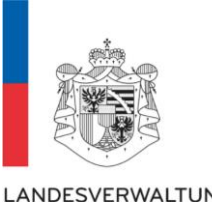

LANDESVERWALTUNG FÜRSTENTUM LIECHTENSTEIN

# **Liechtensteinisches Landeswaldinventar**

# **Anleitung für die Feldaufnahmen der vierten Erhebung 2022**

Basierend auf der Feldaufnahmeanleitung LFI5 Christoph Düggelin (Redaktion)

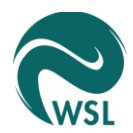

Eidg. Forschungsanstalt für Wald, Schnee und Landschaft WSL

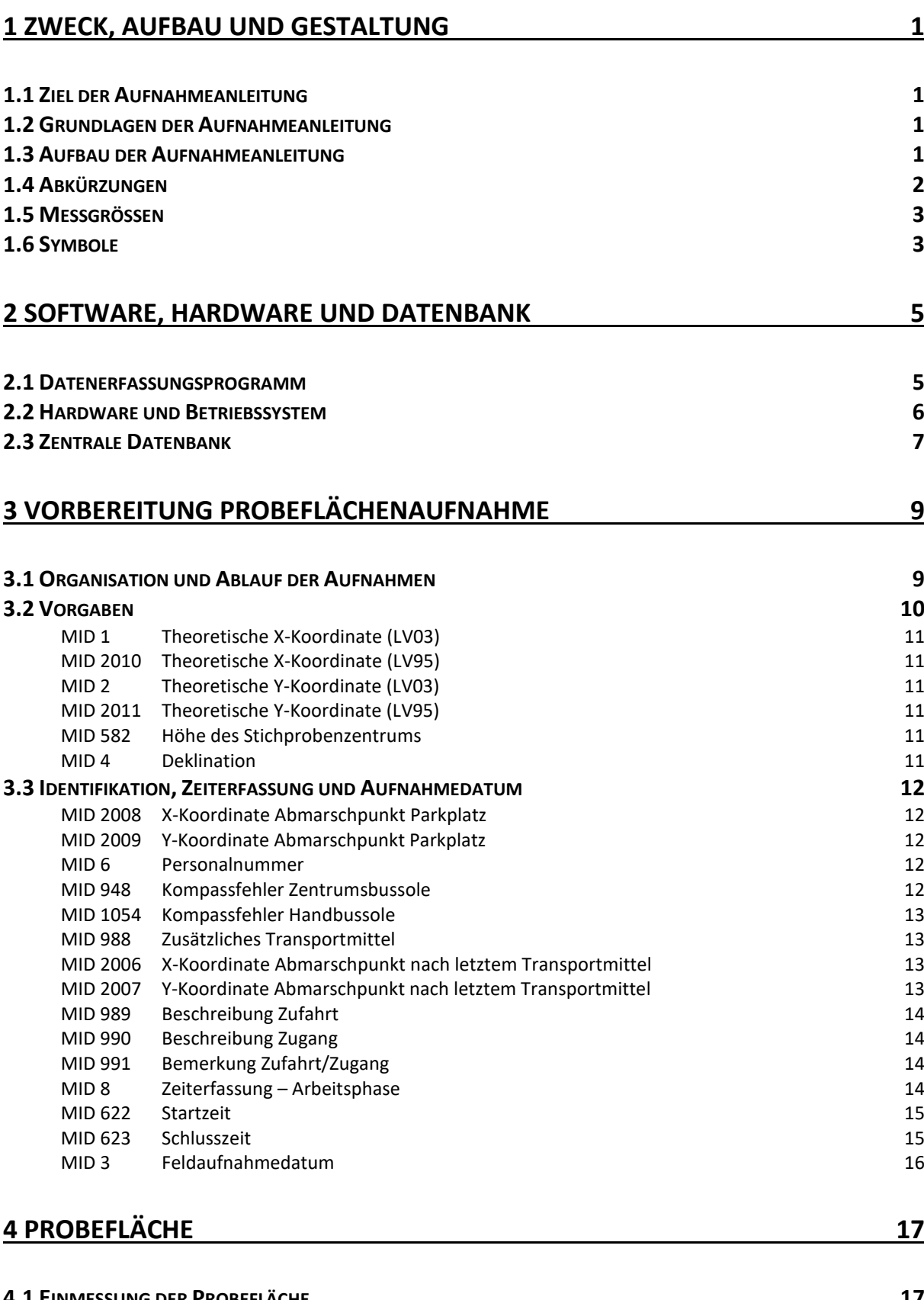

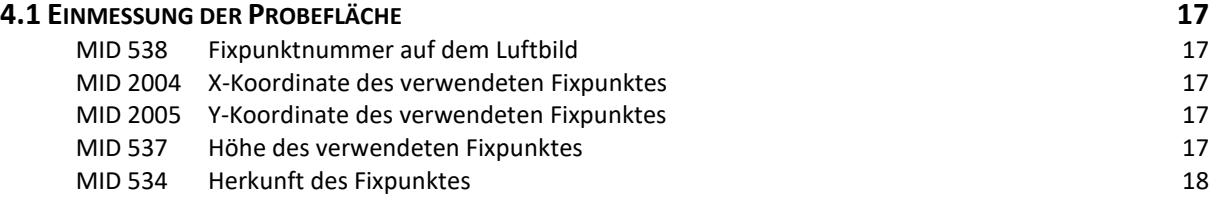

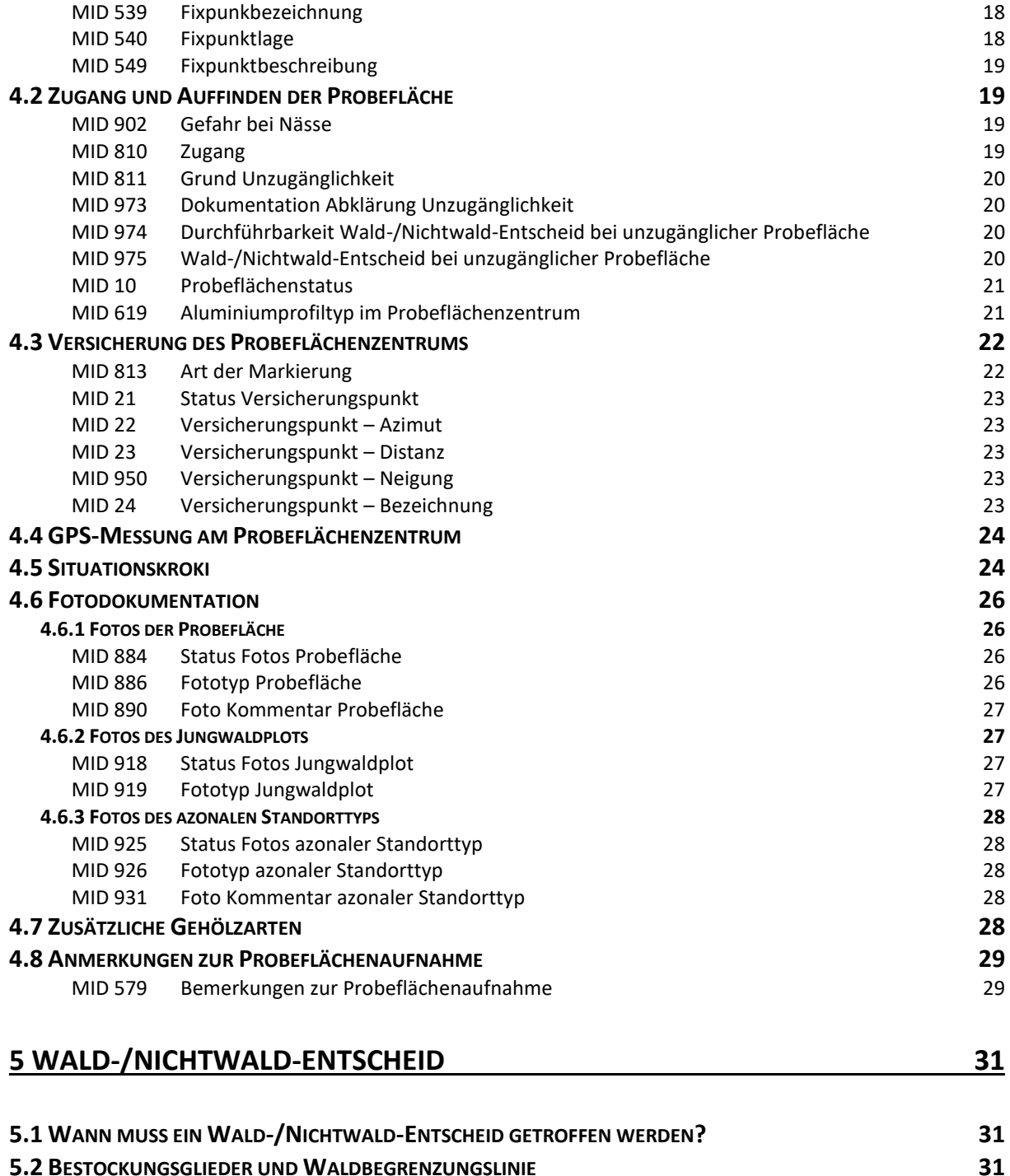

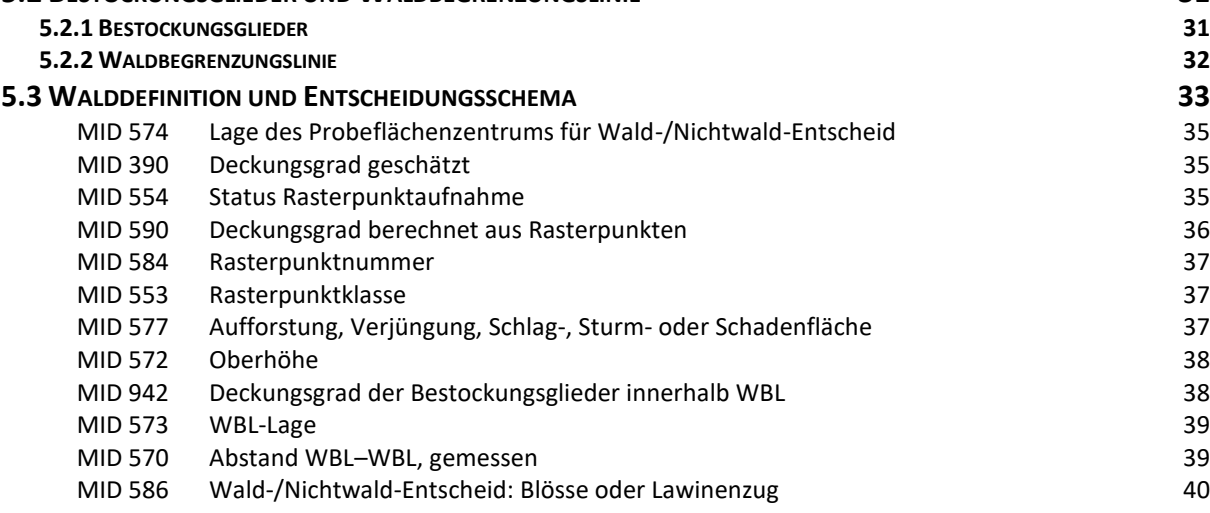

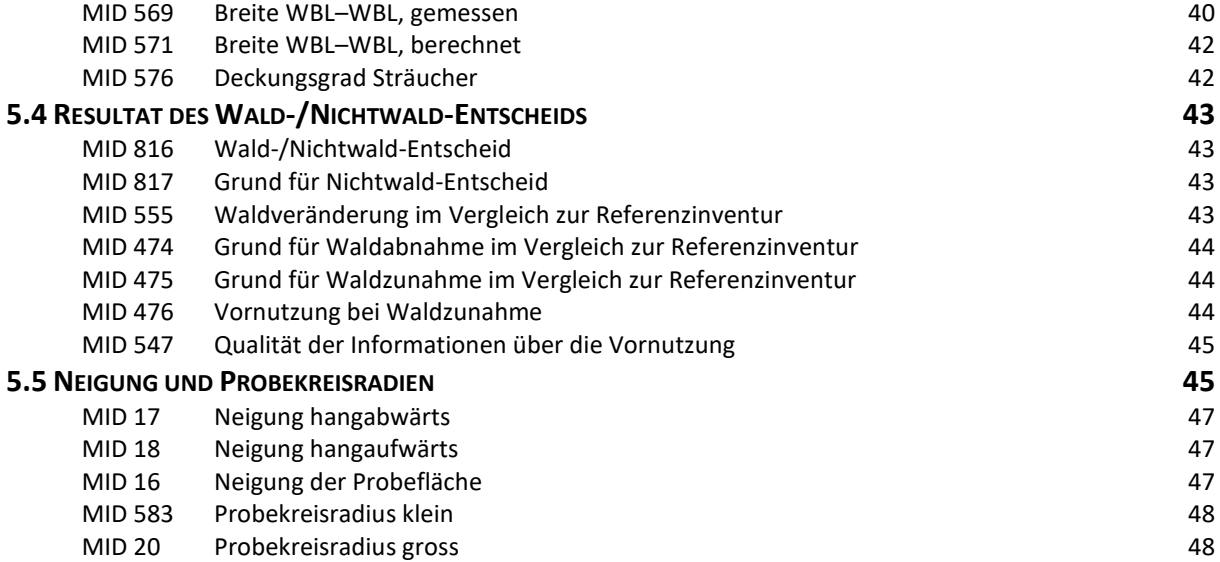

### **[6 GRENZEN UND WALDRANDBESCHREIBUNG](#page-57-0) 49**

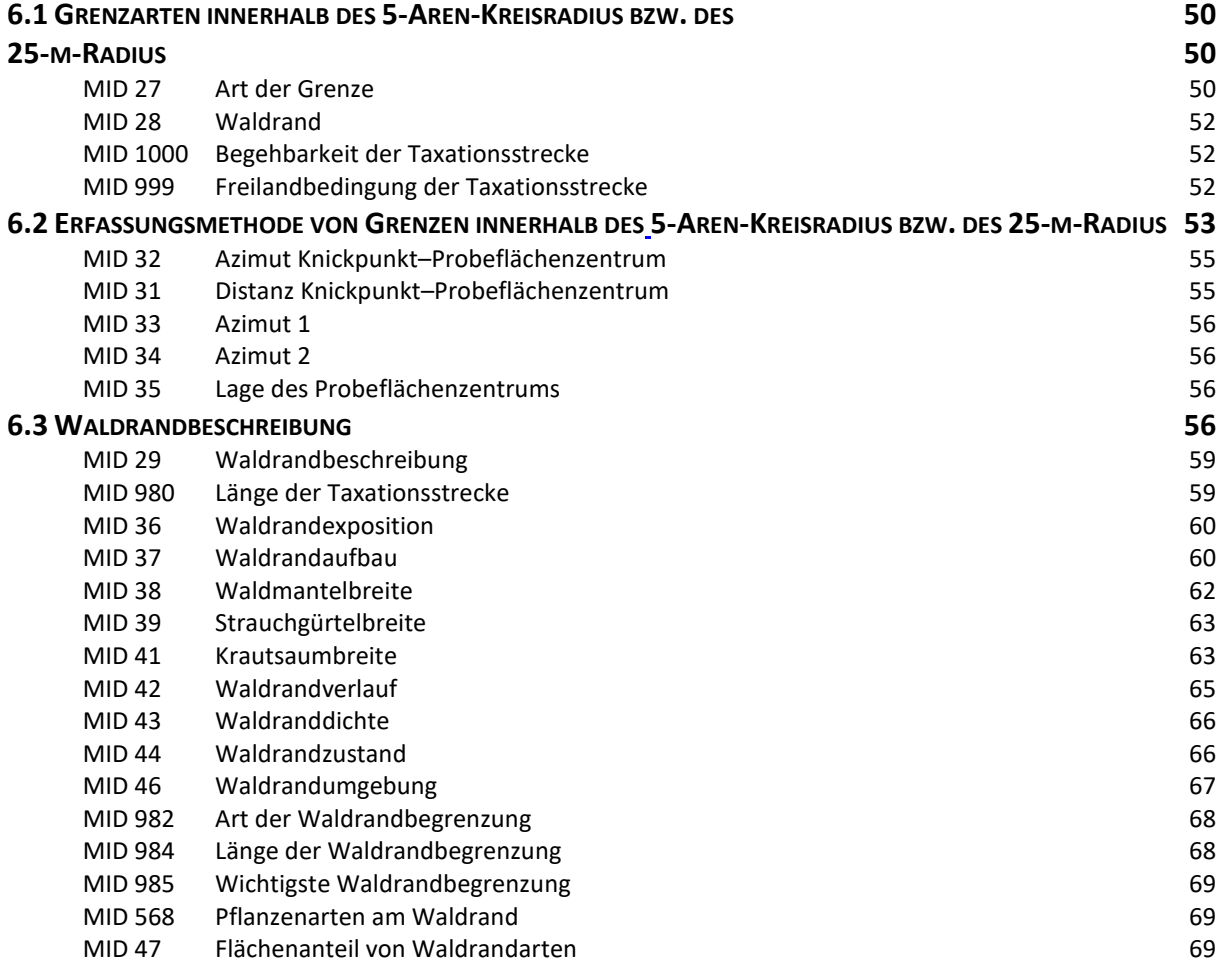

### **[7 ERHEBUNGEN AM PROBEBAUM](#page-79-0) 71**

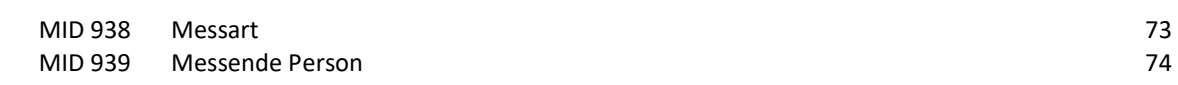

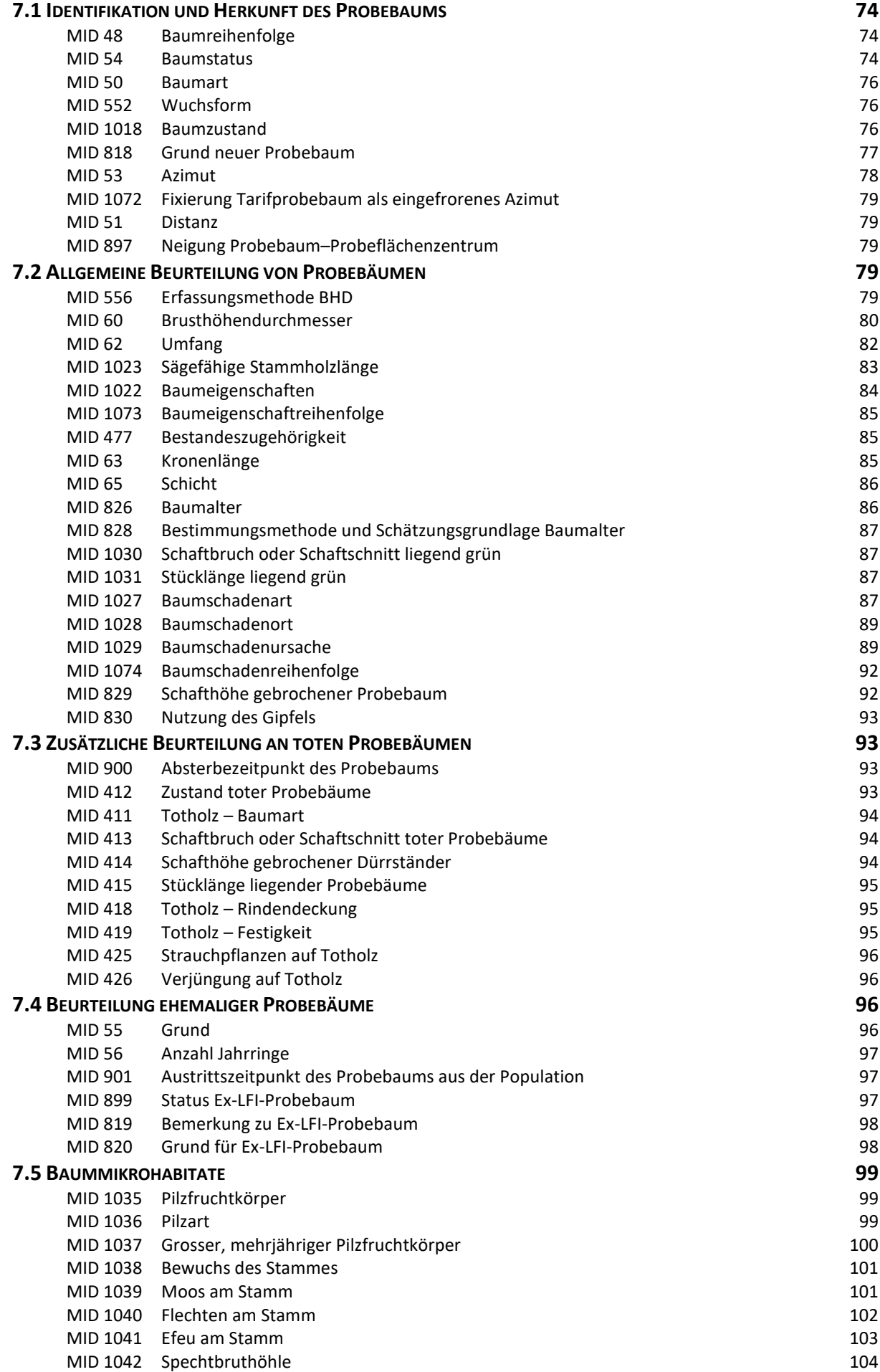

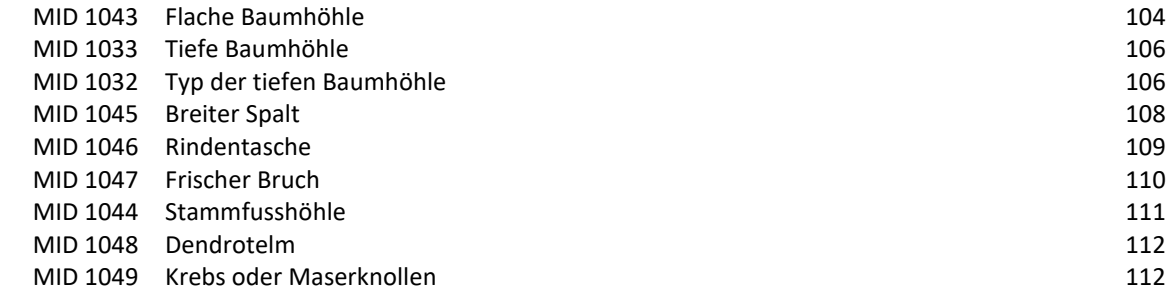

# **[8 ARTENPRÄSENZ](#page-123-0) 115**

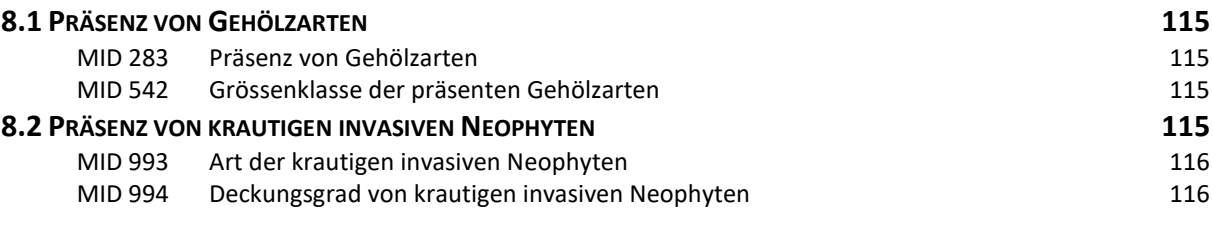

## **[9 JUNGWALDAUFNAHME](#page-125-0) 117**

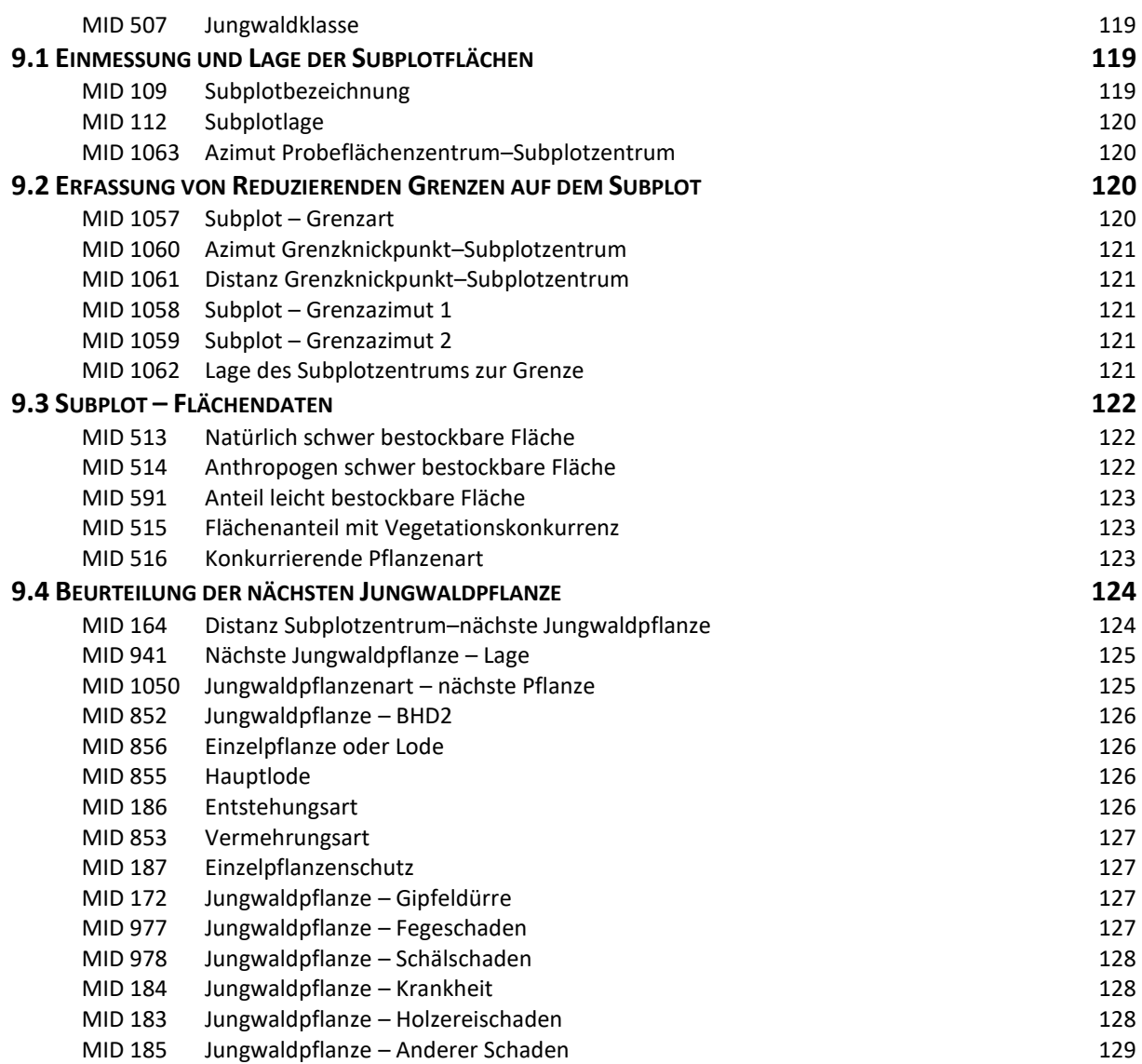

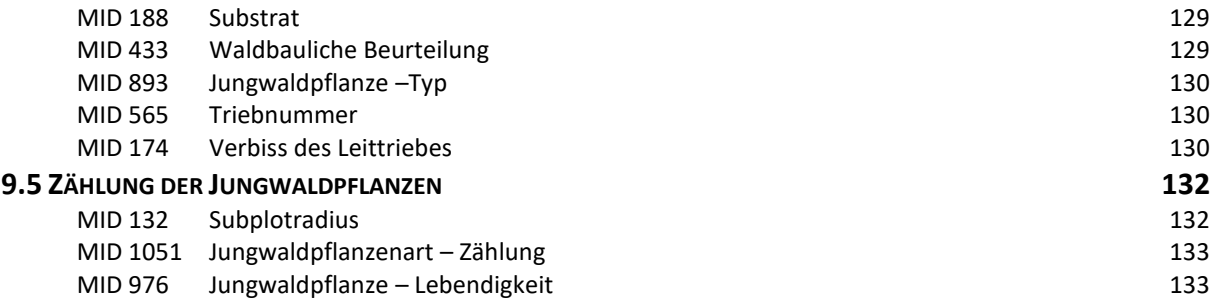

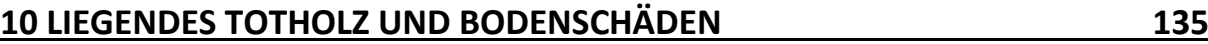

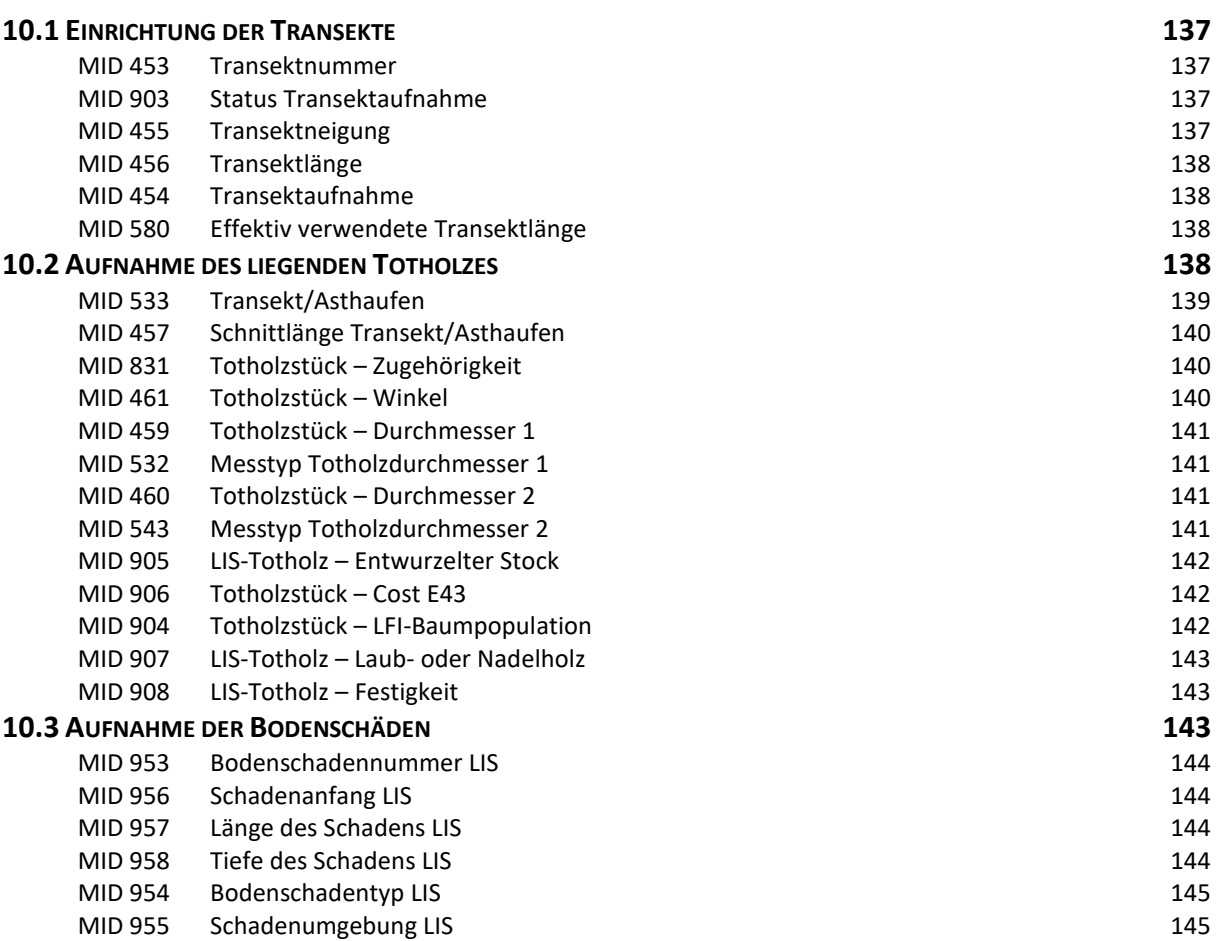

# **[11 FLÄCHENBEURTEILUNG](#page-155-0) 147**

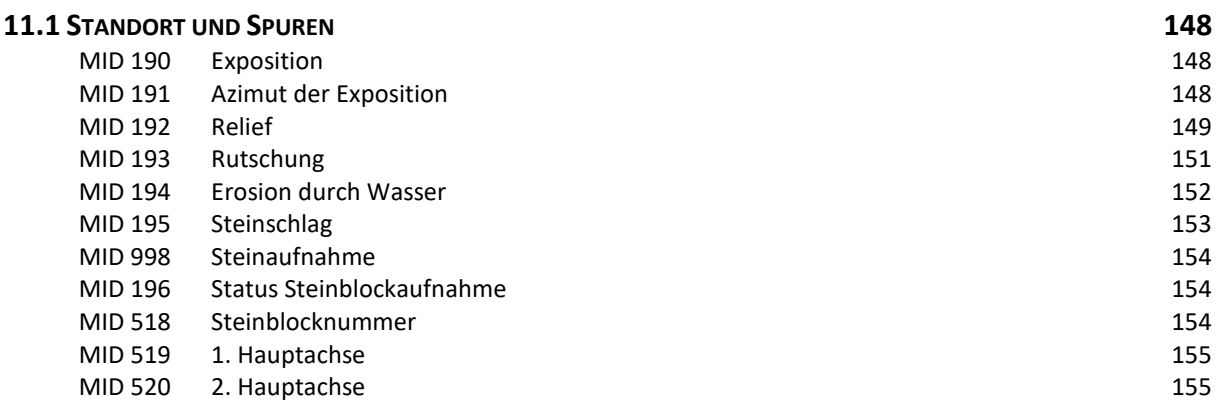

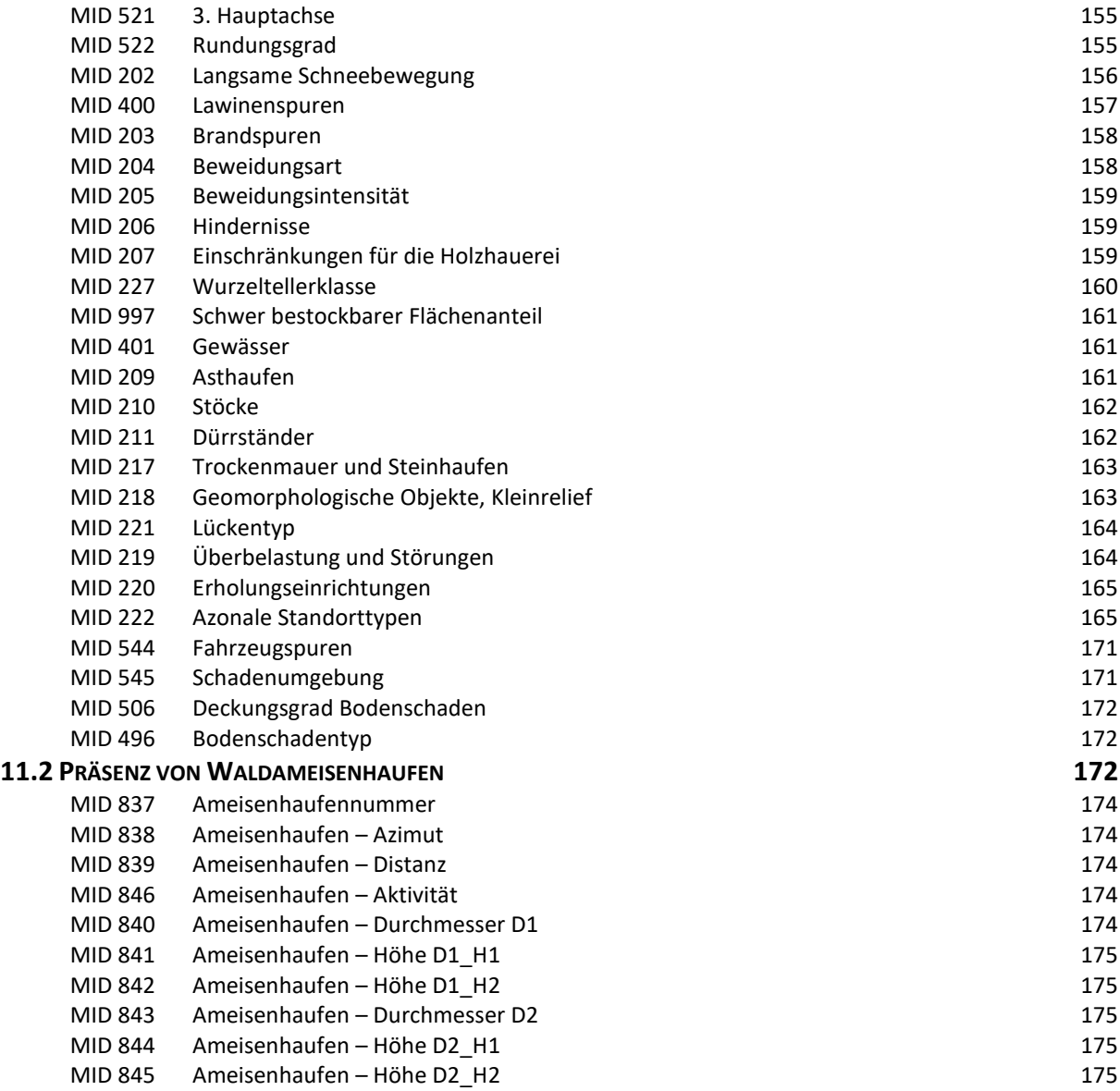

# **[12 BESTANDESBEURTEILUNG](#page-185-0) 177**

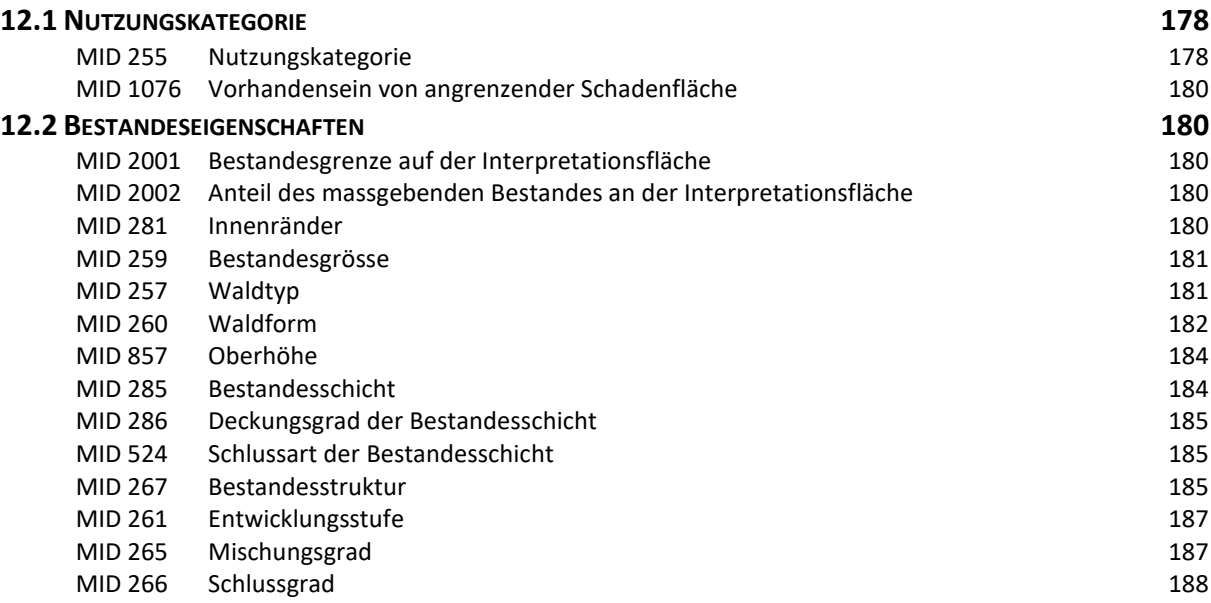

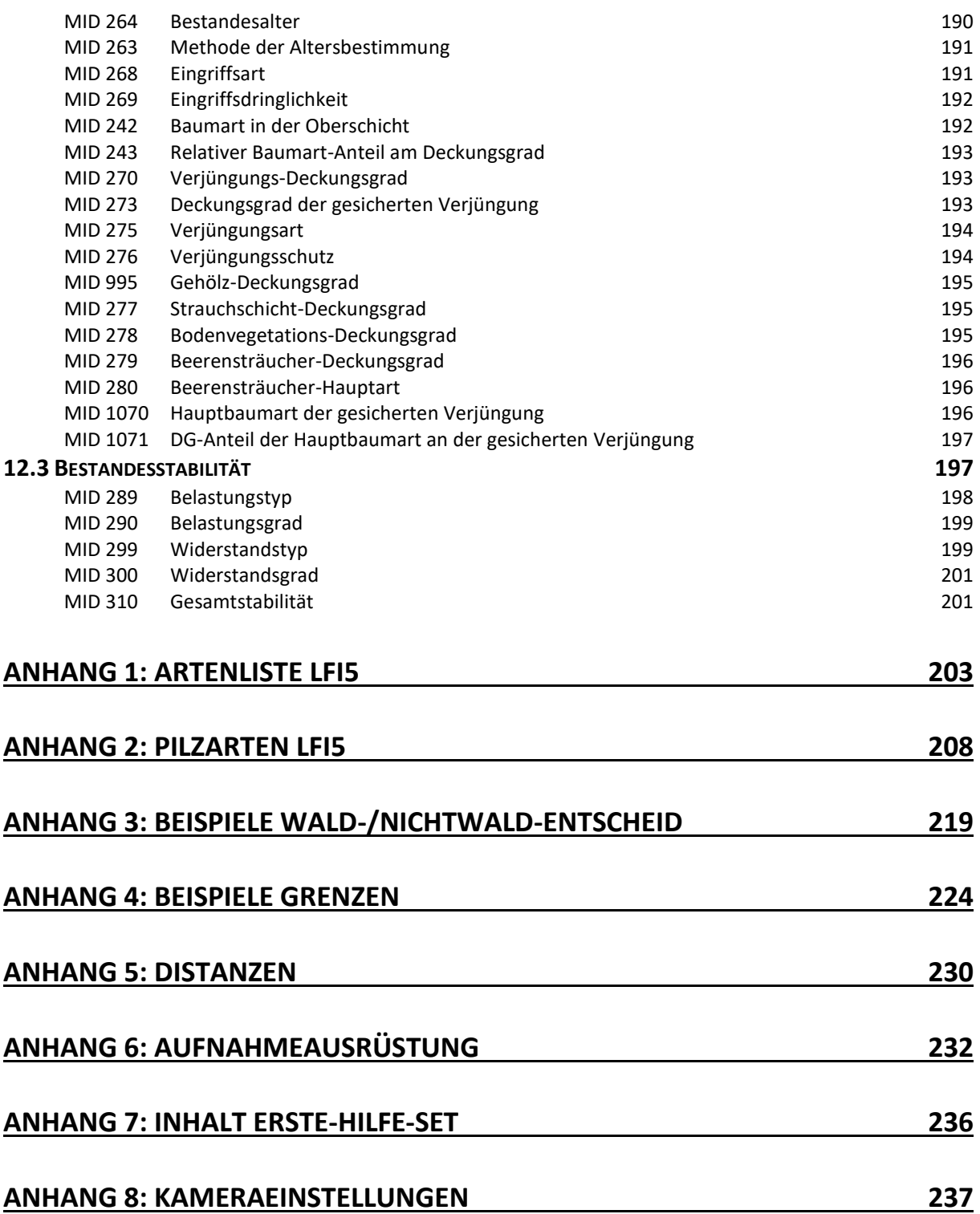

# <span id="page-9-0"></span>**1 Zweck, Aufbau und Gestaltung**

## <span id="page-9-1"></span>**1.1 Ziel der Aufnahmeanleitung**

Die vorliegende Aufnahmeanleitung (Feldaufnahmeanleitung LFI5) beschreibt den Ablauf der Arbeiten für die Feldaufnahmen des fünften Schweizerischen Landesforstinventars in den Jahren 2018–2026. Sie enthält die Definitionen und Aufnahmevorschriften der aufzunehmenden Merkmale. Sie dient den Feldaufnahmegruppen und den Datennutzern als Nachschlagewerk.

Die Feldaufnahmeanleitung LFI5 setzt den Standard für die Erhebungen auf den terrestrischen Probeflächen. Dieser Standard ist verbindlich und muss von den Feldaufnahmegruppen exakt eingehalten werden. Mit dem Standard wird die Konsistenz der Feldaufnahmen innerhalb des Inventurzyklus und zwischen den Inventurzyklen garantiert. Durch periodische Schulung wird er aufrechterhalten und mit Wiederholungsaufnahmen und Kontrollaufnahmen überprüft. In allen Fällen, wo der Standard einen Ermessensspielraum zulässt, muss im Sinne der Zielsetzung des Merkmals entschieden werden. Die Feldaufnahmegruppen müssen die Aufnahmeanleitung ständig zur Hand haben. Zur Klärung von Fragen bietet die LFI-Einsatzleitung an der WSL telefonische Auskunft an.

# <span id="page-9-2"></span>**1.2 Grundlagen der Aufnahmeanleitung**

Die Feldaufnahmeanleitung LFI5 basiert auf den Aufnahmeanleitungen der Vorinventuren:

- Zingg, A., 1988: Anleitung für die Feldaufnahmen. In: Schweizerisches Landesforstinventar. Anleitung für die Erstaufnahme 1982–1986, Eidg. Anst. forstl. Versuchswes., Ber. 304: 1–117.
- Stierlin, H.-R.; Brändli, U.-B.; Herold, A.; Zinggeler, J., 1994: Schweizerisches Landesforstinventar – Anleitung für die Feldaufnahmen der Erhebung 1993–1995, Eidg. Anst. forstl. Versuchswes., Birmensdorf, 204 S.
- Keller, M. (Red.), 2005: Schweizerisches Landesforstinventar. Anleitung für die Feldaufnahmen der Erhebung 2004–2007, Eidg. Forschungsanstalt WSL, Birmensdorf, 393 S.
- Düggelin, C.; Keller, M. (Red.), 2017: Schweizerisches Landesforstinventar. Feldaufnahme-Anleitung 2017, Eidg. Forschungsanstalt WSL, Birmensdorf, 220 S.

Für den fünften Inventurzyklus des Schweizerischen Landesforstinventars wurde die Feldaufnahmeanleitung angepasst und basierend auf einer Bedarfsabklärung sowie methodischen und finanziellen Machbarkeitsstudien mit neuen Merkmalen ergänzt. Einige wenige Merkmale wurden nicht mehr aufgenommen. Merkmale aus Vorinventuren werden im LFI grundsätzlich nicht verändert, damit langfristig eine unverzerrte Entwicklung ausgewiesen werden kann. Für solche Merkmale wurden die Zielsetzungen, die Definitionen, die Vorgehensweisen und die Codebedeutungen unverändert übernommen.

Weiterführende Informationen über die im LFI verwendeten Methoden (Stichprobendesign, Schätzmethoden, Fernerkundung, Feldaufnahme, Umfrage und Erschliessungserhebung beim lokalen Forstdienst, Datenerfassungssystem, Datenanalysesystem, Datenqualität und Modelle zu Waldressourcen) bietet die folgende Publikation:

– Fischer, C.; Traub, B. (eds.), 2019: Swiss National Forest Inventory – Methods and Models of the Fourth Assessment. Managing Forest Ecosystems 35, https://doi.org/10.1007/978-3-030- 19293-8

# <span id="page-9-3"></span>**1.3 Aufbau der Aufnahmeanleitung**

Die Feldaufnahmeanleitung LFI5 entspricht in ihrem Aufbau dem Ablauf der Arbeiten im Feld. In der Regel enthalten die Kapitel am Anfang eine Umschreibung des Ziels der Aufnahmephase, die wichtigsten Definitionen sowie einen Beschrieb der Vorgehensweise. Anschliessend sind die einzelnen Merkmale beschrieben. Jedes Merkmal besitzt eine Merkmals-Identifikationsnummer (MID) und eine Merkmalsbezeichnung. Hinter der Merkmalsbezeichnung stehen in der Regel in Klammern die Masseinheit und der erlaubte Messbereich. Bei den einzelnen Merkmalen werden in der Regel das Ziel, Definitionen sowie die Vorgehensweise beschrieben. Wo vorhanden, werden die auswählbaren Codes mit Codenummer und Kurzname aufgelistet. Als zusätzliche Information ist der Datenbank-Speicherort der Merkmalrohdaten in Form von Tabellen- und Spaltennamen direkt unterhalb der Merkmalbezeichnung verfügbar.

Zur besseren Verständlichkeit werden hier drei Angaben näher beschrieben:

#### Referenzinventur

LFI-Inventur, welche als zeitlicher und methodischer Bezugspunkt für eine aktuelle Beurteilung dient. Die Referenzinventur wird nach bestimmten Kriterien – z. B. letztmaliger Besuch der Probefläche (PFL) mit einem gültigen Waldentscheid – aus einer Menge von Vorgabeinventuren ausgewählt. Mithilfe dieser Information lässt sich ein bestimmtes Merkmal relativ beurteilen. In vielen Fällen ist die Vorinventur die Referenzinventur.

#### Technisches Merkmal

Automatisch oder indirekt bestimmtes Merkmal, welches ohne Zutun der Feldteams erfasst und gespeichert wird. Diese Merkmale enthalten sowohl für den Ablauf der Feldaufnahme als auch für die spätere Speicherung der Rohdaten wichtige Beschreibungen. Nur für spätere Datenanalysen sehr wichtige technische Merkmale werden aufgeführt.

#### Zusatzinformation Datenbank-Speicherort

Mit der Angabe von SCHEMA.TABLLENNAME.SPALTENNAME steht der Datenbank-Speicherort der Rohdaten – entstehend aus dem jeweiligen Merkmal – zur Verfügung. Berechtigte Benutzer können in geeigneter Weise per SQL darauf zugreifen. Komplexere Merkmale benötigen mehrere Spalten, um den korrekten Datensachverhalt abzubilden. Es ist möglich, dass zu einem Merkmal diesbezüglich keine Angaben existieren. In diesem Fall wird das Merkmal nicht gespeichert, sondern lediglich angezeigt oder temporär in der Aufnahmesoftware verwendet.

Aus Gründen der einfacheren Schreibweise und leichteren Lesbarkeit werden Bezeichnungen nur in der männlichen Form geschrieben; die weibliche Form ist gleichwertig darin eingeschlossen.

## <span id="page-10-0"></span>**1.4 Abkürzungen**

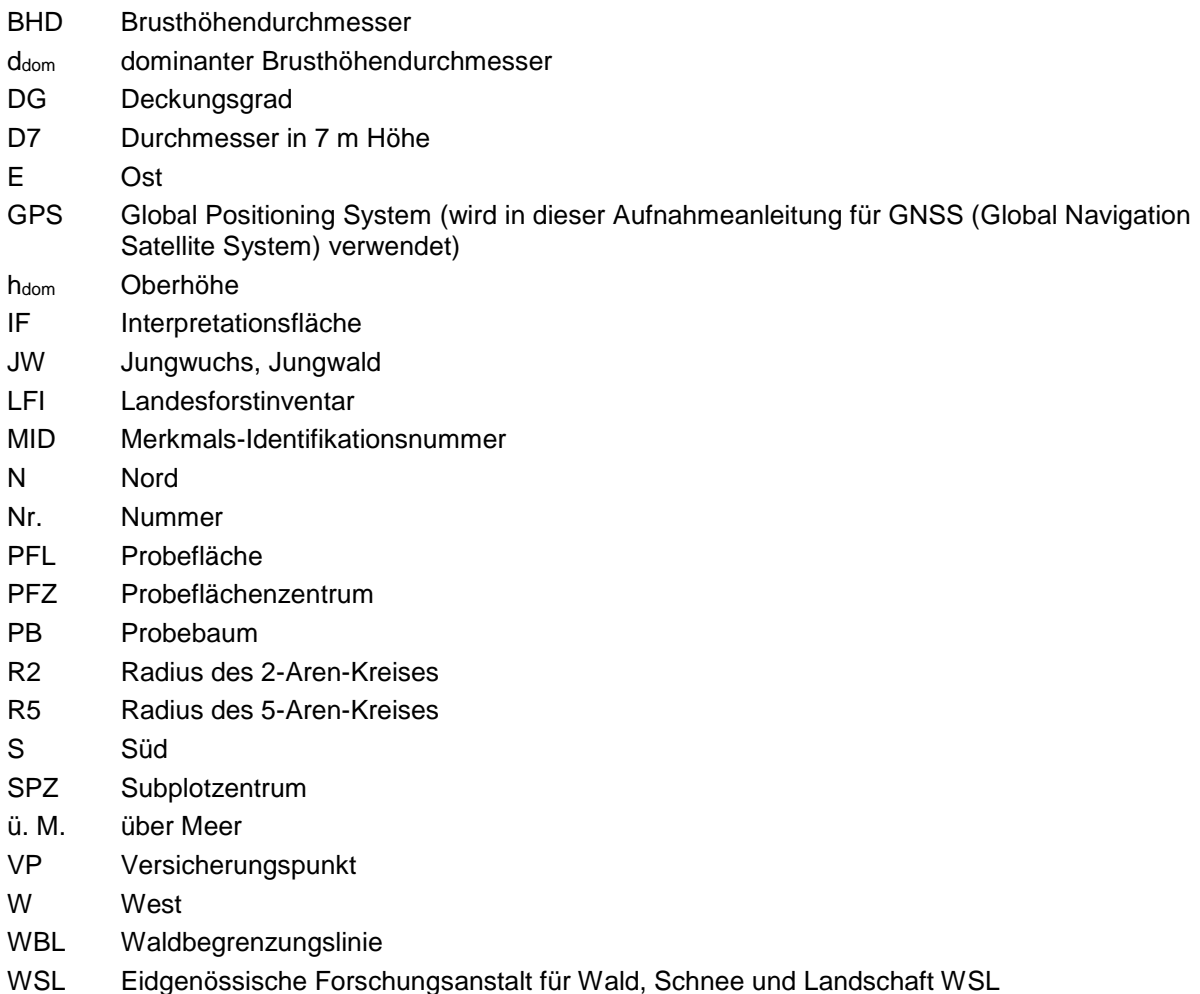

### <span id="page-11-0"></span>**1.5 Messgrössen**

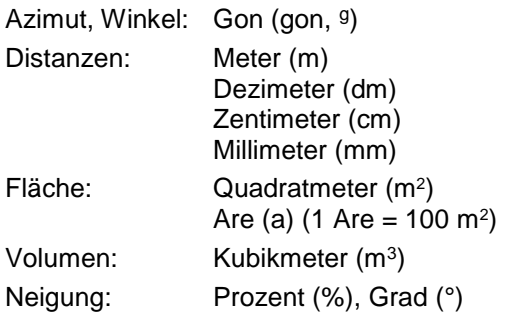

# <span id="page-11-1"></span>**1.6 Symbole**

Die Symbole stehen jeweils am rechten Rand der einzelnen Merkmale und haben folgende Bedeutungen:

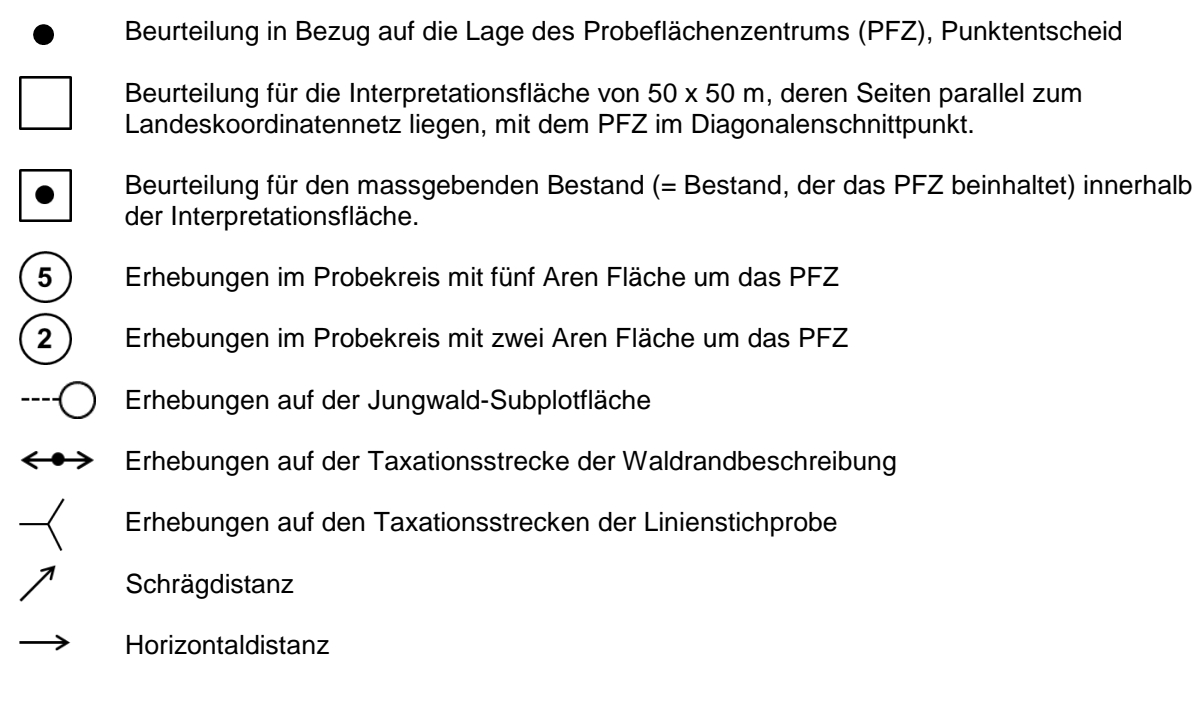

Feldaufnahmeanleitung LWI 2022

# <span id="page-13-0"></span>**2 Software, Hardware und Datenbank**

## <span id="page-13-1"></span>**2.1 Datenerfassungsprogramm**

Das LFI5 verwendet zur Datenaufnahme im Feld das Datenerfassungsprogramm MAIRA. Bei diesem Programm handelt es sich um eine Eigenentwicklung der WSL, die genau auf die Bedürfnisse der Benutzenden ausgelegt ist. MAIRA ist in Java programmiert und wurde aus dem vorhergehenden Programm LAURO durch umfangreiche Verbesserungen und Erweiterungen weiterentwickelt.

MAIRA wird zur Erfassung eines grossen Satzes verschiedener Daten auf einer Stichprobenfläche verwendet. Das Programm ist die Benutzerschnittstelle zwischen dem Aufnahmeprozess im Feld und der zentralen Datenbank, in der die Rohdaten gespeichert sind. Daher verfügt MAIRA über eine gut ausgearbeitete grafische Benutzeroberfläche und einen robusten Übertragungsdienst zur Datenbank, um die Nachvollziehbarkeit und konsistente Abfolge der Aufnahme zu gewährleisten.

Folgende Punkte werden mithilfe von MAIRA erfasst und verarbeitet:

- Erfassen gemessener oder geschätzter Werte sowie Daten in Form von Expertenbewertungen (diese bilden den Kerndatensatz für die anschliessende wissenschaftliche Analyse).
- Auffinden bestehender Probeflächen mithilfe von Markierungen und Einrichten neuer Probeflächen mithilfe von eingemessenen Punkten.
- Aufzeichnen von Anfangs- und Endzeit zu Aktivitäten während der Erhebung zur Planungsunterstützung.
- Erheben von Daten, wie die Koordinaten des Parkplatzes oder die Beschaffenheit des Weges, zu Dokumentationszwecken.
- Integrieren von binären Daten wie Fotos und Messungen des Globalen Navigationssatellitensystems (GNSS).

MAIRA ist in Kapitel und Module gegliedert. Ein Kapitel ist eine sichtbare und wählbare Komponente auf der Benutzeroberfläche (Abb. 1) und ist eng mit den Kapiteln 3–13 der Feldaufnahmeanleitung LFI5 verknüpft. Ein Kapitel besteht aus einer Abfolge von Eingabemasken, die als Module organisiert sind. Ein Modul ist ein abgrenzbarer Teil der Aufnahme, der ein- oder ausgeschaltet werden kann. Die eingeschalteten Module bestimmen damit die Reihenfolge der Aufnahme. Ein ausgeschaltetes Modul ist während der Aufnahme nicht sichtbar. Ein Modul deckt ein Thema so ab, dass es nicht von anderen Modulen abhängig ist und daher keine Seiteneffekte auf die weitere Aufnahme und die spätere Auswertung hat. Ein Modul ein- oder auszuschalten ermöglicht es, die Anwendung für verschiedene Partner wie kantonale Forstbehörden oder andere Länder (z. B. Fürstentum Liechtenstein) zu konfigurieren.

Der Aufnahmeprozess einer Probefläche ist klar strukturiert. Einige der Kapitel sind voneinander abhängig und müssen in einer strengen Reihenfolge abgearbeitet werden. Dies gilt für die drei Basiskapitel (Identifikation, Probefläche und Grenzen), die abgeschlossen sein müssen, bevor die Aufnahme mit weiteren Kapiteln fortgesetzt werden kann. Normalerweise folgt die Feldaufnahme der Kapitelreihenfolge von oben nach unten.

Der Einstiegspunkt der grafischen Benutzeroberfläche von MAIRA enthält eine Auswahlmöglichkeit aller Probeflächen (Abb. 1), die eine Feldaufnahmegruppe während der Feldsaison beurteilen muss. MAIRA verlangt nicht, dass die Probeflächen in einer bestimmten Reihenfolge abgearbeitet werden. Stattdessen wählt die Feldaufnahmegruppe die Reihenfolge, z. B. auch aufgrund von kurzfristigen Überlegungen wie dem Wetter. Zur Planungsunterstützung liefert MAIRA umfangreiche Vorinformationen zu jeder Probefläche wie z. B. deren Begehbarkeit.

Das Feldaufnahmegruppe wird durch MAIRA mit ergänzenden Funktionen unterstützt, dazu gehören:

- Sichern der erfassten Daten auf einen Memorystick.
- Hochladen der abgeschlossenen Aufnahmen in die zentrale Datenbank.
- Herunterladen von Probeflächen für Wiederholungsaufnahmen und von Software-Releases.
- Kopieren von abgeschlossenen Aufnahmen auf ein separates Gerät für Kontrollaufnahmen.

Die im Feld gesammelten Rohdaten müssen von hoher Qualität sein, da für das LFI die Rohdaten den Anfang der gesamten reproduzierbaren Datenkette darstellen. Alle nachfolgend daraus abgeleiteten Daten, Analysen und Ergebnisse basieren auf den im Feld gesammelten Rohdaten. Folglich führt jede Ungenauigkeit in diesem frühen Stadium später zu Folgefehlern oder beträchtlichem Mehraufwand. Es ist daher von entscheidender Bedeutung, dass die verwendeten Werkzeuge ein Erheben fehlerhafter Daten möglichst verhindern. Insbesondere dank MAIRA mit seinen eingebauten mehrstufigen Prüfungen lassen sich diese Qualitätsansprüche erreichen.

|                     |                | Maira - Aufnahmeprogramm LFI5 |             |                  |                           |                  |     |                 | $\Box$     | $\times$                     | S Kap<br>$\times$                                                          |
|---------------------|----------------|-------------------------------|-------------|------------------|---------------------------|------------------|-----|-----------------|------------|------------------------------|----------------------------------------------------------------------------|
| <b>Extras</b>       |                |                               |             |                  |                           |                  |     |                 |            |                              | <b>Reset Menus Werkzeug</b>                                                |
| Probeflächenauswahl |                |                               |             |                  |                           |                  |     |                 |            |                              | 5570/1260<br>144308 474<br>2a: 8.69m 0.5a: 4.35m<br>5a: 13.75m d5a: 27.50m |
|                     |                | Master Copy                   |             | O Import         | <b>Backup</b><br>Download |                  |     | Upload          |            | Identifikation               |                                                                            |
| ¢                   |                |                               |             | ×                |                           |                  |     |                 |            | PF Reset                     | Probefläche                                                                |
| X                   | Υ              | <b>FK</b>                     | <b>LK25</b> | <b>Entscheid</b> |                           | <b>Neu Datum</b> | Z   | <b>CLNR</b>     | <b>INV</b> |                              | Grenzen                                                                    |
|                     | 6000 1670 BE03 |                               | 1226        |                  | <b>Nein</b>               |                  | 812 | 100512 474      |            |                              | Probebäume                                                                 |
|                     | 7890 1620 GR05 |                               | 1237        |                  | <b>Nein</b>               |                  |     | 1927 107285 474 |            |                              | <b>Stöcke</b>                                                              |
|                     |                | 5160 1610 VD15                | 1222        |                  | <b>Nein</b>               |                  |     | 1269 108013 474 |            |                              |                                                                            |
|                     | 7870 1520 GR05 |                               | 1257        |                  | <b>Nein</b>               |                  |     | 1925 119491 474 |            |                              | Artenpräsenz                                                               |
|                     |                | 6080 2550 BSBL                | 1067        |                  | <b>Nein</b>               |                  | 402 | 13432           | 474        |                              | Jungwald                                                                   |
|                     |                | 7400 1370 GR04                | 1274        |                  | <b>Nein</b>               |                  |     | 1794 135634 474 |            |                              |                                                                            |
|                     | 5560 1330 VS03 |                               | 1284        |                  | Ja                        |                  |     | 1188 138752 474 |            |                              | <b>LIS-Methode</b>                                                         |
|                     | 6130 1320 VS01 |                               | 1287        |                  | <b>Nein</b>               |                  |     | 1665 139707 474 |            |                              | Fläche                                                                     |
|                     | 5570 1260 VS03 |                               | 1284        |                  | <b>Nein</b>               |                  |     | 1417 144308 474 |            |                              | <b>Bestand</b>                                                             |
|                     | 6180 1250 VS01 |                               | 1287        |                  | <b>Nein</b>               |                  |     | 1683 145138 474 |            |                              |                                                                            |
|                     |                | 6020 2510 BSBL                | 1086        |                  | <b>Nein</b>               |                  | 619 | 16626           | 474        |                              | Import                                                                     |
|                     | 7290 2420 SG05 |                               | 1094        |                  | <b>Nein</b>               |                  | 797 | 24096           | 474        |                              | Bemerkung                                                                  |
|                     | 6120 2350 BE06 |                               | 1107        |                  | <b>Nein</b>               |                  | 823 | 29297           | 474        |                              |                                                                            |
|                     |                |                               |             |                  |                           |                  |     |                 |            |                              | Zeitmessung                                                                |
|                     | Mehr Infos     |                               |             | Kroki            | Baumkroki                 |                  |     |                 | Luftbild   | <b>BKroki</b><br>Kroki<br>LB |                                                                            |
|                     | Schliessen     |                               |             |                  |                           |                  |     |                 | Weiter >   |                              |                                                                            |
|                     | Alle PFL (27)  |                               | 85%         |                  |                           |                  |     |                 |            | 15%                          | Schliessen                                                                 |

*Abbildung 1: Probeflächenpensum (links) und Kapitelstruktur (rechts) im Datenerfassungsprogramm MAIRA.*

### <span id="page-14-0"></span>**2.2 Hardware und Betriebssystem**

Als Datenerfassungsgerät im Feld wird das robuste Toughpad FZ-G1mk5 von Panasonic eingesetzt. Das Tablet wird mit einer virtuellen Tastatur und dem Stift als Eingabegeräte verwendet. Als Betriebssystem kommt Windows 10 zum Einsatz; darauf läuft MAIRA innerhalb einer virtuellen Java-Maschine. Neben MAIRA werden auch Programme von Drittanbietern verwendet, z. B. Software zur Bestimmung von Pflanzen, zur Anzeige von PDF-Dateien oder zum Ausfüllen verschiedener Arbeitsberichte. Die folgenden vier externen Geräte werden via USB angeschlossen:

- Digitalkamera (LUMIX DMX-LX7)
- 360°-Kamera (Ricoh THETA Z1)
- GNSS-Empfänger (TRIMBLE Geo7X)
- Backup-Memorystick

### <span id="page-15-0"></span>**2.3 Zentrale Datenbank**

MAIRA lädt die erhobenen Rohdaten in ein relationales Datenbankmodell einer zentralen Oracle-Datenbank. Dort werden sie dauerhaft gespeichert. Das Datenbankmodell besteht aus ca. 50 Rohdaten-Tabellen, welche die unabänderlichen Rohdaten der letzten 40 Jahre enthalten. Zusätzlich werden etwa 300 Hilfstabellen für kategoriale Attribute unterhalten.

Für die Felderhebung wird das Datenerfassungsprogramm MAIRA mit Ausgangsdaten früherer Feldaufnahmen aus der Datenbank versorgt. Das Programm wird durch diese vorgegebenen Daten («Vorgaben») gesteuert. Ausserdem wird es mit PDF-Dateien aus manuell gezeichneten Feldskizzen (Situationskrokis) sowie aus zusätzlich visualisierten Daten (Luftbildkroki, Probebaumkrokis) versorgt. Feldaufnahmeanleitung LWI 2022

# <span id="page-17-0"></span>**3 Vorbereitung Probeflächenaufnahme**

# <span id="page-17-1"></span>**3.1 Organisation und Ablauf der Aufnahmen**

#### Feldaufnahmegruppen

Die LFI-Feldaufnahmegruppe besteht aus einem Forstingenieur und einem Förster/Forstwart. Beide sind verantwortlich für die Einhaltung der Aufnahmevorschriften gemäss Feldaufnahmeanleitung sowie für die Richtigkeit und Vollständigkeit der gelieferten Daten.

#### Aufnahmegebiet

Die Feldaufnahmegruppen erhalten am Anfang der Feldaufnahmesaison ein Aufnahmegebiet zugewiesen, das sie zu bearbeiten hat. Die Organisation im Aufnahmegebiet ist weitgehend Sache der Feldaufnahmegruppe. Dabei ist darauf zu achten, dass die aufzunehmenden Flächen nicht schneebedeckt sind. Probeflächen oberhalb von 1500 m ü. M. sollten bis Ende September aufgenommen sein. Die Feldaufnahmegruppe informiert die Einsatzleitung jeweils zu Beginn der Arbeitswoche über das geplante Wochenprogramm (Arbeitsregion, Anzahl Arbeitstage) und meldet sich am Ende der Arbeitswoche bei der Einsatzleitung ab (Sicherheitsgrund).

#### Turnus

Jede Feldaufnahmesaison ist in Turnusse von zwei Wochen Dauer unterteilt. Nach jedem Turnus ist der Einsatzleitung ein Arbeitsbericht (Turnusbericht) abzugeben.

#### Schulung

Zu Beginn jeder Feldaufnahmesaison werden die Feldaufnahmegruppen in einem Einführungskurs auf die Feldarbeiten vorbereitet. In bestimmten Abständen finden sogenannte Trainingstage statt, an denen einzelne Aufnahmephasen geübt und regionale Eigenheiten besprochen werden. Die Trainingstage dienen der Überprüfung des Mess- und Beurteilungsstandards, der Qualitätssicherung, der Rückmeldung der Einsatzleitung an die Feldaufnahmegruppen sowie dem Gedanken- und Materialaustausch.

#### Information des Forstdienstes

Vor Beginn der Feldaufnahmesaison informiert die Einsatzleitung die Kantonsforstämter über die vorgesehenen Aktivitäten des LFI.

#### Information der Öffentlichkeit

Die Feldaufnahmegruppen sollen interessierten Personen bereitwillig über den Zweck und den Ablauf der LFI-Aufnahmen Auskunft geben. Dazu steht den Feldaufnahmegruppen Dokumentationsmaterial zur Verfügung.

#### Beeinflussung der Probeflächen

Für das LFI ist es absolut zentral, dass die Probeflächen repräsentative Flächen des Schweizerischen Waldes sind und auch bleiben. Eine nachhaltige Beeinflussung der Probeflächen (z. B. durch den Einsatz von Handsäge oder Gertel oder das Umwerfen von stehendem Totholz) ist, wenn immer möglich, zu unterlassen.

#### **Unterlagen**

Jede Feldaufnahmegruppe erhält nebst der Feldaufnahmeausrüstung (Anhang 6) folgende analog auf Papier gedruckte Unterlagen:

- Übersichtskarte der aufzunehmenden Probeflächen
- Situationskrokis der Probeflächen aus der Referenzinventur (i. d. R. LFI4)
- Probebaumkrokis der Probeflächen aus der Referenzinventur (i. d. R. LFI4)
- 5 Probeflächenfotos des LFI4
- Luftbilder der Probeflächen
- Dokumentationsunterlagen zum Projekt «LFI»
- Schweizerischer Forstkalender
- Bestimmungsbücher für heimische Gehölzarten
- Büromaterial
- 1 Ringordner mit allen Unterlagen zu administrativen und organisatorischen Arbeiten

Zusätzlich sind auf dem Datenerfassungsgerät in digitaler Form vorhanden:

- Feldaufnahmeanleitung
- Flora Helvetica
- Situationskrokis der Probeflächen aller bisherigen Inventuren
- Probebaumkrokis der Probeflächen aller bisherigen Inventuren
- 5 Probeflächenfotos des LFI4
- Luftbilder der Probeflächen
- Bestimmungsunterlagen für Gehölzarten, Pilzarten und krautige invasive Neophyten
- Bedienungsanleitungen der elektronischen Geräte

#### Arbeitsablauf bei der Probeflächenaufnahme

Die Arbeitsschritte einer Probeflächenaufnahme erfolgen immer in derselben Reihenfolge, welche auch das Datenerfassungsprogramm vorgibt (Abb. 2).

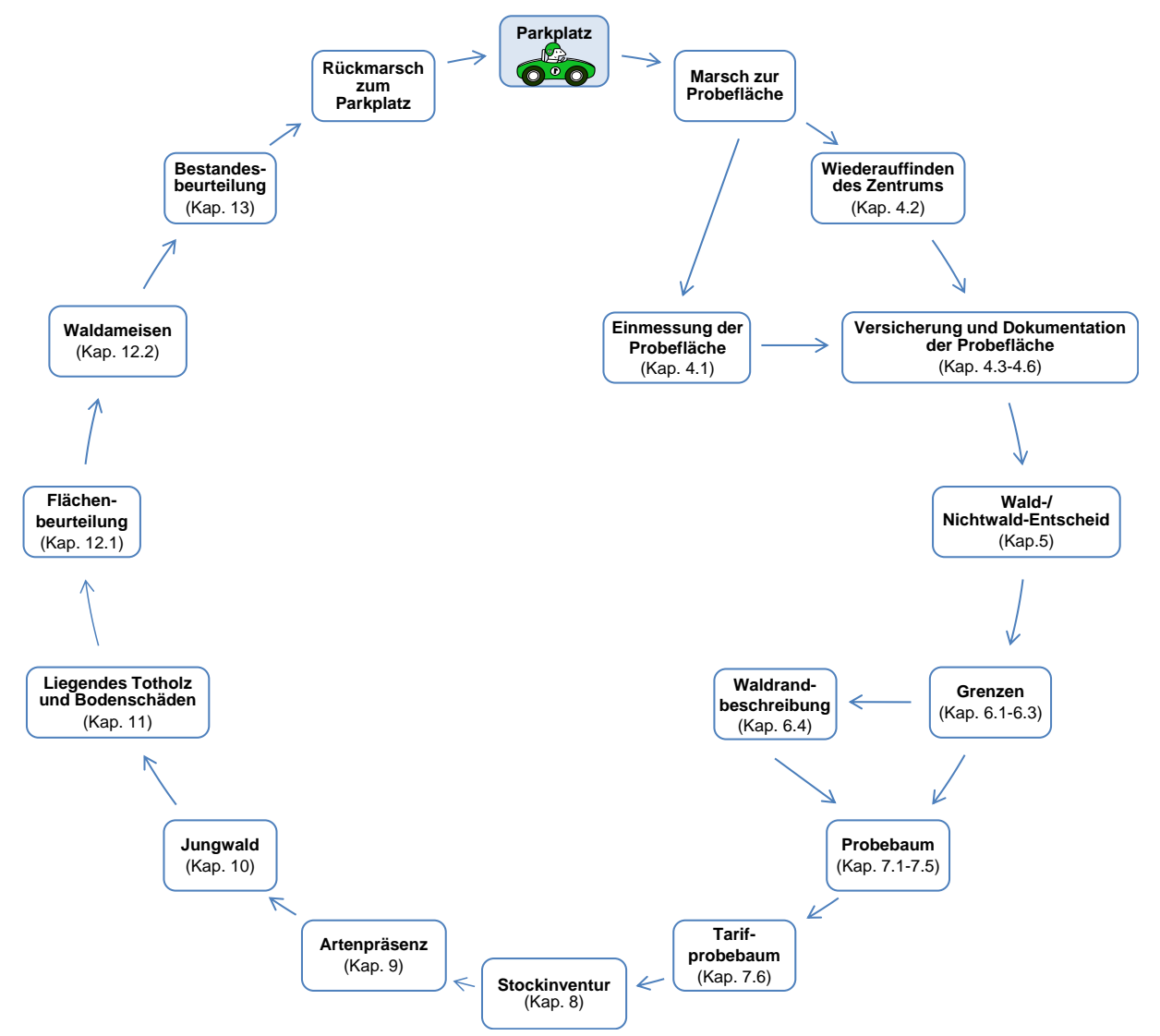

*Abbildung 2: Arbeitsablauf der Probeflächenaufnahme.*

# <span id="page-18-0"></span>**3.2 Vorgaben**

Die Feldaufnahmegruppe erhält Informationen über die Probeflächen in ihrem Aufnahmegebiet sowohl in digitaler Form als auch analog auf Papier gedruckt. Mit diesen Informationen stellt die Feldaufnahmegruppe ihr Tages-, Wochen- und Jahresprogramm zusammen. Bei einigen wenigen Merkmalen zeigt das Datenerfassungsprogramm ebenfalls Vorgabedaten an. Wo dies der Fall ist, ist in der Merkmalsbeschreibung ersichtlich.

#### <span id="page-19-0"></span>**MID 1 Theoretische X-Koordinate** (LV03)

LFI.CL.X

Technisches Merkmal. Angabe der theoretischen (angestrebten) Koordinate der Probefläche in der nicht mehr verwendeten Projektion CH1903/LV03.

#### **Definition**

**Ziel**

X-Koordinate der Probefläche aus der Landeskarte in Ost-West-Richtung.

#### **Vorgehen**

Die Koordinate wird vom Datenerfassungsprogramm vorgegeben.

#### <span id="page-19-1"></span>**MID 2010 Theoretische X-Koordinate** (LV95) LFI.CL.X95

#### **Ziel**

Technisches Merkmal. Angabe der theoretischen (angestrebten) Koordinate der Probefläche.

#### **Definition**

X-Koordinate der Probefläche aus der Landeskarte in Ost-West-Richtung.

#### **Vorgehen**

Die Koordinate wird vom Datenerfassungsprogramm vorgegeben.

#### <span id="page-19-2"></span>**MID 2 Theoretische Y-Koordinate** (LV03) LFI.CL.Y

**Ziel**

Technisches Merkmal. Angabe der theoretischen (angestrebten) Koordinate der Probefläche in der nicht mehr verwendeten Projektion CH1903/LV03.

#### **Definition**

Y-Koordinate der Probefläche aus der Landeskarte in Nord-Süd-Richtung.

#### **Vorgehen**

Die Koordinate wird vom Datenerfassungsprogramm vorgegeben.

#### <span id="page-19-3"></span>**MID 2011 Theoretische Y-Koordinate** (LV95)

**Ziel**

LFI.CL.Y95

Technisches Merkmal. Angabe der theoretischen (angestrebten) Koordinate der Probefläche.

#### **Definition**

Y-Koordinate der Probefläche aus der Landeskarte in Nord-Süd-Richtung.

#### **Vorgehen**

Die Koordinate wird vom Datenerfassungsprogramm vorgegeben.

#### <span id="page-19-4"></span>**MID 582 Höhe des Stichprobenzentrums** (m ü. M.) LFI.CL.Z

#### **Ziel**

Technisches Merkmal. Angabe der Höhe über Meer der theoretischen (angestrebten) Koordinaten der Probefläche.

#### **Vorgehen**

Die Höhe wird vom Datenerfassungsprogramm vorgegeben.

#### <span id="page-19-5"></span>**MID 4 Deklination** (gon)

LFI.WA.DEKL

**Ziel**

Technisches Merkmal. Korrektes Einmessen von Probeflächen.

#### **Definition**

Die Deklination ist die Abweichung der Magnetnadel des Kompasses von der geographischen (wahren) Nordrichtung. Bei *MID 4 Deklination* wird ausser der Deklination auch die Meridiankonvergenz berücksichtigt. Deswegen wäre die Merkmalsbezeichnung «Nadelabweichung» zutreffender. Der Wert wird nur bei der Einmessung berücksichtigt.

#### **Vorgehen**

Die Deklination wird vom Datenerfassungsprogramm vorgegeben.

## <span id="page-20-0"></span>**3.3 Identifikation, Zeiterfassung und Aufnahmedatum**

#### <span id="page-20-1"></span>**MID 2008 X-Koordinate Abmarschpunkt Parkplatz** (LV95)

LFI.WA.ABMX95

Angabe der Parkplatzkoordinate des LFI-Fahrzeugs, um die Anreise an eine Probefläche nachvollziehen zu können.

#### **Vorgehen**

**Ziel**

Die Koordinate des Parkplatzes wird eingegeben, unabhängig davon, ob die Weiterreise zu Fuss oder mittels eines weiteren Transportmittels erfolgt. Der Wert der Referenzinventur wird vom Datenerfassungsprogramm vorgegeben, mit Möglichkeit zur Korrektur.

#### <span id="page-20-2"></span>**MID 2009 Y-Koordinate Abmarschpunkt Parkplatz** (LV95) LFI.WA.ABMY95

#### **Ziel**

Angabe der Parkplatzkoordinate des LFI-Fahrzeugs, um die Anreise an eine Probefläche nachvollziehen zu können.

#### **Vorgehen**

Die Koordinate des Parkplatzes wird eingegeben, unabhängig davon, ob die Weiterreise zu Fuss oder mittels eines weiteren Transportmittels erfolgt. Der Wert der Referenzinventur wird vom Datenerfassungsprogramm vorgegeben, mit Möglichkeit zur Korrektur.

### <span id="page-20-3"></span>**MID 6 Personalnummer** (Zahl)

LFI.AUFPERS.PERSNR

### **Ziel**

Nachvollzug, von welchen Personen welche Arbeitsschritte ausgeführt wurden.

#### **Definition**

Jede Person, die an den Datenaufnahmen für das LFI beteiligt ist oder für das Projekt LFI diese Daten bearbeitet, erhält eine eindeutige Personalnummer. Die für die Datenbank verantwortlichen Personen vergeben die Personalnummern.

#### **Vorgehen**

Zu Beginn der Probeflächenaufnahme werden die Personalnummern der beiden zuständigen Feldmitarbeiter ins Datenerfassungsprogramm eingegeben.

#### <span id="page-20-4"></span>**MID 948 Kompassfehler Zentrumsbussole** (gon, -10,0 – +10,0)

LFI.WA.KONSERR

#### **Ziel**

Angabe des Fehlers der Zentrumsbussole, um von gemachten Messungen die korrekten Werte ableiten zu können.

#### **Vorgehen**

Der auf der Zentrumsbussole angegebene Kompassfehler wird im Datenerfassungsprogramm eingegeben. Das Datenerfassungsprogramm rundet ihn auf 0,5er-Schritte. Der Kompassfehler selbst wird von der Einsatzleitung jeweils kurz vor Beginn der Feldsaison durch Kontrollmessungen bestimmt.

#### <span id="page-21-0"></span>**MID 1054 Kompassfehler Handbussole** (gon, -10,0 – +10,0)

LFI.WA.HANDBUSSERR

Angabe des Fehlers der Handbussole, um von gemachten Messungen die korrekten Werte ableiten zu können.

### **Vorgehen**

**Ziel**

Der auf der Handbussole angegebene Kompassfehler wird im Datenerfassungsprogramm eingegeben. Das Datenerfassungsprogramm rundet ihn auf 0,5er-Schritte. Der Kompassfehler selbst wird von der Einsatzleitung jeweils kurz vor Beginn der Feldsaison durch Kontrollmessungen bestimmt.

#### <span id="page-21-1"></span>**MID 988 Zusätzliches Transportmittel** (Code)

LFI.WA.TRANSPZUS

#### **Ziel**

Angabe, um die Anreise an eine Probefläche nachvollziehen zu können.

#### **Vorgehen**

Falls zur Erreichung einer Probefläche zusätzlich zum LFI-Fahrzeug weitere Transportmittel verwendet werden, wird das wichtigste zusätzliche Transportmittel (längste zurückgelegte Strecke) erfasst.

#### **Codebedeutung**

- 1 keines
- 2 Seilbahn, Bahn, Zahnradbahn
- 3 Helikopter
- 4 Schiff, Fähre
- 5 andere

### <span id="page-21-2"></span>**MID 2006 X-Koordinate Abmarschpunkt nach letztem Transportmittel** (LV95)

#### LFI.WA.ABMXLAST95

#### **Ziel**

Angabe der effektiven Abmarschkoordinate (häufig identisch mit *MID 2008 X-Koordinate Abmarschpunkt Parkplatz*), um die Anreise an eine Probefläche nachvollziehen zu können.

#### **Definition**

Der Marsch zur Probefläche beginnt in der Regel auf dem Parkplatz, auf dem das LFI-Fahrzeug abgestellt wurde. Wenn die Weiterreise zur Probefläche mit einem zusätzlichen Transportmittel (z. B. Helikopter, Seilbahn oder Schiff) fortgesetzt wird, beginnt der Marsch zur Probefläche am Ort, wo die Feldaufnahmegruppe dieses Transportmittel verlässt.

#### **Vorgehen**

Falls *MID 988 Zusätzliches Transportmittel = Code 1 keines,* übernimmt das Datenerfassungsprogramm automatisch den Wert von *MID 2008 X-Koordinate Abmarschpunkt Parkplatz.* Ansonsten wird die Koordinate des Abmarschpunktes neu eingegeben.

#### <span id="page-21-3"></span>**MID 2007 Y-Koordinate Abmarschpunkt nach letztem Transportmittel** (LV95) LFI.WA.ABMYLAST95

#### **Ziel**

Angabe der effektiven Abmarschkoordinate (häufig identisch mit *MID 2009 Y-Koordinate Abmarschpunkt Parkplatz*), um die Anreise an eine Probefläche nachvollziehen zu können.

#### **Definition**

Der Marsch zur Probefläche beginnt in der Regel auf dem Parkplatz, auf dem das LFI-Fahrzeug abgestellt wurde. Wenn die Weiterreise zur Probefläche mit einem zusätzlichen Transportmittel (z. B. Helikopter, Seilbahn oder Schiff) fortgesetzt wird, beginnt der Marsch zur Probefläche am Ort, wo die Feldaufnahmegruppe dieses Transportmittel verlässt.

#### **Vorgehen**

Falls *MID 988 Zusätzliches Transportmittel = Code 1 keines,* übernimmt das Datenerfassungsprogramm automatisch den Wert von *MID 2009 Y-Koordinate Abmarschpunkt Parkplatz.* Ansonsten wird die Koordinate des Abmarschpunktes neu eingegeben.

### <span id="page-22-0"></span>**MID 989 Beschreibung Zufahrt** (Text)

LFI.WA.ZUFABEM

#### **Ziel**

Angabe, um die Anreise an eine Probefläche nachvollziehen zu können.

#### **Vorgehen**

Optionale Texteingabe als Beschreibung der Zufahrt zur Probefläche bis zum Parkplatz. Der Text der Referenzinventur wird vom Datenerfassungsprogramm vorgegeben, mit Möglichkeit zur Anpassung.

#### <span id="page-22-1"></span>**MID 990 Beschreibung Zugang** (Text) LFI.WA.ZUGABEM

**Ziel**

Angabe, um die Anreise an eine Probefläche nachvollziehen zu können.

#### **Vorgehen**

Optionale Texteingabe als Beschreibung des Zugangs zur Probefläche ab dem Parkplatz. Der Text der Referenzinventur wird vom Datenerfassungsprogramm vorgegeben, mit Möglichkeit zur Anpassung.

#### <span id="page-22-2"></span>**MID 991 Bemerkung Zufahrt/Zugang** (Text) LFI.WA.SITBEM

**Ziel**

Angabe, um die Anreise an eine Probefläche nachvollziehen zu können.

#### **Vorgehen**

Optionale Bemerkung als zusätzliche Information bezüglich der Zufahrt und/oder dem Zugang zur Probefläche. Der Text der Referenzinventur wird vom Datenerfassungsprogramm vorgegeben, mit Möglichkeit zur Anpassung.

#### <span id="page-22-3"></span>**MID 8 Zeiterfassung – Arbeitsphase** (Code)

LFI.ZEIT.PHASE

#### **Ziel**

Angaben über den Zeitbedarf für die verschiedenen Arbeitsphasen einer Probefläche als Planungsgrundlage für weitere Erhebungen.

#### **Definition**

Die Dauer jeder Arbeitsphase wird mit einer ersten Zeitnahme bei Beginn und einer zweiten Zeitnahme nach dem Abschluss der Arbeitsphase erfasst.

#### **Vorgehen**

Das Datenerfassungsprogramm fordert zur Zeitnahme auf. Bei Nichtwald-Probeflächen und nicht zugänglichen Probeflächen entfallen einige Arbeitsphasen. Bei nicht zugänglichen Probeflächen gilt der Zeitpunkt des Entscheids, die Probefläche als unzugänglich einzustufen, als Schlusszeit der Einmessung. Anschliessend erfolgt der Rückmarsch. Falls gewisse Arbeitsphasen parallel bearbeitet werden, müssen die Phasen anschliessend in der Zeitmessungsübersicht so eingegeben werden, dass der resultierende Zeitaufwand pro Phase möglichst realitätsgetreu ist.

#### **Codebedeutung**

1 Marsch Auto–PFZ Beginnt mit dem Abmarsch vom Autoparkplatz zur Probefläche der Referenzinventur und endet mit dem Auffinden oder der Rekonstruktion des PFZ (ohne Einmessung).

Feldaufnahmeanleitung LWI 2022

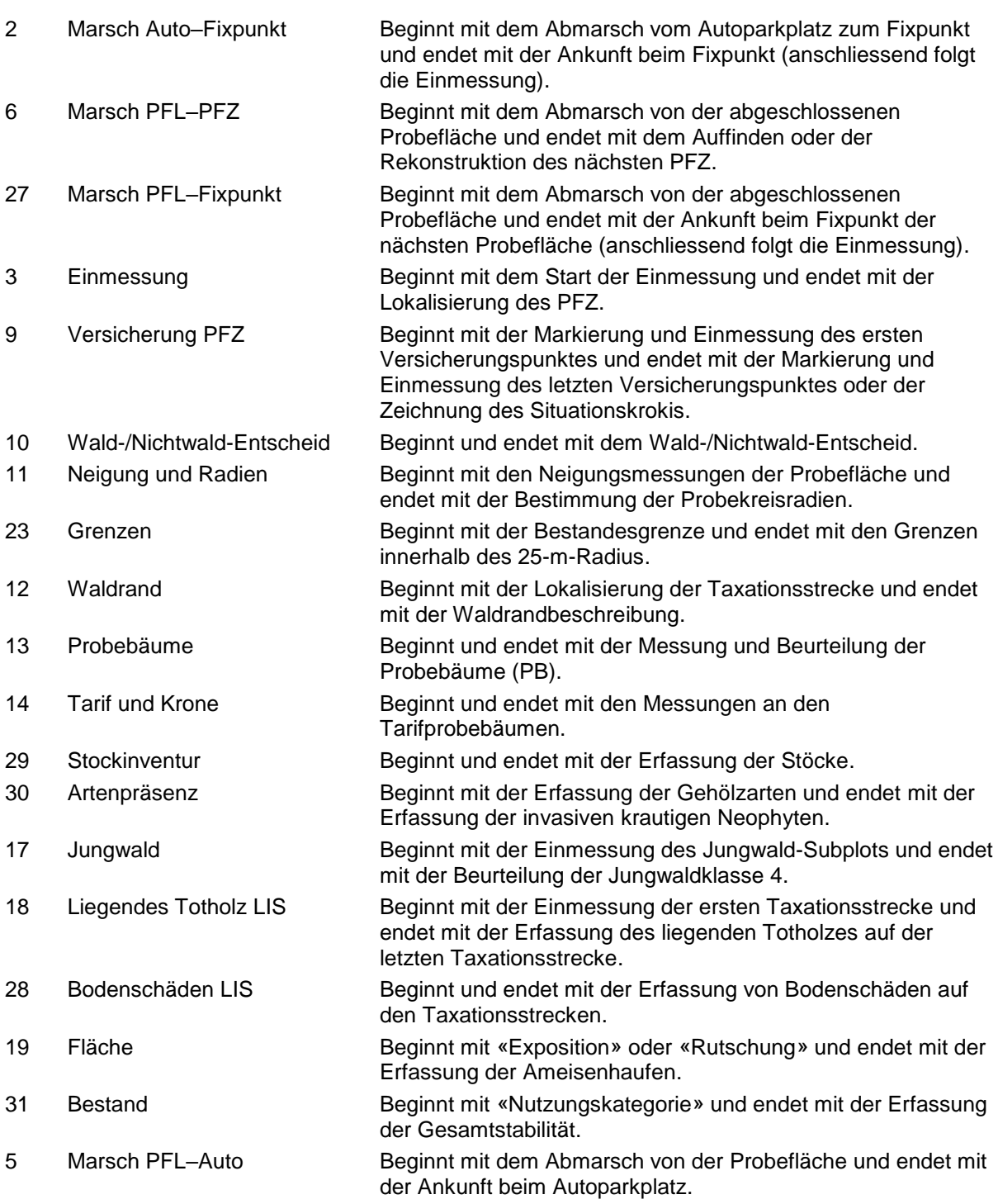

#### <span id="page-23-0"></span>**MID 622 Startzeit** (Datum/Zeit)

#### LFI.ZEIT.STARTTIME

#### **Ziel**

Angabe des Zeitpunktes des Beginns einer Arbeitsphase (z. B. 14.06.2018 15:46).

#### **Vorgehen**

Für jede getätigte Arbeitsphase muss eine Startzeit angegeben werden.

#### <span id="page-23-1"></span>**MID 623 Schlusszeit** (Datum/Zeit)

LFI.ZEIT.ENDTIME

**Ziel** Angabe des Zeitpunktes des Abschlusses einer Arbeitsphase (z. B. 14.06.2018 15:52).

#### **Vorgehen**

Für jede angegebene Startzeit einer Arbeitsphase muss eine Schlusszeit angegeben werden.

#### <span id="page-24-0"></span>**MID 3 Feldaufnahmedatum** (Datum/Zeit)

LFI.WA.DATUM

### **Ziel**

Technisches Merkmal. Angabe des Zeitpunktes der Aufnahme einer Probefläche.

#### **Definition**

Markiert den Beginn der Probeflächenaufnahme mit Tag, Monat, Jahr, Stunde, Minuten und Sekunden (z. B. 17.05.2019 08:34:51).

#### **Vorgehen**

Am Ende des Kapitels «Identifikation» vergibt das Datenerfassungsprogramm das Datum automatisch.

# <span id="page-25-0"></span>**4 Probefläche**

# <span id="page-25-1"></span>**4.1 Einmessung der Probefläche**

#### **Definition**

Der Fixpunkt (FP) ist herkömmlich ein sowohl im Gelände als auch auf dem Luftbild oder auf der Landeskarte eindeutig identifizierbarer Geländepunkt, der möglichst nahe beim PFZ liegt, und dessen Koordinaten (X, Y und Höhe) bestimmt werden können. Ist der Satellitenempfang ausreichend, kann auch ein vor Ort gemessener GPS-Punkt als Fixpunkt dienen.

#### **Vorgehen**

Folgende Probeflächen werden eingemessen:

- alle neuen Probeflächen.
- bisherige Probeflächen, die bis anhin als unzugänglich galten.
- bisherige Probeflächen, wenn das PFZ aus der Referenzinventur nicht auffindbar ist, und wenn weder Versicherungspunkte noch die Polarkoordinaten von eventuell vorhandenen Probebäumen genügen, um das PFZ der Referenzinventur zu rekonstruieren.

Für die Einmessung wird ein Fixpunkt gewählt, von welchem aus mithilfe des

Datenerfassungsprogramms das PFZ eingemessen wird. Das Datenerfassungsprogramm stellt bei erstmals einzumessenden Probeflächen Fixpunkte aus der Luftbildinterpretation zur Verfügung. Sollte keiner der vorgegebenen Fixpunkte zufriedenstellend verwendbar sein, kann mit einem genauen GPS-Empfänger ein Fixpunkt vor Ort bestimmt werden. Bei der Bestimmung eines GPS-Punktes ist möglichst die Echtzeitkorrektur zu verwenden. Als weitere Möglichkeit kann ein Fixpunkt mit der Strichlupe aus der Landeskarte bestimmt werden.

#### <span id="page-25-2"></span>**MID 538 Fixpunktnummer auf dem Luftbild** (Zahl)

LFI.VFP.FPNR

Technisches Merkmal. Identifikation des verwendeten Luftbild-Fixpunktes.

#### **Vorgehen**

**Ziel**

Angabe der Laufnummer des für die Einmessung verwendeten Fixpunktes aus der Liste der aus dem Luftbild vorgegebenen Fixpunkte. Die Fixpunktnummer wird vom Datenerfassungsprogramm vorgegeben.

#### <span id="page-25-3"></span>**MID 2004 X-Koordinate des verwendeten Fixpunktes** (LV95)

LFI.VFP.VFPX95

#### **Ziel**

Georeferenzierung des verwendeten Fixpunktes als Grundlage für die genaue Einmessung einer Probefläche.

#### **Vorgehen**

Angabe der X-Koordinate (Ost-West-Richtung) des verwendeten Fixpunktes.

### <span id="page-25-4"></span>**MID 2005 Y-Koordinate des verwendeten Fixpunktes** (LV95)

LFI.VFP.VFPY95

#### **Ziel**

**Ziel**

Georeferenzierung des verwendeten Fixpunktes als Grundlage für die genaue Einmessung einer Probefläche.

#### **Vorgehen**

Angabe der Y-Koordinate (Nord-Süd-Richtung) des verwendeten Fixpunktes.

#### <span id="page-25-5"></span>**MID 537 Höhe des verwendeten Fixpunktes** (m ü. M.)

LFI.VFP.VFPZ

Georeferenzierung des verwendeten Fixpunktes.

#### **Vorgehen**

**Ziel**

**Ziel**

Angabe der Höhe über Meer des verwendeten Fixpunktes.

### <span id="page-26-0"></span>**MID 534 Herkunft des Fixpunktes** (Code)

LFI.VFP.HERKUNFT

Angabe der Datenquelle, aus der ein Fixpunkt stammt.

#### **Codebedeutung**

- 1 analoge Karte
- 2 Luftbildinterpretation
- 3 digitale Karte
- 4 GPS-Messung

### <span id="page-26-1"></span>**MID 539 Fixpunkbezeichnung** (Code)

LFI.VFP.FPBEZ

Angabe der genauen Bezeichnung des verwendeten Fixpunktes.

### **Codebedeutung**

- 1 Gebäude
- 2 Fels, Stein
- 3 Brücke
- 4 Wegkurve
- 5 Stützwerk
- 6 Lawinenverbauung
- 7 Nadelbaum
- 8 Laubbaum
- 9 Brunnen
- 10 Schacht
- 11 Mast
- 12 Kreuzung Weg/Weg
- 13 Kreuzung Weg/Rinne
- 14 Kreuzung Weg/Bach
- 15 Zusammenfluss Bach/Bach
- 16 Schnittpunkt Bestandesrand/Weg
- 17 Schnittpunkt PFZ-Höhe/Rinne
- 18 kein Objektbezug

#### <span id="page-26-2"></span>**MID 540 Fixpunktlage** (Code) LFI.VFP.LAGE

Exakte Angabe zur Fixpunktlage an grösseren Objekten.

#### **Vorgehen**

**Ziel**

Bei Fixpunkten an Objekten mit räumlicher Ausdehnung (z. B. Gebäuden oder Steinblöcken) wird angegeben, welche «Ecke» des Objektes (vom Zentrum des Objektes aus gesehen) als Fixpunkt dient.

#### **Codebedeutung**

- 1 Nord
- 2 Nordost
- 3 Ost
- 4 Südost
- 5 Süd
- 6 Südwest
- 7 West
- 8 Nordwest
- 9 nicht bestimmbar

#### <span id="page-27-0"></span>**MID 549 Fixpunktbeschreibung** (Text) LFI.VFP.BEZ

#### **Ziel**

Optionale, genaue Beschreibung des Fixpunktes in Worten, um den Fixpunkt bei einer nachfolgenden Inventur sicher wiederzufinden. Dient als Ergänzung zum Merkmal *MID 539 Fixpunktbezeichnung*.

# <span id="page-27-1"></span>**4.2 Zugang und Auffinden der Probefläche**

#### **Vorgehen**

Falls die Probefläche nicht eingemessen werden muss, marschiert die Feldaufnahmegruppe direkt auf die Probefläche und sucht nach den Versicherungspunkten aus der Referenzinventur. Folgende Hilfsmittel stehen hierfür zur Verfügung:

- Situationskrokis der Vorinventuren mit Angaben über den Zugang und die Versicherungspunkte sowie einer Übersichtszeichnung der Probefläche
- Fotos der Probefläche von der Vorinventur
- Baumkrokis der Vorinventuren
- aktuelles Luftbild
- Landeskarte 1:25'000
- Verschiedene GPS-Geräte
- Höhenmesser

Werden die Probefläche und die Versicherungspunkte gefunden, erfolgt anschliessend die Lokalisierung des PFZ mittels Messband und Metalldetektor.

### <span id="page-27-2"></span>**MID 902 Gefahr bei Nässe** (Code)

LFI.WA.ZUGGEF

#### **Ziel**

Das Merkmal unterstützt eine effiziente und sichere Wochenplanung. Es warnt Feldaufnahmegruppen vor möglichen Gefahren bei Nässe oder Schnee auf dem Weg zu einer Probefläche oder bei der Arbeit auf der Probefläche.

#### **Codebedeutung**

- 1 ja, gefährlich
- 2 nein, ungefährlich

### <span id="page-27-3"></span>**MID 810 Zugang** (Code)

LFI.WA.ZUGANG

### **Ziel**

Angabe der Erreichbarkeit des PFZ für eine Feldaufnahmegruppe (= Zugänglichkeit).

#### **Vorgehen**

Falls ein PFZ im Verlauf der Einmessung oder Wiederauffindung nicht erreicht werden kann, soll – sofern sinnvoll – ein zweiter Versuch von einer anderen Richtung her ausgeführt werden (bei Einmessungen evtl. unter Wechsel des Fixpunktes). Sobald einer der beiden Feldmitarbeiter sämtliche potenziellen Zugänge als zu gefährlich einstuft, wird der Zugangsversuch abgebrochen und die Probefläche als unzugänglich erklärt. Es folgen die Darstellung und Beschreibung der Situation im Situationskroki. Wo möglich, werden die erreichten Endkoordinaten angegeben und die berechnete/geschätzte Distanz und das Azimut zum PFZ auf dem Situationskroki festgehalten.

Bei infolge Unzugänglichkeit abgebrochenen Einmessungen wird die letzte im Feld erreichte Stelle (Endkoordinate) mit einem schwarzen Punkt markiert.

#### **Codebedeutung**

- 1 PFZ ist zugänglich
- 8 PFZ ist unzugänglich

### <span id="page-28-0"></span>**MID 811 Grund Unzugänglichkeit** (Code)

LFI.WA.ZUGAGRU

**Ziel**

Angabe des Grundes, weshalb das PFZ nicht zugänglich ist.

#### **Vorgehen**

Das Merkmal wird erfasst, falls *MID 810 Zugang = Code 8 PFZ ist unzugänglich*.

#### **Codebedeutung**

- 3 Fels PFZ liegt auf unzugänglichen Felsen oder in einer Schlucht.
- 4 Wasser PFZ liegt in Gewässer.
- 5 Militär PFZ liegt in militärischem Sperrgebiet.
- 6 Gefahr Zugang zur Probefläche zu gefährlich
- 7 andere PFZ aus anderen Gründen nicht zugänglich

#### <span id="page-28-1"></span>**MID 973 Dokumentation Abklärung Unzugänglichkeit** (Text)

LFI.WA.WNWNTUNZBEM

#### **Ziel**

Gute Dokumentation von unzugänglichen Probeflächen und der Abklärungen, die zum Unzugänglichkeit-Entscheid geführt haben.

#### **Vorgehen**

Das Merkmal muss beurteilt werden, falls *MID 810 Zugang = Code 8 PFZ ist unzugänglich*. Es wird durch obligatorische Texteingabe angegeben, welche Abklärungen zum Unzugänglichkeit-Entscheid geführt haben. Wird der Zugang im Feld abgebrochen, müssen zudem die Koordinaten des letzten zugänglichen Punktes angegeben werden.

#### <span id="page-28-2"></span>**MID 974 Durchführbarkeit Wald-/Nichtwald-Entscheid bei unzugänglicher Probefläche** (Code) LFI.WA.WNWNTUNZBEST

#### **Ziel**

Angabe, ob ein korrekter Wald-/Nichtwald-Entscheid bei unzugänglichen Probeflächen durchgeführt werden kann oder nicht.

#### **Vorgehen**

Das Merkmal muss beurteilt werden, falls *MID 810 Zugang = Code 8 PFZ ist unzugänglich*. Der Wald-/Nichtwald-Entscheid einer unzugänglichen Probefläche darf nur durchgeführt werden, wenn der letzte begehbare Punkt eine Horizontaldistanz zum PFZ von maximal 12,62 m aufweist und der Wald-/Nichtwald-Entscheid mit Sicherheit korrekt durchgeführt werden kann.

#### **Codebedeutung**

- 1 Ja, Wald-/Nichtwald-Entscheid wird durchgeführt.
- 2 Nein, Wald-/Nichtwald-Entscheid wird nicht durchgeführt.

#### <span id="page-28-3"></span>**MID 975 Wald-/Nichtwald-Entscheid bei unzugänglicher Probefläche** (Code) LFI.WA.WNWNTUNZ

#### **Ziel**

Zuordnung unzugänglicher Probeflächen zu Wald (ohne Gebüschwald), Gebüschwald oder Nichtwald.

#### **Vorgehen**

Das Merkmal wird erfasst, falls *MID 974 Durchführbarkeit Wald-/Nichtwald-Entscheid bei unzugänglicher Probefläche = Code 1 Ja, Wald-/Nichtwald-Entscheid wird durchgeführt*. Basierend auf den Kriterien des LFI Wald-/Nichtwald-Entscheids (Kap. 5.3) wird angegeben, ob das PFZ im Wald (ohne Gebüschwald), Gebüschwald oder im Nichtwald liegt.

### **Codebedeutung**

- 1 Wald (ohne Gebüschwald)
- 2 Gebüschwald
- 3 Nichtwald

#### <span id="page-29-0"></span>**MID 10 Probeflächenstatus** (Code) LFI.WA.PFSTAT

**Ziel**

Angabe über die Art des (Wieder-)Auffindens des PFZ.

#### **Vorgehen**

Der Probeflächenstatus wird aufgrund der Auffindbarkeit des PFZ sowie aufgrund allfällig verwendeter Fixpunkte bei (Neu-)Einmessungen bestimmt. Wenn das PFZ lokalisiert ist, muss der Status der Probefläche beschrieben werden. Falls das Aluminiumprofil aus der Referenzinventur nicht gefunden wird, muss das PFZ mithilfe der Versicherungspunkte und eventuell der Polarkoordinaten der Probebäume rekonstruiert werden. Massgebend ist immer das letzte in einer Vorinventur eingeschlagene Profil. Wird zufällig ein älteres Profil gefunden, wird diesem keine Beachtung für die Beurteilung geschenkt und die Feldaufnahmegruppe sammelt es ein.

#### **Codebedeutung**

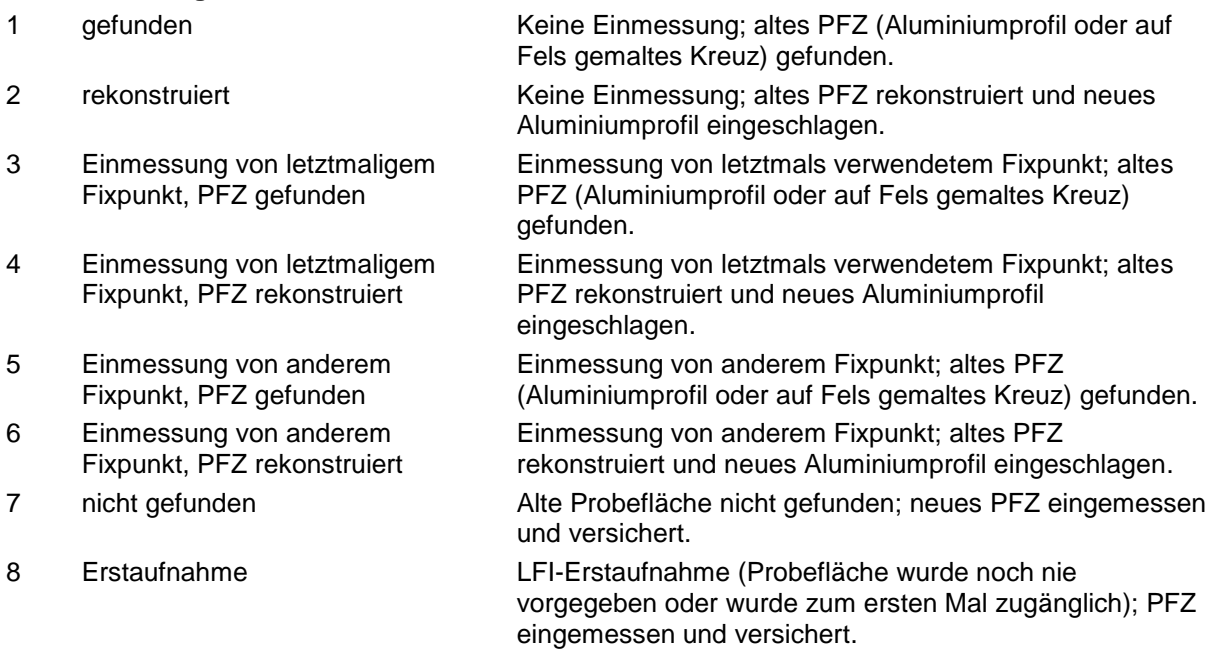

#### <span id="page-29-1"></span>**MID 619 Aluminiumprofiltyp im Probeflächenzentrum** (Code)

LFI.WA.PROFIL

#### **Vorgehen**

Das PFZ wird permanent versichert mit einem 20 cm langen Profil aus Aluminium, das in den Boden geschlagen wird. In jedem Inventurzyklus wird für neu zu versichernde Probeflächen ein Profiltyp mit charakteristischem Querschnitt verwendet. Falls kein Aluminiumprofil in den Boden geschlagen werden kann (z. B. aufgrund von felsigem Untergrund), darf das PFZ mit schwarzer Farbe (Kreuz, max. 10 x 10 cm gross) markiert werden.

#### **Codebedeutung**

- 1 O-Profil (LFI1)
- 2 T-Profil (LFI2)
- 3 U-Profil (LFI3)
- 4 blaues Kreuz
- 5 L-Profil (LFI4)
- 6 H-Profil (LFI5)
- 7 schwarzes Kreuz

## <span id="page-30-0"></span>**4.3 Versicherung des Probeflächenzentrums**

#### **Ziel**

Um die Repräsentativität der Probefläche zu gewährleisten, ist es sehr wichtig, dass die Versicherung für Aussenstehende möglichst unauffällig ist. Das PFZ wird mit einem im Boden eingeschlagenen Aluminiumprofil permanent markiert und im LFI5 mit drei blauen Punkten versichert. Ausgehend von diesen Versicherungspunkten kann das PFZ wieder eingemessen werden.

#### **Definition**

In jedem LFI-Inventurzyklus wird ein Aluminiumprofil mit charakteristischem Querschnitt verwendet:

- Im LFI1 versicherte PFZ sind mit einem O-Profil markiert.
- Im LFI2 neu versicherte PFZ sind mit einem T-Profil markiert.
- Im LFI3 neu versicherte PFZ sind mit einem U-Profil markiert.
- Im LFI4 neu versicherte PFZ sind mit einem L-Profil markiert.
- Im LFI5 neu versicherte PFZ sind mit einem H-Profil markiert.

#### **Vorgehen**

Es wird jede Probefläche der terrestrischen Aufnahme versichert, egal ob es sich um eine Wald-Probefläche (inkl. Gebüschwald) oder um eine Nichtwald-Probefläche handelt.

Neue und rekonstruierte PFZ (*MID 10 Probeflächenstatus = Code 2, 4, 6, 7* oder *8*) werden mit einem H-Profil markiert.

Jedes PFZ wird mit drei blau gemalten Versicherungspunkten möglichst nahe dem PFZ versichert. Die Punkte haben einen maximalen Durchmesser von 10 cm. Folgende Grundregeln gelten für die gemalten Versicherungspunkte:

- Versicherungspunkte gut verteilt um das PFZ malen.
- Versicherungspunkte zeigen in Richtung PFZ.
- Versicherungspunkte an trockenen, geschützten Stellen malen (Fläche zuvor mit Drahtbürste reinigen).
- Versicherungspunkte an möglichst dauerhaften Stellen malen (z. B. am Stammanlauf von voraussichtlich noch länger stehenden Bäumen, an Felsen, an grossen Steinen oder Blöcken oder an Mauern). Die Erfahrung zeigt, dass gemalte Versicherungspunkte auf Rinde länger sichtbar bleiben als auf der Witterung ausgesetztem Stein.

#### <span id="page-30-1"></span>**MID 813 Art der Markierung** (Code)

LFI.VP.MARKIER

#### **Ziel**

Angabe der Art der Markierung eines Versicherungspunkts.

#### **Vorgehen**

Bei Versicherungspunkten aus der Referenzinventur wird der Code vom Datenerfassungsprogramm vorgegeben, mit Möglichkeit zur Änderung.

#### **Codebedeutung**

- 2 blaue Farbe
- 3 Recco-Reflektor
- 4 schwarze Farbe

#### <span id="page-31-0"></span>**MID 21 Status Versicherungspunkt** (Code)

LFI.VP.VPSTAT

Angabe der Brauchbarkeit von vorgegebenen und neuen Versicherungspunkten.

#### **Vorgehen**

**Ziel**

Bei Versicherungspunkten aus der Referenzinventur wird der Code vom Datenerfassungsprogramm vorgegeben, mit Möglichkeit zur Änderung.

#### **Codebedeutung**

- 1 brauchbar
- 3 unbrauchbar

#### <span id="page-31-1"></span>**MID 22 Versicherungspunkt – Azimut** (gon, 0–399)

LFI.VP.AZI

**Ziel**

Bestimmung der Lage des Versicherungspunktes in Bezug zum PFZ.

#### **Definition**

Azimut, gemessen vom PFZ zum Versicherungspunkt.

#### **Vorgehen**

Das Azimut wird vom PFZ aus mit einer auf Stativ montierten Zentrumsbussole auf das Gon genau bestimmt. Bei Versicherungspunkten aus der Referenzinventur wird der Wert vom Datenerfassungsprogramm vorgegeben, mit Möglichkeit zur Korrektur. Vorgegebene Werte sind zu überprüfen und falls nötig zu korrigieren.

### <span id="page-31-2"></span>**MID 23 Versicherungspunkt – Distanz** (m, 0,01–99,99)

LFI.VP.DIST

#### **Ziel**

Bestimmung der Lage des Versicherungspunktes in Bezug zum PFZ.

#### **Definition**

Schrägdistanz vom PFZ (Bodenhöhe) zum Zentrum des Versicherungspunktes.

#### **Vorgehen**

Die Schrägdistanz PFZ–Versicherungspunkt wird ausschliesslich mit dem Messband auf den Zentimeter genau gemessen. Bei Versicherungspunkten aus der Referenzinventur wird der Wert vom Datenerfassungsprogramm vorgegeben, mit Möglichkeit zur Korrektur. Vorgegebene Werte sind zu überprüfen und falls nötig zu korrigieren.

#### <span id="page-31-3"></span>**MID 950 Versicherungspunkt – Neigung** (%, -200 – +200)

LFI.VP.VPNEIG

**Ziel**

Bestimmung der Lage des Versicherungspunktes in Bezug zum PFZ.

#### **Definition**

Neigung in Prozent, gemessen vom Versicherungspunkt zum PFZ (Bodenhöhe).

#### **Vorgehen**

Die Neigung Versicherungspunkt–PFZ wird mit dem Handneigungsmesser auf das Prozent genau bestimmt.

#### <span id="page-31-4"></span>**MID 24 Versicherungspunkt – Bezeichnung** (Text) LFI.VP.BEZ

**Ziel**

Angabe des Ortes, wo der Versicherungspunkt liegt.

#### **Vorgehen**

Es erfolgt eine kurze, eindeutige Bezeichnung des Ortes des Versicherungspunktes (max. 30 Zeichen). Bei an Bäumen gemalten Versicherungspunkten werden die Baumart und der BHD angegeben. Beispiele: «Felsband 2 m hoch»; «Schacht Wegrand»; «Fichte BHD 44». Bei Versicherungspunkten aus der Referenzinventur wird der Text vom Datenerfassungsprogramm vorgegeben, mit Möglichkeit zur Anpassung. Vorgegebene Texte sind zu überprüfen und falls nötig zu korrigieren.

## <span id="page-32-0"></span>**4.4 GPS-Messung am Probeflächenzentrum**

#### **Ziel**

Bestimmung der wahren Koordinaten des PFZ.

#### **Vorgehen**

Die Zentrumskoordinaten werden mit einem Hand-GPS/Smartphone gemessen, abgelesen und separat notiert (Koordinatensystem LV95). Am Ende der Feldaufnahmesaison werden diese Koordinatenpaare zu den entsprechenden Probeflächen in die Datenbank eingelesen.

## <span id="page-32-1"></span>**4.5 Situationskroki**

#### **Ziel**

Erstellung einer Übersicht der Probefläche, um deren Zufahrt, Zugang und Auffinden in künftigen Inventuren zu erleichtern.

#### **Vorgehen**

In den Inventuren LFI1–4 wurde für jede besuchte Probefläche ein neues Situationskroki erstellt. Im LFI5 wird nur noch in folgenden Fällen ein neues Situationskroki erstellt:

- Bei Probeflächen, die zum ersten Mal im LFI vorgegeben wurden (neue Probefläche).
- Bei Probeflächen, wo *MID 816 Wald-/Nichtwald-Entscheid* im Vergleich zur Referenzinventur von einer Nichtwaldfläche zu einer Waldfläche (inkl. Gebüschwald) oder von einer Waldfläche (inkl. Gebüschwald) zu einer Nichtwaldfläche geändert hat.
- Bei Probeflächen, wo *MID 810 Zugang* im Vergleich zur Referenzinventur von zugänglich zu unzugänglich oder von unzugänglich zu zugänglich geändert hat.
- Bei weiteren Probeflächen, wo die Situation sich seit dem LFI4 entscheidend geändert hat (sich ändernde Bestandesgrenzen sind nicht relevant).
- Bei Probeflächen, wo das Situationskroki LFI4 Fehler aufweist oder wichtige Informationen fehlen (sich ändernde Versicherungspunkte sind nicht relevant).
- Bei weiteren Probeflächen, wo die Feldaufnahmegruppe eine Neuerstellung als sinnvoll erachtet.

Auf der Vorderseite des Situationskrokis sind neben den allgemeinen Angaben zur Probeflächenaufnahme (Probefläche-Koordinaten, Abmarschkoordinaten, Höhe der Probefläche, Kanton, Landeskartennummer 1:25'000, Aufnahmedatum, Gruppennummer und Aufnahmepersonen) auch die Zufahrt zum Fahrzeugparkplatz, der Zugang zur Probefläche (bei schwierigen Verhältnissen mit einem Kartenausschnitt 1:25'000 dokumentiert) und weitere nützliche Bemerkungen zu notieren. Auf der Rückseite des Formulars muss eine Situationsskizze (Abb. 3 und 4) der Probefläche gezeichnet werden, auf der Folgendes dargestellt wird:

#### Aufsicht

- alle Versicherungspunkte
- Geländeelemente auf der Probefläche, die ein Wiederauffinden der Probefläche erleichtern: Strassen, Wege, Bauten, Felsen, Bäche, Gräben, Kuppen, Begehbarkeitsgrenzen usw.
- charakteristische Elemente des Waldbestandes: vor allem Waldrand, Bestandesgrenzen, markante Bäume, Bestandeszusammensetzung
- $-$  Exposition in Richtung der Falllinie mit einem Doppelpfeil  $(=)$
- Bei knappen Wald-/Nichtwald-Entscheiden müssen Waldbegrenzungslinien (WBL) sowie gemessene minimale Abstände und Breiten massstäblich eingezeichnet werden unter Angabe der Horizontaldistanzen.

Feldaufnahmeanleitung LWI 2022

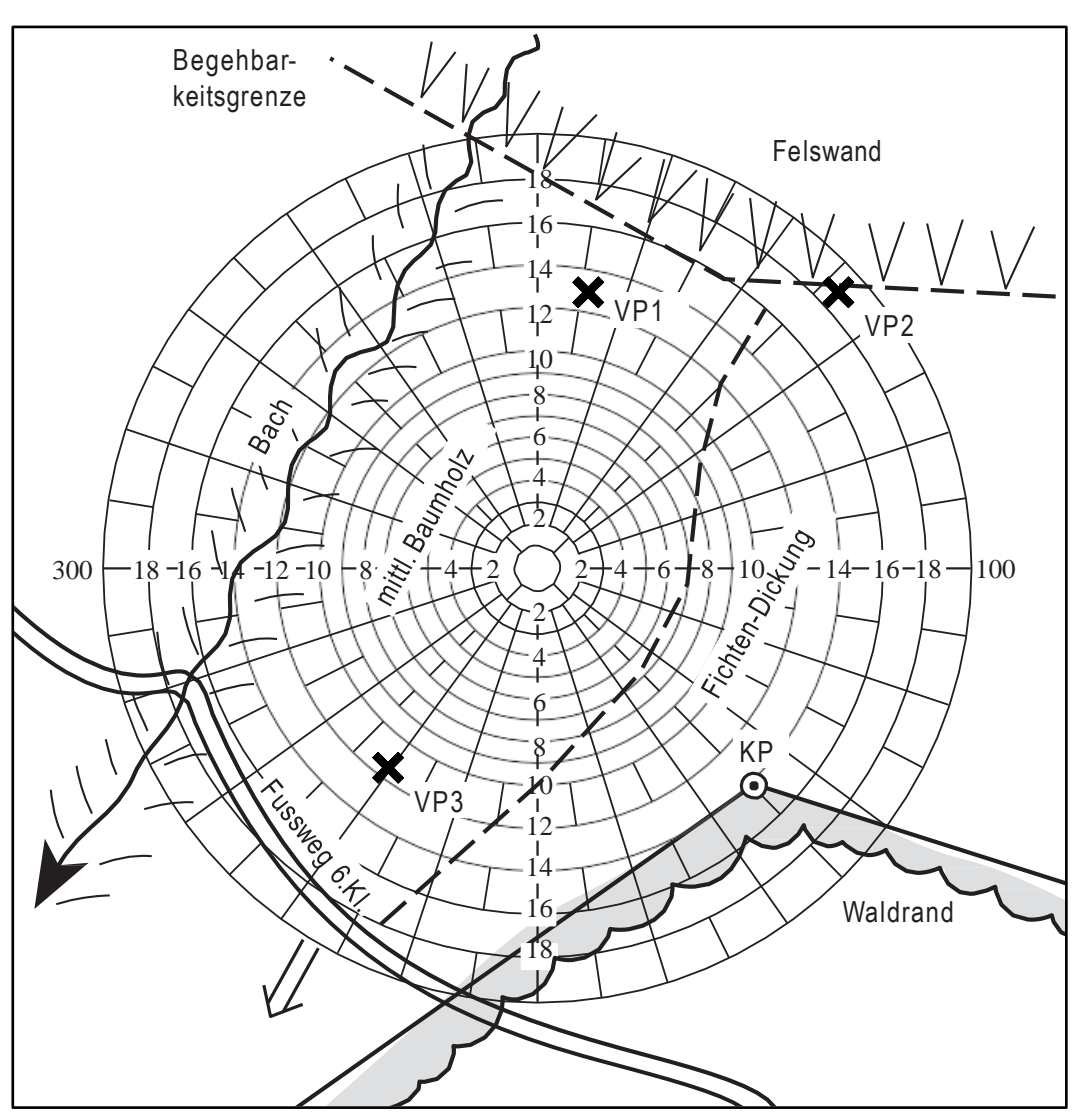

*Abbildung 3: Beispiel einer Probeflächen-Aufsicht des Situationskrokis (KP = Knickpunkt).*

### Ansicht

Der Querschnitt (Ansicht) muss nicht unbedingt in der Falllinie gezeichnet werden. Die Richtung des Querschnittes durch das PFZ sollte so gewählt werden, dass die Probefläche einfach wiedergefunden wird.

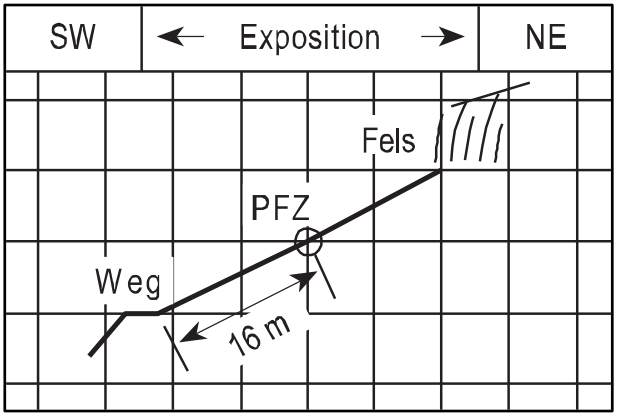

*Abbildung 4: Beispiel einer Probeflächen-Ansicht des Situationskrokis.*

## <span id="page-34-0"></span>**4.6 Fotodokumentation**

### <span id="page-34-1"></span>**4.6.1 Fotos der Probefläche**

### **Ziel**

Dokumentation der Probeflächen für Abklärungen der Einsatzleitung, für die Datenauswertung sowie für die Illustration von Untersuchungen, Berichten und Publikationen.

#### **Vorgehen**

Jede Probefläche wird mit fünf konventionellen Fotos dokumentiert (obligatorisch). Fotografiert wird vom PFZ aus in Richtung N, E, S und W sowie das PFZ selbst. Zusätzlich wird vom PFZ aus ein 360°-Foto erstellt (obligatorisch). Die Feldaufnahmegruppe entscheidet selbst, ob sie weitere konventionelle Fotos (fakultativ), z. B. von aussergewöhnlichen Objekten auf der Probefläche, aufnehmen will.

Bei der Aufnahme der fünf obligatorischen konventionellen Fotos gelten folgende Regeln:

- Die zu verwendenden Kameraeinstellungen sind im Anhang 8 festgehalten. Um eine optimale Bildschärfe zu gewährleisten, muss die Kamera möglichst ruhig gehalten werden. Einhändige Fotoaufnahmen sind demzufolge nicht erlaubt.
- $-$  Das Objektiv ist auf kleinstmögliche Brennweite (f = min, Weitwinkelstellung) einzustellen. Es wird die höchstmögliche Blendenzahl gewählt, bei einer maximalen Verschlusszeit (Belichtungszeit) von 1/30 Sekunde.
- Vom PFZ aus wird je ein Foto in Richtung N, E, S und W aufgenommen. Der Kamerastandort liegt genau über dem PFZ. Nach der Aufnahme muss das Bild kontrolliert (Bildschärfe und Belichtung), und falls nötig wiederholt werden.
- Das PFZ wird inkl. Stativ mit Bussole und/oder mit einem Jalon am PFZ aus einer Richtung fotografiert, von der aus die Probefläche gut ersichtlich ist. Der Abstand zum PFZ sollte etwa 10–15 m betragen.
- Die Fotos sollten keine «fremden Objekte» wie Ausrüstungsgegenstände, Personen usw. beinhalten.

Bei der Aufnahme des 360°-Fotos gelten folgende Regeln:

- Die zu verwendenden Kameraeinstellungen sind im Anhang 8 festgehalten. Die Kamera wird auf dem Stativ am PFZ montiert und nach Norden ausgerichtet.
- Die Aufnahmehöhe beträgt in der Regel 1,30 m Höhe. Wo es infolge besserer Sichtbedingungen Sinn macht, kann die Aufnahmehöhe auch höher gewählt werden.
- Die Fotos sollten keine «fremden Objekte» wie Ausrüstungsgegenstände, Personen usw. beinhalten.

#### <span id="page-34-2"></span>**MID 884 Status Fotos Probefläche** (Code) LFI.WA.WAPICSST

### **Ziel**

Technisches Merkmal. Angabe, ob obligatorische Fotos (normalerweise sechs Fotos) der Probefläche aufgenommen wurden.

#### **Codebedeutung**

- 1 PFL-Bildaufnahme durchgeführt
- 2 PFL-Bildaufnahme nicht durchgeführt

#### <span id="page-34-3"></span>**MID 886 Fototyp Probefläche** (Code)

LFI.WAPICS.WAPICCAT

#### **Ziel**

Klassierung der Fotos nach Bildmotiv.

#### **Codebedeutung**

- 1 Foto in Richtung N
- 2 Foto in Richtung E
- 3 Foto in Richtung S
- 4 Foto in Richtung W
- 5 Foto in Richtung PFZ
- 6 fakultatives Foto
- 7 sphärisches Foto vom PFZ aus

#### <span id="page-35-0"></span>**MID 890 Foto Kommentar Probefläche** (Text)

LFI.WAPICS.WAPICBEM

**Ziel**

Obligatorische Texteingabe (max. 256 Zeichen) zur Bezeichnung von zusätzlichen, fakultativen Fotos der Probefläche.

#### **Vorgehen**

Das Merkmal wird erfasst, falls *MID 886 Fototyp Probefläche = Code 6 fakultatives Foto*.

### <span id="page-35-1"></span>**4.6.2 Fotos des Jungwaldplots**

#### **Ziel**

Dokumentation des Jungwaldplots, z. B. als Hilfe für die Bestimmung der Waldgesellschaft.

#### **Vorgehen**

Auf Probeflächen, die im LFI4 unzugänglich oder Nichtwald waren und im LFI5 zugänglicher Wald (inkl. Gebüschwald) sind, werden zwei Fotos (obligatorisch) des Jungwaldplots aufgenommen. Die Feldaufnahmegruppe entscheidet selbst, ob sie zusätzliche weitere Fotos (fakultativ), z. B. zur Vervollständigung der Krautarten auf dem Jungwaldplot, aufnehmen will. Bei der Aufnahme der zwei obligatorischen Fotos gelten folgende Regeln:

- Die zu verwendenden Kameraeinstellungen sind im Anhang 8 festgehalten. Um eine optimale Bildschärfe zu gewährleisten, muss die Kamera möglichst ruhig gehalten werden. Einhändige Fotoaufnahmen sind demzufolge nicht erlaubt.
- Das Objektiv ist auf kleinstmögliche Brennweite (f = min, Weitwinkelstellung) einzustellen. Es wird die höchstmögliche Blendenzahl gewählt, bei einer maximalen Verschlusszeit (Belichtungszeit) von 1/30 Sekunde.
- Das erste Foto zeigt einen Überblick und deckt (falls möglich) die ganze Jungwaldplot-Fläche ab. Der Aufnahmestandort liegt etwa in der Mitte der Strecke PFZ–Subplotzentrum (SPZ). Das SPZ wird mit einem Jalon markiert. Ein anderer Aufnahmestandort darf dann gewählt werden, wenn dadurch ein deutlich besserer Überblick ermöglicht wird.
- Das zweite Foto zeigt einen Ausschnitt mit den Pflanzen der Krautschicht um das SPZ herum.

#### <span id="page-35-2"></span>**MID 918 Status Fotos Jungwaldplot** (Code)

LFI.JWSALFI.JWSALFIPICSST

### **Ziel**

Technisches Merkmal. Angabe, ob obligatorische Fotos (normalerweise zwei Fotos) des Jungwaldplots aufgenommen wurden.

#### **Codebedeutung**

- 1 Fotos Jungwaldplot durchgeführt
- 2 Fotos Jungwaldplot nicht durchgeführt

#### <span id="page-35-3"></span>**MID 919 Fototyp Jungwaldplot** (Code)

LFI.JWSALFIPICS.JWSALFIPICCAT

#### **Ziel**

Klassierung der Fotos nach Bildmotiv.

#### **Codebedeutung**

- 1 Übersichtsfoto
- 2 Detailfoto
- 3 fakultatives Foto
## **4.6.3 Fotos des azonalen Standorttyps**

### **Ziel**

Dokumentation des azonalen Standorts, z. B. als Hilfe für die Verifizierung der Waldgesellschaft.

### **Vorgehen**

Auf Probeflächen, die im LFI4 unzugänglich oder Nichtwald waren und im LFI5 zugänglicher Wald (inkl. Gebüschwald) sind und die Waldgesellschaft als azonal angegeben wurde (*MID 222 Azonale Standorttypen ≠ Code 15 kein Sonderwaldstandort, zonale Waldgesellschaft*), werden zwei Fotos (obligatorisch) des azonalen Standorts aufgenommen. Die Feldaufnahmegruppe entscheidet selbst, ob sie zusätzliche weitere Fotos (fakultativ), z. B. zur Vervollständigung der Indizien für einen azonalen Standort, aufnehmen will.

Bei der Aufnahme der zwei obligatorischen Fotos gelten folgende Regeln:

- Die zu verwendenden Kameraeinstellungen sind im Anhang 8 festgehalten. Um eine optimale Bildschärfe zu gewährleisten, muss die Kamera möglichst ruhig gehalten werden. Einhändige Fotoaufnahmen sind demzufolge nicht erlaubt.
- Das erste Foto (Übersichtsfoto) zeigt einen Überblick über den 5-Aren-Kreis mit jenen geomorphologischen Objekten oder Pflanzen (z. B. Blockschutt, Hangwasserausstoss, Zeigerpflanzen der Baum- und Strauchschicht usw.), die zur Klassifikation als «azonaler Standorttyp» geführt haben.
- Das zweite Foto (Detailfoto) zeigt einen Ausschnitt der Krautschicht mit den wichtigsten Zeigerpflanzen des Vegetationstyps, der den Standort charakterisiert.

### **MID 925 Status Fotos azonaler Standorttyp** (Code)

LFI.WA.AZOTYPPICSST

### **Ziel**

**Ziel**

Technisches Merkmal. Angabe, ob die zwei obligatorischen Fotos des azonalen Standorttyps aufgenommen wurden.

### **Codebedeutung**

- 1 Fotos azonaler Standorttyp durchgeführt
- 2 Fotos azonaler Standorttyp nicht durchgeführt

### **MID 926 Fototyp azonaler Standorttyp** (Code)

LFI.AZOTYPPICS.AZOTYPPICCAT

Klassierung der Fotos nach Bildmotiv.

### **Codebedeutung**

- 1 Übersichtsfoto
- 2 Detailfoto
- 3 fakultatives Foto

### **MID 931 Foto Kommentar azonaler Standorttyp** (Text)

LFI.AZOTYPPICS.AZOTYPPICBEM

### **Ziel**

Obligatorische Texteingabe (max. 256 Zeichen) zur Bezeichnung von zusätzlichen, fakultativen Fotos des azonalen Standorttyps.

### **Vorgehen**

Das Merkmal wird erfasst, falls *MID 926 Fototyp Azonaler Standorttyp = Code 3 fakultatives Foto*.

## **4.7 Zusätzliche Gehölzarten**

Die LFI5-Artenliste der Gehölze (Anhang 1) umfasst alle einheimischen Gehölze und die häufigsten Neophyten. Dennoch kann es vorkommen, dass ein Gehölz (Neophyt) zu erfassen ist, welches nicht in der Artenliste aufgeführt ist. In diesem Fall wird folgendermassen vorgegangen:

- Das Gehölz wird mit dem *Code 801 Temp A*, respektive bei weiteren Arten ausserhalb der Artenliste mit *802 Temp B* oder *803 Temp C* erfasst. Wichtig ist, dass die neue Art bei allen Merkmalen mit demselben Code erfasst wird.
- Von verschiedenen, aussagekräftigen Pflanzenteilen (z. B. grüne oder dürre Blätter, Knospen, Blüten, Früchte usw.) werden Fotos gemacht und mit dem entsprechenden Codevermerk unter den fakultativen Fotos im Datenerfassungsprogramm gespeichert.
- Verschiedene, aussagekräftige Pflanzenteile (z. B. grüne oder dürre Blätter, Zweige mit Knospen, Blüten, Früchte usw.) werden gesammelt, ein paar Tage gepresst und direkt anschliessend mit dem entsprechenden Code- und Probeflächen-Vermerk per A-Post an die Einsatzleitung gesendet.
- Falls die Feldaufnahmegruppe die Art kennt oder eine Vermutung hat, um welche Art es sich handeln könnte, wird dies beim Merkmal *MID 579 Bemerkungen zur Probeflächenaufnahme* im Datenerfassungsprogramm notiert.
- Die Einsatzleitung bestimmt anschliessend im Büro, zusammen mit Botanikexperten, die Art anhand der Angaben der Feldaufnahmegruppe, den Fotos und den gesammelten Pflanzenteilen. Danach wird in der LFI-Datenbank der temporäre Code in die bestimmte Art umgewechselt und festgelegt, ob sie im LFI als Laubbaum, Nadelbaum, Strauch B oder Strauch C behandelt wird.

## **4.8 Anmerkungen zur Probeflächenaufnahme**

Die Feldaufnahmegruppe hat die Möglichkeit, zusätzlich zu allen erfassten Merkmalen ihre Bemerkungen zur Probeflächenaufnahme schriftlich festzuhalten. Dazu gehören Informationen zu fehlerhaften und unvollständigen Dateneingaben, Bestimmungsvorschläge für die zusätzlichen Gehölzarten, speziellen Bedingungen während der Datenaufnahme usw.

### **MID 579 Bemerkungen zur Probeflächenaufnahme** (Text) LFI.WA.FREITEXT

**Ziel**

Optionale Texteingabe (max. 256 Zeichen) zur Angabe von zusätzlichen, wichtigen Informationen.

Feldaufnahmeanleitung LWI 2022

# **5 Wald-/Nichtwald-Entscheid**

### **Ziel**

Der Wald-/Nichtwald-Entscheid dient zur Bestimmung der Waldfläche. Aus dem Wald-/Nichtwald-Entscheid gemäss den LFI-Kriterien geht hervor, ob das PFZ im Wald (ohne Gebüschwald), im Gebüschwald oder im Nichtwald liegt.

### **Definition**

Der Wald-/Nichtwald-Entscheid ist das Resultat der Beurteilung einer Landfläche nach genau definierten und nachvollziehbaren Regeln (Abb. 6). Der Wald-/Nichtwald-Entscheid im LFI ist ein Punktentscheid, der sich auf das Zentrum einer LFI-Probefläche bezieht und keine rechtliche Bedeutung hat.

## **5.1 Wann muss ein Wald-/Nichtwald-Entscheid getroffen werden?**

Der Wald-/Nichtwald-Entscheid wird einerseits bei der Interpretation der Luftbilder, und anderseits im Rahmen der Feldaufnahmen auf jeder terrestrisch besuchten Probefläche gefällt. Auf Probeflächen, wo sämtliche der folgenden drei Bedingungen erfüllt sind, besteht beim terrestrischen Entscheid die Möglichkeit, den Entscheid der Referenzinventur direkt zu übernehmen, ohne dass der Wald-/Nichtwald-Entscheid im Datenerfassungsprogramm vollständig durchgeführt wird:

- 1) Der Wald-/Nichtwald-Entscheid der aktuellen Luftbildinterpretation ergab Wald (ohne Gebüschwald).
- 2) Die aktuelle Luftbildinterpretation ergab keinen Waldrand innerhalb eines Radius von 15 m um das PFZ.
- 3) Der Wald-/Nichtwald-Entscheid der Referenzinventur ergab Wald (ohne Gebüschwald).

In allen anderen Fällen muss der terrestrische Wald-/Nichtwald-Entscheid im Datenerfassungsprogramm vollständig durchgeführt werden.

## **5.2 Bestockungsglieder und Waldbegrenzungslinie**

## **5.2.1 Bestockungsglieder**

### **Definition**

Bestockungsglieder sind alle Laub- und Nadelbäume sowie die Sträucher A und B gemäss Artenliste LFI5 (Anhang 1), die mindestens 3 m hoch sind (Vertikaldistanz Pflanzenbasis–Spitze des höchsten Triebes). Sowohl lebende als auch tote Pflanzen sind zu berücksichtigen.

### Ausnahmen

- Leg-Föhren und Grün-Erlen sind immer Bestockungsglieder, auch wenn sie weniger als 3 m hoch sind. Bei kleinen Pflanzen ohne BHD-Messstelle gilt die Anwuchsstelle als Referenz.
- Bäume und Sträucher (welche mindestens 3 m Endhöhe erreichen können) in Aufforstungen sind immer Bestockungsglieder, auch wenn sie weniger als 3 m hoch sind. Bei kleinen Pflanzen ohne BHD-Messstelle gilt die Anwuchsstelle als Referenz.
- Die äussersten Stöcke von Bäumen und Sträuchern in Verjüngungs-, Schlag-, Sturm- und Schadenflächen werden für die Bestimmung der Waldbegrenzungslinie (WBL) und der Reduktionslinie wie Bestockungsglieder behandelt, wenn die Pflanzenhöhe vor dem Abgang geschätzt mindestens 3 m war. Die Stockmitte gilt als Referenz. Diese Regel gilt nicht in dauerhaft aufgelösten Waldbeständen.
- Liegende Bäume und Sträucher werden gleich wie Stöcke behandelt, wobei die ursprüngliche Anwuchsstelle als Referenz gilt.
- In dauerhaft aufgelösten Waldbeständen (z. B. infolge Wald-/Weide-Bewirtschaftung oder entlang der oberen Waldgrenze) werden Stöcke infolge Nutzung oder Naturereignissen für die Bestimmung der WBL nicht als Bestockungsglieder behandelt.
- Obstbäume, Parkbäume und Christbäume auf Landwirtschaftsareal sind keine Bestockungsglieder.

## **5.2.2 Waldbegrenzungslinie**

### **Definition**

Die WBL ist die längste mögliche Verbindungslinie aller Waldrand bildenden und dem Wald vorgelagerten Bestockungsglieder, die auf Brusthöhe (BHD-Messhöhe) von Stammmitte zu Stammmitte gemessen horizontal höchstens 25 m voneinander entfernt sind. Die WBL ist ein Polygonzug, der zur Abgrenzung der für den Wald-/Nichtwald-Entscheid massgebenden Bestockung dient. Dieser Polygonzug verbindet diejenigen Bestockungsglieder, die am weitesten, aber höchstens 25 m voneinander entfernt sind (Abb. 5).

Erlaubte Schnittpunkte der WBL

- Begehbarkeitsgrenze
- Wald unter Brücken
- unterirdische und ebenerdige Bauten und Anlagen (z. B. Garagen, Stützmauern, Verbauungen, Bunker, Leitungen)
- Freileitungen, Luftseilbahnen
- Strassen und Wege bis 6 m befestigte Fahrbahnbreite
- Bankette
- Strassengräben
- Ausweich- und Kehrplätze, Kurvenverbreiterungen von Waldstrassen
- Holzlagerplätze
- Erholungsanlagen (Waldhütten, Rastplätze, Parkplätze die der Waldnutzung [inkl. Erholungsnutzung] usw.)
- Forstpflanzgärten
- bis 6 m breite Bäche
- Erosions-, Lawinen- und Reistzüge
- Wiesen, Weiden, Äcker
- andere Blössen (vernässte Stellen, Blockschuttflächen, Felsen usw.)
- Schlag-, Sturm- und Schadenflächen, Aufforstungen und Verjüngungen
- Parkwälder (forstliche Nutzung)

Nicht erlaubte Schnittpunkte der WBL

- Strassen und Wege, deren befestigte Fahrbahn breiter als 6 m ist (genaue Bestimmungen siehe Kap. 13.1 Nutzungskategorie).
- Bäche breiter als 6 m
- Bahntrassees von Eisenbahnen, Standseilbahnen, Werkbahnen und dergleichen, Skilifttrassees
- Oberirdische Bauten und Anlagen, wenn diese nicht der Waldnutzung dienen.

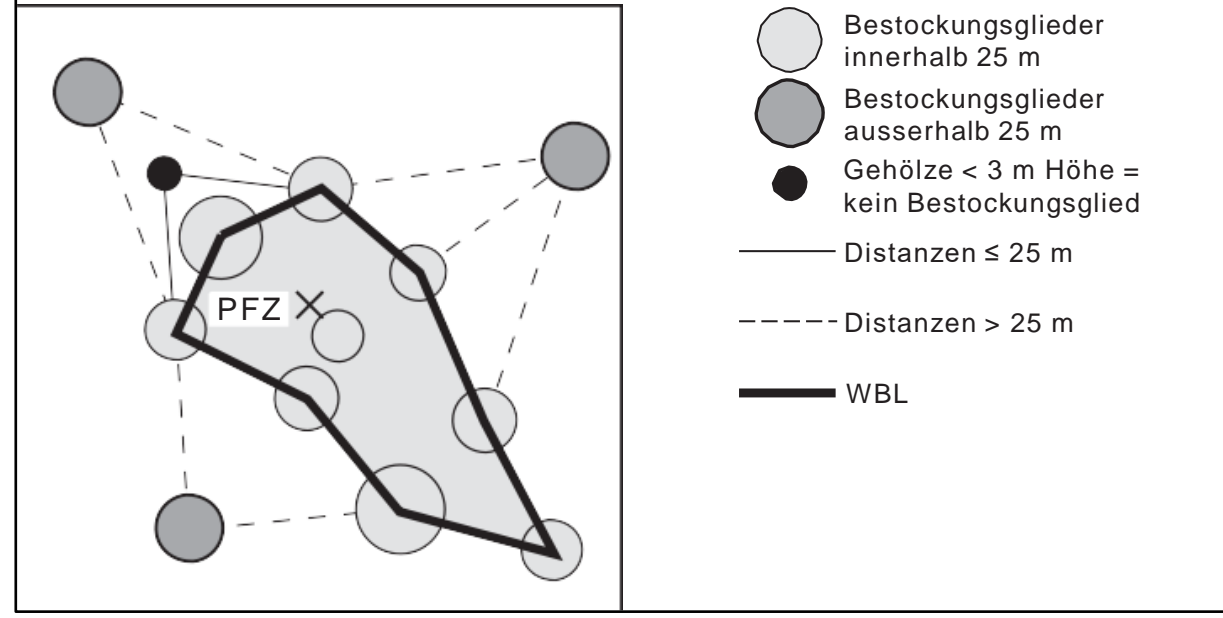

*Abbildung 5: Beispiel eines WBL-Verlaufs.*

Die WBL wird dort detailliert beurteilt, wo der Wald-/Nichtwald-Entscheid vollumfänglich durchgeführt werden muss.

## **5.3 Walddefinition und Entscheidungsschema**

Damit eine Probefläche als Waldprobefläche (inkl. Gebüschwald) gilt, müssen die folgenden drei Bedingungen erfüllt sein:

- 1) Der Deckungsgrad der Gehölze muss mindestens 20 % betragen (Ausnahmen sind Aufforstungen, Verjüngungen, Schlag-, Sturm- und Schadenflächen).
- 2) Die durch das PFZ gemessene Breite der Bestockung muss mindestens 25–50 m betragen (abhängig vom Deckungsgrad der Gehölze).
- 3) Die Oberhöhe muss mindestens 3 m betragen (Ausnahmen sind Aufforstungen, Verjüngungen, Schlag-, Sturm- und Schadenflächen sowie Gebüschwald aus Leg-Föhren und Grün-Erlen).

### Feldaufnahmeanleitung LWI 2022

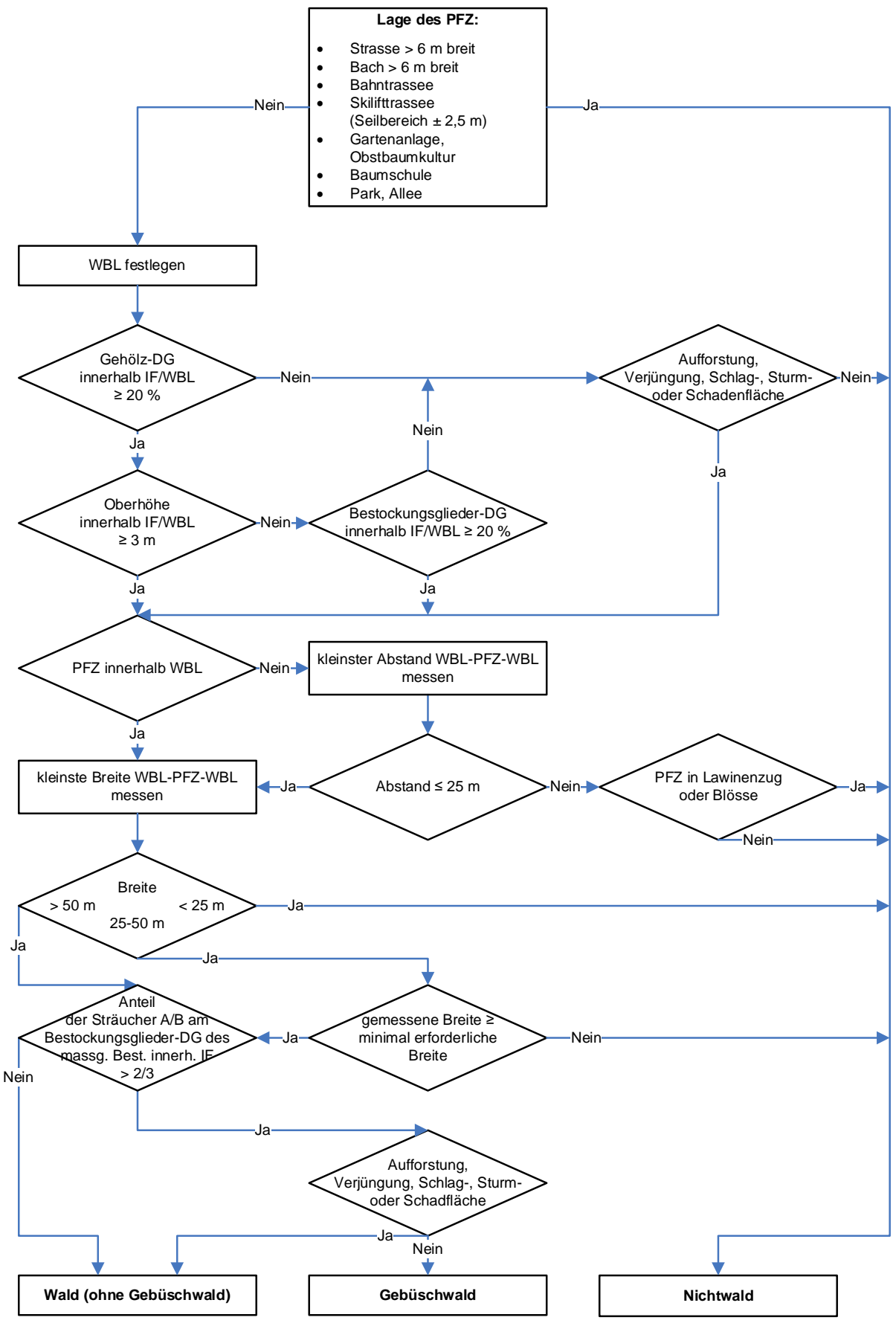

*Abbildung 6: Ablauf des Wald-/Nichtwald-Entscheids.*

Verschiedene Beispiele von Wald-/Nichtwald-Entscheiden sind im Anhang 3 dargestellt.

### **MID 574 Lage des Probeflächenzentrums für Wald-/Nichtwald-Entscheid** (Code) LFI.WA.WNWPFZLAG

### **Ziel**

Angabe, ob das PFZ per Definition an einem Nichtwaldstandort oder an einem möglichen Waldstandort (inkl. Gebüschwald) liegt.

### **Codebedeutung**

PZF an möglichem Waldstandort (inkl. Gebüschwald)

1 PFZ nicht an Sonderstandort

PZF an Sonderstandort (Nichtwaldstandort)

- 2 Strasse > 6 m breit (inkl. Parkplätze welche nicht der Waldnutzung (inkl. Erholungsnutzung) dienen)
- 3 Bach > 6 m breit
- 4 Bahntrassee
- 5 Skilifttrassee (Seilbereich ± 2,5 m)
- 6 Gartenanlage, Obstbaumkultur
- 7 Baumschule
- 8 Park, Allee

#### **MID 390 Deckungsgrad geschätzt** (%, 0–100) LFI.WA.DGESTI

### **Ziel**

Gutachtliche Schätzung des Deckungsgrades der Gehölze als wichtige Eingangsgrösse für den Wald-/Nichtwald-Entscheid.

### **Definition**

Unter Deckungsgrad versteht man das Verhältnis der durch die Kronenprojektion von Gehölzen überschirmten Fläche (ohne Berücksichtigung der mehrfachen Überschirmung) zur Gesamtfläche. Im Rahmen des Wald-/Nichtwald-Entscheids wird der Deckungsgrad innerhalb der WBL und innerhalb der Interpretationsfläche und unabhängig allfälliger Begehbarkeitsgrenzen geschätzt. Als Gehölze zählen alle Laub- und Nadelbäume sowie die Sträucher A und B gemäss Artenliste LFI5 (Anhang 1), unabhängig deren Grösse. Nachfolgend einige Anmerkungen zum Deckungsgrad:

- Der Zusammenhang von Deckungsgrad und erforderlicher minimaler Breite ist beim Merkmal *MID 571 Breite WBL–WBL, berechnet* dargestellt.
- Der Deckungsgrad muss im Normalfall mindestens 20 % betragen, damit eine Probefläche zu Wald (inkl. Gebüschwald) werden kann.
- In Schlag-, Sturm- und Schadenflächen sowie in Aufforstungen und Verjüngungen kann eine Probefläche trotz Deckungsgrad kleiner als 20 % zu Wald (inkl. Gebüschwald) werden, weil hier angenommen werden muss, dass dieser tiefe Wert nur ein vorübergehender Zustand ist.
- Hingegen gelten Flächen, in denen der Deckungsgrad dauernd weniger als 20 % beträgt (z. B. in Lawinenzügen), als Nichtwald.

### **Vorgehen**

**Ziel**

Dieses Merkmal wird immer erfasst, auch dann, wenn im Datenerfassungsprogramm kein vollständiger Wald-/Nichtwald-Entscheid durchgeführt wird. Der Deckungsgrad wird im Feld gutachtlich geschätzt.

Ausnahme: Bei den äusserst selten vorkommenden Flächen, die aufgrund von Aufforstung, Verjüngung, Schlag oder Schaden einen temporär reduzierten Deckungsgrad von 20–95 % aufweisen, und der langfristig vermutete Deckungsgrad zu einem anderen Wald-/Nichtwald-Entscheid führen würde (durch Reduktion der minimal erforderlichen Breite infolge des höheren Deckungsgrads), wird der langfristig vermutete Deckungsgrad angegeben.

## **MID 554 Status Rasterpunktaufnahme** (Code)

### LFI.WA.RASTSST

Angabe, ob eine Rasterpunktaufnahme des Deckungsgrades durchgeführt wurde.

Auf Probeflächen, wo die gutachtliche Einschätzung von *MID 390 Deckungsgrad geschätzt* nicht sicher ausreicht, um eine korrekte Unterscheidung von Wald (inkl. Gebüschwald) und Nichtwald vorzunehmen (z. B. wo es entscheidend ist, ob der Deckungsgrad 60 % oder 70 % ist), muss der Deckungsgrad mit der Rasterpunktaufnahme bestimmt werden. Die Lage der Rasterpunkte in Bezug auf das PFZ ist im Anhang 5 ersichtlich.

### **Codebedeutung**

- 1 Rasterpunktaufnahme durchgeführt
- 2 Rasterpunktaufnahme nicht durchgeführt

#### **MID 590 Deckungsgrad berechnet aus Rasterpunkten** (%, 0–100) LFI.WA.DGCALC

**Ziel** Objektive Bestimmung des Deckungsgrades der Gehölze mithilfe einer systematischen Stichprobenmessung als wichtige Eingangsgrösse für den Wald-/Nichtwald-Entscheid.

### **Definition**

Unter Deckungsgrad versteht man das Verhältnis der durch die Kronenprojektion von Gehölzen überschirmten Fläche (ohne Berücksichtigung der mehrfachen Überschirmung) zur Gesamtfläche. Im Rahmen des Wald-/Nichtwald-Entscheids wird der Deckungsgrad innerhalb der WBL und innerhalb der Interpretationsfläche und unabhängig allfälliger Begehbarkeitsgrenzen bestimmt (Abb. 7). Als Gehölze zählen alle Laub- und Nadelbäume sowie die Sträucher A und B gemäss Artenliste LFI5 (Anhang 1), unabhängig deren Grösse.

### **Vorgehen**

Auf Probeflächen, wo die gutachtliche Einschätzung von *MID 390 Deckungsgrad geschätzt* nicht sicher ausreicht, um eine korrekte Unterscheidung von Wald und Nichtwald vorzunehmen (z. B. wenn ein Deckungsgrad-Schätzfehler von ± 10 % zu einem unterschiedlichen Ergebnis des Wald-/Nichtwald-Entscheids führen könnte), muss der Deckungsgrad mit der Rasterpunktaufnahme bestimmt werden. Wird ein Deckungsgrad aus Rasterpunkten bestimmt, wird dieser und nicht der geschätzte Deckungsgrad im Wald-/Nichtwald-Entscheid verwendet.

Das Rasterpunkteverfahren zur Bestimmung des Deckungsgrades beruht auf derselben Methode, nach der bei der Luftbildinterpretation der Deckungsgrad auf der Interpretationsfläche bestimmt wird. Der Deckungsgrad wird in 4 Schritten bestimmt:

- 1) Bestimmung des Verlaufs der WBL
- 2) Einmessung der Rasterpunkte innerhalb der WBL. Das orthogonale Punkteraster ist nordorientiert und hat eine Maschenweite von 10 m (horizontal). Allfällige Kompassfehler sind bei der Einmessung der Rasterpunkte zu berücksichtigen. Die Distanzen werden mit dem Vertex oder dem Messband gemessen.
- 3) Klassifizierung der Rasterpunkte. An jedem Rasterpunkt innerhalb der WBL wird festgestellt, ob Bäume oder Sträucher den Himmel lotrecht über dem Rasterpunkt abdecken (*MID 553 Rasterpunktklasse*).
- 4) Das Datenerfassungsprogramm berechnet aufgrund der gemachten Angaben den Deckungsgrad automatisch.

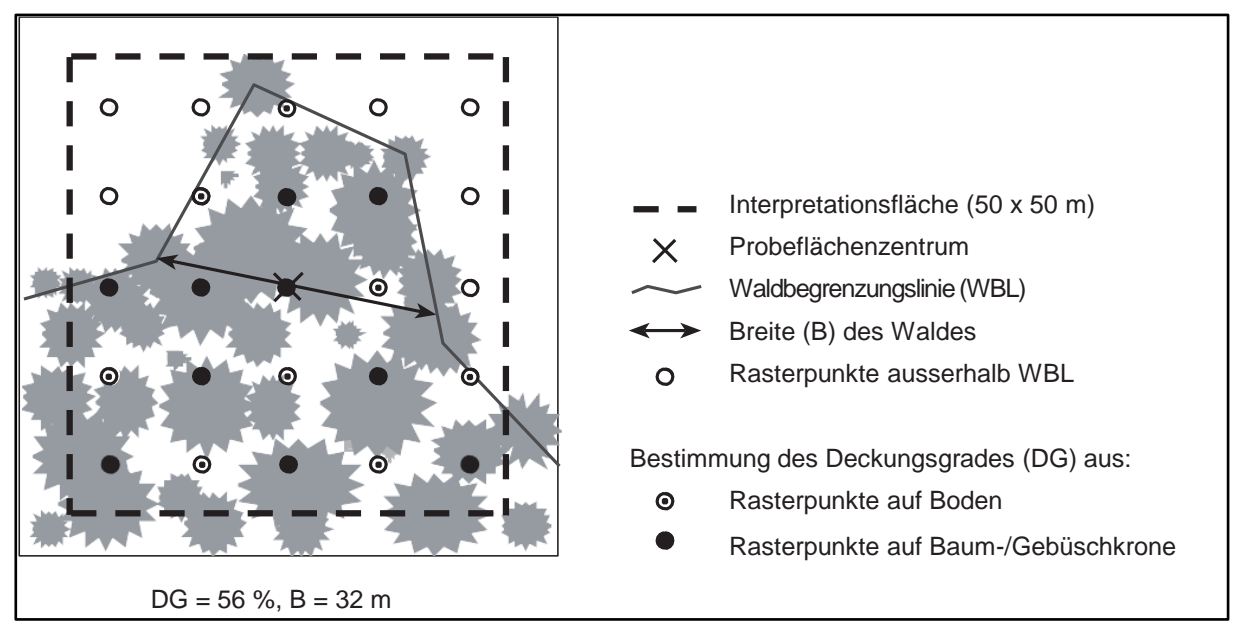

*Abbildung 7: Beispiel einer Deckungsgrad-Bestimmung anhand von Rasterpunkten. 10 von 18 Rasterpunkten liegen unter Baum- oder Gebüschkronen. Der berechnete Deckungsgrad beträgt 56 %, die gemessene Breite 32 m. Bei dieser Probefläche handelt es sich um Wald (erforderliche Breite bei 56 % Deckungsgrad = 30,2 m).*

### **MID 584 Rasterpunktnummer** (Zahl, 1–25)

LFI.RASTS.RASTNR

### **Ziel**

**Ziel**

Technisches Merkmal. Identifizierung einzelner Rasterpunkte.

### **Vorgehen**

Die Nummer wird vom Datenerfassungsprogramm vorgegeben.

#### **MID 553 Rasterpunktklasse** (Code) LFI.RASTS.BODBED

Klassifizierung der Rasterpunkte nach Art der Bedeckung.

### **Vorgehen**

Falls eine Rasterpunktaufnahme durchgeführt wird, wird für jeden Rasterpunkt innerhalb der WBL angegeben, ob er von einem Baum oder von einem Strauch A oder B gemäss Artenliste LFI5 (Anhang 1) überschirmt ist.

### **Codebedeutung**

- 1 Baum Baum
- 2 Gebüsch Strauch A oder B
- 3 Boden bestockbarer und nicht bestockbarer Boden (Fels, offene Erde, Krautvegetation, Strauch C, Sandfläche, Geröll etc.)

#### **MID 577 Aufforstung, Verjüngung, Schlag-, Sturm- oder Schadenfläche** (Code) LFI.WA.WNWAUFF

Dieses Merkmal tritt an zwei verschiedenen Stellen des Wald-/Nichtwald-Entscheids auf, und diese beiden Stellen haben einen unterschiedlichen Flächenbezug. Korrekterweise müsste das Merkmal eigentlich in zwei Merkmale aufgeteilt werden.

### **Ziel**

Angabe, ob der Deckungsgrad der Gehölze/Bestockungsglieder (Stelle A) oder der Strauchanteil (Stelle B) nur temporären Charakter hat und somit den Wald-/Nichtwald-Entscheid oder den Wald-/Gebüschwald-Entscheid beeinflussen.

### Stelle A

Falls der Deckungsgrad der Gehölze (*MID 390 Deckungsgrad geschätzt* oder *MID 590 Deckungsgrad berechnet aus Rasterpunkten*) oder der Deckungsgrad der Bestockungsglieder (*MID 942 Deckungsgrad der Bestockungsglieder innerhalb WBL*) kleiner als 20 % ist, gilt es anzugeben, ob dieser infolge einer Aufforstung, Verjüngung, Schlag-, Sturm- oder Schadenfläche kleiner als 20 % ist.

### Stelle B

Falls der Anteil der Sträucher A und B gemäss Artenliste LFI5 (Anhang 1) am Bestockungsglieder-DG im massgebenden Bestand (*MID 576 Deckungsgrad Sträucher*) grösser als 2/3 ist, gilt es anzugeben, ob dieser infolge einer Verjüngung, Schlag-, Sturm- oder Schadenfläche grösser als 2/3 ist.

Falls explizit mit Sträuchern aufgeforstet wurde, mit der Absicht, einen langfristigen Strauchbestand zu haben (z. B. als ökologische Ausgleichsfläche unter einer Leitung), muss dieser Bestand beim Wald-/Nichtwald-Entscheid als Gebüschwald klassiert werden.

### **Codebedeutung**

- 1 vorhanden
- 2 nicht vorhanden

#### **MID 572 Oberhöhe** (Code) LFI.WA.WNWOBER

### **Ziel**

Gutachtliche Beurteilung der Oberhöhe als wichtige Eingangsgrösse für den Wald-/Nichtwald-Entscheid.

### **Definition**

Die Oberhöhe ist die mittlere Höhe der 100 stärksten Bäume und Sträucher pro Hektare (d. h. der 25 stärksten Bäume und Sträucher auf der Interpretationsfläche), vertikal (Stockansatz bis Pflanzenspitze) gemessen. Berücksichtigt werden alle Laub- und Nadelbäume sowie die Sträucher A und B gemäss Artenliste LFI5 (Anhang 1). Falls die Anzahl der erforderlichen Bäume und Sträucher auf der Interpretationsfläche nicht vorhanden ist, wird der Mittelwert der vorhandenen Bäume und Sträucher verwendet. Reduziert eine WBL die Interpretationsfläche, reduzieren sich in gleichem Umfang auch die für die Oberhöhe zu beurteilenden Bäume (z. B. falls nur 18 Aren innerhalb der WBL sind, werden auch nur die 18 stärksten Bäume und Sträucher zur Beurteilung der Oberhöhe berücksichtigt).

Die Oberhöhe im Gebüschwald entspricht der mittleren Höhe der Oberschicht (vertikal von Stockansatz bis Pflanzenspitze gemessen, nicht senkrecht zur Bodenoberfläche).

Die Oberhöhe muss mindestens 3 m betragen, damit die Probefläche zur Waldfläche (inkl. Gebüschwald) gezählt werden kann. Ausnahmen sind Aufforstungen (inkl. Aufforstungen mit Sträuchern, welche mindestens 3 m Endhöhe erreichen können), Verjüngungen, Bestockungen aus Leg-Föhren und Grün-Erlen, Schlag-, Sturm- und Schadenflächen. Einwachsende Brachflächen zählen nicht als Verjüngung oder geplante Aufforstungen.

### **Vorgehen**

Die Oberhöhe wird im Feld gutachtlich geschätzt.

### **Codebedeutung**

- $1 \times 3m$
- 2  $\geq$  3 m

#### **MID 942 Deckungsgrad der Bestockungsglieder innerhalb WBL** (Code) LFI.WA.WNWDGBEST

### **Ziel**

Angabe des Deckungsgrads der Bestockungsglieder als wichtige Eingangsgrösse für den Wald-/Nichtwald-Entscheid.

### **Definition**

Verhältnis der durch die Kronenprojektion der Bestockungsglieder überschirmten Fläche zur Gesamtfläche innerhalb der Interpretationsfläche und innerhalb der WBL.

Das Merkmal wird erfasst, falls *MID 572 Oberhöhe = Code 1 < 3 m*. Der Deckungsgrad der Bestockungsglieder wird gutachtlich geschätzt.

### **Codebedeutung**

- 1  $< 20 \%$
- $2 \ge 20 \%$

### **MID 573 WBL-Lage** (Code)

LFI.WA.WNWWBLLAG

### **Ziel**

Angabe, ob das PFZ innerhalb oder ausserhalb der WBL liegt, als wichtiges Element für den Wald-/Nichtwald-Entscheid.

### **Codebedeutung**

- 1 PFZ innerhalb WBL
- 2 PFZ ausserhalb WBL

#### **MID 570 Abstand WBL–WBL, gemessen** (m, 0,00–60,00) LFI.WA.WNWABST

### **Ziel**

Angabe des Abstandes als wichtige Eingangsgrösse für den Wald-/Nichtwald-Entscheid.

### **Definition**

Kürzeste Horizontaldistanz von WBL zu WBL durch das PFZ (Abb. 8). Ist der Abstand > 25 m, wird die Probefläche zu Nichtwald.

### **Vorgehen**

Das Merkmal wird erfasst, falls *MID 573 WBL-Lage = Code 2 PFZ ausserhalb WBL*. Es muss der kürzeste Abstand durch das PFZ von WBL zu WBL mit dem Messband (und Handneigungsmesser) oder dem Vertex auf den Zentimeter genau gemessen werden. Die Abstandsmessung erfolgt hierbei auf dieselbe WBL. Eine vorhandene WBL auf der anderen Seite eines linienförmigen Nichtwaldareals (z. B. Strasse oder Bach > 6 m Breite oder Bahntrassee) wird nicht berücksichtigt. Zur Überprüfung oder als Ersatz der Messung kann das hierfür separat entwickelte Excel-File verwendet werden, wobei die vier relevanten Bestockungsglieder der WBL vom PFZ aus eingemessen werden müssen (Azimut und Horizontaldistanz). Abstände ≥ 60 m werden im Datenerfassungsprogramm mit 60 m angegeben.

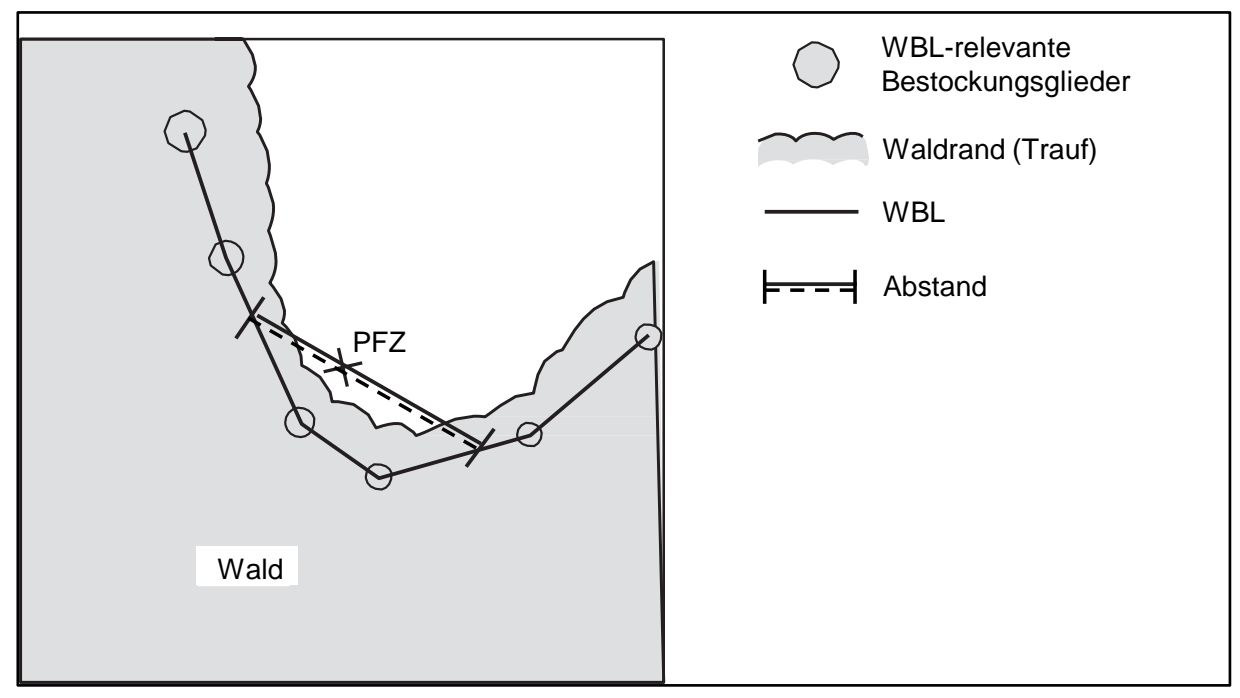

*Abbildung 8: Beispiel einer Abstand-Messung.*

### **MID 586 Wald-/Nichtwald-Entscheid: Blösse oder Lawinenzug** (Code)

LFI.WA.WNWBLOE

Zusatzinformation, weshalb die Probefläche bei der terrestrischen Aufnahme als Nichtwald beurteilt wurde. Die Angabe ist eine Basis für das Merkmal *MID 817 Grund für Nichtwald-Entscheid*.

### **Vorgehen**

**Ziel**

Das Merkmal wird erfasst, falls *MID 570 Abstand WBL–WBL, gemessen* > 25 m beträgt. Es wird angegeben, ob das PFZ in einem Lawinenzug oder in einer Blösse liegt.

### **Codebedeutung**

- 1 vorhanden
- 2 nicht vorhanden

### **MID 569 Breite WBL–WBL, gemessen** (m, 0,00–60,00)

LFI.WA.WNWBREI

## **Ziel**

Angabe der Breite als wichtige Eingangsgrösse für den Wald-/Nichtwald-Entscheid.

### **Definition**

Kürzeste Horizontaldistanz von WBL zu WBL durch das PFZ. Die minimal für einen Waldentscheid (inkl. Gebüschwald) erforderliche Breite ist abhängig vom Deckungsgrad und beträgt 25–50 m (*MID 571 Breite WBL–WBL, berechnet*).

### **Vorgehen**

### PFZ innerhalb der WBL

Es wird die kürzeste Breite durch das PFZ von WBL zu WBL mit dem Messband (und Handneigungsmesser) oder dem Vertex auf den Zentimeter genau gemessen (Abb. 9). Breiten ≥ 60 m werden im Datenerfassungsprogramm mit 60 m angegeben.

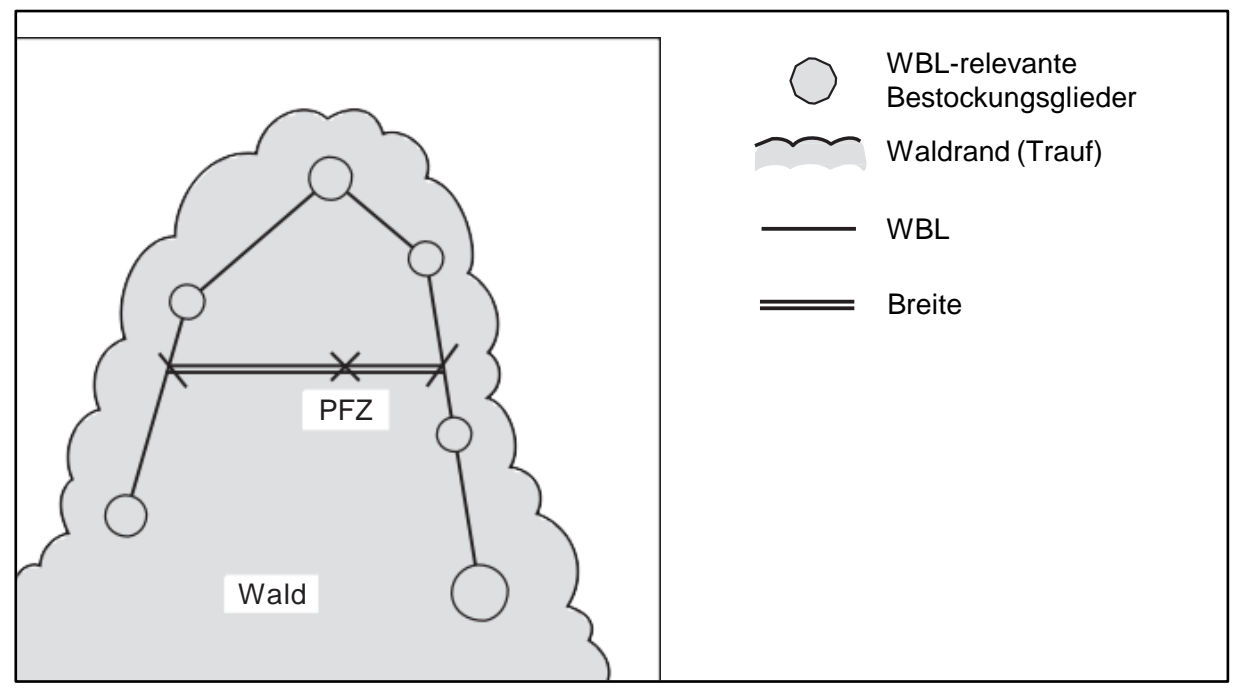

*Abbildung 9: Beispiel einer Breite-Messung bei PFZ innerhalb WBL.*

### PFZ ausserhalb der WBL

Nachdem die Abstandsmessung (*MID 570 Abstand WBL-WBL, gemessen*) einen Wert von ≤ 25 m ergeben hat, wird die kürzeste Breite von WBL zu WBL mit dem Messband (und Handneigungsmesser) oder dem Vertex auf den Zentimeter genau gemessen, wobei die Verlängerung der Messlinie durch das PFZ verlaufen muss. Die Messlinie der Breite darf nie in der Verlängerung der Messlinie des Abstandes liegen (Abb. 10 und 11). Breiten ≥ 60 m werden im Datenerfassungsprogramm mit 60 m angegeben.

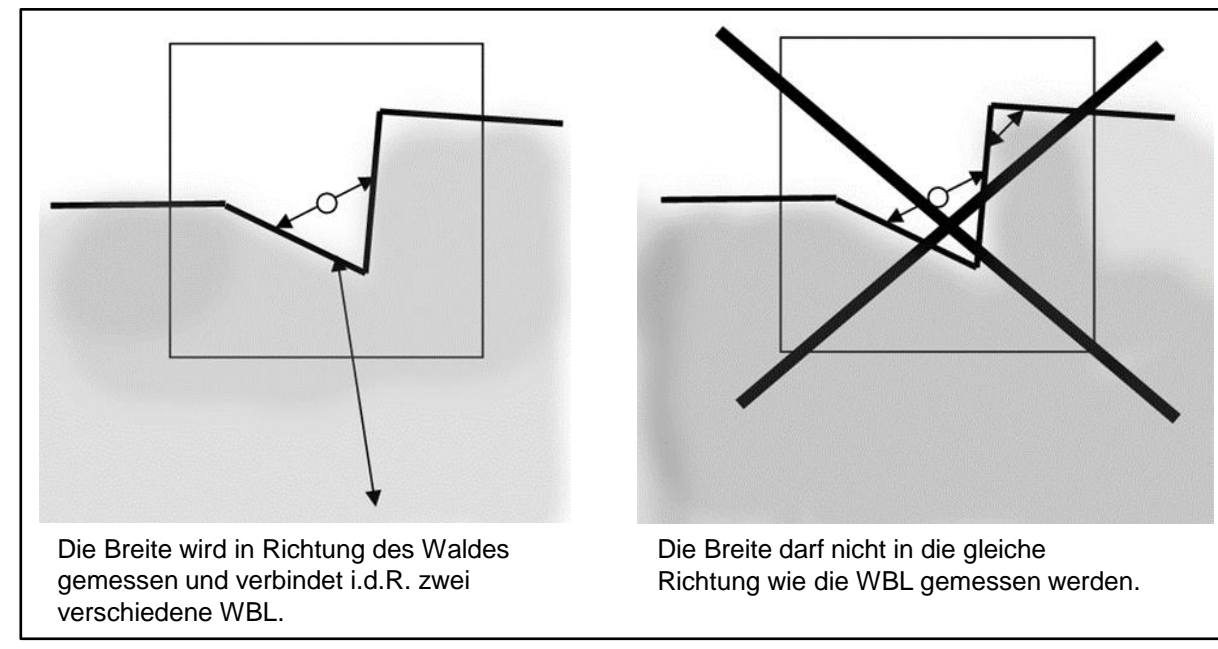

*Abbildung 10: Regeln der Breite-Messung bei PFZ ausserhalb WBL.*

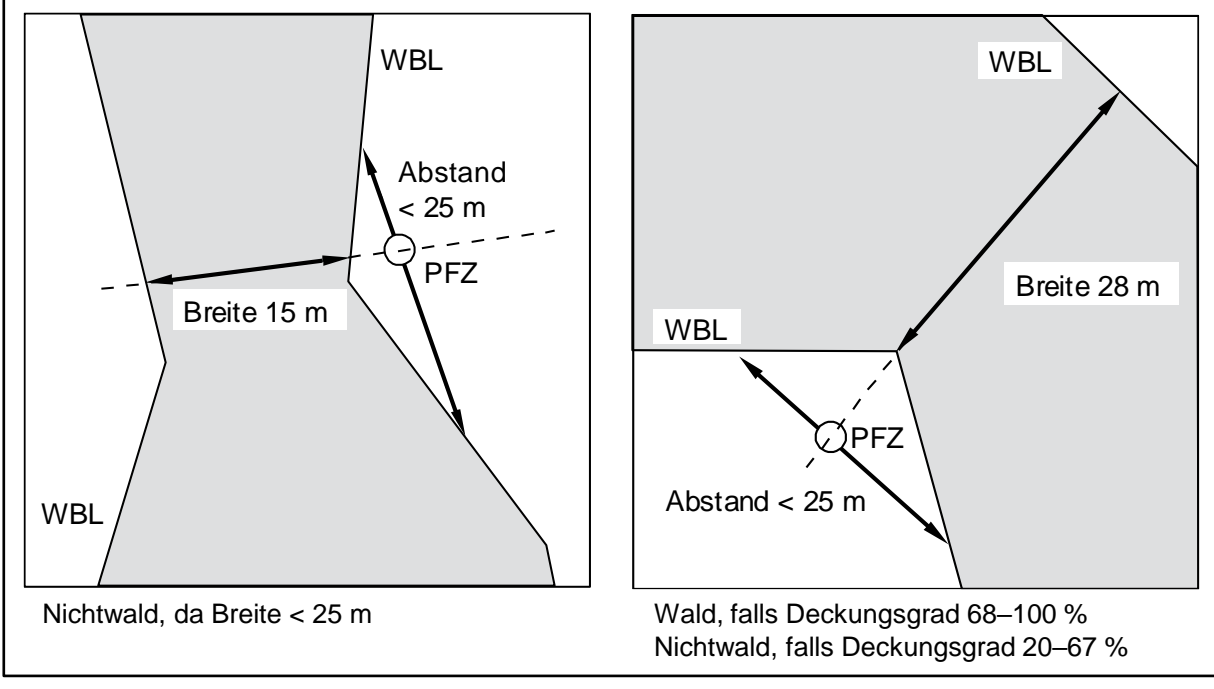

*Abbildung 11: Beispiele von Wald-/Nichtwald-Entscheiden bei PFZ ausserhalb WBL.*

Zur Überprüfung oder als Ersatz der Breitenmessung kann das hierfür entwickelte Excel-File verwendet werden, wobei die vier relevanten Bestockungsglieder der WBL vom PFZ aus eingemessen werden müssen (Azimut und Horizontaldistanz).

### **MID 571 Breite WBL–WBL, berechnet** (m, 25,00–50,00)

LFI.WA.WNWBREIBER

Technisches Merkmal. Angabe der minimal erforderlichen Breite, abhängig vom Deckungsgrad, damit eine Fläche zu Wald (inkl. Gebüschwald) wird (Tab. 1).

### **Definition**

**Ziel**

*Tabelle 1: Beispiele von erforderlichen minimalen Breiten, in Abhängigkeit des Deckungsgrads, damit eine Fläche zu Wald wird.*

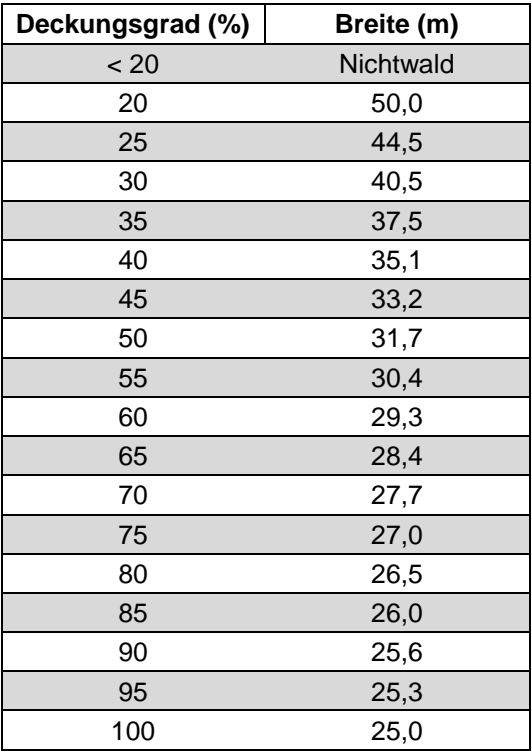

### **Vorgehen**

Die minimale Breite wird vom Datenerfassungsprogramm aufgrund des angegebenen Deckungsgrades berechnet und beim Wald-/Nichtwald-Entscheid berücksichtigt.

### **MID 576 Deckungsgrad Sträucher** (Code)

LFI.WA.WNWDGSTRA

### **Ziel**

Wichtige Eingangsgrösse für den Wald-/Nichtwald-Entscheid zur Unterscheidung von Gebüschwald und übrigem Wald.

 $\bullet$ 

### **Definition**

Anteil der Sträucher A und B gemäss Artenliste LFI5 (Anhang 1) und strauchförmig wachsender Weiden am Bestockungsglieder-Deckungsgrad im massgebenden Bestand.

### **Vorgehen**

Der Anteil wird im massgebenden Bestand innerhalb der Interpretationsfläche gutachtlich geschätzt.

### **Codebedeutung**

- 1 ≤ 2/3
- $2 \t > 2/3$

# **5.4 Resultat des Wald-/Nichtwald-Entscheids**

### **MID 816 Wald-/Nichtwald-Entscheid** (Code)

LFI.WA.WNWENT

### **Ziel**

Technisches Merkmal. Entscheid, ob das PFZ im Wald ohne Gebüschwald, im Gebüschwald oder im Nichtwald liegt.

### **Vorgehen**

Aufgrund der Entscheidungen und Messungen im Verlauf des Wald-/Nichtwald-Entscheids vergibt das Datenerfassungsprogramm den Code automatisch.

### **Codebedeutung**

- 1 Wald (ohne Gebüschwald)
- 2 Gebüschwald
- 12 Nichtwald

### **MID 817 Grund für Nichtwald-Entscheid** (Code)

LFI.WA.WNWENTGRU

**Ziel**

Technisches Merkmal. Angabe des Grundes, weshalb die Probefläche bei der terrestrischen Aufnahme als Nichtwald beurteilt wurde.

### **Vorgehen**

Aufgrund der Entscheidungen und Messungen im Verlauf des Wald-/Nichtwald-Entscheids vergibt das Datenerfassungsprogramm den Code automatisch.

### **Codebedeutung**

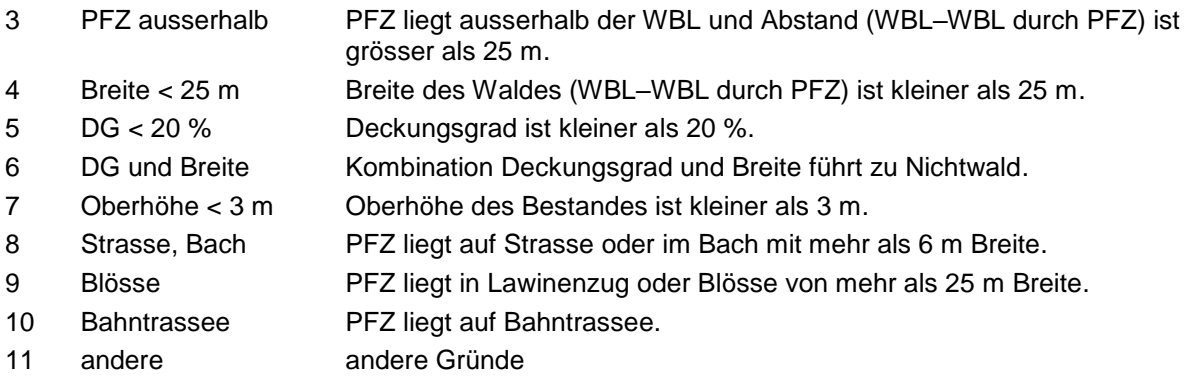

### **MID 555 Waldveränderung im Vergleich zur Referenzinventur** (Code)

LFI.WA.WAABZU

Technisches Merkmal. Angabe über die Waldveränderung im Vergleich zur Referenzinventur.

### **Vorgehen**

**Ziel**

Das Datenerfassungsprogramm vergibt den Code aufgrund des Wald-/Nichtwald-Entscheids und der Angabe aus der Referenzinventur automatisch.

### **Codebedeutung**

- 1 Zunahme
- 2 Abnahme
- 3 Keine Veränderung

### **MID 474 Grund für Waldabnahme im Vergleich zur Referenzinventur** (Code) LFI.WA.WAABGRU

### **Ziel**

Angabe der Art von tatsächlichen und scheinbaren, methodisch bedingten Veränderungen von Wald (inkl. Gebüschwald) zu Nichtwald.

### **Vorgehen**

Das Merkmal wird erfasst, falls *MID 555 Waldveränderung im Vergleich zur Referenzinventur = Code 2 Abnahme*. Die Feldaufnahmegruppe beurteilt, ob seit der Referenzinventur die Bestockung tatsächlich abgenommen hat bzw. abgenommen haben könnte, oder ob es sich um eine scheinbare Veränderung handelt.

### **Codebedeutung**

### Tatsächliche Abnahme

- 1 Rodung (Bäume, oft inkl. Stöcke, durch Mensch entfernt), Verminderung der Waldfläche durch dauernde oder vorübergehende Zweckentfremdung des Waldareals
- 2 Nutzung in Gebiet mit Wald-/Weide-Wirtschaft, wo nicht offensichtlich wieder verjüngt wird (Bäume genutzt, aber Stöcke noch vorhanden).
- 3 natürlicher Abgang (Bäume inkl. Stöcke durch natürliche Prozesse weg)
- 4 natürlicher Wurf oder Bruch in Waldgrenzgebieten wie obere Waldgrenze, Lawinenzüge, dauernd aufgelöste Bestockungen usw. (Bäume geworfen oder Stammbruch)

### Scheinbare Abnahme

5 Veränderung seit der Referenzinventur nicht erklärbar (möglicherweise infolge Veränderung der Lage des PFZ oder infolge eines Fehlers im Wald-/Nichtwald-Entscheid der Referenzinventur).

### **MID 475 Grund für Waldzunahme im Vergleich zur Referenzinventur** (Code) LFI.WA.WAZUGRU

### **Ziel**

Angabe der Art von tatsächlichen und scheinbaren, methodisch bedingten Veränderungen von Nichtwald zu Wald (inkl. Gebüschwald).

### **Vorgehen**

Das Merkmal wird erfasst, falls *MID 555 Waldveränderung im Vergleich zur Referenzinventur = Code 1 Zunahme*. Die Feldaufnahmegruppe beurteilt, ob seit der Referenzinventur die Bestockung tatsächlich zugenommen hat bzw. haben könnte, oder ob es sich um eine scheinbare Veränderung handelt.

### **Codebedeutung**

Tatsächliche Zunahme

- 1 Aufforstung (Pflanzung von Bäumen und Sträuchern auf Nichtwaldareal)
- 2 natürlicher Einwuchs, Zunahme des Deckungsgrades
- 3 natürlicher Einwuchs, Verlagerung der WBL
- 4 natürlicher Einwuchs, Verlagerung der WBL und Zunahme des Deckungsgrades

### Scheinbare Zunahme

5 Veränderung seit der Referenzinventur nicht erklärbar (möglicherweise infolge Veränderung der Lage des PFZ oder infolge eines Fehlers im Wald-/Nichtwald-Entscheid der Referenzinventur).

### **MID 476 Vornutzung bei Waldzunahme** (Code)

LFI.WA.WAZUVORN

### **Ziel**

Angabe der Art der früheren Nutzung des ehemaligen Nichtwaldareals. Das Merkmal liefert Angaben darüber, welcher Nutzungswandel zur Bewaldung geführt haben könnte.

### **Definition**

Als Vornutzung gilt jene Bodennutzung, deren Extensivierung zur Wiederbewaldung geführt hat.

Das Merkmal wird erfasst, falls *MID 555 Waldveränderung im Vergleich zur Referenzinventur = Code 1 Zunahme*. Die Feldaufnahmegruppe beurteilt die Situation anhand von Spuren (Vegetation, Weidespuren, alte Mauern und Zäune usw.) oder Befragungen ortsansässiger Leute.

### **Codebedeutung**

- 1 Siedlungsgebiet und Verkehrswege (Gebäudeareal und Umschwung, Parks, Gärten, Schrebergärten, Strassen und Bahnböschungen usw.)
- 2 Abbaugebiete (Kiesgruben, Steinbrüche, Erzabbau usw.)
- 3 Rebbau, Obstbau, Gartenbau (inkl. Baumschulen und Christbaumkulturen ausserhalb des Waldes)
- 4 Mähwiese, Ackerbau, Heimweiden
- 5 Alpwirtschaftliche Grasnutzung (Maiensässe, Alp- und Juraweiden, Heuwiesen, Schafalpen, Wildheuplanggen)
- 6 Alpwirtschaftliche Holznutzung (Nutzung vereinzelter Bäume)
- 7 Wytweide (gemischte Weide- und Holznutzung)
- 8 unproduktive Vegetation (unproduktive Gras- und Krautvegetation, Gebüsch- und Strauchvegetation sowie Nassstandorte)
- 9 vegetationslose Flächen (Rutsch- und Erosionsflächen, Blockschutt, Fels, Gletschervorland, Flussbänke sowie Verlandungsgebiete)

### **MID 547 Qualität der Informationen über die Vornutzung** (Code)

LFI.WA.WAZUVORNQU

### **Ziel**

Angabe über die Aussagekraft der unter *MID 476 Vornutzung bei Waldzunahme* erhobenen Informationen.

### **Vorgehen**

Das Merkmal wird erfasst, falls *MID 555 Waldveränderung im Vergleich zur Referenzinventur = Code 1 Zunahme*.

### **Codebedeutung**

- 1 gut Informationen über die Vornutzung basieren auf offensichtlichen Spuren und/oder verlässlichen Informationen von Dritten.
- 2 mässig kaum Spuren und/oder unsichere Einschätzung durch Dritte
- 3 schlecht reine Vermutung ohne Spuren und Drittinformationen

## **5.5 Neigung und Probekreisradien**

### **Definition**

Die LFI-Probefläche besteht aus zwei konzentrischen Kreisen von 2 Aren und 5 Aren horizontalprojektierter Fläche. Der Radius des 2-Aren-Kreises beträgt im ebenen Gelände 7,98 m, der Radius des 5-Aren-Kreises 12,62 m (Abb. 12). Die Radien werden im geneigten Gelände so korrigiert (vergrössert), dass die horizontalprojektierte Aufnahmefläche wieder 2 Aren bzw. 5 Aren umfasst (Tab. 2).

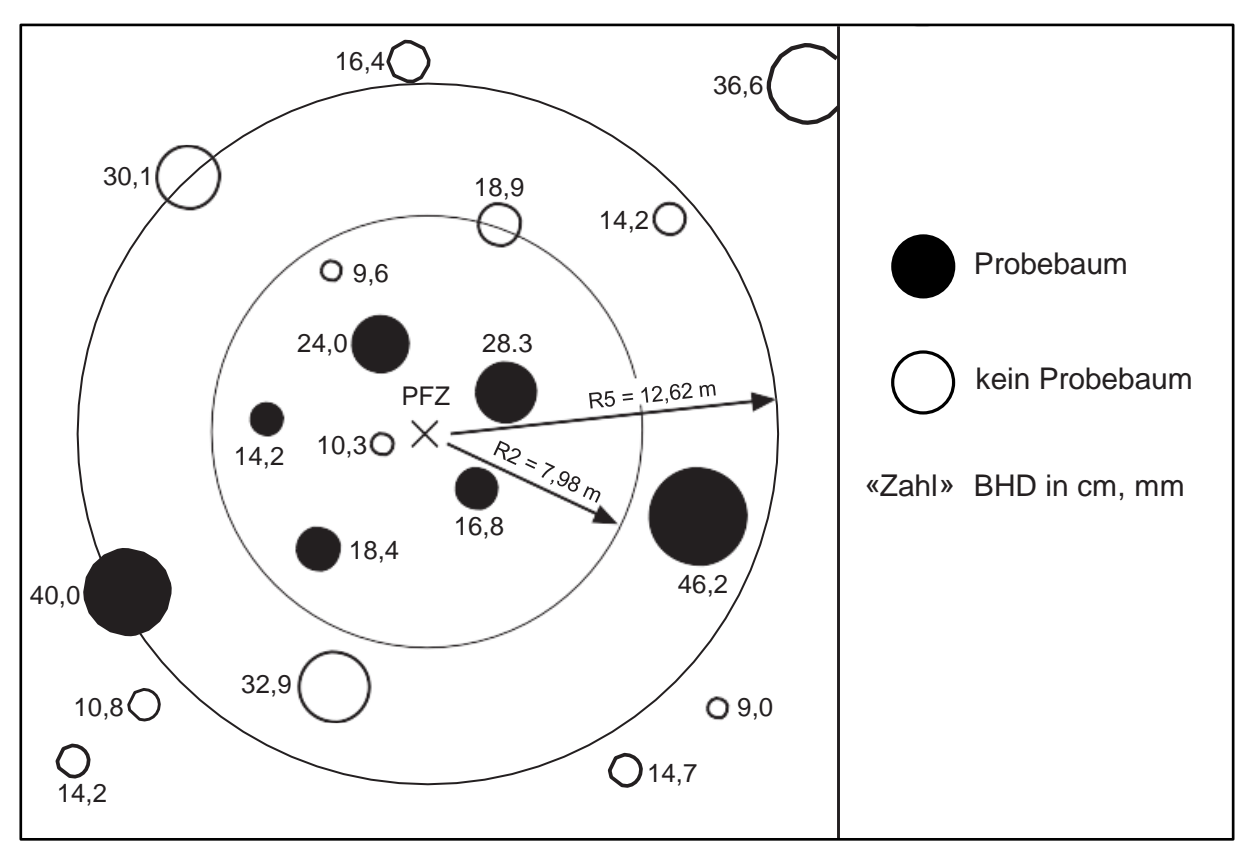

*Abbildung 12: Probebäume im 2-Aren-Kreis und 5-Aren-Kreis.*

Für bestehende LFI-Probeflächen sind die Neigungen bereits erfasst, und die Probekreisradien werden vom Datenerfassungsprogramm vorgegeben und sind unveränderbar. Auch offensichtliche Fehler werden nicht korrigiert. Solche Fälle sollen aber im Merkmal *MID 579 Bemerkungen zur Probeflächenaufnahme* und auf dem Situationskroki vermerkt werden. Für neue Probeflächen werden die Probekreisradien vom Datenerfassungsprogramm aus *MID 16 Neigung der Probefläche* berechnet.

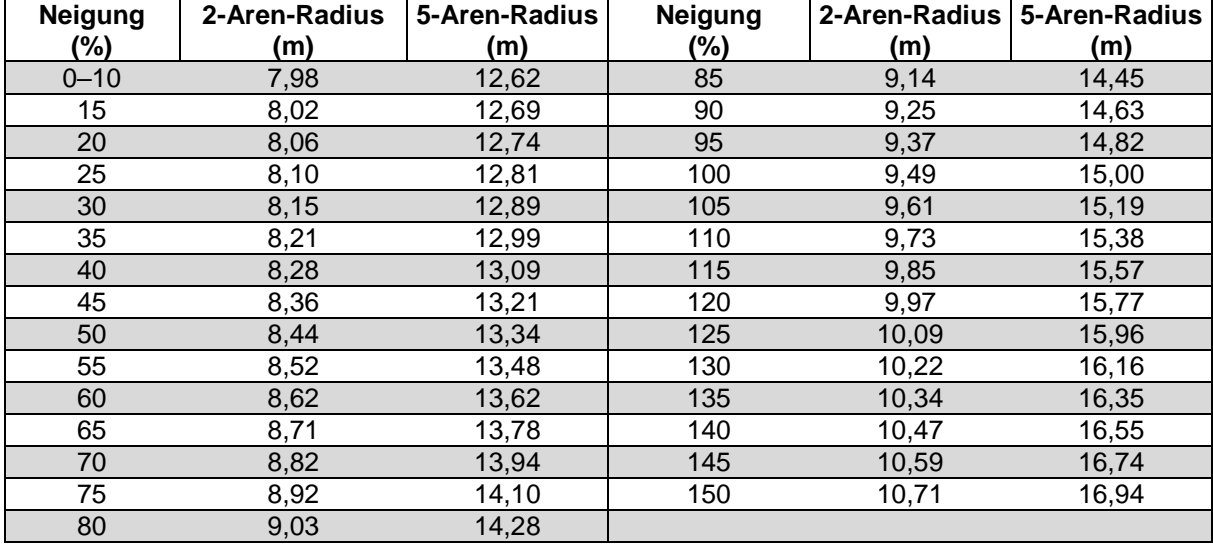

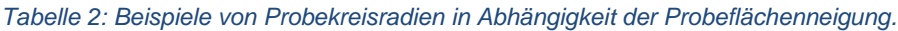

Begehbarkeitsgrenzen > 2 m Höhe werden bei den Neigungsmessungen nicht berücksichtigt (Abb. 13).

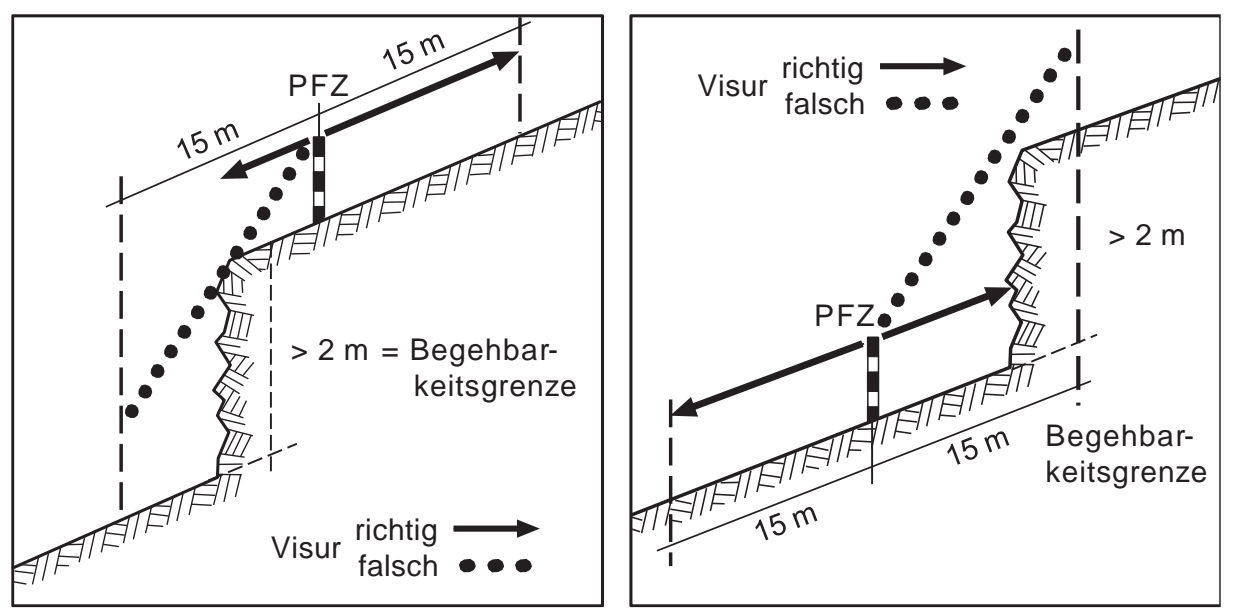

*Abbildung 13: Messung der Probeflächenneigung bei vorhandener Begehbarkeitsgrenze.*

## **MID 17 Neigung hangabwärts** (%, -150 – +150 / °, -63 – +63)

LFI.SA.NEIG1

Eingangsgrösse für die Berechnung von *MID 16 Neigung der Probefläche*.

### **Vorgehen**

**Ziel**

Das Merkmal wird auf neuen Waldprobeflächen (inkl. Gebüschwald) mit dem Handneigungsmesser erfasst. Andernfalls werden die bereits in einer Vorinventur erhobenen Angaben weiterverwendet. Die Neigung wird vom PFZ aus hangabwärts zum tiefsten Punkt in 15 m Entfernung (kann auch ausserhalb der Reduktionslinie liegen) auf das Prozent oder Grad genau gemessen. Hindernisse, die mehr als 2 m hoch sind, werden bei der Neigungsmessung nicht berücksichtigt (Abb. 13).

#### **MID 18 Neigung hangaufwärts** (%, -150 – +150 / °, -63 – +63) LFI.SA.NEIG2

### **Ziel**

Eingangsgrösse für die Berechnung von *MID 16 Neigung der Probefläche*.

### **Vorgehen**

Das Merkmal wird auf neuen Waldprobeflächen (inkl. Gebüschwald) mit dem Handneigungsmesser erfasst. Andernfalls werden die bereits in einer Vorinventur erhobenen Angaben weiterverwendet. Die Neigung wird vom PFZ aus hangaufwärts zum höchsten Punkt in 15 m Entfernung (kann auch ausserhalb der Reduktionslinie liegen) auf das Prozent oder Grad genau gemessen.

Hindernisse, die mehr als 2 m hoch sind, werden bei der Neigungsmessung nicht berücksichtigt (Abb. 13).

### **MID 16 Neigung der Probefläche** (%, 0–200)

LFI.SA.NEIG1 | LFI.SA.NEIG2

### **Ziel**

Technisches Merkmal. Wert für die Berechnung der hangkorrigierten Probekreisradien *MID 20 Probekreisradius gross* und *MID 583 Probekreisradius klein*.

### **Definition**

Mittlere Hangneigung der Probefläche, berechnet aus *MID 17 Neigung hangabwärts* und *MID 18 Neigung hangaufwärts*.

Der Wert wird vom Datenerfassungsprogramm automatisch berechnet und vorgegeben.

### **MID 583 Probekreisradius klein** (m)

### **Ziel**

LFI.WA.PFRAKL

Anzuwendender Aufnahmeradius, der in der Horizontalprojektion eine Fläche (Ellipse) von zwei Aren ergibt.

 $\mathcal{I}$ 

 $\overline{\mathcal{A}}$ 

### **Definition**

2-Aren-Radius abhängig von *MID 16 Neigung der Probefläche*.

### **Vorgehen**

Der Wert wird vom Datenerfassungsprogramm automatisch berechnet und auf den Zentimeter genau vorgegeben.

### **MID 20 Probekreisradius gross** (m) LFI.WA.PFRAGR

**Ziel** Anzuwendender Aufnahmeradius, der in der Horizontalprojektion eine Fläche (Ellipse) von fünf Aren ergibt.

### **Definition**

5-Aren-Radius abhängig von *MID 16 Neigung der Probefläche*.

### **Vorgehen**

Der Wert wird vom Datenerfassungsprogramm automatisch berechnet und auf den Zentimeter genau vorgegeben.

# **6 Grenzen und Waldrandbeschreibung**

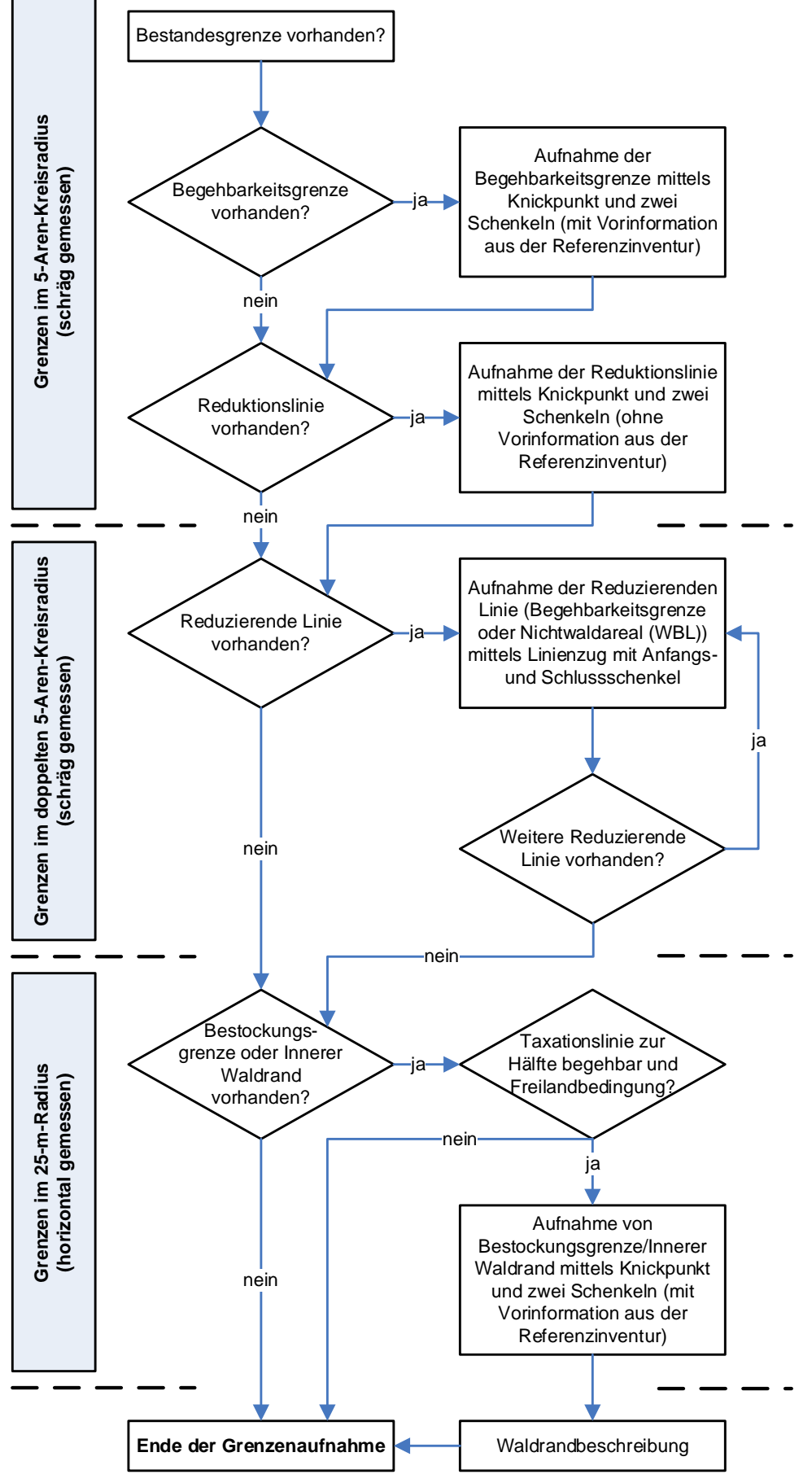

*Abbildung 14: Arbeitsablauf bei der Aufnahme von Grenzen.*

### **Ziel**

Im Rahmen der LFI-Probeflächenaufnahme werden verschiedene Grenzen erfasst (Abb. 14).

Die Bestandesgrenze wird gebraucht, um den massgebenden Bestand von anderen Beständen abzugrenzen, und definiert somit die zu beurteilende Fläche für die Bestandesbeschreibung.

Die Reduktionslinie und die Begehbarkeitsgrenze reduzieren den 5-Aren-Kreis auf die tatsächlich beurteilte Fläche und dienen somit als Korrektur für den Hochrechnungsfaktor von innerhalb des 5-Aren-Kreises erhobenen Merkmalen.

Um den Hochrechnungsfaktor von jedem einzelnen Probebaum korrekt berechnen zu können, ist die Reduzierende Linie innerhalb des doppelten 5-Aren-Kreisradius nötig.

Die Waldrandbeschreibung entlang der Bestockungsgrenze oder des Inneren Waldrandes bezweckt eine ökologische Bewertung dieses wichtigen Lebensraumes.

Verschiedene Beispiele von aufzunehmenden Grenzen sind im Anhang 4 dargestellt.

## **6.1 Grenzarten innerhalb des 5-Aren-Kreisradius bzw. des 25-m-Radius**

### **MID 27 Art der Grenze** (Code)

LFI.GRENZE.GRENART

**Ziel**

Angabe, welche Grenzen innerhalb des 5-Aren-Kreisradius bzw. des 25-m-Radius vorhanden sind.

### **Definition**

### Grenzen innerhalb des 5-Aren-Kreisradius

### Bestandesgrenze

Die Bestandesgrenze im 5-Aren-Kreis trennt den massgebenden Bestand (= Bestand, der das PFZ beinhaltet) von anderen, auf dem 5-Aren-Kreis vorkommenden Beständen ab. Eine Bestandesgrenze im LFI unterscheidet Baumkollektive, die in Bezug auf Baumartenzusammensetzung, Alter und Aufbau ± einheitlich sind (berücksichtigt werden alle Laub- und Nadelbäume sowie die Sträucher A gemäss Artenliste LFI5 [Anhang 1]). Im Zweifelsfall werden die Baumkollektive für die drei Kriterien

- Mischungsgrad (vereinfachend für Baumartenzusammensetzung),
- Baumdimensionen (vereinfachend für Alter),
- Bestandesstruktur (vereinfachend für Aufbau),

nach den Kriterien und Kategorien gemäss Tab. 3 beurteilt.

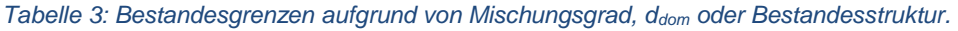

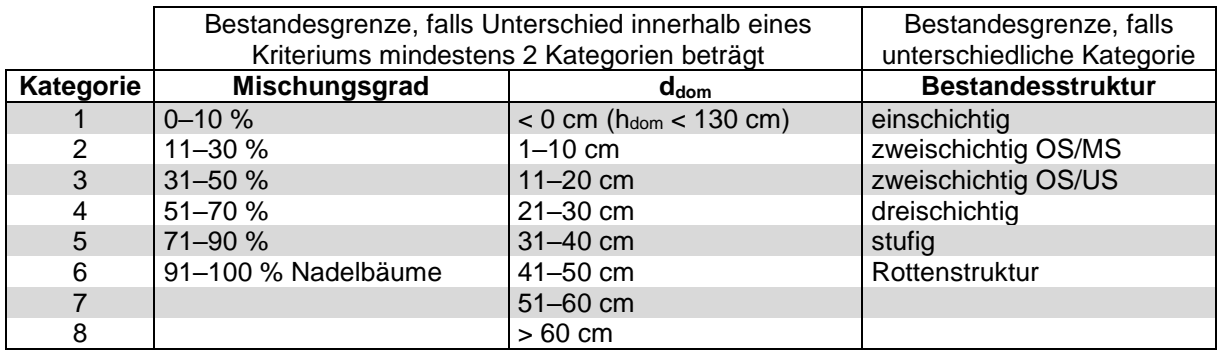

Baumkollektive werden nur dann als unterschiedliche Bestände betrachtet, wenn sie sich mindestens in einem Kriterium unterscheiden, und zwar bezüglich d<sub>dom</sub> und Mischungsgrad um mindestens zwei Kategorien oder bezüglich Bestandesstruktur um mindestens eine Kategorie.

Tote Bäume und tote Sträucher sind kein zwingendes Kriterium für eine Bestandesgrenze. Sie werden bei den Schichtdeckungsgraden berücksichtigt. Innerhalb eines uniformen Bestandes kann also auch ein grosses Käferloch enthalten sein, ohne dass deswegen eine Bestandesgrenze gezogen werden muss.

Verläuft eine Strasse mit befestigter Fahrbahnbreite ≥ 3 m oder ein Bach von 3–6 m Gerinnebreite durch die Probefläche, ist eine Bestandesgrenze anzugeben, auch wenn sich die Bestände links und rechts der Strasse nicht unterscheiden.

Der Verlauf der Bestandesgrenze ist:

- gegenüber anderen Beständen sowie der Nutzungskategorie B die Verbindungslinie der Kronenprojektionen des höheren Bestandes.
- gegenüber den Nutzungskategorien A und C die tatsächliche Grenze wie Strassenrand, Zaun, Bachufer, Schneisenrand oder eine andere, bei der Definition der Nutzungskategorien erwähnte Grenze.

Die Bestandesgrenze im 5-Aren-Kreis wird nicht wie die übrigen Grenzarten geometrisch eingemessen. Der Verlauf der Grenze wird indirekt erfasst, indem bei der Probebaumbeurteilung bei jedem Probebaum vermerkt wird, ob er zum massgebenden Bestand gehört oder nicht.

### Begehbarkeitsgrenze

Die Begehbarkeitsgrenze im 5-Aren-Kreis reduziert den 5-Aren-Kreis auf den begehbaren Teil. Sie trennt die begehbare Waldfläche von der nicht begehbaren Waldfläche. Nicht begehbar kann beispielsweise eine Felswand, ein nicht begehbarer Steilhang, ein Bach ≤ 6 m Breite, eine Mauer, ein Zaun oder ein ähnliches für LFI-Aufnahmen nur schwer oder nicht überwindbares Hindernis sein. Die Begehbarkeitsgrenze im 5-Aren-Kreis wird geometrisch eingemessen und anhand eines Knickpunktes mit zwei Schenkeln definiert. Falls zwei Begehbarkeitsgrenzen im 5-Aren-Kreis vorkommen, wird eine von beiden als Begehbarkeitsgrenze, die andere als Reduktionslinie aufgenommen.

### Reduktionslinie

Die Reduktionslinie im 5-Aren-Kreis reduziert den 5-Aren-Kreis auf den bestockten Teil. Die Reduktionslinie trennt die bestockte Fläche von der Nichtwaldfläche. Sie entspricht der Waldrandlinie LFI1 und ist die Verbindungslinie aller waldrandbildenden Bestockungsglieder (Definition siehe Kap. 5.2.1). Die Reduktionslinie ist nicht identisch mit der WBL und der Bestockungsgrenze, kann sich aber weitestgehend mit ihnen decken. Sie verläuft durch die Stammzentren (in 1,3 m Höhe). Im Bereich des 5-Aren-Kreises deckt sich die Reduktionslinie oft mit der Reduzierenden Linie (Kap. 6.3). Die Reduktionslinie im 5-Aren-Kreis wird geometrisch eingemessen und anhand eines Knickpunktes mit zwei Schenkeln definiert. Falls zwei Reduktionslinien im 5-Aren-Kreis vorkommen, wird eine von beiden als Reduktionslinie, die andere als Begehbarkeitsgrenze aufgenommen.

### Grenzen innerhalb des 25-m-Radius

### Bestockungsgrenze

Die Bestockungsgrenze wird im Bereich eines 25-m-Radius (horizontal um das PFZ gemessen) gegenüber Nichtwaldareal erfasst. Sie ist die Aussentangente (auf Brusthöhe) an die Stämme der äussersten waldrandbildenden Laub- und Nadelbäume sowie Sträucher A und B gemäss Artenliste LFI 5 (Anhang 1) ab 12,0 cm BHD. Bei einer Schlagfläche am Waldrand, die kleiner als 5 Aren oder schmaler als 10 m (Horizontaldistanz Trauf–Stöcke, z. B. nach einer Waldrandpflege) ist, ist die Bestockungsgrenze die Aussentangente entlang der äussersten Bäume und Sträucher mit BHD ≥ 12,0 cm. Die Bestockungsgrenze ist nicht identisch mit der WBL. Die Bestockungsgrenze ist massgebend für die Waldrandaufnahme. Falls die Taxationsstrecke (Strecke entlang der Bestockungsgrenze beidseits des Knickpunktes je 25 m) mindestens zur Hälfte begehbar ist und Freilandbedingung herrscht, wird sie eingemessen und anhand eines Knickpunktes mit zwei Schenkeln definiert. Angrenzend an Gebüschwaldbestände werden keine Bestockungsgrenzen aufgenommen und somit auch keine Waldrandbeschreibungen durchgeführt. Existieren zwei Bestockungsgrenzen oder Innere Waldränder innerhalb des 25-m-Radius, ist die dem PFZ am nächsten gelegene Grenze, welche die Bedingungen für eine Waldrandbeschreibung erfüllt (Begehbarkeitsbedingung, Freilandbedingung), zu erfassen.

### Innerer Waldrand

Der Innere Waldrand wird im Bereich eines 25 m-Radius (horizontal um das PFZ gemessen) erfasst. Grenzen dauernd aufgelöste Bestockungen oder einwachsende Flächen an einen geschlossenen Bestand mit Waldmantel und ist die aufgelöste Bestockung oder einwachsende Fläche weniger als 100 m breit, gilt dies als Innerer Waldrand. Die Breite kann anhand von Luftbild oder Karte geschätzt und im Zweifelsfall im Gelände gemessen werden. Im Alpenraum ist der geschlossene Bestand oftmals durch einen Weidezaun von der vorgelagerten, aufgelösten Bestockung abgetrennt. Identisch zur Bestockungsgrenze wird der Innere Waldrand als Aussentangente (auf Brusthöhe) an die Stämme der äussersten waldrandbildenden Laub- und Nadelbäume sowie Sträucher A und B gemäss Artenliste LFI5 (Anhang 1) ab 12,0 cm BHD des geschlossenen Bestandes aufgenommen. Der Innere Waldrand ist massgebend für die Waldrandaufnahme. Er wird geometrisch eingemessen und anhand eines Knickpunktes mit zwei Schenkeln definiert. Existieren zwei Bestockungsgrenzen oder Innere Waldränder innerhalb des 25-m-Kreises, ist die dem PFZ am nächsten gelegene Grenze, welche die Bedingungen für eine Waldrandbeschreibung erfüllt (Begehbarkeitsbedingung, Freilandbedingung), zu erfassen.

Sämtliche vorhandenen Grenzen werden angegeben.

### **Codebedeutung**

Innerhalb des 5-Aren-Kreisradius

- 2 Begehbarkeitsgrenze
- 5 Bestandesgrenze
- 6 Reduktionslinie

Innerhalb des 25-m-Radius

- 3 Bestockungsgrenze
- 4 Innerer Waldrand

### **MID 28 Waldrand** (Code)

LFI.WA.WARA

Angabe, ob eine Bestockungsgrenze oder ein Innerer Waldrand innerhalb des 25-m-Kreises vorhanden ist oder nicht, als eine der Voraussetzungen für die Waldrandaufnahme.

### **Codebedeutung**

- 1 Bestockungsgrenze oder Innerer Waldrand vorhanden
- 2 weder Bestockungsgrenze noch Innerer Waldrand vorhanden

### **MID 1000 Begehbarkeit der Taxationsstrecke** (Code)

LFI.WA.TAXBEGEH

 $\leftrightarrow$ 

### **Ziel**

**Ziel**

Angabe, ob mindesten die Hälfte der Taxationsstrecke begehbar ist, als eine der Voraussetzungen für die Waldrandaufnahme.

### **Definition**

Die volle Taxationsstrecke beträgt 50 m entlang der Bestockungsgrenze oder des Inneren Waldrandes, je 25 m beidseits des Knickpunktes.

### **Vorgehen**

Das Merkmal wird erfasst, falls *MID 28 Waldrand = Code 1 Bestockungsgrenze oder Innerer Waldrand vorhanden*.

### **Codebedeutung**

- 1 ja, Taxationsstrecke mindestens zur Hälfte (≥ 25 m) begehbar
- 2 nein, Taxationsstrecke weniger als die Hälfte (< 25 m) begehbar

### **MID 999 Freilandbedingung der Taxationsstrecke** (Code)

 $\leftrightarrow$ 

LFI.WA.FREILGREN

### **Ziel**

Angabe, ob die Freilandbedingung für die Taxationsstrecke gegeben ist, als eine der Voraussetzungen für die Waldrandaufnahme.

### **Definition**

Die Bedingung für Freiland ist gegeben, falls der Horizontalabstand (Trauf–Trauf) zur nächsten Bestockung, welche die LFI-Waldkriterien erfüllt, mindestens 50 m beträgt. Bei grossen Waldlichtungen muss der mittlere Durchmesser mindestens 50 m betragen. Bei einem Inneren Waldrand wird immer der *Code 1 ja, Freilandbedingung vorhanden* angegeben.

### **Vorgehen**

Das Merkmal wird erfasst, falls *MID 28 Waldrand = Code 1 Bestockungsgrenze oder Innerer Waldrand vorhanden*. Die Entfernung Trauf–Trauf wird anhand des Luftbilds bestimmt und im Zweifelsfall im Gelände gemessen.

### **Codebedeutung**

- 1 ia, Freilandbedingung vorhanden
- 2 nein, Freilandbedingung nicht vorhanden

## **6.2 Erfassungsmethode von Grenzen innerhalb des 5-Aren-Kreisradius bzw. des 25-m-Radius**

### **Definition**

Der Verlauf der Grenzlinien (Bestockungsgrenze, Innerer Waldrand, Begehbarkeitsgrenze und Reduktionslinie) wird durch einen Knickpunkt und zwei davon ausgehenden Azimuten (Schenkeln) bestimmt (Abb. 15). Der Knickpunkt und die beiden Azimute werden so gewählt, dass der Verlauf der Grenze innerhalb der relevanten Fläche möglichst genau abgebildet wird. Der Knickpunkt ist definiert durch den horizontalen Abstand und das Azimut zum PFZ. Das Azimut 1 bestimmt den von aussen her rechts gesehenen Verlauf der Grenze, das Azimut 2 den von aussen her links gesehenen Verlauf der Grenze. Der Knickpunkt darf nicht identisch mit dem PFZ sein und die beiden Schenkel dürfen das PFZ nicht schneiden.

### **Vorgehen**

### Begehbarkeitsgrenze (Definition siehe *MID 27 Art der Grenze*)

Die Begehbarkeitsgrenze soll den Verlauf der Linie zwischen begehbarem und unbegehbarem Waldareal des 5-Aren-Kreises möglichst genau aufzeigen. Wurde bereits in der Referenzinventur eine Begehbarkeitsgrenze aufgenommen, wird diese vom Datenerfassungsprogramm vorgegeben. Diese Vorgaben werden überprüft und nur bei eindeutigen Abweichungen zur momentanen Situation angepasst.

### Reduktionslinie (Definition siehe *MID 27 Art der Grenze*)

Die Reduktionslinie soll den Verlauf der Linie der äussersten Bestockungsglieder (Stammmitte auf Brusthöhe; Definition Bestockungsglieder siehe Kap. 5.2.1 Bestockungsglieder) des 5-Aren-Kreises möglichst genau aufzeigen. Alle Bestockungsglieder des 5-Aren-Kreises müssen sich innerhalb oder auf der Reduktionslinie befinden. Die Reduktionslinie ist immer neu zu beurteilen. Sie wird deshalb vom Datenerfassungsprogramm nicht vorgegeben, auch wenn in der Referenzinventur bereits eine Reduktionslinie aufgenommen wurde.

### Bestockungsgrenze (Definition siehe *MID 27 Art der Grenze*)

Die Bestockungsgrenze soll den Verlauf der Aussentangente (auf Brusthöhe) an die Stämme der äussersten waldrandbildenden Laub- und Nadelbäume sowie Sträucher A und B gemäss Artenliste LFI5 (Anhang 1) ab 12,0 cm BHD aufzeigen, im Bereich von 25 m um den gewählten Knickpunkt (Abb. 15). Wurde bereits in einer Vorinventur eine Bestockungsgrenze aufgenommen, wird diese vom Datenerfassungsprogramm vorgegeben. Diese Vorgaben werden überprüft und nur bei sehr grossen Abweichungen zur momentanen Situation angepasst. Wird eine Bestockungsgrenze angepasst, muss das vorgegebene Azimut Knickpunkt–PFZ möglichst beibehalten werden.

### Innerer Waldrand (Definition siehe *MID 27 Art der Grenze*)

Gleich wie bei der Bestockungsgrenze soll der Verlauf der Aussentangente (auf Brusthöhe) an die Stämme der äussersten waldrandbildenden Laub- und Nadelbäume sowie Sträucher A und B gemäss Artenliste LFI5 (Anhang 1) ab 12,0 cm des geschlossenen Bestandes aufgezeigt werden, im Bereich von 25 m um den gewählten Knickpunkt. Wurde bereits in einer Vorinventur ein Innerer Waldrand aufgenommen, wird dieser vom Datenerfassungsprogramm vorgegeben. Diese Vorgaben werden überprüft und nur bei sehr grossen Abweichungen zur momentanen Situation angepasst. Wird ein Innerer Waldrand angepasst, muss das vorgegebene Azimut Knickpunkt–PFZ möglichst beibehalten werden.

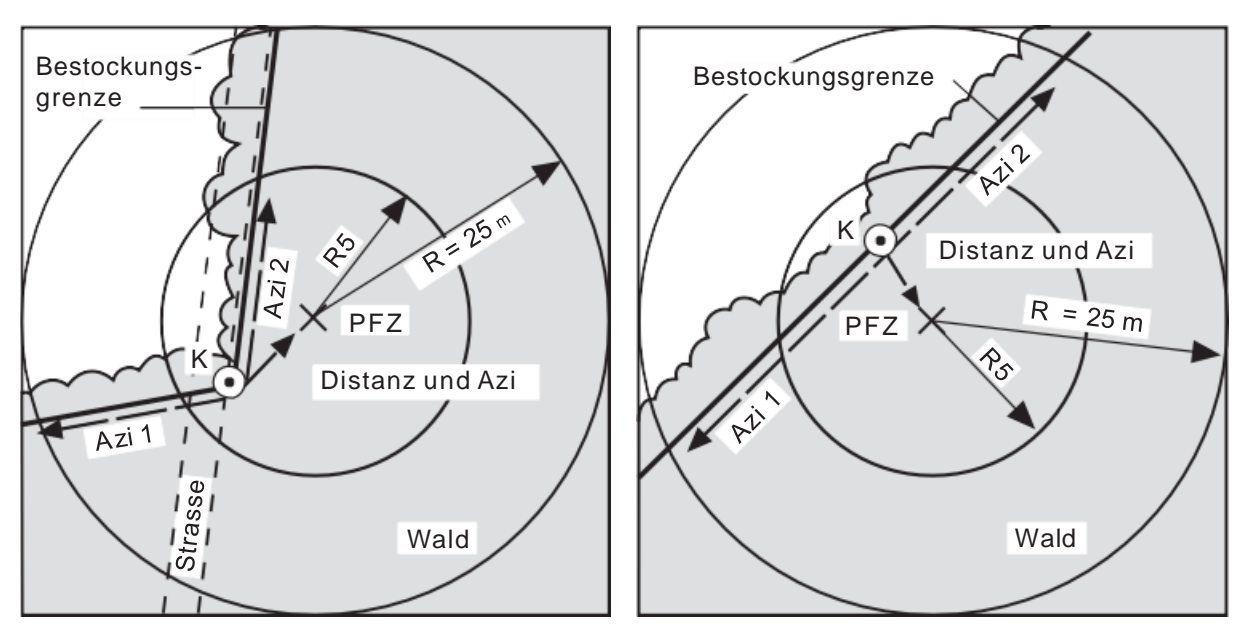

*Abbildung 15: Beispiele eingemessener Bestockungsgrenzen mit Knickpunkt (K) und zwei Azimuten (dasselbe Vorgehen erfolgt auch beim Inneren Waldrand, der Reduktionslinie und der Begehbarkeitsgrenze; R = Radius).*

### Spezialfall 1

Das PFZ liegt in der Nähe des Waldrandes. Waldbuchten und Waldzungen sind stellenweise schmaler als 10 m, die Bestockungsgrenze kann dort gestreckt werden. Bezüglich der Lage des Knickpunktes der Bestockungsgrenze gibt es mehrere richtige Lösungen. Die vorgelagerten Stöcke stehen vereinzelt und gehören nicht zu einer Schlagfläche. Sie werden bei keiner Grenze berücksichtigt (Abb. 16).

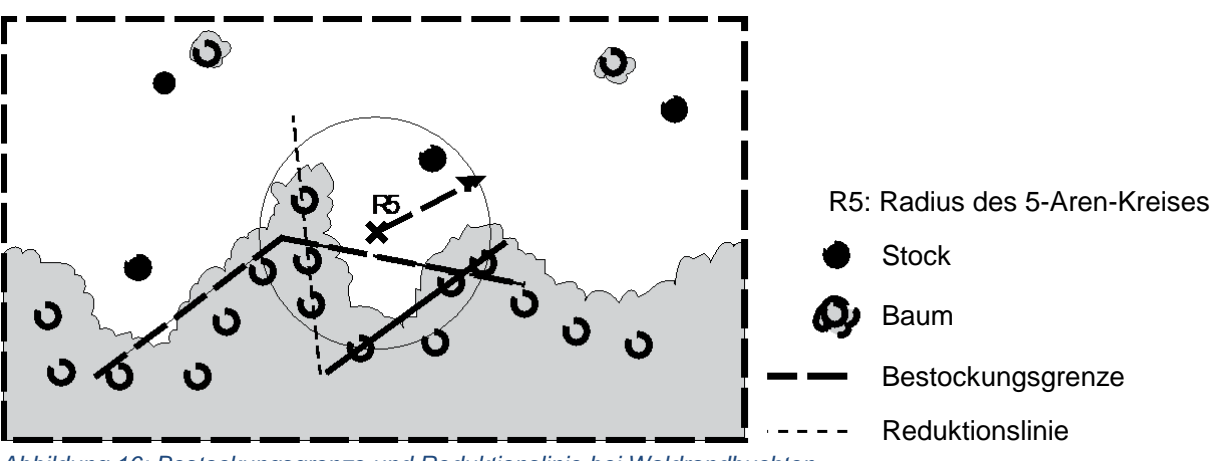

*Abbildung 16: Bestockungsgrenze und Reduktionslinie bei Waldrandbuchten.*

### Spezialfall 2

Ist eine Schlagfläche am Waldrand kleiner als 5 Aren oder schmaler als 10 m (Horizontaldistanz Trauf–Stöcke, z. B. nach einer Waldrandpflege), ist die Bestockungsgrenze die Aussentangente auf Brusthöhe entlang der äussersten Bäume mit BHD ≥ 12,0 cm. Die Reduktionslinie verläuft immer von Stammmitte zu Stammmitte auf Brusthöhe entlang der äussersten Gehölze von mindestens 3 m Höhe oder entlang der Zentren der äussersten Stöcke, falls die gefällten Bäume und Sträucher vor dem Eingriff mindestens 3 m Höhe (geschätzt) aufwiesen (Abb. 17).

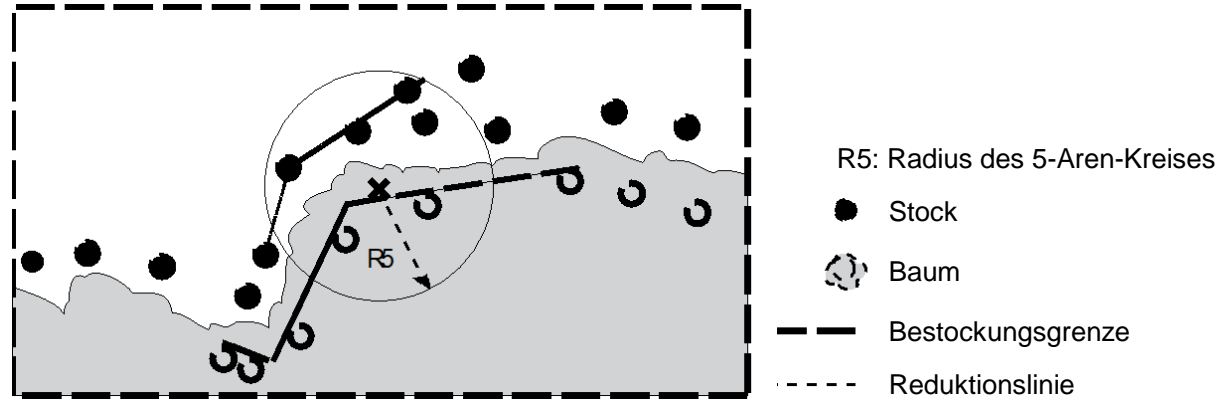

*Abbildung 17: Bestockungsgrenze und Reduktionslinie bei schmalen oder kleinen Schlagflächen am Waldrand.*

### Spezialfall 3

Ist eine (ehemalige) Schlagfläche am Waldrand grösser als 5 Aren oder breiter als 10 m (Horizontaldistanz Trauf–Stöcke), ist die Bestockungsgrenze, unabhängig von Höhe und Durchmesser der verbleibenden oder neuen Bestockung, die Aussentangente entlang der äussersten Stöcke, wenn die gefällten Bäume und Sträucher vor dem Eingriff mindestens 12,0 cm BHD (geschätzt) aufwiesen. Die Reduktionslinie verläuft immer von Stammmitte zu Stammmitte auf Brusthöhe entlang der äussersten Gehölze von mindestens 3 m Höhe oder entlang der Zentren der äussersten Stöcke, falls die gefällten Bäume und Sträucher vor dem Eingriff mindestens 3 m Höhe (geschätzt) aufwiesen (Abb. 18).

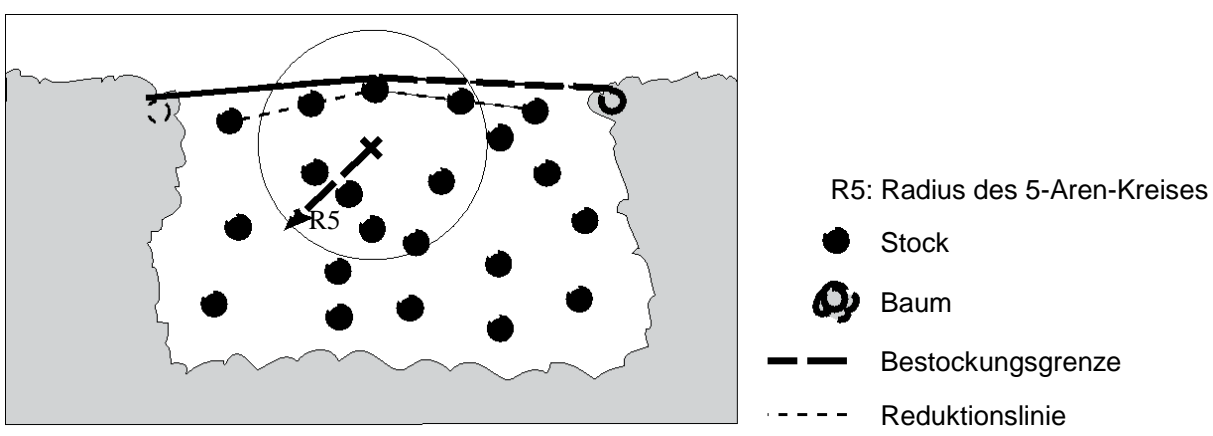

*Abbildung 18: Bestockungsgrenze und Reduktionslinie bei grösseren Schlagflächen am Waldrand.*

### **MID 32 Azimut Knickpunkt–Probeflächenzentrum** (gon, 0–399)

### **Ziel**

LFI.GRENZE.AZIZ

Georeferenzierung der aufzunehmenden Grenze.

## **Definition**

Azimut des PFZ vom Knickpunkt her gemessen.

### **Vorgehen**

Das Azimut des PFZ wird vom Knickpunkt aus mit der Handbussole auf das Gon genau bestimmt.

#### **MID 31 Distanz Knickpunkt–Probeflächenzentrum** (m, 0,01–50,00) LFI.GRENZE.DIST

### **Ziel**

Georeferenzierung der aufzunehmenden Grenze.

## **Definition**

Horizontaldistanz zwischen Knickpunkt und PFZ.

Die Distanz wird mit dem Messband oder dem Vertex auf den Zentimeter genau gemessen.

**MID 33 Azimut 1** (gon, 0–399)

LFI.GRENZE.AZI1

### **Ziel**

Georeferenzierung der aufzunehmenden Grenze.

### **Definition**

Azimut des von der nicht bestockten oder der nicht begehbaren Fläche her gesehenen rechten Grenzverlaufs, vom Knickpunkt aus gemessen.

### **Vorgehen**

Das Azimut 1 wird vom Knickpunkt aus mit der Handbussole auf das Gon genau bestimmt.

### **MID 34 Azimut 2** (gon, 0–399) LFI.GRENZE.AZI2

## **Ziel**

Georeferenzierung der aufzunehmenden Grenze.

### **Definition**

Azimut des von der nicht bestockten oder der nicht begehbaren Fläche her gesehenen linken Grenzverlaufs, vom Knickpunkt aus gemessen.

### **Vorgehen**

Das Azimut 2 wird vom Knickpunkt aus mit der Handbussole auf das Gon genau bestimmt.

### **MID 35 Lage des Probeflächenzentrums** (Code)

LFI.GRENZE.GRENLAGE

### **Ziel**

Angabe, ob das PFZ im bestockten oder nicht bestockten Teil des 5-Aren-Kreises liegt.

### **Definition**

Lage des PFZ in Bezug zur Reduktionslinie.

### **Vorgehen**

Das Merkmal wird erfasst, falls *MID 27 Art der Grenze = Code 6 Reduktionslinie*.

### **Codebedeutung**

- 1 PFZ innerhalb der Bestockung
- 2 PFZ ausserhalb der Bestockung

## **6.3 Waldrandbeschreibung**

**Ziel**

Beurteilung von Aufbau und ökologischer Qualität von Waldrändern (Ökotonwert).

### **Definition**

### Waldrand

Grenz- oder Übergangsbereich der Vegetationsform «Wald» zu anderen Elementen der Landschaft, in der Regel mit einer dafür charakteristischen Struktur (Waldmantel, Strauchgürtel, Krautsaum, siehe Abb. 19), bedeutsam als ökologischer Zwischenbereich (Ökoton, Saumbiotop) zwischen Wald und Flur. Für die Waldrandbeschreibung ist die Bestockungsgrenze (oder der Innere Waldrand) die massgebende Grenzlinie.

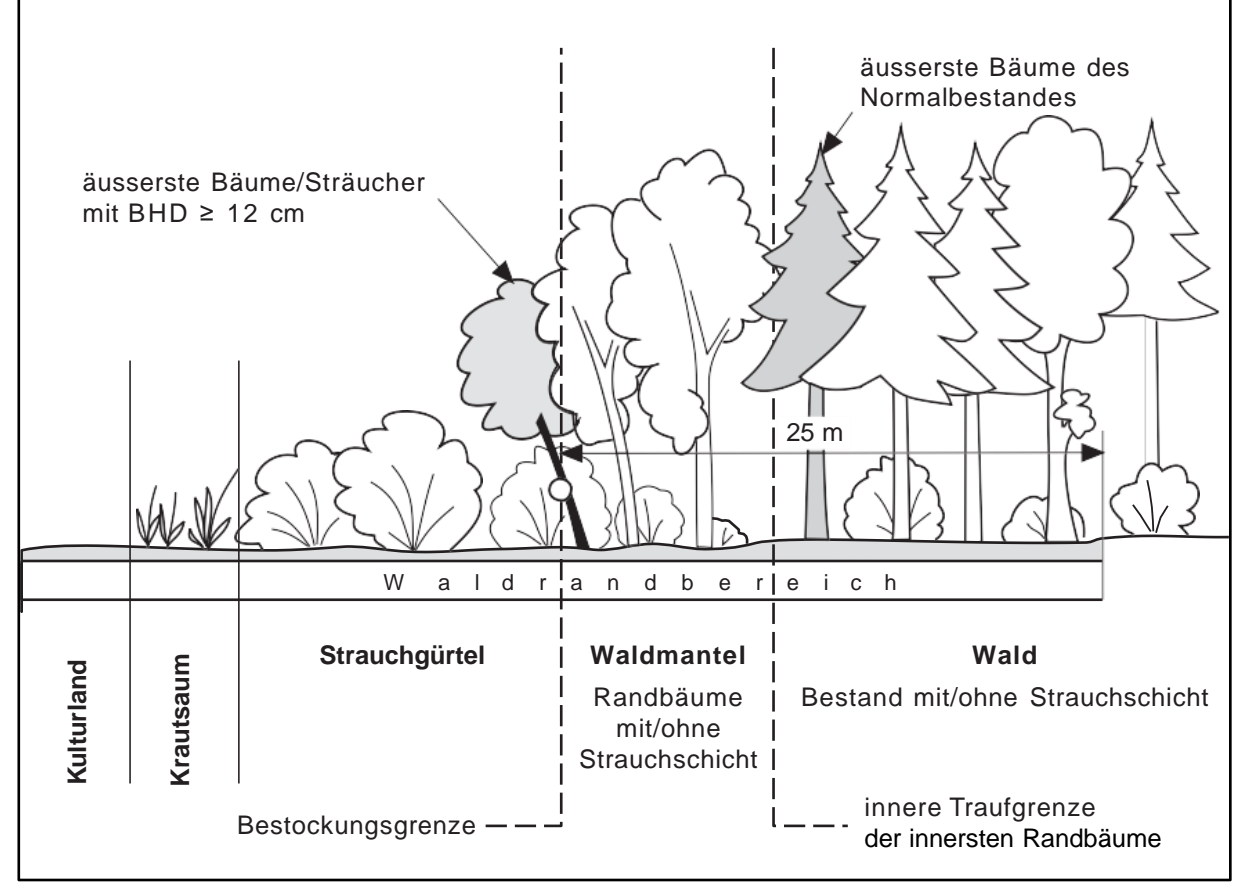

*Abbildung 19: Elemente eines gut strukturierten Waldrandes.*

### Bedingungen für eine Waldrandbeschreibung

Der Waldrand muss beschrieben werden, falls das PFZ im Waldrandbereich liegt, d. h., wenn der 25-m-Kreis (horizontal um das PFZ gemessen) eine Bestockungsgrenze (*MID 27 Art der Grenze*) oder einen Inneren Waldrand (*MID 27 Art der Grenze*) schneidet (Abb. 20) und die Taxationsstrecke mindestens zur Hälfte begehbar ist (*MID 1000 Begehbarkeit der Taxationsstrecke*). Zudem muss bei Bestockungsgrenzen die Freilandbedingung (*MID 999 Freilandbedingung der Taxationsstrecke*) erfüllt sein.

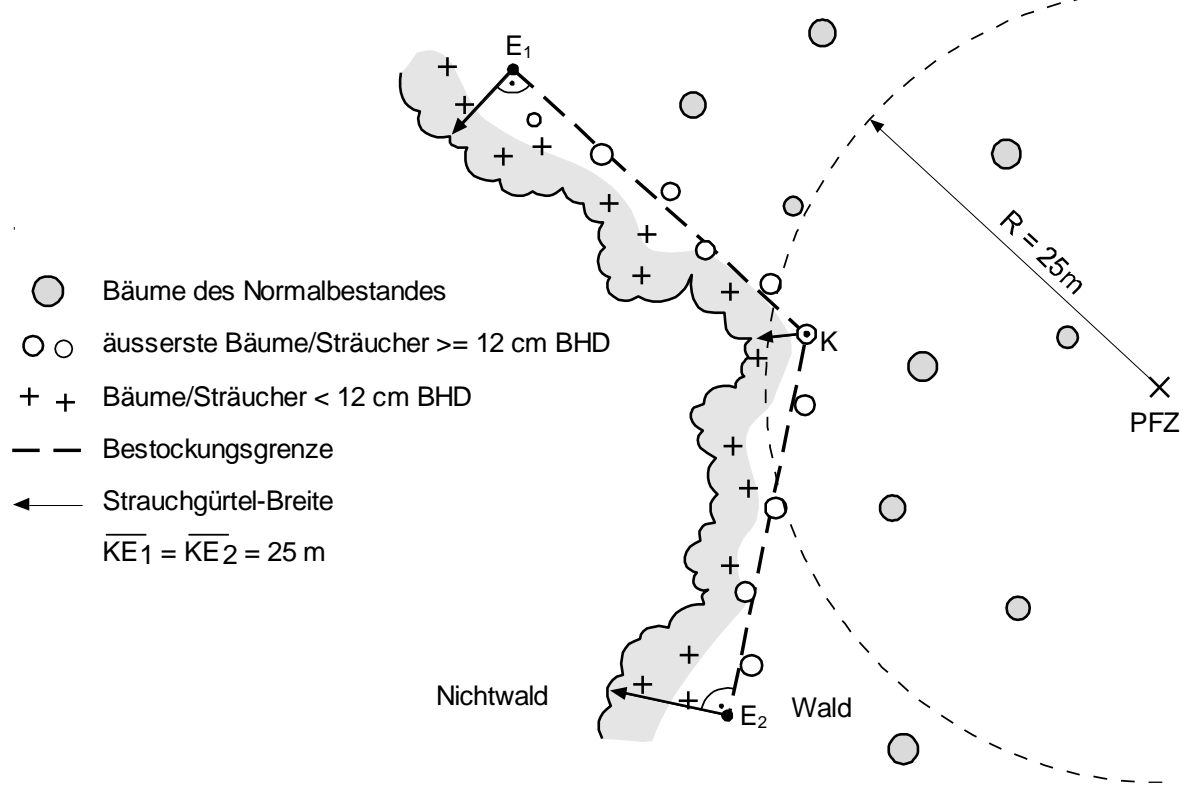

*Abbildung 20: Lage der Waldrandbeschreibung.*

### **Taxationsstrecke**

Die Waldrandbeschreibung bezieht sich auf die Taxationsstrecke von in der Regel 50 m Länge. Die Lage der Taxationsstrecke ist gegeben durch den Knickpunkt der Bestockungsgrenze (oder des Inneren Waldrandes). Die Endpunkte der Taxationsstrecke liegen beidseits vom Knickpunkt in einer Entfernung von je 25 m (Schrägdistanz). Falls innerhalb der eigentlich 50 m langen Taxationsstrecke eine Begehbarkeitsgrenze auftritt, endet die Taxationsstrecke an dieser Stelle, und die effektive Länge ist somit kleiner als 50 m.

### **Vorgehen**

Die Endpunkte der Taxationsstrecke werden mit dem Messband oder Vertex eingemessen, entlang der wesentlichen Richtungsänderungen auf der Bestockungsgrenze. Der Knickpunkt und die Endpunkte der Taxationsstrecke sollten zur besseren Übersicht während der Waldrandaufnahme mit einem Jalon markiert werden. Im Falle von Begehbarkeitsgrenzen kann die Taxationsstrecke kürzer als 50 m sein. Beim Festlegen der Endpunkte der Taxationsstrecke werden schmale Buchten (Distanz Trauf–Trauf der Gehölze ab 12 cm BHD ist < 10 m) oder schmale, hervorspringende Gehölzbestände (Distanz Trauf–Trauf der Gehölze ab 12 cm BHD < 10 m, ≠ Strauchgürtel) übersprungen. Die Linie für die Aufnahme der Pflanzenarten und deren Anteile folgt der Bucht oder Waldecke beidseits auf der halben Länge der übersprungenen Breite (Abb. 21). Damit wird die Artenaufnahme auf maximal 50 m Länge durchgeführt.

An den beiden Endpunkten und dem Knickpunkt der Taxationsstrecke werden die Breiten von Waldmantel, Strauchgürtel und Krautsaum in Horizontaldistanzen gemessen. Die Breiten sind additiv, es gibt keine Überlappungen.

Zusätzlich werden entlang der Taxationsstrecke weitere, für die Charakterisierung eines Waldrandes wichtige Merkmale erfasst. Ebenfalls erfolgen eine Gehölzartenaufnahme entlang der Taxationsstrecke sowie eine Deckungsgradschätzung der erhobenen Gehölzarten.

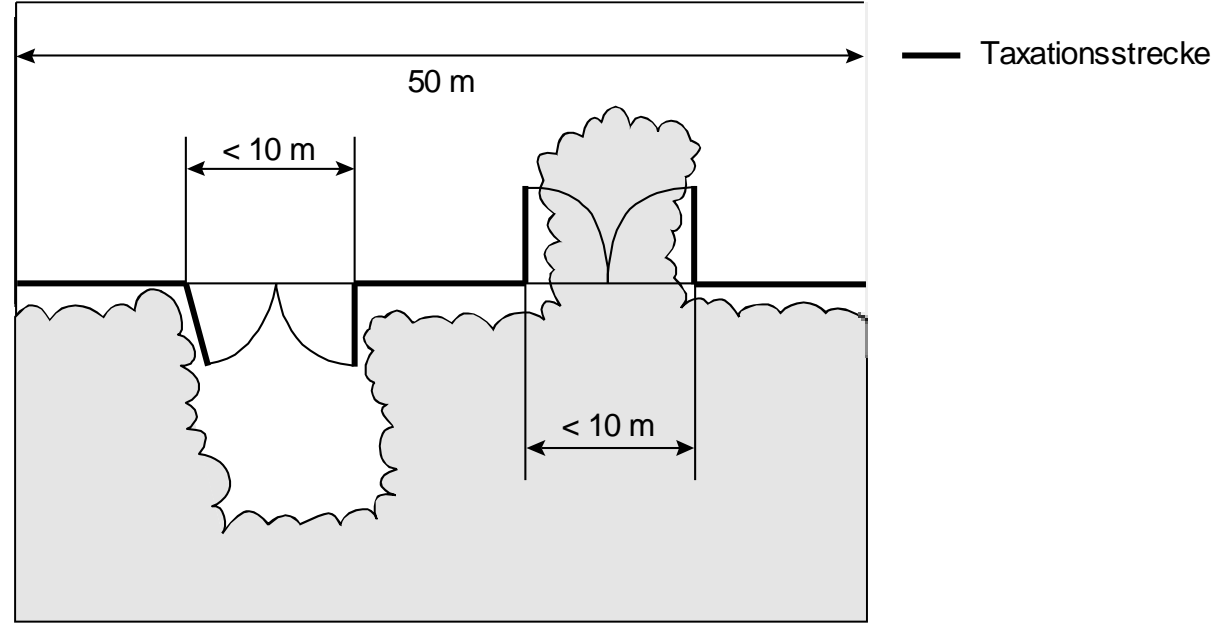

*Abbildung 21: Verlauf der Taxationsstrecke bei kleinen Waldbuchten und kleinen hervorspringenden Gehölzbeständen.*

## **MID 29 Waldrandbeschreibung** (Code)

LFI.WA.WARAST

Technisches Merkmal. Angabe, ob eine Waldrandbeschreibung durchgeführt wird.

### **Definition**

**Ziel**

Der Waldrand muss beschrieben werden, falls das PFZ im Waldrandbereich liegt, d. h., wenn der 25-m-Kreis (horizontal um das PFZ gemessen) eine Bestockungsgrenze oder einen Inneren Waldrand schneidet und die Taxationsstrecke mindestens zur Hälfte begehbar ist. Zudem muss bei Bestockungsgrenzen die Freilandbedingung erfüllt sein.

Existieren zwei Bestockungsgrenzen oder Innere Waldränder innerhalb des 25-m-Kreises, ist für die dem PFZ am nächsten gelegene Grenze (Distanz Knickpunkt–PFZ), welche die Bedingungen für eine Waldrandbeschreibung erfüllt (Begehbarkeitsbedingung, Freilandbedingung), eine Waldrandbeschreibung durchzuführen.

### **Vorgehen**

Das Datenerfassungsprogramm vergibt den Code aufgrund der Eingaben bei *MID 28 Waldrand*, *MID 1000 Begehbarkeit der Taxationsstrecke* und *MID 999 Freilandbedingung der Taxationsstrecke* automatisch.

### **Codebedeutung**

- 1 Waldrandbeschreibung durchgeführt
- 2 Waldrandbeschreibung nicht durchgeführt

### **MID 980 Länge der Taxationsstrecke** (m, 25,0–50,0)

LFI.WR.WRTAXLEN

Angabe, auf welcher Länge die Waldrandbeschreibung effektiv durchgeführt wurde.

### **Vorgehen**

**Ziel**

Normalerweise beträgt die Länge 50,00 m. Bei Waldrandbeschreibungen, wo die Taxationsstrecke infolge Unbegehbarkeit kleiner als 50,00 m ist, wird die tatsächlich beurteilte Länge (Schrägdistanz) mit dem Messband oder Vertex auf den Dezimeter genau gemessen.

Я

### **MID 36 Waldrandexposition** (gon, 0–399)

LFI.WR.WREXPO

Mit der Exposition des Waldrandes soll den Licht-, Temperatur- und Windverhältnissen am Waldrand Rechnung getragen werden (die Exposition des Waldrandes ist ein Standortmerkmal).

### **Definition**

**Ziel**

Vorherrschende Exposition der Taxationsstrecke.

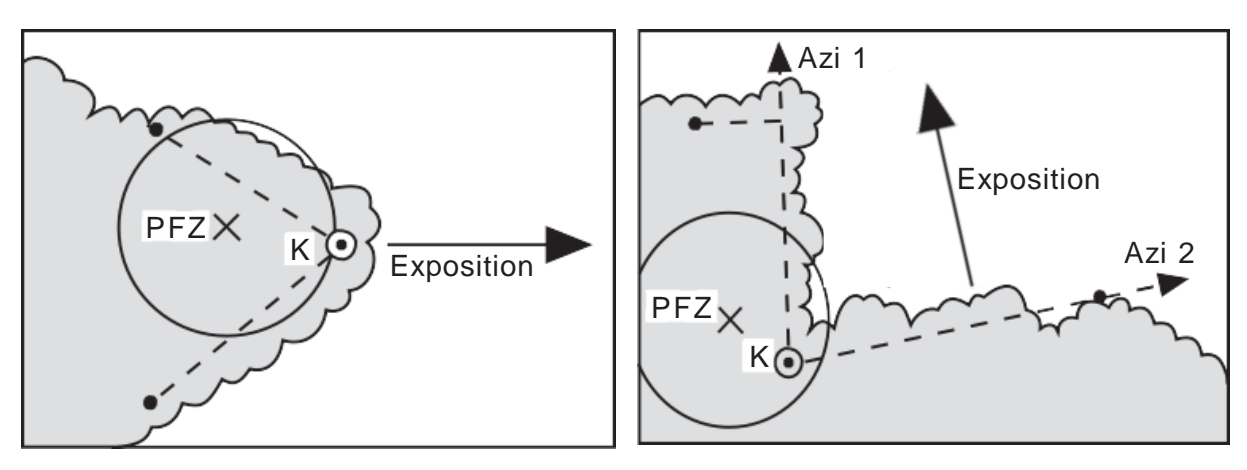

## $\odot$  -  $\bullet$  Taxationsstrecke

*Abbildung 22: Waldrandexposition in Abhängigkeit des Waldrandverlaufs (K = Knickpunkt).*

### **Vorgehen**

Die Exposition wird so bestimmt, dass sie für den längsten Teil der Taxationsstrecke gilt. Weisen beide Teilstrecken keine grosse Richtungsänderung auf, ist die Exposition die Winkelhalbierende zwischen Azimut 1 und Azimut 2 (Abb. 22). Die Exposition wird mit der Handbussole auf das Gon genau bestimmt.

 $\leftrightarrow$ 

### **MID 37 Waldrandaufbau** (Code)

LFI.WR.AUFBAU

### **Ziel**

Ökologische Beurteilung des Waldrandes hinsichtlich seiner Struktur und Tiefe.

### **Definition**

Der Waldrandaufbau beschreibt die Ausbildung des Überganges vom Wald zum Freiland. Die Einteilung erfolgt in sieben Klassen. Ein sehr gut strukturierter Waldrand ist stufig und weist einen Waldmantel mit Strauchgürtel auf (*Code 7 = Waldmantel gestuft*).

### **Waldmantel**

Der Waldmantel besteht aus den «Randbäumen» und evtl. einer darunterliegenden Strauchschicht. Randbäume haben einen BHD ≥ 12,0 cm und sind in der Regel erkennbar am Schiefstand oder den einseitigen, gegen aussen tiefer beasteten Kronen (Randeinfluss). Der Waldmantel erstreckt sich von der BHD-Messstelle (Stammaussenseite) der äussersten Randbäume nach innen gemessen in Richtung des Normalbestandes bis zum inneren Trauf der innersten Randbäume (Abb. 19).

Ein Waldmantel ist vorhanden, wenn auf mehr als der halben Taxationsstrecke mindestens eine Reihe von Randbäumen/Sträuchern mit BHD ≥ 12,0 cm vorhanden ist. Ausnahme: Bei Dickungen ab 5 m Höhe gelten die äussersten Bäume des Bestandes, unabhängig von der Grösse des BHD, als Randbäume. Der Waldmantel ist «ausladend», wenn auf mindestens 50 % der Taxationsstrecke die Beastung der Randbäume mehr als 6 m ins Freiland hinausragt (Distanz Stammmitte–Traufgrenze).

### **Strauchgürtel**

Der Strauchgürtel besteht aus Bäumen und Sträuchern mit BHD < 12,0 cm und einer Höhe von mindestens 0,5 m. Der Strauchgürtel ist dem Waldmantel vorgelagert. Ein Strauchgürtel ist vorhanden, wenn die Breite von 1,0 m (Distanz Bestockungsgrenze–äusserste Strauchzweige) auf mehr als der halben Taxationsstrecke (i. d. R. > 25 m) erreicht wird.

Blössen (Schlagflächen) und Jungwald am Waldrand haben oft keinen Waldmantel, d. h., Bäume ab 12,0 cm BHD fehlen. In diesem Fall ist die Mindestbreite von 1,0 m für den Strauchgürtel durch die

Stockgrenze des Waldbestandes (Stammmitte der äussersten Jungwaldbäume) und die äusseren Zweige der Sträucher bestimmt.

### **Codebedeutung**

1 kein Waldmantel/kein Strauchgürtel

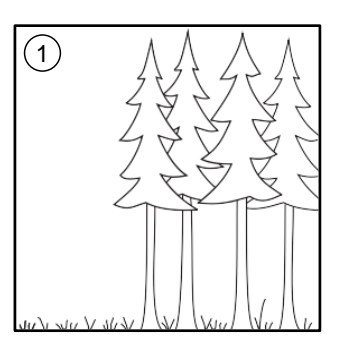

2 kein Waldmantel/mit Strauchgürtel

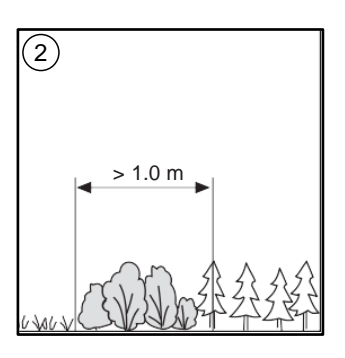

3 Waldmantel steil/kein Strauchgürtel

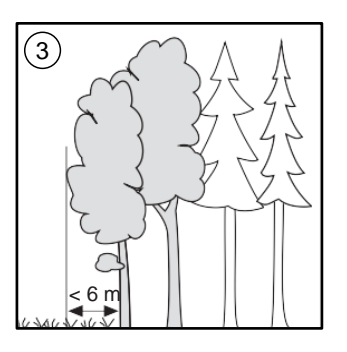

4 Waldmantel ausladend/kein Strauchgürtel

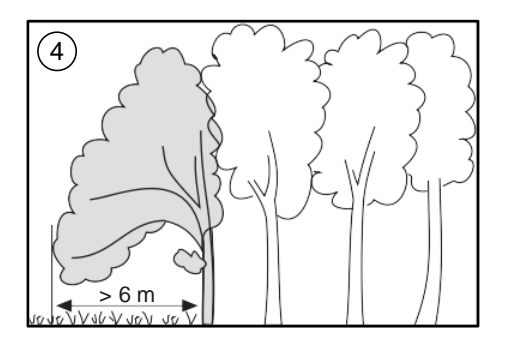

5 mit Waldmantel/mit Strauchgürtel (hauptsächlich im Trauf des Waldmantels)

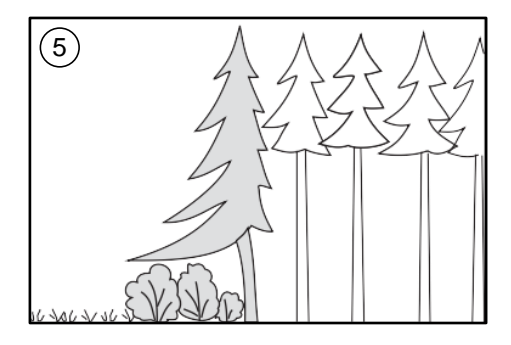

6 Strauchgürtel vor Waldmantel (Strauchgürtel deutlich vor dem Trauf des Waldmantels)

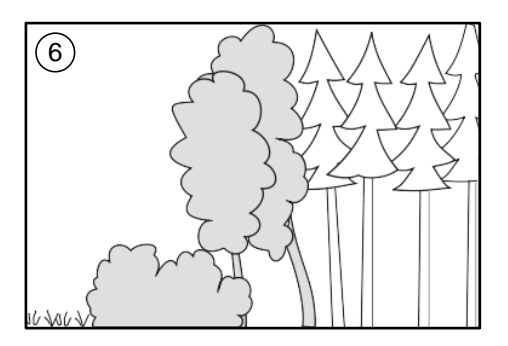

7 Waldmantel gestuft (Strauchgürtel und lockerer, gestufter Waldmantel)

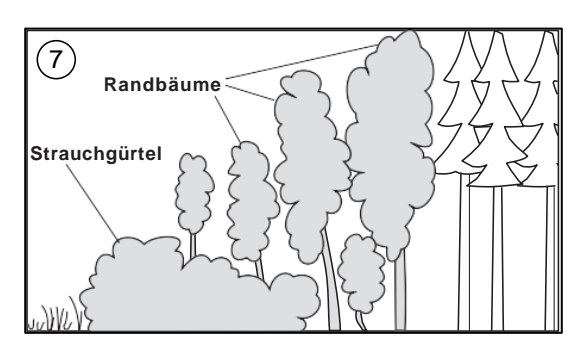

 $\leftrightarrow$ 

### **MID 38 Waldmantelbreite** (m, 0,0–50,0) LFI.WR.MANTELBR

## **Ziel**

Mit der Breite des Waldmantels wird die Tiefenausdehnung dieses speziellen Lebensraumes erhoben.

### **Definition**

Die Breite des Waldmantels ist die Horizontaldistanz von der Bestockungsgrenze (Stammaussenseite auf 1,3 m Höhe der äussersten Gehölze mit BHD ≥ 12,0 cm) nach innen in Richtung Normalbestand gemessen, bis zum inneren Trauf der innersten Randbäume (Abb. 19).

### **Vorgehen**

Das Merkmal wird erfasst, falls *MID 37 Waldrandaufbau = Code 3, 4, 5, 6 oder 7.* Die Waldmantelbreite wird von der Bestockungsgrenze zum inneren Kronentrauf der innersten Randbäume an den beiden Endpunkten der Taxationsstrecke und beim Knickpunkt mit dem Messband oder Vertex auf den Dezimeter genau gemessen**.** Das Datenerfassungsprogramm berechnet aus den drei Messungen automatisch den Mittelwert und rundet auf den Meter.

Waldmantel, Strauchgürtel und Krautsaum werden in Horizontaldistanz gemessen. Die Breiten sind additiv, es gibt keine Überlappungen.

### **MID 39 Strauchgürtelbreite** (m, 0,0–50,0)

LFI.WR.STRABR

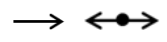

 $\rightarrow$   $\leftrightarrow$ 

**Ziel** Mit der Strauchgürtelbreite wird die Tiefenausdehnung dieses speziellen Lebensraumes erhoben. Der Strauchgürtel ist ein wichtiger Lebensraum für Insekten, Vögel, Kleinsäuger und lichtbedürftige Pflanzen (Gehölze).

### **Definition**

Die Breite des Strauchgürtels ist die Horizontaldistanz von der Bestockungsgrenze (Stammaussenseite auf 1,3 m Höhe der äussersten Gehölze mit BHD ≥ 12,0 cm) zu den äussersten Zweigspitzen des Strauchgürtels. Zum Strauchgürtel gehören alle Gehölzpflanzen mit BHD < 12,0 cm und einer Höhe von mindestens 0,5 m (Zwergsträucher und Gehölzpflanzen unter 0,5 m Höhe zählen nicht zum Strauchgürtel, sondern zum Krautsaum). Die gemessene Breite muss zu mindestens 25 % von Gehölzpflanzen bedeckt sein, die zum Strauchgürtel gehören.

### **Vorgehen**

Das Merkmal wird erfasst, falls *MID 37 Waldrandaufbau = Code 2, 5, 6* oder *7*. Die Strauchgürtelbreite wird an den beiden Endpunkten der Taxationsstrecke und im Knickpunkt mit dem Messband oder Vertex auf den Dezimeter genau gemessen. Das Datenerfassungsprogramm berechnet aus den drei Messungen automatisch den Mittelwert und rundet auf den Meter.

Waldmantel, Strauchgürtel und Krautsaum werden in Horizontaldistanz gemessen. Die Breiten sind additiv, es gibt keine Überlappungen.

### **MID 41 Krautsaumbreite** (m, 0,0–50,0)

LFI.WR.KRAUSABR

### **Ziel**

Mit dem Krautsaum soll die Breite der Pufferzone zwischen dem Wald und dem intensiv bewirtschafteten Kulturland erhoben werden. Der Krautsaum ist ein wichtiger Lebensraum für Insekten, Kleinsäuger, Reptilien, Amphibien und lichtbedürftige Pflanzen.

### **Definition**

Die Breite des Krautsaums ist die Horizontaldistanz vom Strauchgürteltrauf bis zum intensiv bewirtschafteten Kulturland. Wird kein Strauchgürtel aufgenommen, ist die Breite des Krautsaums die Horizontaldistanz von der Bestockungsgrenze (Stammaussenseite auf 1,3 m Höhe der äussersten Gehölze mit BHD ≥ 12,0 cm) bis zum intensiv bewirtschafteten Kulturland.

Der Krautsaum besteht aus Gräsern, Kräutern, Stauden, Zwergstrauchheiden, Heidelbeere, Erika, Alpenrose oder anderen Gehölzpflanzen mit weniger als 0,5 m Höhe und ist dem Strauchgürtel bzw. dem Waldmantel vorgelagert. Der Krautsaum wird nicht gedüngt und nicht oder nur extensiv gemäht oder beweidet (Magerweiden). Am Waldrand gelegene, extensiv genutzte Wiesen und angrenzende(s) Brachland, Naturschutzgebiet, Ried, Magermähwiese, Magerweide usw. gehören ebenfalls zum Krautsaum (Tab. 4).

Gemessen wird bis zu allfälligen Waldrandbegrenzungen gemäss *MID 982 Art der Waldrandbegrenzung*, mit Ausnahme von Zäunen, die für Kleintiere und Pflanzen durchlässig sind. Bei angrenzenden Strassen wird bis zum unbewachsenen Bankettrand gemessen.
**Krautsaum gemäss LFI**

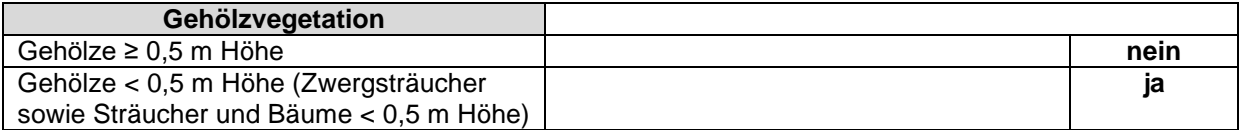

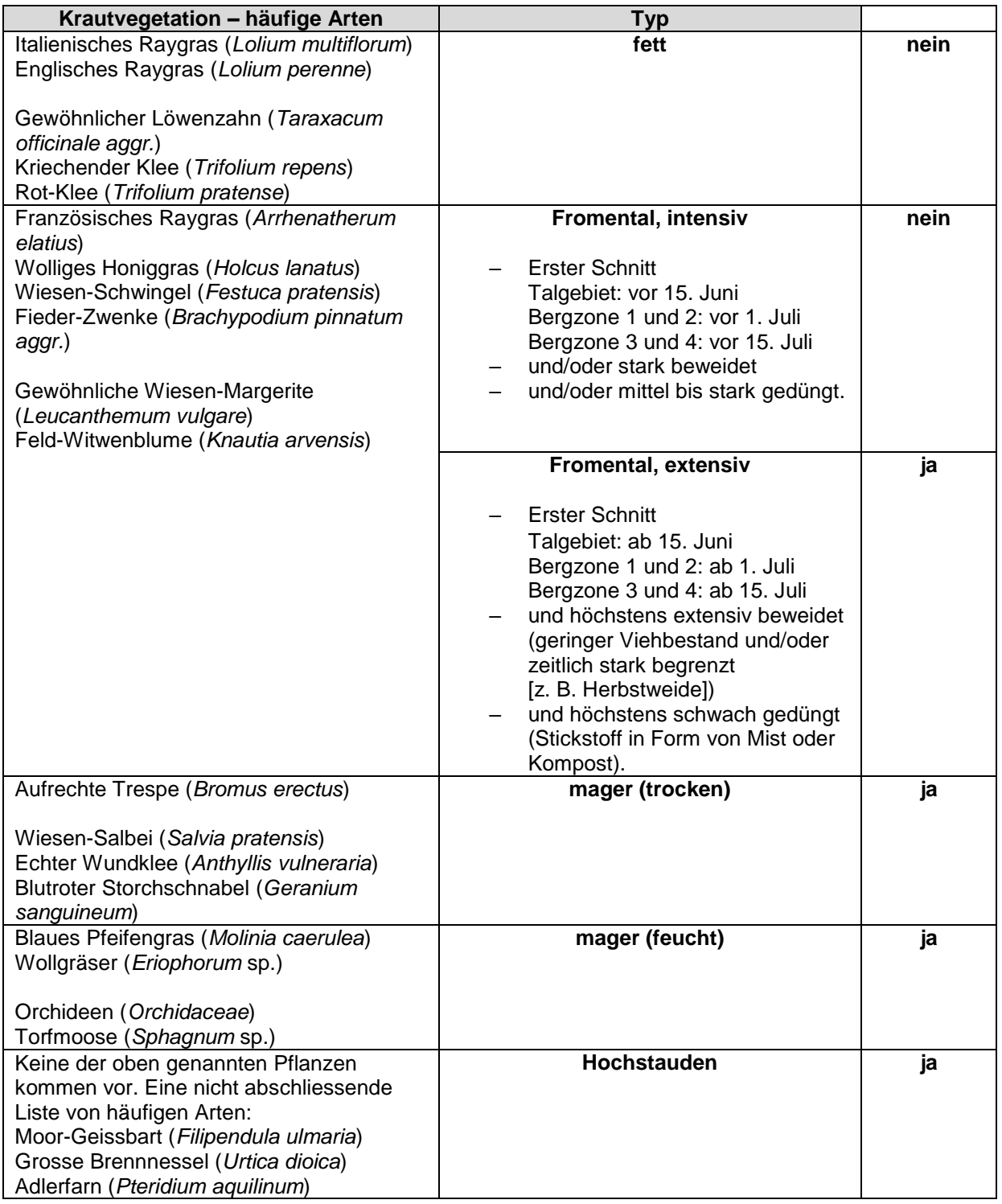

### **Vorgehen**

Ist ein Krautsaum auf mehr als der halben Taxationsstrecke (i. d. R. > 25 m) vorhanden, muss die Breite gemessen werden. Die Krautsaumbreite wird an den beiden Endpunkten der Taxationsstrecke und im Knickpunkt mit dem Messband oder Vertex auf den Dezimeter genau gemessen. Das Datenerfassungsprogramm berechnet aus den drei Messungen automatisch den Mittelwert und rundet auf den Dezimeter.

Waldmantel, Strauchgürtel und Krautsaum werden in Horizontaldistanz gemessen. Die Breiten sind additiv, es gibt keine Überlappungen.

#### **MID 42 Waldrandverlauf** (Code) LFI.WR.VERLAUF

 $\leftrightarrow$ 

**Ziel**

Mit dem Waldrandverlauf soll die Art der Verzahnung von Wald und Freiland beschrieben werden.

### **Definition**

Für den Waldrandverlauf ist eine Strecke von 100 m (je 50 m entlang der Bestockungsgrenze beidseits des Knickpunktes) massgebend.

### **Vorgehen**

Beurteilt wird der Verlauf des Waldrandes (Waldmantel und Strauchgürtel) im unteren Bereich, d. h. auf Brusthöhe. Einfache Waldecken werden in der Regel als *Code 2 geschwungen* klassiert. Bei einem Inneren Waldrand (Definition siehe *MID 27 Art der Grenze*) wird der *Code 5 aufgelöst* angegeben.

### **Codebedeutung**

1 gerade Waldrand ist gerade, evtl. leicht gebogen, aber ohne Gegenkurve.

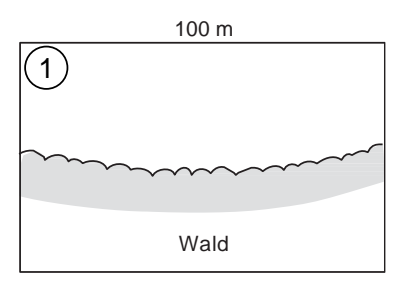

2 geschwungen Waldrand ist leicht kurvig, ohne vorspringende Bäume oder Sträucher, evtl. mit einer markanten Waldecke.

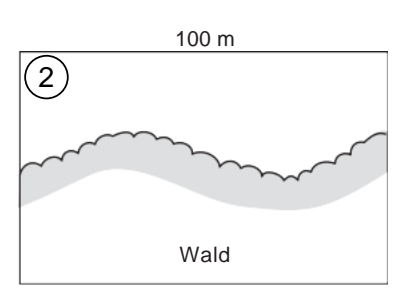

3 gebuchtet Waldrand ist gebuchtet mit 1–2 vorspringenden Gruppen oder 2 markanten Waldecken.

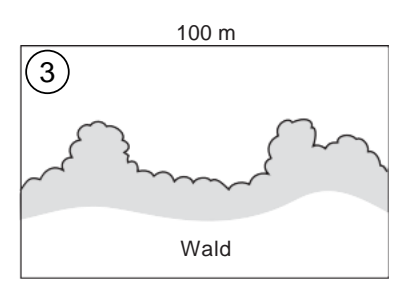

#### Feldaufnahmeanleitung LWI 2022

4 stark gebuchtet Waldrand ist stark gebuchtet mit mehr als 2 vorspringenden Gruppen.

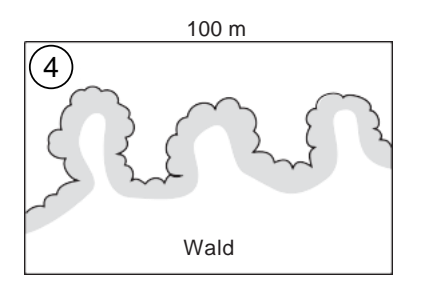

#### 5 aufgelöst Waldrand mit vorgelagerten, isolierten Einzelbäumen bzw. Baum- oder Strauchgruppen (aufgelöste Bestockungen)

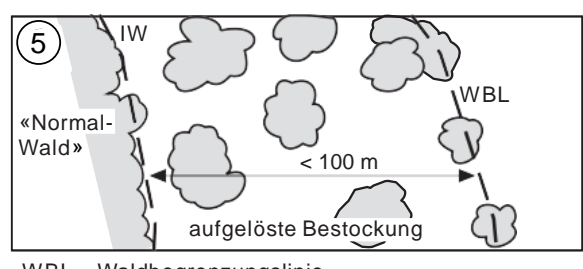

WBL = Waldbegrenzungslinie IW = Innerer Waldrand

#### **MID 43 Waldranddichte** (Code) LFI.WR.DICHTE

#### **Ziel**

In erster Linie Beurteilung des Sichtschutzes für Tiere im Wald (im Bodenbereich des Bestandes), aber auch Indiz für Klimaverhältnisse im Bestand.

### **Definition**

Dichte des Waldrandes (Waldmantel und Strauchgürtel) entlang der ganzen Taxationsstrecke im Bereich der unteren zwei Meter. Massgebend ist der belaubte Zustand. Jungwuchs und Dickungen, die ohne Waldmantel ans Kulturland grenzen, sind in der Regel als *Code 1 offen* zu taxieren.

### **Vorgehen**

Die Dichte der Sträucher und untersten Baumbeastung wird vom Freiland her mit Blick in den Bestand beurteilt.

### **Codebedeutung**

- 1 offen (0–25 %)
- 2 lückig (26–50 %)
- 3 locker (51–75 %)
- 4 dicht (76–100 %)

### **MID 44 Waldrandzustand** (Code)

#### LFI.WR.WRZUST

#### **Ziel**

Erfassung der Art und Intensität von menschlichen Eingriffen (Viehweide = indirekter menschlicher Eingriff) am Waldrand (Randbäume und Strauchgürtel) als Einflussnahme auf die Waldrandentwicklung.

#### **Definition**

Im Falle mehrerer Eingriffe (z. B. geschnitten und durchforstet) hat der letzte (aktuellste) Eingriff Priorität. Im Falle mehrerer Eingriffe in den letzten zwei Jahren hat der Eingriff mit der höchsten Codenummer Priorität.

 $\leftrightarrow$ 

### **Codebedeutung**

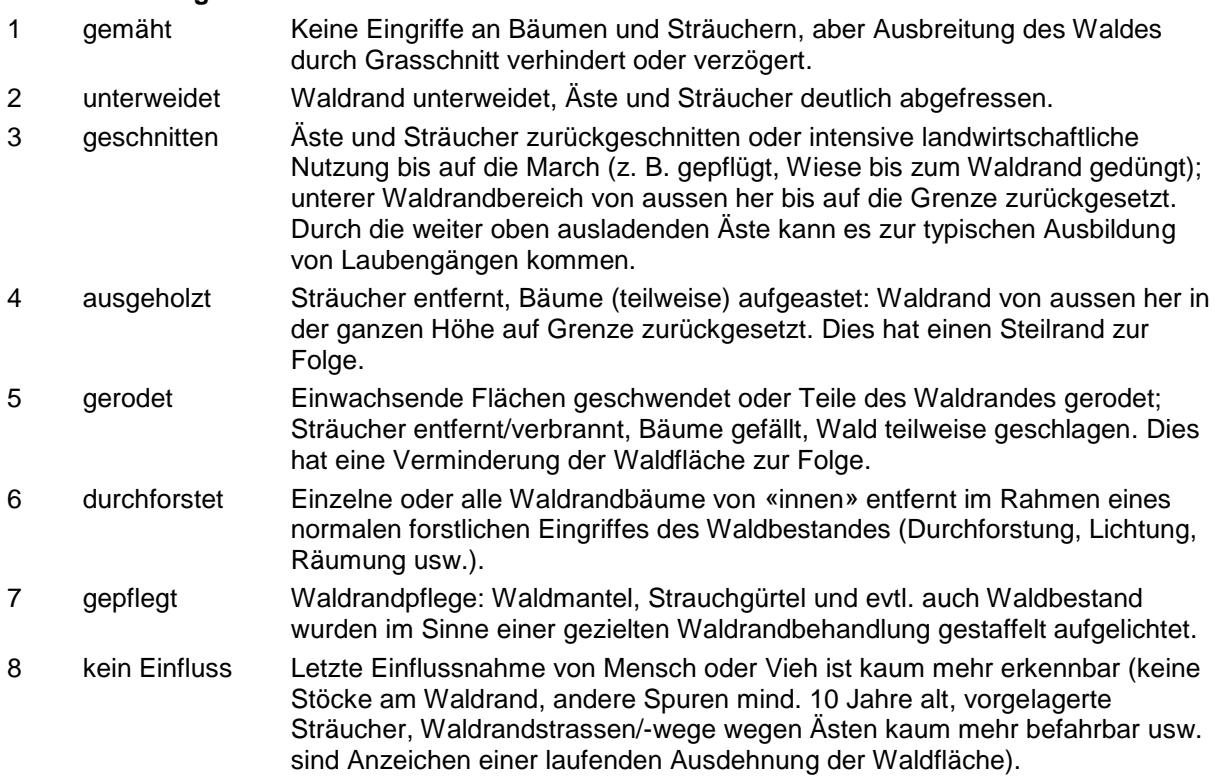

#### **MID 46 Waldrandumgebung** (Code) LFI.WR.WRUMG

#### **Ziel**

Die ökologische Bedeutung des Waldrandes ist sowohl vom Wald als auch vom angrenzenden, offenen Land abhängig. Mit der Waldrandumgebung wird das angrenzende Freiland (Nichtwald) beschrieben.

#### **Definition**

Die Umgebung ist beschränkt auf einen Halbkreis mit ca. 100 m Radius vor dem Waldrand, vom Knickpunkt aus betrachtet. Erhoben wird der Flächentyp mit dem grössten Anteil*.* Das Merkmal hat ordinalen Charakter: mit aufsteigendem Code sinkt der Einfluss der menschlichen Nutzung. Unterscheidungsmerkmale von Magerwiesen und Fettwiesen sind in Tab. 5 dargestellt.

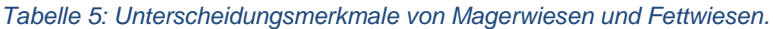

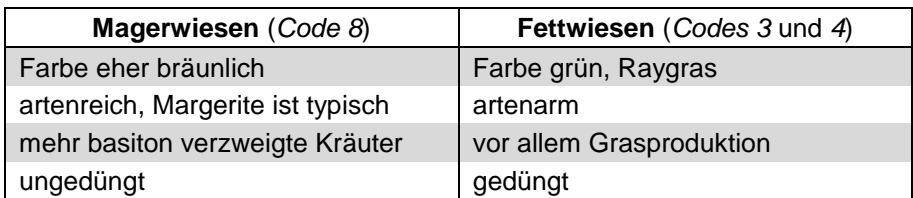

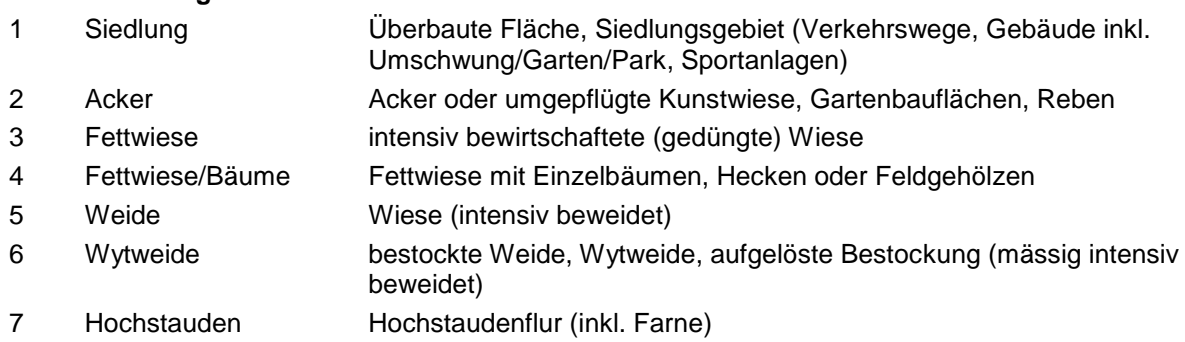

Feldaufnahmeanleitung LWI 2022

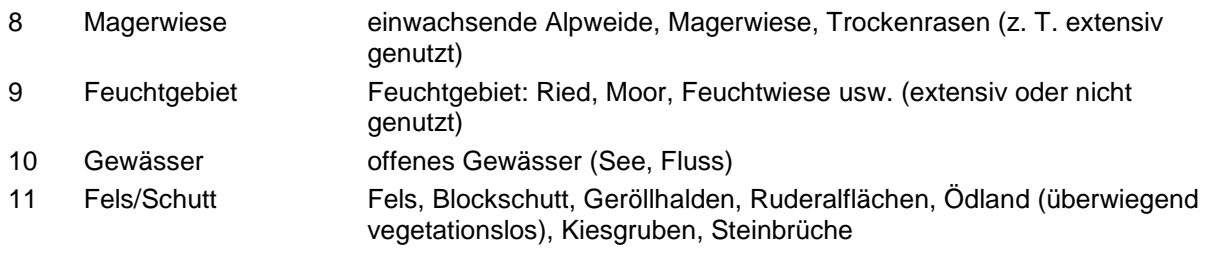

### **MID 982 Art der Waldrandbegrenzung** (Code)

LFI.WRBEGRENS.WRBEGREN

#### **Ziel**

Angabe über die Art einer Waldbegrenzung zur Beurteilung von Zugänglichkeit und Passierbarkeit des Waldrandes sowie der Ausbreitungsmöglichkeit des Waldes.

#### **Definition**

Eine Waldrandbegrenzung ist ein Hindernis direkt am Waldrand, das den Zugang oder Austritt von einzelnen Tierarten oder dem Menschen erschwert oder verunmöglicht. Waldrandbegrenzungen können auch die Ausbreitung des Strauchgürtels und des Krautsaumes einschränken.

Unbegehbare Wege (verwachsen oder abgerutscht sowie morastige Traktorspuren) werden nicht erfasst. Eine Spur gilt als Weg, wenn ein Trassee erkennbar ist.

#### **Vorgehen**

Aufnahme aller am Waldrand gelegenen Begrenzungen und der Strecke ohne Begrenzung entlang der Taxationsstrecke. Die Begrenzungen müssen direkt an die Bestockungsgrenze, den Strauchgürtel oder den Krautsaum anschliessen. Sämtliche Begrenzungen werden einzeln erfasst, auch wenn sie sich überlagern (z. B. Weidezaun und Fahrweg).

### **Codebedeutung**

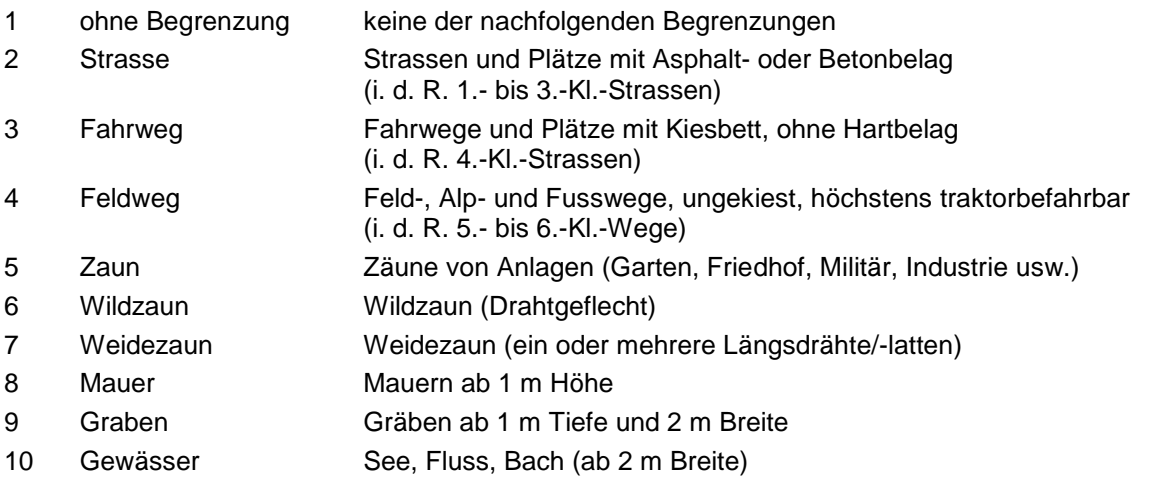

#### **MID 984 Länge der Waldrandbegrenzung** (m, 0,0–50,0) LFI.WRBEGRENS.WRBEGRENLEN

 $\mathcal{P} \leftrightarrow$ 

 $\leftarrow$ 

### **Ziel**

Die Länge der Waldbegrenzung ist ein Mass zur Beurteilung von Zugänglichkeit und Passierbarkeit des Waldrandes sowie der Ausbreitungsmöglichkeit des Waldes.

### **Vorgehen**

Für jede unter *MID 982 Art der Waldrandbegrenzung* erfasste Begrenzung wird die volle Länge mit dem Messband oder Vertex (Schrägdistanz, unabhängig allfälliger Grenzüberlagerungen) im Bereich der Taxationsstrecke auf den Dezimeter genau gemessen.

### **MID 985 Wichtigste Waldrandbegrenzung** (Code)

LFI.WRBEGRENS.WRBEGRENISFIRST

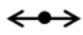

#### **Ziel**

Angabe der wichtigsten Barriere am Waldrand für die Aufrechterhaltung der Vergleichbarkeit mit dem Merkmal *MID 45 Waldrand-Begrenzung* früherer Inventurzyklen.

### **Vorgehen**

Wenn der Anteil der Begrenzung(en) auf der Taxationsstrecke mindestens 25 % beträgt, wird bei den unter *MID 982 Art der Waldbegrenzung* angegebenen Begrenzungsarten angegeben, welches die wichtigste Begrenzung ist. Im Falle mehrerer Begrenzungen gelten folgende Prioritäten: Strasse/Weg vor Zaun/Mauer vor Graben/Bach.

#### **Codebedeutung**

1 ja, wichtigste Waldrandbegrenzung

#### **MID 568 Pflanzenarten am Waldrand** (Code) LFI.WRARTANT.WRART

 $\leftrightarrow$ 

#### **Ziel**

Ermittlung der botanischen Vielfalt (Diversität) und Erfassung von wichtigen Lebensräumen verschiedener Tierarten. Ist ausserdem Grundlage für ästhetische Wertung (Erholungsfunktion).

#### **Definition**

Als Pflanzenarten am Waldrand werden alle Laub- und Nadelbäume sowie die Sträucher A, B und C gemäss Artenliste LFI5 (Anhang 1) in der Vertikalprojektion des Waldrandes erfasst. Es werden nur jene Gehölzpflanzen berücksichtigt, die mindestens mit einem Teil der Blätter/Nadeln in direktem Kontakt mit dem Freilandklima stehen (Waldrandoberfläche). Tote Pflanzen werden bei der Artenaufnahme am Waldrand nicht berücksichtigt.

#### **Vorgehen**

Die Taxationsstrecke (Abb. 20) wird ausserhalb des Waldes abgelaufen, und sämtliche Gehölzarten werden von aussen her erfasst, unabhängig von deren Grösse. In diesem ersten Schritt der Artenaufnahme wird die Präsenz jeder Art mit dem entsprechenden Arten-Code registriert.

Im Zweifelsfall bestimmt die Feldaufnahmegruppe die Pflanzenart mithilfe der Bestimmungsunterlagen (Excel-File, Flora Helvetica, Bestimmungsbücher, App PlantNet) oder sendet, als letzte Möglichkeit, eine Probe zur Bestimmung an die WSL (*Code 801 Temp A*, *802 Temp B* oder *803 Temp C*).

#### Spezialfälle

- Grenzt ein Jungwuchs oder eine Dickung ohne Waldmantel oder Strauchgürtel ans Freiland, werden die Baum- und Straucharten der äussersten 2 m erhoben.
- Reichen die Äste von ausladenden Waldmänteln teilweise bis in Bodennähe (0–1,3 m über Boden), werden an diesen Stellen die dahinterliegenden Pflanzen nicht mehr berücksichtigt.

### **MID 47 Flächenanteil von Waldrandarten** (Code)

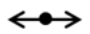

### LFI.WRARTANT.WRANTEIL

#### **Ziel**

Ermittlung der botanischen Vielfalt (Diversität) und Erfassung von wichtigen Lebensräumen verschiedener Tierarten. Ist ausserdem Grundlage für ästhetische Wertung (Erholungsfunktion).

### **Definition**

Flächenanteil der unter *MID 568 Pflanzenarten am Waldrand* erfassten Gehölze an der Vertikalprojektion des Waldrandes. Es werden nur jene Gehölzpflanzen berücksichtigt, die mindestens mit einem Teil der Blätter/Nadeln in direktem Kontakt mit dem Freilandklima stehen (Waldrandoberfläche; Abb. 23).

Die Summe der Anteile ist kleiner als 100 %, wenn der Waldmantel stellenweise fehlt (Jungwuchs oder Schlagfläche grenzen direkt ans Freiland) oder sehr locker ist. Die Projektionsfläche des Waldrandes ist bestimmt durch die Taxationsstrecke (i. d. R. 50 m) und die Oberhöhe (hdom) des höchsten Bestandes am Waldrand.

### **Vorgehen**

Im zweiten Schritt der Artenaufnahme werden die Flächenanteile für jede der zuvor registrierten Gehölzart (*MID 568 Pflanzenarten am Waldrand*) in Prozenten geschätzt. In Anlehnung an Braun-Blanquet wird für jede Gehölzart deren Flächenanteil an der Vertikalprojektion (Aufriss) des Waldrandes beurteilt.

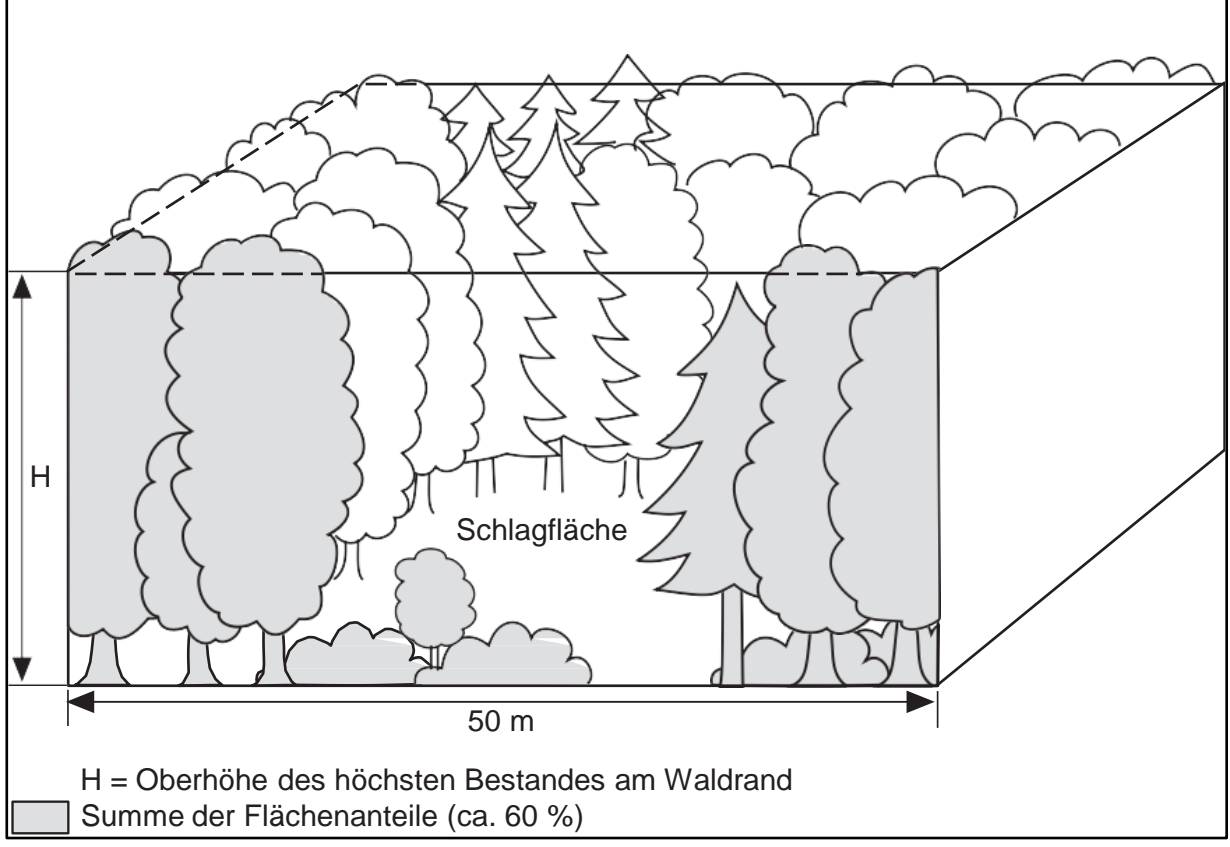

*Abbildung 23: Beispiel der Vertikalprojektion eines Waldrandes.*

- 1 sehr selten Flächenanteil < 1 % und nur ein Exemplar < 1,3 m hoch
- 2 spärlich Flächenanteil < 1 % und mehrere Exemplare oder ein Exemplar ≥ 1,3 m hoch
- 3 1–5 % Flächenanteil 1–5 %
- 4 6–25 % Flächenanteil 6–25 %
- 5 26–50 % Flächenanteil 26–50 %
- 6 51–75 % Flächenanteil 51–75 %
- 7 76–100 % Flächenanteil 76–100 %

# **7 Erhebungen am Probebaum**

### **Ziel**

Erfassung von Gehölzarten, Stammzahl, Vorrat, Zuwachs, Nutzung und Totholz sowie des Zustandes (Baumdimensionen, Schäden, Mikrohabitate) und der langjährigen Entwicklung von Probebäumen.

#### **Definitionen**

Probebäume sind alle Laub- und Nadelbäume sowie die Sträucher A und B gemäss Artenliste LFI5 (Anhang 1), die im 2-Aren-Kreis und 5-Aren-Kreis zu beurteilen sind, und an denen Messungen gemacht werden. Die Probebäume können stehend oder liegend sein sowie lebend oder tot.

Im 2-Aren-Kreis sind alle Bäume und Sträucher mit BHD ≥ 12,0 cm Probebäume. Ausserhalb des 2-Aren-Kreises, aber innerhalb des 5-Aren-Kreises sind alle Bäume und Sträucher mit BHD ≥ 36,0 cm Probebäume. Probebäume sind durch ihre Polarkoordinaten (Azimut, Schrägdistanz und Neigung in Bezug auf das PFZ) identifizierbar.

Für Probebäume gelten folgende Regeln:

- Das Zentrum der BHD-Messstelle muss im massgebenden Probekreis liegen.
- Das Zentrum der BHD-Messstelle darf nicht ausserhalb einer Reduktionslinie oder Begehbarkeitsgrenze liegen.
- Bei im Bereich der BHD-Messstelle gebrochenen Bäumen muss an der BHD-Messstelle des stehenden oder liegenden Teiles die ursprüngliche Stammquerschnittsfläche zu mindestens 50 % erhalten sein.
- Tote liegende Bäume müssen an der BHD-Messstelle im Querschnitt mindestens noch einen Teil Moderholz aufweisen (der Querschnitt darf nicht 100 % Mulmholz sein).

#### **Vorgehen**

Vor den Messungen an Probebäumen wird die messende Person registriert. Im PFZ, genau über dem Aluminiumprofil, wird das Dreibeinstativ mit der Zentrumsbussole aufgestellt. Zur Vereinfachung der Arbeitsschritte sollte die Zentrumsbussole möglichst 1,3 m über dem Boden positioniert sein. Probebäume aus der Referenzinventur werden vom Datenerfassungsprogramm mit Baumart, Azimut, Schrägdistanz, Neigung und Baumzustand vorgegeben. Die Lage neu hinzugekommener Probebäume muss eingemessen werden. Von Azimut 0g an aufsteigend werden für jeden Probebaum die Baumart, die Polarkoordinaten (Azimut, Schrägdistanz und Neigung in Bezug auf das PFZ), der Baumstatus sowie der Baumzustand bestimmt/bestätigt. Damit ist die Identifikation des Probebaums abgeschlossen. Die anschliessende, detaillierte Beurteilung umfasst den BHD (bzw. den Umfang), Baumeigenschaften, Bestandeszugehörigkeit, Schichtzugehörigkeit, Kronenlänge, eine Baumalterschätzung, Schäden, Baummikrohabitate sowie verschiedene Merkmale zur Beschreibung des Totholzes (Tab. 6).

Neben der Beurteilung von Probebäumen werden auch Merkmale zu ehemaligen Probebäumen (z. B. entfernten oder aus der Stichprobe gefallenen Bäumen) erfasst, um auch deren Geschichte nachvollziehen zu können (Abb. 24).

Anschliessend bestimmt das Datenerfassungsprogramm, welche der aufgenommenen Probebäume Tarifprobebäume sind. An Tarifprobebäumen muss in einem zusätzlichen Arbeitsgang die Baumhöhe, die Höhe des Kronenansatzes sowie der Stammdurchmesser in 7 m Höhe (D7) gemessen werden.

### Feldaufnahmeanleitung LWI 2022

# *Tabelle 6: Merkmale der Probebaumaufnahme in Abhängigkeit des Baumzustandes.*

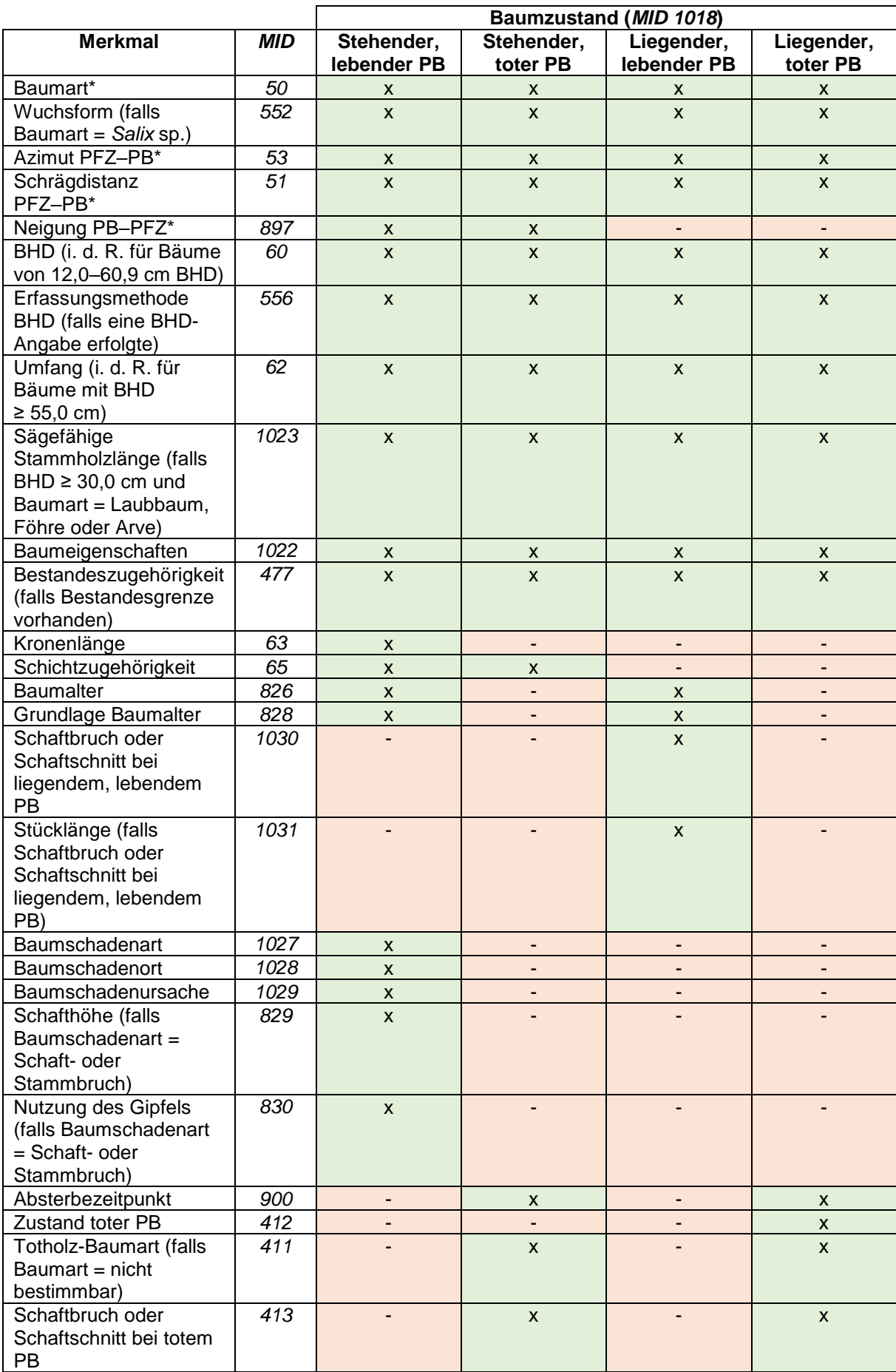

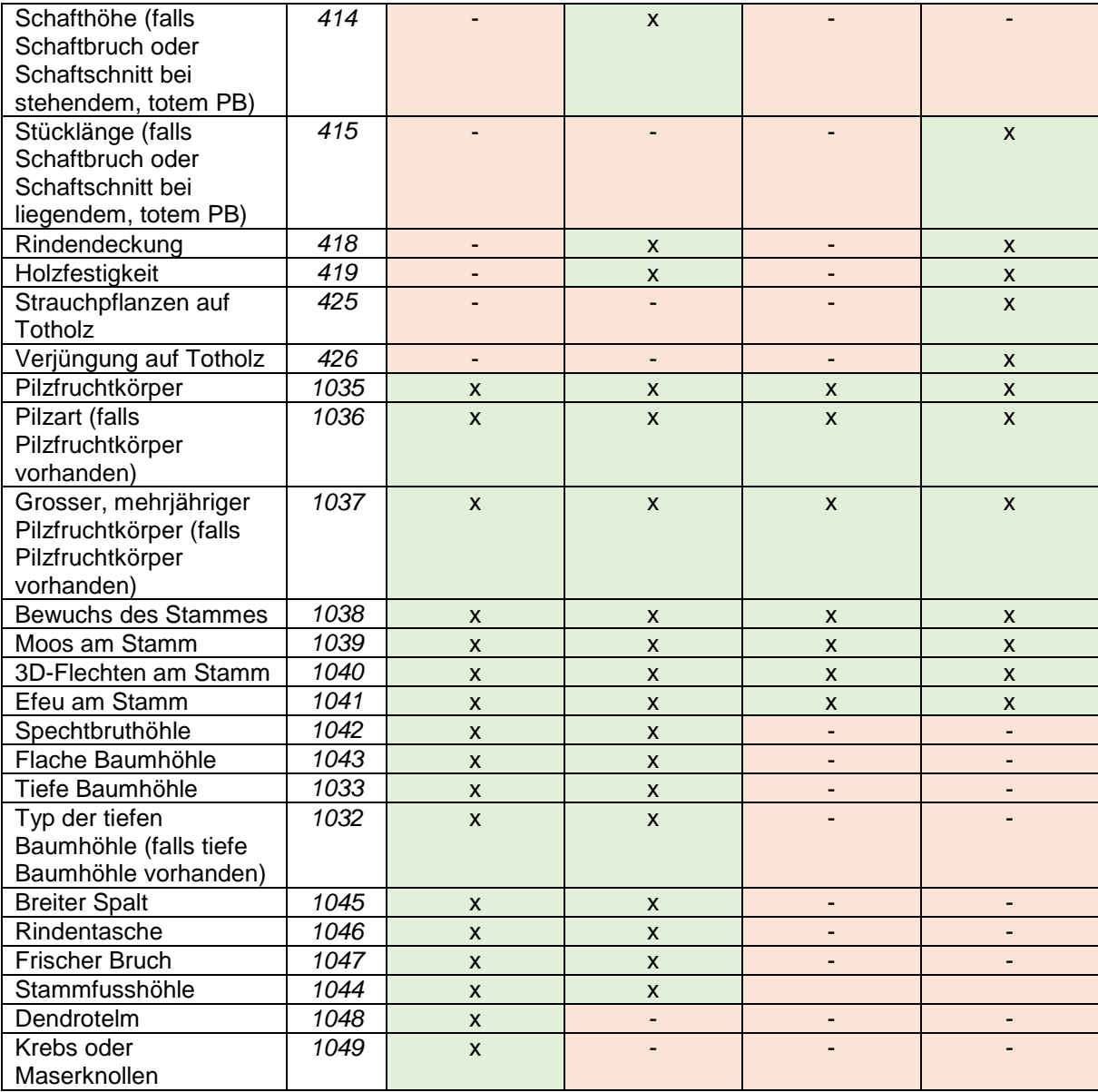

\* Daten von Probebäumen der Referenzinventur vorgegeben

### **MID 938 Messart** (Code)

LFI.MEMETS.MESSART

#### **Ziel**

Technisches Merkmal. Dokumentation einer Messung am Probebaum.

#### **Definition**

Die Messart bezeichnet das Merkmal, das am Probebaum von einer Person gemessen wird.

### **Codebedeutung**

- 1 BHD-Messung
- 2 D7-Messung
- 3 Baumhöhenmessung

### **Vorgehen**

Der Code wird vom Datenerfassungsprogramm vorgegeben.

 $\left(5\right)$ 

### **MID 939 Messende Person** (Code)

LFI.MEMETS.MEPERS

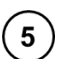

 $5\phantom{1}$ 

 $5^{\circ}$ 

#### **Ziel**

Dokumentation einer Messung am Probebaum.

#### **Definition**

Die messende Person ist diejenige Person, die eine Messung mit einem Messgerät durchführt. LFI-Mitarbeiter sind mit Namen und Personalnummer (Code) eindeutig identifizierbar.

# **7.1 Identifikation und Herkunft des Probebaums**

Mithilfe des Datenerfassungsprogramms kann die Position der aus der Referenzinventur vorgegebenen Probebäume zusammen mit den Probekreisradien grafisch dargestellt werden.

### **MID 48 Baumreihenfolge** (Zahl, 1–99)

#### **Ziel**

Technisches Merkmal.

#### **Definition**

Laufende Baumnummer auf der Probefläche, beginnend beim Probebaum mit dem kleinsten Azimut. Bei Probebäumen mit gleichem Azimut hat der Probebaum mit der kleineren Distanz zum PFZ die niedrigere Baumnummer.

#### **Vorgehen**

Jeder Probebaum erhält eine Baumnummer. Vorgegebene Probebäume (aus der Referenzinventur) sind in der Baumliste nach Azimut aufsteigend sortiert. Einwüchse werden in die Reihenfolge der Probebäume eingefügt. Das Datenerfassungsprogramm vergibt die laufenden Baumnummern automatisch.

### **MID 54 Baumstatus** (Code)

LFI.BA.BSTAT

**Ziel**

Angabe über die Präsenz von LFI-Probebäumen.

### **Vorgehen**

Das Merkmal wird für jeden Probebaum erfasst.

### **Codebedeutung**

### Baum vorhanden

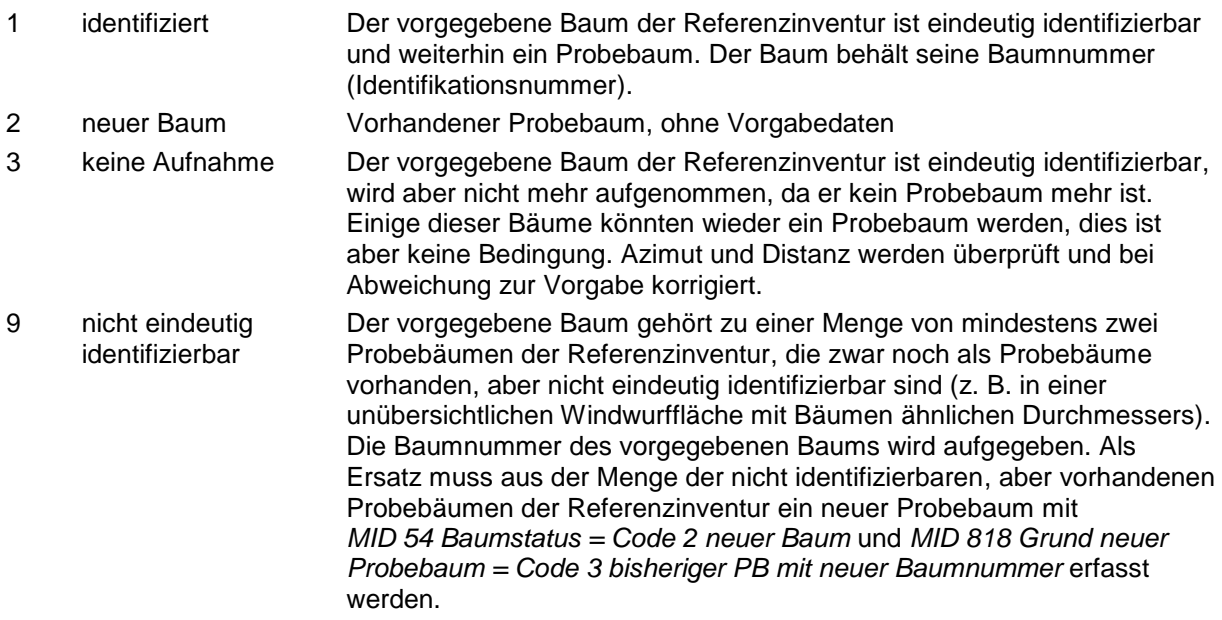

Vorgabedaten vorhanden, aber kein entsprechender Baum

- 
- 
- 

6 nicht gefunden Von einem vorgegebenen Baum der Referenzinventur ist nur der Stock<br>und neuer Stock vorhanden. Er kann mit Sicherheit nie mehr ein Probebaum werden. vorhanden. Er kann mit Sicherheit nie mehr ein Probebaum werden. 8 nicht gefunden Von einem vorgegebenen Baum der Referenzinventur sind weder Stock und nichts da noch Baum auffindbar. Er kann mit Sicherheit nie mehr ein Probebaum werden.

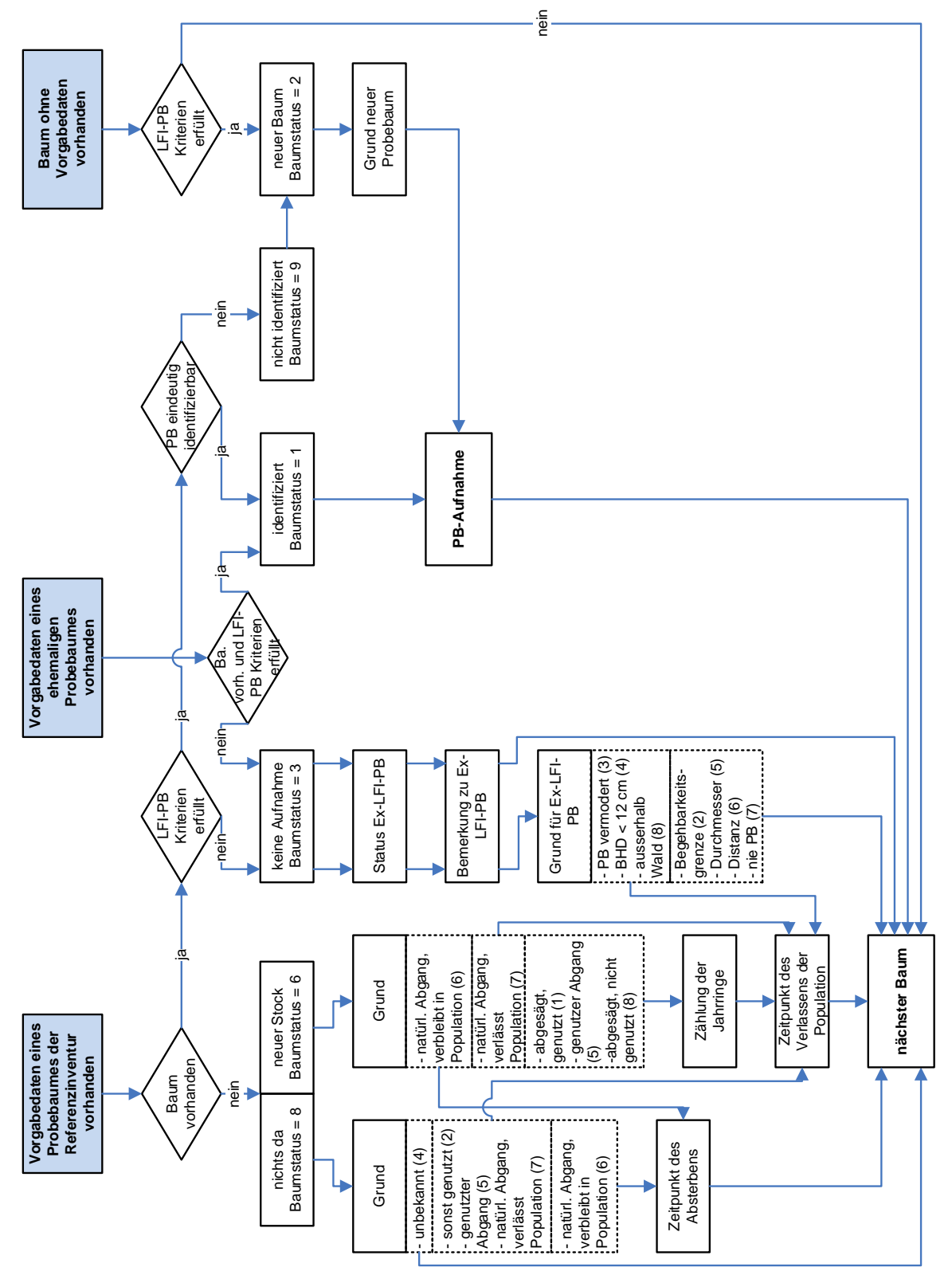

*Abbildung 24: Ablaufschema der Merkmale MID 54 Baumstatus, MID 55 Grund, MID 56 Anzahl Jahrringe, MID 818 Grund neuer Probebaum, MID 819 Bemerkung zu Ex-LFI-Probebaum, MID 820 Grund für Ex-LFI-Probebaum, MID 899 Status Ex-LFI-Probebaum, MID 900 Absterbezeitpunkt des Probebaums und MID 901 Austrittszeitpunkt des Probebaums aus der Population.*

### **MID 50 Baumart** (Code)

LFI.BA.BART

#### **Ziel**

Angabe der Art von Probebäumen und neuen Stöcken, um das Vorkommen und die Häufigkeit der Gehölzarten im Schweizer Wald zu bestimmen.

### **Definition**

Erfasst werden alle Laub- und Nadelbäume sowie die Sträucher A und B gemäss Artenliste LFI5 (Anhang 1).

#### **Vorgehen**

Das Merkmal wird für jeden Probebaum erfasst. Die Art, der in der Referenzinventur als lebend erfassten Gehölze, wird vom Datenerfassungsprogramm als Hilfsinformation angezeigt. Ist die angezeigte Art falsch, muss sie korrigiert werden.

Die Baumart von toten Probebäumen und neuen Stöcken wird nur bestimmt, falls diese noch eindeutig erkennbar ist. Ansonsten wird der *Code 999 Gehölzart nicht bestimmbar, toter Baum/Strauch/Stock* angegeben.

Im Zweifelsfall bestimmt die Feldaufnahmegruppe die Pflanzenart mithilfe der Bestimmungsunterlagen (Excel-File, Flora Helvetica, Bestimmungsbücher, App PlantNet) oder sendet, als letzte Möglichkeit, eine Probe zur Bestimmung an die WSL (*Code = 801 Temp A*, *802 Temp B* oder *803 Temp C*).

 $5\phantom{.0}$ 

 $\left(5\right)$ 

#### **Codebedeutung**

Die Codebezeichnungen sind im Anhang 1 ersichtlich.

#### **MID 552 Wuchsform** (Code) LFI.BA.BARTWUFO

Unterscheidung von baumförmigem und strauchförmigem Wuchs bei *Salix* sp.

#### **Definition**

**Ziel**

Baumförmig wachsend

- meist eine durchgehende Stammachse (monoaxial)
- Hauptachse (Leittrieb) verlängert sich bis ins hohe Alter, max. Höhe > 5 m
- Verzweigung im Bereich der Krone (akroton)

Strauchförmig wachsend

- häufig mehrere Stammachsen mit ähnlicher Konkurrenzkraft (polyaxial)
- Achsen mit begrenztem Höhenwachstum, max. Höhe < 5 m
- Verzweigung im Bereich der Stammbasis (basiton)

#### **Vorgehen**

Das Merkmal wird erfasst, falls *MID 50 Baumart = Code 80 Salix sp*.

#### **Codebedeutung**

- 1 baumförmig
- 2 strauchförmig

### **MID 1018 Baumzustand** (Code)

LFI.BA.BAZUSTA

#### **Ziel**

Unterscheidung von lebenden und toten sowie von stehenden und liegenden Probebäumen.

#### **Definition**

Im Gegensatz zu stehenden Probebäumen haben liegende Probebäume in der Regel Bodenkontakt. Bäume (z. B. abgebrochene oder entwurzelte), die nicht mehr aus eigener Kraft stehen, zählen zu den liegenden Probebäumen. Verwurzelte Grün-Erlen und Leg-Föhren gelten immer als stehende Probebäume. Die Voraussetzungen für die einzelnen Codes stehen bei der Codebedeutung.

76

### **Vorgehen**

Das Merkmal wird für jeden Probebaum erfasst.

### **Codebedeutung**

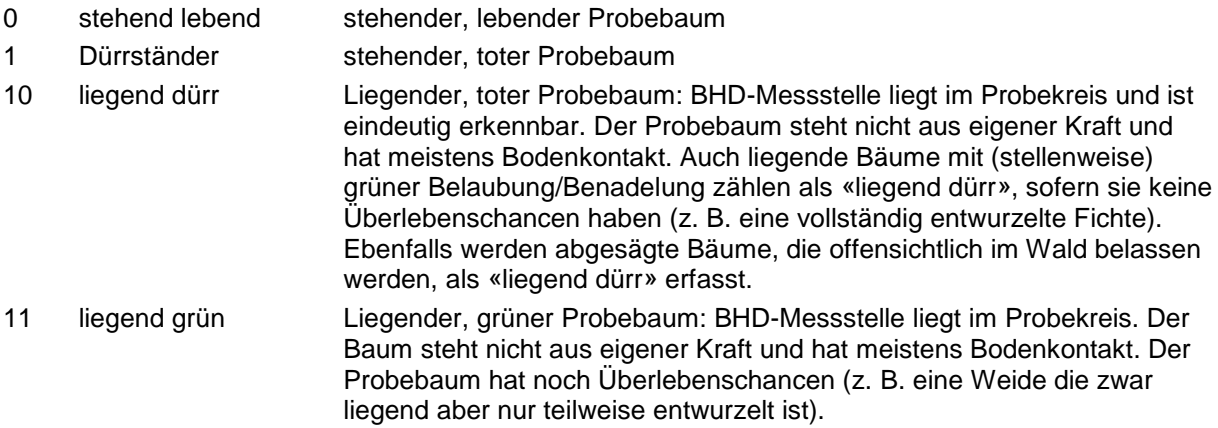

### **MID 818 Grund neuer Probebaum** (Code)

LFI.BA.BANEWGRU

## **Ziel**

Angabe, warum ein neuer Probebaum in der Stichprobe vorkommt.

#### **Definition**

Die Voraussetzungen für die einzelnen Codes stehen bei der Codebedeutung.

## **Vorgehen**

Das Merkmal wird erfasst, falls *MID 54 Baumstatus = Code 2 neuer Baum*.

### **Codebedeutung**

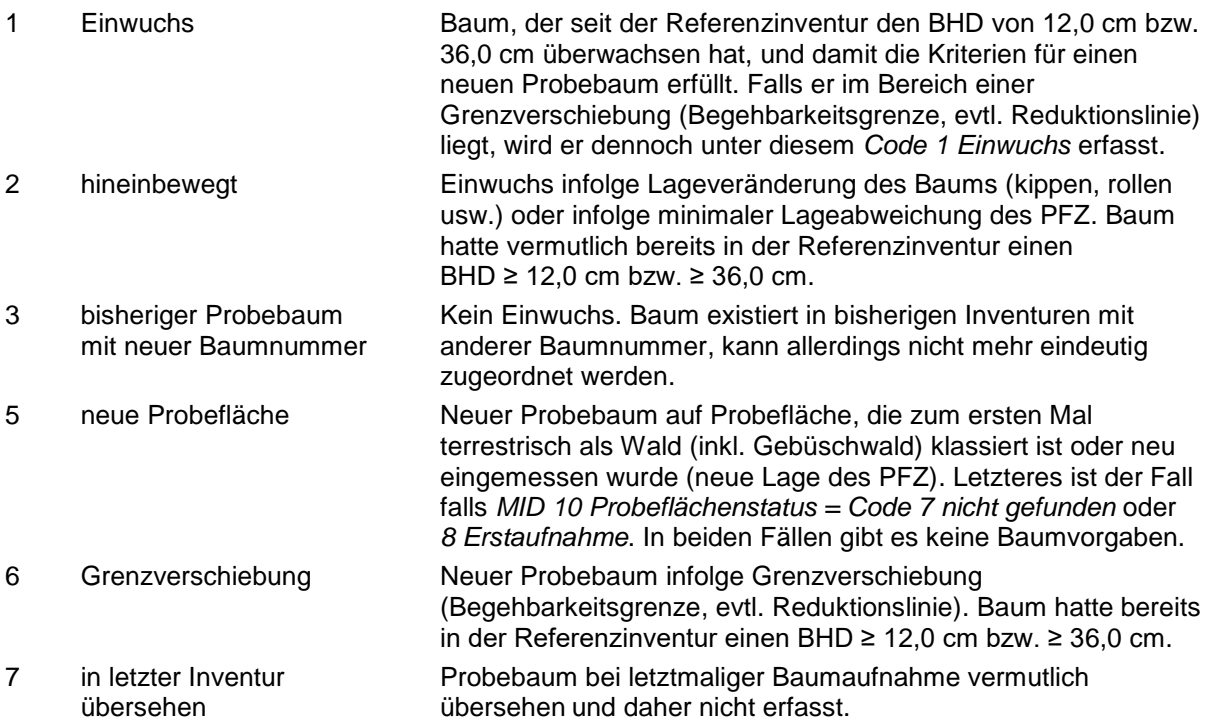

 $\left( 5\right)$ 

### **MID 53 Azimut** (gon, 0–399)

LFI.BA.AZI

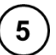

## **Ziel**

Bestimmung der Lage (Polarkoordinaten) eines Probebaums.

### **Definition**

Azimut (Lagewinkel) eines Probebaums, gemessen in Gon vom PFZ aus (Abb. 25). Die Messung erfolgt bei stehenden Probebäumen auf den linken Stammrand in Brusthöhe (BHD-Messstelle). Bei liegenden Probebäumen erfolgt die Messung auf den Reisserstrich.

#### **Vorgehen**

Das Merkmal wird für jeden Probebaum erfasst. Das Azimut wird vom PFZ aus mit einer auf dem Stativ montierten Zentrumsbussole bestimmt. Azimute von vorgegebenen Probebäumen aus der Referenzinventur werden vom Datenerfassungsprogramm vorgegeben, mit Möglichkeit zur Korrektur. Die Azimute müssen überprüft werden. Abweichungen von mehr als 5 Gon, z. B. infolge Baumverschiebung oder Fehlern in der Referenzinventur, müssen korrigiert werden. Weichen alle Azimute ab, muss die Zentrumsbussole überprüft werden. Bei der Messung gilt es zu beachten, dass Schiefstand der Zentrumsbussole, störende Metallteile an Brillen oder elektronische Geräte die Messung verfälschen können. Ist ein Azimut mangels Sicht nicht direkt messbar, wird es geschätzt.

Probebäume der Referenzinventur, die neu ausserhalb des massgebenden Kreisradius liegen, werden nicht als Probebäume erfasst (*MID 54 Baumstatus = Code 3 keine Aufnahme*), die Distanz und allenfalls das Azimut werden aber dennoch korrigiert.

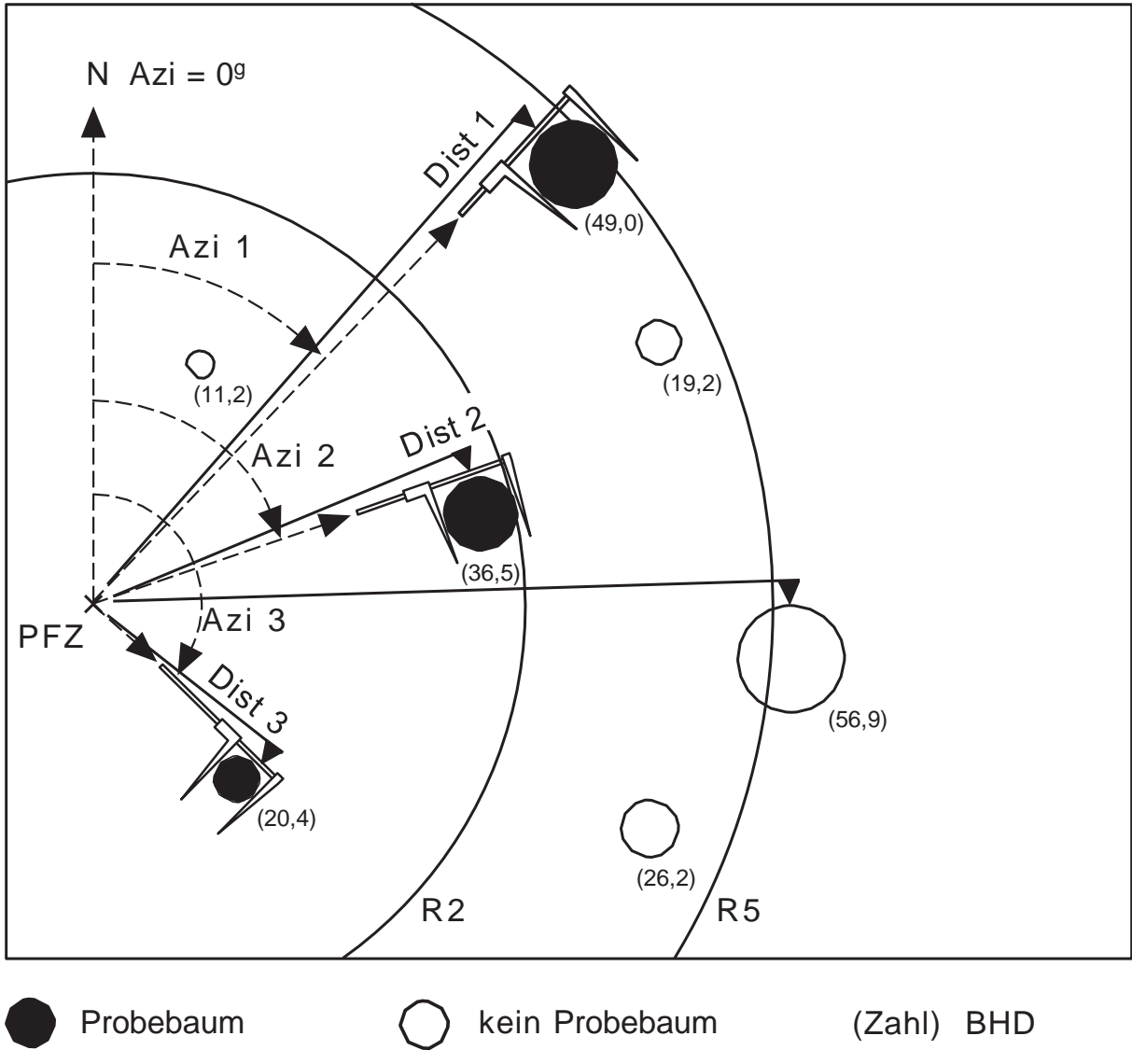

*Abbildung 25: Polarkoordinaten von Probebäumen.*

# **MID 1072 Fixierung Tarifprobebaum als eingefrorenes Azimut** (gon, 0–399)

LFI.BA.AZIFREEZE

Technisches Merkmal. Für eine über die Inventuren konstante Tarifprobebaumauswahl wird ein unveränderbares Azimut verwendet, das sich von *MID 53 Azimut* unterscheiden kann (z. B. aufgrund des Kompassfehlers der Zentrumsbussole).

### **Vorgehen**

**Ziel**

Das Datenerfassungsprogramm vergibt den Wert automatisch. Er wird beim erstmaligen Auftreten des Probebaums initialisiert und bleibt dann unverändert in der Datenbank.

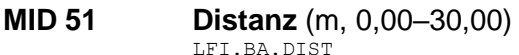

### **Ziel**

Bestimmung der Lage (Polarkoordinaten) eines Probebaums.

### **Definition**

Schrägdistanz eines Probebaums vom PFZ zur Baummitte an der BHD-Messstelle (Abb. 25). In der Regel wird sie in 1,3 m Höhe gemessen. Die Baummitte im Bereich der BHD-Messstelle muss innerhalb des 2-Aren-Kreises (für Bäume mit 12,0–35,9 cm BHD) bzw. des 5-Aren-Kreises (für Bäume ab 36,0 cm BHD) liegen, damit die Bedingung für einen Probebaum erfüllt ist.

### **Vorgehen**

Das Merkmal wird für jeden Probebaum erfasst. Die Distanz wird mit dem Messband oder mit dem Vertex auf den Zentimeter genau gemessen. Distanzen von vorgegebenen Probebäumen aus der Referenzinventur werden vom Datenerfassungsprogramm vorgegeben. Die Distanzen müssen überprüft werden. Abweichungen von mehr als 20 cm, z. B. infolge Baumverschiebung oder eines Fehlers in der Referenzinventur, müssen korrigiert werden. Bäume, die sich im Bereich (± 20 cm) des massgebenden Kreisradius befinden (sog. «Grenzbäume»), müssen immer mit dem Messband auf den Zentimeter genau überprüft werden.

Bei liegenden oder stark geneigten Probebäumen gilt es zu beachten, dass die Schrägdistanz von der BHD-Messstelle bis zum PFZ hangparallel gemessen wird, i. d. R. also deutlich tiefer als in 1,3 m Höhe.

Vorgegebene Probebäume der Referenzinventur, die neu ausserhalb des massgebenden Kreisradius liegen, werden nicht als Probebäume erfasst (*MID 54 Baumstatus = Code 3 keine Aufnahme*), die Distanz und allenfalls das Azimut werden aber dennoch korrigiert.

#### **MID 897 Neigung Probebaum–Probeflächenzentrum** (%, -300 – +300) LFI.BA.BANEIG

### **Ziel**

Bestimmung der Lage (Polarkoordinaten) eines Probebaums.

### **Definition**

Die Neigung wird in Prozent vom Probebaum zum PFZ gemessen. Massgebend ist die Neigung entlang der Schrägdistanzmessung, i. d. R. also vom Reisser zum PFZ in 1,3 m Höhe.

### **Vorgehen**

Das Merkmal wird erfasst, falls *MID 1018 Baumzustand = Code 0 stehend lebend* oder *1 Dürrständer*. Neigungen von vorgegebenen Probebäumen aus der Referenzinventur werden vom Datenerfassungsprogramm vorgegeben, mit Möglichkeit zur Korrektur.

# **7.2 Allgemeine Beurteilung von Probebäumen**

#### **MID 556 Erfassungsmethode BHD** (Code) LFI.BA.BHDMETH

**Ziel**

Angabe, ob die BHD-Eingabe auf einer Messung oder auf einer Schätzung basiert.

 $5\phantom{.0}$ 

 $(5)$ 

### **Vorgehen**

Das Merkmal wird für jeden Probebaum erfasst, bei dem ein BHD erfasst wird. In jenen Fällen, in denen weder mit der Kluppe noch mit dem Umfangmessband vorschriftsgemäss gemessen werden kann (z. B. bei verwachsenen Probebäumen oder bei gewissen liegenden Bäumen), wird der BHD an der vorgeschriebenen Messstelle (Messvorschriften siehe *MID 60 Brusthöhendurchmesser*) geschätzt. Als Hilfsmittel kann beispielsweise der Doppelmeter eingesetzt werden. Das Datenerfassungsprogramm setzt den *Code 1 Kluppe* ist als Default, mit Möglichkeit zur Änderung.

### **Codebedeutung**

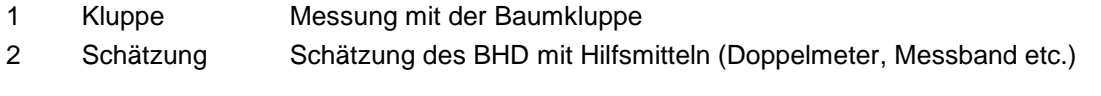

#### **MID 60 Brusthöhendurchmesser** (cm, 12–60 [gem.], 12–200 [gesch.]) LFI.BA.BHD | LFI.BA.BHDMILLI

### **Ziel**

Grundlage für die Berechnung von Probebaumvolumen, Vorrat und Zuwachs.

### **Definition**

Der Brusthöhendurchmesser (BHD) ist der Stammdurchmesser eines Probebaums in Brusthöhe (1,3 m Höhe über dem Boden). Die Kluppierungsschwelle (minimal erforderlicher Durchmesser) im 2-Aren-Kreis beträgt 12,0 cm. Die Kluppierungsschwelle ausserhalb des 2-Aren-Kreises aber innerhalb des 5-Aren-Kreises beträgt 36,0 cm.

 $\overline{5}$ 

### **Vorgehen**

Das Merkmal wird grundsätzlich für jeden Probebaum erfasst, bei dem der BHD nicht mit dem Umfangmessband bestimmt wird (Ausnahme: Dort, wo die Kluppenmessung einen BHD von 55,0–60,9 cm ergibt, erfolgt eine Doppelmessung BHD/Umfang).

Es gelten folgende Regeln:

- Der BHD wird mit der Kluppe gemessen im Messbereich von 12,0–60,9 cm.
- Die Ablesung erfolgt auf abgerundete Zentimeter genau.
- Das Kluppenlineal muss immer auf das PFZ gerichtet sein (Abb. 26, Bsp. 1).
- Am Hang wird die Brusthöhe bergseits bestimmt (Abb. 26, Bsp. 2).
- Wo vorhanden, wird immer auf dem Reisserstrich aus der Referenzinventur gemessen.
- Bei schief stehenden Bäumen wird die Kluppe rechtwinklig zur Stammachse angelegt (Abb. 26, Bsp. 3).
- Bei einem über 1,3 m verzwieselten Stamm den Baum als einen Probebaum behandeln (Abb. 26, Bsp. 4 und 6).
- Bei einem unter 1,3 m verzwieselten Stamm jeden Teilstamm als Probebaum behandeln (Abb. 26, Bsp. 5).
- Wenn mit der Kluppe nicht vorschriftsgemäss gemessen werden kann (z. B. bei BHD ≥ 61,0 cm oder Zwieseln im Bereich der Brusthöhe), erfolgt nur eine Umfangmessung.
- Wenn weder Kluppenmessung noch Umfangmessung vorschriftsgemäss durchgeführt werden können, wird der BHD geschätzt (z. B. unter Zuhilfenahme des Doppelmeters).
- Bei Probebäumen, die auf 1,3 m verzwieselt sind, Messstelle tiefer wählen und nur den Umfang messen (Abb. 26, Bsp. 9).
- Bei Ästen, Kröpfen, Wülsten oder Überwallungen an der eigentlichen BHD-Messstelle wird in gleichem Abstand zur eigentlichen BHD-Messstelle über und unter der Stammverdickung gemessen. Die Messwerte werden gemittelt (*MID 556 Erfassungsmethode BHD = Code 1 Kluppe*).
- Bäume, welche in der Referenzinventur als zwei verschiedene Probebäume angeschaut wurden und (nun) im Bereich der BHD-Messstelle verwachsen, werden weiterhin als zwei Probebäume behandelt, und die BHDs werden geschätzt (z. B. unter Zuhilfenahme des Doppelmeters).

Feldaufnahmeanleitung LWI 2022

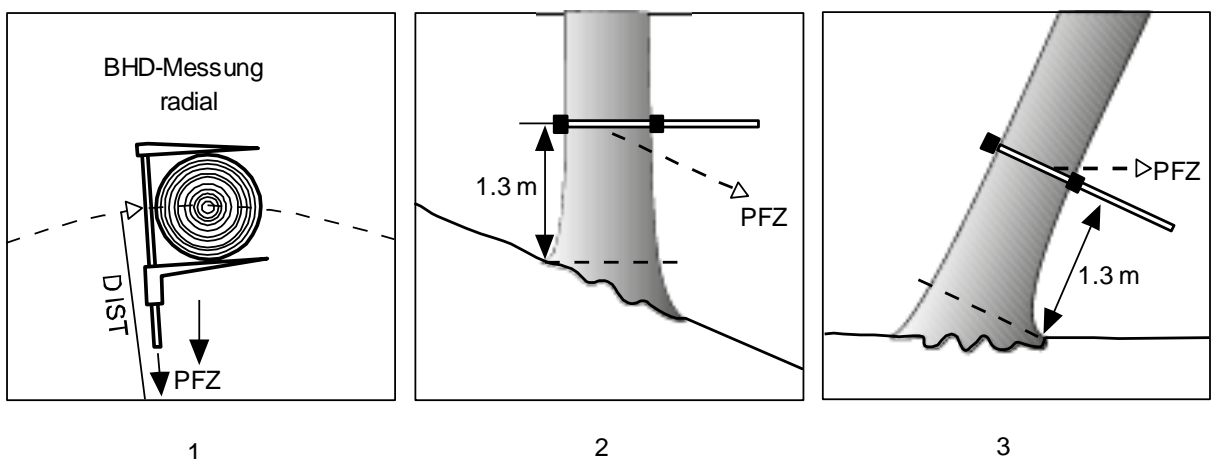

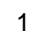

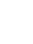

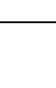

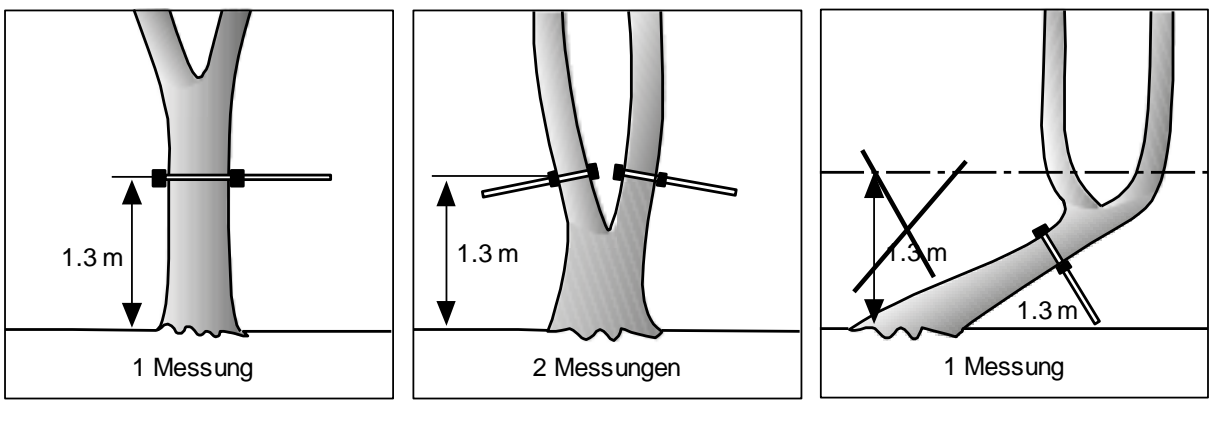

4

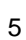

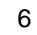

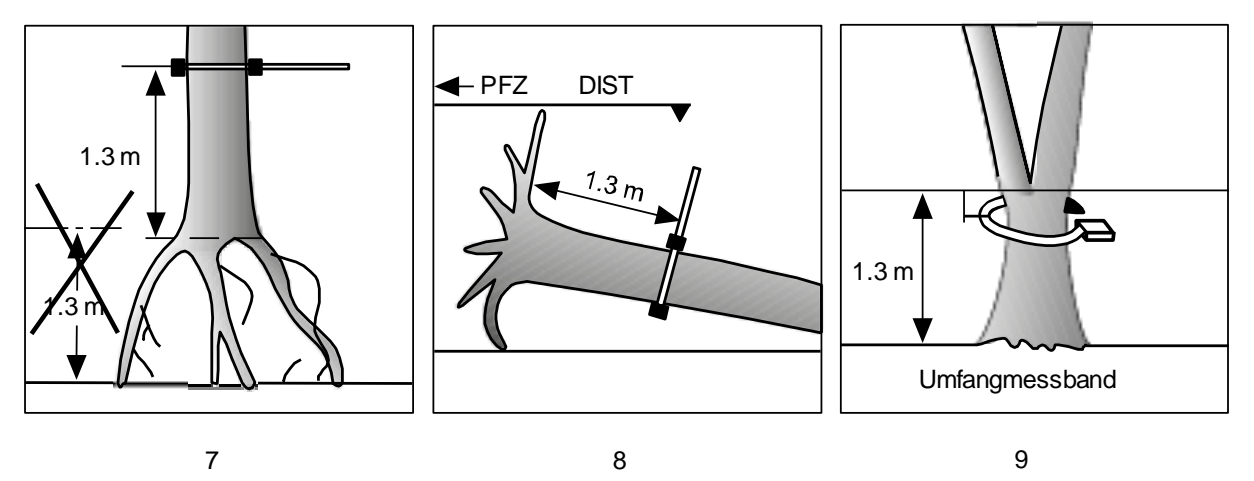

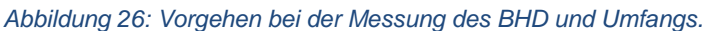

Damit in Folgeinventuren der BHD wieder an der exakt gleichen Stelle gemessen wird, sind Probebäume mit einem Reisserstrich zu markieren. Es hat sich gezeigt, dass Bäume auf diesen Eingriff reagieren, insbesondere, wenn neben der Borke auch der Bast oder gar das nur wenige Zellen dicke Kambium verletzt wird (für den Stammaufbau siehe Abb. 27 links). Diese Reaktion/Schädigung gilt es zu minimieren. Es gelten folgende Regeln bei der Anlegung des Reissers:

– Reisserstriche sind genau auf 1,30 m Höhe in radialer Richtung zum PFZ anzubringen, üblicherweise an der linken Baumseite vom PFZ aus gesehen (dort, wo die Azimut-Messung des Probebaums erfolgt).

- Reisserstriche an neu erfassten Probebäumen werden mit einem Horizontalstrich von 2–3 cm Länge bei dünnen Bäumen und von maximal 5 cm Länge bei dickeren Bäumen angelegt. Zusätzlich wird ein maximal halb so langer, gegen oben verlaufender Schrägstrich angebracht (Abb. 27 rechts).
- Reisserstriche müssen möglichst in der Schicht der Borke angelegt werden. Verletzungen des Basts, oder noch schlimmer des Kambiums, sind zu vermeiden. Insbesondere bei Buchen oder anderen dünnborkigen Bäumen wird die Borke hierfür nur oberflächlich fein gekratzt und nicht geschnitten.
- Reisserstriche an bereits bestehenden Probebäumen werden nur dann aufgefrischt, wenn sie kaum mehr sichtbar sind, und das Auffinden des Reisserstrichs in der Folgeinventur somit gefährdet ist. Horizontale Striche werden auf maximal 5 cm Länge aufgefrischt, schräge Striche auf maximal 2,5 cm Länge. Auch hier wird möglichst nur gekratzt (gesäubert) anstatt geschnitten.
- Der Schliff des Reissers erfolgt nur auf der Aussenseite des Reissers und wird von der Feldaufnahmeleitung organisiert. Periodisch gibt sie den Feldaufnahmegruppen neu geschliffene Reisser ab und sammelt die bisher eingesetzten Reisser ein.

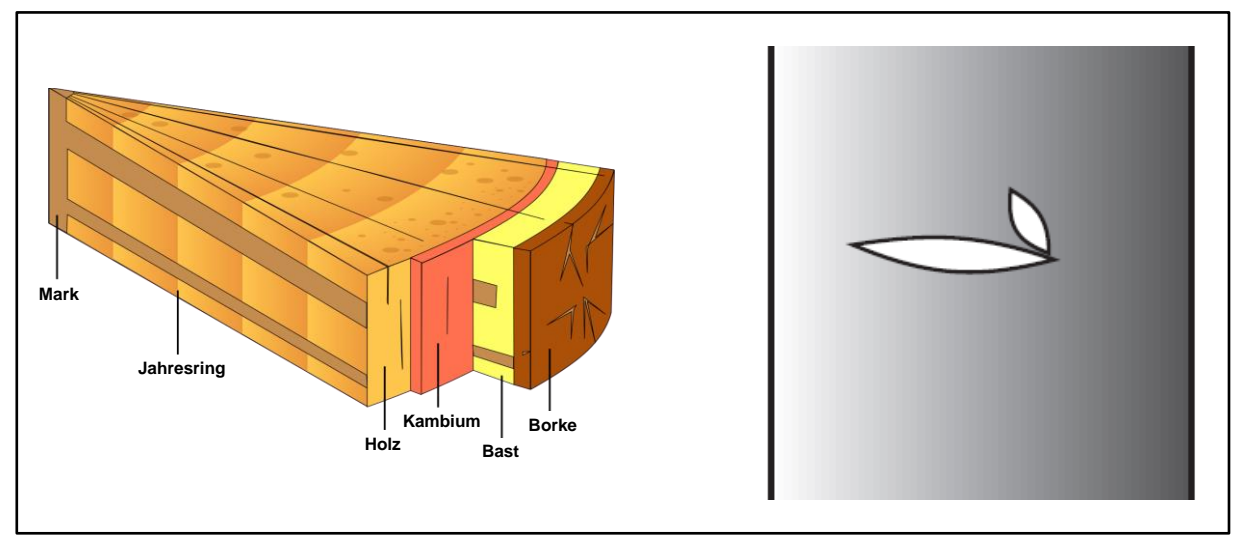

*Abbildung 27: Links: Schematische Darstellung des Aufbaus eines Stammes am Beispiel einer 5-jährigen Föhre (Thomas Steiner / CC BY-SA [\(http://creativecommons.org/licenses/by-sa/3.0/\)\)](http://creativecommons.org/licenses/by-sa/3.0/)). Rechts: Reisserstrich an der BHD- bzw. Umfangmesstelle.*

### **MID 62 Umfang** (cm, 30–999)

LFI.BA.UMFANG | LFI.BA.UMFANGMILLI

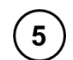

### **Ziel**

Grundlage für die Herleitung eines BHD für die Berechnung von Probebaumvolumen, Vorrat und Zuwachs.

### **Definition**

Der Umfang ist der Stammumfang eines Probebaums in Brusthöhe (1,3 m Höhe über Boden) mit dem Umfangmessband auf den abgerundeten Zentimeter genau gemessen. Der Minimalumfang für Probebäume im 2-Aren-Kreis beträgt 30,0 cm. Der Minimalumfang für Probebäume ausserhalb des 2-Aren-Kreises aber innerhalb des 5-Aren-Kreises beträgt 113,0 cm.

### **Vorgehen**

Das Merkmal wird für jeden Probebaum erfasst, bei dem der BHD mit der Kluppe nicht vorschriftsgemäss gemessen werden kann oder der BHD ≥ 55,0 cm beträgt (vgl. Vorgehen in *MID 60 Brusthöhendurchmesser*). Dort, wo die Kluppenmessung einen BHD von 55,0–60,9 cm ergibt, erfolgt eine Doppelmessung BHD/Umfang.

Es gelten folgende Regeln:

- Der Umfang wird mit dem Umfangmessband gemessen im Messbereich von 30,0–999,9 cm.
- Die Ablesung erfolgt auf abgerundete Zentimeter genau.
- Am Hang wird die Brusthöhe bergseits bestimmt (Abb. 26, Bsp. 2).
- Wo vorhanden, wird immer auf dem Reisserstrich aus der Referenzinventur gemessen.
- Bei schief stehenden Bäumen wird das Messband rechtwinklig zur Stammachse angelegt (Abb. 26, Bsp. 3).
- Bei einem über 1,3 m verzwieselten Stamm den Baum als einen Probebaum behandeln (Abb. 26, Bsp. 4 und 6).
- Bei einem unter 1,3 m verzwieselten Stamm jeden Teilstamm als Probebaum behandeln (Abb. 26, Bsp. 5).
- Wenn weder Kluppenmessung noch Umfangmessung vorschriftsgemäss durchgeführt werden können, wird der BHD geschätzt (z. B. unter Zuhilfenahme des Doppelmeters).
- Bei Probebäumen, die auf 1,3 m verzwieselt sind, Messstelle tiefer wählen und den Umfang messen (Abb. 26, Bsp. 9).
- Bei Ästen, Kröpfen, Wülsten oder Überwallungen an der eigentlichen BHD-Messstelle wird in gleichem Abstand zur eigentlichen BHD-Messstelle über und unter der Stammverdickung gemessen. Die Messwerte werden gemittelt.
- Bäume, welche in der Referenzinventur als zwei verschiedene Probebäume angeschaut wurden und (nun) im Bereich der BHD-Messstelle verwachsen, werden weiterhin als zwei Probebäume behandelt und die BHDs geschätzt (z. B. unter Zuhilfenahme des Doppelmeters).

#### **MID 1023 Sägefähige Stammholzlänge** (m, 0,00 und 3,00–50,00) LFI.BA.ZWIEHOE

**Ziel**

Abschätzung des sägefähigen Baumvolumens.

### **Definition**

Gesamtlänge der Stammabschnitte mit einer Mindestlänge von 3 m, welche die Bedingungen für sägefähiges Rundholz erfüllen, in Anlehnung an die schweizerischen Holzhandelsgebräuche für Rundholz. Als Fehler und somit nicht sägefähig gelten:

- Zwiesel
- grobe Äste (maximal erlaubter Durchmesser bei Laubholz: 7 cm grün, 5 cm tot, bei Arve/Föhre: 7 cm grün, 7 cm tot)
- Faulstellen ≥ eine Handfläche
- Spechthöhlen
- grosse (Ast-)Beulen und Krebse
- starke Krümmung
- grobe Schäden (z. B. gesplitterter Holzkörper)
- Risse im Holzköper

#### **Vorgehen**

Das Merkmal wird nur an lebenden sowie kürzlich abgestorbenen (*MID 419 Totholz – Festigkeit = Code 1 Frischholz* oder *2 Totholz*) Laubbäumen, Arven (*P. cembra*) und Föhren (*P. mugo* subsp. *uncinata*, *P. nigra*, *P. sylvestris*, *P. strobus*) mit einem BHD ≥ 30,0 cm erfasst. Die Beurteilung erfolgt bis zu einem Zopfdurchmesser (Durchmesser des dünneren Endes eines Holzstücks) von 20 cm. An den übrigen Nadelbäumen wird das Merkmal nicht erfasst, da insbesondere Fichten und Tannen in der Regel bis zum minimalen Zopfdurchmesser sägefähig sind.

Zuerst werden die sägefähigen Stammabschnitte bestimmt. Danach wird die Höhe bis zur Obergrenze des höchsten Stammabschnittes gemessen. Von dieser Höhe werden nicht sägefähige Stammabschnitte abgezogen. Dabei kann man entweder einen pauschalen Abzug von 1 m pro Fehler vornehmen oder die nicht sägefähige Gesamtlänge messen und abziehen. Wenn es oberhalb eines Fehlers sägefähige Stammabschnitte gibt, dann werden diese erfasst. Falls es oberhalb eines Zwiesels sägefähige Stammachsen gibt und diese mehr als 2/3 des restlichen Schaftvolumens ausmachen, werden sie ebenfalls erfasst. Falls mehrere Stammachsen oberhalb eines Zwiesels sägefähig sind, wird die mittlere obere Höhe dieser Abschnitte erfasst.

Das Liechtensteinische Landeswaldinventar beurteilt dieses Merkmal nicht, und gibt im Datenerfassungsprogramm immer den Wert 0 ein.

 $5\overline{5}$ 

### **MID 1022 Baumeigenschaften** (Code)

LFI.BAEIGS.BAEIGEN

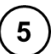

#### **Ziel**

Angabe über besondere Eigenschaften des Probebaums.

### **Vorgehen**

Sämtliche zur Auswahl stehenden Baumeigenschaften werden beurteilt und bei Vorhandensein erfasst. Abhängig vom erfassten Code bei *MID 1018 Baumzustand* können nur bestimmte Codes ausgewählt werden (*Code 0 stehend lebend*: *12, 13, 14, 15, 16, 1*7 und *18*; *Code 1 Dürrständer*: *12, 13, 14, 15, 17* und *18*; *Code 10 liegend dürr*: *14, 17* und *18*; *Code 11 liegend grün*: *14, 16, 17* und *18*). Die Voraussetzungen für die einzelnen Codes stehen bei der Codebedeutung. Die Messvorschriften für den *Code 13 schiefer Baum* sind in Abb. 28 aufgezeigt.

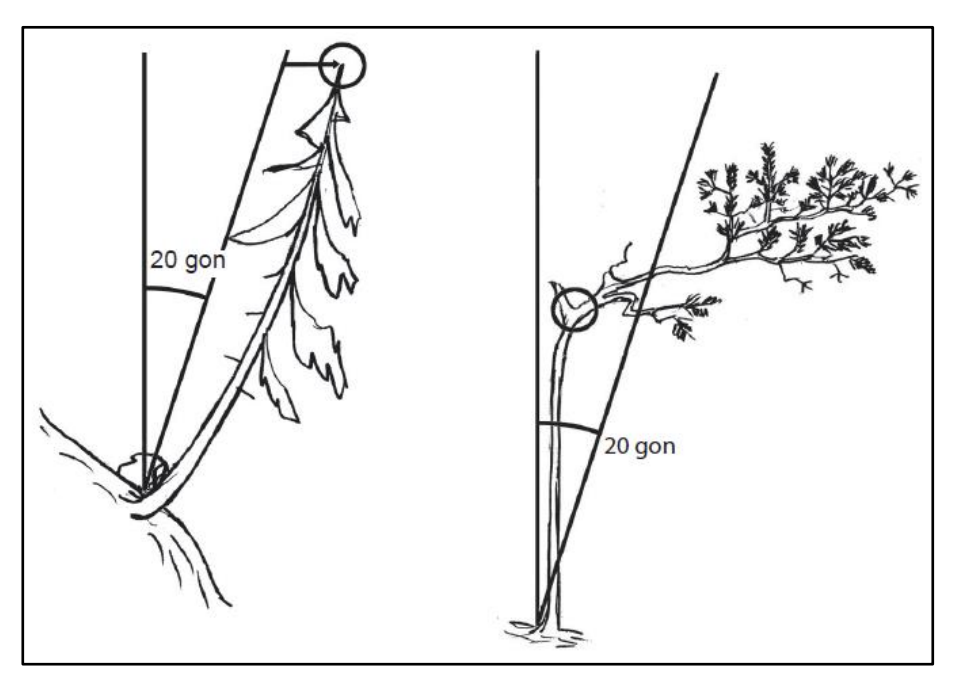

*Abbildung 28: Schiefer (links) und kein schiefer (rechts) Probebaum.*

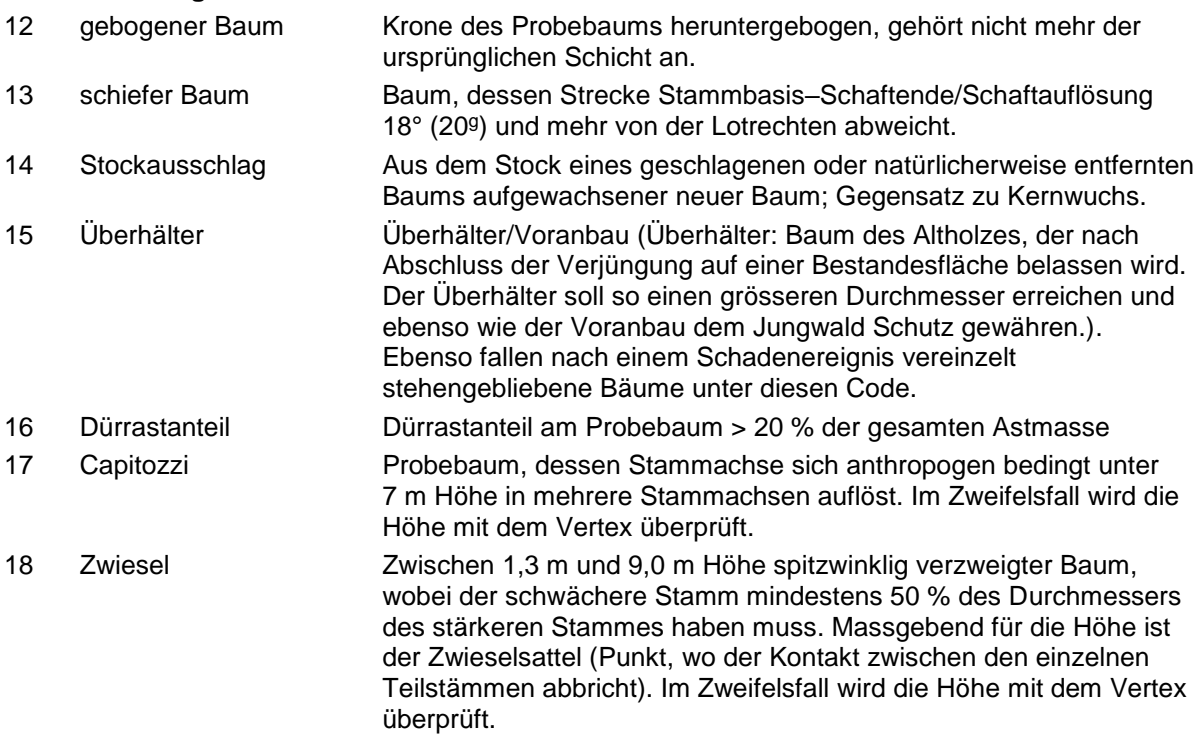

### **MID 1073 Baumeigenschaftreihenfolge** (Zahl)

LFI.BAEIGS.BAEIGREIHE

### Technisches Merkmal. Reihenfolge der aufgenommenen Baumeigenschaften.

### **Vorgehen**

**Ziel**

Das Datenerfassungsprogramm vergibt den Wert aufgrund der Eingabereihenfolge im Datenerfassungsprogramm automatisch.

### **MID 477 Bestandeszugehörigkeit** (Code)

LFI.BA.BESTZUGEH

Angabe über die Bestandeszugehörigkeit eines Probebaums.

### **Vorgehen**

**Ziel**

Das Merkmal wird erfasst, falls bei *MID 27 Art der Grenze* der *Code 5 Bestandesgrenze* angegeben wurde. Es muss für jeden Probebaum angegeben werden, ob er zum massgebenden Bestand oder zu einem anderen Bestand gehört.

### **Codebedeutung**

- 1 massgebender Bestand
- 2 anderer Bestand

### **MID 63 Kronenlänge** (Code)

LFI.BA.KROLAE

Grundlage für die Berechnung des Kronenvolumens und der oberirdischen Biomasse.

### **Definition**

**Ziel**

Die Krone reicht vom untersten grünen Ast, der noch im Zusammenhang mit der Krone steht, bis zum obersten Teil des grünen Gipfels. Die Krone ist das «zusammenhängende Grün» der Nadel- bzw. Blattmasse ohne Klebäste am Stamm (Abb. 29).

### **Vorgehen**

Das Merkmal wird erfasst, falls *MID 1018 Baumzustand = Code 0 stehend lebend*. Die Kronenlänge wird geschätzt.

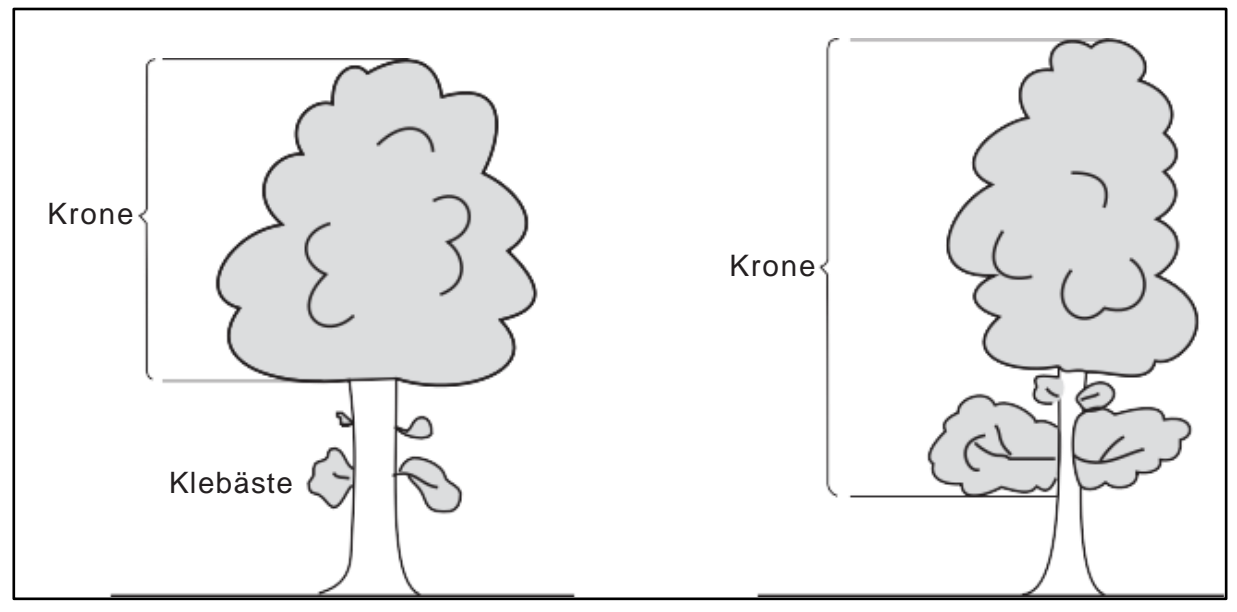

*Abbildung 29: Kronenlänge von Probebäumen.*

 $\boxed{5}$ 

 $\left(5\right)$ 

### **Codebedeutung**

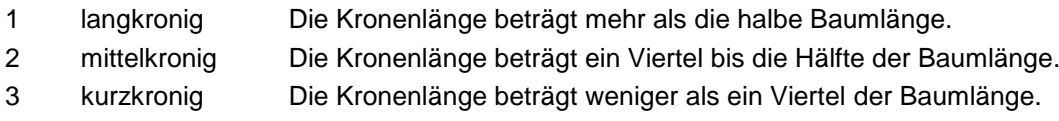

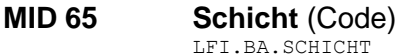

Angabe eines wichtigen Merkmals für Tariffunktionen. Angabe des Schichtzugehörigkeitsverlaufs über die verschiedenen Inventurzyklen.

5

 $\overline{\mathbf{5}}$ 

### **Definition**

**Ziel**

Die Schichtzugehörigkeit des Probebaums ist abhängig von der Lage der Baumkrone im Bestand in Bezug auf die Oberhöhe (= mittlere Höhe der 100 stärksten Bäume/ha). Die Beurteilung der Schichtzugehörigkeit eines Baums erfolgt immer in Bezug auf den Bestand, in dem der Baum steht (Abb. 30). Bei Bäumen mit Schaftbruch ist die Höhe der Bruchstelle massgebend. Überhälter gehören in der Regel zu keiner Schicht.

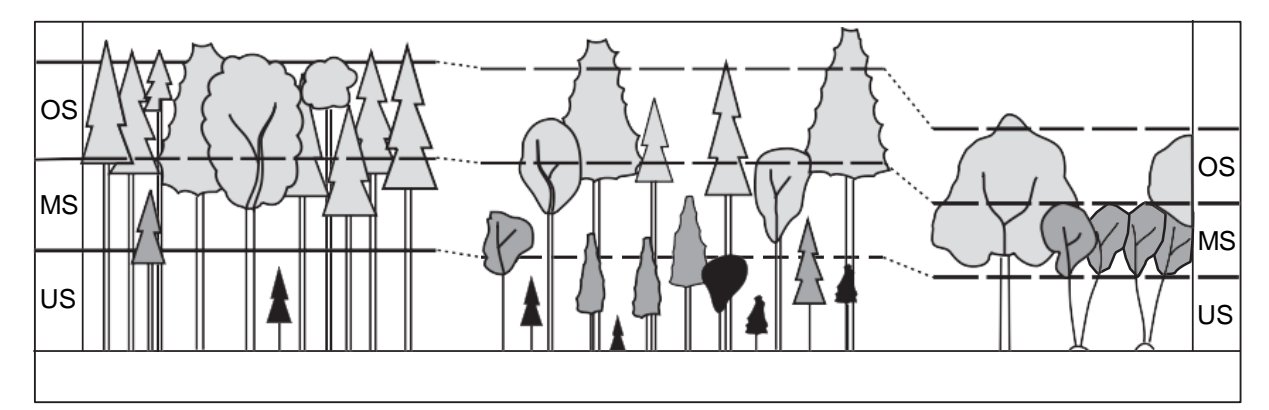

Oberschicht  $OS =$ Mittelschicht  $MS = \frac{1}{3} - \frac{2}{3}$  der Oberhöhe Unterschicht  $US =$ <sup>&</sup>gt;<sup>2</sup>/<sup>3</sup> der Oberhöhe < <sup>1</sup>/3 der Oberhöhe

*Abbildung 30:Schichtzugehörigkeit von Probebäumen.*

### **Vorgehen**

Das Merkmal wird erfasst, falls *MID 1018 Baumzustand = Code 0 stehend lebend* oder *1 Dürrständer*.

### **Codebedeutung**

- 1 Oberschicht
- 2 Mittelschicht
- 3 Unterschicht
- 4 keine Schicht, Überhälter

**MID 826 Baumalter** (Zahl, 1–999) LFI.BA.BALTER

**Ziel**

Angabe zum Alter eines Probebaums.

### **Definition**

Alter des Baums seit der Keimung.

### **Vorgehen**

Das Merkmal wird erfasst, falls *MID 1018 Baumzustand = Code 0 stehend lebend* oder *Code 11 liegend grün*. Das Baumalter wird auf das Jahr genau bestmöglich bestimmt oder geschätzt. Wo eine potenziell zuverlässige Bestandesalterschätzung aus einer Vorinventur vorhanden ist (basierend auf einer Jahrringzählung/Astquirlzählung [erste Priorität] oder einer Bestandesalterschätzung ≤ 30 Jahre [zweite Priorität]), wird die aktuellste Angabe als Hilfsinformation vom Datenerfassungsprogramm angezeigt.

#### **MID 828 Bestimmungsmethode und Schätzungsgrundlage Baumalter** (Code) LFI.BA.BALTERMETHO

**Ziel**

Angabe über die angewandte Methode zur Bestimmung oder Schätzung des Baumalters.

#### **Vorgehen**

Das Merkmal wird erfasst, falls *MID 1018 Baumzustand = Code 0 stehend lebend* oder *Code 11 liegend grün*. Baumalterbestimmungen aufgrund der vom Datenerfassungsprogramm angezeigten Hilfsinformation werden mit dem *Code 1 Beurteilung aufgrund BHD/Baumhöhe/sozialer Stellung* angegeben.

#### **Codebedeutung**

- 1 Beurteilung aufgrund BHD/Baumhöhe/sozialer Stellung
- 2 Jahrringzählung an vergleichbarem Stock
- 3 Astquirlzählung

### **MID 1030 Schaftbruch oder Schaftschnitt liegend grün** (Code)

LFI.BA.LIGRUESCHAF

Berechnung des Holzvolumens von liegenden grünen Probebäumen.

#### **Vorgehen**

**Ziel**

Das Merkmal wird erfasst, falls *MID 1018 Baumzustand = Code 11 liegend grün*. Es wird beurteilt, ob der liegend grüne Probebaum durch natürliche oder anthropogene Einflüsse einen oder mehrere Schaftbrüche/Trennschnitte innerhalb des Derbholzes (ab 7 cm Durchmesser) aufweist.

#### **Codebedeutung**

- 1 vorhanden
- 2 nicht vorhanden

### **MID 1031 Stücklänge liegend grün** (m, 0,01–60,00)

LFI.BA.LIGRUELAEN

#### **Ziel**

Berechnung des Holzvolumens von liegenden grünen Probebäumen.

#### **Vorgehen**

Das Merkmal wird erfasst, falls *MID 1030 Schaftbruch oder Schaftschnitt liegend grün* = *Code 1 vorhanden*. Es wird die Länge des Probebaums bis zum ersten Schaftbruch oder Trennschnitt mit dem Messband oder Vertex auf den Zentimeter genau gemessen.

### **MID 1027 Baumschadenart** (Code)

LFI.BASCHADS.BASCHADEN

#### **Ziel**

Angabe über Art und Ausmass von Schäden und Krankheiten am stehend lebenden Probebaum.

#### **Vorgehen**

Das Merkmal wird erfasst, falls *MID 1018 Baumzustand = Code 0 stehend lebend*. Am Probebaum werden sämtliche Schäden aufgenommen (*Merkmale MID 1027 Baumschadenart, MID 1028 Baumschadenort* und *MID 1029 Baumschadenursache*; erlaubte Kombinationen siehe Tab. 7). Der bedeutendste Schaden wird als erster aufgenommen, der zweitbedeutendste Schaden als zweiter usw. Bei zusammenhängenden Schäden, die sich über zwei Schadenorte erstrecken, ist der Schadenort massgebend, in dem der grössere Anteil des Schadens liegt.

Zwei übergreifende (Stammanlauf-Stamm, etc.) Schäden, welche unterschiedliche Quelle haben, werden als zwei unabhängige Schäden erfassst.

5

 $5\phantom{.0}$ 

 $5\phantom{.0}$ 

5

Risse und Leisten (Frost- oder Fällschäden) werden nur angegeben, wenn die Dicke der Überwallung mindestens daumendick ist.

Bei Bäumen die infolge von Schneebewegungen am Stammfuss durchgehend gespalten sind wird der Schaden als "Risse" erhoben.

Harzfluss wird nur aufgenommen, solange das Harz frisch ist. Eingetrocknetes Harz aus alten Wunden wird nicht aufgenommen. Harzfluss kann aus der Rinde austreten wie auch aus Schäden die durch äussere Einwirkungen entstanden sind.

Krebs wird nur am Stamm/Schaft angesprochen, nicht aber an den Ästen.

Krebs an den Ästen wird mit 91 = Pilzfruchtkörper (Hexenbesen (Ta), Knospensucht (Fi,WFo)) angegeben. Hexenbesen im eigentlichen Sinn wird auch mit 91 bezeichnet, weil die Krankheitsursache dieselbe ist wie bei Krebs.

Kastanienrindenkrebs ist nur dann anzugeben, wenn die Krankheit aktiv ist. Diese Krankheit ist unter Rindennekrose (71) abzubuchen, und nicht unter Krebs (51/52).

Falls ein aktiver Kastanienrindenkrebs einen anderen Schaden verursacht hat (Gipfeldürre Holzkörper frei, <1/2 belaubt), sollen beide Schadenbilder angegeben werden (z.B. 71 und 44), beide mit der Ursache Pilze (91).

Falls ein ausgeheilter Kastanienrindenkrebs einen anderen Schaden verursacht hat, wird nur dieser Sekundärschaden angegeben mit Ursache Pilze.

Holzige Knollen, in unterschiedlicher Ausformung, an Stämmen diverser Baumarten (Fi, Bu, Bi, Ki, Spa, Ei, usw.) werden nicht als Krebs erfasst.

Auch schwache Anzeichen von Sonnenbrand (Ablättern der Borke) sind anzugeben, da der Baum sicherlich in seiner Vitalität beeinträchtigt wird.

"Hauptast weg" nicht als Schaden angeben, wenn es sich um ein anderes Baumindividuum handelt. Aufgepasst bei scheinbar zusammmengewachsenen Bäumen!!!

Stehend lebende Bäume (Code 0) welche über 1.30 m abgesägt/abgebrochen sind werden als Stammbruch aufgenommen.

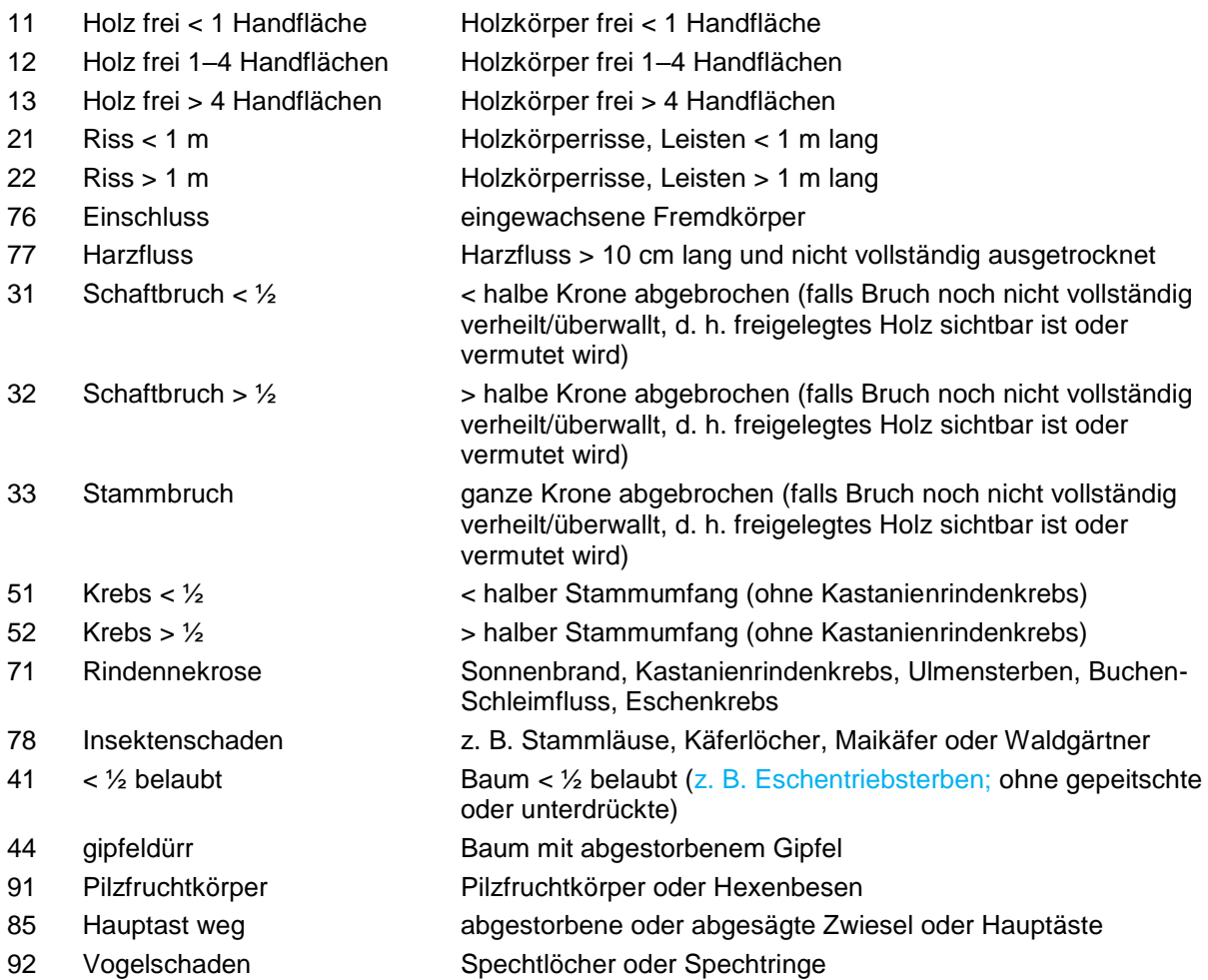

### **MID 1028 Baumschadenort** (Code)

LFI.BASCHADS.BASCHADORT

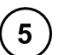

#### **Ziel**

Angabe über den Ort des Schadens am stehend lebenden Probebaum.

### **Vorgehen**

Das Merkmal wird erfasst, falls *MID 1018 Baumzustand = Code 0 stehend lebend*. Am Probebaum werden sämtliche Schäden aufgenommen. (*Merkmale MID 1027 Baumschadenart, MID 1028 Baumschadenort* und *MID 1029 Baumschadenursache*; erlaubte Kombinationen siehe Tab. 7). Der bedeutendste Schaden wird als erster aufgenommen, der zweitbedeutendste Schaden als zweiter usw. Bei zusammenhängenden Schäden, die sich über zwei Schadenorte erstrecken, ist der Schadenort massgebend, in dem der grössere Anteil des Schadens liegt.

### **Definition**

Für die Bestimmung des Baumschadenortes wird der Probebaum in die Bereiche Wurzeln/Stammanlauf, Stamm, Schaft und Krone unterteilt (Abb. 31).

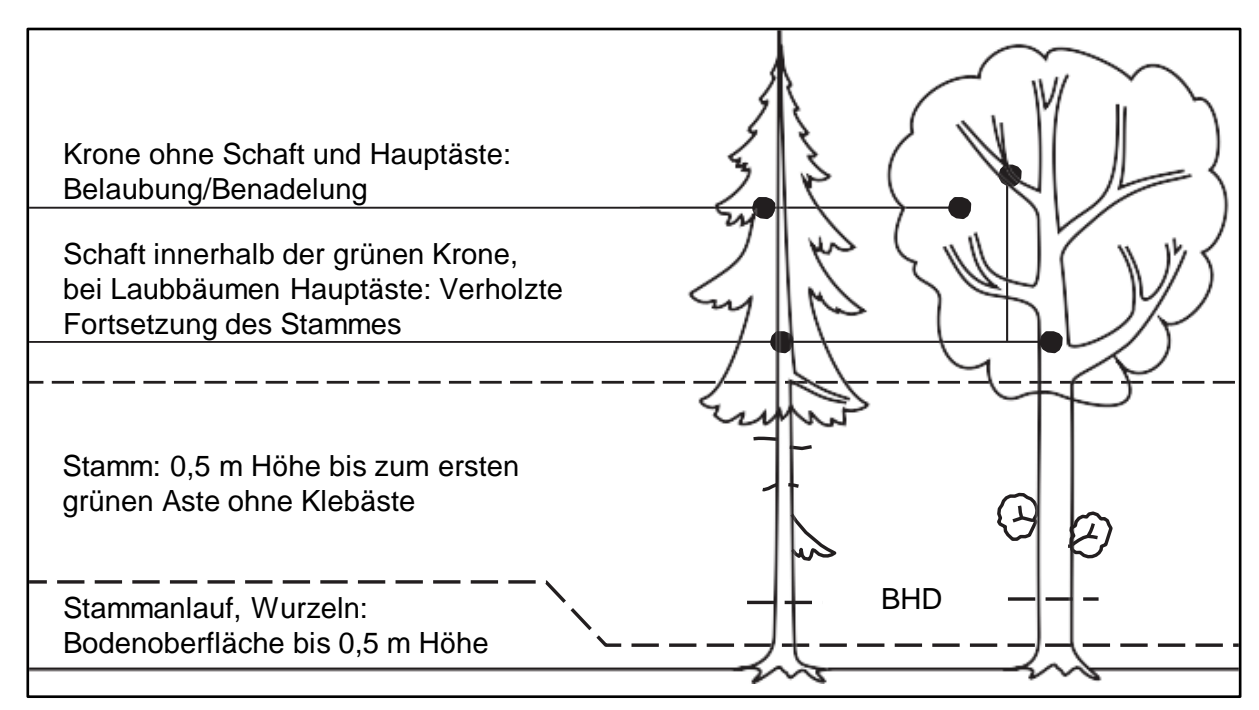

*Abbildung 31: Baumunterteilung für die Bestimmung des Schadenortes.*

### **Codebedeutung**

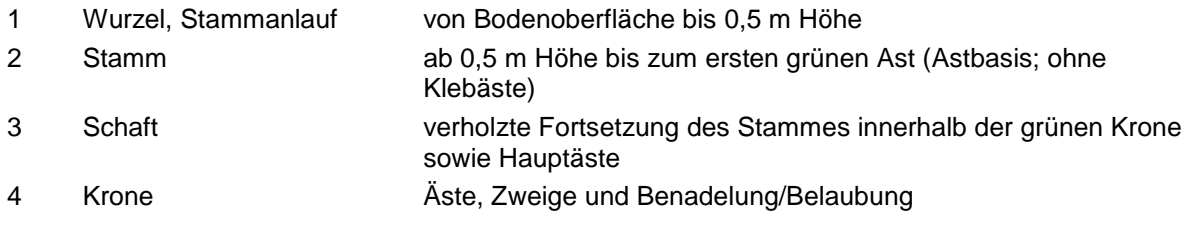

### **MID 1029 Baumschadenursache** (Code)

LFI.BASCHADS.BASCHADURS

**Ziel**

Angabe über die Ursache des Schadens am stehend lebenden Probebaum.

### **Vorgehen**

Das Merkmal wird erfasst, falls *MID 1018 Baumzustand = Code 0 stehend lebend*. Am Probebaum werden sämtliche Schäden aufgenommen (*Merkmale MID 1027 Baumschadenart, MID 1028 Baumschadenort* und *MID 1029 Baumschadenursache*; erlaubte Kombinationen siehe Tab. 7). Der bedeutendste Schaden wird als erster aufgenommen, der zweitbedeutendste Schaden als zweiter usw. Bei zusammenhängenden Schäden, die sich über zwei Schadenorte erstrecken, ist der Schadenort massgebend, in dem der grössere Anteil des Schadens liegt.

 $5^{\circ}$ 

- Rücken (von Bäumen/Stämmen)
- Fällen
- Rücken oder Fällen (falls nicht eindeutig zuordenbar)
- andere menschliche Einflüsse
- Vieh oder andere Nutztiere
- wildlebende Huftiere
- Insekten
- Pilze, Bakterien oder Viren
- Feuer
- Steinschlag
- Rutschung oder Erosion
- Wind, Schneelast oder Raureif
- Lawinen oder andere Schneebewegungen
- Frost, Sonne, Blitz, Trockenheit oder Hagel
- Vögel
- andere wildlebende Säugetiere
- unbestimmbar

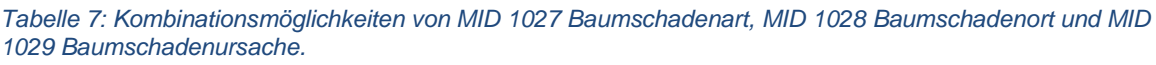

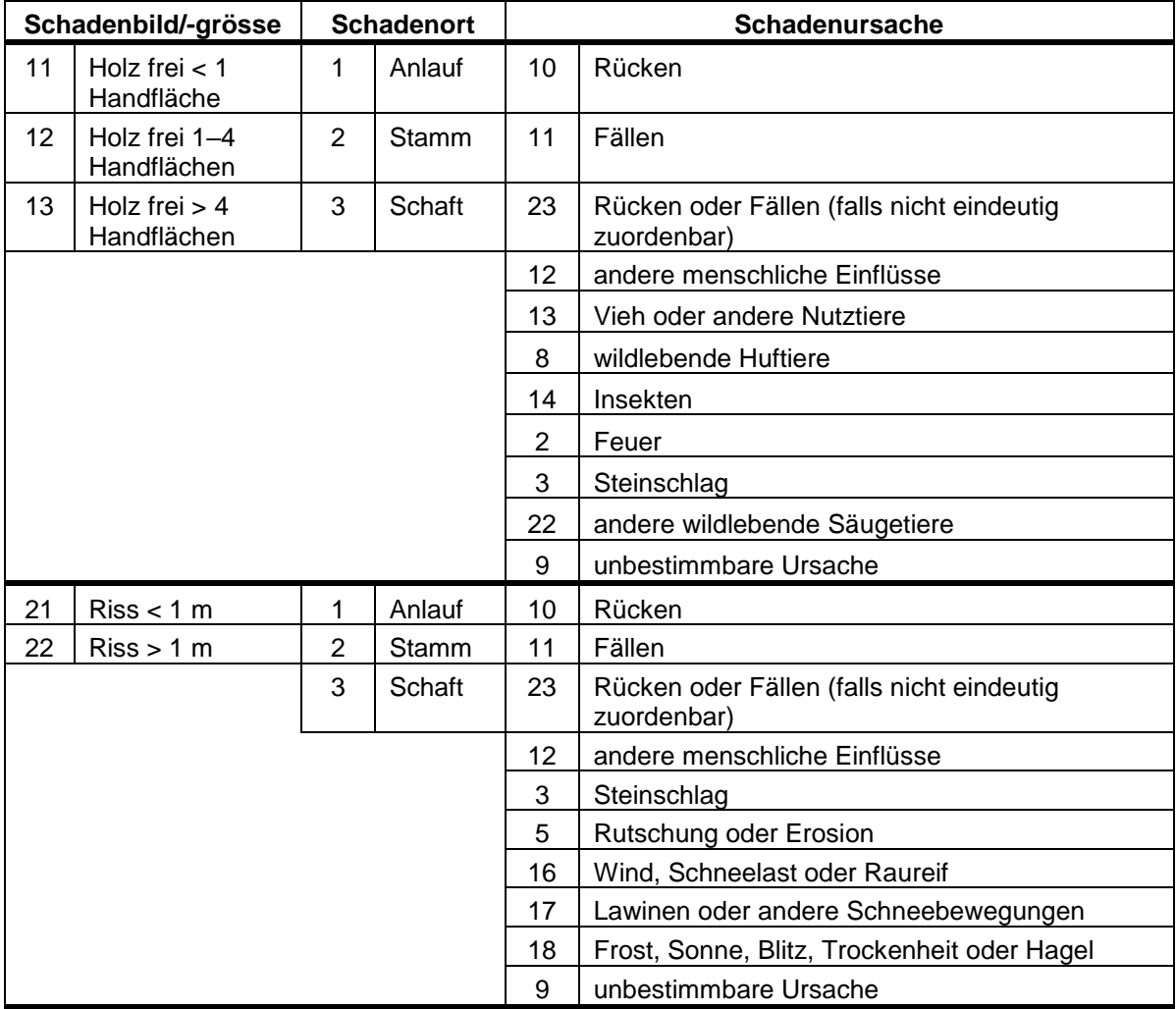

Feldaufnahmeanleitung LWI 2022

| 76 | Einschluss                  | 1              | Anlauf | 12             | andere menschliche Einflüsse                             |
|----|-----------------------------|----------------|--------|----------------|----------------------------------------------------------|
|    |                             | $\overline{2}$ | Stamm  | 3              | Steinschlag                                              |
|    |                             | 3              | Schaft | 9              | unbestimmbare Ursache                                    |
| 77 | <b>Harzfluss</b>            | 1              | Anlauf | 10             | Rücken                                                   |
|    |                             | $\overline{2}$ | Stamm  | 11             | Fällen                                                   |
|    |                             | 3              | Schaft | 23             | Rücken oder Fällen (falls nicht eindeutig<br>zuordenbar) |
|    |                             |                |        | 12             | andere menschliche Einflüsse                             |
|    |                             |                |        | 13             | Vieh oder andere Nutztiere                               |
|    |                             |                |        | 8              | wildlebende Huftiere                                     |
|    |                             |                |        | 14             | Insekten                                                 |
|    |                             |                |        | 15             | Pilze, Bakterien oder Viren                              |
|    |                             |                |        | $\overline{2}$ | Feuer                                                    |
|    |                             |                |        | 3              | Steinschlag                                              |
|    |                             |                |        | 5              | Rutschung oder Erosion                                   |
|    |                             |                |        | 16             | Wind, Schneelast oder Raureif                            |
|    |                             |                |        | 17             | Lawinen oder andere Schneebewegungen                     |
|    |                             |                |        | 18             | Frost, Sonne, Blitz, Trockenheit oder Hagel              |
|    |                             |                |        | 21             | Vögel                                                    |
|    |                             |                |        | 22             | andere wildlebende Säugetiere                            |
|    |                             |                |        | 9              | unbestimmbar                                             |
| 31 | Schaftbruch < $\frac{1}{2}$ | 3              | Schaft | 11             | Fällen                                                   |
| 32 | Schaftbruch > $\frac{1}{2}$ |                |        | 12             | andere menschliche Einflüsse                             |
|    |                             |                |        | 3              | Steinschlag                                              |
|    |                             |                |        | 5              | Rutschung oder Erosion                                   |
|    |                             |                |        | 16             | Wind, Schneelast oder Raureif                            |
|    |                             |                |        | 17             | Lawinen oder andere Schneebewegungen                     |
|    |                             |                |        | 18             | Frost, Sonne, Blitz, Trockenheit oder Hagel              |
|    |                             |                |        | 22             | andere wildlebende Säugetiere                            |
|    |                             |                |        | 9              | unbestimmbare Ursache                                    |
| 33 | Stammbruch                  | $\overline{2}$ | Stamm  | 11             | Fällen                                                   |
|    |                             |                |        | 12             | andere menschliche Einflüsse                             |
|    |                             |                |        | 3              | Steinschlag                                              |
|    |                             |                |        | 5              | Rutschung oder Erosion                                   |
|    |                             |                |        | 16             | Wind, Schneelast oder Raureif                            |
|    |                             |                |        | 17             | Lawinen oder andere Schneebewegungen                     |
|    |                             |                |        | 18             | Frost, Sonne, Blitz, Trockenheit oder Hagel              |
|    |                             |                |        | 22             | andere wildlebende Säugetiere                            |
|    |                             |                |        | 9              | unbestimmbare Ursache                                    |
| 51 | Krebs $<$ $\frac{1}{2}$     | 1              | Anlauf | 15             | Pilze, Bakterien oder Viren                              |
| 52 | Krebs $> 1/2$               | $\overline{2}$ | Stamm  |                |                                                          |
|    |                             | 3              | Schaft |                |                                                          |
| 71 | Rindennekrose               | $\overline{2}$ | Stamm  | 15             | Pilze, Bakterien oder Viren                              |
|    |                             | 3              | Schaft | 18             | Frost, Sonne, Blitz, Trockenheit oder Hagel              |
|    |                             |                |        | 9              | unbestimmbare Ursache                                    |

Feldaufnahmeanleitung LWI 2022

| 78 | Insektenschaden           | 1              | Anlauf | 14               | Insekten                                                 |
|----|---------------------------|----------------|--------|------------------|----------------------------------------------------------|
|    |                           | $\overline{2}$ | Stamm  |                  |                                                          |
|    |                           | 3              | Schaft |                  |                                                          |
|    |                           | 4              | Krone  |                  |                                                          |
| 41 | < 1/ <sub>2</sub> belaubt | 4              | Krone  | 14               | Insekten                                                 |
|    |                           |                |        | 15               | Pilze, Bakterien oder Viren                              |
|    |                           |                |        | 18               | Frost, Sonne, Blitz, Trockenheit oder Hagel              |
|    |                           |                |        | 9                | unbestimmbare Ursache                                    |
| 44 | gipfeldürr                | 3              | Schaft | 11               | Fällen                                                   |
|    |                           | 4              | Krone  | 12               | andere menschliche Einflüsse                             |
|    |                           |                |        | 14               | Insekten                                                 |
|    |                           |                |        | 15               | Pilze, Bakterien oder Viren                              |
|    |                           |                |        | $\overline{2}$   | Feuer                                                    |
|    |                           |                |        | 18               | Frost, Sonne, Blitz, Trockenheit oder Hagel              |
|    |                           |                |        | $\boldsymbol{9}$ | unbestimmbare Ursache                                    |
| 91 | Pilzfruchtkörper          | 1              | Anlauf | 15               | Pilze, Bakterien oder Viren                              |
|    |                           | $\overline{2}$ | Stamm  |                  |                                                          |
|    |                           | 3              | Schaft |                  |                                                          |
| 85 | Hauptast weg              | 1              | Anlauf | 10               | Rücken                                                   |
|    |                           | $\overline{2}$ | Stamm  | 11               | Fällen                                                   |
|    |                           | 3              | Schaft | 23               | Rücken oder Fällen (falls nicht eindeutig<br>zuordenbar) |
|    |                           |                |        | 12               | andere menschliche Einflüsse                             |
|    |                           |                |        | 3                | Steinschlag                                              |
|    |                           |                |        |                  | Rutschung oder Erosion                                   |
|    |                           |                |        |                  | Wind, Schneelast oder Raureif                            |
|    |                           |                |        | 17               | Lawinen oder andere Schneebewegungen                     |
|    |                           |                |        | 18               | Frost, Sonne, Blitz, Trockenheit oder Hagel              |
|    |                           |                |        | 9                | unbestimmbare Ursache                                    |
| 92 | Vogelschaden              | 1              | Anlauf | 21               | Vögel                                                    |
|    |                           | 2              | Stamm  |                  |                                                          |
|    |                           | 3              | Schaft |                  |                                                          |

### **MID 1074 Baumschadenreihenfolge** (Zahl)

LFI.BASCHADS.BASCHADREIHE

Technisches Merkmal. Priorisierung der Baumschäden.

### **Vorgehen**

Das Datenerfassungsprogramm vergibt den Wert aufgrund der Eingabereihenfolge automatisch.

#### **MID 829 Schafthöhe gebrochener Probebaum** (m, 1,30–60,00) LFI.BA.SCHAHOE

### **Ziel**

**Ziel**

Berechnung des Schaftholzvolumens bei lebenden Probebäumen mit gebrochenen oder abgetrennten Schäften.

 $\sqrt{5}$ 

### **Definition**

Schafthöhe vom stehenden, lebenden Probebaum mit Schaft- oder Stammbruch.

### **Vorgehen**

Das Merkmal wird erfasst, falls *MID 1027 Baumschadenart = Code 31, 32* oder *33* (Schaft- oder Stammbruch). Die Schafthöhe wird mit dem Vertex oder Doppelmeter auf den Dezimeter genau gemessen. Bei gebildeten Ersatzkronen wird bis zur Bruchstelle gemessen, falls das Volumen der Ersatzkrone ≤ 50 % des Volumens des abgebrochenen Teils ausmacht. Beträgt das Volumen der Ersatzkrone > 50 % des Volumens des abgebrochenen Teils, so wird bis zur Spitze der Ersatzkrone gemessen.

#### **MID 830 Nutzung des Gipfels** (Code) LFI.BA.GINU

#### **Ziel**

Volumenberechnung bei Probebäumen mit gebrochenen oder abgetrennten Schäften.

### **Vorgehen**

Das Merkmal wird erfasst, falls *MID 1027 Baumschadenart = Code 31, 32* oder *33* (Schaft- oder Stammbruch).

### **Codebedeutung**

- 1 Gipfel genutzt
- 2 Gipfel nicht genutzt

# **7.3 Zusätzliche Beurteilung an toten Probebäumen**

### **MID 900 Absterbezeitpunkt des Probebaums** (Datum)

LFI.BA.ANZJAHRDEAD

Herleitung der Mortalität auf die einzelnen Jahre bezogen.

### **Definition**

**Ziel**

Jahr des Absterbens eines Probebaums.

### **Vorgehen**

Der Absterbezeitpunkt des Probebaums wird geschätzt für Probebäume, die seit der Referenzinventur abgestorben sind und folgende Voraussetzungen erfüllen:

- *MID 54 Baumstatus = Code 1 identifiziert* und *MID 1018 Baumzustand = Code 1 Dürrständer* oder *10 liegend dürr*
- *MID 54 Baumstatus = Code 2 neuer Baum* und *MID 1018 Baumzustand = Code 1 Dürrständer* oder *10 liegend dürr*
- *MID 54 Baumstatus = Code 6 neuer Stock* und *MID 55 Grund = Code 6 natürlicher Abgang verbleibt in der Population*
- *MID 54 Baumstatus = Code 8 nichts da* und *MID 55 Grund = Code 6 natürlicher Abgang verbleibt in der Population*

### **MID 412 Zustand toter Probebäume** (Code)

LFI.BA.TOSTOSTA

### **Ziel**

Beurteilung von menschlichen und natürlichen Einflüssen beim toten Probebaum.

### **Vorgehen**

Das Merkmal wird erfasst, falls *MID 1018 Baumzustand = Code 1 Dürrständer* oder *11 liegend dürr*. Es wird beurteilt, ob der Baum noch vollständig vorhanden ist, oder ob der Stamm vom Stock getrennt ist. Der Grund einer Trennung wird ebenfalls erfasst. Als Stock gilt der Baumteil unterhalb der BHD-Messstelle. Falls *MID 1018 Baumzustand = Code 1 Dürrständer,* setzt das Datenerfassungsprogramm automatisch den *Code 1 Probebaum inkl. Stock* als Default.

 $5\phantom{.0}$ 

 $5\phantom{.0}$ 

 $\binom{5}{ }$ 

### **Codebedeutung**

- 1 Probebaum inkl. Stock Probebaum mit Wurzelstock verbunden.
- 
- 

9 gefällter Probebaum Probebaum gefällt und folglich vom Wurzelstock getrennt. 10 abgebrochener Probebaum Probebaum abgebrochen und folglich vom Wurzelstock getrennt.

 $5\phantom{.0}$ 

5

5

### **MID 411 Totholz – Baumart** (Code)

LFI.BA.TOBARTDET

#### **Ziel**

Beobachtung der Abbauphasen eines toten Baums.

### **Vorgehen**

Bei Probebäumen mit *MID 1018 Baumzustand = Code 1 Dürrständer* oder *Code 10 liegend dürr* und *MID 50 Baumart = Code 999 Gehölzart nicht bestimmbar, toter Baum/Strauch/Stock* wird beurteilt, ob sie noch eindeutig als Nadel- oder Laubholz identifiziert werden können, oder ob der Abbau soweit fortgeschritten ist, dass dies nicht mehr möglich ist.

### **Codebedeutung**

- 1 Nadelholz
- 2 Laubholz
- 3 nicht bestimmbar

#### **MID 413 Schaftbruch oder Schaftschnitt toter Probebäume** (Code) LFI.BA.TOSCHABR

### **Ziel**

Beurteilung, ob ein Stamm durch menschliche oder natürliche Einflüsse in mehrere Teile zerlegt wurde. Parameter für die Geschwindigkeit des Totholzabbaus (Teilstücke werden schneller zersetzt als ein ganzer Stamm).

### **Definition**

Vorhandensein von Trennschnitten oder Schaftbrüchen an toten Probebäumen. Der Bruch oder Schnitt, der zum Fall des Baums geführt hat, wird nicht gezählt. Massgebend für die Beurteilung ist der Stamm und Schaft bis zur Derbholzgrenze (7 cm Durchmesser).

### **Vorgehen**

Das Merkmal wird erfasst, falls *MID 1018 Baumzustand = Code 1 Dürrständer* oder *10 liegend dürr*. Diese Bäume werden auf Schaftbrüche oder Trennschnitte hin untersucht. Falls *MID 1018 Baumzustand = Code 1 Dürrständer,* ist nur die Angabe der *Codes 1–3* möglich.

### **Codebedeutung**

- 1 kein Schaftbruch oder Trennschnitt
- 2 ein Schaftbruch
- 3 ein Trennschnitt
- 4 mehrere Schaftbrüche am liegenden Probebaum
- 5 mehrere Trennschnitte am liegenden Probebaum
- 6 sowohl mindestens ein Schaftbruch wie auch mindestens ein Trennschnitt am liegenden Probebaum

### **MID 414 Schafthöhe gebrochener Dürrständer** (m, 1,30–60,00)

#### LFI.BA.TOSCHALA

#### **Ziel**

Volumenberechnung bei Dürrständern mit gebrochenen oder abgetrennten Schäften.

### **Definition**

Schafthöhe, gemessen an Dürrständern mit Stamm- oder Schaftbruch.

94

### **Vorgehen**

Das Merkmal wird erfasst, falls *MID 413 Schaftbruch oder Schaftschnitt toter Probebäume = Code 2 ein Schaftbruch* oder *3 ein Trennschnitt.* Mit dem Vertex oder dem Doppelmeter wird die Schafthöhe auf den Zentimeter/Dezimeter genau gemessen.

#### **MID 415 Stücklänge liegender Probebäume** (m, 0,01–60,00) LFI.BA.TOSTUELA

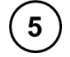

 $5\phantom{.0}$ 

5

### **Ziel**

Volumenberechnung bei liegenden toten Probebäumen.

### **Definition**

Gesamtlänge aller (Teil-)Stücke bis zur Derbholzgrenze (7 cm Durchmesser), die eindeutig zum liegenden toten Probebaum gehören.

### **Vorgehen**

Das Merkmal wird erfasst, falls *MID 413 Schaftbruch oder Schaftschnitt toter Probebäume ≠ Code 1 kein Schaftbruch oder Trennschnitt*. Mit dem Messband oder Vertex wird die Summe der Längen der massgebenden Stücke auf den Zentimeter genau gemessen.

#### **MID 418 Totholz – Rindendeckung** (%, 0–100) LFI.BA.TORINDE

### **Ziel**

Beurteilung der frühen Abbaustadien von Totholz und des Lebensraumangebots für Insektenarten (viele Lebewesen können nur vom Totholz profitieren, solange noch Rinde vorhanden ist).

### **Definition**

Rindenanteil am Stamm eines Dürrständers oder eines liegend toten Baums.

### **Vorgehen**

Das Merkmal wird erfasst, falls *MID 1018 Baumzustand = Code 1 Dürrständer* oder *10 liegend dürr*. Es wird geschätzt, wie viel Prozent der sichtbaren Stammanlauf-/Stamm-/Schaftoberfläche bis zur Derbholzgrenze (7 cm Durchmesser) von Rinde bedeckt ist.

### **MID 419 Totholz – Festigkeit** (Code)

LFI.BA.TOABBAU

### **Ziel**

Beurteilung der Abbaustadien von Totholz, Beurteilung des Lebensraumangebots (holzabbauende Pilze und xylobionte Käfer sind während ihrer Entwicklung auf Totholz in bestimmten Abbauphasen angewiesen), Beobachtung des Zerfallsvorgangs von Totholz.

### **Definition**

Stadium des Totholzabbaus von Dürrständern und liegend toten Bäumen im Bereich der BHD-Messstelle.

### **Vorgehen**

Das Merkmal wird erfasst, falls *MID 1018 Baumzustand = Code 1 Dürrständer* oder *10 liegend dürr*. Die Holzfestigkeit wird mit dem Taschenmesser (Victorinox, Model Picknicker) ermittelt. Es ist wichtig, immer diesen Messertyp mit definierter Klinge zu verwenden. Dabei wird geprüft, wie hoch der Widerstand des Holzkörpers gegenüber der Messerklinge ist. Mit «im Bereich der BHD-Messstelle» ist der Umfangsbereich des Baums an der BHD-Messstelle gemeint. Der überwiegende Aspekt dieser Zone ist massgebend für die Beurteilung.

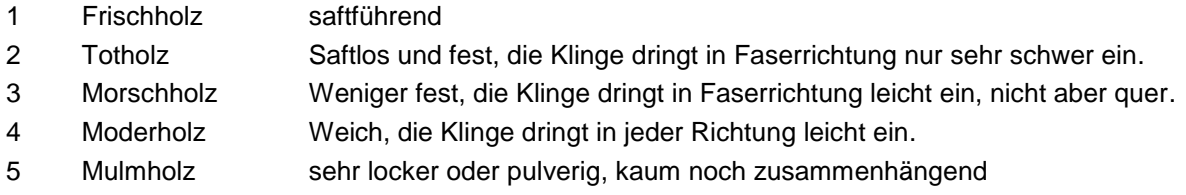

### **MID 425 Strauchpflanzen auf Totholz** (Anzahl, 0–999)

LFI.BA.TOSTRANZ

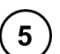

 $5\overline{5}$ 

 $5\phantom{.0}$ 

#### **Ziel**

Beschreibung der Besiedlung von Totholz durch Sträucher (Pflanzensukzession).

### **Definition**

Anzahl von Sträuchern A und B gemäss Artenliste LFI5 (Anhang 1) mit mindestens 10 cm Pflanzenlänge auf dem Stamm eines liegend toten Baums.

### **Vorgehen**

Das Merkmal wird erfasst, falls *MID 1018 Baumzustand = 10 liegend dürr*. Es wird gezählt, wie viele Sträucher auf dem Stammanlauf, Stamm und Schaft wurzeln. Beurteilt wird bis zur Derbholzgrenze (7 cm Durchmesser). Nicht berücksichtigt werden Pflanzen auf der Erde des Wurzelballens und lose Überdeckungen, die nicht auf dem Stammanlauf, Stamm oder Schaft wurzeln (z. B. Brombeerdecke).

### **MID 426 Verjüngung auf Totholz** (Anzahl, 0–999)

LFI.BA.TOBAUANZ

### **Ziel**

Beschreibung der Besiedelung von Totholz durch Baumarten (Pflanzensukzession). Beurteilung der Bedeutung von Totholz als Substrat für Verjüngung auf (Rannenverjüngung).

### **Definition**

Anzahl junger Laub- und Nadelbäume mit mindestens 10 cm Pflanzenlänge auf dem Stamm eines liegend toten Baumes.

### **Vorgehen**

Das Merkmal wird erfasst, falls *MID 1018 Baumzustand = 10 liegend dürr*. Es wird gezählt, wie viele Bäume auf dem Stammanlauf, Stamm und Schaft wurzeln. Beurteilt wird bis zur Derbholzgrenze (7 cm Durchmesser). Nicht berücksichtigt werden Pflanzen auf der Erde des Wurzelballens.

# **7.4 Beurteilung ehemaliger Probebäume**

**MID 55 Grund** (Code)

LFI.BA.GRUND

### **Ziel**

Angabe, warum der Probebaum verschwunden ist.

### **Vorgehen**

Das Merkmal wird erfasst, falls *MID 54 Baumstatus = Code 6 neuer Stock* oder *8 nichts da*. Falls *MID 54 Baumstatus = Code 6 neuer Stock,* sind die *Codes 1, 5, 6*, *7* und *8* wählbar. Falls *MID 54 Baumstatus = Code 8 nichts da,* sind die *Codes 2, 4, 5, 6* und *7* wählbar.

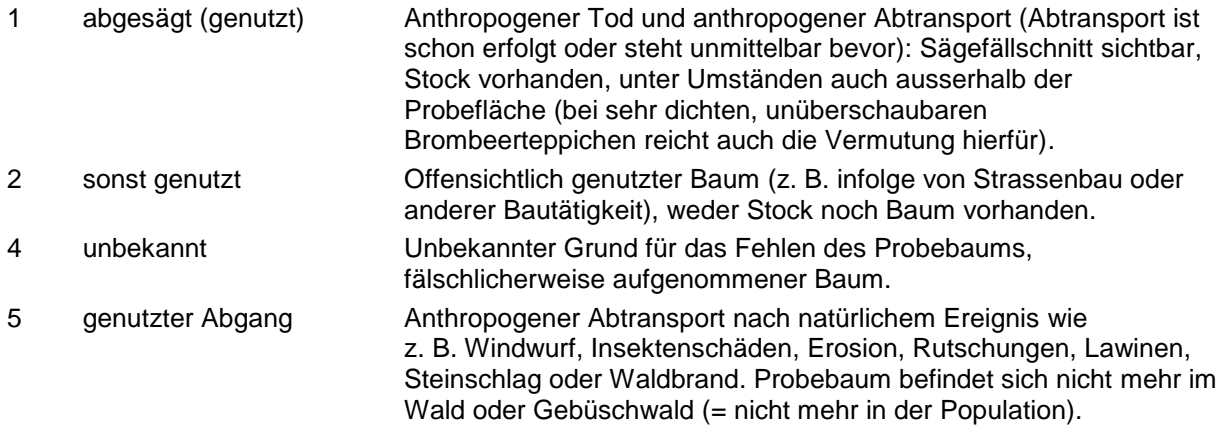

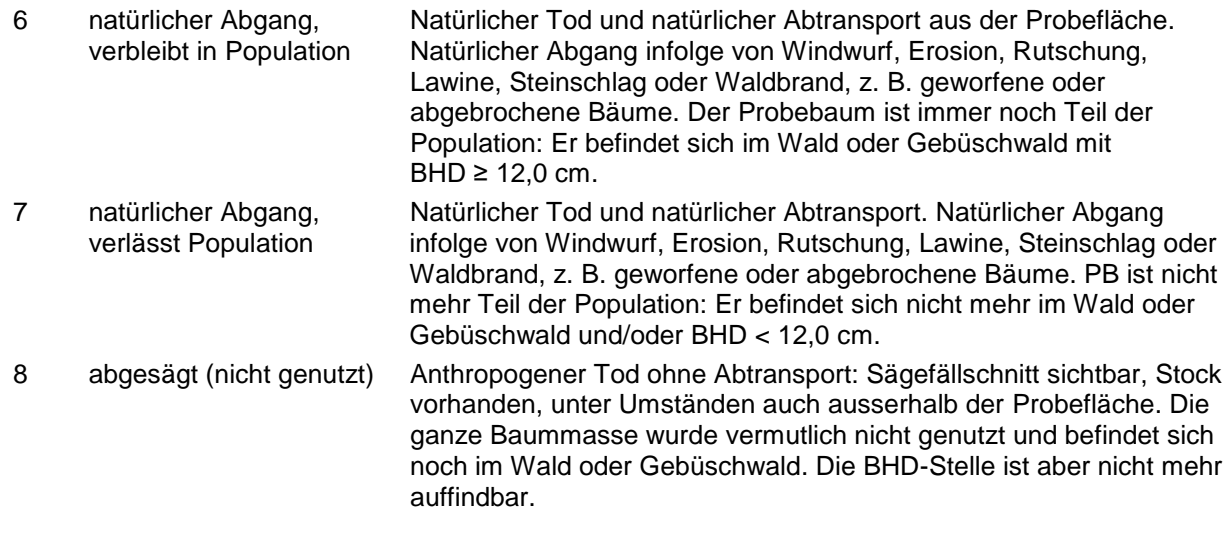

#### **MID 56 Anzahl Jahrringe** (Zahl, 1–500) LFI.BA.RINGE

### **Ziel**

Altersbestimmung des aktuellen Bestandes durch Jahrringzählung an genutzten Probebäumen.

### **Definition**

Anzahl Jahrringe vom Mark bis zum Kambium von Stöcken genutzter Probebäume.

### **Vorgehen**

Das Merkmal wird erfasst, falls *MID 54 Baumstatus = Code 6 neuer Stock* und *MID 55 Grund = Code 1, 5* ode*r 8*. Die Anzahl Jahrringe wird nur angegeben, wenn diese auch effektiv gezählt werden kann. Ansonsten erfolgt keine Angabe, Schätzungen sind nicht erlaubt.

### **MID 901 Austrittszeitpunkt des Probebaums aus der Population** (Datum)

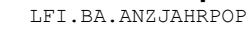

 $5\phantom{.0}$ 

 $5\phantom{1}$ 

### **Ziel**

Herleitung des Abgangs auf die einzelnen Jahre bezogen.

### **Definition**

Jahr, in dem der Probebaum die Population verlassen hat, z. B. weil er genutzt wurde oder die Bedingungen für einen Probebaum an der BHD-Messstelle nicht mehr gegeben waren.

### **Vorgehen**

Der Austrittszeitpunkt des Probebaums aus der Population wird geschätzt für Probebäume mit:

- *MID 54 Baumstatus = Code 3 keine Aufnahme* und *MID 820 Grund für Ex-LFI-Probebaum = Code 3, 4 oder 8*
- *MID 54 Baumstatus = Code 6 neuer Stock* und *MID 55 Grund = Code 1, 5 oder 7*
- *MID 54 Baumstatus = Code 8 nicht gefunden und nichts da* und *MID 55 Grund = Code 2 sonst genutzt* oder *7 natürlicher Abgang, verlässt Population*

### **MID 899 Status Ex-LFI-Probebaum** (Code)

LFI.BA.BSTATPLUS

### **Ziel**

Eindeutige Identifizierung von ehemaligen Probebäumen, die durch äussere Einflüsse (z. B. Verschiebung durch Windwurf) wieder in die Probefläche gelangen und die Voraussetzungen für einen Probebaum wieder erfüllen könnten. Dadurch soll vermieden werden, dass Probebäume mit mehreren Baumnummern in der Datenbank geführt werden.

 $5^{\circ}$ 

### **Codebedeutung**

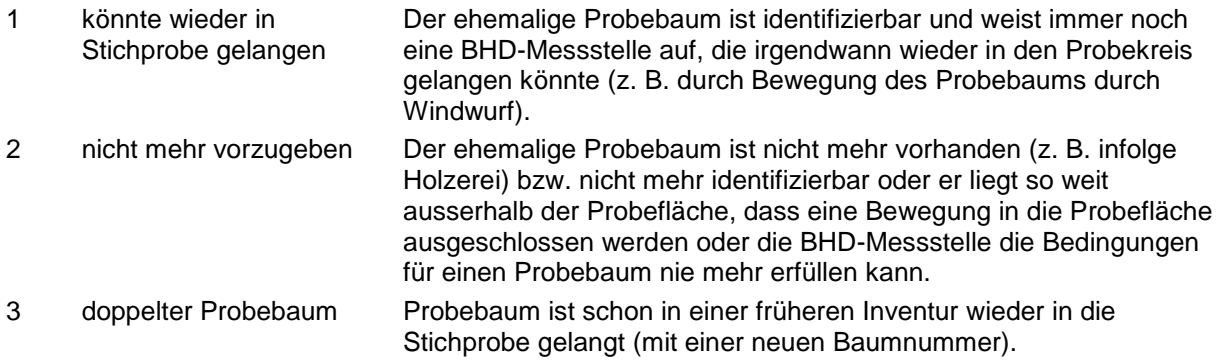

### **MID 819 Bemerkung zu Ex-LFI-Probebaum** (Code)

LFI.BA.BAEXBEM

**Ziel** Angabe, in welcher Form der Ex-Probebaum vorhanden ist.

### **Vorgehen**

Das Merkmal wird erfasst, falls *MID 54 Baumstatus = Code 3 keine Aufnahme*.

#### **Codebedeutung**

- 1 stehend lebend
- 2 Dürrständer
- 3 liegend grün
- 4 liegend dürr

### **MID 820 Grund für Ex-LFI-Probebaum** (Code)

LFI.BA.BAEXGRU

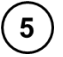

 $\left( 5\right)$ 

#### **Ziel**

Angabe, warum ein Baum kein Probebaum mehr ist.

#### **Vorgehen**

Das Merkmal wird erfasst, falls *MID 54 Baumstatus = Code 3 keine Aufnahme*.

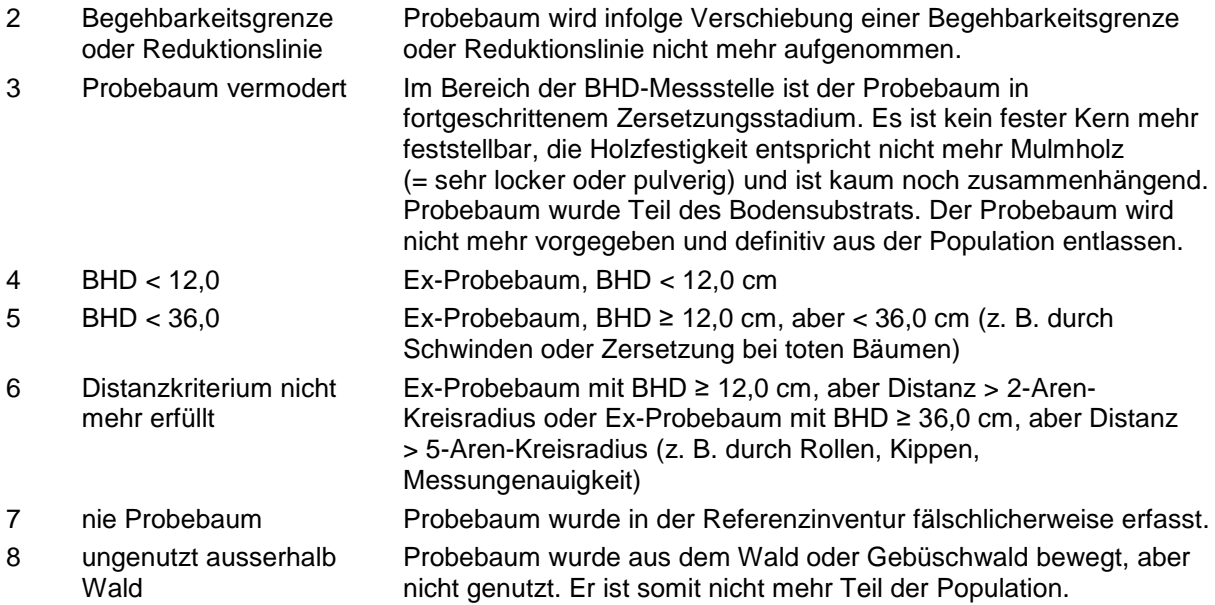

# **7.5 Baummikrohabitate**

### **Ziel**

Baummikrohabitate sind Kleinstlebensräume für zahlreiche waldbewohnende (Tier-)Arten. Sie finden zunehmend Beachtung im Waldnaturschutz und -monitoring, wobei den Höhlen (und Spalten) die grösste Bedeutung zugemessen wird. Die im Kapitel 7.5 aufgeführten Mikrohabitate sind eine Ergänzung zu den entsprechenden bisherigen Merkmalen, die hauptsächlich über Schäden am Probebaum (*MID 1027 Baumschadenart, MID 1028 Baumschadenort, MID 1029 Baumschadenursache*) und das Merkmal *MID 1022 Baumeigenschaften* erfasst werden. Registriert wird im LFI die Mehrzahl der Mikrohabitate nur an stehenden, lebenden oder toten Probebäumen. Die Grafiken dieses Unterkapitels stammen aus: Kraus, D.; Bütler, R.; Krumm, F.; Lachat, T.; Larrieu, L.; Mergner, U.; Paillet, Y.; Rydkvist, T.; Schuck, A.; Winter, S., 2016: Katalog der Baummikrohabitate – Referenzliste für Feldaufnahmen. Integrate+ Technical Paper. 16 S.

### **Vorgehen**

Die Erhebungen der Probebaumschäden und der Baummikrohabitate erfolgen völlig unabhängig. So kann es sein, dass gewisse Phänomene sowohl als Schaden wie auch als Mikrohabitat (mit einer differenzierteren Definition) erfasst werden.

### **MID 1035 Pilzfruchtkörper** (Code)

LFI.BA.MYKOSST

#### **Ziel**

Angabe, ob Pilzfruchtkörper der im LFI5 aufzunehmenden Pilzarten vorhanden sind. Pilzfruchtkörper bieten Lebensräume und Nahrung für Insekten, Spinnentiere, Schnecken, andere Pilze und Moose. Zudem liefern sie je nach Pilzart Informationen über den Abbaugrad des Holzes und über Pilzsukzessionen.

### **Vorgehen**

Bei sämtlichen Probebäumen wird beurteilt, ob Pilzfruchtkörper der im LFI5 aufzunehmenden Pilzarten (siehe *MID 1036 Pilzart*) vorhanden sind oder nicht. Beurteilt wird am Stammanlauf, Stamm und Schaft bis zur Derbholzgrenze (7 cm Durchmesser).

### **Codebedeutung**

1 Pilzfruchtkörper vorhanden

### **MID 1036 Pilzart** (Code)

LFI.MYKOS.MYKOART

### **Ziel**

Angabe, welche der im LFI5 aufzunehmenden Pilzarten vorhanden sind. Pilzfruchtkörper bieten Lebensräume und Nahrung für Insekten, Spinnentiere, Schnecken, andere Pilze und Moose. Zudem liefern sie je nach Pilzart Informationen über den Abbaugrad des Holzes und über Pilzsukzessionen.

### **Definition**

Eine detaillierte Beschreibung mit Fotos der einzelnen Pilzarten (Codes) befindet sich im Anhang 2.

### **Vorgehen**

Das Merkmal wird erfasst, falls *MID 1035 Pilzfruchtkörper = Code 1 Pilzfruchtkörper vorhanden*. Es werden alle der im LFI5 aufzunehmenden Pilzarten erfasst, die mit einem Pilzfruchtkörper vorkommen, unabhängig von dessen Grösse. Beurteilt wird am Stammanlauf, Stamm und Schaft bis zur Derbholzgrenze (7 cm Durchmesser).

5

 $\overline{\mathbf{5}}$
#### **Codebedeutung**

- 1 Spaltblättling, *Schizophyllum commune*
- 2 Striegelige Tramete, *Trametes hirsuta*
- 3 Echter Zunderschwamm, *Fomes fomentarius*
- 4 Rotrandiger Baumschwamm, *Fomitopsis pinicola*
- 5 Flacher Lackporling, *Ganoderma lipsiense*
- 6 Schwefelporlinge, *Laetiporus* sp.
- 7 Feuerschwämme, *Phellinus* sp.
- 8 Buckeltramete, *Trametes gibbosa*
- 9 Schmetterlingstramete, *Trametes versicolor*
- 11 Fenchelporling, *Gloephyllum odoratum*
- 12 andere ausdauernde Pilzarten (oder infolge fortgeschrittener Zersetzung unbestimmbar)

#### **MID 1037 Grosser, mehrjähriger Pilzfruchtkörper** (Code)

#### **Ziel**

LFI.MIKROS.MIKROHABI

Angabe, ob grosse, mehrjährige Pilzfruchtkörper vorhanden sind. Grosse, mehrjährige Pilzfruchtkörper bieten Lebensräume und Nahrung für Insekten, Spinnentiere, Schnecken, andere Pilze und Moose.

 $5\phantom{.0}$ 

#### **Definition**

Grosse, mehrjährige Pilzfruchtkörper haben eine minimale Breite oder Höhe oder Tiefe von 5 cm (Abb. 32).

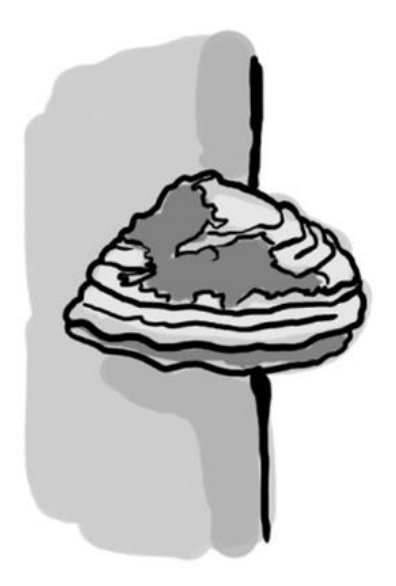

*Abbildung 32: Mehrjähriger Porling.*

#### **Vorgehen**

Das Merkmal wird erfasst, falls *MID 1035 Pilzfruchtkörper = Code 1 Pilzfruchtkörper vorhanden*. Es wird beurteilt, ob mehrjährige Pilzfruchtkörper der geforderten Mindestgrösse vorhanden sind oder nicht. Beurteilt wird am Stammanlauf, Stamm und Schaft bis zur Derbholzgrenze (7 cm Durchmesser).

- 1 vorhanden
- nicht vorhanden

#### **MID 1038 Bewuchs des Stammes** (Code)

LFI.MIKROS.MIKROHABI

Angabe, ob der Stamm in einem Mass von Moosen, 3D-Flechten und Lianen bedeckt ist, und somit bedeutende Lebensräume und Nahrung bietet für Insekten, Spinnentiere, Schnecken, Vögel, Säugetiere, andere Flechten und Pilze.

#### **Vorgehen**

**Ziel**

Bei sämtlichen Probebäumen wird beurteilt, ob Moose, 3D-Flechten und Lianen zusammen mehr als 10 % des Stammanlaufs, Stamms und Schafts bedecken oder nicht. Beurteilt wird bis zur Derbholzgrenze (7 cm Durchmesser). Bei liegenden Probebäumen wird nur der sichtbare (oberirdische) Teil des Probebaums beurteilt.

#### **Codebedeutung**

- 2 vorhanden
- nicht vorhanden

#### **MID 1039 Moos am Stamm** (Code)

LFI.MIKROS.MIKROHABI

#### **Ziel**

Angabe, ob der Stamm in bedeutendem Mass von Moosen bedeckt ist (Abb. 33).

#### **Definition**

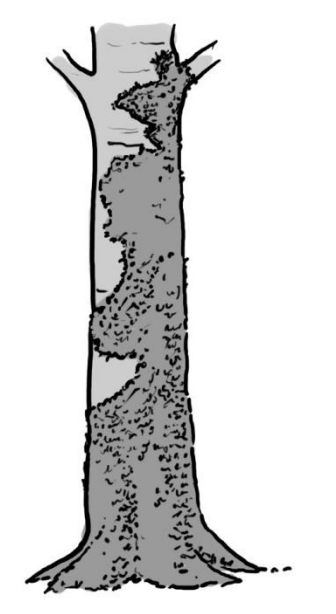

*Abbildung 33: Stamm mit Moosbewuchs.*

#### **Vorgehen**

Das Merkmal wird erfasst, falls *MID 1038 Bewuchs des Stammes = Code 2 vorhanden*. Es wird beurteilt, ob Moose mehr als 10 % des Stammanlaufs, Stamms und Schafts bedecken oder nicht. Beurteilt wird bis zur Derbholzgrenze (7 cm Durchmesser). Bei liegenden Probebäumen wird nur der sichtbare (oberirdische) Teil des Probebaums beurteilt.

#### **Codebedeutung**

- 3 vorhanden
- nicht vorhanden

5

 $5\phantom{1}$ 

#### **MID 1040 Flechten am Stamm** (Code)

LFI.MIKROS.MIKROHABI

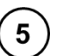

#### **Ziel**

Angabe, ob der Stamm in bedeutendem Mass von 3D-Flechten bedeckt ist.

#### **Definition**

Erfasst werden Blatt- und Strauchflechten, aber auch Becher- und Bartflechten (Abb. 34). Sie bewachsen die Rinde oder das Holz oft relativ locker und buschig, bilden also eine dritte Dimension (3D-Flechten) und können deshalb Kleinlebewesen als Lebensraum dienen. Krustenflechten, die in der Regel nur eine sehr dünne, kompakte Schicht bilden, werden dagegen nicht erfasst.

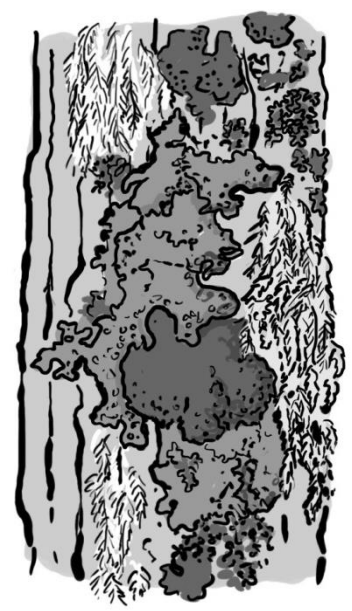

*Abbildung 34: Stamm mit 3D-Flechtenbewuchs.*

#### **Vorgehen**

Das Merkmal wird erfasst, falls *MID 1038 Bewuchs des Stammes = Code 2 vorhanden*. Es wird beurteilt, ob Blatt-, Strauch-, Becher- und Bartflechten mehr als 10 % des Stammanlaufs, Stamms und Schafts bedecken oder nicht. Beurteilt wird bis zur Derbholzgrenze (7 cm Durchmesser). Bei liegenden Probebäumen wird nur der sichtbare (oberirdische) Teil des Probebaums beurteilt.

- 4 vorhanden
- nicht vorhanden

#### **MID 1041 Efeu am Stamm** (Code)

LFI.MIKROS.MIKROHABI

Angabe, ob der Stamm in bedeutendem Mass von Efeu bedeckt ist (Abb. 35).

#### **Definition**

**Ziel**

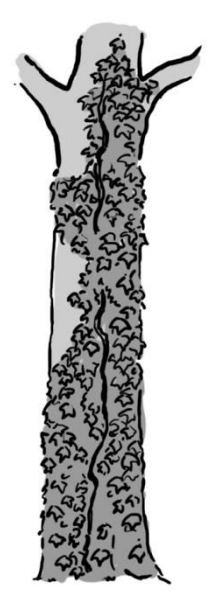

*Abbildung 35: Stamm mit Efeubewuchs.*

#### **Vorgehen**

Das Merkmal wird erfasst, falls *MID 1038 Bewuchs des Stammes = Code 2 vorhanden*. Es wird beurteilt, ob Efeu mehr als 10 % des Stammanlaufs, Stamms und Schafts bedeckt oder nicht. Beurteilt wird bis zur Derbholzgrenze (7 cm Durchmesser). Bei liegenden Probebäumen wird nur der sichtbare Teil des Probebaums beurteilt.

#### **Codebedeutung**

- 5 vorhanden
- nicht vorhanden

 ${\bf 5}$ 

5

 $5^{\circ}$ 

#### **MID 1042 Spechtbruthöhle** (Code)

LFI.MIKROS.MIKROHABI

#### **Ziel**

Angabe, ob (ehemalige) Bruthöhlen von Spechten vorhanden sind. Diese bieten Lebensräume und Nahrung für Insekten, Spinnentiere, Schnecken, Vögel und Säugetiere.

#### **Definition**

Eingänge von Spechtbruthöhlen haben einen Durchmesser von > 3,0 cm (Abb. 36). Falls infolge der geringen Tiefenausdehnung eine Spechtbruthöhle ausgeschlossen werden kann, wird auch keine Spechtbruthöhle erfasst.

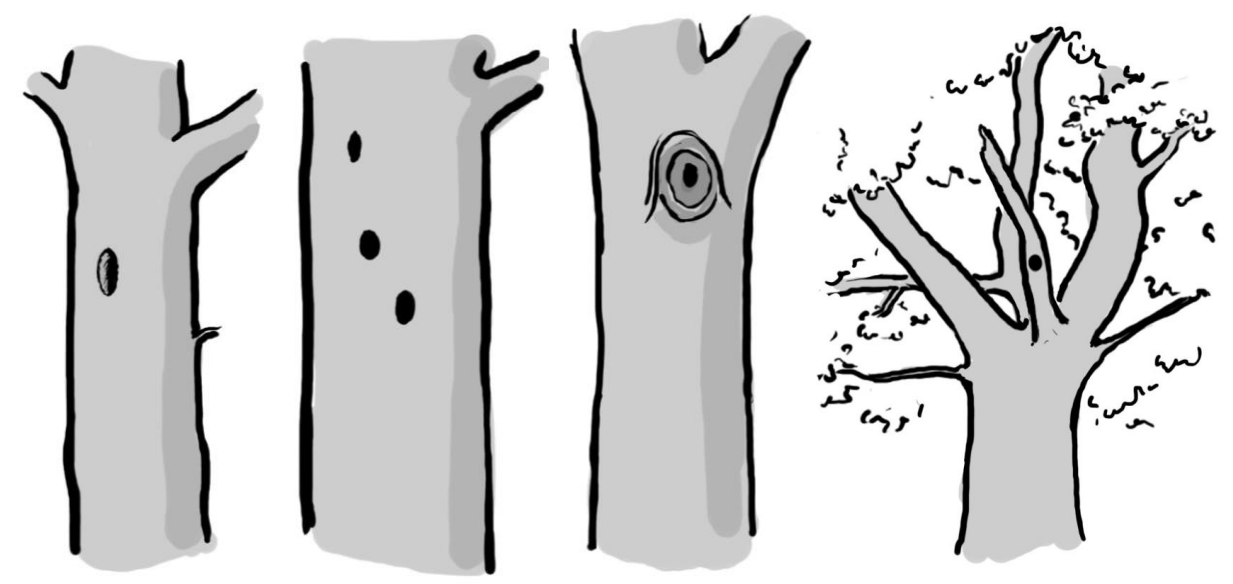

*Abbildung 36: Beispiele von Spechtbruthöhlen.*

#### **Vorgehen**

Das Merkmal wird erfasst, falls *MID 1018 Baumzustand = Code 0 stehend lebend* oder *1 Dürrständer*. Es wird beurteilt, ob am Stammanlauf, Stamm, Schaft oder in der Krone mindestens eine aktuelle oder ehemalige Spechtbruthöhle vorhanden ist oder nicht.

#### **Codebedeutung**

- 6 vorhanden
- nicht vorhanden

#### **MID 1043 Flache Baumhöhle** (Code)

LFI.MIKROS.MIKROHABI

#### **Ziel**

Angabe, ob flache Baumhöhlen vorhanden sind. Es handelt sich in der Regel um das Vorstadium der tiefen Baumhöhlen.

#### **Definition**

Die Entwicklung zu einer Baumhöhle kann man in sieben Stadien aufteilen (Abb. 37), wobei im LFI die Stadien 1–3 nur mit dem Schadenbild «Holzkörper frei» erfasst werden. Der im LFI für Baumhöhlen (Stadien 4–7) relevante Abbaugrad des Holzes (Holzfestigkeit) entspricht dem *Code 4 Moderholz: weich, die Klinge dringt in jeder Richtung leicht ein* von *MID 419 Totholz – Festigkeit.* Zusätzlich muss aber auch bereits Materialverlust und somit eine Einbuchtung im Holz erfolgt sein.

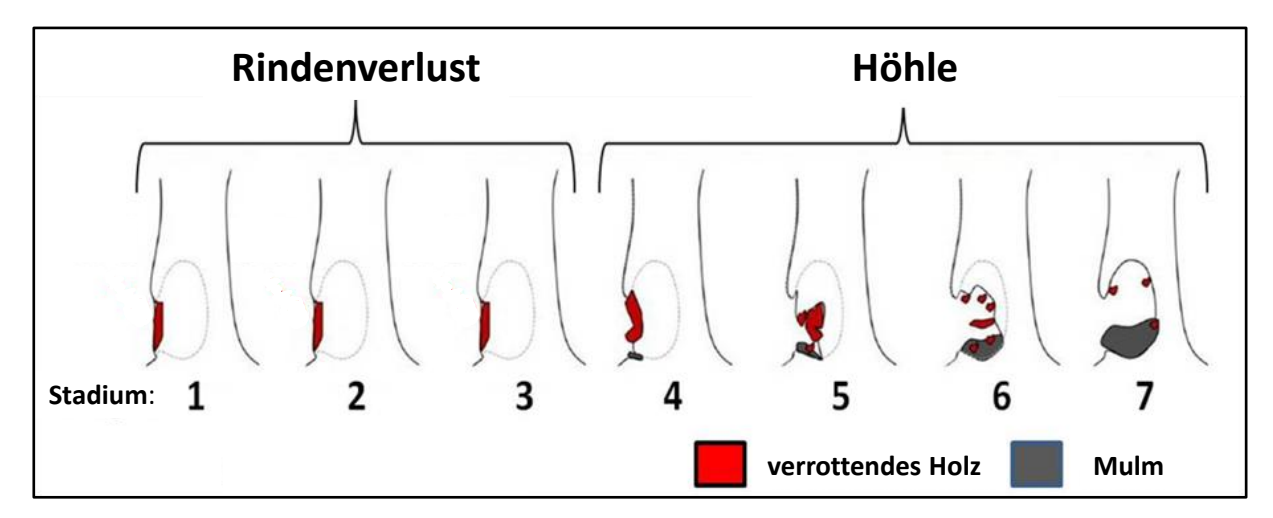

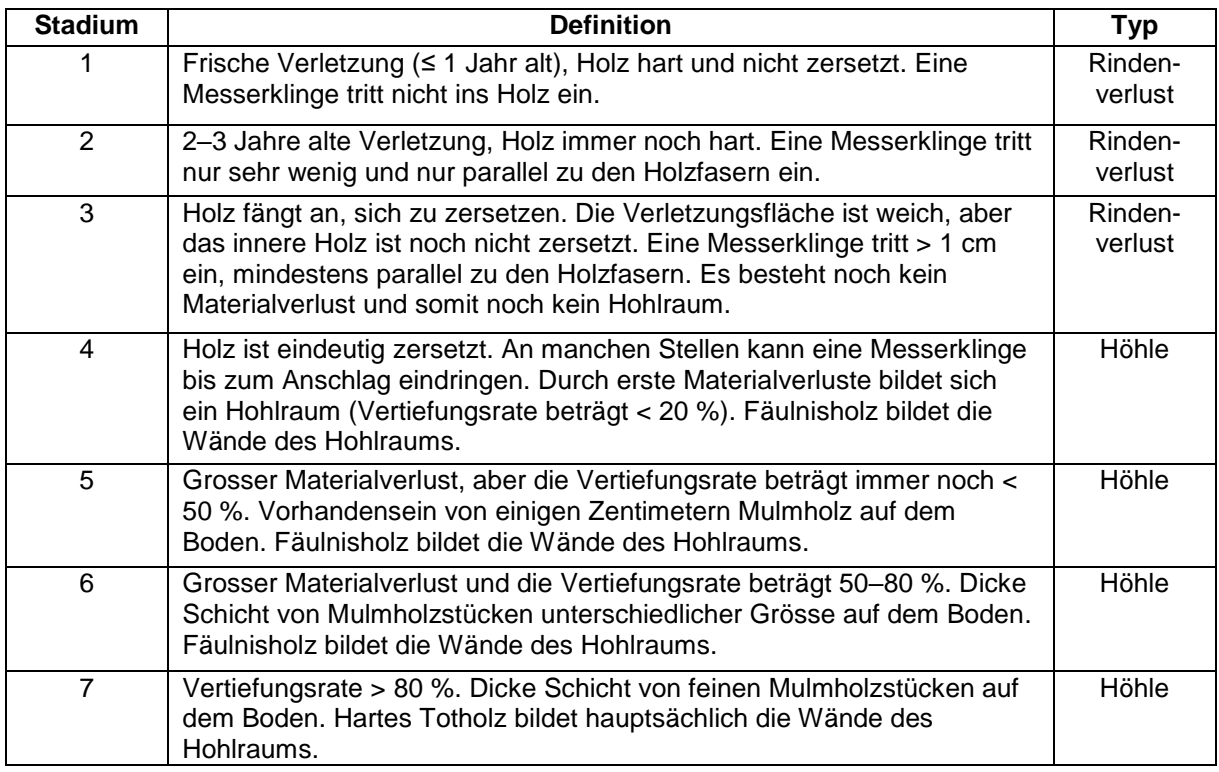

*Abbildung 37: Die 7 Entwicklungsstadien einer Höhlenbildung (Quelle: Larrieu, abgeändert aus Gouix 2012).*

Als flache Baumhöhle gilt freigelegtes Holz, bei dem die Holzeinbuchtung eine Tiefe von maximal 5 cm aufweist und die durch Zersetzung entstandene Öffnung der Einbuchtung (Entwicklungsstadien 4–7) an der breitesten Stelle mindestens 10 cm misst.

#### **Vorgehen**

Das Merkmal wird erfasst, falls *MID 1018 Baumzustand = Code 0 stehend lebend* oder *1 Dürrständer*. Es wird beurteilt, ob am Stammanlauf, Stamm oder Schaft mindestens eine flache Baumhöhle vorhanden ist oder nicht.

- 7 vorhanden
- vorhanden

 $\overline{\mathbf{5}}$ 

 $\left( 5\right)$ 

#### **MID 1033 Tiefe Baumhöhle** (Code)

LFI.MIKROS.MIKROHABI

## **Ziel**

Angabe, ob tiefe Baumhöhlen vorhanden sind. Tiefe Baumhöhlen bieten je nach Typ Lebensräume und Nahrung für Insekten, Spinnentiere, Schnecken, Vögel, Säugetiere, Amphibien, Reptilien, Moose, Flechten und Pilze.

#### **Definition**

Als tiefe Baumhöhle gilt freigelegtes Holz, bei dem die Holzeinbuchtung eine Tiefe von mehr als 5 cm aufweist und die durch Zersetzung entstandene Öffnung der Einbuchtung (Entwicklungsstadien 4–7) an der breitesten Stelle mindestens 10 cm misst.

#### **Vorgehen**

Das Merkmal wird erfasst, falls *MID 1018 Baumzustand = Code 0 stehend lebend* oder *1 Dürrständer*. Es wird beurteilt, ob am Stammanlauf, Stamm oder Schaft mindestens eine tiefe Baumhöhle vorhanden ist oder nicht.

#### **Codebedeutung**

- 8 vorhanden
- vorhanden

### **MID 1032 Typ der tiefen Baumhöhle** (Code)

LFI.BAHOETYPS.BAHOETYP

Angabe über die Ausprägung von tiefen Baumhöhlen.

#### **Definition**

**Ziel**

Die Voraussetzungen für die einzelnen Codes stehen bei der Codebedeutung. Eine Höhle hat Bodenkontakt, wenn sie offensichtlich (äusserlich) oder mutmasslich (innerlich) den Boden kontaktiert. Die Öffnung einer Höhle ist nach oben ausgerichtet, wenn der Öffnungswinkel gegen oben mehr als 20° von der Lotrechten abweicht und der Baum damit nach oben geöffnet ist, was typischerweise nach Stamm- oder Schaftbrüchen eintreten kann (Abb. 38, 39 und 40). Bei tiefen Höhlen wird zudem differenziert nach Öffnungsdurchmesser (ÖD) grösser 10 cm und grösser 30 cm.

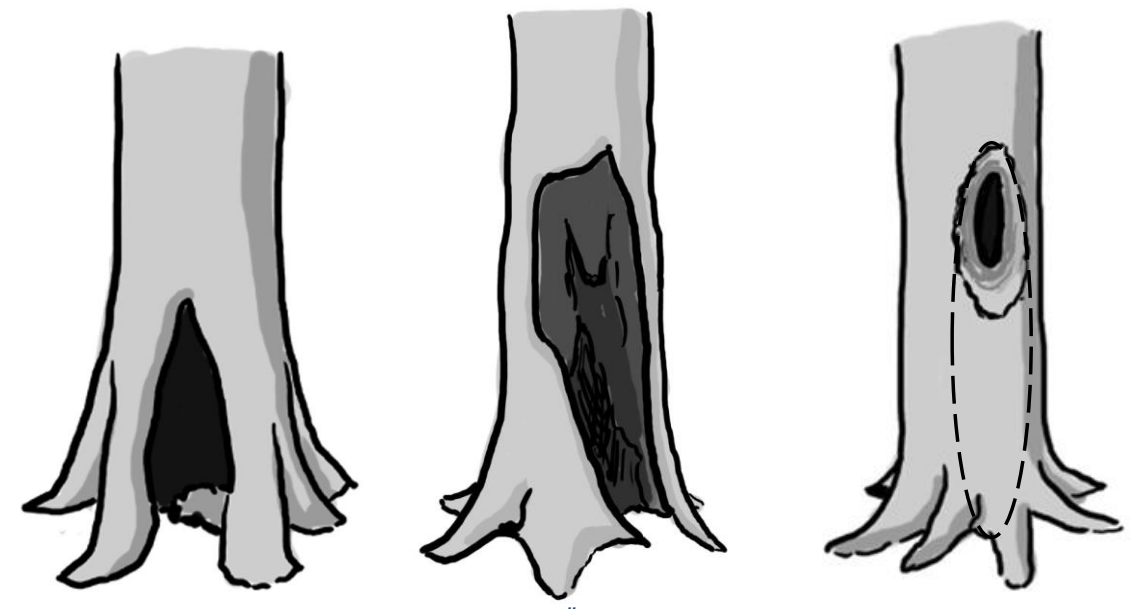

*Abbildung 38: Baumhöhlen mit Bodenkontakt, ohne Öffnung nach oben (Codes 1 und 2).*

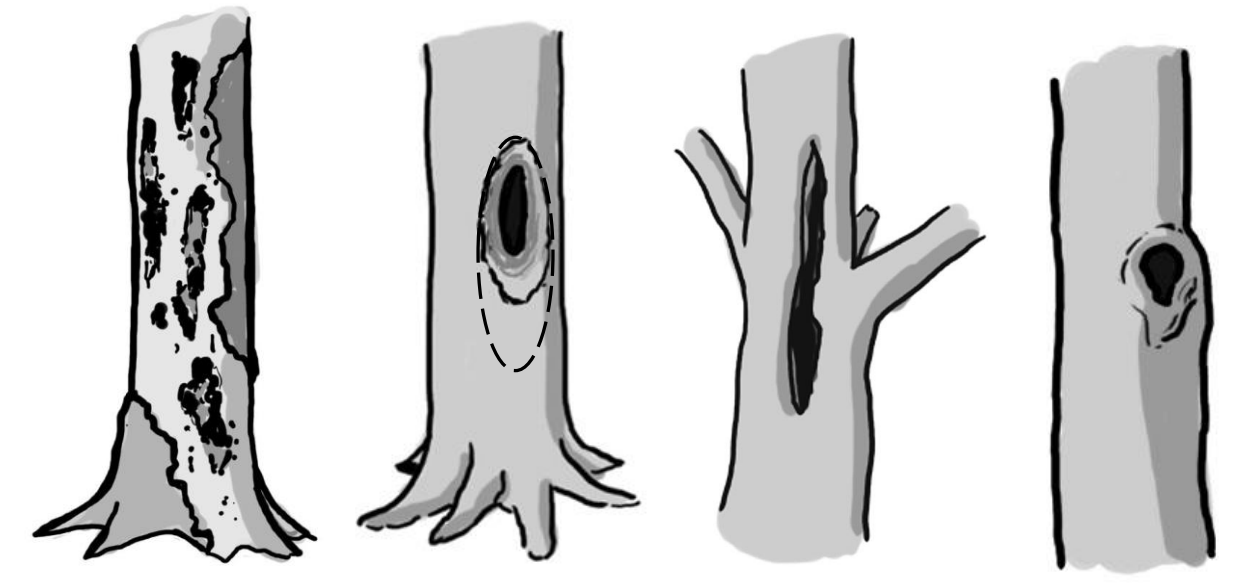

*Abbildung 39: Baumhöhlen ohne Bodenkontakt, ohne Öffnung nach oben (Codes 5 und 6).*

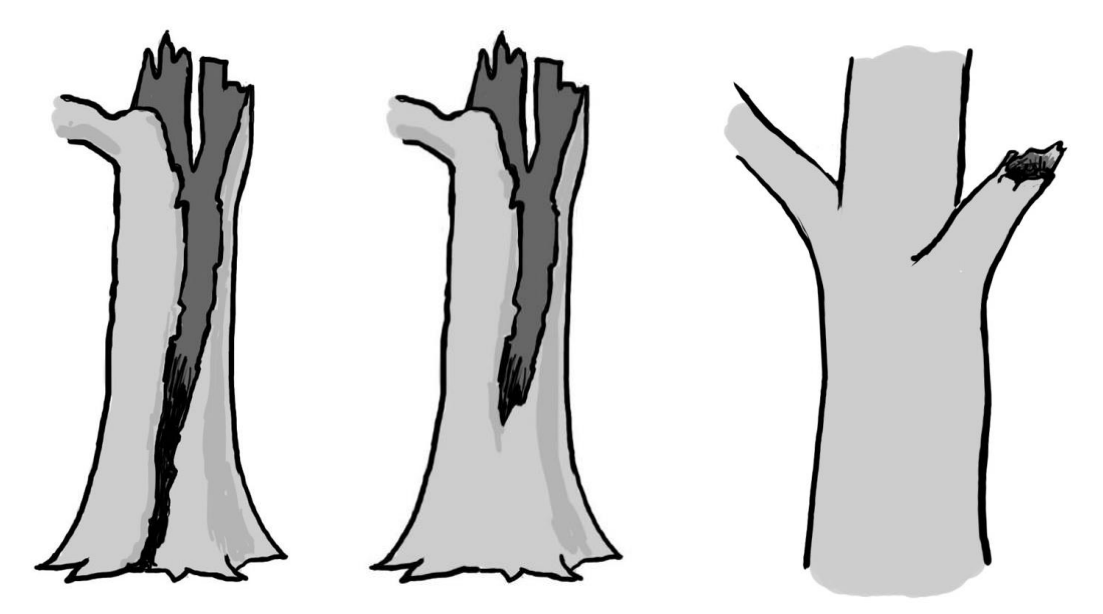

*Abbildung 40: Baumhöhle mit Öffnung nach oben und Bodenkontakt (links – Codes 3 und 4), Baumhöhle mit Öffnung nach oben ohne Bodenkontakt (Mitte – Codes 7 und 8), Baumhöhle in einem grossen Ast (rechts – Code 9).*

#### **Vorgehen**

Das Merkmal wird erfasst, falls *MID 1033 Tiefe Baumhöhle = Code 8 vorhanden*. Es werden sämtliche Typen der vorhandenen, tiefen Baumhöhlen aufgenommen.

- 1 mit Bodenkontakt, ohne Öffnung nach oben, ÖD 10–30 cm
- 2 mit Bodenkontakt, ohne Öffnung nach oben, ÖD > 30 cm
- 3 mit Bodenkontakt, mit Öffnung nach oben, ÖD 10–30 cm
- 4 mit Bodenkontakt, mit Öffnung nach oben, ÖD > 30 cm
- 5 ohne Bodenkontakt, ohne Öffnung nach oben, ÖD 10–30 cm
- 6 ohne Bodenkontakt, ohne Öffnung nach oben, ÖD > 30 cm
- 7 ohne Bodenkontakt, mit Öffnung nach oben, ÖD 10–30 cm
- 8 ohne Bodenkontakt, mit Öffnung nach oben, ÖD > 30 cm
- 9 in einem grossen Ast, ÖD ≥ 10 cm

#### **MID 1045 Breiter Spalt** (Code)

LFI.MIKROS.MIKROHABI

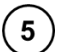

#### **Ziel**

Angabe, ob offene, breite Holzspalten vorhanden sind. Breite, tiefe Holzspalten bieten Lebensräume und Nahrung für Spinnentiere, Schnecken, Vögel, Säugetiere (insb. Fledermäuse) und Flechten.

#### **Definition**

Breite Spalten im Holz weisen mindestens 30 cm Länge und an einer Öffnungsstelle eine Breite > 1 cm und an einer Stelle eine Tiefe > 10 cm auf (Abb. 41). Breite Spalten dürfen nicht gegen oben offen sein. Auch ein stammdurchdringender Spalt mit beidseitiger Öffnung gilt als breiter Spalt, sofern die Dimensionen erreicht sind.

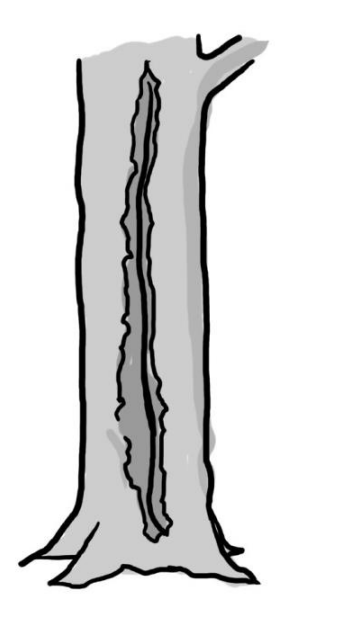

*Abbildung 41: Breiter Spalt am Stamm.*

#### **Vorgehen**

Das Merkmal wird erfasst, falls *MID 1018 Baumzustand = Code 0 stehend lebend* oder *1 Dürrständer*. Es wird beurteilt, ob am Stammanlauf, Stamm oder Schaft mindestens eine breite Spalte vorhanden ist oder nicht.

- 9 vorhanden
- nicht vorhanden

#### **MID 1046 Rindentasche** (Code)

LFI.MIKROS.MIKROHABI

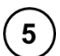

Angabe, ob Rindentaschen vorhanden sind. Abstehende Rinden- oder Borkenstücke können Mulm enthalten und als Unterschlupf dienen. Sie bieten somit Lebensräume und Nahrung für Insekten, Spinnentiere, Schnecken, Vögel und Säugetiere (insb. Fledermäuse).

#### **Definition**

**Ziel**

Rindentaschen müssen mindestens an einer Stelle der Öffnung > 1 cm vom Holz (oder bei Borkenstücken von der darunterliegenden Rinde) abstehen sowie eine Breite > 10 cm und eine Höhe > 10 cm haben (Abb. 42). In welche Richtung die Tasche geöffnet ist (nach links, rechts, oben oder unten), ist für die Erfassung nicht relevant.

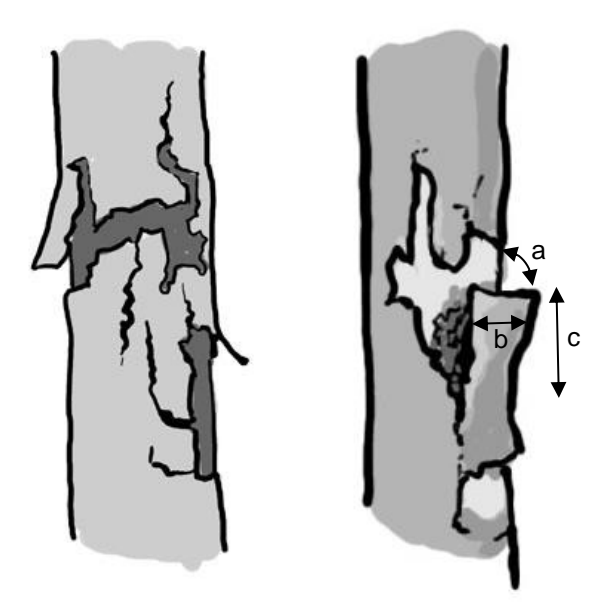

*Abbildung 42: Beispiele von Rindentaschen sowie die Angabe der Messrichtungen (a = Abstand; b = Breite; c = Höhe).*

#### **Vorgehen**

Das Merkmal wird erfasst, falls *MID 1018 Baumzustand = Code 0 stehend lebend* oder *1 Dürrständer*. Es wird beurteilt, ob am Stammanlauf, Stamm oder Schaft mindestens eine Rindentasche vorhanden ist oder nicht.

- 10 vorhanden
- nicht vorhanden

#### **MID 1047 Frischer Bruch** (Code)

LFI.MIKROS.MIKROHABI

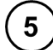

#### **Ziel**

Angabe, ob frische Brüche vorhanden sind. Frische Brüche bieten Lebensräume und Nahrung für Insekten, Schnecken, Vögel, Säugetiere und Pilze.

#### **Definition**

Frische Brüche (Holzfestigkeit 1–3), in der Regel resultierend aus einem Stamm-/Schaftbruch (Durchmesser > 20 cm) oder einem Zwiesel-/Starkastbruch (Bruchfläche > 300 cm<sup>2</sup> (≈ Format A5); Abb. 43). Brüche mit Holzfestigkeit 4–5, welche die Bedingungen für eine flache oder tiefe Höhle erfüllen, werden als solche erfasst und nicht als frischen Bruch. Trennschnitte werden gleichbehandelt wie ein Bruch, da sie einen ähnlichen Lebensraum bieten.

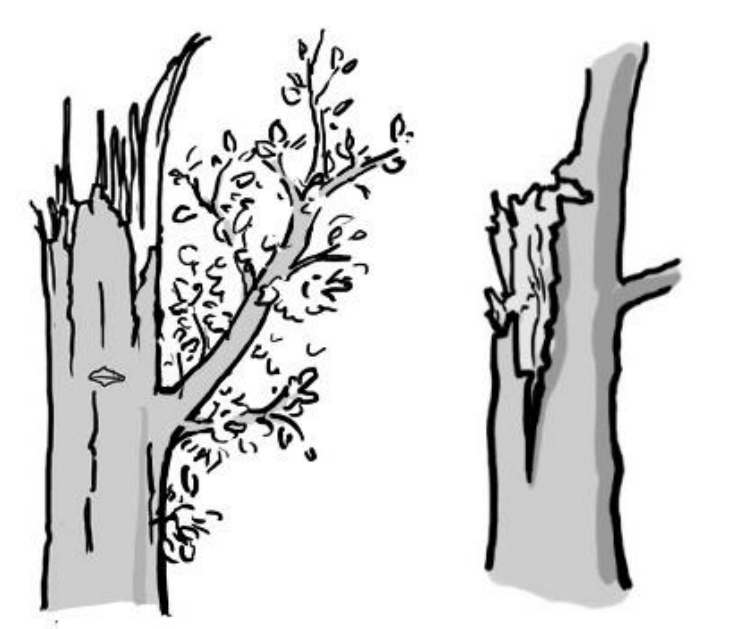

*Abbildung 43: Stammbruch/Schaftbruch (links) und Zwieselabbruch (rechts).*

#### **Vorgehen**

Das Merkmal wird erfasst, falls *MID 1018 Baumzustand = Code 0 stehend lebend* oder 1 *Dürrständer*. Es wird beurteilt, ob am Stamm oder Schaft mindestens ein frischer Bruch vorhanden ist oder nicht.

- 11 vorhanden
- nicht vorhanden

#### **MID 1044 Stammfusshöhle** (Code)

LFI.MIKROS.MIKROHABI

#### **Ziel**

Angabe, ob Stammfusshöhlen vorhanden sind. Stammfusshöhlen bieten Lebensräume für Amphibien, Reptilien, Vögel und Säugetiere.

#### **Definition**

Natürlicher Hohlraum am Stammfuss zwischen Boden und Baum, der sich durch den Wuchs der Baumwurzeln gebildet hat. Eine Stammfusshöhle beginnt dort, wo sie beidseitig begrenzt ist und ein Dach von weniger als 45° Neigung hat. Damit eine Stammfusshöhle erfasst wird, muss sie zusätzlich noch mindestens 10 cm tief sein (Abb. 44). Falls die Stammfusshöhle auch die Bedingungen für eine flache oder tiefe Baumhöhle erfüllt, wird sie als solche und nicht als Stammfusshöhle erfasst.

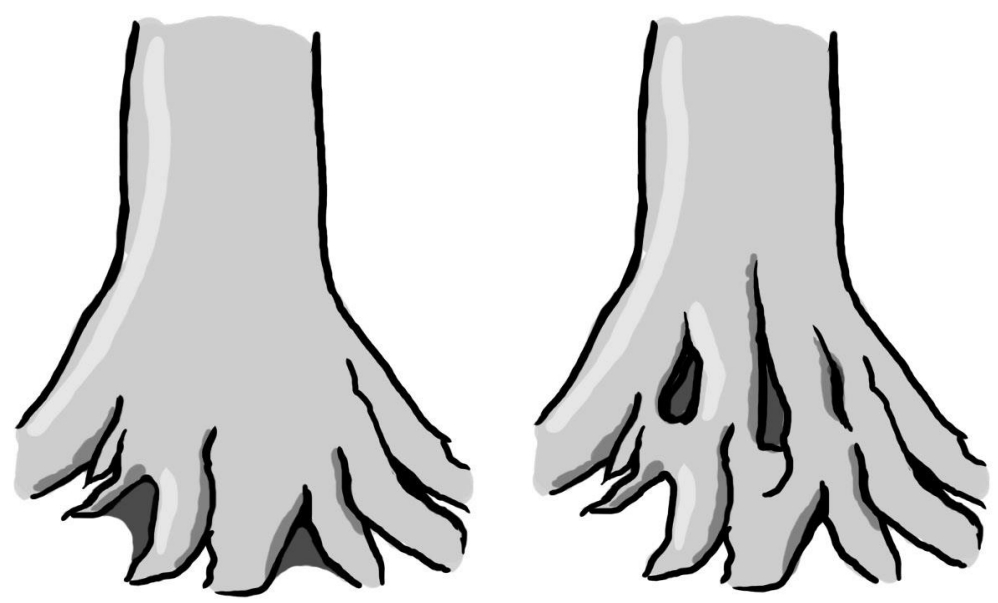

*Abbildung 44: Öffnung der Stammfusshöhle durch Wurzel und Boden begrenzt (links – häufig) und Öffnung der Stammfusshöhle vollständig durch Wurzeln begrenzt (rechts – selten).*

#### **Vorgehen**

Das Merkmal wird erfasst, falls *MID 1018 Baumzustand = Code 0 stehend lebend* oder *1 Dürrständer*. Es wird beurteilt, ob mindestens eine Stammfusshöhle vorhanden ist oder nicht.

#### **Codebedeutung**

- 14 vorhanden
- nicht vorhanden

 $5\overline{)}$ 

#### **MID 1048 Dendrotelm** (Code)

LFI.MIKROS.MIKROHABI

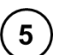

Angabe, ob Dendrotelme vorhanden sind. Dendrotelme bieten Lebensräume und Nahrung für Insekten, Fadenwürmer, Geisseltierchen, Rädertierchen, Moose und Pilze.

#### **Definition**

**Ziel**

Dendrotelme sind topfförmige Vertiefungen (ohne Bodenkontakt) am Stamm oder Stammfuss, die sich bei Niederschlag mit Wasser füllen (das Wasser fliesst nicht ab) und anschliessend wieder austrocknen können (Abb. 45). Beurteilt werden nur Dendrotelme mit einem Durchmesser > 15 cm an der breitesten Stelle und bis in eine Baumhöhe von 2 m.

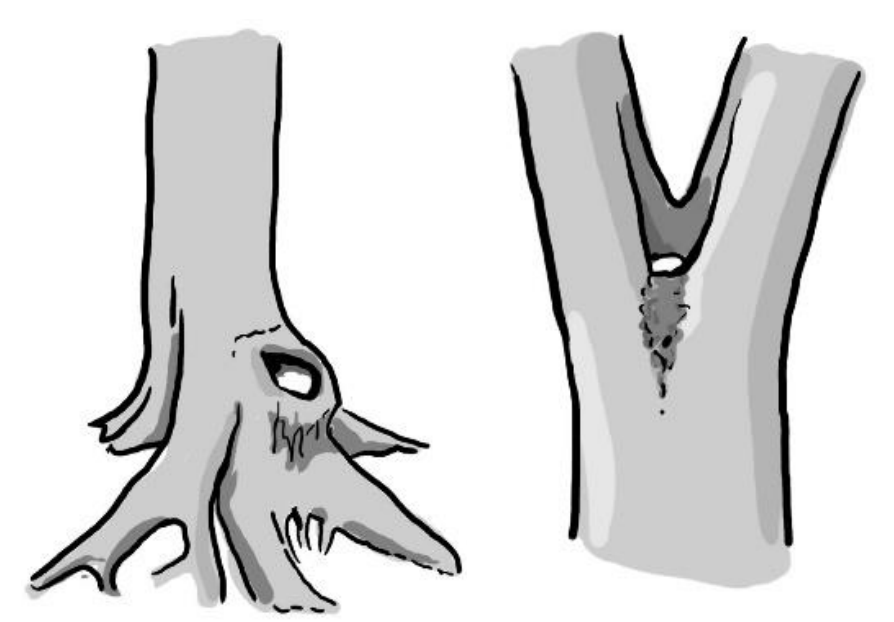

*Abbildung 45: Beispiele von Dendrotelmen.*

#### **Vorgehen**

Das Merkmal wird erfasst, falls *MID 1018 Baumzustand = Code 0 stehend lebend*. Es wird beurteilt, ob auf den untersten 2 m eines Baums mindestens ein Dendrotelm vorhanden ist oder nicht.

#### **Codebedeutung**

- 12 vorhanden
- nicht vorhanden

#### **MID 1049 Krebs oder Maserknollen** (Code)

LFI.MIKROS.MIKROHABI

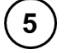

#### **Ziel**

Angabe, ob Krebse oder Maserknollen vorhanden sind. Krebse und Maserknollen bieten Lebensräume und Nahrung für Insekten, Moose und Pilze.

#### **Definition**

Der Durchmesser an der breitesten Stelle eines Krebses oder eines Maserknollens muss mindestens 20 cm betragen. Maserknollen müssen sich zudem mindestens 5 cm von der «Normalform» des Stammes oder Schaftes abheben (Abb. 46).

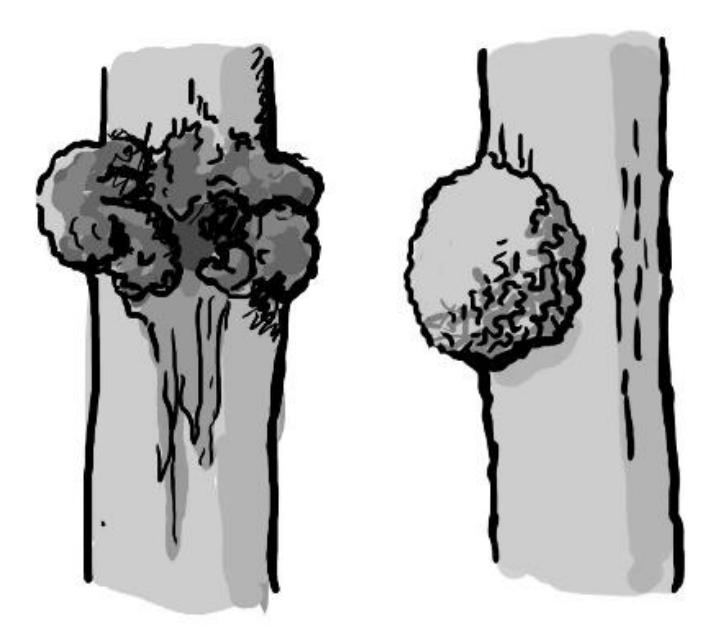

*Abbildung 46: Krebs (links) und Maserknollen (rechts).*

#### **Vorgehen**

Das Merkmal wird erfasst, falls *MID 1018 Baumzustand = Code 0 stehend lebend*. Es wird beurteilt, ob mindestens ein Krebs oder Maserknollen vorhanden ist oder nicht.

- 13 vorhanden
- nicht vorhanden

Feldaufnahmeanleitung LWI 2022

# **8 Artenpräsenz**

### **8.1 Präsenz von Gehölzarten**

#### **Ziel**

Erfassung der Gehölzartenvielfalt und deren Entwicklung auf einer einheitlichen Bezugsfläche. Grundlage für die Verbreitung (geographisch, ökologisch) der Baum- und Straucharten.

#### **Vorgehen**

Auf dem 2-Aren-Kreis werden alle vorhandenen Laub- und Nadelbaumarten sowie die vorhandenen Arten der Sträucher A, B und C gemäss Artenliste LFI5 (Anhang 1) erfasst, unterteilt nach den beiden Grössenklasse 0,4–1,29 m Höhe und 1,3 m Höhe bis 11,9 cm BHD.

#### **MID 283 Präsenz von Gehölzarten** (Code)

LFI.GEHKLAS.GEHART

 $\overline{2}$ 

 $\left( 2\right)$ 

#### **Ziel**

Artbestimmung der vorhandenen Gehölze.

#### **Definition**

Alle Laub- und Nadelbäume sowie die Sträucher A, B und C gemäss Artenliste LFI5 (Anhang 1) mit einer Höhe ≥ 0,4 m und einem maximalen BHD von 11.9 cm werden auf dem 2-Aren-Kreis erfasst. Der Fusspunkt einer Pflanze (Kontaktpunkt der Stammachse mit dem Boden) ist relevant, um zu entscheiden, ob sie innerhalb oder ausserhalb des 2-Aren-Kreises liegt. Die Höhe einer Pflanze ist der Vertikalabstand zwischen Fusspunkt und dem höchsten Trieb. Es werden nur lebende Pflanzen berücksichtigt.

#### **Vorgehen**

Der 2-Aren-Kreis wird systematisch und vollständig nach relevanten Pflanzen abgesucht, unabhängig allfälliger Reduktionslinien und Begehbarkeitsgrenzen (einzig die Flächen von Gartenanlagen, Pärken und Baumschulen werden nicht berücksichtigt).

Im Zweifelsfall bestimmt die Feldaufnahmegruppe die Pflanzenart mithilfe der Bestimmungsunterlagen (Excel-File, Flora Helvetica, Bestimmungsbücher, App PlantNet) oder sendet, als letzte Möglichkeit, eine Probe zur Bestimmung an die WSL (*Code = 801 Temp A, 802 Temp B oder 803 Temp C*).

#### **MID 542 Grössenklasse der präsenten Gehölzarten** (Code)

LFI.GEHKLAS.GEHKLA

#### **Ziel**

Angabe der vorhandenen Grössenklassen der unter *MID 283 Präsenz von Gehölzarten* auf dem 2-Aren-Kreis erfassten Gehölzarten.

#### **Definition**

Die Höhe einer Pflanze ist der Vertikalabstand zwischen Fusspunkt und dem höchsten Trieb.

#### **Codebedeutung**

- 9 Pflanzenhöhe 0,40–1,29 m
- 10 Pflanzenhöhe ≥ 1,30 m mit BHD 0,1–11,9 cm

### **8.2 Präsenz von krautigen invasiven Neophyten**

#### **Ziel**

Angaben zur Verbreitung und Dominanz von krautigen invasiven Neophyten im Wald.

#### **Vorgehen**

Auf dem 5-Aren-Kreis wird der Deckungsgrad der aufzunehmenden, krautigen invasiven Neophytenarten bei voller Entwicklung in der Vegetationsperiode geschätzt oder prognostiziert.

#### **MID 993 Art der krautigen invasiven Neophyten** (Code)

LFI.NEOS.NEOART

#### **Ziel**

Artbestimmung der erfassten krautigen invasiven Neophyten.

#### **Vorgehen**

Auf dem 5-Aren-Kreis wird das Vorkommen der vier vom Bundesamt für Umwelt (BAFU) vorgegebenen Arten (Gattungen) von krautigen invasiven Neophyten erfasst, unabhängig allfälliger Reduktionslinien und Begehbarkeitsgrenzen (einzig die Flächen von Gartenanlagen, Pärken und Baumschulen werden nicht berücksichtigt).

#### **Codebedeutung**

- 1 *Heracleum mantegazzianum* (Riesenbärenklau)
- 2 *Impatiens glandulifera* (Drüsiges Springkraut)
- 3 *Reynoutria* sp. (Staudenknöteriche)
- 4 *Solidago* sp. (ausländische Goldruten)

#### **MID 994 Deckungsgrad von krautigen invasiven Neophyten** (%, 1–100) LFI.NEOS.NEODG

#### **Ziel**

Bestimmung des Deckungsgrades von krautigen invasiven Neophyten.

#### **Vorgehen**

Für die unter *MID 993 Art der krautigen invasiven Neophyten* erfassten Arten wird der für die Vegetationsperiode geschätzte oder prognostizierte Deckungsgrad auf dem 5-Aren-Kreis auf das Prozent genau geschätzt. Bedeckte Flächen von 0–7,5 m<sup>2</sup> Grösse werden mit 1 % angegeben.

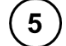

 $5\phantom{1}$ 

# **9 Jungwaldaufnahme**

#### **Ziel**

Dem Jungwald kommt als zukünftigem Waldbestand grosse Bedeutung zu. Die Jungwaldaufnahme liefert Angaben über die Waldverjüngung und deren Zustand, die Pflanzenzahlen, Baum- und Straucharten, Schutzmassnahmen und Informationen über verjüngungsfördernde und verjüngungshemmende Faktoren. Mit dem Einbezug von Straucharten können der Zustand und die Entwicklung der Strauchschicht erfasst werden. Mit der Aufnahme von toten Jungwaldpflanzen können Angaben zu Totholzvolumen und der darin gespeicherten Biomasse gemacht werden.

#### **Definition**

In der Jungwalderhebung LFI5 werden alle lebenden Laub- und Nadelbäume (mit einer Pflanzenlänge von mindestens 10 cm bis zu einem BHD von 11,9 cm) sowie die lebenden Sträucher A und B (mit einem BHD von 0,1–11,9 cm) gemäss Artenliste LFI5 (Anhang 1) erfasst. Zusätzlich werden auch tote Pflanzen erfasst, welche einen BHD von 0,1–11,9 cm aufweisen und den Laub- oder Nadelbäumen oder den Sträuchern A oder B gemäss Artenliste LFI5 (Anhang 1) angehören. Verzwieselte Pflanzen gelten als eine Pflanze.

#### **Vorgehen**

Die Jungwalderhebung wird auf jeder als Wald (inkl. Gebüschwald) klassierten Probefläche durchgeführt. Sie erfolgt auf einer Teilprobefläche, dem sogenannten Subplot, welcher sich in der Regel 10 m westlich des PFZ befindet.

Die Jungwaldaufnahme gliedert sich in folgende Arbeitsschritte (Abb. 47):

- 1) Einmessung und Lage der Subplotfläche
- 2) Erfassung von Reduzierenden Grenzen auf dem Subplot
- 3) Erfassung von Subplot-Flächendaten
- 4) Beurteilung der nächsten Pflanzen: Für jede Jungwaldklasse wird der lebende Baum mit dem kürzesten Horizontalabstand zum Subplotzentrum (SPZ) gesucht und näher beurteilt.
- 5) Zählung der Jungwaldpflanzen: Pro Jungwaldklasse werden die lebenden Bäume (JW-Klassen 1–4) sowie die lebenden Sträucher A und B (JW-Klassen 3 und 4) sowie tote Bäume und Sträucher A und B (JW-Klassen 3 und 4) im dazugehörigen Probekreis gezählt und in den JW-Klassen 1 und 2 auf Wildverbiss beurteilt.

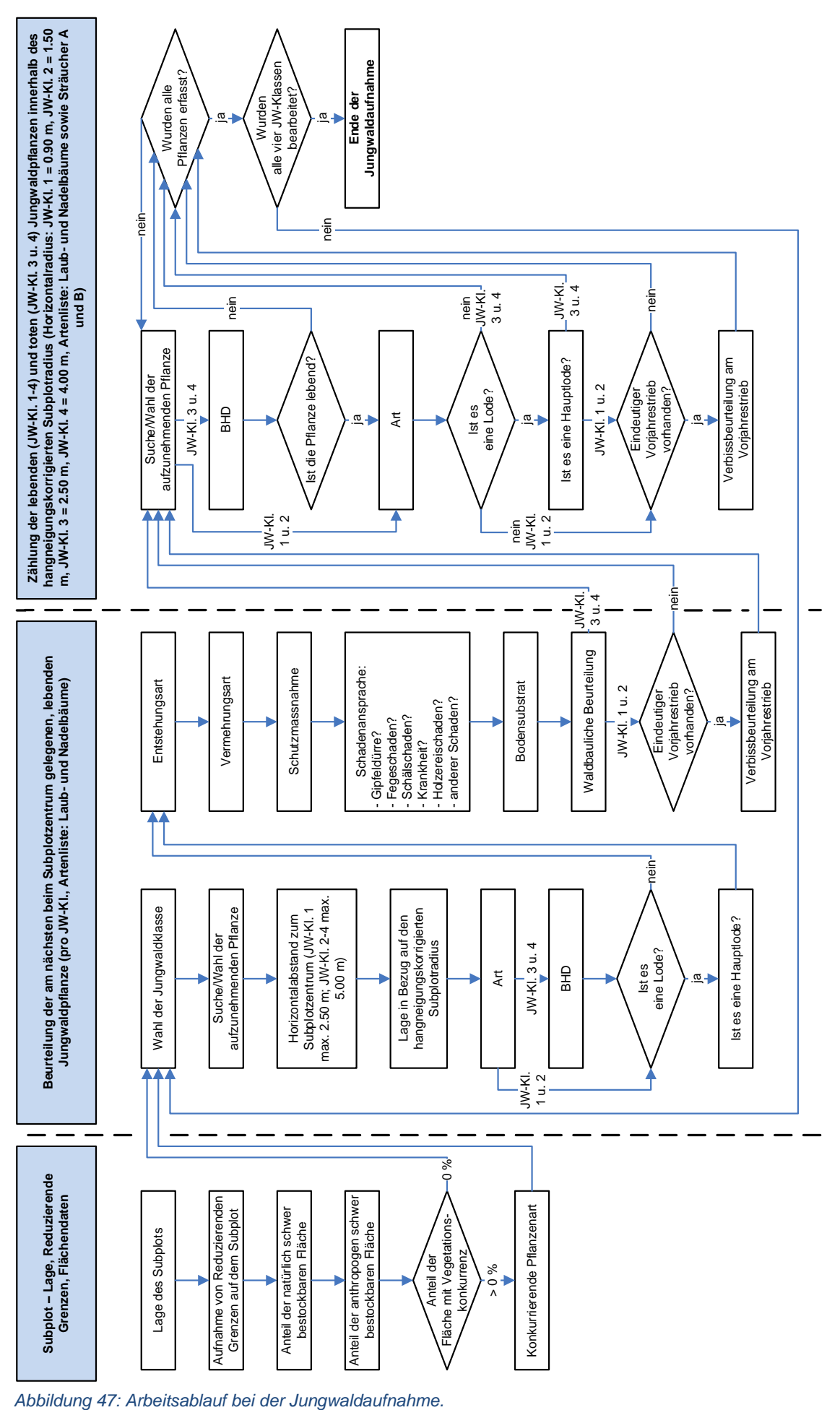

#### **MID 507 Jungwaldklasse** (Code)

LFI.JWSPKL.KLA

#### **Ziel**

Die Jungwalderhebung nach Grössenklassen mit entsprechenden Probekreisradien ermöglicht eine effiziente Beurteilung und Zählung.

#### **Definition**

Die Pflanzenlänge (Abb. 58) ist die Länge des Leittriebes (Definition siehe *MID 174 Verbiss des Leittriebes*) inkl. allfälliger Endknospe.

#### **Codebedeutung**

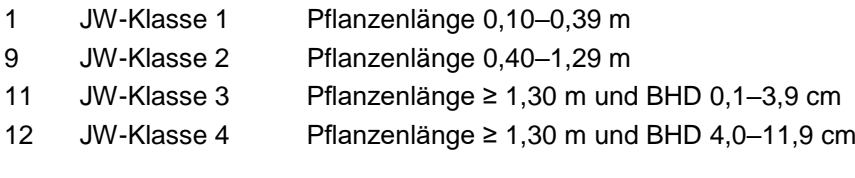

### **9.1 Einmessung und Lage der Subplotflächen**

#### **Definition**

Das SPZ liegt in 10 m Schrägdistanz vom PFZ entfernt, in der Regel in Richtung 300 gon (Westen). Um die Jungwaldaufnahme durchzuführen, muss das SPZ im Waldareal liegen (Kap. 5.3) und begehbar sein.

#### **Vorgehen**

Normalerweise wird die Jungwaldaufnahme auf dem Subplot in 300 gon durchgeführt. Kommt das SPZ im Nichtwaldareal zu liegen oder ist es nicht begehbar, wird die Richtung in vordefinierter Reihenfolge (Tab. 8) so lange geändert, bis das SPZ in begehbarem Waldareal liegt.

#### *Tabelle 8: Reihenfolge bei nicht durchführbarer Jungwaldaufnahme am SPZ.*

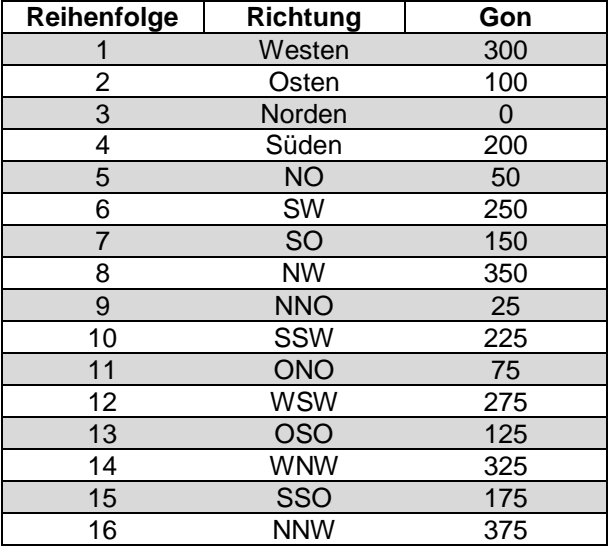

#### **MID 109 Subplotbezeichnung** (Code) LFI.JWSALFI.JWSANR

**Ziel**

Technisches Merkmal. Identifikation der Subplotfläche.

#### **Definition**

Richtung des SPZ, vom PFZ her gesehen.

#### **Vorgehen**

Das Datenerfassungsprogramm vergibt den Code automatisch.

---{

#### **Codebedeutung**

- 1 Subplot Ost (100 gon)
- 2 Subplot West (300 gon)
- 3 Subplot verschoben (gemäss Reihenfolge)

#### **MID 112 Subplotlage** (Code)

LFI.JWSALFI.JWLAGE

Angabe über die Lage der beurteilten SPZ in Bezug auf das Wald- oder Nichtwaldareal, den Bestand, die Nutzungskategorie und die Begehbarkeit.

#### **Vorgehen**

**Ziel**

Die Lage wird für alle zu beurteilenden SPZ bestimmt.

#### **Codebedeutung**

- 1 SPZ in massgebendem Bestand
- 2 SPZ in anderem Bestand
- 3 SPZ nicht zugänglich
- 5 SPZ in Nutzungskategorie A
- 6 SPZ in Nichtwald

#### **MID 1063 Azimut Probeflächenzentrum–Subplotzentrum** (gon, 0–399)

LFI.JWSALFI.JWSAAZI

Technisches Merkmal. Richtung des SPZ vom PFZ aus gesehen.

#### **Vorgehen**

**Ziel**

Das Datenerfassungsprogramm vergibt das Azimut automatisch, basierend auf der Lage der zu beurteilenden SPZ (*MID 112 Lage des Subplots*).

### **9.2 Erfassung von Reduzierenden Grenzen auf dem Subplot**

#### **Ziel**

Korrekte Hochrechnung der bei der Jungwaldaufnahme erhobenen Daten.

#### **Vorgehen**

Reduzierende Grenzen auf dem Subplot werden in Bezug auf den horizontalen Kreis vom 4-m-Radius um das SPZ aufgenommen. Es werden zwei Arten von Reduzierenden Grenzen auf dem Subplot erfasst. Einerseits sind dies vorhandene Reduktionslinien (Definition siehe *MID 27 Art der Grenze*). Andererseits werden vorhandene Begehbarkeitsgrenzen erfasst. Reduzierende Grenzen werden geometrisch eingemessen und anhand eines Knickpunktes mit zwei Schenkeln definiert. Es kann maximal eine Reduktionslinie und eine Begehbarkeitsgrenze erfasst werden. Liegt der gesamte horizontale Kreis vom 4-m-Radius ausserhalb einer Reduktionslinie, wird die Reduktionslinie ebenfalls erfasst (und bei *MID 1062 Lage des Subplotzentrums zur Grenze* der *Code 2 SPZ ausserhalb der Bestockung* angegeben).

#### **MID 1057 Subplot – Grenzart** (Code)

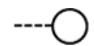

LFI.JWGRENZE.JWGRENART

**Ziel**

Information zur Art der Reduzierenden Grenze auf dem Subplot.

#### **Vorgehen**

Angabe der Art der Reduzierenden Grenze.

#### **Codebedeutung**

- 1 Begehbarkeitsgrenze
- 2 Reduktionslinie

#### **MID 1060 Azimut Grenzknickpunkt–Subplotzentrum** (gon, 0–399) LFI.JWGRENZE.JWAZIZ

#### **Ziel**

Georeferenzierung der aufzunehmenden Grenze.

#### **Definition**

Azimut des SPZ vom Knickpunkt her gemessen.

#### **Vorgehen**

Das Azimut des SPZ wird vom Knickpunkt aus mit der Handbussole auf das Gon genau bestimmt.

#### **MID 1061 Distanz Grenzknickpunkt–Subplotzentrum** (m, 0,01–10,00)

LFI.JWGRENZE.JWDIST

#### **Ziel**

Georeferenzierung der aufzunehmenden Grenze.

#### **Definition**

Horizontaldistanz zwischen Knickpunkt und SPZ.

#### **Vorgehen**

Die Distanz wird mit dem Messband auf den Zentimeter genau gemessen.

#### **MID 1058 Subplot – Grenzazimut 1** (gon, 0–399) LFI.JWGRENZE.JWAZI1

#### **Ziel**

Georeferenzierung der aufzunehmenden Grenze.

#### **Definition**

Azimut des von der nicht bestockten oder der nicht begehbaren Fläche her gesehenen rechten Grenzverlaufs, vom Knickpunkt aus gemessen.

#### **Vorgehen**

Das Azimut wird vom Knickpunkt aus mit der Handbussole auf das Gon genau bestimmt.

#### **MID 1059 Subplot – Grenzazimut 2** (gon, 0–399) LFI.JWGRENZE.JWAZI2

#### **Ziel**

Georeferenzierung der aufzunehmenden Grenze.

#### **Definition**

Azimut des von der nicht bestockten oder der nicht begehbaren Fläche her gesehenen linken Grenzverlaufs, vom Knickpunkt aus gemessen.

#### **Vorgehen**

Das Azimut wird vom Knickpunkt aus mit der Handbussole auf das Gon genau bestimmt.

#### **MID 1062 Lage des Subplotzentrums zur Grenze** (Code)

LFI.JWGRENZE.JWGRENLAGE

#### **Ziel**

Korrekte Hochrechnung der bei der Jungwaldaufnahme erhobenen Daten.

#### **Definition**

Lage des SPZ in Bezug auf die Reduzierenden Grenze.

#### **Vorgehen**

Es wird angegeben, wo sich das SPZ in Bezug auf die Reduzierende Grenze befindet. Falls *MID 1057 Subplot*-*Grenzart = Code 1 Begehbarkeitsgrenze* setzt das Datenerfassungsprogramm automatisch der *Code 1 SPZ innerhalb der Bestockung* als Default.

#### **Codebedeutung**

- 1 SPZ liegt innerhalb der Bestockung
- 2 SPZ liegt ausserhalb der Bestockung

### **9.3 Subplot – Flächendaten**

#### **Ziel**

Aufnahme von verjüngungshemmenden Einflüssen auf dem Subplot.

#### **Vorgehen**

Die verjüngungshemmenden Einflüsse werden auf einer Kreisfläche mit einem Radius von 4,0 m (horizontal um das SPZ gemessen) aufgenommen. Falls Reduzierende Grenzen vorhanden sind, erfolgt die Beurteilung nur innerhalb der bestockten und begehbaren Fläche.

#### **MID 513 Natürlich schwer bestockbare Fläche** (%, 0–100) LFI.JWSALFI.BESCHWNAT

#### **Ziel**

Erfassung schwer bestockbarer Flächen (mit natürlichen Ursachen) mit dementsprechend spärlicher Verjüngung.

#### **Definition**

Natürlicherweise nicht (oder schwer) bestockbare Flächen sind Gewässer (Tümpel, Weiher, Bäche, Flüsse), vernässte Stellen (Moore), geomorphologische Objekte (Geröll, Blockschutt, Felsbrocken und -bänder, Karren, Dolinen usw.) und Mulden mit langer Schneebedeckung. Überdeckungen von natürlichen und anthropogenen Bestockungserschwernissen werden nur einmal, und zwar beim bedeutendsten Erschwernis, berücksichtigt. Die Summe aus *MID 513 Natürlich schwer bestockbare Fläche* und *MID 514 Anthropogen schwer bestockbare Fläche* darf 100 % nicht überschreiten.

#### **Vorgehen**

Der Anteil der natürlich schwer bestockbaren Fläche wird auf das Prozent genau geschätzt, bezogen auf die maximale Subplotfläche (4-m-Radius). Falls Reduzierende Grenzen vorhanden sind, erfolgt die Beurteilung nur innerhalb der bestockten und begehbaren Fläche.

#### **MID 514 Anthropogen schwer bestockbare Fläche** (%, 0–100)

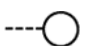

LFI.JWSALFI.BESCHWANT

#### **Ziel**

Erfassung der Fläche, welche in Folge menschlicher Aktivitäten schwer bestockbar ist, und wo deshalb nur eine spärliche Verjüngung zu erwarten ist.

#### **Definition**

Anthropogen dauernd oder vorübergehend schwer (oder nicht) bestockbare Flächen sind Waldstrassen, Fusswege, Wanderwege, Rückegassen, Traktorrinnen, Schlagabraum, Asthaufen, die Umgebung von Erholungseinrichtungen und Flächen mit eindeutigen Beweidungsspuren (z. B. Wytweiden). Überdeckungen von natürlichen und anthropogenen Bestockungserschwernissen werden nur einmal, und zwar beim bedeutendsten Erschwernis, berücksichtigt. Die Summe aus *MID 513 Natürlich schwer bestockbare Fläche* und *MID 514 Anthropogen schwer bestockbare Fläche* darf 100 % nicht überschreiten.

#### **Vorgehen**

Der Anteil der anthropogen schwer bestockbaren Fläche wird auf das Prozent genau geschätzt, bezogen auf die maximale Subplotfläche (4-m-Radius). Falls Reduzierende Grenzen vorhanden sind, erfolgt die Beurteilung nur innerhalb der bestockten und begehbaren Fläche.

#### **MID 591 Anteil leicht bestockbare Fläche** (%, 0–100)

LFI.JWSALFI.BESCHWANT | LFI.JWSALFI.BESCHWNAT

#### **Ziel**

Technisches Merkmal. Angabe zum Anteil der Subplotfläche mit Bodenverhältnissen, die das Aufkommen einer Bestockung (Verjüngung) leicht ermöglichen, ungeachtet einer allfälligen Vegetationskonkurrenz.

#### **Definition**

Der Anteil der leicht bestockbaren Fläche ist die Differenz der Summe von natürlicherweise und anthropogen schwer (oder nicht) bestockbarem Flächenanteil zum Gesamtanteil von 100 %.

#### **Vorgehen**

Das Datenerfassungsprogramm berechnet den Wert automatisch.

#### **MID 515 Flächenanteil mit Vegetationskonkurrenz** (%, 0–100)

LFI.JWSALFI.VEGKONK

**Ziel** Erfassung der Fläche mit starker Vegetationskonkurrenz, wo deshalb nur eine spärliche Verjüngung zu erwarten ist.

#### **Definition**

Flächen mit starker Vegetationskonkurrenz sind bestockbare Flächen, wo aufgrund des flächigen Vorkommens bestimmter Arten oder Artengruppen die Ansamung und das Aufwachsen von Waldbäumen stark erschwert oder gar verunmöglicht ist. Bei Hochstauden wirkt die Konkurrenz hauptsächlich durch Beschattung, bei Gräsern (evtl. auch Seggen und Simsen) verhindert der Wurzelfilz die Verjüngung. Brombeeren und Kleinsträucher decken den Boden flächig ab, sodass die Verjüngung deutlich erschwert ist. Farnblätter entziehen der Verjüngung Licht und drücken sie beim Absterben zu Boden.

#### **Vorgehen**

Der Flächenanteil mit Vegetationskonkurrenz wird bezogen auf die leicht bestockbare Fläche innerhalb der maximalen Subplotfläche (4-m-Radius) auf das Prozent genau geschätzt. Falls Reduzierende Grenzen vorhanden sind, erfolgt die Beurteilung nur innerhalb der bestockten und begehbaren Fläche.

#### **MID 516 Konkurrierende Pflanzenart** (Code)

LFI.JWSALFI.KONKART

#### **Ziel**

Angabe der Art oder Artengruppe, welche starke Vegetationskonkurrenz ausübt.

#### **Vorgehen**

Das Merkmal wird erfasst, falls *MID 515 Flächenanteil mit Vegetationskonkurrenz > 0 %*. Es wird die Artengruppe mit dem grössten Flächenanteil auf der maximalen Subplotfläche (4-m-Radius) und innerhalb der leicht bestockbaren Fläche aufgenommen. Falls Reduzierende Grenzen vorhanden sind, erfolgt die Beurteilung nur innerhalb der bestockten und begehbaren Fläche. Grün-Erle, Leg-Föhre und Efeu zählen nicht zu den konkurrierenden Pflanzenarten.

- 1 Rubusarten flächig vorkommende Brombeeren/Himbeeren 2 Farne v. a. Adlerfarn 3 Gräser Gräser, Seggen, Simsen, wenn ein Wurzelfilz feststellbar ist.
- 4 Hochstauden z. B. *Achillea mac*., *Adenostyles*, *Petasites*
- 5 Zwergsträucher Heidelbeere, Alpenrosen, Wacholder, Ginster usw.

### **9.4 Beurteilung der nächsten Jungwaldpflanze**

#### **Ziel**

Aussagen über Anteile gesunder Pflanzen und Pflanzen mit Schäden. Erhalt von Informationen über die Art der Verjüngung sowie über getroffene Schutzmassnahmen.

#### **Definition**

Der «Leittrieb» ist der Spross, der vom Stammfuss zum Gipfel die geringste Richtungsänderung zeigt und die höchste Spitze bildet. Der «Endtrieb» ist der zuletzt gebildete Teil des Leittriebes. Seitentriebe können zu Leittrieben werden, wenn sie den Wachstumscharakter eines Astes verloren haben.

#### **Vorgehen**

In jeder Jungwaldklasse wird der am nächsten beim SPZ gelegene lebende Laub- oder Nadelbaum mit einer ausführlichen Beurteilung erfasst. Falls Reduzierende Grenzen vorhanden sind, werden nur Pflanzen innerhalb der bestockten und begehbaren Fläche erfasst.

#### **MID 164 Distanz Subplotzentrum–nächste Jungwaldpflanze**

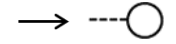

(m, 0,01–2,50/5,00) LFI.JWSPKL.PFLDIST

Grundlage für die Berechnung der Verjüngungsdichte.

#### **Definition**

**Ziel**

Die Distanz SPZ–Pflanze entspricht der gemessenen Horizontaldistanz zwischen SPZ und dem nächstgelegenen lebenden Laub- oder Nadelbaum der beurteilten Jungwaldklasse. Falls Reduzierende Grenzen vorhanden sind, werden nur Pflanzen innerhalb der bestockten und begehbaren Fläche erfasst. Die maximal aufgenommenen Distanzen in den einzelnen JW-Klassen betragen:

- JW-Klasse 1: 2,50 m (horizontal gemessen)
- JW-Klassen 2–4: 5,00 m (horizontal gemessen)

Die nächste Pflanze kann somit auch ausserhalb der Fläche liegen, die durch *MID 132 Subplotradius*  begrenzt wird. Bei den JW-Klassen 1 und 2 wird die horizontale Distanz vom SPZ zum Fusspunkt der Pflanze gemessen, bei den JW-Klassen 3 und 4 die horizontale Distanz vom SPZ zur BHD-Messstelle (Ausnahme falls *MID 816 Wald-/Nichtwaldentscheid = Code 2 Gebüschwald*: Auf diesen Flächen wird auch in den JW-Klassen 3 und 4 die horizontale Distanz vom SPZ zum Fusspunkt der Pflanze gemessen – unabhängig davon, ob das SPZ im massgebenden Bestand liegt oder nicht). Bei Stockausschlägen wird immer der dem SPZ am nächsten liegende Stockausschlag der entsprechenden JW-Klasse berücksichtigt (Abb. 48).

#### **Vorgehen**

Die Distanz wird mit dem Messband oder dem Doppelmeter auf den Zentimeter genau gemessen. Falls keine Pflanze innerhalb der maximal aufgenommenen Distanz vorhanden ist, erfolgt kein Eintrag in das Datenerfassungsprogramm.

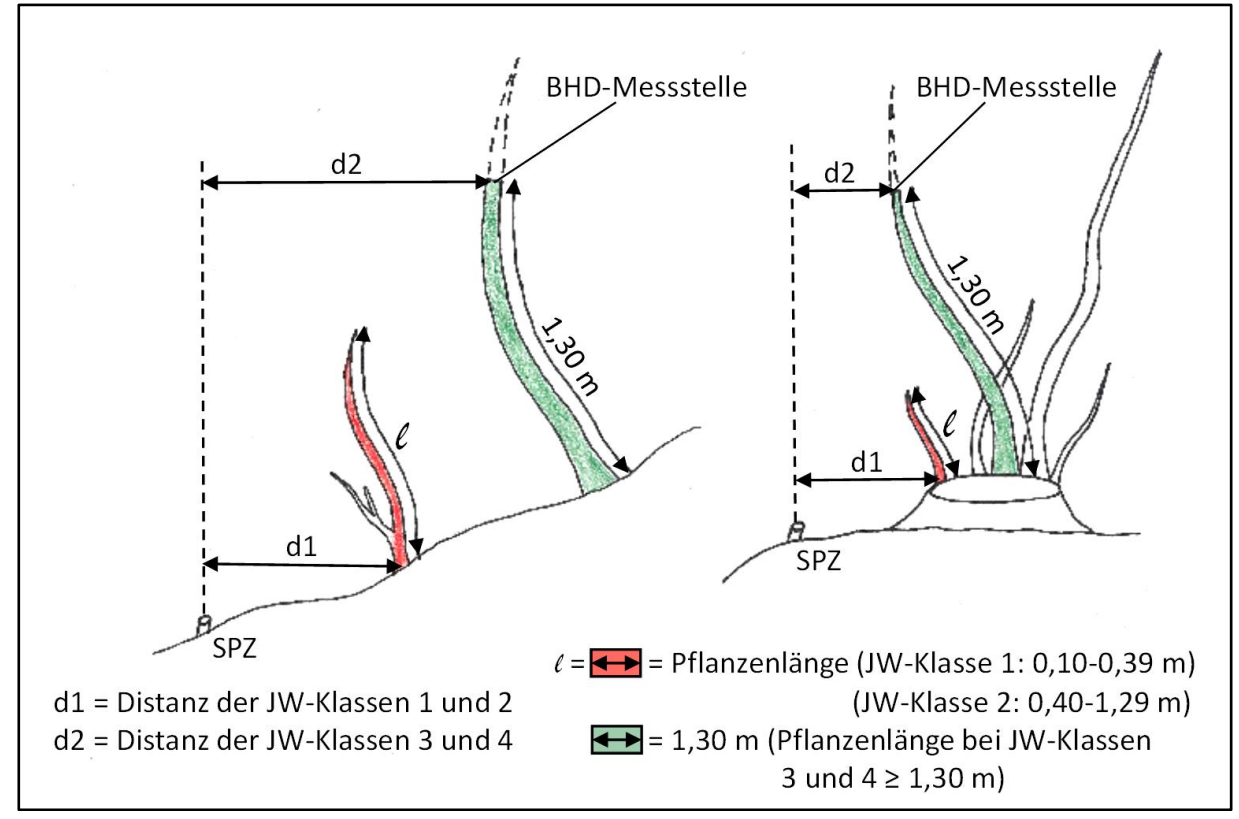

*Abbildung 48: Distanz- und Pflanzenlängenmessung bei der Jungwaldaufnahme.*

#### **MID 941 Nächste Jungwaldpflanze – Lage** (Code)

LFI.JWPFL.PFLINSPL

#### **Ziel**

Grundlage für die Berechnung der Verjüngungsdichte.

#### **Definition**

In jeder Jungwaldklasse wird die am nächsten beim SPZ gelegene Pflanze erfasst und beurteilt. Dabei wird unterschieden zwischen Pflanzen innerhalb bzw. ausserhalb der Kreisfläche, die durch den vorgegebenen Subplot-Radius (*MID 132 Subplotradius*) begrenzt wird.

#### **Codebedeutung**

- 1 innerhalb Subplotfläche
- 2 ausserhalb Subplotfläche

#### **MID 1050 Jungwaldpflanzenart – nächste Pflanze** (Code)

LFI.JWPFL.JWART

#### **Ziel**

Artbestimmung der nächsten Pflanze pro JW-Klasse.

#### **Definition**

Erfasst werden alle Laub- und Nadelbäume.

#### **Vorgehen**

Die Jungwaldpflanzenart wird bestimmt. Im Zweifelsfall bestimmt die Feldaufnahmegruppe die Pflanzenart mithilfe der Bestimmungsunterlagen (Excel-File, Flora Helvetica, Bestimmungsbücher, App PlantNet) oder sendet, als letzte Möglichkeit, eine Probe zur Bestimmung an die WSL (*Code = 801 Temp A*, *802 Temp B* oder *803 Temp C*).

#### **Codebedeutung**

Die Codebezeichnungen sind im Anhang 1 ersichtlich.

#### **MID 852 Jungwaldpflanze – BHD2** (cm, 0–11)

LFI.JWPFL.JWPFLBHD

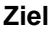

Messung des BHD der ausgewählten Pflanze zur Erweiterung der Stammzahl-Abnahmekurve um den Messbereich von BHD 0–11 cm.

#### **Definition**

BHD von Pflanzen der JW-Klassen 3 und 4 gemessen in 1,3 m Höhe.

#### **Vorgehen**

Dieses Merkmal wird sowohl bei der Beurteilung der am nächsten beim SPZ stehenden Pflanze als auch bei der Pflanzenzählung erfasst. Analog zum BHD bei regulären Probebäumen wird bei Pflanzen der JW-Klassen 3 und 4 der BHD in 1,3 m Höhe mit einer Kluppe gemessen. Die Messrichtung ist radial zum SPZ. Die BHD-Messung wird auf den nächsten Zentimeter abgerundet. Dies hat auch zur Folge, dass eine BHD-Messung zwischen 0 cm und 1 cm auf 0 cm abgerundet wird.

#### **MID 856 Einzelpflanze oder Lode** (Code)

LFI.JWPFL.ISLOD

Unterscheidung von Einzelpflanze (meistens Kernwuchs) und Lode eines Stockausschlags oder basiton verzweigten Gehölzes.

#### **Vorgehen**

**Ziel**

Dieses Merkmal wird sowohl bei der Beurteilung der am nächsten beim SPZ stehenden Pflanze als auch bei der Pflanzenzählung erfasst. Falls *MID 976 Jungwaldpflanze – Lebendigkeit = Code 2 nein, tot* muss das Merkmal nicht aufgenommen werden.

#### **Codebedeutung**

- 1 ja, Lode
- 2 nein, Einzelpflanze

#### **MID 855 Hauptlode** (Code)

LFI.JWPFL.LEITLOD

#### **Ziel**

Bezeichnung der höchsten oder stärksten Lode eines Stockausschlags.

#### **Definition**

Pro Stock existiert immer genau eine – und nur eine – Hauptlode. Im Bereich der JW-Klassen 1 und 2 ist die höchste lebende Lode die Hauptlode, im Bereich der JW-Klassen 3 und 4 ist die stärkste lebende Lode – also jene mit dem grössten BHD-Wert – die Hauptlode.

#### **Vorgehen**

Das Merkmal wird erfasst, falls *MID 856 Einzelpflanze oder Lode = Code 1 ja, Lode*. Dieses Merkmal wird sowohl bei der Beurteilung der am nächsten beim SPZ stehenden Pflanze als auch bei der Pflanzenzählung erfasst.

#### **Codebedeutung**

- 1 ja, Hauptlode
- 2 nein, Nebenlode

#### **MID 186 Entstehungsart** (Code)

LFI.JWPFL.ENTSTART

#### **Ziel**

Beschreibung der Entstehungsart der Verjüngung.

#### **Vorgehen**

Beurteilt wird das Merkmal – pro JW-Klasse – an der am nächsten beim SPZ stehenden Pflanze.

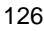

#### **Codebedeutung**

- 1 Naturverjüngung
- 2 Pflanzung

#### **MID 853 Vermehrungsart** (Code)

LFI.JWPFL.VERMEHRTYP

#### **Ziel**

Unterscheidung von vegetativer und generativer Vermehrung der Verjüngung.

#### **Vorgehen**

Beurteilt wird das Merkmal – pro JW-Klasse – an der am nächsten beim SPZ stehenden Pflanze.

#### **Codebedeutung**

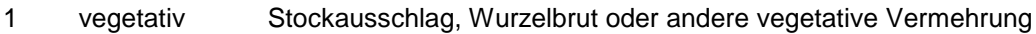

2 generativ Kernwuchs

#### **MID 187 Einzelpflanzenschutz** (Code)

LFI.JWPFL.PFLSCHUTZ

Angaben über Schutzmassnahmen an der Verjüngung gegen Wildschäden (Fege-, Schlag-, Schäloder Verbissschäden).

#### **Vorgehen**

**Ziel**

Beurteilt wird das Merkmal – pro JW-Klasse – an der am nächsten beim SPZ stehenden Pflanze.

#### **Codebedeutung**

- 1 ungeschützt keine Schutzmassnahmen gegen Wildschäden
- 2 Zaun Die Pflanze wächst in umzäunter Jungwuchsfläche.
- 3 Einzelschutz Die Pflanze ist individuell geschützt (Knospenschutz mit chemischen Mitteln oder Hanf, Einzelschutz mit Stachelbaum, Drahtkorb, Plastikhülse usw.).

#### **MID 172 Jungwaldpflanze – Gipfeldürre** (Code)

LFI.JWPFL.GIDUER

#### **Ziel**

Aussagen über den Anteil von Gipfeldürre betroffener Verjüngung. Die Gipfeldürre gibt einen Anhaltspunkt, weshalb der Schaft nicht mehr wächst.

#### **Definition**

JW-Klassen 1 und 2: Sind die obersten zwei Jahrestriebe abgestorben, ist die Pflanze gipfeldürr. Auch Pflanzen mit einem einzigen Jahrestrieb (z. B. Keimling), der abgestorben ist, sind gipfeldürr. JW-Klassen 3 und 4: Sind mehr als 50 % der Kronenlänge dürr, ist die Pflanze gipfeldürr.

#### **Vorgehen**

Beurteilt wird das Merkmal – pro JW-Klasse – an der am nächsten beim SPZ stehenden Pflanze.

#### **Codebedeutung**

- 1 ja, vorhanden
- 2 nein, nicht vorhanden

#### **MID 977 Jungwaldpflanze – Fegeschaden** (Code)

LFI.JWPFL.FEGESPEZ

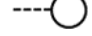

#### **Ziel**

Aussagen über den Anteil von Fege- und Schlagschäden betroffener Verjüngung.

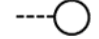

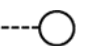

#### **Definition**

Erfasst werden Rindenverletzungen, welche durch das Fegen (Befreiung der neugebildeten Geweihe vom Bast durch Reiben an Holzpflanzen) oder Schlagen von Hirschen (*Cervidae* – das Reh gehört hier ebenfalls dazu) und Hornträgern (*Bovidae*) entstanden sind.

#### **Vorgehen**

Beurteilt wird das Merkmal – pro JW-Klasse – an der am nächsten beim SPZ stehenden Pflanze.

#### **Codebedeutung**

- 1 ja, vorhanden
- 2 nein, nicht vorhanden

#### **MID 978 Jungwaldpflanze – Schälschaden** (Code)

LFI.JWPFL.SCHAEL

#### **Ziel**

Aussagen über den Anteil von Schälschäden betroffener Verjüngung.

#### **Definition**

Erfasst werden Schäden, welche durch das Schälen (Abnagen von Rindenstücken [meist im Sommer] oder Abziehen von ganzen Rindenstreifen [meist im Winter]) von Hirschen (*Cervidae* – in der Schweiz fast ausschliesslich durch den Rothirsch) entstanden sind.

#### **Vorgehen**

Beurteilt wird das Merkmal – pro JW-Klasse – an der am nächsten beim SPZ stehenden Pflanze.

#### **Codebedeutung**

- 1 ia, vorhanden
- 2 nein, nicht vorhanden

#### **MID 184 Jungwaldpflanze – Krankheit** (Code)

LFI.JWPFL.KRANK

#### **Ziel**

Aussagen über den Anteil von Krankheit betroffener Verjüngung.

#### **Definition**

Unter Krankheit wird der Befall der Pflanze durch Pilze, Bakterien und Viren verstanden. Aufgenommen werden Beschädigungen der Pflanze durch Krankheiten am Leittrieb und an Seitentrieben. Krankheiten bei Nadelbaumarten sind z. B. Schneeschimmel, Rost und Schütte. Zu den Krankheiten bei Laubbaum- und Straucharten gehört z. B. der bakterielle Feuerbrand (befällt *Rosaceen*). Blattkrankheiten an Laubgehölzen (Verfärbungen oder Verformungen hervorgerufen durch Blattläuse und dergleichen) beeinträchtigen zwar eine Pflanze, aber diese Beeinträchtigung genügt nicht, um die gesamte Pflanze als krank einzustufen. Laubgehölze mit Blattkrankheiten werden darum als *Code 2 nein, Pflanze ohne Krankheitszeichen* beurteilt.

#### **Vorgehen**

Beurteilt wird das Merkmal – pro JW-Klasse – an der am nächsten beim SPZ stehenden Pflanze.

#### **Codebedeutung**

- 1 ia, Pflanze mit Krankheitszeichen
- 2 nein, Pflanze ohne Krankheitszeichen

#### **MID 183 Jungwaldpflanze – Holzereischaden** (Code) LFI.JWPFL.HOLZSCH

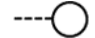

#### **Ziel**

Aussagen über den Anteil durch Holzerei geschädigter Verjüngung.

#### **Definition**

Aufgenommen werden Beschädigungen, die auf Holzereiarbeiten zurückzuführen sind, z. B. niedergedrückte oder geknickte Pflanzen oder Pflanzen mit freigelegtem Holzkörper. Deutlich sichtbare Rückespuren im Gelände sind ein Hinweis auf Holzereiarbeiten.

#### **Vorgehen**

Beurteilt wird das Merkmal – pro JW-Klasse – an der am nächsten beim SPZ stehenden Pflanze.

#### **Codebedeutung**

- 1 ja, vorhanden
- 2 nein, nicht vorhanden

#### **MID 185 Jungwaldpflanze – Anderer Schaden** (Code)

LFI.JWPFL.DIVSCH

Aussagen über den Anteil geschädigter Verjüngung.

#### **Definition**

**Ziel**

Erfasst werden: Verformungen und Beschädigungen durch Rutschungen, Erosion, Steinschlag oder Schneegleiten (erkennbar an: Schiefstand, Aufsplittern des Stammes infolge Schneedruckes) oder anderer Schaden, der sich keinem der explizit erfassten Schäden zuordnen lässt (z. B. Verbissschaden an Pflanzen, die grösser als 1,3 m hoch sind).

#### **Vorgehen**

Beurteilt wird das Merkmal – pro JW-Klasse – an der am nächsten beim SPZ stehenden Pflanze.

#### **Codebedeutung**

- 1 ja, vorhanden
- 2 nein, nicht vorhanden

#### **MID 188 Substrat** (Code)

LFI.JWPFL.SUBSTRA

**Ziel**

Angabe zum Substrat, auf dem die Verjüngung wächst.

#### **Vorgehen**

Beurteilt wird das Merkmal – pro JW-Klasse – an der am nächsten beim SPZ stehenden Pflanze.

#### **Codebedeutung**

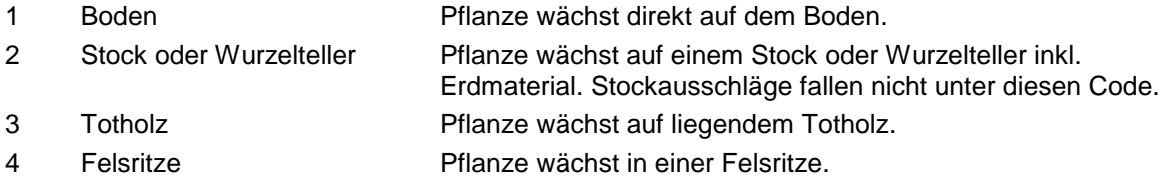

### **MID 433 Waldbauliche Beurteilung** (Code)

LFI.JWPFL.WABAU

**Ziel** Waldbauliche Beurteilung der Verjüngung.

#### **Definition**

Die Voraussetzungen für die einzelnen Codes stehen bei der Codebedeutung.

### **Vorgehen**

Beurteilt wird das Merkmal – pro JW-Klasse – an der am nächsten beim SPZ stehenden Pflanze. Die waldbauliche Bedeutung der Pflanze mit Bezug auf das ganze Kollektiv wird gutachtlich bestimmt.

Feldaufnahmeanleitung LWI 2022

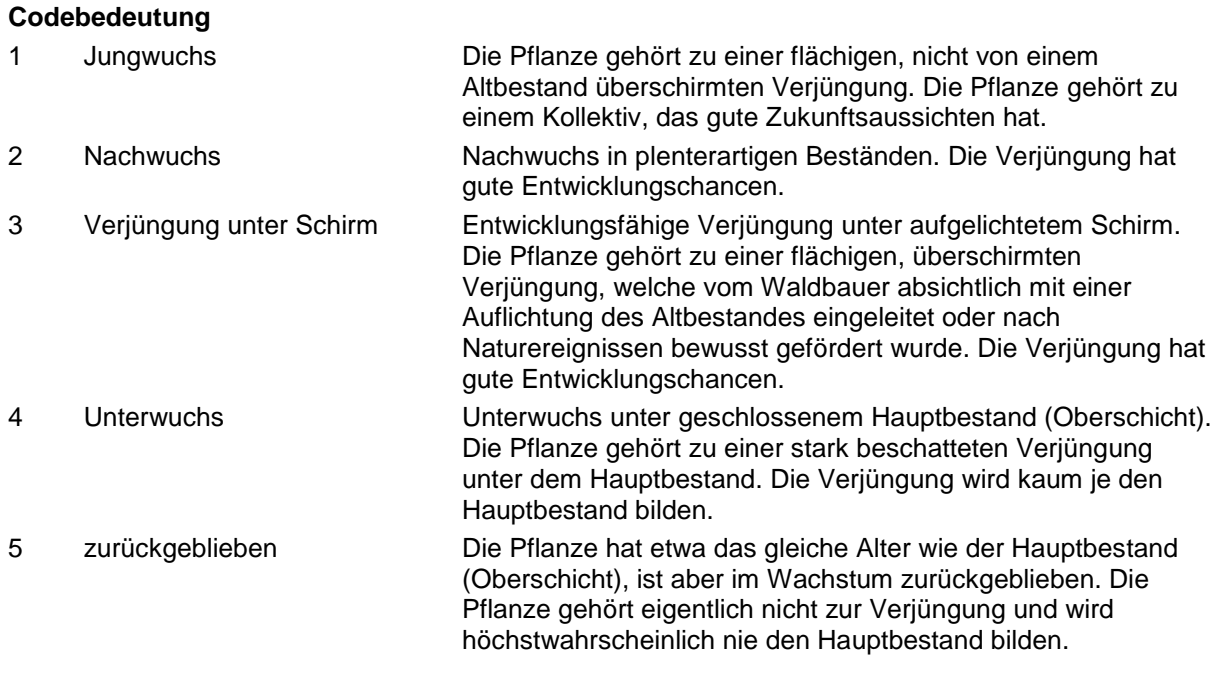

#### **MID 893 Jungwaldpflanze –Typ** (Code) LFI.JWPFL.JWPFLTYP

#### **Ziel**

Angabe, ob der Verbiss des Vorjahrestriebs beurteilt werden kann, und falls nein, weshalb nicht.

#### **Definition**

Der Verbiss wird am Vorjahrestrieb (Trieb 1) beurteilt. Ein Keimling ist eine Pflanze mit nur einem Jahrestrieb, der in der aktuellen Wachstumssaison gebildet wurde (Trieb 0).

#### **Vorgehen**

Dieses Merkmal wird nur bei den Jungwaldklassen 1 und 2 sowohl bei der Beurteilung der am nächsten beim SPZ stehenden Pflanze als auch bei der Pflanzenzählung erfasst.

#### **Codebedeutung**

- 2 kein Vorjahrestrieb, Keimling
- 3 kein Vorjahrestrieb, anderer Grund

#### **MID 565 Triebnummer** (Code)

LFI.JWTRIEB.JWTRIEBNR

#### **Ziel**

Klare Abgrenzung der vorhandenen Triebe.

#### **Definition**

Trieb 1 ist der Trieb der letzten Saison (rel. zu Trieb 0).

#### **Vorgehen**

Es werden nur Merkmale an Trieb 1 (letzte Saison) erfasst.

#### **Codebedeutung**

1 Trieb 1 Trieb der letzten Saison (rel. zu Trieb 0)

#### **MID 174 Verbiss des Leittriebes** (Code)

LFI.JWTRIEB.VERBISS

#### **Ziel**

Beurteilung des Verbisses am Vorjahrestrieb des Leittriebes als einer der wichtigsten Einflüsse von Tieren auf die Waldverjüngung.

#### **Definition**

Verbiss entsteht durch das Abbeissen von Knospen oder Trieben durch Tiere. Unter Verbissintensität wird im LFI der Anteil verbissener Vorjahrestriebe der Leittriebe an allen Leittrieben verstanden. Der «Leittrieb» ist der Spross, der vom Stammfuss zum Gipfel die geringste Richtungsänderung zeigt und die höchste Spitze bildet. Der «Endtrieb» ist der zuletzt gebildete Teil des Leittriebes. Seitentriebe können zu Leittrieben werden, wenn sie den Wachstumscharakter eines Astes verloren haben. Für die Bestimmung der höchsten Spitze gilt die Endknospenbasis.

#### **Vorgehen**

Dieses Merkmal wird nur bei den Jungwaldklassen 1 und 2 sowohl bei der Beurteilung der am nächsten beim SPZ stehenden Jungwaldpflanze als auch bei der Jungwald-Pflanzenzählung erfasst, falls *MID 893 Jungwaldpflanze – Typ ≠ Code 2 kein Vorjahrestrieb, Keimling* oder *3 kein Vorjahrestrieb, anderer Grund*. Es wird festgestellt, ob der Trieb der letzten Vegetationsperiode (Vorjahrestrieb = Trieb 1) verbissen ist oder nicht. Bei der Verbissbeurteilung gelten folgende Regeln:

- Bei Keimlingen wird der Verbiss nicht beurteilt.
- Es wird der Leittrieb beurteilt (höchste Spitze, aber keine Seitenzweige).
- Es wird angenommen, dass pro Jahr ein Endtrieb gebildet wird, also pro Jahr nur eine Knospenschuppennarbe (Abb. 49) vorliegt und keine zweiten Blattaustriebe (sogenannte Johannistriebe) gebildet werden.
- Ein Ersatztrieb wird gebildet, wenn der Endtrieb des Leittriebes abstirbt oder verbissen wird. Andere Verzweigungen gelten als Seitenäste. Falls mehrere Ersatztriebe gebildet werden, wird nur der höchste beurteilt.
- Es wird angenommen, dass ein Ersatztrieb stets im Jahr nach dem Verbissereignis (bzw. in der nächsten Vegetationsperiode) gebildet wird.
- Überragt ein Ersatztrieb den Endtrieb des alten Leittriebes, so bildet dieser den neuen Leittrieb. Massgebend für die Höhenmessungen ist die Endknospenbasis.
- Ist ein neuer Leittrieb vorhanden, wird dieser beurteilt.

Abb. 49 zeigt Beispiele der Verbissbeurteilung bezogen auf die letzten vier Jahrestriebe.

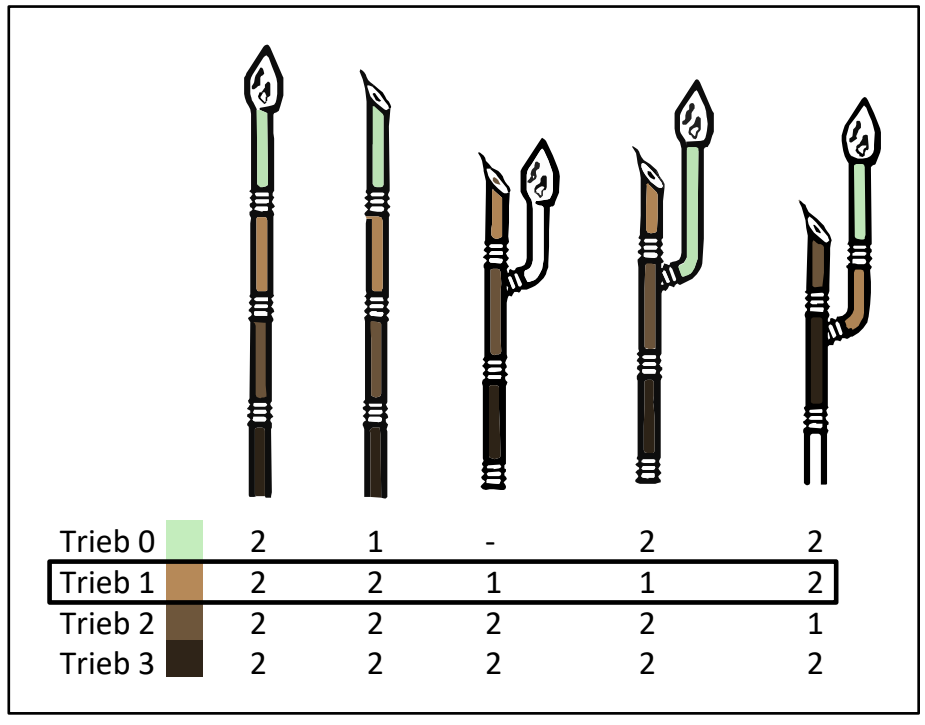

*Abbildung 49: Verbissbeurteilung bezogen auf die letzten vier Jahrestriebe (Trieb 0 = diesjähriger Trieb, Trieb 1 = Vorjahrestrieb, Trieb 2 = Trieb von vorletztem Jahr, Trieb 3 = Trieb von vorvorletztem Jahr; 1 = verbissen, 2 = nicht verbissen).*

- 1 ia, verbissen
- 2 nein, nicht verbissen

## **9.5 Zählung der Jungwaldpflanzen**

#### **Ziel**

Grundlage für die Berechnung der Verjüngungsdichte und Verbissintensität als wichtige waldbauliche Grundlage.

#### **Vorgehen**

Pro Jungwaldklasse werden die innerhalb des entsprechenden Subplotradius stehenden Pflanzen erfasst (JW-Klassen 1 und 2: alle lebenden Laub- und Nadelbäume; JW-Klassen 3 und 4: alle lebenden und toten Laub- und Nadelbäume sowie lebende und tote Sträucher A und B gemäss Artenliste LFI5 [Anhang 1]).

Falls Reduzierende Grenzen vorhanden sind, werden nur Pflanzen innerhalb der bestockten und begehbaren Fläche erfasst.

Für die Zählung ist in den JW-Klassen 1 und 2 der Schrägabstand des Fusspunktes einer Pflanze massgebend, für Pflanzen der JW-Klassen 3 und 4 der Schrägabstand der BHD-Messstelle (Ausnahme falls *MID 816 Wald-/Nichtwald-Entscheid = Code 2 Gebüschwald*: Auf diesen Probeflächen ist auch in den JW-Klassen 3 und 4 der Schrägabstand des Fusspunktes massgebend für die Zählung – unabhängig davon, ob das SPZ im massgebenden Bestand (Gebüschwald) liegt oder nicht).

Die bei der Zählung pro JW-Klasse zu erfassenden Merkmale sind in Tab. 9 aufgelistet.

*Tabelle 9: Bei der Zählung erfasste Merkmale pro Jungwaldklasse (einige Merkmale sind bereits im Kap. 10.3 beschrieben).*

| JW-           | lebend/tot | Art        | <b>BHD</b> | Lode      | Hauptlode | Tvp       | <b>Verbiss</b> |
|---------------|------------|------------|------------|-----------|-----------|-----------|----------------|
| <b>Klasse</b> | (MID 976)  | (MID 1051) | (MID 852)  | (MID 856) | (MID 855) | (MID 893) | (MID 174)      |
|               | nein       | ıa         | nein       | ıa        |           | la        | ю              |
|               | nein       | ia         | nein       | ıa        |           | ia        | ıa             |
|               | ıa         | la         | ıa         | ıa        |           | nein      | nein           |
|               | a          |            | ıa         | ıa        |           | nein      | nein           |

#### **MID 132 Subplotradius** (m) LFI.JWSPKL.SPRAD

**Ziel**

Technisches Merkmal. Anzuwendender Aufnahmeradius, der in der Horizontalprojektion (Ellipse) der Fläche eines Kreises von 0,9 m, 1,5 m, 2,5 m resp. 4,0 m Radius entspricht.

#### **Definition**

Der Subplotradius ist abhängig von *MID 16 Neigung der Probefläche* und definiert die Fläche, innerhalb der Jungwaldpflanzen einer JW-Klasse gezählt werden.

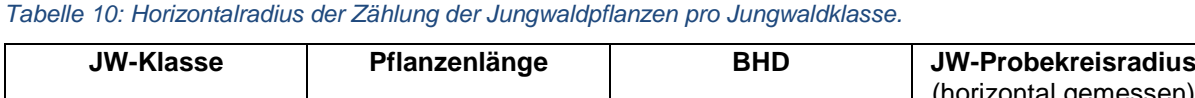

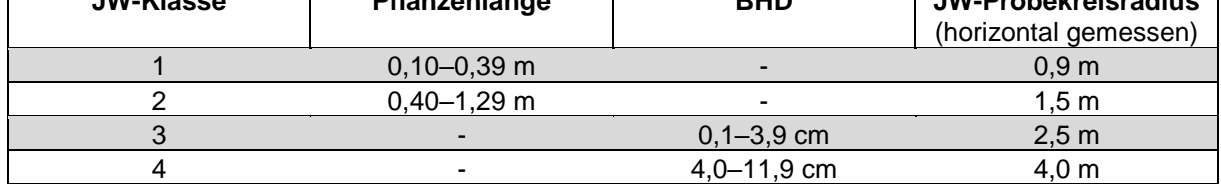

In horizontalem Gelände gelten die in Tab. 10 aufgeführten Radien. In geneigtem Gelände wird die Probeflächenneigung mitberücksichtigt und die Radien werden entsprechend angepasst.

#### **Vorgehen**

Der Radius wird pro JW-Klasse vom Datenerfassungsprogramm automatisch berechnet und vorgegeben.

#### **MID 1051 Jungwaldpflanzenart – Zählung** (Code)

LFI.JWPFL.JWART

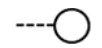

#### **Ziel**

Artbestimmung in der Pflanzenzählung der jeweiligen JW-Klasse.

#### **Definition**

Erfasst werden alle Laub- und Nadelbäume (JW-Klassen 1–4) sowie die Sträucher A und B (JW-Klassen 3 und 4) gemäss Artenliste LFI5 (Anhang 1).

#### **Vorgehen**

Die Jungwaldpflanzenart wird bestimmt. Im Zweifelsfall bestimmt die Feldaufnahmegruppe die Pflanzenart mithilfe der Bestimmungsunterlagen (Excel-File, Flora Helvetica, Bestimmungsbücher, App PlantNet) oder sendet, als letzte Möglichkeit, eine Probe zur Bestimmung an die WSL (*Code = 801 Temp A*, *802 Temp B* oder *803 Temp C*). Toten Pflanzen wird vom Datenerfassungsprogramm automatisch der *Code 999 = Gehölzart nicht bestimmbar, toter Baum/Strauch/Stock* zugewiesen.

#### **Codebedeutung**

Die Codebezeichnungen sind im Anhang 1 ersichtlich.

#### **MID 976 Jungwaldpflanze – Lebendigkeit** (Code) LFI.JWPFL.JWPFLLEB

#### **Ziel**

Unterscheidung von lebenden und toten Pflanzen bei der Zählung der Jungpflanzen in den JW-Klassen 3 und 4.

#### **Definition**

Eine Jungwaldpflanze gilt als tot, wenn bei sämtlichen oberirdischen Pflanzenteilen kein Leben mehr vermutet wird.

#### **Vorgehen**

Das Merkmal wird nur bei der Zählung in den JW-Klassen 3 und 4 erhoben. Das Datenerfassungsprogramm setzt automatisch den *Code 1 ja, lebend* als Default, mit Möglichkeit zur Änderung.

- 1 ja, lebend
- 2 nein, tot

Feldaufnahmeanleitung LWI 2022

# **10 Liegendes Totholz und Bodenschäden**

#### **Ziel**

#### Totholz

Totholz ist eine wichtige Komponente von Waldökosystemen. Informationen über Menge, Dimensionen und Abbaustadien von Totholzvorkommen sind wichtige Eingangsgrössen für Lebensraumbeurteilungen, Kohlenstoffberechnungen und Modellierungen.

Totholz ist Nahrung und Lebensraum für Pilze, Pflanzen und Tiere. So sind zum Beispiel etwa 1340 der 5700 in der Schweiz vorkommenden Käferarten während ihrer Entwicklung auf Totholz in verschiedenen Zerfallsphasen angewiesen. Verholzte und krautige Pflanzen finden oft auf zerfallendem Totholz beste Keimbedingungen. Zudem ist Totholz ein wichtiges Strukturelement im Wald und kann als solches auch zur Stabilisation eines Hanges oder zum Steinschlagschutz beitragen. Der im Totholz gespeicherte Kohlenstoff trägt zur Minderung des Treibhausgaseffektes bei.

Totholz wird über die Probebaumaufnahme, die Jungwaldaufnahme und die Stockaufnahme erfasst. Das auf dem Waldboden liegende Totholzvorkommen (= liegendes Totholz) wird mit einer Transektaufnahme (= Linienstichprobe) erhoben.

#### Bodenschäden

Die Schädigung des Bodens bei der Holzernte beeinflusst den Wasserhaushalt, die Nährstoffverfügbarkeit, die Bodenentwicklung und damit auch die nachhaltige Waldentwicklung. Bei den Bodenschäden ist die Erfassung der durch Befahrung beeinträchtigten Waldfläche von primärer Bedeutung. Zusätzlich ist es wichtig, die beeinträchtigte Fläche in verschiedene Schädigungsgrade einteilen zu können und zu wissen, ob die Schädigung auf dem Netz der Feinerschliessung oder im offenen Bestand erfolgte.

#### **Vorgehen**

Das liegende Totholz und die Bodenschäden werden auf jeder zugänglichen, als Wald (inkl. Gebüschwald) klassierten Probefläche erhoben. Die Erfassung erfolgt grundsätzlich auf drei Transekten mit je einer Horizontallänge von 10 m. Die Transekte verlaufen in vorgegebenen Richtungen, jeweils 1 m (Schrägdistanz) vom PFZ entfernt beginnend (Abb. 50).

Ist die Lage des Transekts festgelegt, arbeitet man vom Transektendpunkt aus zum PFZ hin. Von jedem Totholzstück, das die Aufnahmebedingungen erfüllt, werden zwei Durchmesser mit einer Kreuzmessung und weitere holzcharakteristische Merkmale erfasst.

Zudem werden entlang der Transekte die Schnittlängen mit geschädigtem Boden sowie einige bodenschädencharakterisierende Merkmale erfasst.

Der gesamte Arbeitsablauf ist in Abb. 51 ersichtlich.

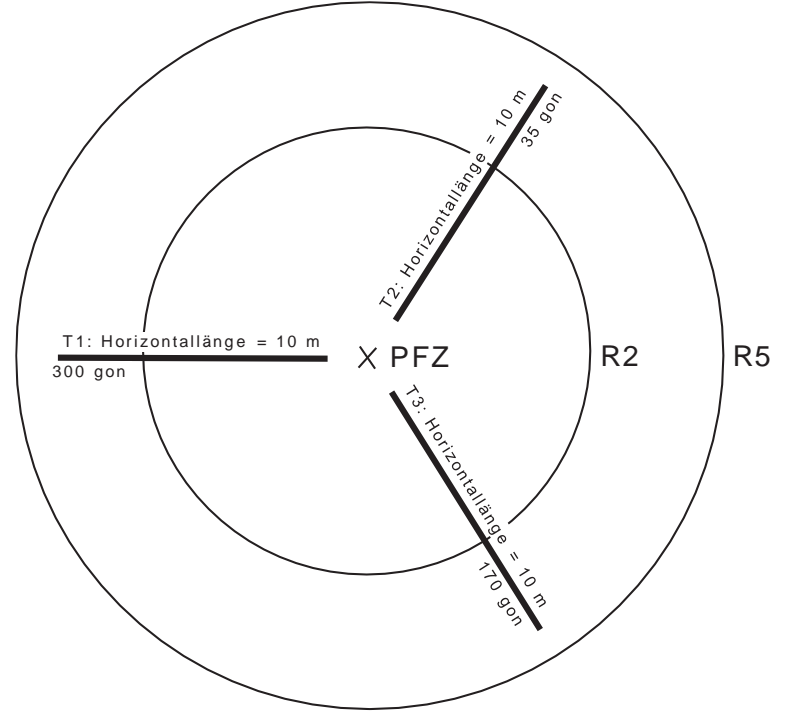

*Abbildung 50: Transektanordnung der Linienstichprobe (T = Transekt).*
#### Feldaufnahmeanleitung LWI 2022

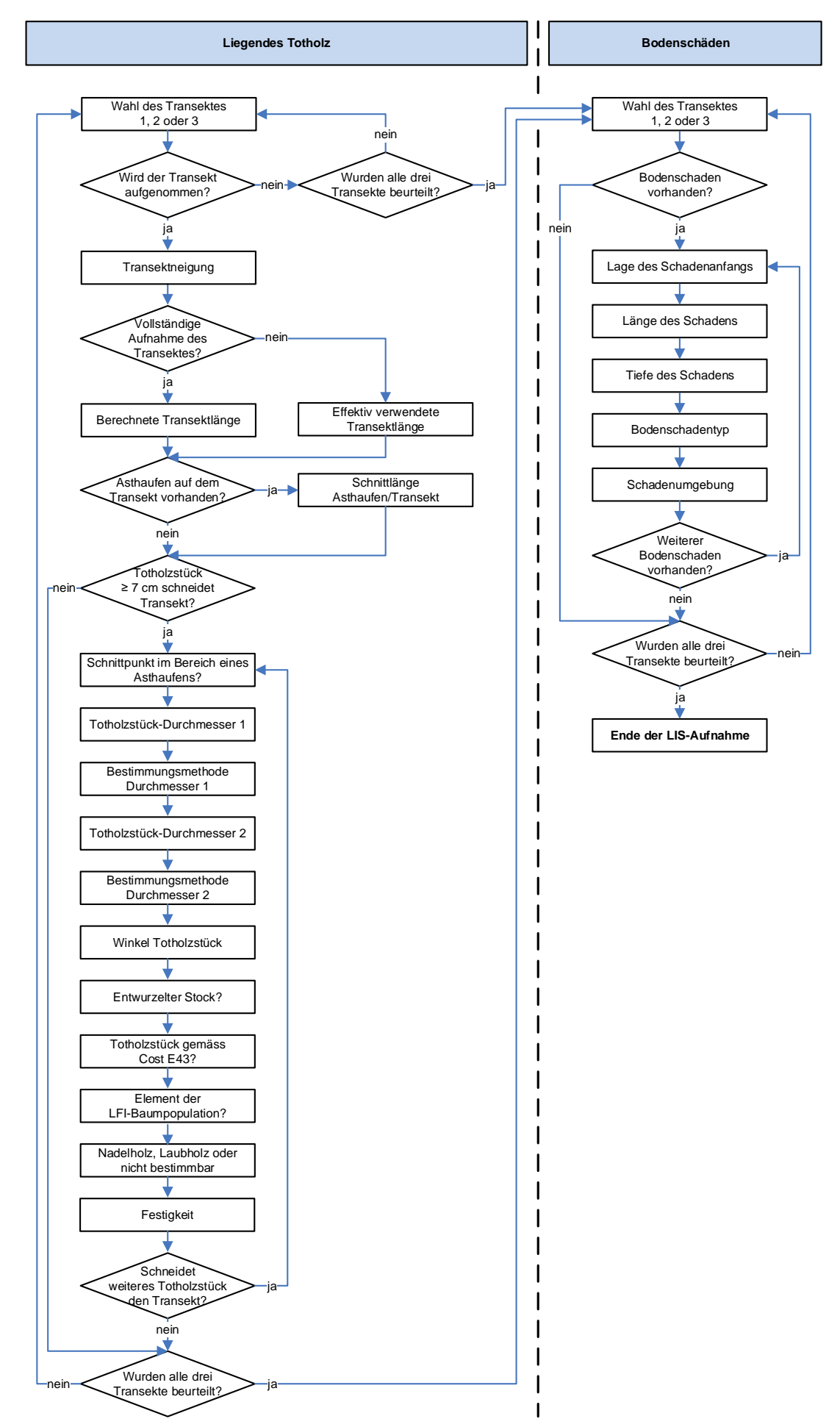

*Abbildung 51: Arbeitsablauf bei der Aufnahme vom liegenden Totholz und der Bodenschäden.*

# **10.1 Einrichtung der Transekte**

## **Vorgehen**

Die horizontale Länge eines Transekts beträgt 10 m. Ein Transekt beginnt in einem Meter Abstand (Schrägdistanz) vom PFZ. Die Aufnahmegruppe misst vom PFZ aus zunächst 11 m in die entsprechende Richtung (Schrägdistanz = 1 + 10 m). Anschliessend wird die Hangneigung auf dieser Strecke gemessen und in das Datenerfassungsprogramm eingegeben. Das Datenerfassungsprogramm berechnet dann automatisch die hangkorrigierte Länge des Transekts.

Kann wegen geländebedingter Hindernisse (z. B. Begehbarkeitsgrenze) ein Transekt nicht vollständig aufgenommen werden, wird er nur bis zum Beginn des Hindernisses aufgenommen. Die Länge des aufgenommenen Transekt-Teilstücks und dessen Neigung werden im Datenerfassungsprogramm eingegeben. Falls das PFZ innerhalb der bestockten Fläche liegt, aber der Transekt über den Waldrand hinausreicht, endet der Transekt an der Reduktionslinie. Die Länge des aufgenommenen Transekt-Teilstücks und dessen Neigung werden im Datenerfassungsprogramm eingegeben. Liegt das PFZ ausserhalb der bestockten Fläche, werden nur jene Transekte erfasst, die in den bestockten Teil hineinreichen. Der Transekt wird nur vom Transektendpunkt in Richtung zum PFZ bis zur Reduktionslinie aufgenommen. Die Länge des aufgenommenen Transekt-Teilstücks + 1 m und

#### **MID 453 Transektnummer** (Code) LFI.TRANS.TRANSEKT

## **Ziel**

Technisches Merkmal. Identifikation des aufgenommenen Transekts.

dessen Neigung werden im Datenerfassungsprogramm eingegeben.

## **Codebedeutung**

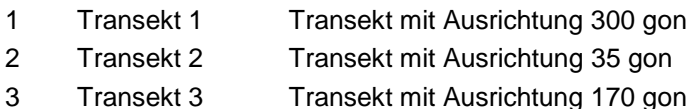

## **Vorgehen**

Der Code wird vom Datenerfassungsprogramm vorgegeben.

## **MID 903 Status Transektaufnahme** (Code)

LFI.TRANS.TRANSAUFN

Beurteilung, ob ein Transekt aufgenommen wird oder nicht.

## **Vorgehen**

**Ziel**

Ein Transekt wird nur dann nicht aufgenommen, wenn die gesamte Transektlänge (Horizontaldistanz = 10 m) ausserhalb der bestockten Fläche oder in unzugänglichem Gebiet liegt.

## **Codebedeutung**

- 1 Ja, Transektaufnahme durchgeführt.
- 2 Nein, Transektaufnahme nicht durchgeführt.

**MID 455 Transektneigung** (%, 0–200) LFI.TRANS.TRNEIG

## **Ziel**

Grundlage für die Berechnung der Transektlänge im (geneigten) Gelände damit eine Horizontallänge von 10 m erreicht wird. Zudem kann die Horizontallänge von reduzierten Transekten berechnet werden.

## **Definition**

Neigung in Prozent des tatsächlich aufgenommenen Transekts.

Die Neigung wird mit dem Handneigungsmesser entlang der Transektlinie 11 m (Schrägdistanz) vom PFZ entfernt zum PFZ hin auf das Prozent genau gemessen. Bei reduzierten Transekten wird die Neigung vom Transektende zum Transektbeginn gemessen.

#### **MID 456 Transektlänge** (m, 10,00–22,36) LFI.TRANS.SOLLLAENG

**Ziel**

Technisches Merkmal. Vorgabe der berechneten Transektlänge.

#### **Vorgehen**

Die Transektlänge wird vom Datenerfassungsprogramm in Abhängigkeit von *MID 455 Transektneigung* und der definierten Horizontallänge von 10 m automatisch berechnet. Um den berechneten Endpunkt des Transekts anzugeben, addiert das Datenerfassungsprogramm einen Meter zum berechneten Wert dazu.

## **MID 454 Transektaufnahme**

LET TRANS SOLLLAENG

**Ziel**

Angabe, ob ein Transekt in voller oder reduzierter Länge aufgenommen wird.

#### **Definition**

Grund für die Reduktion eines Transekts ist ein geländebedingtes Hindernis (Begehbarkeitsgrenze) oder ein Waldrand (Reduktionslinie).

#### **Vorgehen**

Schneidet ein Transekt eine Begehbarkeitsgrenze oder eine Reduktionslinie, wird angegeben, dass der Transekt nicht in voller Länge aufgenommen wird.

 $\nearrow$   $\prec$ 

## **MID 580 Effektiv verwendete Transektlänge** (m, 0,01–22,36)

LFI.TRANS.EFFLAENG

Berechnung der effektiv verwendeten Transektlänge.

## **Definition**

**Ziel**

Normalerweise entspricht die effektiv verwendete Transektlänge der vollen Transektlänge. Wird nur ein reduzierter Transekt aufgenommen, reduziert sich auch die effektiv verwendete Transektlänge.

#### **Vorgehen**

Das Merkmal wird erfasst, falls unter *MID 454 Transektaufnahme* angegeben wurde, dass der Transekt nicht in voller Länge aufgenommen wird. Liegt das PFZ in der bestockten Fläche und trifft der Transekt auf eine Reduktionslinie oder Begehbarkeitsgrenze, wird im Datenerfassungsprogramm die mit dem Messband oder Vertex auf den Zentimeter genau gemessene Schrägdistanz vom PFZ zum effektiven Endpunkt (Schnittpunkt von Transekt und Grenze) angegeben.

Liegt das PFZ ausserhalb der bestockten Fläche und trifft der Transekt auf eine Reduktionslinie, wird die gemessene Schräglänge des Transekts innerhalb der bestockten Fläche addiert mit einem Meter angegeben.

# **10.2 Aufnahme des liegenden Totholzes**

#### **Definition**

Als aufzunehmendes, liegendes Totholz gelten Stämme, Stammstücke, Äste und andere Holzteile, die sich auf dem Waldboden befinden. Deren gemittelter Durchmesser muss im Schnittpunkt mit der Transektachse mindestens 7 cm betragen (Abb. 52), wobei zwei Durchmesser im rechten Winkel übers Kreuz gemessen und jeweils auf den nächsten Zentimeter abgerundet werden. Liegendes Totholz kann sich in verschiedenen Zersetzungsphasen befinden.

## Liegendes Totholz

- Entwurzelte, abgebrochene oder gefällte Bäume und Teile davon, die am Boden liegen und tot sind bzw. keine Überlebenschance mehr haben (z. B. eine vollständig entwurzelte Fichte).
- Äste, die von stehenden Bäumen abgebrochen oder abgetrennt sind.
- von stehenden Bäumen abgebrochene oder abgetrennte Teile des Schaftes
- entwurzelte Stöcke (Definition siehe *MID 905 LIS-Totholz – Entwurzelter Stock*)

## Kein liegendes Totholz

- Liegende Bäume und Sträucher, die noch leben und eine Überlebenschance haben (z. B. eine Weide, die zwar liegend, aber nur teilweise entwurzelt ist).
- tote Äste an stehenden Bäumen
- Äste oder Stämme, die am Schnittpunkt mit der Transektachse vom Erdboden bedeckt sind.
- Frisch geerntete Stämme, die offensichtlich noch aus dem Wald entfernt werden.
- Frische Hackholzhaufen, die offensichtlich noch aus dem Wald entfernt werden.
- verwurzelte Stöcke
- Dürrständer (die aus eigener Kraft noch stehen)
- Rindenstücke
- Holz, das bereits zu Bodensubstrat verwittert ist.
- nicht vor Ort gewachsenes Totholz (herantransportierte Zaunpfosten, Balken, Bretter usw.)

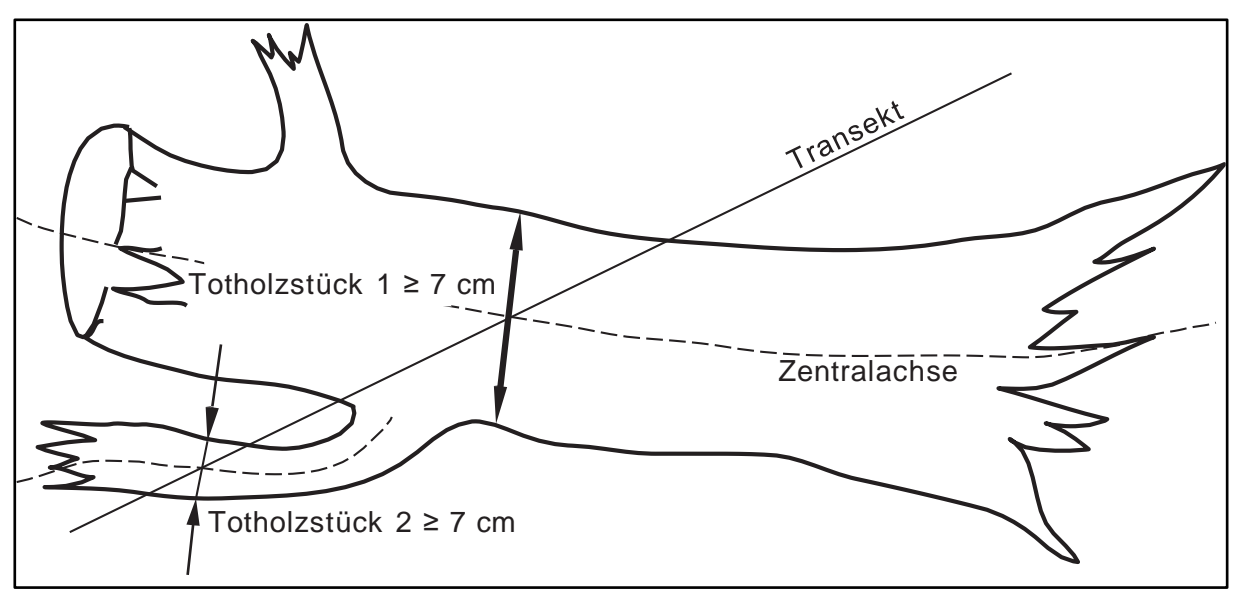

*Abbildung 52: Schnittpunkte zwischen Totholz und dem Transekt der Linienstichprobe.*

## **Vorgehen**

Sämtliche Totholzstücke, welche die Aufnahmekriterien erfüllen und ein Transekt schneiden, werden aufgenommen. Schneidet ein Transekt die Zentralachse eines liegenden Totholzstücks mehrmals (z. B. zuerst den Stamm und danach einen mit dem Stamm verbundenen Ast), oder wird die Zentralachse eines liegenden Totholzstücks von mehreren Transekten geschnitten, wird das Totholzstück an jedem Schnittpunkt neu erhoben, der die Aufnahmekriterien erfüllt.

Keine Aufnahme erfolgt, wenn der Transekt die Zentralachse der Totholzstücks nicht schneidet oder das Totholzstück im Bereich des Schnittpunkts mit dem Transekt unter der Bodenoberfläche liegt.

Schneidet ein Transekt einen Asthaufen, in dem nicht alle (vermuteten) Totholzstücke messbar sind, wird die Länge der Schnittlinie Asthaufen/Transekt aufgenommen. Im Asthaufen werden Totholzstücke, die die Aufnahmebedingungen erfüllen, genau gleich erhoben wie auf dem übrigen Transekt. Messbare Totholzstücke werden gemessen (z. B. die obersten Elemente eines Asthaufens), bei den anderen (vermuteten) Totholzstücken werden sämtliche Merkmale geschätzt.

## **MID 533 Transekt/Asthaufen**

LFI.TRANS.ASTHLAENG

**Ziel**

Angabe über das Vorkommen von nicht vollständig messbaren Asthaufen auf dem Transekt.

## **Definition**

Asthaufen sind kompakte Totholzhaufen (z. B. Schlagabraum, Asthaufen nach Erntemassnahmen, Holzhaufen durch Windwurf/Erdrutsch/Lawine usw.), die Totholzstücke mit mittlerem Durchmesser ≥ 7 cm enthalten, und in denen es nicht möglich ist, die Durchmesser und Neigungen aller aufzunehmenden Totholzstücke individuell zu messen. Alle nicht messbaren müssen also geschätzt werden.

## **Vorgehen**

Es wird angegeben, ob ein Asthaufen auf dem Transekt vorhanden ist.

## **MID 457 Schnittlänge Transekt/Asthaufen** (m, 0,01–15,00)

LFI.TRANS.ASTHLAENG

 $^{\prime}$   $\rightarrow$ 

## **Ziel**

Erfassung der Schnittlänge des Transekts mit einem nicht vollständig messbaren Asthaufen.

## **Definition**

Angabe der Länge (Schrägdistanz) des Teilstücks eines Transekts, das durch einen nicht vollständig messbaren Asthaufen verläuft.

## **Vorgehen**

Das Merkmal wird erfasst, falls unter *MID 533 Transekt/Asthaufen* angegeben wurde, dass ein Asthaufen auf dem Transekt vorhanden ist. Die Länge der Schnittlinie Transekt/Asthaufen wird mit dem Messband oder Vertex auf den Zentimeter genau gemessen. Die Messung beginnt an dem Punkt, wo das erste (vermutete) nicht messbare (aber zu schätzende) Totholzstück liegt und endet, wo das letzte (vermutete) nicht messbare (aber zu schätzende) Totholzstück liegt.

## **MID 831 Totholzstück – Zugehörigkeit** (Code)

LFI.MODS.MODORT

#### **Ziel**

Unterscheidung von Totholzstücken, die auf dem messbaren Transekt liegen, und Totholzstücken die im nicht vollständig messbaren Asthaufen liegen. Es gilt zu beachten, dass auch vollständig messbare Totholzstücke zu einem Asthaufen gehören können (z. B. bei Lage an der Asthaufenoberfläche).

## **Vorgehen**

Das Merkmal wird erfasst, falls unter *MID 533 Transekt/Asthaufen* angegeben wurde, dass ein Asthaufen auf dem Transekt vorhanden ist.

## **Codebedeutung**

- 1 im Asthaufen
- 2 nicht im Asthaufen, einzeln

## **MID 461 Totholzstück – Winkel** (°, 0–89)

LFI.MODS.WINKELGRAD

#### **Ziel**

Berechnung der Aufnahmewahrscheinlichkeit eines Totholzstücks als wichtige Eingangsgrösse für die Berechnung des liegenden Totholzvolumens.

## **Definition**

Winkel in Grad zwischen der Zentralachse des liegenden Totholzstücks und der Horizontalen beim Transektschnittpunkt.

## **Vorgehen**

Mit dem Handneigungsmesser wird der Winkel am Schnittpunkt eines Totholzstücks mit dem Transekt auf das Grad genau gemessen. Bei gerade geformten Holzstücken kann der Handneigungsmesser hierfür auf das Holzstück gelegt werden. Bei Winkeln ab 40° ist eine besonders sorgfältige und genaue Messung erforderlich. Wo der Winkel nicht messbar ist (z. B. tief in einem Asthaufen), wird er geschätzt.

## **MID 459 Totholzstück – Durchmesser 1** (cm, 1–200)

LFI.MODS.D1

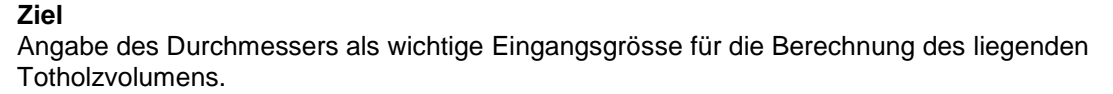

## **Definition**

Erste Durchmessermessung oder -schätzung am Totholzstück beim Transektschnittpunkt. Der Durchschnitt der beiden Durchmesser muss mindestens 7 cm betragen, damit ein Totholzstück erfasst wird.

## **Vorgehen**

Am Schnittpunkt der Zentralachse des liegenden Totholzstücks mit dem Transekt wird der Kreuzdurchmesser erfasst, indem der Durchmesser 1 und der Durchmesser 2 senkrecht zueinander gemessen werden. Die beiden Durchmesser werden jeweils auf den nächsten Zentimeter abgerundet. Als Messgerät wird i. d. R. die Kluppe eingesetzt. Kann ein Durchmesser nicht gemessen werden (z. B. tief in einem Asthaufen), erfolgt eine Schätzung.

#### **MID 532 Messtyp Totholzdurchmesser 1** (Code) LFI.MODS.D1MESTYP

**Ziel**

Unterscheidung von gemessenen und geschätzten Durchmesserwerten als Information für die Berechnung des liegenden Totholzvolumens.

## **Vorgehen**

Es wird angegeben, ob die Durchmesserangabe auf einer Messung oder einer Schätzung basiert.

## **Codebedeutung**

- 1 Wert gemessen
- 2 Wert geschätzt

#### **MID 460 Totholzstück – Durchmesser 2** (cm, 1–200) LFI.MODS.D2

**Ziel**

Angabe des Durchmessers als wichtige Eingangsgrösse für die Berechnung des liegenden Totholzvolumens.

## **Definition**

Zweite Durchmessermessung oder -schätzung am Totholzstück beim Transektschnittpunkt. Der Durchschnitt der beiden Durchmesser muss mindestens 7 cm betragen, damit ein Totholzstück erfasst wird.

## **Vorgehen**

Am Schnittpunkt der Zentralachse des liegenden Totholzstücks mit dem Transekt wird der Kreuzdurchmesser erfasst, indem der Durchmesser 1 und der Durchmesser 2 senkrecht zueinander gemessen werden. Die beiden Durchmesser werden jeweils auf den nächsten Zentimeter abgerundet. Als Messgerät wird i. d. R. die Kluppe eingesetzt. Kann ein Durchmesser nicht gemessen werden (z. B. tief in einem Asthaufen), erfolgt eine Schätzung.

## **MID 543 Messtyp Totholzdurchmesser 2** (Code)

LFI.MODS.D2MESTYP

## **Ziel**

Unterscheidung von gemessenen und geschätzten Durchmesserwerten als Information für die Berechnung des liegenden Totholzvolumens.

## **Vorgehen**

Es wird angegeben, ob die Durchmesserangabe auf einer Messung oder einer Schätzung basiert.

## **Codebedeutung**

- 1 Wert gemessen
- 2 Wert geschätzt

#### **MID 905 LIS-Totholz – Entwurzelter Stock** (Code) LFI.MODS.ISSTOCK

#### **Ziel**

Klare Unterscheidung von entwurzelten Stöcken und dem übrigen liegenden Totholz zur Berechnung der jeweiligen Volumenanteile.

## **Definition**

Als Stock gilt der oberirdisch gewachsene Teil eines Baums bis zur Schnitt- oder Bruchstelle von maximal 1,29 m Höhe, unabhängig davon, ob der Rest des Baums noch vorhanden ist oder nicht. Ein entwurzelter Stock ist ein umgekippter Stock, der nur noch teilweise oder gar nicht mehr mit dem Boden verwurzelt ist. Meist ist ein grosser Teil des Wurzelwerks sichtbar. (Zurückgekippte) Stöcke, deren Stockachse weniger als 20 gon (18°) von der Vertikalen abweicht, gelten nicht als entwurzelte Stöcke.

Der unterirdisch gewachsene Teil eines entwurzelten Stocks (= sichtbares Wurzelwerk) wird als übriges Totholz klassiert.

## **Vorgehen**

Es wird angegeben, ob es sich bei dem aufgenommenen Totholzstück um einen entwurzelten Stock handelt.

## **Codebedeutung**

- 1 Ja, Totholzstück ist ein entwurzelter Stock.
- 2 Nein, Totholzstück ist kein entwurzelter Stock.

#### **MID 906 Totholzstück – Cost E43** (Code) LFI.MODS.LENTYP

## **Ziel**

Im LFI werden Totholzstücke mit mittlerem Durchmesser ≥ 7 cm unabhängig von der Länge erfasst. In internationalen Studien (z. B. Cost E43) hingegen werden Totholzstücke mit vorgegebenem Mindestdurchmesser und vorgegebener Mindestlänge erfasst. Aus Gründen der Vergleichbarkeit werden die Totholzstücke in zwei Längenklassen eingeteilt.

## **Definition**

Ein Totholzstück gemäss Cost E43 enthält einen Abschnitt von mindestens 1 m Länge und weist auf dieser gesamten Länge einen Kreuzdurchmesser ≥ 10 cm auf.

## **Vorgehen**

Es wird angegeben, ob das erhobene Totholzstück einen Abschnitt von mindestens 1 m Länge und minimalem Kreuzdurchmesser ≥ 10 cm beinhaltet.

## **Codebedeutung**

- 1 Nein, Totholzstück ist kein Totholzstück gemäss Cost E43.
- 2 Ja, Totholzstück ist ein Totholzstück gemäss Cost E43.

#### **MID 904 Totholzstück – LFI-Baumpopulation** (Code) LFI.MODS.ISLFIBAPOP

#### **Ziel**

Unterscheidung zwischen liegendem Totholzvolumen der LFI-Baumpopulation und liegendem Totholzvolumen der übrigen Totholzstücke. Ausserdem wird mit der Angabe das LFI-Modell des liegenden toten Derbholzes (ab 7 cm Durchmesser) überprüft.

## **Definition**

Sämtliche oberirdisch gewachsenen Baumteile (z. B. abgetrennte Äste) von toten, liegenden Bäumen und Sträuchern mit einen BHD ≥ 12,0 cm und der BHD-Messstelle innerhalb des Waldareals (innerhalb der Reduktionslinie) gehören zur LFI-Baumpopulation.

## **Vorgehen**

Es wird angegeben, ob das erhobene Totholzstück ein Element der LFI-Baumpopulation ist.

## **Codebedeutung**

- 1 Ja, Totholzstück ist Element der LFI-Baumpopulation.
- 2 Nein, Totholzstück ist kein Element der LFI-Baumpopulation.

## **MID 907 LIS-Totholz – Laub- oder Nadelholz** (Code)

LFI.MODS.HOLZTYP

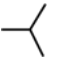

## **Ziel**

Angabe, die als wichtige Eingangsgrösse zur Berechnung des im liegenden Totholzvolumen gebundenen Kohlenstoffs dient.

## **Codebedeutung**

- 1 Nadelholz
- 2 Laubholz
- 3 nicht bestimmbar

## **MID 908 LIS-Totholz – Festigkeit** (Code)

### LFI.MODS.ZERSGRAD

#### **Ziel**

Beurteilung des Lebensraumangebotes (z. B. sind holzabbauende Pilze und xylobionte Käfer während ihrer Entwicklung auf Totholz in bestimmten Abbauphasen angewiesen) und wichtige Eingangsgrösse zur Berechnung des im liegenden Totholzvolumen gebundenen Kohlenstoffs.

#### **Vorgehen**

Beim erhobenen Totholzstück wird im Bereich des Schnittpunktes mit dem Transekt die überwiegende Holzfestigkeit mit dem Taschenmesser (Victorinox, Model Picknicker) bestimmt. Es ist wichtig, immer diesen Messertyp mit definierter Klinge zu verwenden. Dabei wird geprüft, wie hoch der Widerstand des Holzkörpers gegenüber der Messerklinge ist. Mit «im Bereich des Schnittpunktes» ist der Umfangsbereich des Totholzstücks an dieser Stelle gemeint. Der überwiegende Aspekt dieser Zone ist massgebend für die Beurteilung.

## **Codebedeutung**

- 1 Frischholz saftführend
- 2 Totholz Saftlos, fest, die Klinge dringt in Faserrichtung nur sehr schwer ein.
- 3 Morschholz Weniger fest, die Klinge dringt in Faserrichtung leicht ein, nicht aber quer.
- 4 Moderholz Weich, die Klinge dringt in jeder Richtung leicht ein.
- 5 Mulmholz sehr locker oder pulverig, kaum noch zusammenhängend

# **10.3 Aufnahme der Bodenschäden**

## **Ziel**

Erfassung von Bodenschäden, welche durch Rückefahrzeuge oder das Schleifen von Holz (inkl. Seilkraneinsatz) erzeugt wurden. Zumeist werden diese Schäden während der Holzernte oder beim Holztransport erzeugt.

Durch die Erfassung der Bodenschäden mithilfe von Transekten ist es möglich, den Anteil der befahrenen Waldfläche zu quantifizieren. Zusätzlich wird die befahrene Fläche in verschiedene Schädigungsgrade eingeteilt und einer Umgebung zugeordnet.

## **Definition**

Als Bodenschaden bezeichnen wir im LFI die sichtbaren Fahrspuren von Rad- und Raupenfahrzeugen im Waldboden. Gibt es im Zwischenbereich eines Spurenpaars einen nicht geschädigten Bereich, wird dieser nicht erfasst, und die beiden Rad- oder Raupenspuren werden separat erfasst. Sichtbare Schleifspuren werden ebenfalls als Bodenschaden erfasst.

## **Vorgehen**

Auf den drei LIS-Transekten (normalerweise je 10 m Horizontallänge) werden sämtliche Bodenschäden vermessen und beurteilt.

## **MID 953 Bodenschadennummer LIS** (Zahl, 1–∞)

LFI.BODSCHADS.BODSCHADNR

## **Ziel**

Technisches Merkmal. Identifikation von aufgenommenen Bodenschäden.

## **Vorgehen**

Das Datenerfassungsprogramm vergibt die laufenden Bodenschadennummern automatisch.

## **MID 956 Schadenanfang LIS** (m, 1,00–21,00)

LFI.BODSCHADS.BSDIST

## **Ziel**

Angabe zur Lokalisierung eines Bodenschadens.

## **Definition**

Schrägdistanz zwischen PFZ und dem am nächsten zum PFZ liegenden Punkt eines geschädigten Transektabschnittes.

## **Vorgehen**

Die Distanz wird mit dem Messband auf den Zentimeter genau gemessen.

#### **MID 957 Länge des Schadens LIS** (m, 0,01–20,00) LFI.BODSCHADS.BSLAENG

# $\nearrow$   $\prec$

 $\nearrow$   $\prec$ 

## **Ziel**

Die Länge des geschädigten Transektabschnittes dient als Eingangsgrösse für die Berechnung der durch Befahrung oder Schleifen beeinträchtigten Waldfläche.

## **Definition**

Schrägdistanz zwischen dem am nächsten zum PFZ entfernten Punkt eines geschädigten Transektabschnittes und dem am weitesten zum PFZ entfernten Punkt eines geschädigten Transektabschnittes. Als ungestört beurteilte Flächen zwischen zwei Rad- oder Raupenspuren zählen nicht zur geschädigten Fläche.

## **Vorgehen**

Die Distanz wird mit dem Messband auf den Zentimeter genau gemessen.

## **MID 958 Tiefe des Schadens LIS** (m, 0,01–1,00)

LET BODSCHADS BSTIEF

#### **Ziel**

Die Schadentiefe dient als Eingangsgrösse für die Einteilung der durch Befahrung oder Schleifen beeinträchtigten Waldfläche in verschiedene Schädigungsgrade.

## **Definition**

Als Schadentiefe gilt die tiefste Stelle eines geschädigten Transektabschnittes.

## **Vorgehen**

Die Tiefe wird mit dem Doppelmeter auf den Zentimeter genau gemessen.

## **MID 954 Bodenschadentyp LIS** (m, 0,01–1,00)

LFI.BODSCHADS.BSTYP

#### **Ziel**

Der Bodenschadentyp dient als Eingangsgrösse für die Einteilung der durch Befahrung oder Schleifen beeinträchtigten Waldfläche in verschiedene Schädigungsgrade.

## **Definition**

Der Bodenschadentyp ist abhängig von Spurtiefe, Störung des Oberbodens sowie der Verformung und Vermischung des Bodens (Abb. 53). Der Zwischenbereich eines Spurenpaars gilt als nicht geschädigte Fläche, wenn dort keine Bodenverformung stattfand (in Abb. 53 ganzer Zwischenbereich des Spurtyps 1 und innere Zone des Zwischenbereichs des Spurtyps 2). Wenn das Erscheinungsbild (inkl. Vegetation) des Zwischenbereichs gleich ist wie beim unbefahrenen Boden links und rechts des Spurenpaars, ist es ein weiterer Hinweis, dass die Fläche des Zwischenbereichs nicht geschädigt ist.

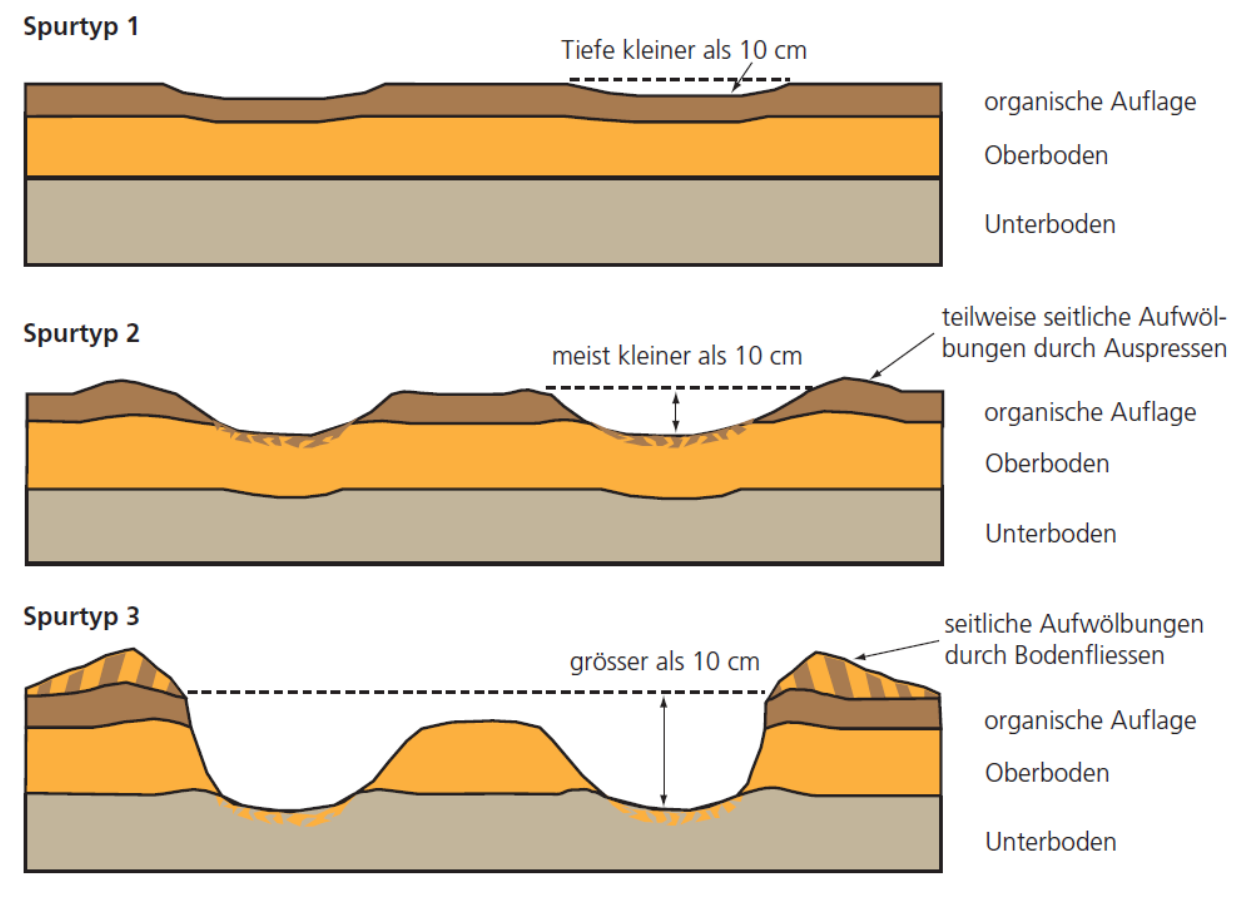

*Abbildung 53: Spurtypen. Organische Auflage: Streu, teilweise zersetzte Streu, weitgehend zersetzte und abgebaute Streu (humifizierte Streu). Oberboden: Mineralischer Boden, dieser kann mit Humusstoffen innig durchmischt sein. Unterboden: Verwitterte Mineralerde mit fast keiner organischer Substanz. (Quelle: Merkblatt für die Praxis Nr. 45, Lüscher, P.; Frutig, F.; Sciacca, S.; Spjevak, S.; Thees, O., 2019: Physikalischer Bodenschutz im Wald. Bodenschutz beim Einsatz von Forstmaschinen. 3. überarbeitete Aufl., 12 Seiten.).*

## **Vorgehen**

Der Bodenschadentyp wird auf dem geschädigten Transektabschnitt beurteilt.

## **Codebedeutung**

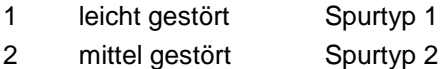

3 stark gestört Spurtyp 3

## **MID 955 Schadenumgebung LIS** (Code)

LFI.BODSCHADS.BSUMG

#### **Ziel**

Die Schadenumgebung dient als Eingangsgrösse für die Zuteilung der durch Befahrung oder Schleifen beeinträchtigten Waldfläche zu verschiedenen Umgebungen.

## **Definition**

Als Schadenumgebung wird die Lage des geschädigten Transektabschnittes verstanden.

## **Vorgehen**

Die Schadenumgebung wird für den geschädigten Transektabschnitt beurteilt.

- 1 Bestand
- 2 Rückegasse (Bäume entfernt)
- 3 Maschinenweg (Bäume entfernt, Boden bearbeitet)
- 4 Reistweg

# **11 Flächenbeurteilung**

## **Ziel**

Aufnahme von Standortfaktoren, Rutsch-, Erosions-, Steinschlags-, Schneebewegungs-, Brand- und Beweidungsspuren sowie holzerntetechnisch relevanten Flächenmerkmalen sowie die Beschreibung von ökologischen Merkmalen auf der Interpretationsfläche.

## **Vorgehen**

Wo nicht anders vermerkt, beziehen sich die Merkmale auf die quadratische Interpretationsfläche von 50 x 50 m um das PFZ, unabhängig allfälliger Begehbarkeitsgrenzen. Wo eine Reduktionslinie die Interpretationsfläche schneidet, wird nur bis zu dieser inkl. eines Puffers von 10 m (Reduktionslinie + 10 m) beurteilt.

Der gesamte Arbeitsablauf ist in Abb. 54 ersichtlich.

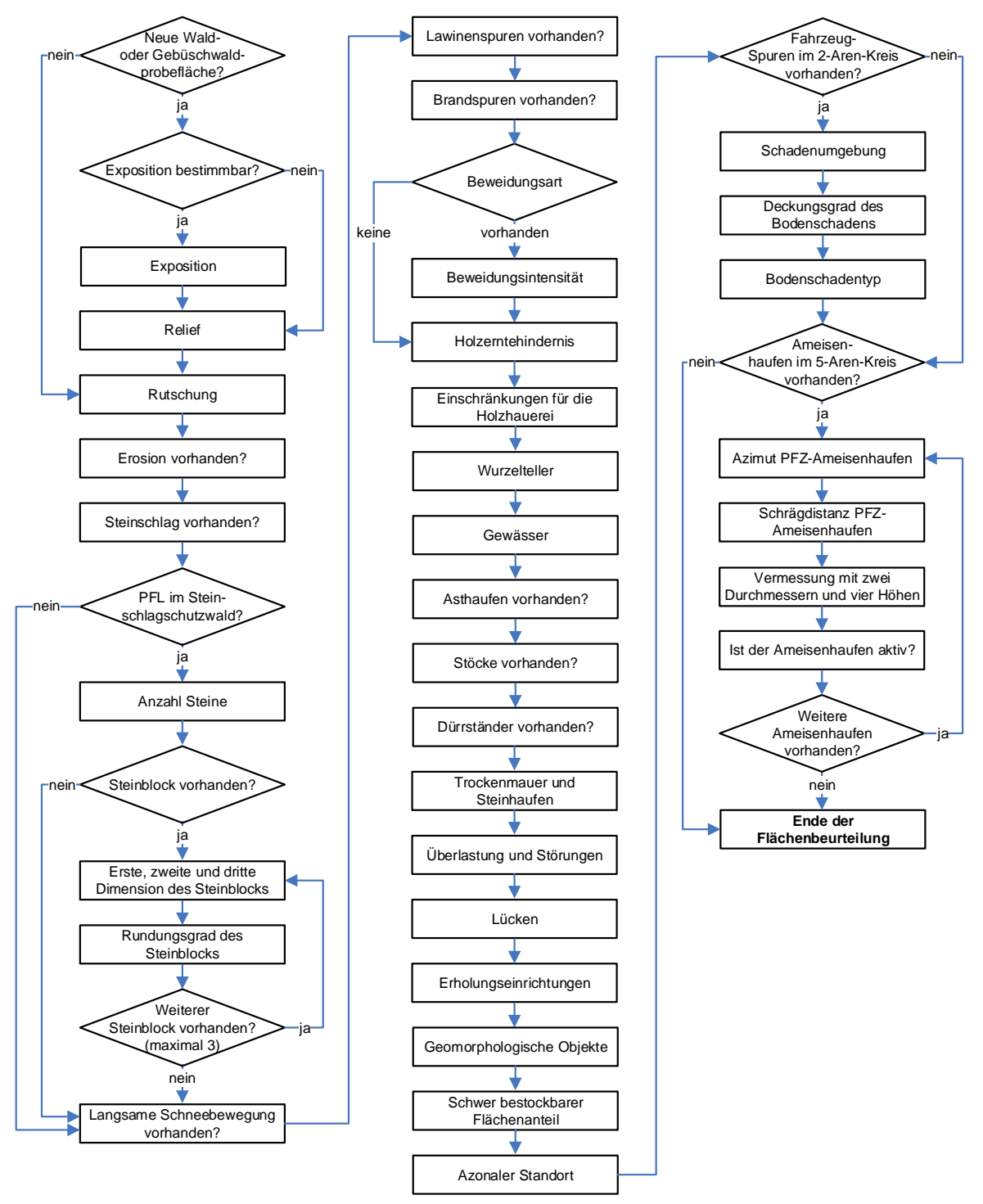

*Abbildung 54: Arbeitsablauf bei der Flächenbeurteilung und der Aufnahme von Waldameisenhaufen.*

# **11.1 Standort und Spuren**

**MID 190 Exposition** (Code)

LFI.WA.EXPO

## **Ziel**

Angabe über die Bestimmbarkeit des wichtigen Standortfaktors Exposition.

## **Definition**

Als Exposition wird die Richtung der Falllinie (= Richtung der grössten Neigung hangabwärts) auf der Interpretationsfläche verstanden.

## **Vorgehen**

Das Merkmal wird auf neuen Waldprobeflächen (inkl. Gebüschwald) erfasst. Andernfalls wird die bereits in einer Vorinventur erhobene Angabe weiterverwendet.

## **Codebedeutung**

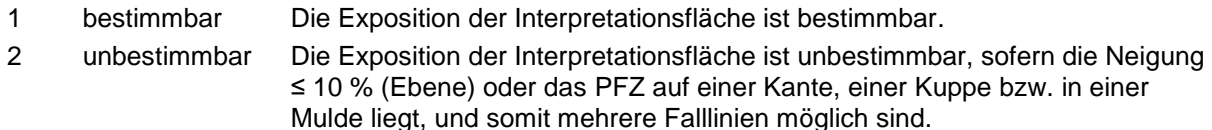

## **MID 191 Azimut der Exposition** (gon, 0–399)

LFI.WA.AZIEXPO

Angabe des Azimuts der Exposition als wichtiger Standortfaktor.

## **Definition**

**Ziel**

Das Azimut der Exposition ist das Azimut der Richtung der Falllinie (= Richtung der grössten Neigung hangabwärts) auf der Interpretationsfläche in Gon gemessen.

## **Vorgehen**

Das Merkmal wird auf neuen Waldprobeflächen (inkl. Gebüschwald) mit *MID 190 Exposition = Code 1 bestimmbar* erfasst. Andernfalls wird die bereits in einer Vorinventur erhobene Angabe weiterverwendet. Das Azimut der Exposition wird mit der Bussole auf das Gon genau bestimmt. Hierbei gelten folgende Regeln (Abb. 55):

- Das Azimut der Exposition bei Hanglängen ≥ 25 m ist die Richtung der Falllinie (= Richtung der grössten Neigung hangabwärts). Die Hanglänge muss mindestens 25 m betragen, damit ein Hang für die Bestimmung der Exposition von Bedeutung ist. Dabei ist es nicht wichtig, wo im Bereich dieser 25 m sich das PFZ befindet.
- Das Azimut der Exposition bei Hanglängen < 25 m ist die Richtung der Falllinie des übergeordneten Reliefs.

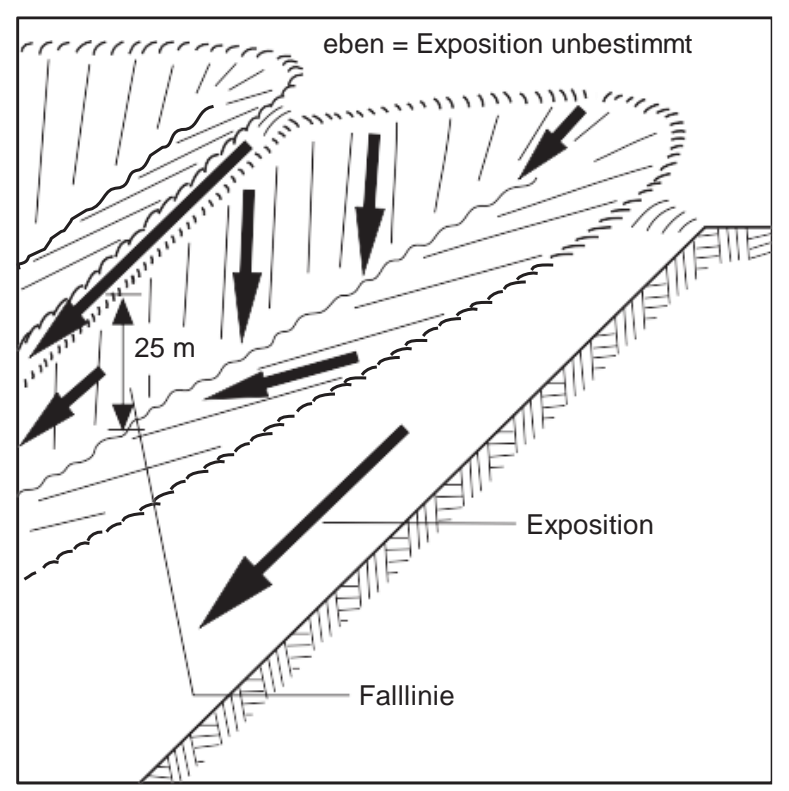

*Abbildung 55: Exposition in Abhängigkeit der Geländesituation.*

**MID 192 Relief** (Code) LFI.WA.RELIEF

#### **Ziel**

Beschreibung des Reliefs als wichtiger Standortfaktor.

#### **Definition**

Das Relief ist die Geländeform, deren Ausdehnung mindestens die Grösse der Interpretationsfläche hat.

## **Vorgehen**

Das Merkmal wird auf neuen Waldprobeflächen (inkl. Gebüschwald) erfasst. Andernfalls wird die bereits in einer Vorinventur erhobene Angabe weiterverwendet.

## **Codebedeutung**

```
1 Ebene Neigung ≤ 10 %: Ebene, Hochebene, Terrasse, Talboden
```
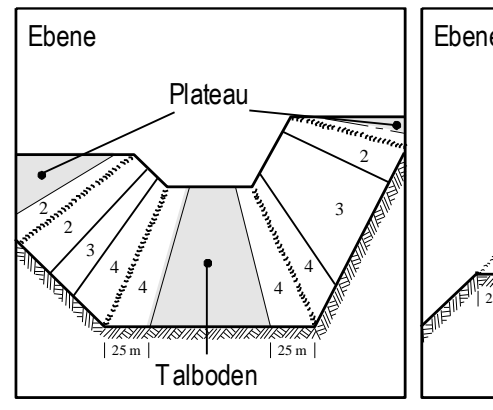

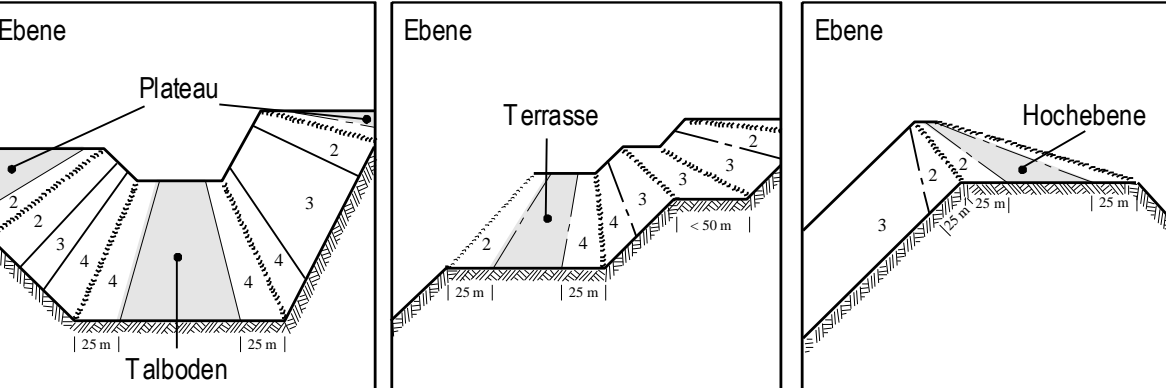

 Kuppe, Oberhang konvexe Formen, überwiegend Wasserabfluss: Kuppe, Grat, Rücken, Rippe, Wall, Kantenlage von Hochebene und Terrasse

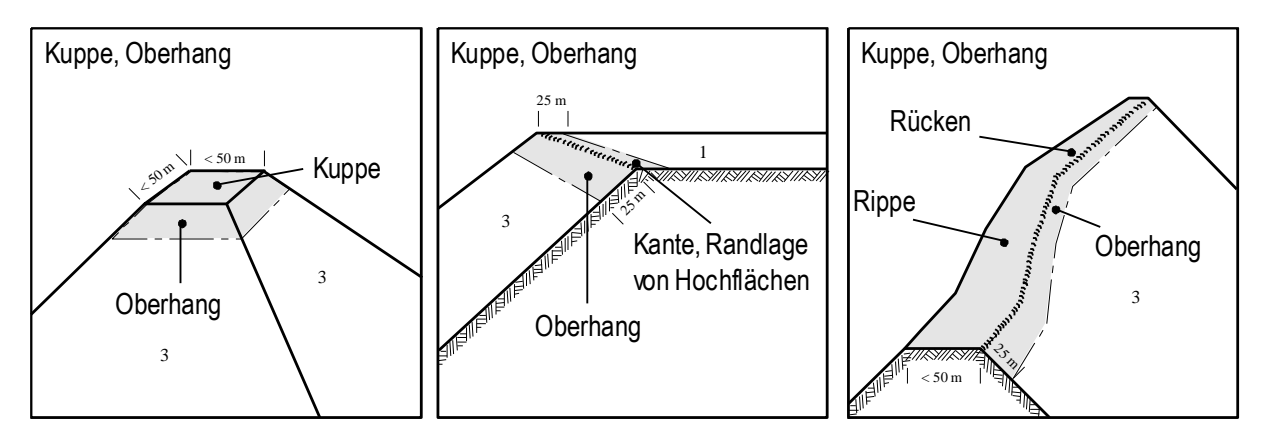

3 Mittelhang geneigte Fläche ≥ 50 m, Wasserzufluss und Wasserabfluss ± ausgeglichen: Mittelhang, Schutt- und Schwemmkegel, Blockhalde, Steilhang

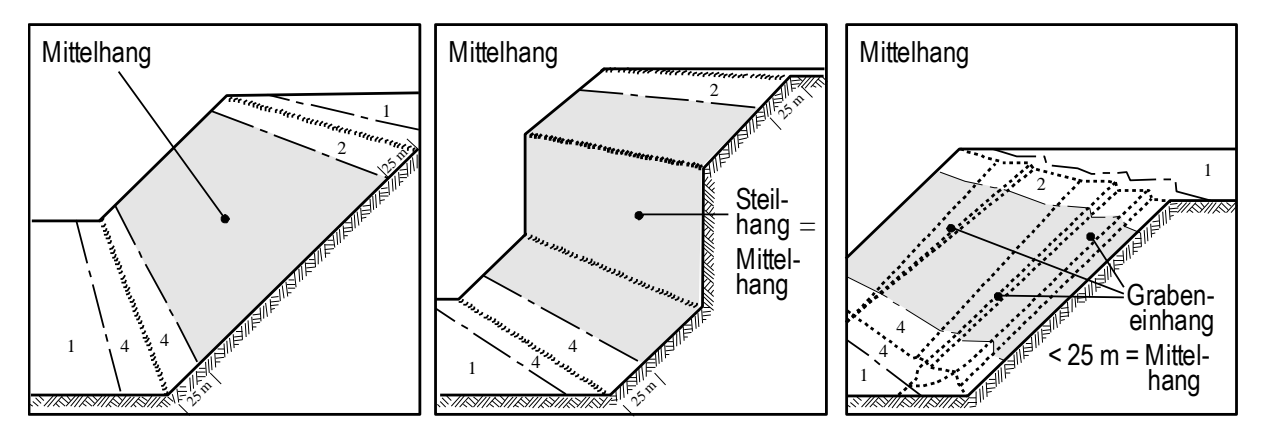

4 Hangfuss, Mulde konkave Formen, überwiegend Wasserzufluss: Hangfuss, Unterhang, Hangmulde, Mulde, Kessel, Graben, Schlucht

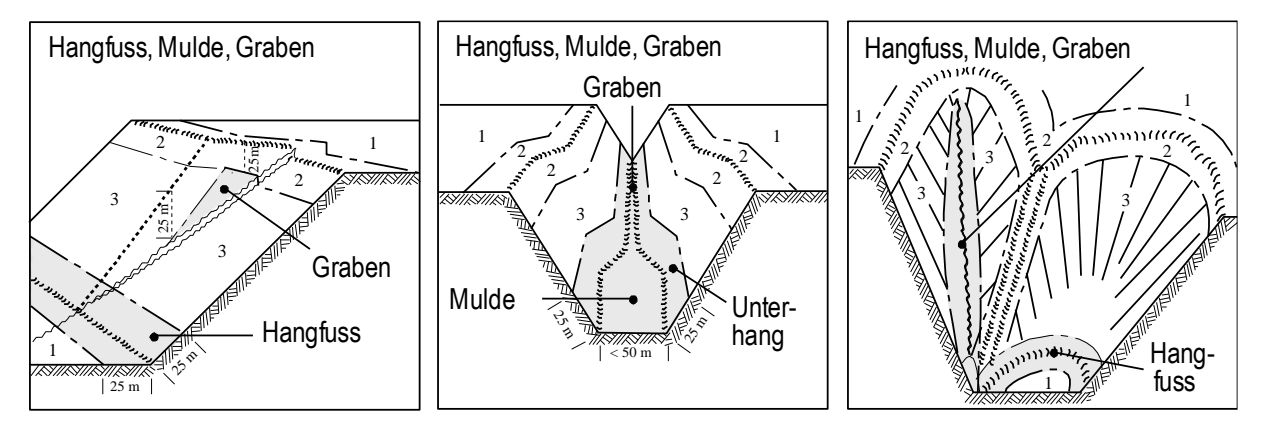

5 unbestimmbar keine eindeutige Zuordnung zu den *Codes 1–4* möglich, z. B. im Bergsturzgebiet mit stark wechselnden Neigungen und Expositionen

## **MID 193 Rutschung** (Code)

LFI.WA.RUTSCH

## **Ziel**

Erfassung von Rutschspuren als Hinweis auf die Gefährdung des Waldes.

## **Definition**

Rutschung ist eine Kriech-, Gleit- oder eigentliche Rutschbewegung einer Erdmasse auf einer Gleitfläche. Anzugeben sind nur eindeutige, sichtbare Rutschspuren (z. B. bergwärts geneigte Bäume, Stauchwülste, Risse sowie Abbrüche an der Bodenoberfläche). Vermutete, tiefgründige Rutschungen ohne Anzeichen an der Bodenoberfläche oder an Bäumen werden nicht erfasst. Ursache für deformierten Baumwuchs können Rutschungen, aber auch Schneebewegungen oder andere Phänomene sein. Rutschflächen kleiner als 100 m<sup>2</sup> werden ebenfalls nicht erfasst.

## **Vorgehen**

Auf der Interpretationsfläche wird beurteilt, ob Rutschungen vorhanden sind oder nicht. Für eine Angabe von *Code 1 Gerinne* oder *2 andere* müssen in der Regel mehrere Merkmale vorhanden sein. Abb. 56 dient als Beurteilungshilfe.

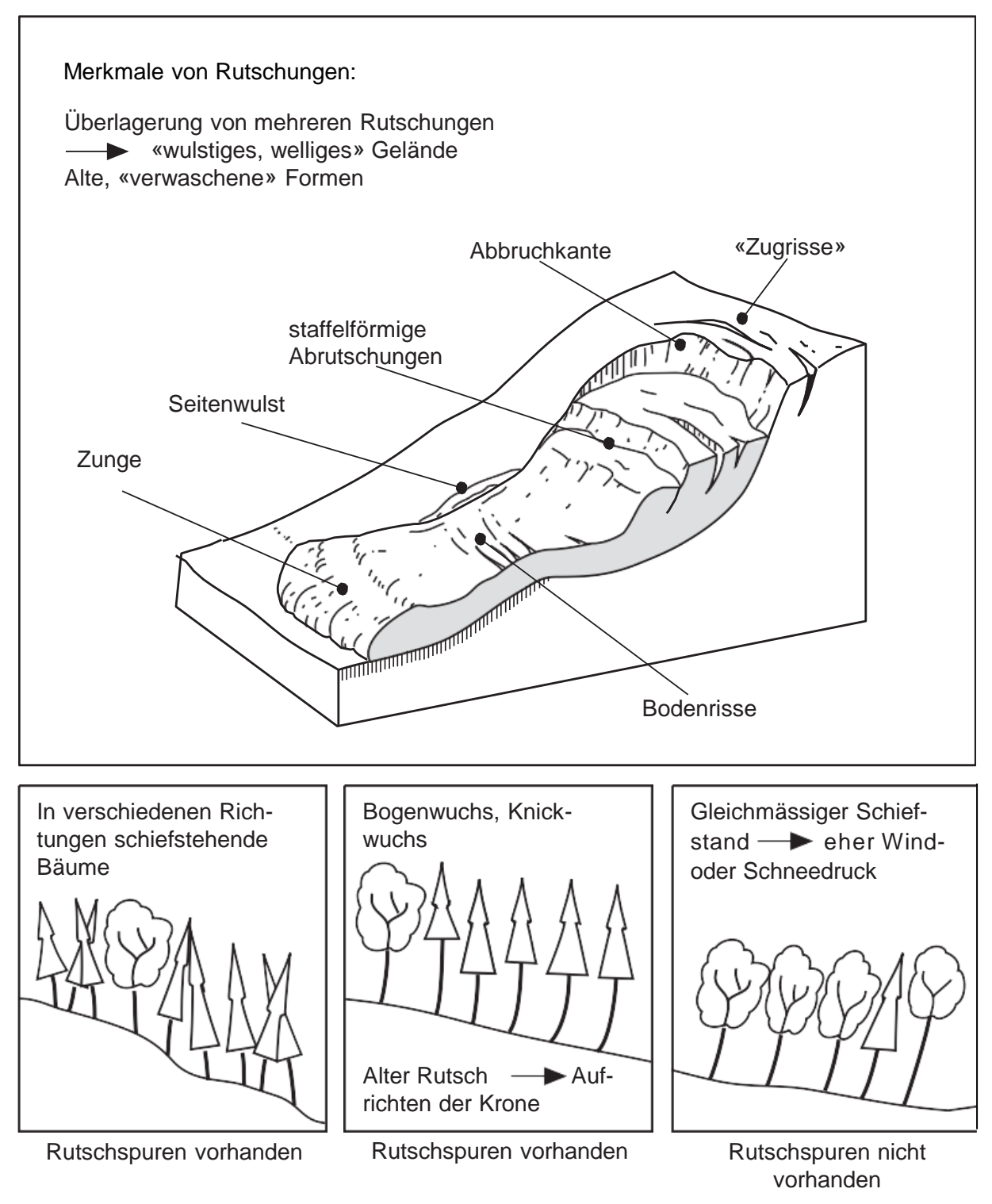

*Abbildung 56:Erkennungsmerkmale von Rutschungen.*

## **Codebedeutung**

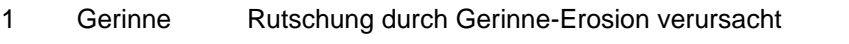

- 2 andere andere als durch Gerinne-Erosion verursachte Rutschung
- 3 keine keine Rutschspuren vorhanden oder Rutschung < 100 m2

## **MID 194 Erosion durch Wasser** (Code)

LFI.WA.EROSION

**Ziel**

Erfassung von Erosionsspuren als Hinweis auf die Gefährdung des Waldes.

## **Definition**

Unter Erosion durch Wasser werden der Abtrag und die Ausfurchung des Bodens durch abfliessendes Wasser verstanden. Erosion durch Wasser ist erkennbar an Rinnen, Bächen und Gräben mit vegetationsarmen Rändern, Unterspülungen sowie Bachböschungen mit «Tropfnasen» (Abb. 57; Achtung: keine Strassenböschungen). Aber auch flächiges Wegwaschen der obersten Feinerdeschicht (Denudation) gilt als Erosion durch Wasser. Kleine Gerinne mit stabiler Sohle und stabilen Einhängen sowie felsige Gerinne ohne nennenswerten Bodenabtrag gelten nicht als durch Wasser erodierte Flächen. Um Erosionsspuren anzugeben, muss die Summe der erodierten Teilflächen auf der Interpretationsfläche mindesten 100 m<sup>2</sup> betragen.

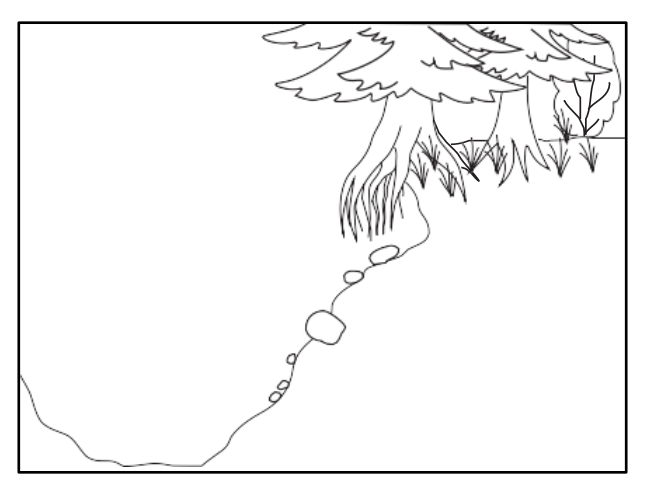

*Abbildung 57:Bachböschung mit Tropfnasen.*

## **Vorgehen**

Auf der Interpretationsfläche wird beurteilt, ob eindeutig sichtbare, durch Wasser erodierte Flächen vorhanden sind oder nicht.

#### **Codebedeutung**

- 4 Keine Erosionsspuren ≥ 100 m<sup>2</sup> vorhanden
- 11 Erosionsspuren ≥ 100 m<sup>2</sup> vorhanden

#### **MID 195 Steinschlag** (Code) LFI.WA.STEIN

#### **Ziel**

Erfassung von aktuellen Steinschlagspuren auf der Interpretationsfläche als Hinweis auf die Gefährdung des Waldes und dessen Schutzpotenzial.

## **Definition**

Als Steinschlag/Blockschlag bezeichnet man das Herabstürzen von isolierten Steinen (Ø < 0,5 m) und Blöcken (0,5 m  $\leq \emptyset$  < 2,0 m). Voraussetzungen für Steinschlag sind:

- Hanglage der Interpretationsfläche (unter Umständen auch ebene Flächen am Hangfuss oder auf Terrassen)
- Vorhandensein von Steinschlagquellen oberhalb der Interpretationsfläche (verwitterndes Muttergestein)

Steinschlag ist erkennbar an:

- Steinschlagrinnen
- herumliegenden Steinbrocken
- bergseitig am Stammfuss aufgehäuften Steinen
- bergseitigen und seitlichen Verletzungen an Stamm und Stammfuss (bis ca. 2 m Höhe)

Steinschlag ist nur dann vorhanden, wenn offensichtliche Spuren und Verletzungen (Holzkörper frei) an Bäumen zu beobachten sind. Es gelten folgende Regeln:

- Nur «echten» Steinschlag beurteilen: Schäden am Stammfuss und Stamm können auch durch Holzernte und Strassenbau entstehen.
- Nur aktuellen Steinschlag beurteilen; völlig überwallte Schäden an Bäumen nicht berücksichtigen.

Es wird angegeben, ob auf der Interpretationsfläche aktuelle Steinschlagspuren vorhanden sind oder nicht.

## **Codebedeutung**

- 1 vorhanden
- 2 nicht vorhanden

## **MID 998 Steinaufnahme** (Code)

LFI.WA.STEIANZ

## **Ziel**

Stein-, Blockgrössen und Blockformen geben Hinweise auf die Bewegungsarten (Rollen, Springen) und auf die dabei auftretenden Energien bei Steinschlagprozessen; sie erlauben dadurch Rückschlüsse auf den minimal wirksamen, erforderlichen Baumdurchmesser. Im SilvaProtectCH-Steinschlagschutzwald (Schadenpotenzial Infrastruktur) sind sowohl die Anzahl von kleinen Steinen als auch das Vorhandensein und die Grösse von Blöcken für die Zustandsbeurteilung entscheidend.

## **Vorgehen**

Das Merkmal wird nur im Steinschlagschutzwald gemäss SilvaProtectCH erfasst. Innerhalb der Interpretationsfläche wird die Anzahl Steine abgeschätzt, die mit grosser Wahrscheinlichkeit durch Steinschlagprozesse auf die Probefläche gelangt sind, oder die spontan losbrechen können. Als weitere Bedingung gilt, dass mindestens eine der drei Hauptachslängen zwischen 0,1 und 0,49 m beträgt und keine der drei Hauptachslängen ≥ 0,5 m beträgt.

## **Codebedeutung**

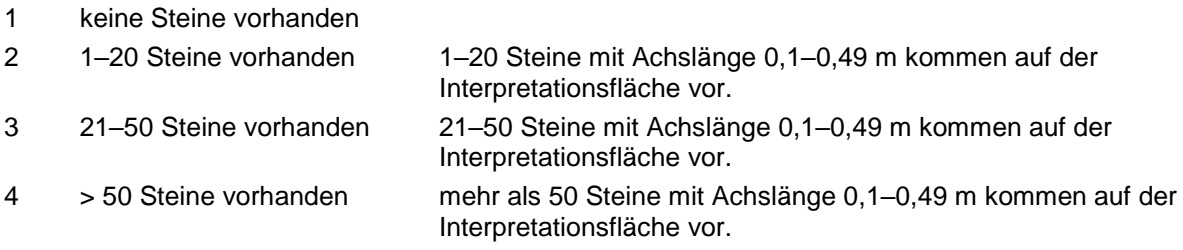

## **MID 196 Status Steinblockaufnahme** (Code)

LFI.WA.STEIBLSST

## **Ziel**

Technisches Merkmal. Angabe, ob die Steinblockaufnahme durchgeführt wurde. Stein-, Blockgrössen und Blockformen geben Hinweise auf die Bewegungsarten (Rollen, Springen) und auf die dabei auftretenden Energien bei Steinschlagprozessen; sie erlauben dadurch Rückschlüsse auf den minimal wirksamen, erforderlichen Baumdurchmesser. Im SilvaProtectCH-Steinschlagschutzwald (Schadenpotenzial Infrastruktur) sind sowohl die Anzahl von kleinen Steinen als auch das Vorhandensein und die Grösse von Blöcken für die Zustandsbeurteilung entscheidend.

## **Vorgehen**

*Code 1 Steinblockaufnahme durchgeführt* wird im Steinschlagschutzwald gemäss SilvaProtectCH angegeben. Das Datenerfassungsprogramm vergibt den Code automatisch.

## **Codebedeutung**

1 Steinblockaufnahme durchgeführt

## **MID 518 Steinblocknummer** (Zahl, 1–3)

## LFI.STEIBLS.STEIBLNR

## **Ziel**

Technisches Merkmal. Identifikation von aufgenommenen Steinblöcken

Das Merkmal wird erfasst, falls *MID 196 Status Steinblockaufnahme = Code 1 Steinblockaufnahme durchgeführt* und Steinblöcke auf der Interpretationsfläche vorhanden sind. Innerhalb der Interpretationsfläche werden die drei grössten Blöcke vermessen, die mit grosser Wahrscheinlichkeit durch Steinschlagprozesse auf die Probefläche gelangt sind, oder die spontan losbrechen können. Als weitere Bedingung gilt, dass mindestens eine der drei Hauptachslängen mindestens 0,50 m beträgt. Blöcke mit einem geschätzten Volumen von mehr als 8  $\text{m}^3$  werden nicht berücksichtigt. Das Datenerfassungsprogramm vergibt die Steinblocknummer automatisch.

#### **MID 519 1. Hauptachse** (m)

LFI.STEIBLS.STEIBLHO

### **Ziel**

Erfassung der Steinblockabmessung.

## **Vorgehen**

Das Merkmal wird erfasst, falls *MID 196 Status Steinblockaufnahme = Code 1 Steinblockaufnahme durchgeführt* und Steinblöcke auf der Interpretationsfläche vorhanden sind. Innerhalb der Interpretationsfläche werden die drei grössten Blöcke vermessen, die mit grosser Wahrscheinlichkeit durch Steinschlagprozesse auf die Probefläche gelangt sind, oder die spontan losbrechen können. Als weitere Bedingung gilt, dass mindestens eine der drei Hauptachslängen mindestens 0,50 m beträgt. Blöcke mit einem geschätzten Volumen von mehr als 8 m<sup>3</sup> werden nicht berücksichtigt. Die Länge der 1. Hauptachse wird mit dem Doppelmeter auf den Zentimeter genau gemessen.

## **MID 520 2. Hauptachse** (m)

LFI.STEIBLS.STEIBLBR

#### **Ziel**

Erfassung der Steinblockabmessung.

#### **Vorgehen**

Das Merkmal wird erfasst, falls *MID 196 Status Steinblockaufnahme = Code 1 Steinblockaufnahme durchgeführt* und Steinblöcke auf der Interpretationsfläche vorhanden sind. Innerhalb der Interpretationsfläche werden die drei grössten Blöcke vermessen, die mit grosser Wahrscheinlichkeit durch Steinschlagprozesse auf die Probefläche gelangt sind, oder die spontan losbrechen können. Als weitere Bedingung gilt, dass mindestens eine der drei Hauptachslängen mindestens 0,50 m beträgt. Blöcke mit einem geschätzten Volumen von mehr als 8 m<sup>3</sup> werden nicht berücksichtigt. Die Länge der 2. Hauptachse wird mit dem Doppelmeter auf den Zentimeter genau gemessen.

## **MID 521 3. Hauptachse** (m)

LFI.STEIBLS.STEIBLTI

#### **Ziel**

Erfassung der Steinblockabmessung.

#### **Vorgehen**

Das Merkmal wird erfasst, falls *MID 196 Status Steinblockaufnahme = Code 1 Steinblockaufnahme durchgeführt* und Steinblöcke auf der Interpretationsfläche vorhanden sind. Innerhalb der Interpretationsfläche werden die drei grössten Blöcke vermessen, die mit grosser Wahrscheinlichkeit durch Steinschlagprozesse auf die Probefläche gelangt sind, oder die spontan losbrechen können. Als weitere Bedingung gilt, dass mindestens eine der drei Hauptachslängen mindestens 0,50 m beträgt. Blöcke mit einem geschätzten Volumen von mehr als 8 m<sup>3</sup> werden nicht berücksichtigt. Die Länge der 3. Hauptachse wird mit dem Doppelmeter auf den Zentimeter genau gemessen.

## **MID 522 Rundungsgrad** (Code)

LFI.STEIBLS.RUNDGRAD

#### **Ziel**

Der Rundungsgrad dient der genaueren Berechnung des Blockvolumens und des Sturzverhaltens von natürlichen Blöcken.

Das Merkmal wird erfasst, falls *MID 196 Status Steinblockaufnahme = Code 1 Steinblockaufnahme durchgeführt* und Steinblöcke auf der Interpretationsfläche vorhanden sind. Innerhalb der Interpretationsfläche werden die drei grössten Blöcke beurteilt, die mit grosser Wahrscheinlichkeit durch Steinschlagprozesse auf die Probefläche gelangt sind, oder die spontan losbrechen können. Als weitere Bedingung gilt, dass mindestens eine der drei Hauptachslängen mindestens 0,50 m beträgt. Blöcke mit einem geschätzten Volumen von mehr als 8 m<sup>3</sup> werden nicht berücksichtigt. Die Form wird visuell beurteilt und einem der beiden Codes zugeordnet.

## **Codebedeutung**

6 eckig

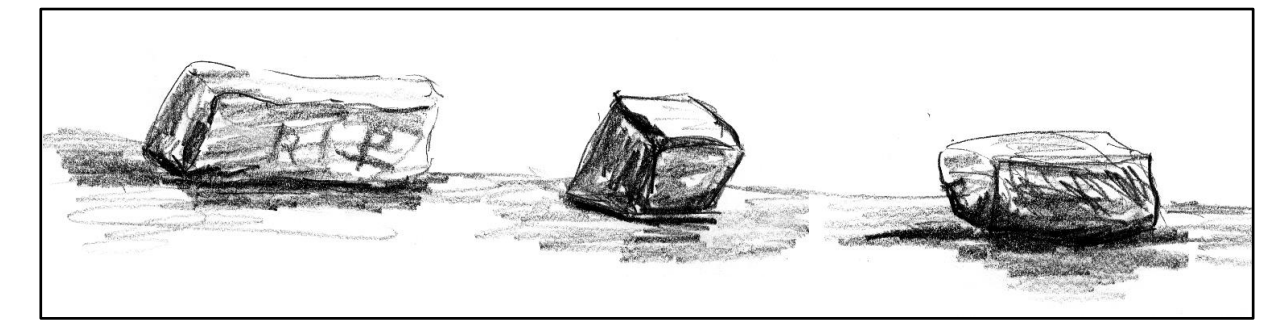

## 7 rund

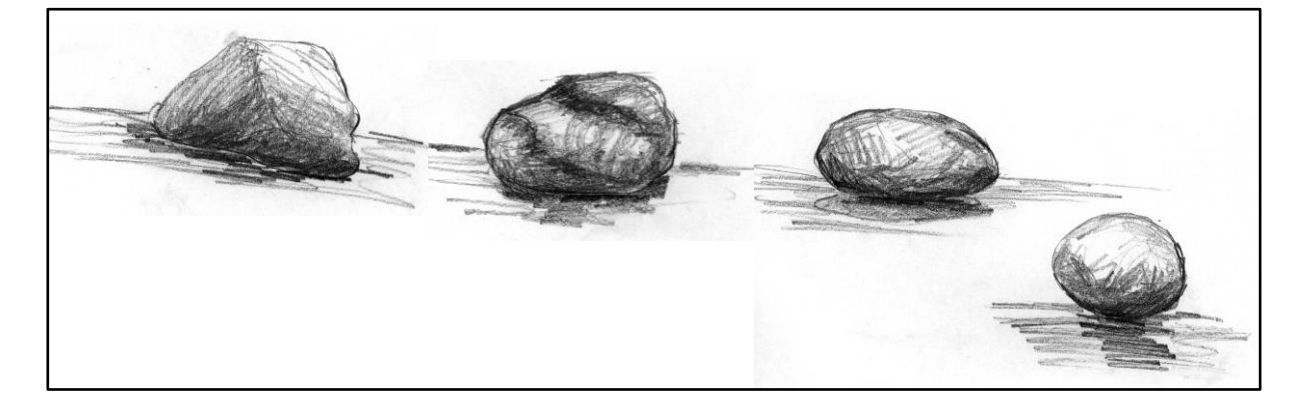

## **MID 202 Langsame Schneebewegung** (Code)

LFI.WA.SCHNLANG

## Erfassung von Spuren von Schneebewegungen als Hinweis auf die Gefährdung des Waldes.

## **Definition**

**Ziel**

Schneekriechen: Kriechen innerhalb der Schneedecke (mm bis cm/Tag) Schneegleiten: Gleiten der gesamten Schneedecke am Boden (mm bis m/Tag) Langsame Schneebewegungen sind am Hang erkennbar an:

- langhalmigem, hohem Gras, nur wenig Zwergsträucher
- vegetationslosen Stellen («Blaiken»)
- bergseits abgerissenen Ästen
- Säbelwuchsform des Stammfusses (Alphorn)
- faserparallelen Aufspaltungen der Stammbasis in Jungwuchs/Dickung und Stangenholz
- Entwurzelung und Verschiebung ganzer Bäume oder Baumgruppen talwärts

Langsame Schneebewegungen sind in der Ebene erkennbar an:

– in Jungwuchs/Dickung und Stangenholz rund um den Stamm abgerissenen Ästen

Auf der Interpretationsfläche wird beurteilt, ob langsame Schneebewegungen vorhanden sind oder nicht. Bei der Beurteilung gilt es zu beachten, dass auch Rutschungen Ursache von deformiertem Baumwuchs sein können. Abb. 58 dient als Beurteilungshilfe.

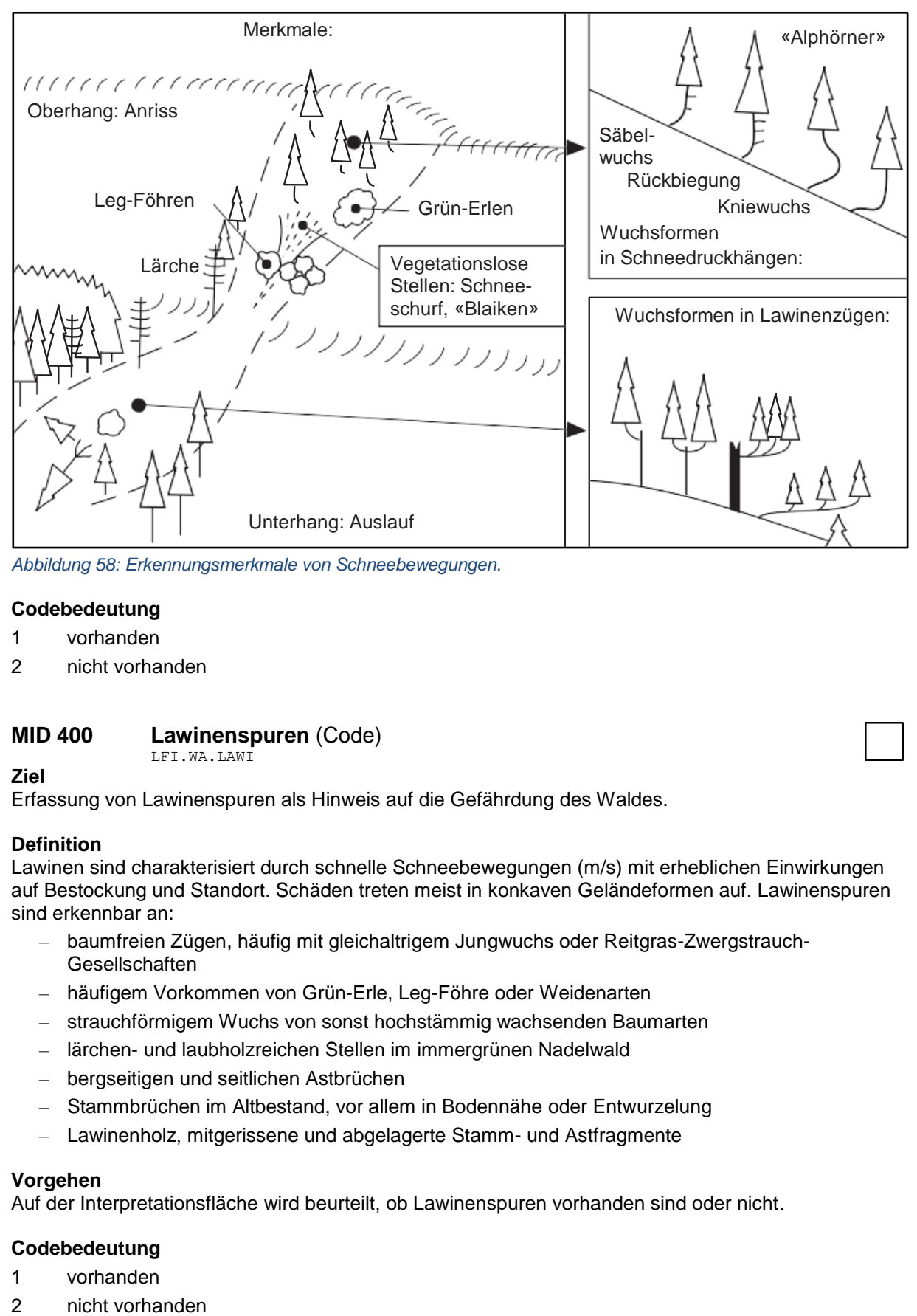

*Abbildung 58: Erkennungsmerkmale von Schneebewegungen.*

#### **Codebedeutung**

- 1 vorhanden
- 2 nicht vorhanden

#### **MID 400 Lawinenspuren** (Code) LFI.WA.LAWI

**Ziel**

Erfassung von Lawinenspuren als Hinweis auf die Gefährdung des Waldes.

#### **Definition**

Lawinen sind charakterisiert durch schnelle Schneebewegungen (m/s) mit erheblichen Einwirkungen auf Bestockung und Standort. Schäden treten meist in konkaven Geländeformen auf. Lawinenspuren sind erkennbar an:

- baumfreien Zügen, häufig mit gleichaltrigem Jungwuchs oder Reitgras-Zwergstrauch-**Gesellschaften**
- häufigem Vorkommen von Grün-Erle, Leg-Föhre oder Weidenarten
- strauchförmigem Wuchs von sonst hochstämmig wachsenden Baumarten
- lärchen- und laubholzreichen Stellen im immergrünen Nadelwald
- bergseitigen und seitlichen Astbrüchen
- Stammbrüchen im Altbestand, vor allem in Bodennähe oder Entwurzelung
- Lawinenholz, mitgerissene und abgelagerte Stamm- und Astfragmente

#### **Vorgehen**

Auf der Interpretationsfläche wird beurteilt, ob Lawinenspuren vorhanden sind oder nicht.

- 1 vorhanden
- 

## **MID 203 Brandspuren** (Code)

LFI.WA.BRAND

#### **Ziel**

Erfassung von Waldbrandspuren als Hinweis auf die Gefährdung des Waldes.

#### **Definition**

Erfasst werden flächenhaft auftretende Brandspuren als Folge von Waldbränden. Waldbrände sind Bodenfeuer (Lauffeuer), Gipfelfeuer (Kronenfeuer) oder Erdfeuer, welche die Vegetation ganz oder teilweise zerstören. Waldbrände sind erkennbar an:

- verbrannter Bodenvegetation
- schwarzer, verkohlter Bodenschicht
- (bergseits) verkohlten Baumteilen (Stamm, Äste, Stock)
- Schwärzungen der Rinde (Russ)

Brandspuren an Einzelbäumen (z. B. infolge Schlagräumung oder «Lagerfeuer») werden nicht unter diesem Merkmal erfasst, sondern als Schaden am Probebaum aufgenommen.

#### **Vorgehen**

Auf der Interpretationsfläche wird beurteilt, ob Brandspuren vorhanden sind oder nicht.

#### **Codebedeutung**

- 1 vorhanden
- 2 nicht vorhanden

#### **MID 204 Beweidungsart** (Code) LFI.WA.WEID

#### **Ziel**

Erfassung von Beweidungsspuren zur Berechnung der beweideten Waldfläche und als Hinweis auf die Gefährdung von Waldbeständen und deren Verjüngung.

#### **Definition**

Beweidungsspuren sind erkennbar an:

- Anwesenheit von Weidevieh im Wald (Pferde, Esel, Rinder, Ziegen, Schafe, Schweine und andere Weidetiere wie Damhirsche, Yaks, Lamas)
- Trittspuren von Weidevieh (nur frische Trittspuren)
- Kot von Weidevieh
- Verbiss- und Fegespuren (durch Weidevieh verursacht)
- Lägern, zum Beispiel unter grossen Bäumen, Weidevieh-Einständen
- abgerissenen Haaren an Bäumen: Kratz- und Reibebäume

Bei vorhandenen Weidezäunen muss das PFZ innerhalb des Zaunes, d. h. in der beweideten Fläche, liegen, damit eine Beweidung angegeben wird.

#### **Vorgehen**

Innerhalb der Interpretationsfläche wird für den massgebenden Bestand beurteilt, ob Beweidungsspuren vorhanden sind oder nicht.

- 1 Keine Beweidungsspuren vorhanden.
- 2 Rinder und Kühe
- 3 Pferde
- 4 Ziegen
- 5 Schafe
- 6 nicht bestimmbare oder übrige Weidetiere

## **MID 205 Beweidungsintensität** (Code)

LFI.WA.WEIDINT

## **Ziel**

Erfassung von Beweidungsspuren zur Berechnung der beweideten Waldfläche und als Hinweis auf die Gefährdung des Waldes.

## **Definition**

Die Voraussetzungen für die einzelnen Codes stehen bei der Codebedeutung.

#### **Vorgehen**

Das Merkmal wird erfasst, falls *MID 204 Beweidungsart ≠ Code 1 Keine Beweidungsspuren vorhanden.* Innerhalb der Interpretationsfläche wird für den massgebenden Bestand beurteilt, wie intensiv und zu welchem Zeitpunkt zuletzt beweidet wurde.

## **Codebedeutung**

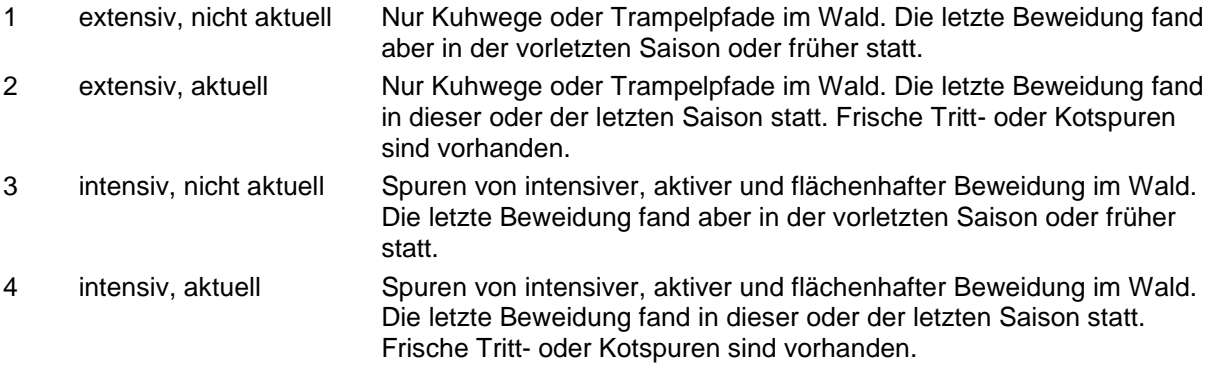

## **MID 206 Hindernisse** (Code)

LFI.WA.HOHAUHIN

Erfassung der Bodenrauigkeit als Grundlage zur Berechnung des Holzernteaufwandes.

#### **Definition**

**Ziel**

Hindernisse auf der Interpretationsfläche, welche die Holzernte (Fällen und Rücken) beeinträchtigen, insbesondere die Befahrbarkeit. Hindernisse sind Steine, Blöcke, Gräben, Rippen, Höcker und Begehbarkeitsgrenzen.

Erholungseinrichtungen und -Installationen (z. B. Bänke, Vita-Parcours) werden in einem speziellen Merkmal erfasst. Sie werden daher nicht als Hindernisse taxiert, obwohl sie die Holzerei behindern. Vernässte Stellen werden ebenfalls nicht erfasst.

#### **Vorgehen**

Auf der Interpretationsfläche wird der Anteil der Fläche mit Hindernissen geschätzt.

#### **Codebedeutung**

- 1 < 10 % der Fläche
- 2 10–25 % der Fläche
- 3 26–75 % der Fläche
- 4 > 75 % der Fläche

#### **MID 207 Einschränkungen für die Holzhauerei** (Code) LFI.WA.HOHAUEIN

#### **Ziel**

Die Erfassung der Einschränkungen für die Holzhauerei dient der Evaluation, ob und mit welchem Verfahren Holz auf der Probefläche geerntet werden kann.

## **Definition**

Einschränkungen für die Holzhauerei sind Bahnlinien, Hauptstrassen, Leitungen sowie Siedlungen im Bereich der Interpretationsfläche (Abb. 59). Nicht als Einschränkungen gelten Bauten, die der forstlichen Bewirtschaftung dienen, wie Geräteschuppen, Holzschöpfe, Waldhütten der Forstbetriebe und forstliche Anlagen wie Stützmauern von Waldwegen und Verbauungen.

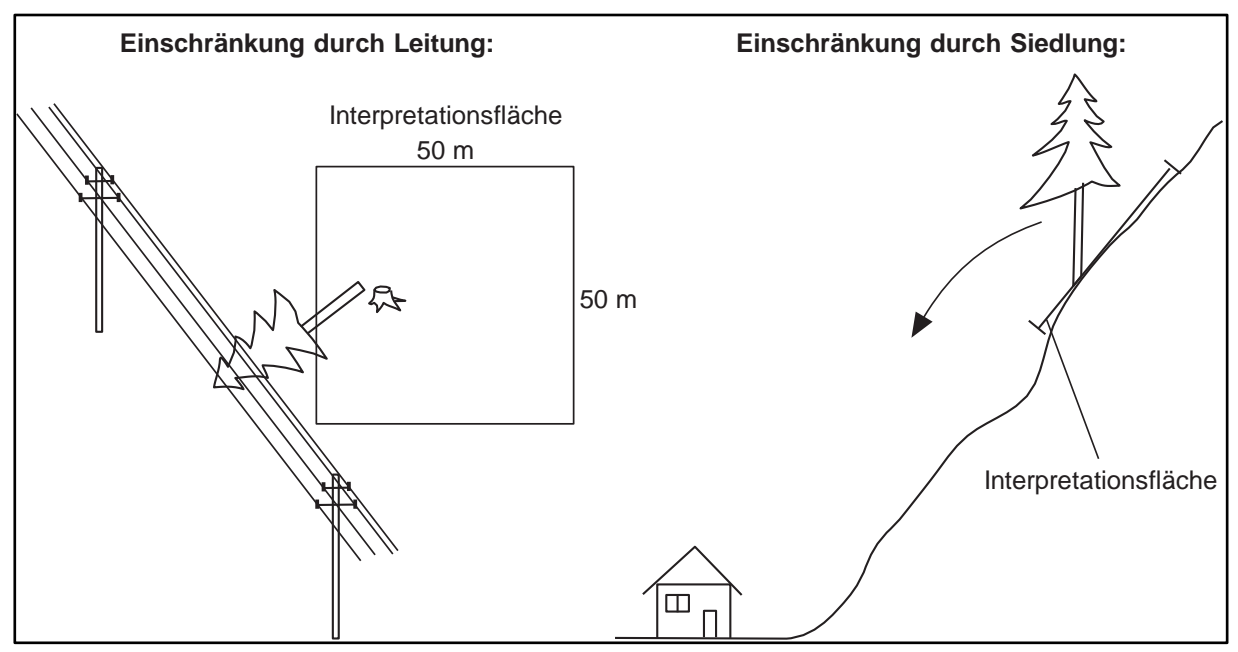

*Abbildung 59: Beispiele von eingeschränkter Holzhauerei.*

#### **Vorgehen**

Es wird beurteilt, ob die Holzhauerei auf der Interpretationsfläche durch (Infrastruktur-)Bauten eingeschränkt wird oder nicht. Bei mehreren vorhandenen Einschränkungen wird die bedeutendste angegeben.

Die Beurteilung der Einschränkungen erfolgt unabhängig vom gegenwärtigen Waldzustand und unabhängig davon, ob in absehbarer Zeit Holznutzungen zu erwarten sind.

#### **Codebedeutung**

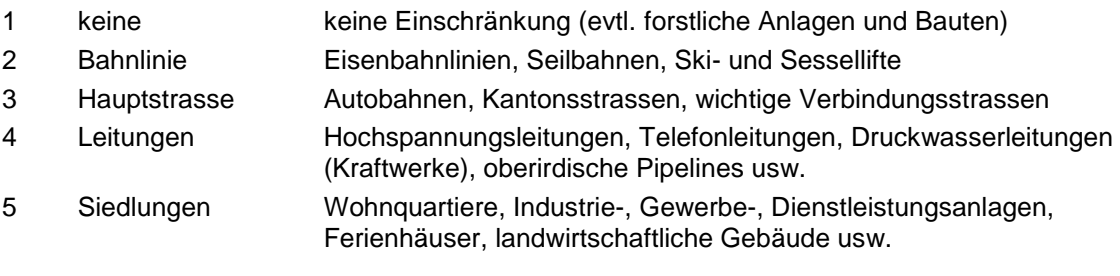

## **MID 227 Wurzeltellerklasse** (Code)

LFI.WUTELS.WUTEL

#### **Ziel**

Stehende (aufgeklappte) Wurzelteller sind wichtige Zeugen massiver natürlicher Störungen. Sie bereichern den Standort mit neuen Lebensräumen für zahlreiche Tiere und Pflanzen.

#### **Definition**

Wurzelteller – mit oder ohne daran haftende Erde – sind schildartig hochgeklappte Teile des Wurzelwerks von umgestürzten Bäumen. Wurzelteller und davon abstammende Erdhaufen werden nur dann erfasst, wenn sie sich noch mindestens 30 cm über den gewachsenen Boden erheben.

#### **Vorgehen**

Es wird angegeben, welche Wurzeltellerklassen auf der Interpretationsfläche mindestens einmal vorhanden sind. Mehrfachnennungen sind möglich.

## **Codebedeutung**

- 1 grosser Wurzelteller vorhanden (über 1,0 m Höhe)
- 2 kleiner Wurzelteller vorhanden (0,3–1,0 m Höhe)
- 3 ehemaliger Wurzelteller erkennbar (mindestens 0,3 m Höhe)

#### **MID 997 Schwer bestockbarer Flächenanteil** (%, 0–100) LFI.WA.SCHWBEST

## **Ziel**

Angabe des Anteils kaum oder nicht bestockbarer Waldfläche, um die waldbauliche Bestockungsfähigkeit in Wäldern mit Schutzfunktion beurteilen zu können.

## **Definition**

Als kaum oder nicht bestockbare Waldfläche gelten beispielsweise Gewässer, stark vernässter Boden, Waldstrassen, Maschinenwege, Rückegassen, Lawinenzüge, Bauten, Erholungseinrichtungen, anstehender Fels und übrige bestockungsfeindliche, geomorphologische Objekte. Vegetationskonkurrenz (z. B. infolge einer dichten Krautschicht) und Beweidung werden nicht berücksichtigt.

## **Vorgehen**

Der prozentuale Anteil an kaum oder nicht bestockbarer Fläche wird innerhalb des Waldareals (Reduktionslinie) auf der Interpretationsfläche geschätzt.

## **MID 401 Gewässer** (Code)

LFI.WA.GEWAESS

#### Ökologische Beurteilung des Waldstandortes. In Gewässernähe sind die Böden feucht, vernässt oder gelegentlich überflutet.

## **Vorgehen**

**Ziel**

Es wird das Gewässer mit dem grössten Anteil an der Interpretationsfläche erfasst. Es kann ganz oder teilweise auf der Interpretationsfläche liegen.

## **Codebedeutung**

- 1 kein Gewässer
- 2 Tümpel (1–200 m<sup>2</sup> , Kleingewässer, bisweilen austrocknend)
- 3 Weiher, See (> 200 m<sup>2</sup>)
- 4 schmaler Bach (Gerinnebreite < 2 m)
- 5 breiter Bach (Gerinnebreite 2–5 m)
- 6 Fluss (Gerinnebreite > 5 m)

## **MID 209 Asthaufen** (Code)

LFI.WA.AHAUFEN

## **Ziel**

Ökologische Beurteilung des Bestandes. Asthaufen sind unter anderem wichtige Lebensräume für Tiere.

## **Definition**

Holz- und Asthaufen sind kompakte (d. h. Boden nicht sichtbar), mindestens 30 cm hohe Holzansammlungen mit mindestens 3 m<sup>2</sup> Fläche. Auch Hackholzhaufen werden erfasst, falls die nötige Dimension vorhanden ist. Stammholzpolter, Brennholzbeigen und bereitgestelltes Büscheliholz werden nicht erfasst.

## **Vorgehen**

Es wird beurteilt, ob auf der Interpretationsfläche Asthaufen vorhanden sind oder nicht.

#### **Codebedeutung**

- 1 vorhanden
- 2 nicht vorhanden

#### **MID 210 Stöcke** (Code) LFI.WA.STOECKE

#### **Ziel**

Ökologische Beurteilung des Bestandes. Stöcke und grosse liegende Bäume sind unter anderem wichtige Lebensräume für Tiere und Pilze.

#### **Definition**

Es werden nur Stöcke von mindestens 30 cm Durchmesser und einer Minimalhöhe von 20 cm berücksichtigt. Der Zersetzungsgrad ist nicht relevant.

Ein liegender Baum muss mindestens 30 cm BHD aufweisen (entspricht ca. 0,6 m<sup>3</sup> Stockholz oder liegendem Totholz). Ist nur ein Teil eines liegenden Baums vorhanden, muss dieser 1,3 m oberhalb des dickeren Endes mindestens einen Durchmesser von 30 cm und ein Volumen von mindestens  $0.6$  m<sup>3</sup> aufweisen.

#### **Vorgehen**

Es wird beurteilt, ob auf der Interpretationsfläche mindestens 5 Baumstöcke und/oder ein liegender Baum vorhanden sind oder nicht.

#### **Codebedeutung**

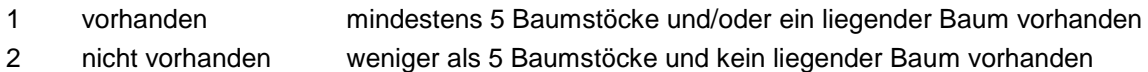

## **MID 211 Dürrständer** (Code)

#### LFI.WA.DUERSTA

#### **Ziel**

Ökologische Beurteilung des Bestandes. Dürrständer sind unter anderem wichtige Lebensräume für Tiere und Pilze.

#### **Definition**

Die Bedingung für das Merkmal Dürrständer ist erfüllt, sofern die Summe aller Dürrständer auf der Interpretationsfläche mindestens 1 m<sup>3</sup> Vorrat ergibt. Nur Dürrständer ab einem BHD von 20 cm werden berücksichtigt.

#### **Vorgehen**

Es wird beurteilt, ob auf der Interpretationsfläche ein Dürrständer-Vorrat von mindestens 1 m<sup>3</sup> vorhanden ist oder nicht. Tab. 11 dient als Hilfestellung für die Volumenschätzung.

#### *Tabelle 11: Durchschnittsvolumen in Abhängigkeit des BHD.*

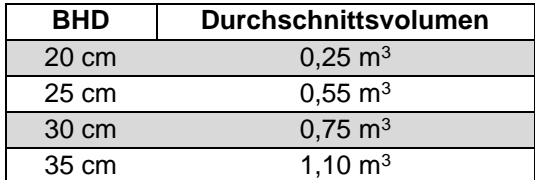

- 1 vorhanden
- 2 nicht vorhanden

## **MID 217 Trockenmauer und Steinhaufen** (Code)

LFI.WA.TROSTEI

## Ökologische Beurteilung des Waldstandortes. Trockenmauern und Steinhaufen sind wichtige Lebensräume für Tiere, aber auch Hinweise auf aktuelle oder vergangene Nutzungsformen sowie Störungen durch den Menschen.

## **Definition**

**Ziel**

Trockenmauern umfassen mörtellose Bauwerke wie Gebäuderuinen, Stützmauern, Terrassenmauern und Grenzmauern. Eine Ruine unterscheidet sich von einem intakten Gebäude durch das Fehlen eines intakten Giebels. Bei Trockenmauern muss der «Maueraspekt» klar erkennbar sein.

Steinhaufen sind anthropogene Anhäufungen von Steinen (häufig Lesesteine) ohne eindeutig erkennbare Ausrichtung.

Sowohl Trockenmauern als auch Steinhaufen müssen im einzelnen Objekt mindestens 1 m<sup>3</sup> Steine enthalten.

## **Vorgehen**

In Bezug auf die Interpretationsfläche wird beurteilt, ob Trockenmauern und/oder Steinhaufen vorhanden sind oder nicht.

## **Codebedeutung**

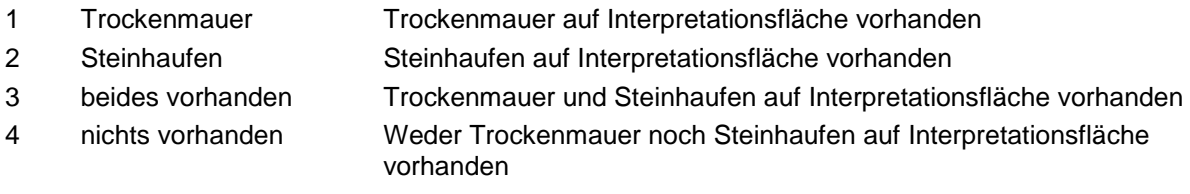

## **MID 218 Geomorphologische Objekte, Kleinrelief** (Code)

LFI.WA.GEOMORPH

## **Ziel**

Ökologische Beurteilung des Waldstandortes. Geomorphologische Objekte sind bedeutende Standortfaktoren und von ökologischer Bedeutung (Lebensräume).

## **Definition**

Geomorphologische Objekte und Kleinreliefe sind offenliegende, felsige Stellen, Aufschlüsse und Gerinne einer gewissen minimalen Ausdehnung. Die Voraussetzungen für die einzelnen Codes stehen bei der Codebedeutung.

## **Vorgehen**

In Bezug auf die Interpretationsfläche wird beurteilt, ob geomorphologische Objekte vorhanden sind oder nicht. Bei mehreren Arten von geomorphologischen Objekten hat jenes mit dem grössten Flächenanteil Vorrang.

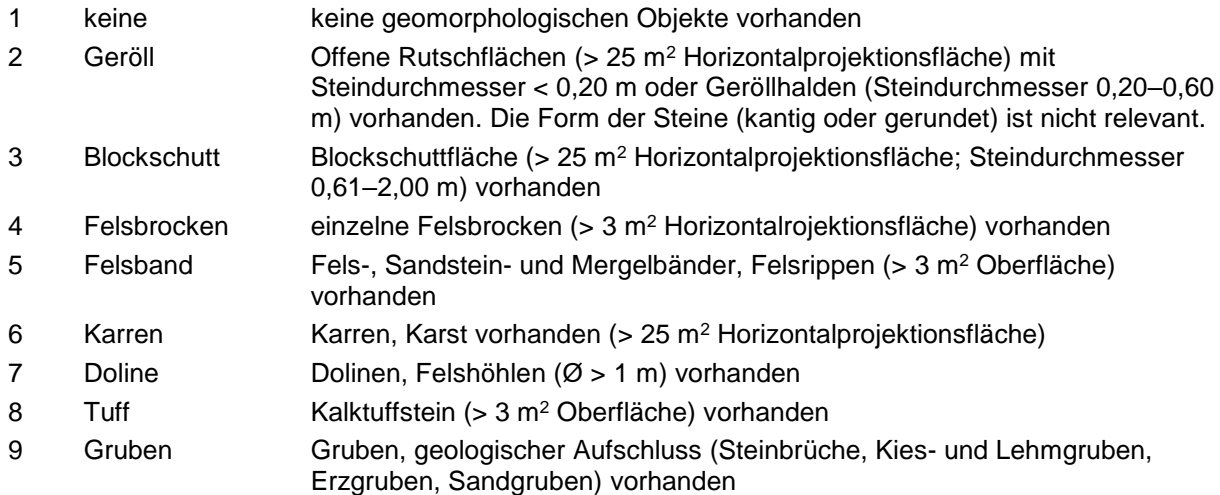

- 10 Schlucht Schlucht, steiles Tobel oder Schründe vorhanden
- 11 Rinne Rinne, Graben ab 0,80 m Tiefe bis max. 25 m Grabeneinhang (nie oder selten wasserführend; ≠ Flächenentwässerung) vorhanden

#### **MID 221 Lückentyp** (Code) LFI.WA.LUECKEN

#### **Ziel**

Beschreibung der im Wald vorhandenen Lücken. Im Gebirge können Lücken die Schutzfunktionen beeinflussen (Funktionstauglichkeit des Bestandes). Lücken können auch ökologisch von Bedeutung sein (innere Ränder, Waldwiesen).

## **Definition**

Eine Lücke befindet sich innerhalb der bestockten Fläche und hat keinen direkten Kontakt zum Nichtwaldareal.

Eine Lücke hat horizontal gemessen mindestens 10 x 10 m Ausdehnung (Traufgrenze) und einen Gehölzdeckungsgrad (alle Laub- und Nadelbäume sowie Sträucher A und B gemäss Artenliste LFI5 [Anhang 1]) von maximal 20 % (Strassen, Gebäude oder Gewässer sind keine Lücken/Blössen). Erfasst wird die vorherrschende Oberfläche der grössten Lücke oder Blösse auf der Interpretationsfläche. Es wird immer die gesamte Fläche einer Lücke beurteilt, also auch der Teil, der ausserhalb der Interpretationsfläche liegt.

## **Vorgehen**

In Bezug auf die Interpretationsfläche wird beurteilt, ob Lücken vorhanden sind oder nicht.

## **Codebedeutung**

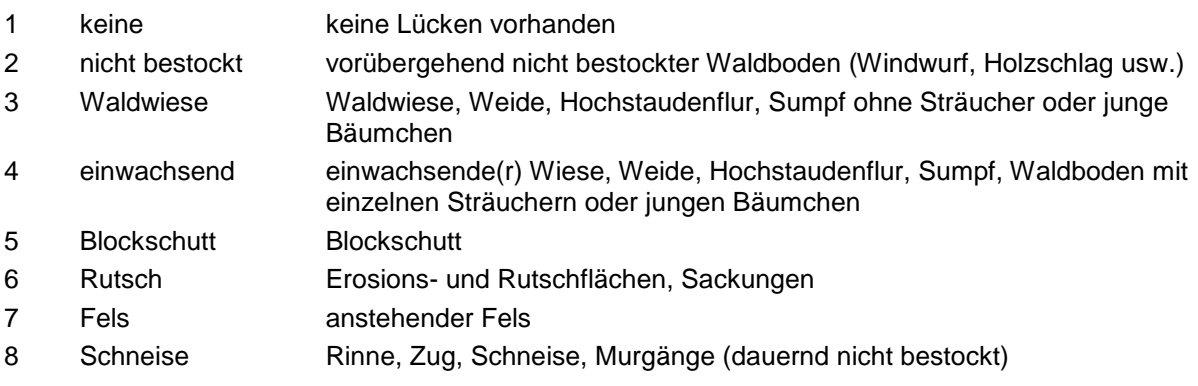

#### **MID 219 Überbelastung und Störungen** (Code) LFI.WA.UEBERBEL

## **Ziel**

Erhebung von Spuren einer relevanten Belastung für den Bestand oder Waldstandort durch übermässige Erholungsnutzung und andere menschliche Einflüsse/Störungen (exkl. Holzernte und Waldweide, welche bereits über andere Merkmale erfasst werden).

## **Definition**

Die Voraussetzungen für die einzelnen Codes stehen bei der Codebedeutung.

## **Vorgehen**

In Bezug auf die Interpretationsfläche wird beurteilt, ob Überbelastungen und Störungen vorhanden sind oder nicht. Bei mehreren Überbelastungen bzw. Störungen hat der niedrigste Code Priorität.

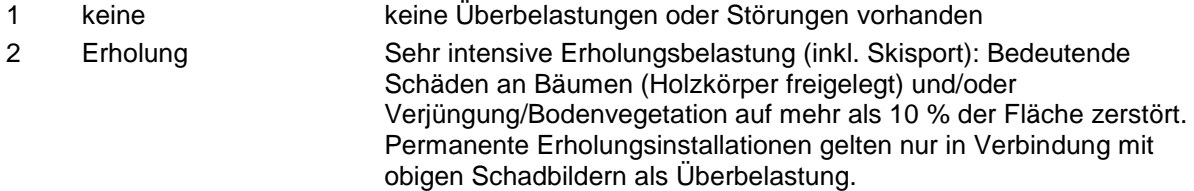

Feldaufnahmeanleitung LWI 2022

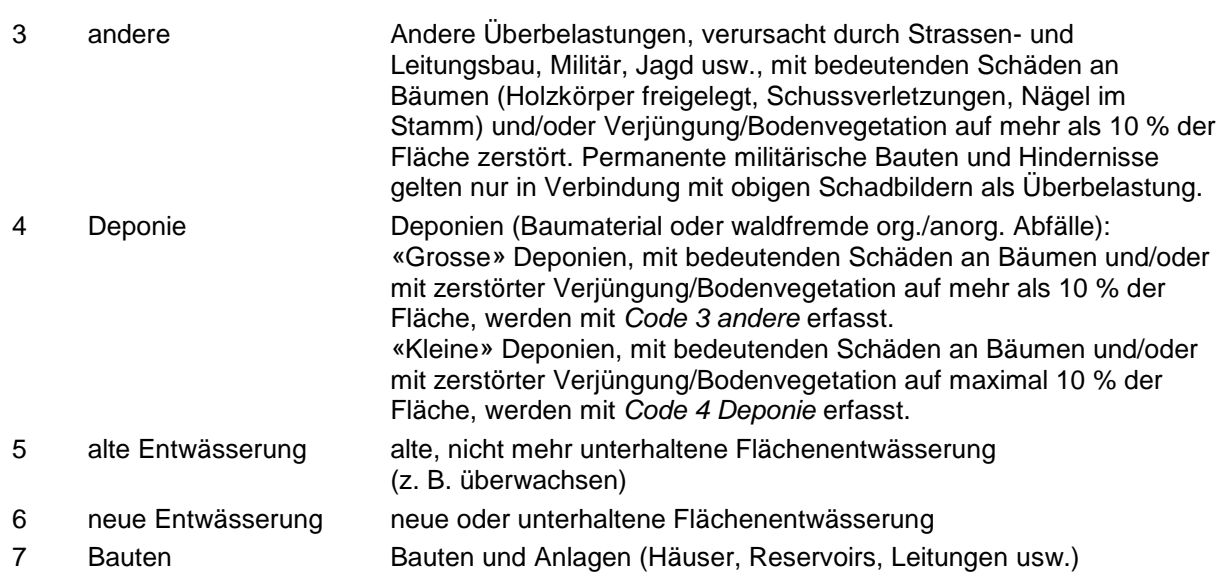

#### **MID 220 Erholungseinrichtungen** (Code) LFI.ERHS.ERHOLS

#### **Ziel**

Hinweise auf die Erholungsfunktion des Waldes.

## **Definition**

Die Voraussetzungen für die einzelnen Codes stehen bei der Codebedeutung.

## **Vorgehen**

In Bezug auf die Interpretationsfläche werden alle vorhandenen Erholungseinrichtungen angegeben.

## **Codebedeutung**

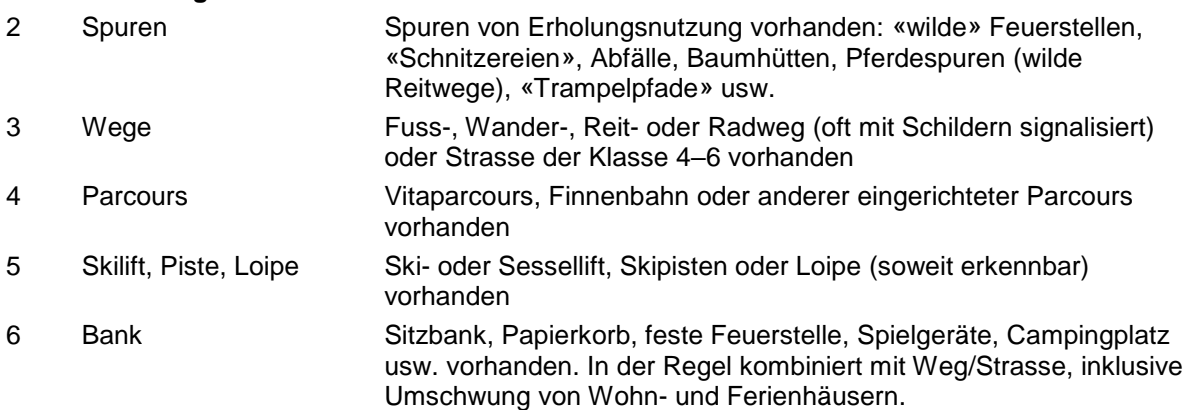

## **MID 222 Azonale Standorttypen** (Code)

LFI.WA.AZOTYP

# $5<sup>1</sup>$

## **Ziel**

Erfassung der Waldstandorte, auf welchen nicht die aufgrund des Allgemeinklimas zu erwartende Schlussgesellschaft (zonale Waldgesellschaft) vorherrscht, sondern eine durch stark abweichenden Wasserhaushalt oder durch mechanische Faktoren geprägte, extrazonale oder azonale Vegetation. Für solche Standorte kann die Vegetation nicht mithilfe von Höhenlage, Exposition, Bodenacidität und Bodenfeuchte abgeleitet bzw. modelliert werden. Sie muss deshalb im Feld erfasst werden.

## **Definition**

Auf «mittleren» Standorten ohne extreme Eigenschaften oder Wirkfaktoren ist die zonale Vegetation Ausdruck des Allgemeinklimas der betreffenden Gegend oder Zone. Extrazonale Vegetation stellt sich durch die lokale Abweichung des Allgemeinklimas ein, insbesondere infolge des Reliefs. An steilen Südhängen und an Nordhängen stellt sich eine andere Vegetation ein als in flachen Lagen oder in West- und Ostexposition. In Flussauen und auf nassen Böden kann sich die zonale Vegetation nicht einstellen, weil ihre Exponenten (Schlusswaldarten) dort grösstenteils nicht zu gedeihen vermögen.

Man spricht dann von einer azonalen Vegetation, wenn sie von extremen Bodenverhältnissen geprägt ist.

Konkret heisst dies, dass nur jene Vegetationstypen als zonal bezeichnet werden dürfen, in welchen die Schlusswaldarten Buche (kollin/submontan, untermontan und obermontan), Tanne (obermontan), Fichte (hochmontan und subalpin) und Lärche/Arve (obersubalpin) ohne Einfluss des Menschen vorherrschen würden. Alle anderen Vegetationstypen sind extrazonal oder azonal. Die Standorte mit extrazonaler und mit azonaler Vegetation werden zu Sonderwaldstandorten zusammengefasst.

#### Kennzeichen von dauernd oder vorübergehend vernässten Standorten

- keine natürliche Dominanz der Baumarten Buche (submontan/montan), Tanne (montan), Fichte (obermontan/subalpin) oder Lärche (obersubalpin)
- Standorte in der Nähe von Bächen oder Flüssen, von Hangwasserausstössen oder von Mulden
- Zeigerarten für feuchte bis nasse Standorte vorhanden (Tab. 12)

#### *Tabelle 12: Nässezeigerarten (\* diese Baumarten können auch auf sehr trockenen Standorten vorkommen).*

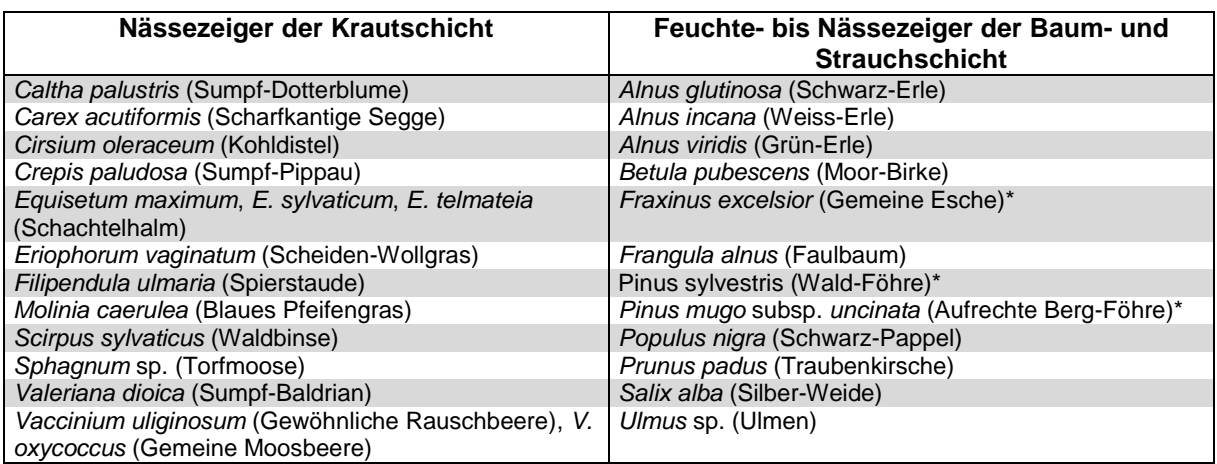

## Kennzeichen von Trockenstandorten

- keine natürliche Dominanz der Baumarten Buche (submontan/montan), Tanne (montan) oder Fichte (obermontan/subalpin)
- Standorte auf durchlässigen Böden, in Südexposition, auf Kuppen und Rippen
- Zeigerarten für trockene Standorte vorhanden (Tab. 13)

#### *Tabelle 13: Trockenzeigerarten (\* diese Baumarten können auch auf sehr feuchten Standorten vorkommen).*

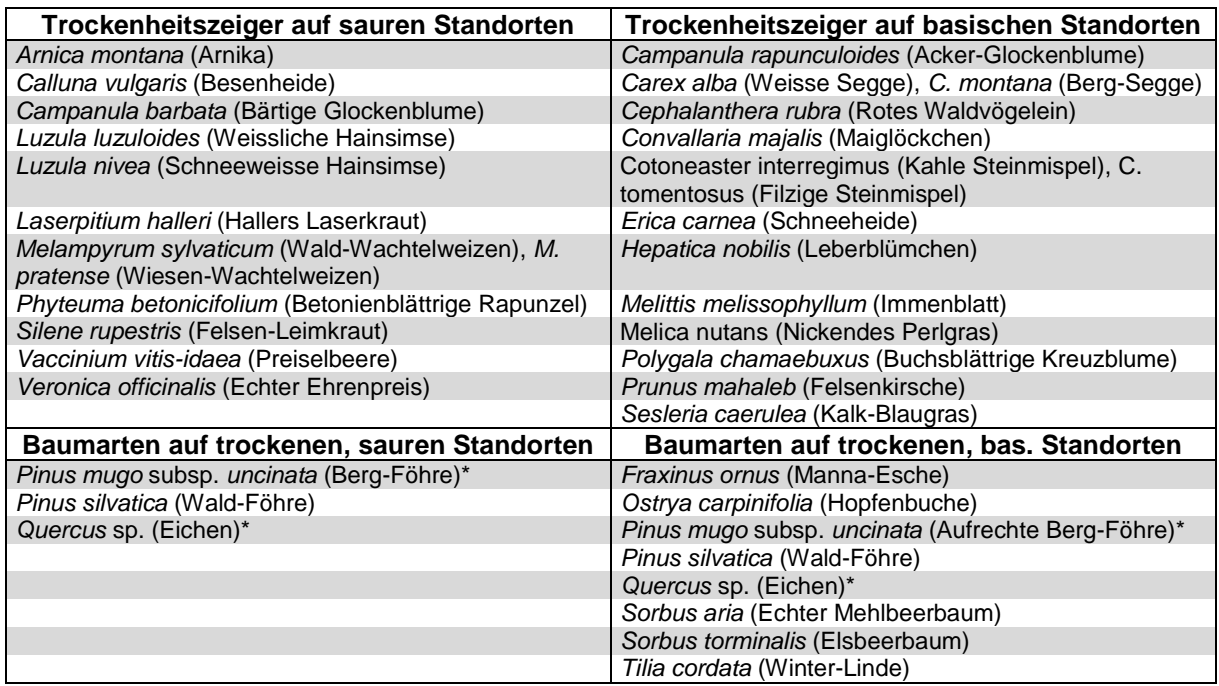

E&K-Nr.: Nummer der Waldgesellschaft nach Ellenberg und Klötzli (Quelle: Ellenberg, H., & Klötzli, F. (1972). Waldgesellschaften und Waldstandorte der Schweiz. Mitteilungen der schweizerischen Anstalt für das forstliche Versuchswesen: Vol. 48. Birmensdorf: Schweizerische Anstalt für das forstliche Versuchswesen. - Die Waldgesellschaften mit den Nummern 24\*, 47H und 57Bl stammen aus Ott *et al.* (Quelle: Ott, E.; Frehner, M.; Frey, H. U.; Lüscher, P., 1997: Gebirgsnadelwälder. Ein praxisorientierter Leitfaden für eine standortgerechte Waldbehandlung. Bern: Paul Haupt.) Die Merkmale der einzelnen Sonderwaldstandorte sind unter der Codebedeutung detailliert erklärt.

## **Vorgehen**

Zuordnung des massgebenden Bestandes innerhalb des 5-Aren-Kreises zu einem der beschriebenen Sonderwaldstandorte oder zu zonaler Waldgesellschaft. Abb. 60 dient als Entscheidungshilfe.

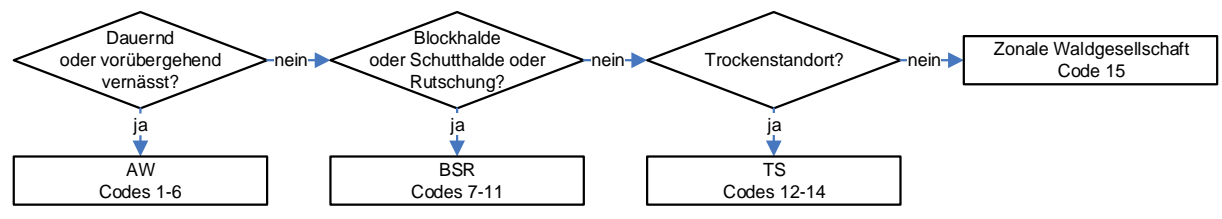

*Abbildung 60: Entscheidungshilfe für den Standorttyp.*

## **Codebedeutung**

Auenwälder und übrige stark wasserbeeinflusste Standorte (AW, *Codes 1–6*) Standorte, welche aufgrund der vorübergehenden oder dauernden Nässe nicht von der Buche (in Tieflagen), Tanne (montan) oder Fichte (in Hochlagen) beherrscht sind.

1 Bacheschenwald Standorte in der Nähe kleiner Waldbäche mit geringen Wasserstandschwankungen und auf quellnassen Hangpartien: Seggen-Bacheschenwald (E&K 27).

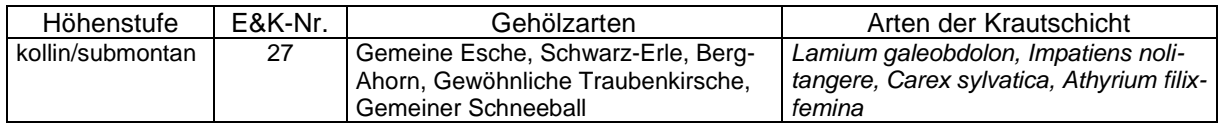

2 Weichholzaue Standorte im regelmässig überfluteten Bereich von Fliessgewässern (bis 4 Monate Überflutung), welche einen grossen Anteil von Weichlaubhölzern (Silber-Weide, Schwarz-Pappel, Grau-Erle) aufweisen: Landschilf-Grauerlenwald (E&K 32) Schachtelhalm-Grauerlenwald (E&K 31) Silberweiden-Auenwald (E&K 43)

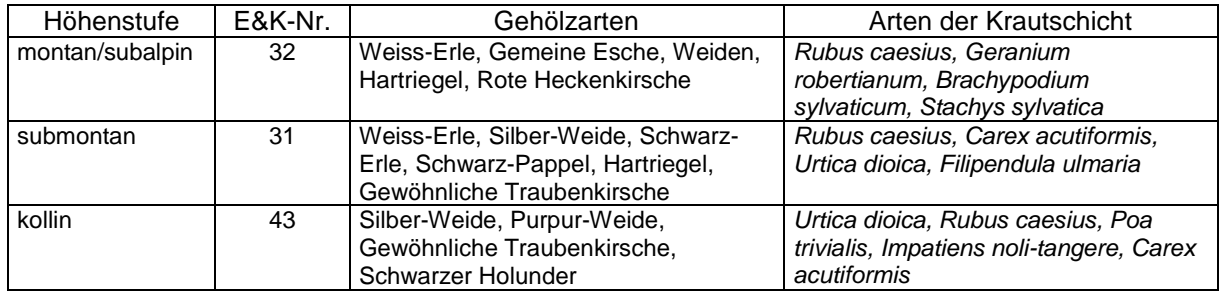

3 Hartholzaue Sporadisch von Spitzenhochwasser überschwemmte Standorte mit Gemeiner Esche, Traubenkirsche, Ulmen, Stiel-Eiche: Typischer Ulmen-Eschenwald (E&K 28) Zweiblatt-Eschenmischwald (nur teilweise, E&K 29)

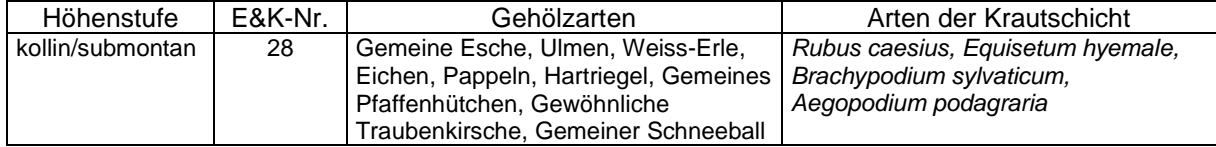

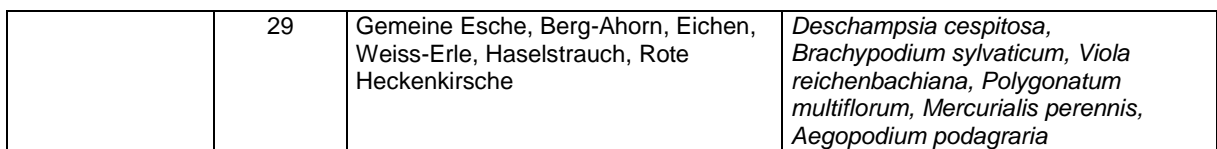

#### 4 Bruchwald Standorte auf Torfboden mit dauernd hohem Grundwasserstand, häufig in Waldsenken oder im Uferbereich stehender Gewässer:

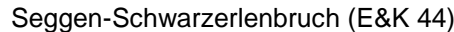

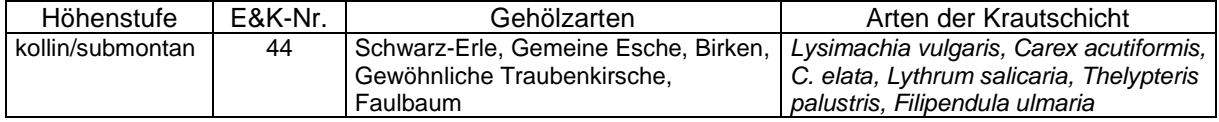

5 Hochmoor dauernd vernässte, nährstoffarme Standorte in ebener Lage, ohne seitlichen Wasser- oder Nährstoffzufluss, im Randbereich von Hochmooren**,** auf rein organischem Substrat: Torfmoos-Bergföhrenwald (E&K 71) Typischer Torfmoos-Fichtenwald (E&K 56) Föhren-Birkenbruchwald (E&K 45)

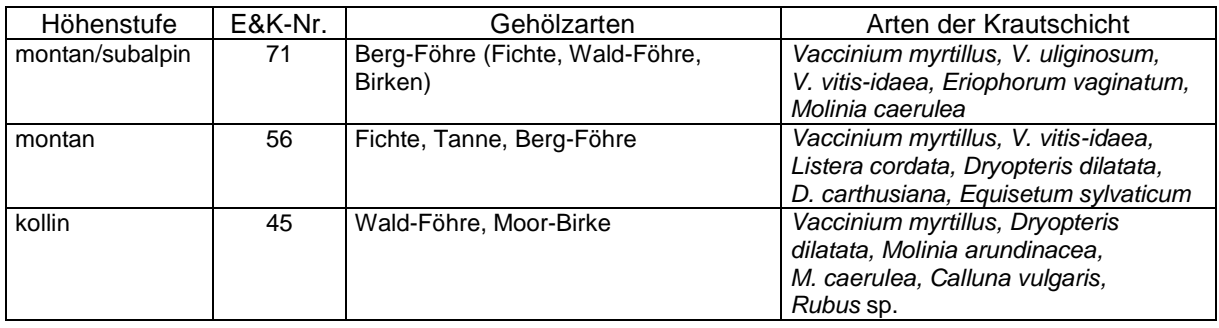

6 übrige Nassstandorte dauernd vernässte, nährstoffreiche Standorte mit Wasser- und Nährstoffzufluss, häufig als Quellsümpfe oder in nassen Mulden: Zweiblatt-Eschenmischwald (nur teilweise, E&K 29)

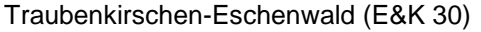

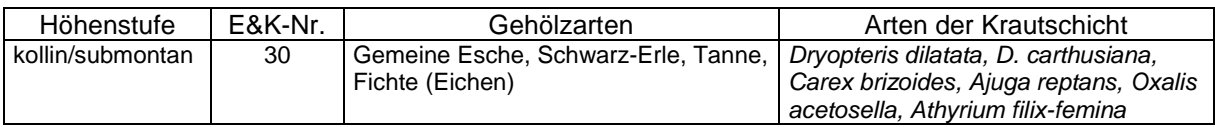

## Schutthalden, Blockhalden, Steilhänge (BSR, *Codes 7–11*)

Standorte mit lose abgelagertem Schutt oder grossen Blöcken. Es ist nur wenig Feinerde vorhanden, und zwischen den Blöcken sind meist Hohlräume zu erkennen. Schutthalden sind von Laubwäldern bestockte Standorte mit bewegtem Feinschutt (Ø < 30 cm), der ständig nachrieselt, häufig direkt unterhalb von Felswänden (Codes 7 und 8). Blockhalden sind von Nadelwäldern bestockte Standorte mit grossen, ruhenden Blöcken (Codes 9 und 10). Steilhänge sind Standorte mit Hangneigung > 70 % und Tendenz zur oberflächlichen Rutschung (Code 11).

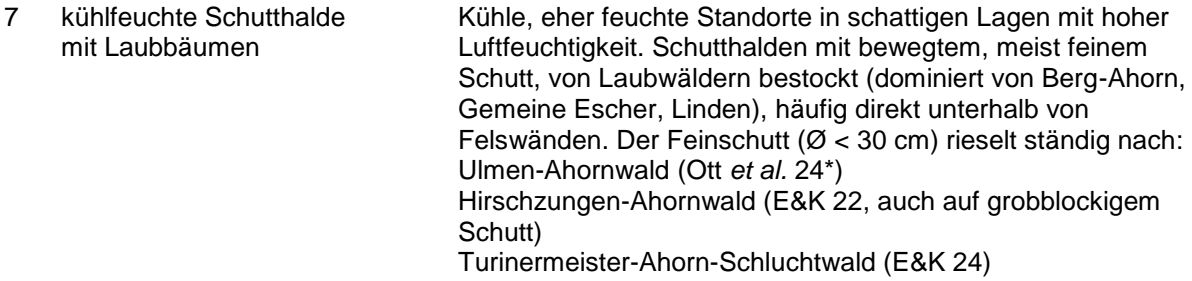

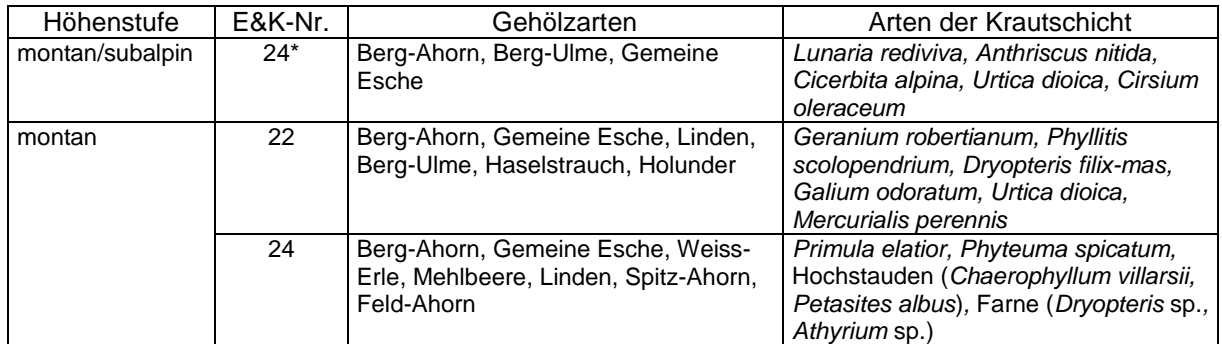

8 trockenwarme Schutthalde Warme, mittlere bis trockene Standorte. (Kalk-)Schutthalden mit mit Laubbäumen bewegtem, meist feinem Schutt, von Laubwäldern bestockt (dominiert von Berg-Ahorn, Linden, Gemeine Escher und Ulmen), häufig direkt unterhalb von Felswänden. Der Feinschutt  $(Ø < 30$  cm) rieselt ständig nach: Mehlbeeren-Ahornwald (E&K 23)

Turinermeister-Lindenmischwald (E&K 25) - \*trockene Variante

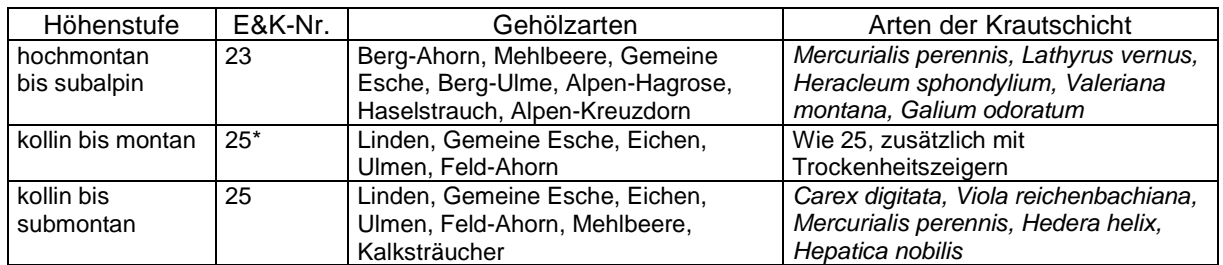

9 trockenwarme Blockhalde trockene, warme Blockhalden im silikatischen Gestein, mit mit Nadelbäumen geringer Kältespeicherung und wenig organischer Auflage auf den Blöcken. Schutthalden mit grossen, ruhenden Blöcken, von Nadelwäldern bestockt: Preiselbeer-Fichtenwald (E&K 58) - Blockausbildung

Zypressenschlafmoos-Fichtenwald (Ott *et al.* 47H)

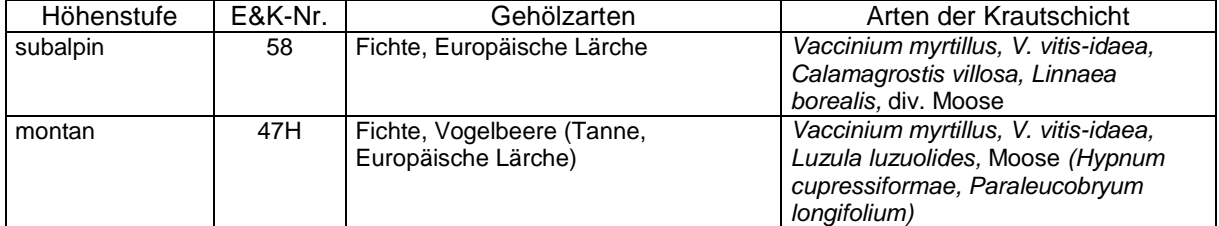

10 kühle Blockhalde Blockhalden mit kühlem Charakter, grosse Kältespeicherung, Blöcke von einer mächtigen organischen Auflage meist vollständig bedeckt. Schutthalden mit grossen, ruhenden Blöcken, von Nadelwäldern bestockt: Alpenlattich-Fichtenwald, Blockausbildung (Ott *et al.* 57Bl) Blockschutt-Tannen-Fichtenwald (E&K 48)

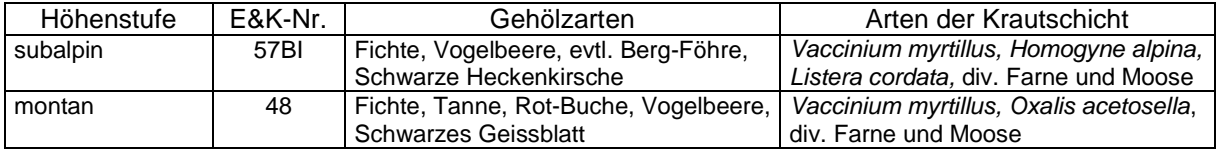

11 wechseltrockener Rutschhang Standorte auf wechseltrockenen Steilhängen, welche zu<br>mit Föhren standen Rutschungen neigen und von Föhren dominiert sind: Rutschungen neigen und von Föhren dominiert sind: Knollendistel-Bergföhrenwald (E&K 63) Pfeifengras-Waldföhrenwald (E&K 61) Orchideen-Waldföhrenwald (E&K 62)

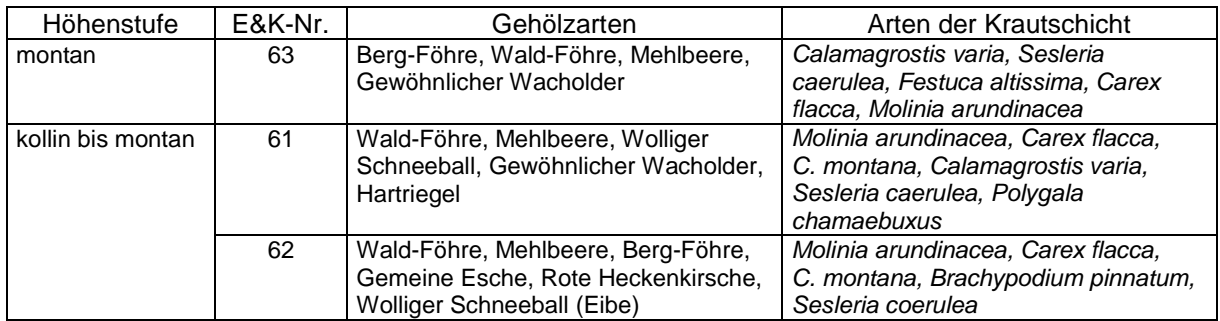

## Trockenstandorte (TS, *Codes 12–14*)

Standorte, auf welchen die zonalen Schlusswaldarten Rot-Buche (kollin bis montan), Tanne (montan) und Fichte (montan bis subalpin) aufgrund periodischer Trockenheit nicht aufkommen oder zumindest nicht dominieren.

12 Trockenstandort mit Eichen- Trockenstandorte mit Eichendominanz (Zentralalpen und<br>(Kastanien-) Dominanz Alpennordseite) bzw. Kastaniendominanz (Alpensüdseite) Alpennordseite) bzw. Kastaniendominanz (Alpensüdseite): Turmkressen-Flaumeichenwald (E&K 38) Kronwicken-Eichenmischwald (E&K 39) Leimkraut-Eichenmischwald (E&K 40) Platterbsen-Eichenmischwald (E&K 41) Rapunzel-Eichenmischwald mit Edelkastanie (E&K 42)

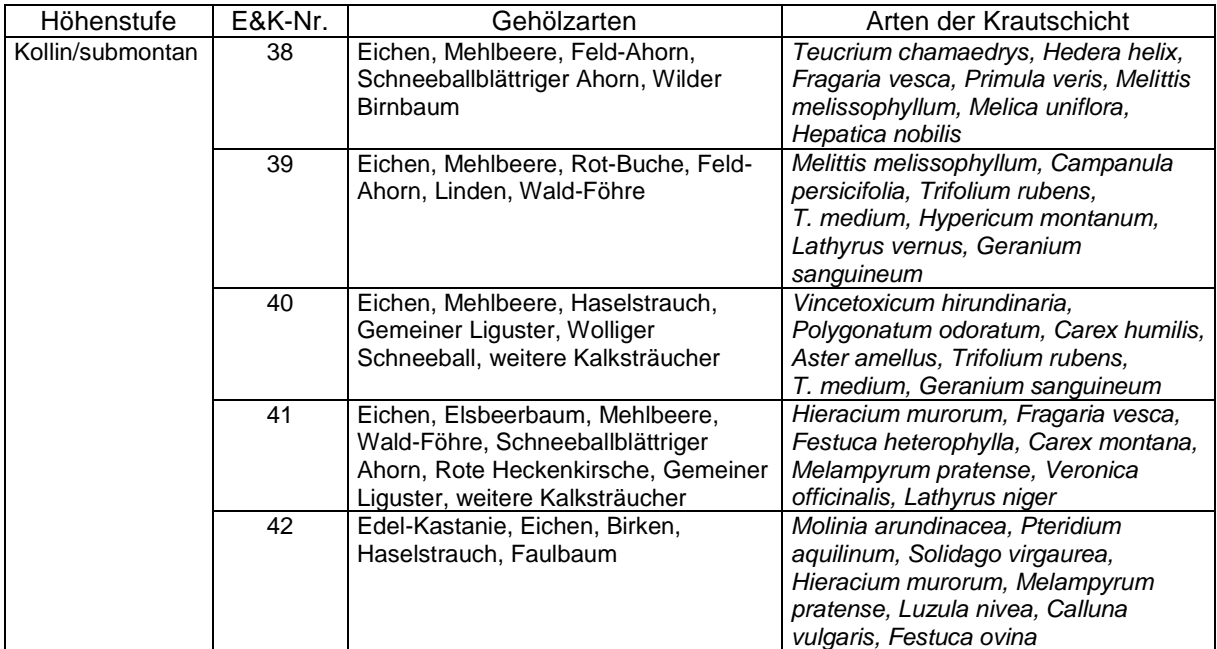

13 Trockenstandort mit Föhren- Trockenstandorte mit Föhrendominanz: Dominanz Schneeheide-Waldföhrenwald (E&K 65) Schneeheide-Bergföhrenwald (E&K 67) Besenheide-Waldföhrenwald (E&K 68)

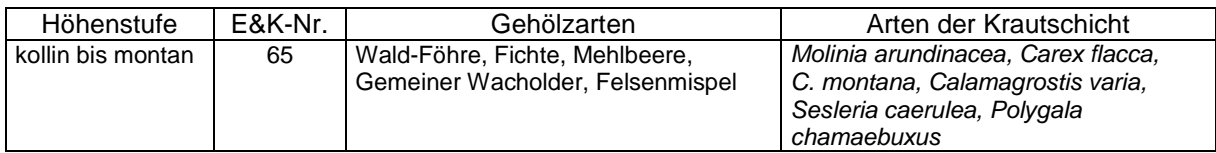

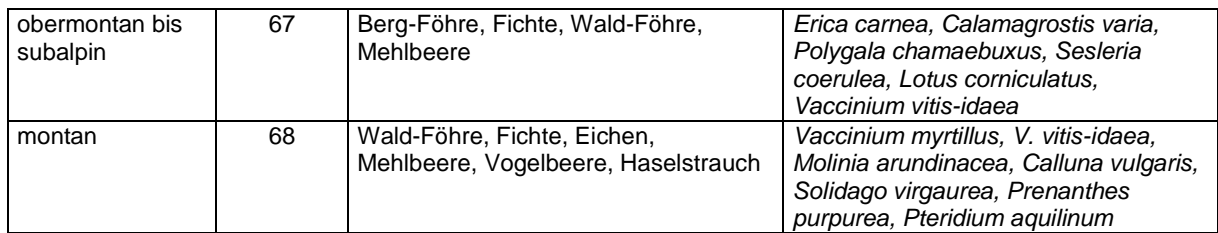

Dominanz

14 Trockenstandort mit Manna- Trockenstandorte mit Hopfenbuchendominanz (Alpensüdseite):<br>eschen-/Hopfenbuchen- Mannaeschen-Hopfenbuchenwald (E&K 37) Mannaeschen-Hopfenbuchenwald (E&K 37)

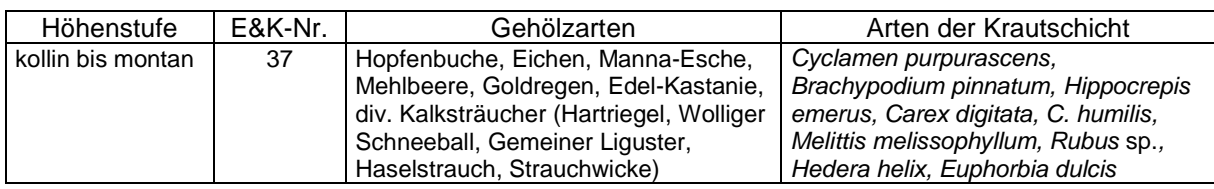

15 kein Sonderwaldstandort, zonale Waldgesellschaft

## **MID 544 Fahrzeugspuren** (Code)

## LFI.WA.SPFRZ

#### **Ziel**

Erfassung von Bodenschäden als Folge von Holzernteaktivitäten.

## **Definition**

Es werden sämtliche von Fahrzeugen im Zusammenhang mit der Holzerei verursachten Spuren am Waldboden erfasst.

Die Fahrspur ist das Spurenpaar, das ein zweispuriges Fahrzeug auf dem Boden hinterlässt. Die Mittellinie der Fahrspur heisst Fahrspurachse.

## **Vorgehen**

Schneidet mindestens eine Fahrspurachse den 2-Aren-Kreis, dann muss der *Code 1 Eine oder mehrere deutlich erkennbare Fahrzeugspuren vorhanden* oder *3 Fahrzeugspur oder -spuren vermutet (schwach erkennbar)* angegeben werden. Schneidet eine Reduktionslinie den 2-Aren-Kreis, wird nur innerhalb der Reduktionslinie beurteilt.

## **Codebedeutung**

- 1 Eine oder mehrere deutlich erkennbare Fahrzeugspuren vorhanden.
- 2 Keine Fahrzeugspuren vorhanden.
- 3 Fahrzeugspur oder -spuren vermutet (schwach erkennbar).

#### **MID 545 Schadenumgebung** (Code) LFI.WA.SPUMG

**Ziel**

Beschreibung der Umgebung, in welcher Fahrzeugspuren vorkommen.

## **Vorgehen**

Das Merkmal wird erfasst, falls *MID 544 Fahrzeugspuren ≠ Code 2 Keine Fahrzeugspuren vorhanden*. Erfasst wird die Schadenumgebung mit dem grössten Flächenanteil innerhalb des 2-Aren-Kreises. Schneidet eine Reduktionslinie den 2-Aren-Kreis, wird nur innerhalb der Reduktionslinie beurteilt.

- 1 Bestand
- 2 Rückegasse (Bäume entfernt)
- 3 Maschinenweg (Bäume entfernt und Boden bearbeitet)
- 4 Reistweg
## **MID 506 Deckungsgrad Bodenschaden** (%, 10–100 [in Zehnerstufen])

LFI.WA.SPFLDG

 $\overline{2}$ 

### **Ziel**

Angabe über die durch Bodenschäden betroffene Fläche.

### **Vorgehen**

Das Merkmal wird erfasst, falls *MID 544 Fahrzeugspuren ≠ Code 2 Keine Fahrzeugspuren vorhanden*. Der Flächenanteil des 2-Aren-Kreises, welcher durch Fahrzeugspuren oder Schleifspuren betroffen ist, wird auf 10 % genau geschätzt. Die Fläche zwischen einem Radspurenpaar, welche ungestört erscheinen kann, wird ebenfalls zur betroffenen Fläche gerechnet. Schneidet eine Reduktionslinie den 2-Aren-Kreis, wird nur innerhalb der Reduktionslinie beurteilt.

#### **MID 496 Bodenschadentyp** (Code) LFI.SPS.SPSCHAD

Die Schädigung des Oberbodens kann als Indiz für eine Verdichtung tieferer Bodenschichten betrachtet werden. Klassiert wird die Schädigung aufgrund von sichtbaren Spuren an der Oberfläche.

### **Definition**

**Ziel**

L-, F- und H-Horizonte sind die organischen Auflagehorizonte

- L = Streu, weitgehend unzersetztes, organisches Ausgangsmaterial (L für Laub, litière, litter)
- F = Fermentierte, d. h. teilweise zersetzte Streu, Herkunft noch erkennbar
- H = Humifizierte, d. h. weitgehend zersetzte und abgebaute Streu, Herkunft nicht mehr erkennbar
- A = Mineralischer Oberboden (Sand, Silt, Lehm)
- Ah = Mineralischer Oberboden (Sand, Silt, Lehm) mit Humusstoffen innig durchmischt
- B = Verwitterte Mineralerde mit fast keiner organischer Substanz

Die Voraussetzungen für die einzelnen Codes stehen bei der Codebedeutung.

### **Vorgehen**

Das Merkmal wird erfasst, falls *MID 544 Fahrzeugspuren = Code 1 eine oder mehrere deutlich erkennbare Fahrzeugspuren vorhanden*. Beurteilt wird die Fahrspur innerhalb des 2-Aren-Kreises, welche den geringsten Abstand zum PFZ aufweist. Schneidet eine Reduktionslinie den 2-Aren-Kreis, wird nur innerhalb der Reduktionslinie beurteilt.

### **Codebedeutung**

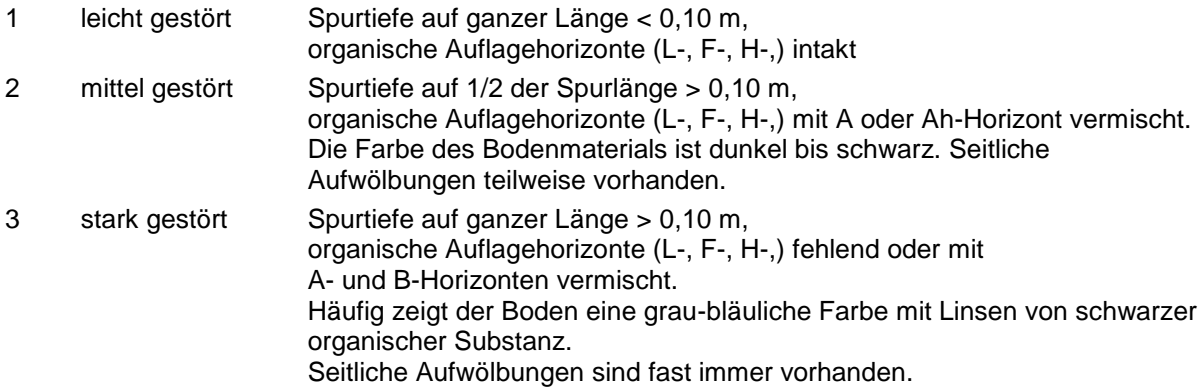

# **11.2 Präsenz von Waldameisenhaufen**

### **Ziel**

Die Waldameisenarten der *Formica rufa*-Gruppe wurden als erste Schweizer Insekten unter Schutz gestellt. Auch heute stehen noch drei der sechs heimischen Arten auf der Roten Liste der gefährdeten Tierarten der Schweiz. Vor allem im Mittelland sind die Ameisenhaufen nur noch an wenigen Orten zu finden.

Eine längerfristige Aufnahme der gut sichtbaren Ameisenhaufen im Rahmen der systematischen Stichprobenerhebung des LFI erweitert die Informationen zur Biodiversität und ermöglicht Aussagen zur Verbreitung und Gefährdung der Roten Waldameisen in der Schweiz. Zudem lassen sich Präsenz/Absenz von Ameisenhaufen mit den ebenfalls im LFI erhobenen Bestandesdaten in Zusammenhang bringen.

### **Definition**

Die Arbeiterinnen der Roten Waldameisen sind 4–9 mm gross und rötlich gefärbt, vor allem im Brustbereich (Abb. 61).

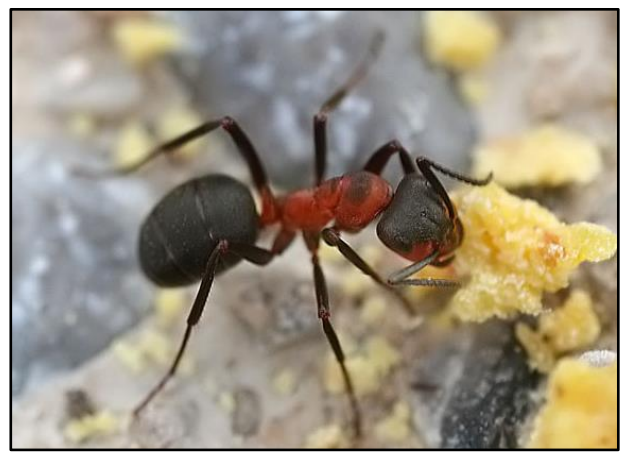

*Abbildung 61: Waldameise der Formica rufa-Gruppe (Richard Bartz, Munich Makro Freak / CC BY-SA (https://creativecommons.org/licenses/by-sa/2.5))*

### **Vorgehen**

Sämtliche Ameisenhaufen deren Zentren (höchste Erhebung des Ameisenhaufens, lotrecht zur Bodenoberfläche gemessen) sich innerhalb des 5-Aren-Kreises befinden, werden erfasst und beschrieben (Lage und Form (Abb. 62) sowie Aktivität), unabhängig allfälliger Reduktionslinien und Begehbarkeitsgrenzen (einzig die Flächen von Gartenanlagen, Pärken und Baumschulen werden nicht berücksichtigt).

Im Gegensatz zum LFI4 erfolgt im LFI5 keine Artbestimmung anhand von eingesammelten Ameisen. Darum ist es umso wichtiger, die vorhandenen Ameisen richtig als Waldameisen zu bestimmen.

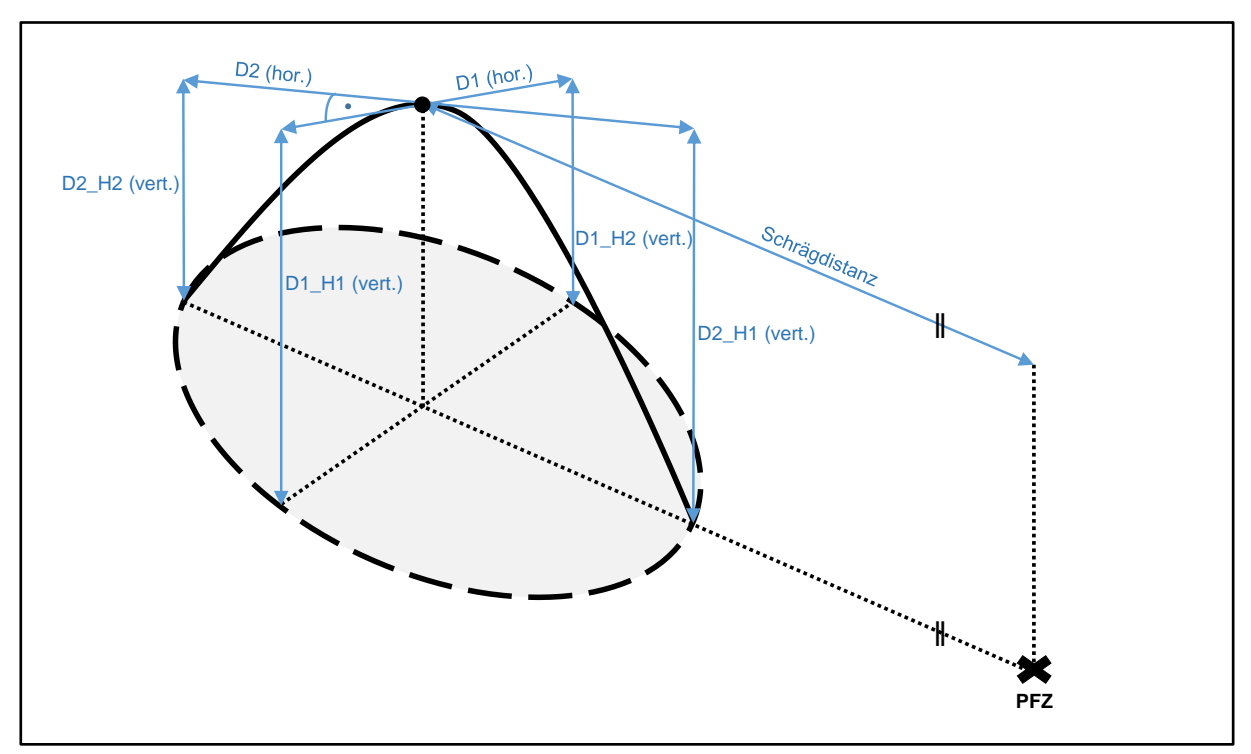

*Abbildung 62: Längenmessungen bei der Ameisenhaufenaufnahme.*

5

 $\left( 5\right)$ 

 $^{\prime\prime}$  (5

5

 $\rightarrow$  (5)

### **MID 837 Ameisenhaufennummer** (Zahl, 1–∞)

LFI.AMHAUS.AMHAUNR

Technisches Merkmal. Identifikation der vorhandenen Ameisenhaufen.

### **Vorgehen**

Das Datenerfassungsprogramm vergibt die Nummer automatisch.

### **MID 838 Ameisenhaufen – Azimut** (gon, 0–399)

LFI.AMHAUS.AMHAUAZI

### **Ziel**

**Ziel**

Angabe der Lage der Ameisenhaufen in Bezug zum PFZ.

### **Definition**

Azimut in Gon des Zentrums des Ameisenhaufens (höchster Punkt des Ameisenhaufens, lotrecht zur Bodenoberfläche gemessen), vom PFZ her gemessen.

### **Vorgehen**

Das Azimut wird auf das Gon genau mit der sich auf dem Stativ befindenden Zentrumsbussole bestimmt.

### **MID 839 Ameisenhaufen – Distanz** (m, 0,00–20,00)

LFI.AMHAUS.AMHAUDIST

Angabe der Lage der Ameisenhaufen in Bezug zum PFZ.

### **Definition**

**Ziel**

Schrägdistanz vom PFZ zum Zentrum des Ameisenhaufens (höchste Erhebung des Ameisenhaufens, lotrecht zur Bodenoberfläche gemessen).

### **Vorgehen**

Die Schrägdistanz wird mit dem Messband oder dem Vertex auf den Zentimeter genau gemessen.

### **MID 846 Ameisenhaufen – Aktivität** (Code)

LFI.AMHAUS.AMHAUAKT

### **Ziel**

Unterscheidung von aktiven und inaktiven Ameisenhaufen.

### **Definition**

*Code 1 aktiv, Ameisen sichtbar* wird angegeben, falls Ameisen entweder auf der Oberfläche oder nach vorsichtigem Stochern in den obersten 1–2 cm sichtbar sind. *Code 2 inaktiv, keine Ameisen sichtbar* wird angegeben, falls obiges nicht zutrifft.

### **Codebedeutung**

- 1 aktiv, Ameisen sichtbar
- 2 inaktiv, keine Ameisen sichtbar

#### **MID 840 Ameisenhaufen – Durchmesser D1** (m, 0,01–5,00) LFI.AMHAUS.AMHAUD1

### **Ziel**

Erfassung der Abmessungen vorhandener Ameisenhaufen.

### **Definition**

Der Durchmesser D1 (= Horizontaldistanz) verläuft über das Zentrum des Ameisenhaufens und wird senkrecht zur Verbindungslinie PFZ–Ameisenhaufen gemessen. Die Grenze zur Vegetation oder der Übergang zum Waldboden gilt als Aussenrand des Ameisenhaufens.

### **Vorgehen**

Der Durchmesser wird mit dem Doppelmeter auf den Zentimeter genau gemessen.

### **MID 841 Ameisenhaufen – Höhe D1\_H1** (m, 0,00–3,00)

LFI.AMHAUS.AMHAUD1H1

### **Ziel**

Erfassung der Abmessungen vorhandener Ameisenhaufen.

### **Definition**

Die Höhe des Ameisenhaufens D1\_H1 wird am linken Ende (vom PFZ aus gesehen) der Durchmesserstrecke D1 vertikal vom Boden bis zur höchsten Erhebung des Ameisenhaufens gemessen.

### **Vorgehen**

Die Höhe wird mit dem Doppelmeter auf den Zentimeter genau gemessen.

### **MID 842 Ameisenhaufen – Höhe D1\_H2** (m, 0,00–3,00)

LFI.AMHAUS.AMHAUD1H2

### **Ziel**

Erfassung der Abmessungen vorhandener Ameisenhaufen.

### **Definition**

Die Höhe des Ameisenhaufens D1\_H2 wird am rechten Ende (vom PFZ aus gesehen) der Durchmesserstrecke D1 vertikal vom Boden bis zur höchsten Erhebung des Ameisenhaufens gemessen.

### **Vorgehen**

Die Höhe wird mit dem Doppelmeter auf den Zentimeter genau gemessen.

### **MID 843 Ameisenhaufen – Durchmesser D2** (m, 0,01–5,00)

LFI.AMHAUS.AMHAUD2

$$
\rightarrow \textcircled{\scriptsize{5}}
$$

 $(5)$ 

 $\overline{5}$ 

### **Ziel**

Erfassung der Abmessungen vorhandener Ameisenhaufen.

### **Definition**

Der Durchmesser D2 (= Horizontaldistanz) verläuft über das Zentrum des Ameisenhaufens und wird auf der Verbindungslinie PFZ–Ameisenhaufen – also senkrecht zum Durchmesser D1 – gemessen. Die Grenze zur Vegetation oder der Übergang zum Waldboden gilt als Aussenrand des Ameisenhaufens.

### **Vorgehen**

Der Durchmesser wird mit dem Doppelmeter auf den Zentimeter genau gemessen.

### **MID 844 Ameisenhaufen – Höhe D2\_H1** (m, 0,00–3,00)

LFI.AMHAUS.AMHAUD2H1

#### **Ziel**

Erfassung der Abmessungen des Ameisenhaufens.

#### **Definition**

Die Höhe des Ameisenhaufens D2\_H1 wird am näher zum PFZ liegenden Ende der Durchmesserstrecke D2 vertikal vom Boden bis zur höchsten Erhebung des Ameisenhaufens gemessen.

### **Vorgehen**

Die Höhe wird mit dem Doppelmeter auf den Zentimeter genau gemessen.

### **MID 845 Ameisenhaufen – Höhe D2\_H2** (m, 0,00–3,00)

LFI.AMHAUS.AMHAUD2H2

#### **Ziel**

Erfassung der Abmessungen des Ameisenhaufens.

 $\overline{5}$ 

### **Definition**

Die Höhe des Ameisenhaufens D2\_H2 wird am vom PFZ weiter entfernt liegenden Ende der Durchmesserstrecke D2 vertikal vom Boden bis zur höchsten Erhebung des Ameisenhaufens gemessen.

### **Vorgehen**

Die Höhe wird mit dem Doppelmeter auf den Zentimeter genau gemessen.

# **12 Bestandesbeurteilung**

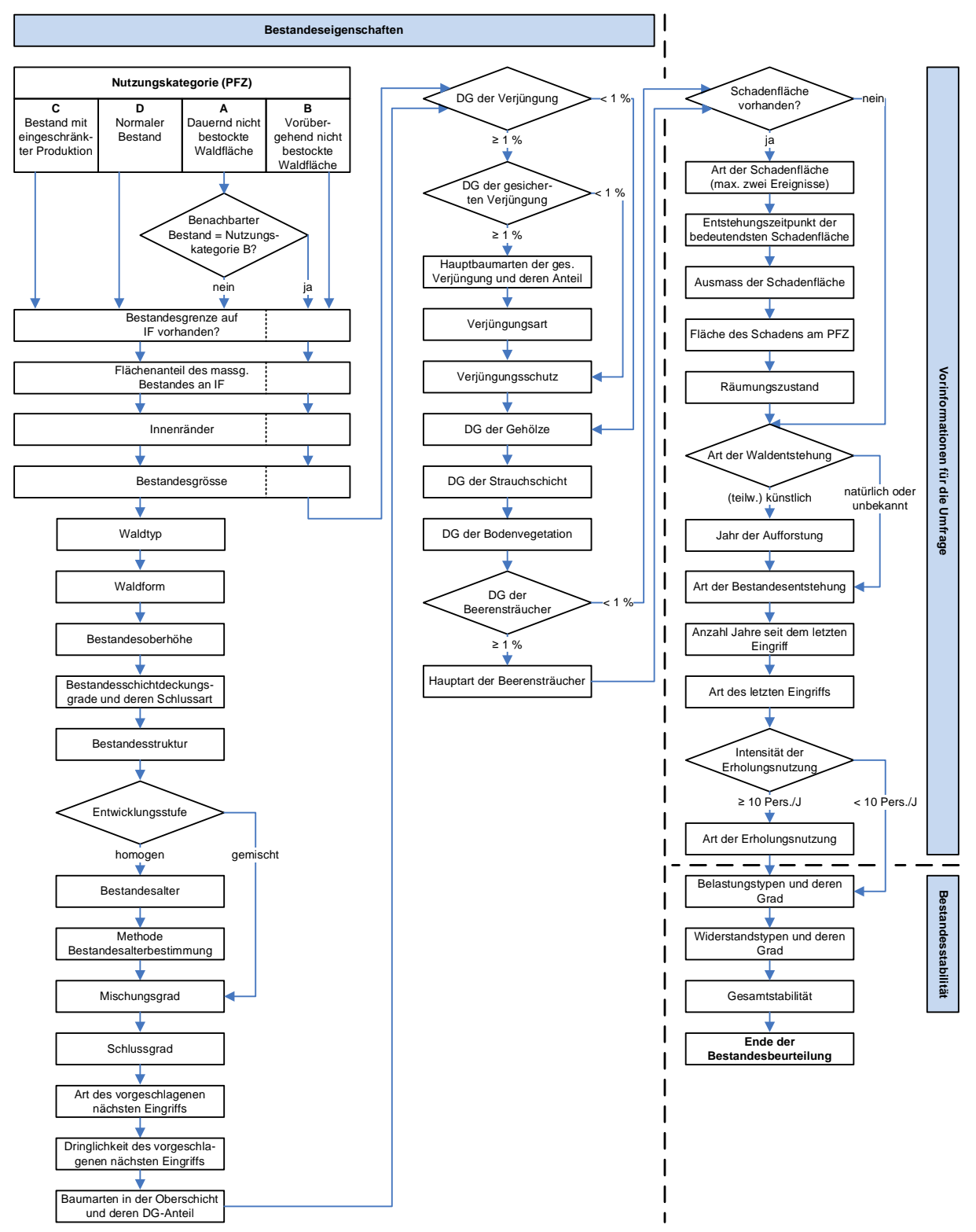

*Abbildung 63: Arbeitsablauf bei der Bestandesbeurteilung.*

### **Ziel**

Beschreibung und Beurteilung des massgebenden Bestandes.

### **Definition**

Der «Bestand» ist ein in Bezug auf Artenzusammensetzung, Entwicklungsstufe, Alter, Struktur und Aufbau mehr oder weniger einheitliches Baumkollektiv. Die Mindestfläche eines Bestandes nach LFI beträgt 5 Aren. Der «massgebende Bestand» ist jener Bestand, in dem das PFZ liegt.

Falls das PFZ in einer Bestockung liegt, welche die Mindestfläche von 5 Aren nicht erreicht, wird diese Bestockung zu jenem angrenzenden Bestand zugefügt, der dem PFZ am nächsten liegt, und als Teil dieses Bestandes betrachtet. Ist die Bestockung, welche die Mindestfläche von 5 Aren nicht erreicht, umgeben von dauernd oder vorübergehend nicht bestockter Waldfläche, wird die Bestockung als Teil dieser Fläche betrachtet. Die Abgrenzung unterschiedlicher Bestände (Bestandesgrenze) ist unter *MID 27 Art der Grenze* definiert. Die in der Bestandesbeurteilung erfassten Merkmale beziehen sich i. d. R. auf den massgebenden Bestand innerhalb der Interpretationsfläche.

### **Vorgehen**

Wo nicht anders vermerkt, beziehen sich die Merkmale auf den massgebenden Bestand innerhalb der Interpretationsfläche von 50 x 50 m um das PFZ, unabhängig allfälliger Begehbarkeitsgrenzen. Der gesamte Arbeitsablauf ist in Abb. 63 ersichtlich.

# **12.1 Nutzungskategorie**

#### **MID 255 Nutzungskategorie** (Code) LFI.WA.NUTZKAT

**Ziel**

Abgrenzung des Waldbestandes gegenüber anders genutzter Waldfläche.

### **Definition**

Die Nutzungskategorie beschreibt die Art der Nutzung der Waldfläche. Für die *Codes 7–15* gelten dieselben Ausmasse wie für die Bestände (Mindestfläche = 5 Aren). Die Wahl der Nutzungskategorie beeinflusst auch, welche Merkmale in der Folge aufgenommen werden (Abb. 63).

Die Voraussetzungen für die einzelnen Codes stehen bei der Codebedeutung.

### **Vorgehen**

Es wird beurteilt, in welcher Nutzungskategorie sich das PFZ befindet.

### **Codebedeutung**

### NUTZUNGSKATEGORIE A: Dauernd nicht bestockte Waldfläche

Bei der Nutzungskategorie A wird jener benachbarte Bestand beschrieben, der den grössten Anteil an der Probefläche (5-Aren-Kreis) ausmacht. Falls es keine Schlag-, Sturm- oder Schadenfläche ist, wird anschliessend mit den Merkmalen *MID 2001 Bestandesgrenze auf der Interpretationsfläche ff* weitergefahren. Falls es ein Schlag-, Sturm- oder Schadenfläche ist, wird anschliessend mit den Merkmalen *MID 2001 Bestandesgrenze auf der Interpretationsfläche, MID 2002 Anteil des massgebenden Bestandes an der Interpretationsfläche, MID 281 Innenränder, MID 259 Bestandesgrösse, MID 270 Verjüngungsdeckungsgrad ff* weitergefahren.

1 Strasse Waldstrassen mit minimal 3 m und maximal 6 m befestigter Fahrbahnbreite (Kofferung). PFZ kann auf Bankett oder im Strassengraben liegen. Unbefestigte oder weniger als 3 m breite Waldwege gehören nicht zur Nutzungskategorie A. Strassen breiter als 6 m sind Nichtwaldareal. Bei Wegverbreiterungen (Ausweichstellen, Kehrplätze, Kurvenverbreiterungen) gilt als massgebende Breite diejenige des Normalprofils.

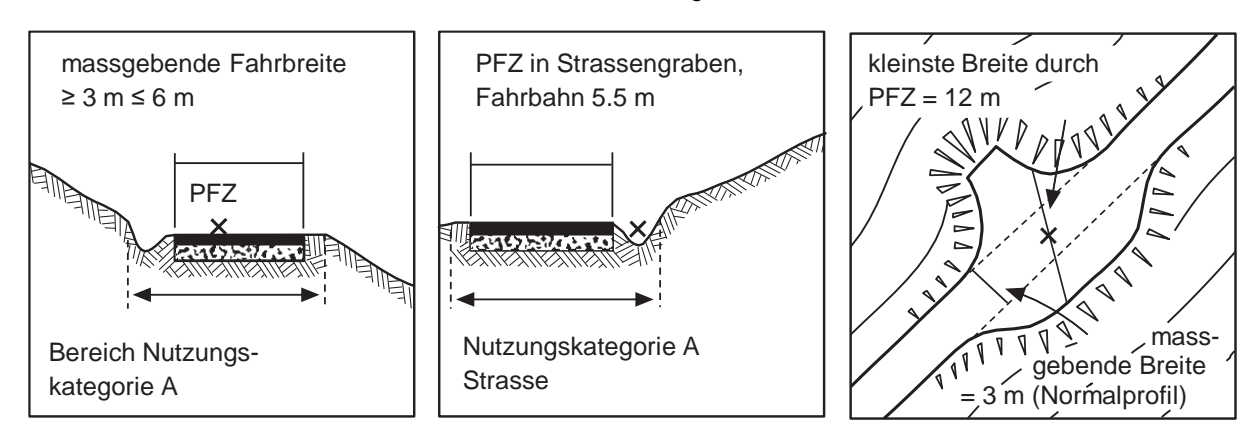

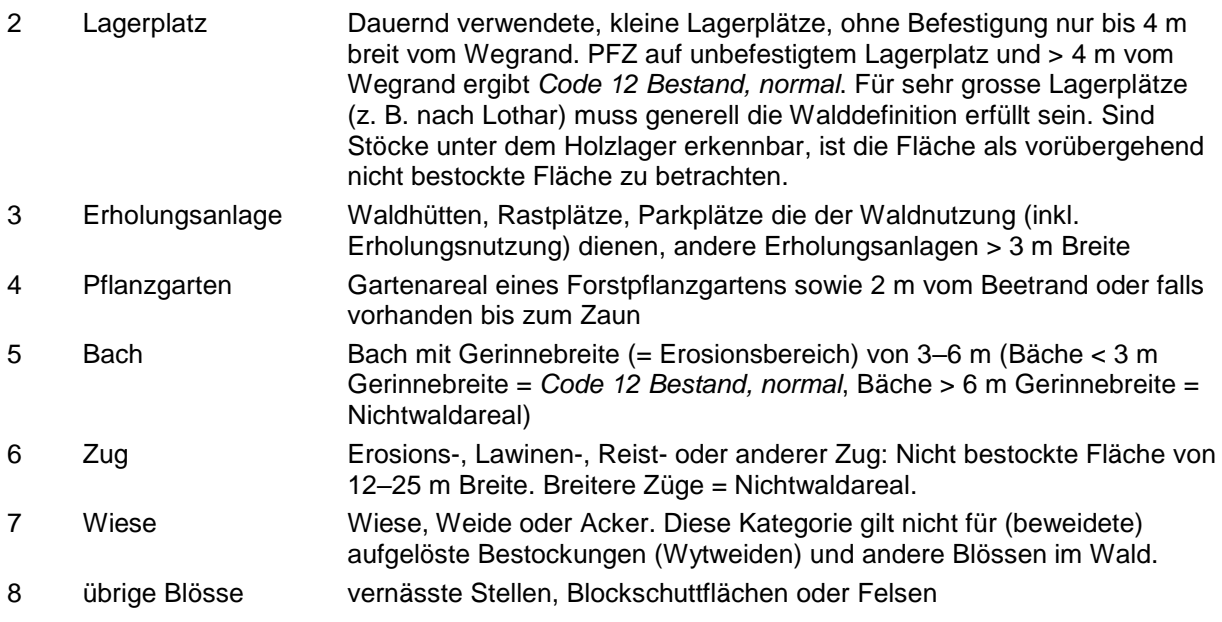

### NUTZUNGSKATEGORIE B: Vorübergehend nicht bestockte Waldfläche

Vorübergehend nicht bestockte Waldflächen sind Waldflächen, welche durch waldbauliche Eingriffe oder durch Schadenereignisse vorübergehend einen Deckungsgrad der Laub- und Nadelbäume sowie der Sträucher A und B gemäss Artenliste LFI5 (Anhang 1) von weniger als 20 % aufweisen. Bei einer Nutzungskategorie B wird anschliessend wird mit den Merkmalen *MID 2001 Bestandesgrenze auf der Interpretationsfläche, MID 2002 Anteil des massgebenden Bestandes an der Interpretationsfläche, MID 281 Innenränder, MID 259 Bestandesgrösse, MID 270 Verjüngungsdeckungsgrad ff* weitergefahren.

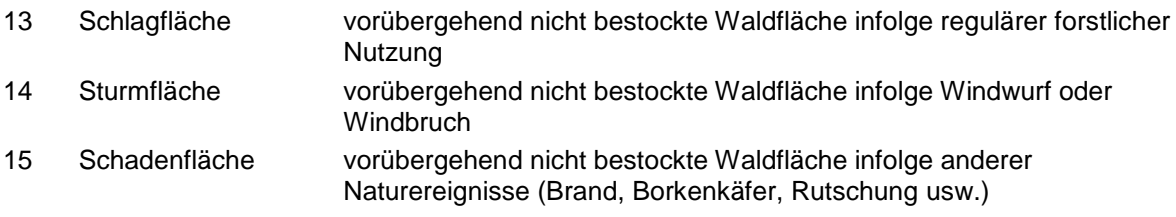

### NUTZUNGSKATEGORIE C: Bestand mit eingeschränkter Produktion

Anschliessend wird mit den Merkmalen *MID 2001 Bestandesgrenze auf der Interpretationsfläche ff* weitergefahren.

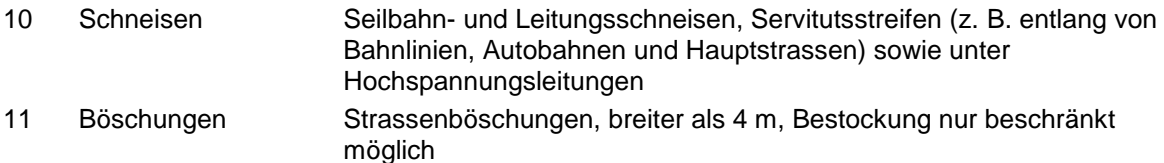

### NUTZUNGSKATEGORIE D: Bestand

Anschliessend wird mit den Merkmalen *MID 2001 Bestandesgrenze auf der Interpretationsfläche ff* weitergefahren.

12 Bestand, normal Liegt das PFZ in einem Bestand oder in einer kleineren Bestockung und fällt unter keine der zuvor beschriebenen Nutzungskategorien, wird der *Code 12 Bestand, normal* angegeben.

### **MID 1076 Vorhandensein von angrenzender Schadenfläche** (Code)

LFI.WA.NUTZANSCH

### **Ziel**

Grundlage für den Merkmalskatalog der Bestandesbeurteilung.

### **Vorgehen**

Das Merkmal wird erfasst, falls *MID 255 Nutzungskategorie = Code 1–8* (Nutzungskategorie A). Es wird angegeben, ob der angrenzende Bestand mit dem grössten Flächenanteil am 5-Aren-Kreis eine Schlag-, Sturm- oder Schadenfläche ist (= Nutzungskategorie B).

### **Codebedeutung**

- 1 vorhanden
- 2 nicht vorhanden

# **12.2 Bestandeseigenschaften**

### **MID 2001 Bestandesgrenze auf der Interpretationsfläche** (Code)

LFI.WA.BESTGRENIP

### **Ziel**

Angabe, ob infolge einer Bestandesgrenze nur ein Teil der Interpretationsfläche für die Bestandesbeurteilung berücksichtigt wird, als Basis der Vergleichbarkeit.

### **Vorgehen**

Es wird angegeben, ob auf der Interpretationsfläche mindestens eine Bestandesgrenze vorhanden ist oder nicht. Falls bereits im 5-Aren-Kreis eine Bestandesgrenze angegeben wurde (*MID 27 Art der Grenze = Code 5 Bestandesgrenze*), setzt das Datenerfassungsprogramm automatisch den *Code 1 vorhanden* als Default.

### **Codebedeutung**

- 1 vorhanden
- 2 nicht vorhanden

### **MID 2002 Anteil des massgebenden Bestandes an der Interpretationsfläche**

(%, 1–100) LFI.WA.BESTANTIP

#### **Ziel**

Angabe des Flächenanteils des massgebenden Bestandes an der Interpretationsfläche, als Basis der Vergleichbarkeit.

### **Vorgehen**

Der prozentuale Anteil des massgebenden Bestandes an der vollständigen Interpretationsfläche von 50 x 50 m (unabhängig allfälliger Reduktionslinien) wird auf das Prozent genau geschätzt.

### **MID 281 Innenränder** (Code)

LFI.WA.BESTINRA

### **Ziel**

Ausgeprägte vertikale Bestandesränder im Wald (Innenränder) bilden für die Vögel, die Insektenwelt und das Wild (Äsung) ähnlich bedeutende Saumbiotope wie Waldränder.

### **Definition**

Als Innenrand gilt der Grenzbereich zwischen zwei Beständen von sehr unterschiedlicher Entwicklungsstufe bzw. Bestandeshöhe, was sich auf das Lichtangebot und das Bestandesklima auswirkt. In der Regel tritt ein Innenrand als Grenzlinie von Altbeständen zu Jungwuchs/Dickung oder Blössen auf. Innenränder zwischen Stangen- und Baumhölzern bzw. zwischen unterschiedlich hohen Baumhölzern liegen nur dann vor, wenn der Unterschied zwischen den Bestandesoberhöhen mindestens 10 m beträgt. Innenränder können auch zu Strassen, Gewässern oder Fels auftreten, wenn die minimale Distanz von Trauf zu Trauf 10 m beträgt. Bestandesränder müssen Bestände (bzw. vegetationslose Flächen oder Lücken) von mindesten 5 Aren Grösse abgrenzen.

### **Vorgehen**

Auf der Interpretationsfläche werden Bestandesränder beurteilt. Massgebend für den Typ des Innenrandes ist immer der niedrigere Bestand. Liegen mehrere Innenränder vor, hat der niedrigste Typ Vorrang.

### **Codebedeutung**

- 1 kein Innenrand
- 2 dauernd vegetationslos (Strasse, Gewässer, Fels)
- 3 Blösse, Lücke mit Bodenvegetation
- 4 Jungwuchs bis 1,3 m Höhe
- 5 Dickung bis 5 m Höhe
- 6 Bestockung über 5 m Höhe

### **MID 259 Bestandesgrösse** (Code)

### LFI.WA.BESTGROE

Differenzierung von Kleinbeständen gemäss LFI (Minimalgrösse = 5 Aren) und Beständen im Sinne der Waldbautheorie (Minimalgrösse = 50 Aren).

### **Definition**

**Ziel**

Horizontalfläche des gesamten massgebenden Bestandes, unabhängig von der Interpretationsfläche. Bei der Bestandesabgrenzung gelten dieselben Kriterien wie für die Festlegung von Bestandesgrenzen (*MID 27 Art der Grenze*).

### **Vorgehen**

Schätzung der Gesamtfläche des massgebenden Bestandes.

### **Codebedeutung**

- 1 Gruppe (5–9 Aren)
- 2 Horst (10–49 Aren)
- 3 Bestand (≥ 50 Aren)

### **MID 257 Waldtyp** (Code)

LFI.WA.WTYP

### **Ziel**

Unterscheidung von aufgelöster Bestockung und übrigem Wald.

### **Definition**

Dauernd aufgelöste Bestockungen weisen aufgrund der Standortbedingungen (obere Waldgrenze, felsige oder vernässte Gebiete, Lawinenrunsen, Windgassen, schneereiche Mulden) oder als Folge von Beweidung einen Deckungsgrad der Laub- und Nadelbäume sowie der Sträucher A und B gemäss Artenliste LFI5 (Anhang 1) von 20–60 % auf. Der Deckungsgrad des massgebenden Bestandes ist das Verhältnis der durch die Kronenprojektionen überschirmten Fläche zur Gesamtfläche.

### **Vorgehen**

Innerhalb der Interpretationsfläche wird der Deckungsgrad des massgebenden Bestandes geschätzt und danach entschieden, ob es sich beim massgebenden Bestand um eine aufgelöste Bestockung handelt oder nicht. Falls *MID 816 Wald-/Nichtwald-Entscheid = Code 2 Gebüschwald*, setzt das Datenerfassungsprogramm automatisch den *Code 12 Gebüschwald* als Default.

### **Codebedeutung**

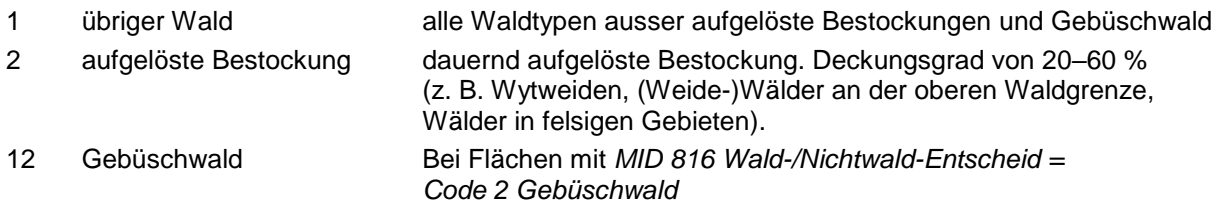

### **MID 260 Waldform** (Code)

LFI.WA.WFRM

# **Ziel**

Beschreibung der Entstehungsart und der Bewirtschaftungsform des massgebenden Bestandes.

### **Definition**

Die Waldform ist definiert durch die Art und Weise der Entstehung der Bäume (generativ oder vegetativ).

Die Voraussetzungen für die einzelnen Codes stehen bei der Codebedeutung.

### **Vorgehen**

Innerhalb der Interpretationsfläche wird die Waldform des massgebenden Bestandes bestimmt.

### **Codebedeutung**

1 Hochwald Hochwald: Waldform, bei der die Bäume überwiegend Kernwüchse sind, d. h. aus generativer Vermehrung (aus Samen) entstanden sind. Schlagweiser Hochwald: Durch Femel-, Saum-, Schirm-, Kahlschlag oder durch Aufforstung begründete Bestände; Verjüngung flächenweise (räumliche und zeitliche Ordnung).

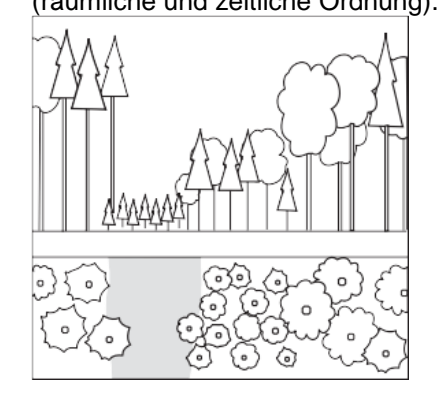

Plenterwald: Wald mit stufiger Struktur, in dem Bäume aller Stärkeklassen nebeneinander wachsen und in dem als Eingriffsart stets die Plenterung praktiziert wird.

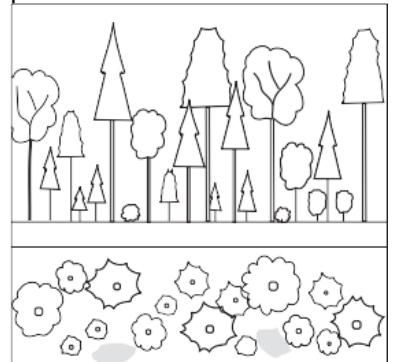

#### Feldaufnahmeanleitung LWI 2022

2 Niederwald Aus Stockausschlag oder Wurzelbrut hervorgegangener Wald, der mit kurzer Umtriebszeit (10–30 Jahre) bewirtschaftet wird. Niederwald ist eine Waldform, die auch natürlich entstehen kann (z. B. als Folge von Steinschlag). Ehemaliger Niederwald und Niederwald in Betrieb (Bestandesentstehung ist massgebend).

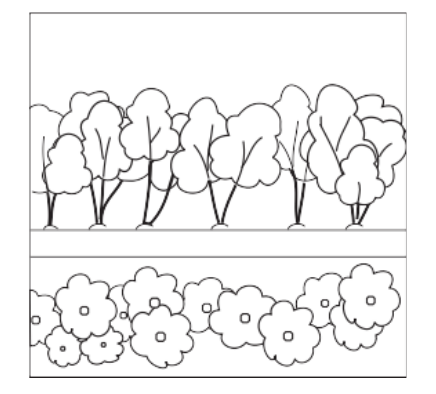

3 Mittelwald Waldform mit Elementen des Niederwaldes und des Hochwaldes, bestehend aus einer Unterschicht aus Stockausschlägen und einer Oberschicht aus Kernwüchsen, teilweise auch aus in die Oberschicht durchgewachsenen Stockausschlägen. Ehemaliger Mittelwald oder Mittelwald in Betrieb. Beim Mittelwald muss der menschliche Einfluss, also die durch die Bewirtschaftungsform entstandene typische Struktur, noch erkennbar sein. Plantagen, in denen Stockausschläge (unter Umständen bis in die Oberschicht) aufwachsen, sind keine Mittelwälder. Spezialfall Alpensüdseite: Kastanien-Niederwälder mit Kernwüchsen, die mindestens 20 % Deckungsgrad aufweisen, werden ebenfalls als Mittelwald aufgenommen.

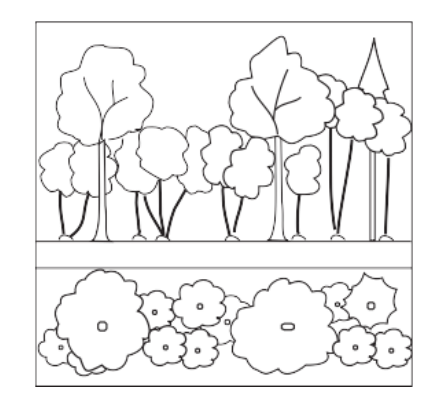

#### Feldaufnahmeanleitung LWI 2022

4 Selve Parkartige, mit Edel-Kastanien oder Nussbäumen bestockte Weide, die sowohl der Nutzung von Holz und Früchten als auch der Heugewinnung oder als Weide dient; in der Schweiz vor allem auf der Alpensüdseite verbreitet. Die frühere Bewirtschaftung muss noch gut erkennbar sein. Insbesondere muss der Wiesenaspekt noch vorhanden sein (lichte Struktur, Graswuchs). Alte Kastanien- oder Nussbäume in geschlossenen Beständen sind nicht als Selven anzusprechen. Kastanien in Selven sind in der Regel gepfropft.

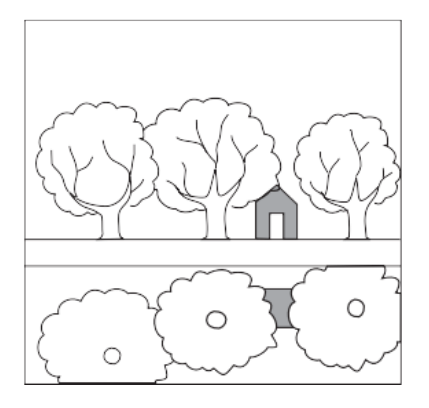

5 Plantage Pappel- oder Weidenplantagen: Keine landwirtschaftliche Nutzung und keine Bodenbearbeitung (natürlicher Unterwuchs). Plantagen, in denen Stockausschläge (unter Umständen bis in die Oberschicht) aufwachsen, gehören auch zu dieser Kategorie. Pappel- oder Weidenvorbau gehört zum Hochwald.

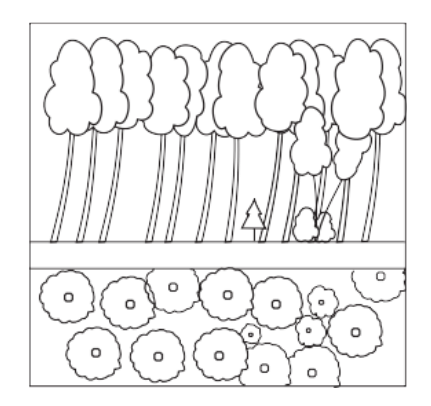

### **MID 857 Oberhöhe** (m, 0,1–60,0)

LFI.WA.BESTOBER

Hilfsgrösse zur Abschätzung der vertikalen Bestandesstruktur im massgebenden Bestand.

### **Definition**

**Ziel**

Die Oberhöhe im massgebenden Bestand ist die mittlere Höhe der 100 stärksten Gehölze pro Hektare, vertikal gemessen. Berücksichtigt werden alle Laub- und Nadelbäume sowie die Sträucher A gemäss Artenliste LFI5 (Anhang 1).

### **Vorgehen**

Innerhalb der Interpretationsfläche wird die Oberhöhe des massgebenden Bestandes geschätzt.

### **MID 285 Bestandesschicht** (Code)

LFI.BESTDGS.SCHIBEST

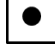

 $\bullet$ 

**Ziel**

### Charakterisierung der vertikalen Bestandesstruktur im massgebenden Bestand.

### **Definition**

Als Oberschicht werden die Pflanzen verstanden, deren Wipfel 2/3 bis 3/3 der Oberhöhe erreichen. Als Mittelschicht werden die Pflanzen verstanden, deren Wipfel 1/3 bis 2/3 der Oberhöhe erreichen. Als Unterschicht werden die Pflanzen verstanden, deren Wipfel 0,40 m Höhe bis 1/3 der Oberhöhe erreichen.

### **Codebedeutung**

- 1 Unterschicht
- 2 Mittelschicht
- 3 Oberschicht

### **MID 286 Deckungsgrad der Bestandesschicht** (%, 0–100)

LFI.BESTDGS.DECKGR

### **Ziel**

Charakterisierung der vertikalen Bestandesstruktur im massgebenden Bestand.

### **Definition**

Der Deckungsgrad einer Bestandesschicht ist der Anteil der durch Laub- und Nadelbäume sowie der Sträucher A gemäss Artenliste LFI5 (Anhang 1) überdeckten Fläche an der Gesamtfläche, d. h. mit einem Maximum pro Schicht von je 100 %. Auch tote Individuen zählen zum Deckungsgrad.

### **Vorgehen**

Innerhalb der Interpretationsfläche werden für den massgebenden Bestand mithilfe der geschätzten Oberhöhe (*MID 857 Oberhöhe*) die Schichtgrenzen festlegt und der Deckungsgrad pro Schicht auf 5 % genau geschätzt. Bei der Schätzung des Deckungsgrades der Oberschicht sind allfällige Lücken (und ihre Ausdehnung) im Kronendach hilfreich.

### **MID 524 Schlussart der Bestandesschicht** (Code)

LFI.BESTDGS.SCHLART

### **Ziel**

Charakterisierung der vertikalen Bestandesstruktur im massgebenden Bestand sowie zweifelsfreie Unterscheidung von dreischichtigen und stufigen Beständen.

### **Definition**

Die Schlussart einer Bestandesschicht ist schichtig, wenn alle Baumkronen derselben Schicht ungefähr die gleichen Ober- und Untergrenzen aufweisen und sie sich deutlich von den Kronen der benachbarten Schichten abgrenzen. Die Schlussart ist stufig, wenn die Baumkronen derselben Schicht unterschiedliche Ober- und Untergrenzen aufweisen und sich kaum von den Kronen der benachbarten Schichten abgrenzen lassen.

### **Vorgehen**

Das Merkmal wird erfasst, falls MID 286 Deckungsgrad der Bestandesschicht ≠ 0 %. Innerhalb der Interpretationsfläche werden für den massgebenden Bestand mithilfe der geschätzten Oberhöhe (*MID 857 Oberhöhe*) die Schichtgrenzen festlegt und die Schlussart pro Schicht bestimmt.

### **Codebedeutung**

- 1 schichtig
- 2 stufig

### **MID 267 Bestandesstruktur** (Code)

LFI.WA.STRUK

### **Ziel**

Beschreibung des vertikalen Aufbaus (der Schichtung) des massgebenden Bestandes.

### **Definition**

Die Bestandesstruktur wird durch die Anteile der verschiedenen Schichten definiert.

Die Abgrenzung der drei Schichten Oberschicht, Mittelschicht und Unterschicht bezieht sich auf die Oberhöhe h<sub>dom</sub> und ist in Abb. 30 dargestellt. Für die Angabe der Bestandesstruktur beträgt der minimale Deckungsgrad pro Schicht 20 %. Für die Schätzung des Deckungsgrades werden alle Laubund Nadelbäume sowie die Sträucher A gemäss Artenliste LFI5 (Anhang 1) berücksichtigt.

Die Voraussetzungen für die einzelnen Codes stehen bei der Codebedeutung.

### **Vorgehen**

Innerhalb der Interpretationsfläche wird im massgebenden Bestand die Bestandesstruktur bestimmt. Falls keine «Schicht» 20 % erreicht, ist *Code 3 stufig* oder *4 Rottenstruktur* anzugeben.

### **Codebedeutung**

1 einschichtig Kronen der bestandesbildenden Bäume und Sträucher A gemäss Artenliste LFI5 (Anhang 1) in der Oberschicht, Kronenschluss horizontal, gleichförmige Bestände. Deckungsgrad der Mittelschicht und Unterschicht je < 20 %.

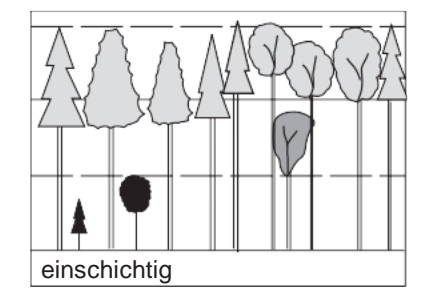

2 mehrschichtig Zwei- oder mehrschichtig regelmässig, (meist aufgelockerte) Oberschicht und davon zu unterscheidender Mittel- und/oder Unterschicht. Deckungsgrad der Mittelschicht und/oder der Unterschicht ≥ 20 %.

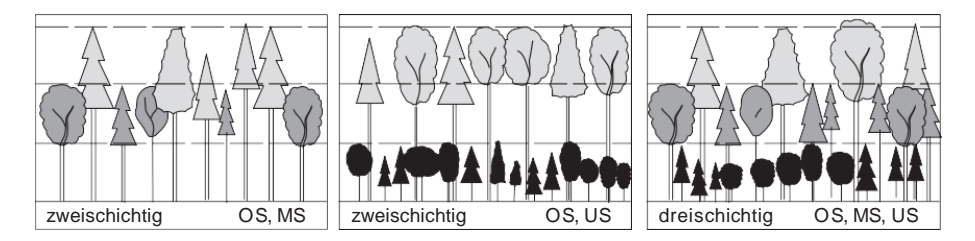

3 stufig Bestandesbildende Bäume und Sträucher A gemäss Artenliste LFI5 (Anhang 1) in mehreren, nicht voneinander zu unterscheidenden Schichten. Horizontalschluss höchstens gruppenweise. Unterschicht- und Mittelschicht-Bäume können in die Oberschicht aufwachsen (z. B. Plenterwald und plenterartige Bestände).

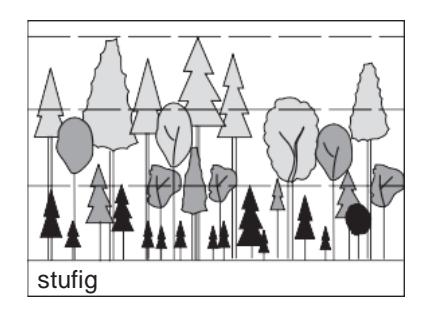

4 Rottenstruktur Gedrängt stehende Baumkollektive, Bäume und Sträucher A gemäss Artenliste LFI5 (Anhang 1) innerhalb der Gruppen unterschiedlich hoch, einseitig und relativ tief beastet (z. B. Rotten an der Waldgrenze oder auf Wytweiden).

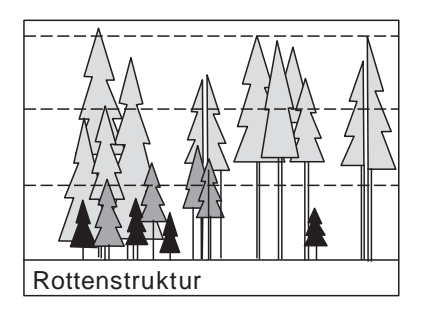

#### **MID 261 Entwicklungsstufe** (Code) LFI.WA.EST

**Ziel**

Beurteilung der Entwicklungsstufe des massgebenden Bestandes.

### **Definition**

Die Entwicklungsstufe wird anhand des dominanten Brusthöhendurchmessers d<sub>dom</sub> des massgebenden Bestandes bestimmt. Die Entwicklungsstufe bezieht sich auf die Oberschicht des massgebenden Bestandes, sofern diese mindestens 20 % Deckungsgrad erreicht. Bei der Beurteilung werden Überhälter, Altholzreste kleiner als Bestandesgrösse (5 a), Vorbau und Vorwüchse mit Deckungsgrad < 20 % nicht berücksichtigt. Falls die Oberschicht die 20 % Deckungsgrad nicht erreicht, wird der *Code 6 gemischt* angegeben.

### **Vorgehen**

Innerhalb der Interpretationsfläche wird für den massgebenden Bestand die Entwicklungsstufe bestimmt.

### **Codebedeutung**

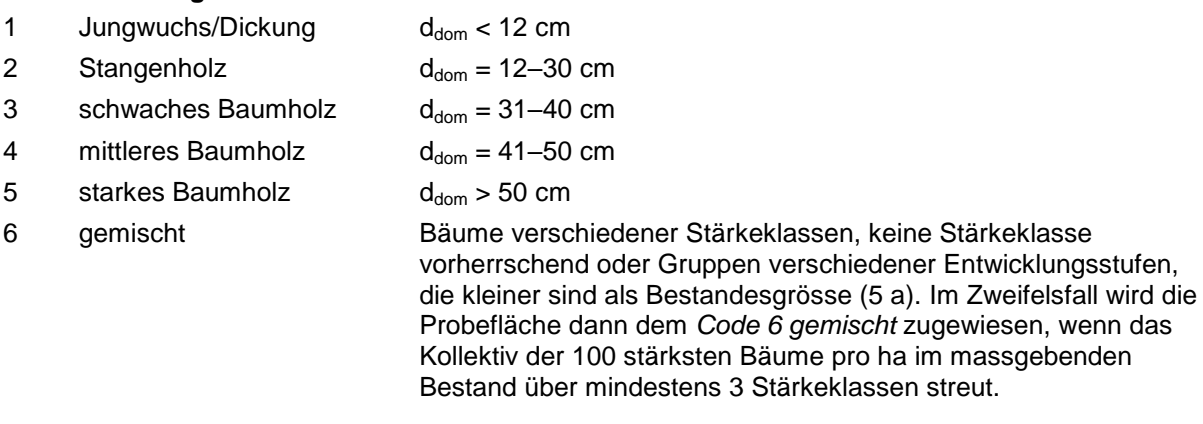

### **MID 265 Mischungsgrad** (Code)

LFI.WA.MISCHG

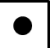

### **Ziel**

Bestimmung der Basalflächenanteile von Laub- und Nadelbäumen im massgebenden Bestand.

### **Definition**

Der Mischungsgrad ist das Verhältnis der Basalflächen (Summe der Stammquerschnittsfläche der Bäume eines Bestands in 1,3 m Höhe (BHD-Messstelle) von Nadelbäumen zu Laubbäumen, ausgedrückt in Nadelholzprozentanteilen. Die Sträucher A gemäss Artenliste LFI5 (Anhang 1) werden ebenfalls berücksichtigt. Der Mischungsgrad bezieht sich auf die Oberschicht des massgebenden Bestandes, sofern diese 20 % Deckungsgrad erreicht. Erreicht die Oberschicht die 20 % Deckungsgrad nicht (z. B. in aufgelösten Bestockungen), werden sämtliche Bäume berücksichtigt. Bei der Beurteilung werden Überhälter, Altholzreste kleiner als Bestandesgrösse (5 a), Vorbau und Vorwüchse mit Deckungsgrad < 20 % nicht berücksichtigt.

### **Vorgehen**

Innerhalb der Interpretationsfläche wird für den massgebenden Bestand der Mischungsgrad in Prozentklassen geschätzt.

### **Codebedeutung**

- 1 91–100 % Nadelbäume
- 2 51–90 % Nadelbäume
- 3 11–50 % Nadelbäume
- 4 0–10 % Nadelbäume

### **MID 266 Schlussgrad** (Code)

LFI.WA.SCHLUSSG

#### **Ziel**

Angaben über den Standraum der Bäume und die Konkurrenzverhältnisse im massgebenden Bestand. Grundlage für die Ableitung der Eingriffsdringlichkeit.

### **Definition**

Der Schlussgrad ist ein Mass für die gegenseitige Bedrängung der Baumkronen eines Bestandes (Kronenschluss). Berücksichtigt werden alle Laub- und Nadelbäume sowie die Sträucher A gemäss Artenliste LFI5 (Anhang 1). Es werden keine Mittelwerte gebildet, massgebend ist der überwiegende Aspekt. Der Schlussgrad bezieht sich auf die Oberschicht des massgebenden Bestandes, sofern diese 20 % Deckungsgrad erreicht. Erreicht die Oberschicht die 20 % Deckungsgrad nicht (z. B. in aufgelösten Bestockungen), werden sämtliche Bäume berücksichtigt. Bei der Beurteilung werden Überhälter, Altholzreste kleiner als Bestandesgrösse (5 a), Vorbau und Vorwüchse mit Deckungsgrad < 20 % nicht berücksichtigt.

Die Voraussetzungen für die einzelnen Codes stehen bei der Codebedeutung.

### **Vorgehen**

Innerhalb der Interpretationsfläche wird für den massgebenden Bestand der Schlussgrad bestimmt.

#### **Codebedeutung**

1 gedrängt starke Berührung der Kronen, häufig asymmetrische Formen, Kronen kurz, einseitig, deformiert

 $\bullet$ 

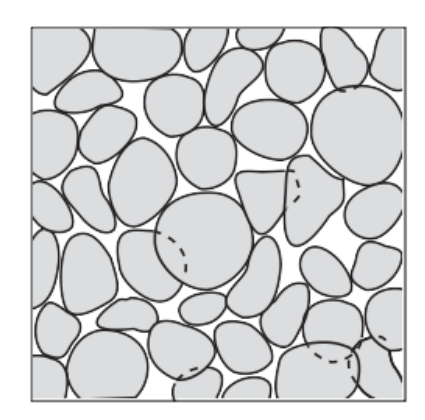

2 normal normale Entwicklung der Kronen, keine bis leichte gegenseitige Beeinflussung und Berührung (Beschattung und Berührung bei Wind)

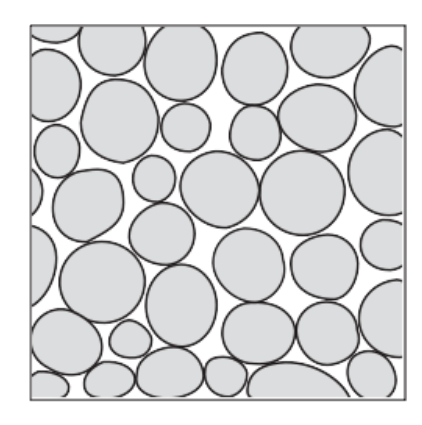

3 locker nur kleine Lücken, kein Einschieben von Kronen möglich

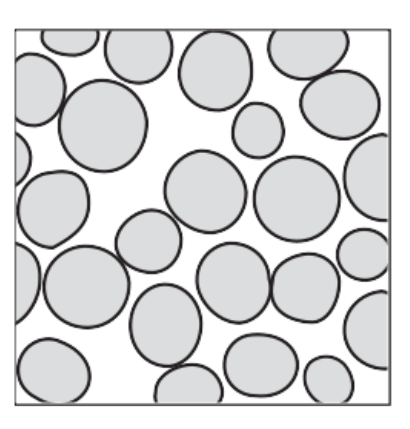

4 räumig Kronen regelmässig verteilt bis grössere Unterbrechungen des Kronenschlusses, Einschieben von einzelnen bis mehreren Kronen möglich

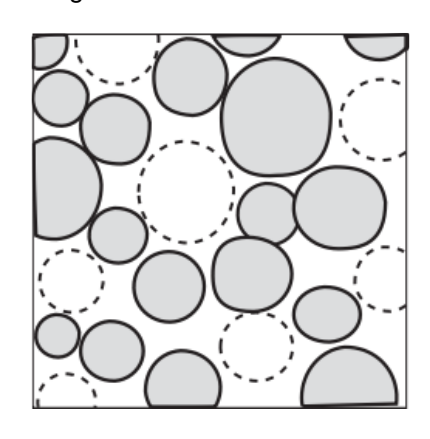

5 aufgelöst mit Einzelbäumen wenig zusammenhängend bestockte Fläche

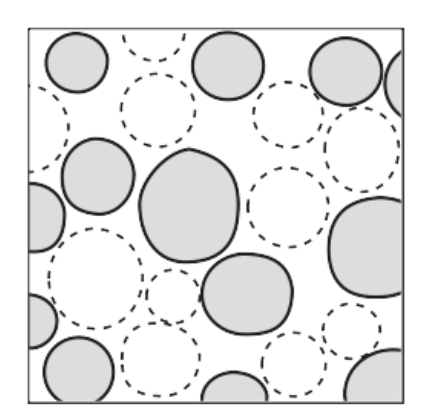

6 gedrängt gruppiert Gehölzgruppen mit gedrängtem Kronenschluss, ohne Zusammenhang untereinander, z. B. Rotten, Wytweiden, nicht jedoch Niederwälder

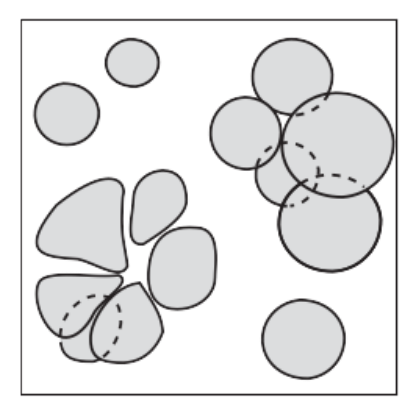

7 normal gruppiert Gehölzgruppen mit normalem Kronenschluss, ohne Zusammenhang untereinander

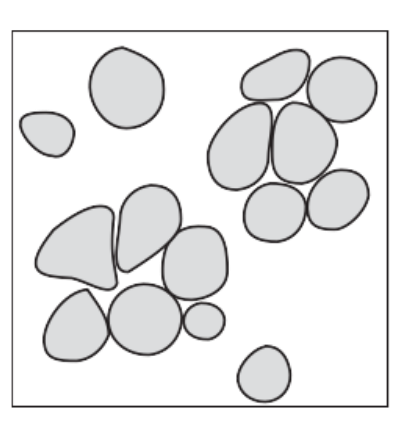

8 Stufenschluss Stufig aufgebaute Bestände, Beeinflussung der Kronen hauptsächlich vertikal, horizontale Konkurrenz gering; Oberschichtbäume schützen untere Schichten.

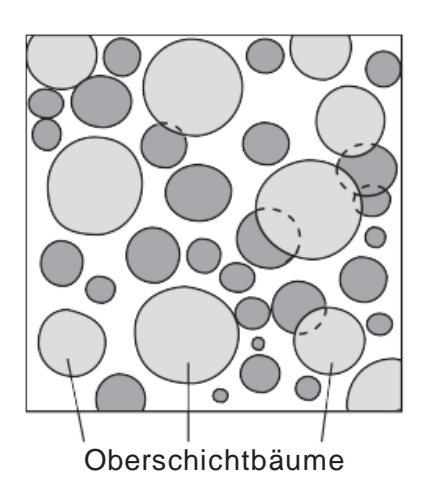

## **MID 264 Bestandesalter** (Jahre, 1–500)

LFI.WA.BESTALT

### **Ziel**

Angabe des Alters des massgebenden Bestandes als Grundlage für Betrachtungen zur Nachhaltigkeit der Holzproduktion.

### **Definition**

Das Bestandesalter bezieht sich auf die Oberschicht des massgebenden Bestandes, sofern diese 20 % Deckungsgrad erreicht. Bei der Beurteilung werden Überhälter, Altholzreste kleiner als Bestandesgrösse (5a), Vorbau und Vorwüchse mit Deckungsgrad < 20 % nicht berücksichtigt.

### **Vorgehen**

Das Merkmal wird erfasst, falls *MID 261 Entwicklungsstufe ≠ Code 6 gemischt*. Innerhalb der Interpretationsfläche wird für den massgebenden Bestand das Alter bestimmt. Wo eine potenziell zuverlässige Bestandesalterschätzung aus einer Vorinventur vorhanden ist (basierend auf einer Jahrringzählung/Astquirlzählung [erste Priorität] oder einer Bestandesalterschätzung ≤ 30 Jahre [zweite Priorität]), wird die aktuellste Angabe als Hilfsinformation vom Datenerfassungsprogramm angezeigt.

### **MID 263 Methode der Altersbestimmung** (Code)

LFI.WA.ALTERMET

### **Ziel**

Angabe der für die Bestandesalterbestimmung verwendeten Grundlage.

### **Vorgehen**

Das Merkmal wird erfasst, falls *MID 261 Entwicklungsstufe ≠ Code 6 gemischt*. Die Jahrringzählung kann erfolgen an Stöcken von genutzten LFI-Probebäumen (*MID 54 Baumstatus = Code 6 neuer Stock*) oder an weiteren Stöcken des massgebenden Bestandes. Wenn möglich, sollte die Alterszählung an mindestens drei Stöcken durchführt werden. Sind keine frischen Stöcke vorhanden, wird in Jungwüchsen und Dickungen das Bestandesalter mittels Astquirlzählung erhoben. Bei gleichförmigen, gleichaltrigen Beständen stärkerer Dimensionen wird das Alter geschätzt. Bestandesalterbestimmungen aufgrund der vom Datenerfassungsprogramm angezeigten Hilfsinformation werden mit dem *Code 1 Schätzung* angegeben. Abb. 64 zeigt die zu wählende Methode bei der Altersbestimmung.

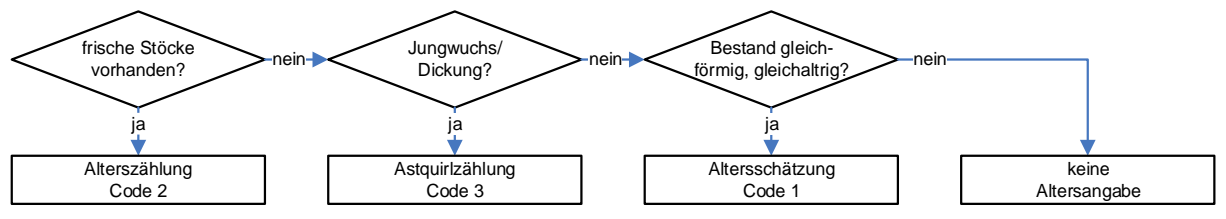

*Abbildung 64: Methode der Altersbestimmung.*

### **Codebedeutung**

- 1 Schätzung
- 2 Jahrringzählung an vergleichbarem Stock
- 3 Astquirlzählung

**MID 268 Eingriffsart** (Code)

LFI.WA.EGART

### **Ziel**

Angabe von Nutzungsprognose, Nutzungspotenzial und Pflegeaufwand für den massgebenden Bestand aus Sicht der Feldaufnahmegruppe.

### **Definition**

Art des nächsten, waldbaulich angezeigten Eingriffes (Pflege/Nutzung) in den nächsten 20 Jahren. Sanitärmassnahmen (Entfernen von Käferbäumen usw.) werden nicht berücksichtigt. Sie sind in den angegebenen Massnahmen eingeschlossen. Die Eingriffsart muss unabhängig von den wirtschaftlichen, rechtlichen und betrieblichen Möglichkeiten beurteilt werden (also z. B. auch im Nationalpark). Die Voraussetzungen für die einzelnen Codes stehen bei der Codebedeutung.

### **Vorgehen**

Innerhalb der Interpretationsfläche wird für den massgebenden Bestand die Eingriffsart bestimmt.

Feldaufnahmeanleitung LWI 2022

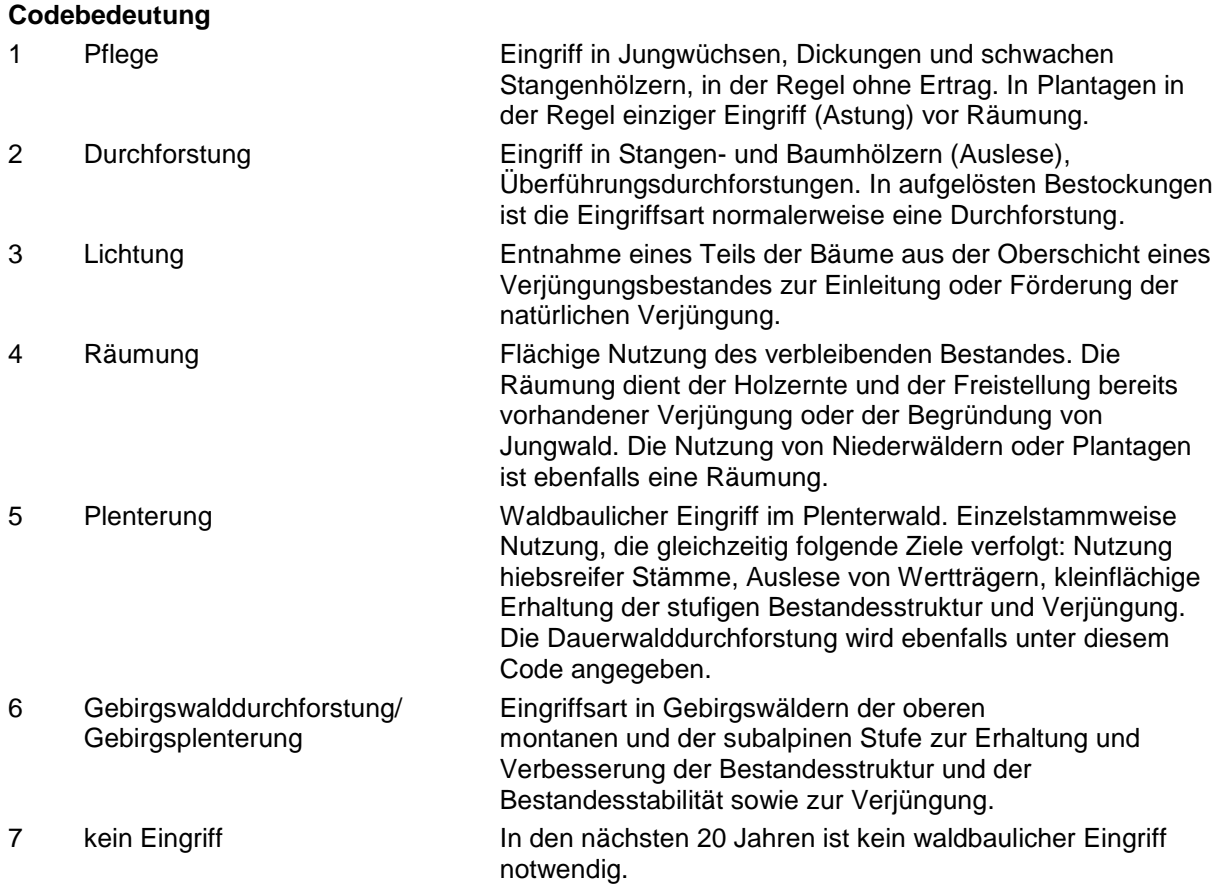

### **MID 269 Eingriffsdringlichkeit** (Code)

LFI.WA.EGDRING

#### **Ziel**

Angabe von Nutzungsprognose, Nutzungspotenzial und Pflegeaufwand für den massgebenden Bestand aus Sicht der Feldaufnahmegruppe.

 $\bullet$ 

#### **Definition**

Zeitraum, in dem der unter *MID 268 Eingriffsart* angegebene Eingriff im massgebenden Bestand ausgeführt werden soll. Die Eingriffsdringlichkeit muss unabhängig von den wirtschaftlichen, rechtlichen und betrieblichen Möglichkeiten beurteilt werden.

#### **Vorgehen**

Das Merkmal wird erfasst, falls *MID 268 Eingriffsart ≠ Code 7 kein Eingriff*. Innerhalb der Interpretationsfläche wird für den massgebenden Bestand die Eingriffsdringlichkeit bestimmt.

### **Codebedeutung**

- 1 sofort (spätestens nächstes Kalenderjahr)
- 2 in 2–5 Jahren
- 3 in 6–10 Jahren
- 4 in 11–20 Jahren

### **MID 242 Baumart in der Oberschicht** (Code)

LFI.BAOBERS.BARTOBER

#### **Ziel**

Der Anteil von Baumarten in der Oberschicht des massgebenden Bestandes erlaubt Aussagen zur Dominanz von Baumarten. Er ist eine wichtige Grundlage für waldbauliche Nachhaltigkeitsüberlegungen und für die Typisierung von Beständen.

### **Definition**

Erfasst werden alle Laub- und Nadelbäume sowie die Sträucher A gemäss Artenliste LFI5 (Anhang 1) in der Oberschicht.

### **Vorgehen**

Innerhalb der Interpretationsfläche werden für den massgebenden Bestand alle vorhandenen Baumarten der Oberschicht angegeben.

### **MID 243 Relativer Baumart-Anteil am Deckungsgrad** (%, 1–100)

LFI.BAOBERS.DGANT

### **Ziel**

Der Anteil von Baumarten in der Oberschicht des massgebenden Bestandes erlaubt Aussagen zur Dominanz von Baumarten. Er ist eine wichtige Grundlage für waldbauliche Nachhaltigkeitsüberlegungen und für die Typisierung von Beständen.

### **Vorgehen**

Innerhalb der Interpretationsfläche wird für den massgebenden Bestand für alle unter *MID 242 Baumart in der Oberschicht* erfassten Arten der Anteil am Kronendeckungsgrad in der Oberschicht auf das Prozent genau geschätzt. Die Summe der geschätzten Deckungsgradanteile muss genau 100 % ergeben.

### **MID 270 Verjüngungs-Deckungsgrad** (Code)

LFI.WA.VERJDG

Quantifizierung der Verjüngung im massgebenden Bestand.

### **Definition**

**Ziel**

Als Verjüngung gelten alle lebenden Laub- und Nadelbäume (keine Sträucher) mit einer Höhe von mindestens 0,1 m und einem BHD von maximal 11,9 cm.

### **Vorgehen**

Innerhalb der Interpretationsfläche wird für den massgebenden Bestand der Deckungsgrad der Verjüngung in Prozentklassen geschätzt.

### **Codebedeutung**

- $1 \times 1\%$
- $7 \t1-4 \%$
- 8 5–9 %
- $3$  10–25 %
- 4 26–50 %
- 5 51–75 %
- 6 76–100 %

### **MID 273 Deckungsgrad der gesicherten Verjüngung** (Code)

LFI.WA.VERJGESDG

## $\bullet$

### **Ziel**

Quantifizierung der sogenannt «gesicherten Verjüngung» im massgebenden Bestand.

### **Definition**

Als gesicherte Verjüngung gelten alle lebenden Laub- und Nadelbäume (keine Sträucher) mit einer Höhe von mindestens 1,3 m und einem BHD von maximal 11,9 cm.

### **Vorgehen**

Innerhalb der Interpretationsfläche wird für den massgebenden Bestand der Deckungsgrad der gesicherten Verjüngung in Prozentklassen geschätzt. Falls *MID 270 Verjüngungs-Deckungsgrad = Code 1 < 1 %,* setzt das Datenerfassungsprogramm automatisch den *Code 1 < 1 %* als Default.

### **Codebedeutung**

- $1 \times 1\%$
- 2 1–4 %
- 3 5–9 %
- 4 10–25 %
- 5 26–50 %
- 6 51–75 %
- 7 76–100 %

### **MID 275 Verjüngungsart** (Code)

LFI.WA.VERJART

### **Ziel**

Beurteilung der Entstehungsart der Verjüngung im massgebenden Bestand.

### **Definition**

Als Verjüngung gelten alle Laub- und Nadelbäume (keine Sträucher) mit einer Höhe von mindestens 0,1 m und einem BHD von maximal 11,9 cm.

### **Vorgehen**

Das Merkmal wird erfasst, falls *MID 270 Verjüngungs-Deckungsgrad ≠ Code 1 < 1 %*. Innerhalb der Interpretationsfläche wird für den massgebenden Bestand die Verjüngungsart bestimmt. Die Verjüngungsart wird sowohl als Bestandes- wie auch als Jungwaldmerkmal erhoben.

### **Codebedeutung**

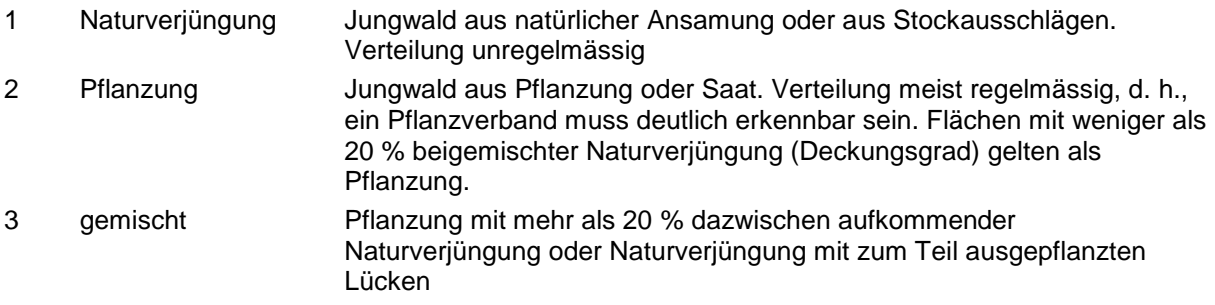

### **MID 276 Verjüngungsschutz** (Code)

LFI.WA.SCHUTZ

### **Ziel**

Angaben über Schutzmassnahmen gegen Wildschäden (Fege-, Schlag-, Schäl- oder Verbissschäden) bei der Verjüngung im massgebenden Bestand.

### **Vorgehen**

Das Merkmal wird erfasst, falls *MID 270 Verjüngungs-Deckungsgrad ≠ Code 1 < 1 %*. Innerhalb der Interpretationsfläche wird für den massgebenden Bestand der Verjüngungsschutz beurteilt. Der Verjüngungsschutz wird sowohl als Bestandes- wie auch als Jungwaldmerkmal erhoben.

### **Codebedeutung**

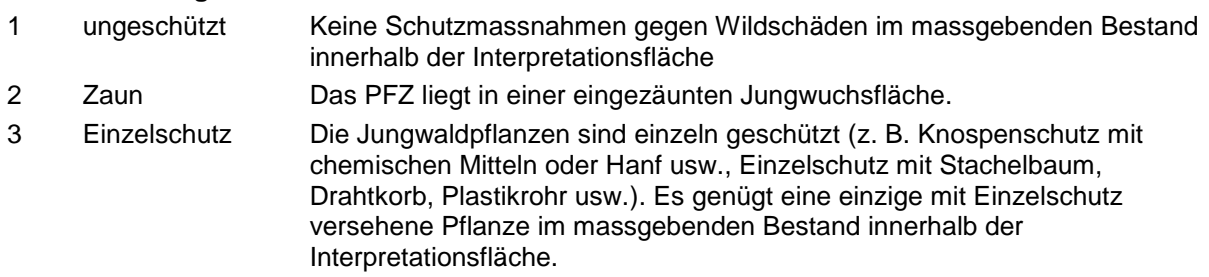

### **MID 995 Gehölz-Deckungsgrad** (%, 0–100)

LFI.WA.GEHOEDG

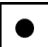

### **Ziel**

Mit dem Merkmal lassen sich die Überschirmung des Bodens respektive der Krautschicht und somit die Lichtverhältnisse in diesem Lebensraum im massgebenden Bestand beschreiben. Lichte Wälder beherbergen in der Regel eine hohe Biodiversität und eine Vielzahl seltener Tier- und Pflanzenarten.

### **Vorgehen**

Innerhalb der Interpretationsfläche wird für den massgebenden Bestand der Deckungsgrad der Laub- und Nadelbäume sowie Sträucher A und B gemäss Artenliste LFI5 (Anhang 1) auf das Prozent genau geschätzt.

#### **MID 277 Strauchschicht-Deckungsgrad** (Code) LFI.WA.STRADG

**Ziel**

Angabe des Deckungsgrades der Strauchschicht im massgebenden Bestand. Die Strauchschicht ist von Bedeutung im Schutzwald und aus ökologischer Sicht (Deckung für Wild, Bestandesklima). Für die Holzhauerei stellt die Strauchschicht eine Behinderung dar.

### **Definition**

Für den Strauchschicht-Deckungsgrad werden alle Laub- und Nadelbäume sowie die Sträucher A und B gemäss Artenliste LFI5 (Anhang 1) von 0,5 m bis 3,0 m Höhe sowie die Äste höherer Individuen derselben Arten in diesem Bereich berücksichtigt.

### **Vorgehen**

Innerhalb der Interpretationsfläche wird für den massgebenden Bestand der Strauchschicht-Deckungsgrad in Prozentklassen geschätzt.

### **Codebedeutung**

- 1 < 1 % Keine Strauchschicht vorhanden falls der Strauchschicht-Deckungsgrad < 1 % oder der Deckungsgrad der Sträucher A und B < 1 % (entspricht 25 m<sup>2</sup> bei Ansprache der vollständigen Interpretationsfläche).
- 2 1–9 %
- 3 10–25 %
- 4 26–50 %
- 5 51–75 %
- 6 76–100 %

### **MID 278 Bodenvegetations-Deckungsgrad** (Code)

LFI.WA.BODVEGDG

#### **Ziel**

Angabe des Bodenvegetations-Deckungsgrades im massgebenden Bestand. Der Bodenvegetations-Deckungsgrad gibt Hinweise auf Verjüngungsprobleme (Verdämmung durch Bodenvegetation) und die Lawinen-Anrissgefahr (Gleithorizont, «Luftkissen»).

### **Definition**

Für den Bodenvegetations-Deckungsgrad werden alle Farne, Gräser, Kräuter (keine Moose), *Rubus* sp., (Hoch-)Stauden sowie Zwergsträucher wie *Vaccinium* sp., Alpenrosen und Wacholder sowie Efeu und andere Schlingpflanzen berücksichtigt. Massgebend ist die zum Aufnahmezeitpunkt sichtbare grüne Bodenvegetation inklusive allfälliger trockener Reste der oben genannten Pflanzen (z. B. aus Vorjahren).

### **Vorgehen**

Innerhalb der Interpretationsfläche wird für den massgebenden Bestand der Bodenvegetations-Deckungsgrad in Prozentklassen geschätzt.

### **Codebedeutung**

- 0 Schnee (keine Beurteilung möglich)
- $1 \times 1\%$
- 2 1–9 %
- 3 10–25 %
- 4 26–50 %
- 5 51–75 %
- 6 76–100 %

## **MID 279 Beerensträucher-Deckungsgrad** (Code)

 $\bullet$ 

### LFI.WA.BEERDG

**Ziel**

Angabe des Beerensträucher-Deckungsgrads im massgebenden Bestand. Früchte der *Rubus-* und *Vaccinium*-Arten sind mögliche Nahrungsquellen für Tiere und Menschen (*Vaccinium* sp. z. B. für das Auerhuhn). Dichte Brombeerteppiche behindern die Waldverjüngung.

### **Vorgehen**

Innerhalb der Interpretationsfläche wird für den massgebenden Bestand der Beerensträucher-Deckungsgrad in Prozentklassen geschätzt. Falls *MID 278 Bodenvegetations-Deckungsgrad = Code 1 < 1 %,* setzt das Datenerfassungsprogramm automatisch den *Code 1 < 1 %* als Default.

### **Codebedeutung**

- 0 Schnee (keine Beurteilung möglich)
- $1 \times 1\%$
- 2 1–9 %
- 3 10–25 %
- 4 26–50 %
- 5 51–75 %
- 6 76–100 %

### **MID 280 Beerensträucher-Hauptart** (Code)

LFI.WA.BEERART

### **Ziel**

Angabe der *Rubus*- oder *Vaccinium*-Art mit dem grössten Anteil am Beerensträucher-Deckungsgrad im massgebenden Bestand.

### **Vorgehen**

Das Merkmal wird erfasst, falls *MID 279 Beerensträucher-Deckungsgrad ≠ Code 1 < 1 %*. Innerhalb der Interpretationsfläche wird für den massgebenden Bestand die Beerensträucher-Art mit dem grössten Deckungsgrad angegeben.

### **Codebedeutung**

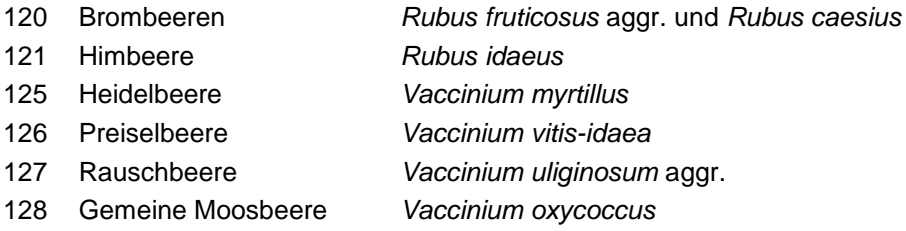

### **MID 1070 Hauptbaumart der gesicherten Verjüngung** (Code)

LFI.HBVERJS.HABART | LFI.WA.HBVERJSST

#### **Ziel**

Grundlage für die Überprüfung der Verjüngungs-Sollwerte gemäss NaiS im massgebenden Bestand.

### **Definition**

Als Hauptbaumart werden die zehn wichtigsten einheimischen Baumarten oder Baumgattungen bezeichnet: Fichten (*Picea* sp.), Tannen (*Abies* sp.), Föhren (*Pinus mugo* subsp. *uncinata, P. nigra*, *P. strobus, P. sylvestris*, *P.* sp.), Lärchen (*Larix* sp.), Arve (*Pinus cembra*), Buche (*Fagus silvatica*), Ahorne (*Acer campestre, A. opalus, A. platanoides, A. pseudoplatanus*), Eschen (*Fraxinus* sp.), Eichen (*Quercus* sp.) und Kastanie (*Castanea sativa*). Alle anderen Baumarten werden als «übrige Nadelbäume» bzw. «übrige Laubbäume» zusammengefasst.

### **Vorgehen**

Das Merkmal wird erfasst, falls *MID 273 Deckungsgrad der gesicherten Verjüngung ≠ Code 1 < 1 %*. Innerhalb der Interpretationsfläche werden für den massgebenden Bestand alle in der gesicherten Verjüngung vorhandenen Hauptbaumarten erfasst.

### **Codebedeutung**

- 1 Fichten
- 2 Tannen
- 3 Föhren
- 4 Lärchen
- 5 Arve
- 6 übrige Nadelbäume
- 7 Buche
- 8 Ahorne
- 9 Eschen
- 10 Eichen
- 11 Kastanie
- 12 übrige Laubbäume

#### **MID 1071 DG-Anteil der Hauptbaumart an der ges. Verjüngung** (%, 1–100) LFI.HBVERJS.HABARTDGANT | LFI.WA.HBVERJSST

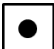

### **Ziel**

Grundlage für die Überprüfung der Verjüngungs-Sollwerte gemäss NaiS im massgebenden Bestand.

### **Vorgehen**

Innerhalb der Interpretationsfläche wird für den massgebenden Bestand für alle unter *MID 1070 Hauptbaumart der gesicherten Verjüngung* erfassten Hauptbaumarten der Anteil am Kronendeckungsgrad der gesicherten Verjüngung auf das Prozent genau geschätzt. Die Summe der geschätzten Deckungsgradanteile muss genau 100 % ergeben.

# **12.3 Bestandesstabilität**

### **Ziel**

Gutachtliches Urteil der Feldaufnahmegruppe über die Stabilität des Waldbestandes auf der LFI-Probefläche bzw. der Interpretationsfläche. Die Stabilitätsbeurteilung wird bei der Auswertung den angesprochenen und den gemessenen Daten gegenübergestellt und soll es erlauben, den Zusammenhang zwischen den erhobenen Daten und der gutachtlichen Beurteilung («Götterblick») der Feldaufnahmegruppen darzustellen.

### **Definition**

Die Bestandesstabilität ist die zu erwartende Beständigkeit des massgebenden Bestandes gegenüber störenden Einflüssen für einen Zeitraum von 10 Jahren (Mittelland, Jura, Voralpen) bzw. 20 Jahren (Alpen, Alpensüdseite). Unter «Bestandesstabilität» versteht man im LFI nur die mechanische Stabilität des Bestandes. Die ökologische Stabilität (Artenvielfalt, Provenienz, Naturnähe usw.) und langfristige Stabilitätsfragen (Verjüngungsprobleme, Nachhaltigkeit, Folgen der Boden- und Luftbelastung usw.) werden dabei nicht berücksichtigt*.*

### **Vorgehen**

Die Stabilität des massgebenden Bestands wird überall innerhalb der Interpretationsfläche beurteilt, auch auf Flächen mit Nutzungskategorie B (= vorübergehend nicht bestockte Waldfläche) und im Gebüschwald. Auf Flächen mit Nutzungskategorie C (= Bestand mit eingeschränkter Produktion, z. B. eine Leitungsschneise mit Niederhaltungsservitut) wird die Bestandesstabilität genau gleich beurteilt wie bei einem Bestand, der ungehindert wachsen kann. Das Servitut wird als besondere Nutzungsart betrachtet und nicht speziell in die Beurteilung mit einbezogen.

Die Beurteilung der Bestandesstabilität erfolgt rein gutachtlich und basiert auf dem folgenden Grundsatz: Die Stabilität ist das Ergebnis des Kräftespiels zwischen Belastung und Widerstandskraft des Bestandes.

Zuerst werden alle in Frage kommenden Belastungstypen einzeln auf den Grad der Belastung beurteilt. Dieses Belastungsprofil soll unabhängig vom bestehenden, massgebenden Bestand geschätzt werden. Massgebend für die Bestandesstabilität sind Stärke und Häufigkeit der Belastungen. Bei Gefährdungen durch Wind, Schneelast und Schneebewegungen sind die periodischen Maximalbelastungen (Stärke und Häufigkeit) von Bedeutung. Es ist hier zu berücksichtigen, dass sich die Widerstandskraft des Bestandes diesen Belastungen entsprechend ausbildet. Häufige, starke Belastungen (in rauen, exponierten Lagen) erzwingen eine dauernde Anpassung der Widerstandskraft auf hohem Niveau. Sie verursachen in der Regel zahlreiche, aber begrenzte Schäden. Sie sind also weniger negativ zu werten als gelegentliche grosse Ereignisse mit extremen Belastungen, die erfahrungsgemäss zu schwerwiegenden Flächenschäden führen (z. B. in wüchsigen Lagen mit möglichen extremen Schneefällen, Föhnstürmen usw.).

Bei Gefährdungen durch Brand, Beweidung und Wildschäden ist dagegen keine derartige Anpassung zu erwarten. Je stärker und häufiger die Belastung vorkommt, desto stärker ist sie zu gewichten.

Anschliessend an die verschiedenen Belastungen wird die Widerstandskraft des Bestandes beurteilt. Unter Widerstand versteht man sowohl die Fähigkeit, eine Belastung ohne Schäden aufzunehmen, als auch die Regenerationsfähigkeit nach einem Schadenereignis. Je nach Belastungsprofil erhält jedes widerstandsrelevante Bestandesmerkmal (= «Widerstandstyp») eine unterschiedliche Bedeutung. Jedes Merkmal ist daher unter Berücksichtigung der massgebenden Belastungen zu taxieren.

Das Ergebnis ist eine Gesamtbeurteilung der Bestandesstabilität, die auf dem Profil der Widerstandskraft beruht. Der Gesamteindruck entspricht nicht dem Mittel der Wertungen aller Bestandesmerkmale, sondern diese Einflussfaktoren sollen nach ihrer Bedeutung gewichtet werden.

Konkret wird für jeden Belastungstyp der entsprechende Belastungsgrad auf der Skala von 1 bis 10 eingetragen. Dies ergibt das Belastungsprofil. Aufgrund dieses Belastungsprofils wird für jeden Widerstandstyp (= widerstandsrelevantes Bestandesmerkmal) der entsprechende Widerstandsgrad auf der Skala von 1 bis 10 eingetragen. So erhält man das Widerstandsprofil des massgebenden Bestandes. Schliesslich wird aufgrund des Belastungsprofils und des Widerstandsprofils die Gesamtstabilität beurteilt und ebenfalls auf der Skala von 1 bis 10 eingetragen.

### **MID 289 Belastungstyp** (Code)

LFI.BESTBELS.BELTYP

#### **Ziel**

Technisches Merkmal. Beurteilung der verschiedenen Belastungen auf der Interpretationsfläche zur Herleitung der Bestandesstabilität.

### **Definition**

Schneelast: Wie stark ist die mechanische Bestandesstabilität durch Schneelast gefährdet? Beurteilung des Standortes nach Höhenlage (Nassschnee), Windrichtung (Windschatten), Relief, Schneeablagerungsorte (Talkessel, Mulde) und Exposition (Nordhang/Südhang).

Wind: Wie stark ist die mechanische Bestandesstabilität durch Wind gefährdet? Beurteilung nach Hauptwindrichtung und Windcharakter (mögliche Föhn- oder Westwindstürme, eher «ständige» Westund/oder Nordwindbelastung usw.) sowie nach Exposition und Relief.

Rutschung (Definition siehe Kap. 12.1, *MID 193 Rutschung*): Wie stark ist die mechanische Bestandesstabilität durch Rutschung gefährdet? Beurteilung von Spuren im Gelände und an der Bestockung.

Steinschlag (Definition siehe Kap. 12.1, *MID 195 Steinschlag*): Wie stark ist die mechanische Bestandesstabilität durch Steinschlag gefährdet? Beurteilung von Spuren im Gelände und an der Bestockung.

Schneebewegung (Definition siehe Kap. 12.1, *MID 202 Langsame Schneebewegung* und *MID 400 Lawinenspuren*): Wie stark ist die mechanische Bestandesstabilität durch Schneebewegung gefährdet? Beurteilung von Spuren im Gelände und an der Bestockung.

Brand (Definition siehe Kap. 12.1, *MID 203 Brandspuren*): Wie stark ist die mechanische Bestandesstabilität durch Brand gefährdet? Beurteilung des Standortes in Bezug auf mögliche Brandauslöser (Blitz, Zigaretten, offenes Feuer) und leicht brennbares Material (Bodenvegetation, Schlagabraum, Dürrholz am Boden, Dürrständer mit Reisig und Zweigen und Rohhumus) sowie Windrichtung und Exposition.

Beweidung (Definition siehe Kap. 12.1, *MID 204 Beweidungsart* und *MID 205 Beweidungsintensität*): Wie stark ist die mechanische Bestandesstabilität durch Beweidung gefährdet? Beurteilung der Lage der Bestockung in Bezug auf Alpweiden, Zäune und nach Spuren im Gelände (Viehtritt, Kot).

Wild: Wie stark ist die mechanische Bestandesstabilität durch Wildschäden gefährdet? Beurteilung der Spuren im Gelände (Wildwechsel, Kot, Verbiss, Trittschäden, Fege-, Schlag- und Schälschäden).

Anthropogene Belastung (Definition siehe Kap. 12.1, *MID 219 Überbelastung und Störungen* und *MID 220 Erholungseinrichtungen*): Wie stark ist die mechanische Bestandesstabilität durch menschliche Belastung gefährdet? Beurteilung von Spuren extremer Überbelastung durch menschliche Tätigkeit (Erholungsnutzung, Militär, Bautätigkeit).

### **Vorgehen**

Der Code wird vom Datenerfassungsprogramm vorgegeben.

### **Codebedeutung**

- 1 Schneelast
- 2 Wind
- 3 Rutschung
- 4 Steinschlag
- 5 Schneebewegung
- 6 Brand
- 7 Beweidung
- 8 Wild
- 9 anthropogene Belastung

### **MID 290 Belastungsgrad** (Zahl, 1–10)

LFI.BESTBELS.BELGRAD

#### **Ziel**

Beurteilung der verschiedenen Belastungen auf der Interpretationsfläche zur Herleitung der Bestandesstabilität.

#### **Vorgehen**

Beurteilung der Belastungen, die auf die Interpretationsfläche und ihre Bestockungen einwirken, unter dem Gesichtspunkt ihrer Bedeutung für die mechanische Stabilität. Die Beurteilung wird für jeden Code von *MID 289 Belastungstyp* vorgenommen. Die Wertung erfolgt durch Zuteilung des Belastungstyps in eine von zehn Stufen. Je höher der Wert, desto stärker wirkt die Belastung auf die Bestockung am beurteilten Standort ein und umso grösser ist die Gefährdung der Bestandesstabilität.

Wert 1: Der Belastungsgrad ist sehr gering, der beurteilte Belastungstyp stellt eine sehr geringe Gefährdung der Bestandesstabilität dar. Ist der Belastungstyp am beobachteten Standort ausgeschlossen (z. B. Schneebewegung oder Steinschlag in ebenen Lagen im Mittelland), wird ebenfalls der Belastungsgrad «1» gewählt.

Wert 10: Der Belastungsgrad ist sehr hoch, der beurteilte Belastungstyp stellt eine sehr hohe Gefährdung der Bestandesstabilität dar.

### **MID 299 Widerstandstyp** (Code)

LFI.BESTWIDS.WIDTYP

### **Ziel**

Beurteilung der verschiedenen Widerstandstypen zur Herleitung der Bestandesstabilität des massgebenden Bestandes.

#### **Definition**

Baumarten: Wie wirken sich die Stabilitätstauglichkeit, der Mischungsgrad und die Mischungsart, unter Berücksichtigung von Schneelast, Wind, Steinschlag, Brand, anthropogener Belastung, Beweidung und Wild, auf die Stabilität aus? Beurteilung der Stabilitätstauglichkeit der Baumarten.

Die Stabilitätstauglichkeit gibt an, wie widerstandsfähig die Baumarten auf dem betreffenden Standort gegen die beurteilten Belastungen sind. (Achtung: die ökologische Standortstauglichkeit wird hier nicht beurteilt.) Beurteilung des Mischungsgrades in Bezug auf die mechanische Stabilität (Rein- /Mischbestand, Risikoverteilung).

Beurteilung der Mischungsart in Bezug auf die mechanische Stabilität (Artenvielfalt, Laub- /Nadelholzanteile).

Schlankheitsgrad: Wie wirkt sich der Schlankheitsgrad der Gerüstbäume, unter Berücksichtigung von Schneelast und Wind, auf die Stabilität aus? Schlankheitsgrad = Verhältnis Höhe (m)/BHD (cm) (h/d) eines Baums. h/d < 0,8 gilt als günstig, h/d > 0,8 gilt als eher ungünstig in Bezug auf die Stabilität. Beurteilung des h/d-Wertes der Gerüstbäume (= die 100 stärksten Bäume pro Hektare) im Zusammenhang mit Struktur und Entwicklungsstufe.

Kronenlänge: Wie wirken sich die Kronenlängen der Gerüstbäume, unter Berücksichtigung von Schneelast, Wind, Mensch und Steinschlag, auf die Stabilität aus? Kronenlänge = Länge der grünen Krone (bis zum untersten grünen Ast, ohne Klebäste) im Verhältnis zur gesamten Baumlänge. Beurteilung des Verhältnisses genügend langer Kronen zu kurzen Kronen unter den Gerüstbäumen, im Zusammenhang mit der Entwicklungsstufe (Kronenlänge über <sup>1</sup> /3 der Baumlänge gilt als günstig, unter <sup>1</sup> /4 als ungünstig).

Kronenform: Wie wirken sich die Formen der Kronen, unter Berücksichtigung von Schneelast und Wind, auf die Stabilität aus? Kronenform = Geometrische Form (Durchmesser, Symmetrie im Vergleich mit der Idealform) der Kronen. Beurteilung des Verhältnisses gut ausgeformter, symmetrischer, nicht deformierter Kronen zu einseitigen, deformierten, gedrängten Kronen unter den Gerüstbäumen.

Schiefstand: Wie wirkt sich der Schiefstand der Gerüstbäume, unter Berücksichtigung von Schneelast, Wind und Rutschung, auf die Stabilität aus? Schiefstand = Abweichung der Stammachse von der Lotrechten. Beurteilung des Verhältnisses von lotrechten Bäumen zu den schiefstehenden Bäumen, besonders unter den Gerüstbäumen.

Verankerung: Wie wirkt sich die Verankerung der Gerüstbäume, unter Berücksichtigung von Schneebewegung, Schneelast und Wind, auf die Stabilität aus? Verankerung = Stärke der Befestigung des Baums im Boden. Beurteilung der Verankerung des Wurzelwerkes sowie der Ausbildung der Wurzelanläufe.

Entwicklungsstufe (Definition siehe Kap. 13.2, *MID 261 Entwicklungsstufe*): Wie stabil ist die gegenwärtige Entwicklungsstufe gegenüber Wild, Beweidung, Schneebewegung, Rutschung, Schneelast und Wind? Beurteilung der potenziellen Widerstandskraft des Bestandes gegen die beurteilten Belastungen in Bezug auf die gegenwärtige Entwicklungsstufe.

Schlussgrad/Lücken (Definition siehe Kap. 12.1, *MID 221 Lückentyp* und Kap. 13.2, *MID 266 Schlussgrad*): Wie wirkt sich der Schlussgrad des Bestandes, unter Berücksichtigung von Beweidung, Wind, Schneelast und Schneebewegung, auf die Stabilität aus? Beurteilung der horizontalen Verteilung und der Dichte des Bestandes. Der Einfluss eventueller Blössen, Schneedruck-, Windwurf- oder Insektenlöcher wird hier mitberücksichtigt.

Bestandesstruktur/Steilrand (Definition siehe Kap. 13.2, *MID 267 Bestandesstruktur*): Wie wirkt sich die Bestandesstruktur, unter Berücksichtigung von Wind, Schneebewegung und Schneelast, auf die Stabilität aus? Beurteilung des vertikalen Aufbaus des Bestandes. Der Einfluss eventueller Steilränder wird hier mitberücksichtigt.

Vitalität: Wie wirkt sich die Vitalität des Bestandes allgemein auf die Stabilität aus? Vitalität ist der durch Gesundheit und Wüchsigkeit eines Baums gekennzeichnete Zustand. Beurteilung der Form, der Farbe und des Gesundheitszustandes der Kronen, der Dichte der Belaubung/Benadelung, der Beastung, der Länge der Jahrestriebe, des Regenerations- und Reaktionsvermögens.

Schäden und Krankheiten (Definition siehe Kap. 7.2): Wie wirken sich die Schäden an Bäumen allgemein auf die Bestandesstabilität aus? Berücksichtigt werden nur stabilitätsrelevante Schäden, nicht aber reine Qualitätsmängel. Dies sind vor allem grössere Schäden, besonders an der unteren Stammhälfte und am Wurzelstock. Beurteilung des Verhältnisses der gesunden Bäume zu den geschädigten/kranken Bäumen (Beschädigungsgrad), besonders unter den Gerüstbäumen.

### **Vorgehen**

Der Code wird vom Datenerfassungsprogramm vorgegeben.

### **Codebedeutung**

- 1 Baumarten
- 2 Schlankheitsgrad
- 3 Kronenlänge
- 4 Kronenform
- 5 Schiefstand
- 6 Verankerung
- 7 Entwicklungsstufe
- 8 Schlussgrad/Lücken
- 9 Bestandesstruktur/Steilrand
- 10 Vitalität
- 11 Schäden und Krankheiten

### **MID 300 Widerstandsgrad** (Zahl, 1–10)

LFI.BESTWIDS.WIDGRAD

#### **Ziel**

Beurteilung der verschiedenen Widerstandstypen zur Herleitung der Bestandesstabilität des massgebenden Bestandes.

#### **Vorgehen**

Beurteilung des Widerstandsgrads des massgebenden Bestandes innerhalb der Interpretationsfläche gegenüber den Belastungen. Die Beurteilung wird für jeden Code von *MID 299 Widerstandstyp* vorgenommen. Die Wertung erfolgt durch Zuteilung des Widerstandtyps in eine von 10 Stufen. Je höher der Wert, umso günstiger ist die Ausprägung des Merkmals für die Stabilität.

Wert 1: Der Widerstandsgrad ist gering, die Ausprägung des Merkmals ist in Bezug auf die Stabilität sehr kritisch.

Wert 10: Der Widerstandsgrad ist gross, die Ausprägung des Merkmals ist in Bezug auf die Stabilität optimal. Lässt sich der Widerstandstyp an der vorhandenen Bestockung nicht beurteilen (z. B. auf Kahlflächen), wird ebenfalls der Widerstandsgrad «10» gewählt.

#### **MID 310 Gesamtstabilität** (Code) LFI.WA.BESTSTAB

#### **Ziel**

Die Beurteilung der Gesamtstabilität des massgebenden Bestandes ist eine Risikoabschätzung für die nächsten 10 Jahre (Mittelland, Jura, Voralpen) bzw. 20 Jahre (Alpen, Alpensüdseite).

### **Vorgehen**

Es wird abgeschätzt, mit welcher Wahrscheinlichkeit der massgebende Bestand im Beurteilungszeitraum unter Massenschäden leiden oder zusammenbrechen wird.

### **Codebedeutung**

- 90 % Wahrscheinlichkeit
- 80 % Wahrscheinlichkeit
- 70 % Wahrscheinlichkeit
- 60 % Wahrscheinlichkeit
- 50 % Wahrscheinlichkeit
- 40 % Wahrscheinlichkeit
- 30 % Wahrscheinlichkeit
- 20 % Wahrscheinlichkeit
- 10 % Wahrscheinlichkeit
- 0 % Wahrscheinlichkeit

# **Anhang 1: Artenliste LFI5**

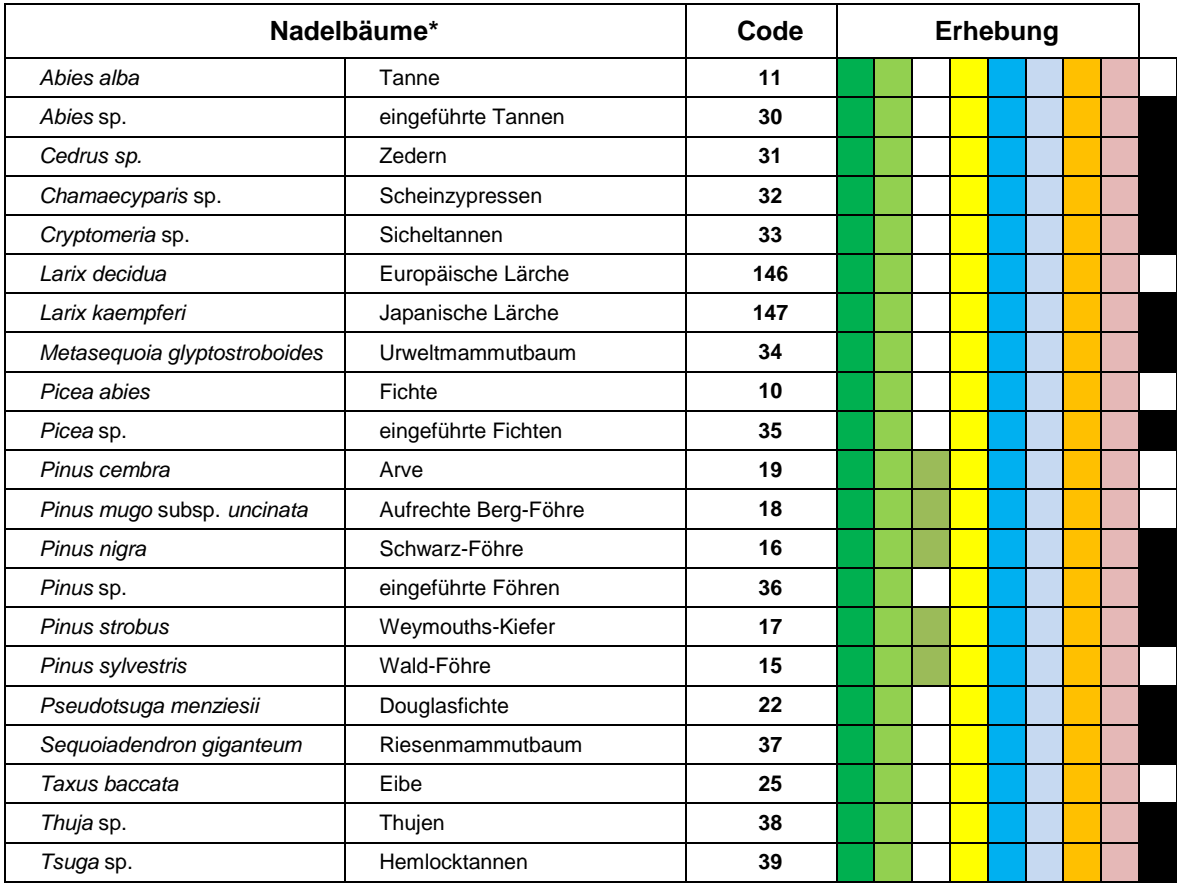

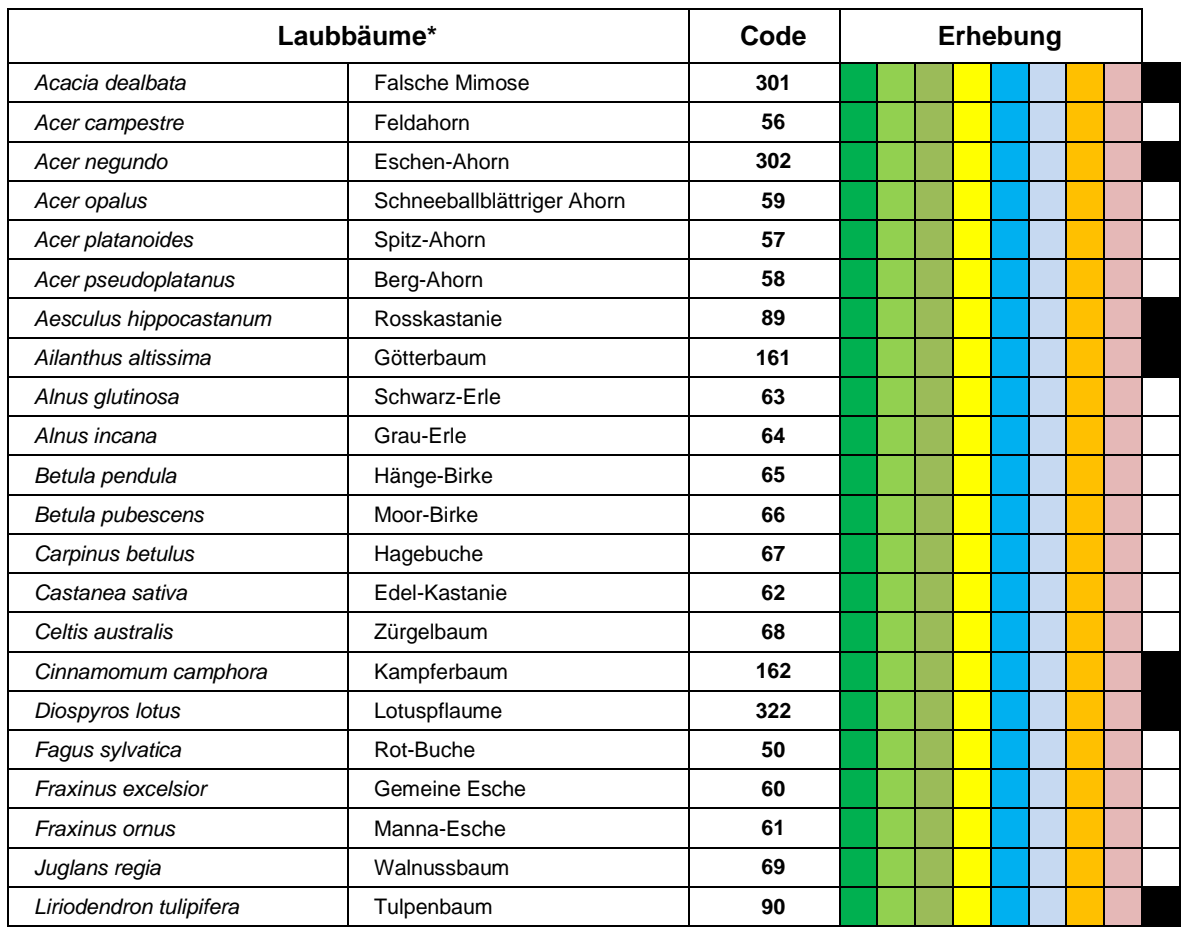

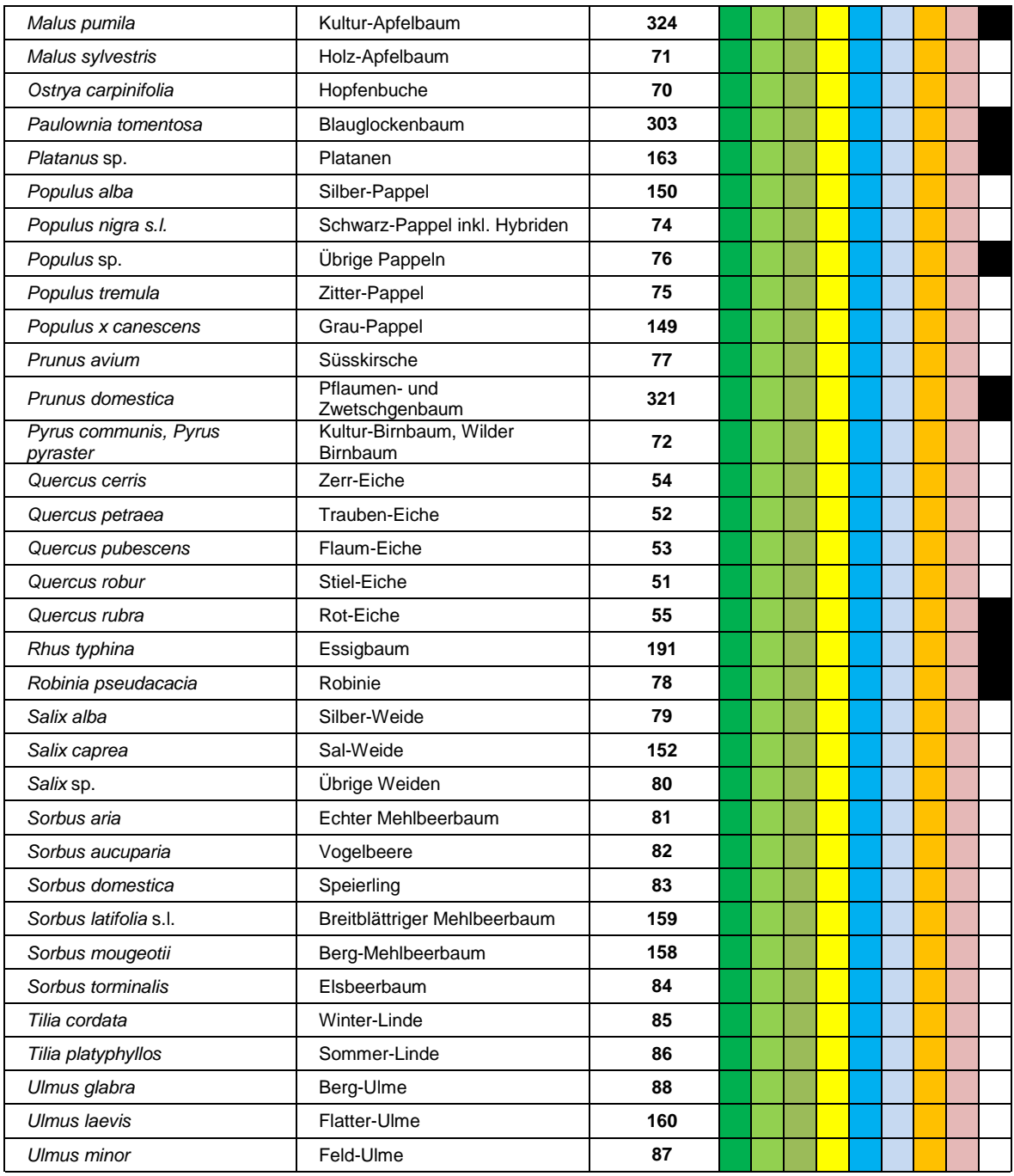

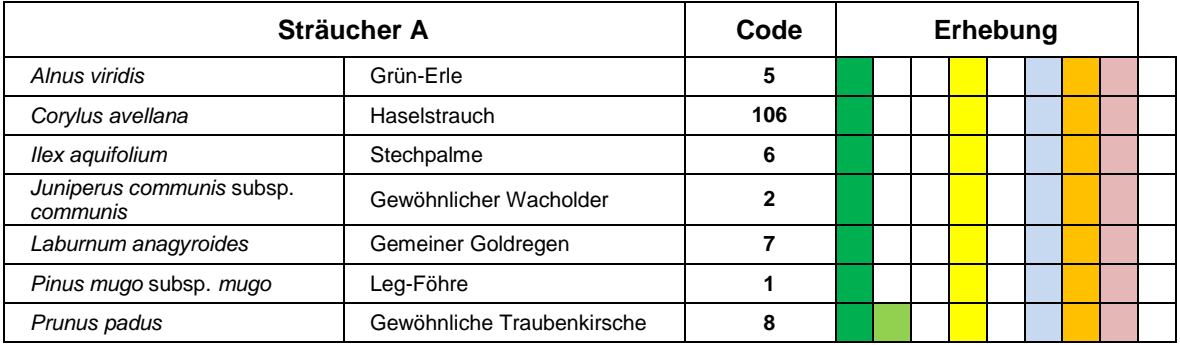

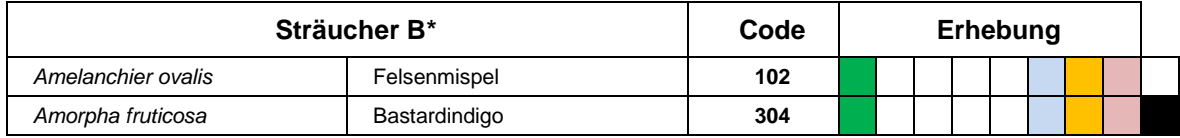

### Feldaufnahmeanleitung LWI 2022

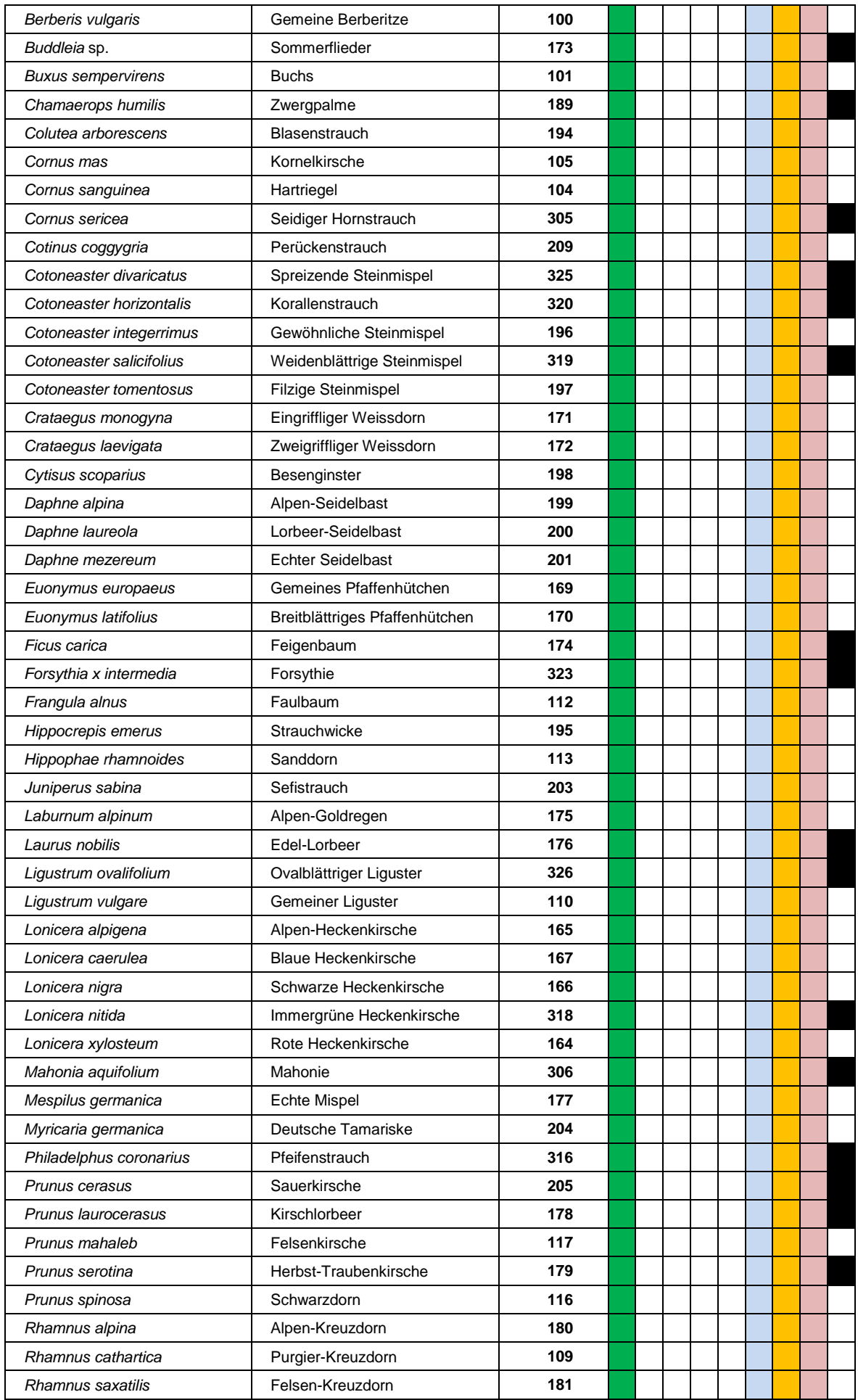

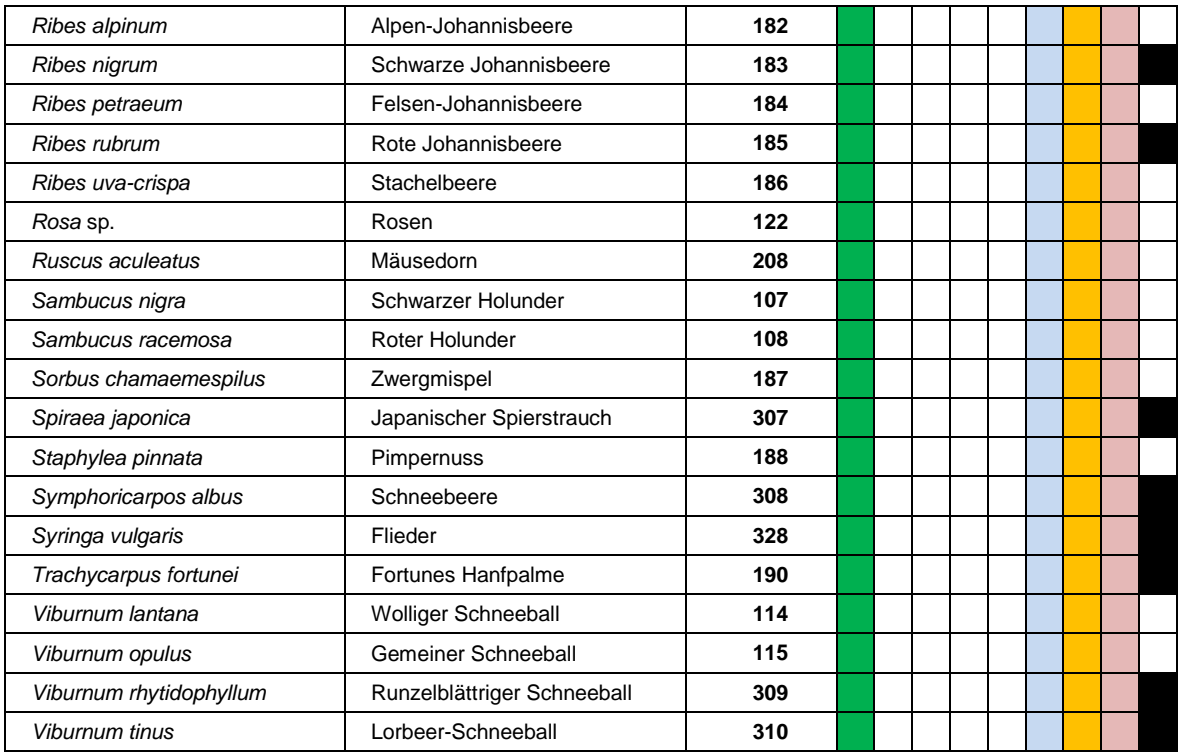

![](_page_214_Picture_340.jpeg)

![](_page_214_Picture_341.jpeg)

![](_page_215_Picture_84.jpeg)

### **Legende:**

![](_page_215_Picture_85.jpeg)

\* Diese Kategorie beinhaltet potenziell noch weitere, nicht aufgelistete Arten. Diese werden im Feld als temporäre *Codes 801–803* erfasst, und anschliessend in der Zentrale unter Vergabe eines neuen Codes bestimmt und der Kategorie zugeordnet (Kap. 4.7).
# **Anhang 2: Pilzarten LFI5**

### **Code 1** *Schizophyllum commune* **/ Spaltblättling**

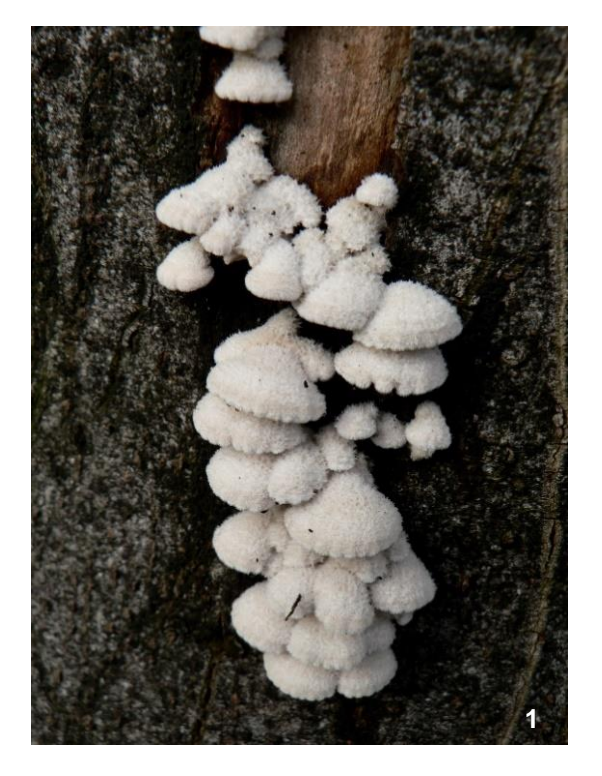

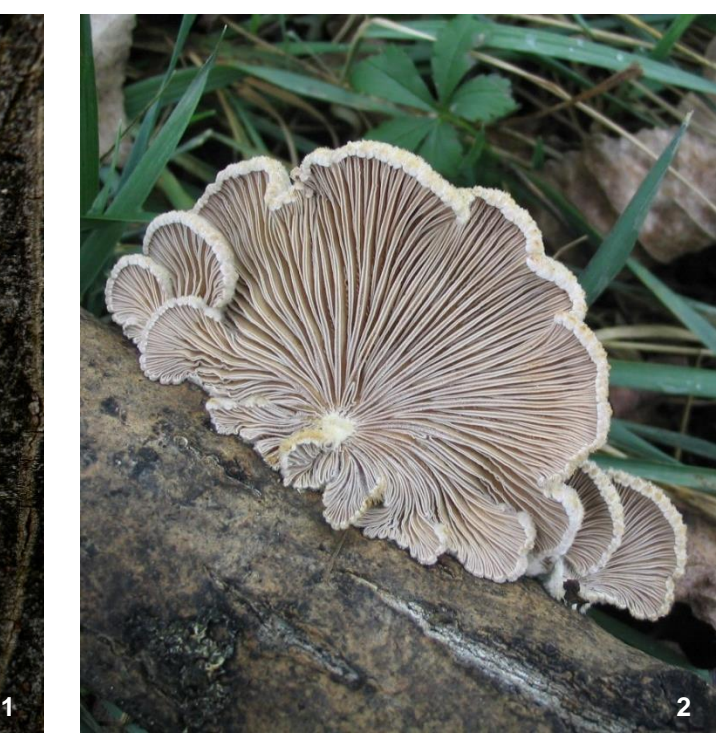

#### **Beschreibung**

Fruchtkörper 1–5 cm im Durchmesser, nieren-, muschel- bis fächerförmig, zur Ansatzstelle hin oft stielartig verschmälert, lederartig-zäh, Oberfläche feucht grau, trocken weisslich, feinfilzig bis stark behaart, Rand oft gerippt-wellig. Unterseite mit «Lamellen» rosa-fleischfarben, rötlichgrau bis violettlich, mit gespaltener «Schneide», die bei Trockenheit auseinanderklafft, wobei sich die beiden Teile seitlich gegeneinander abbiegen, umrollen und bei Feuchtigkeit wieder strecken. Fleisch zäh. Häufig in Kahlschlagfluren, auf Holzlagerplätzen oder auf absterbenden, z. B. durch «Sonnenbrand» geschädigten Flächen lebender Buchenstämme. Hochgradig trockenheits- und hitzeresistenter Holzbewohner.

#### **Ökologie**

- an Laub- und seltener an Nadelholz
- an liegenden, seltener stehenden Bäumen, Stämmen, Ästen und Zweigen, Stöcken
- gegen starke Besonnung und Trockenheit resistent
- in der Initialphase der Vermorschung
- Erzeugt Weissfäule.
- Einjährige Fruchtkörper, jedoch ganzjährig und in mehreren Schüben. Zudem sind die Fruchtkörper ausdauernd und verfaulen nicht sehr rasch.

#### **Kurze Charakterisierung**

Kleiner, seitlich angewachsener, weisser Pilz mit striegeliger Oberseite und «aufspaltenden» (falschen) Lamellen.

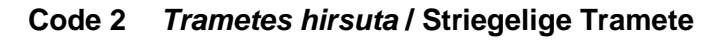

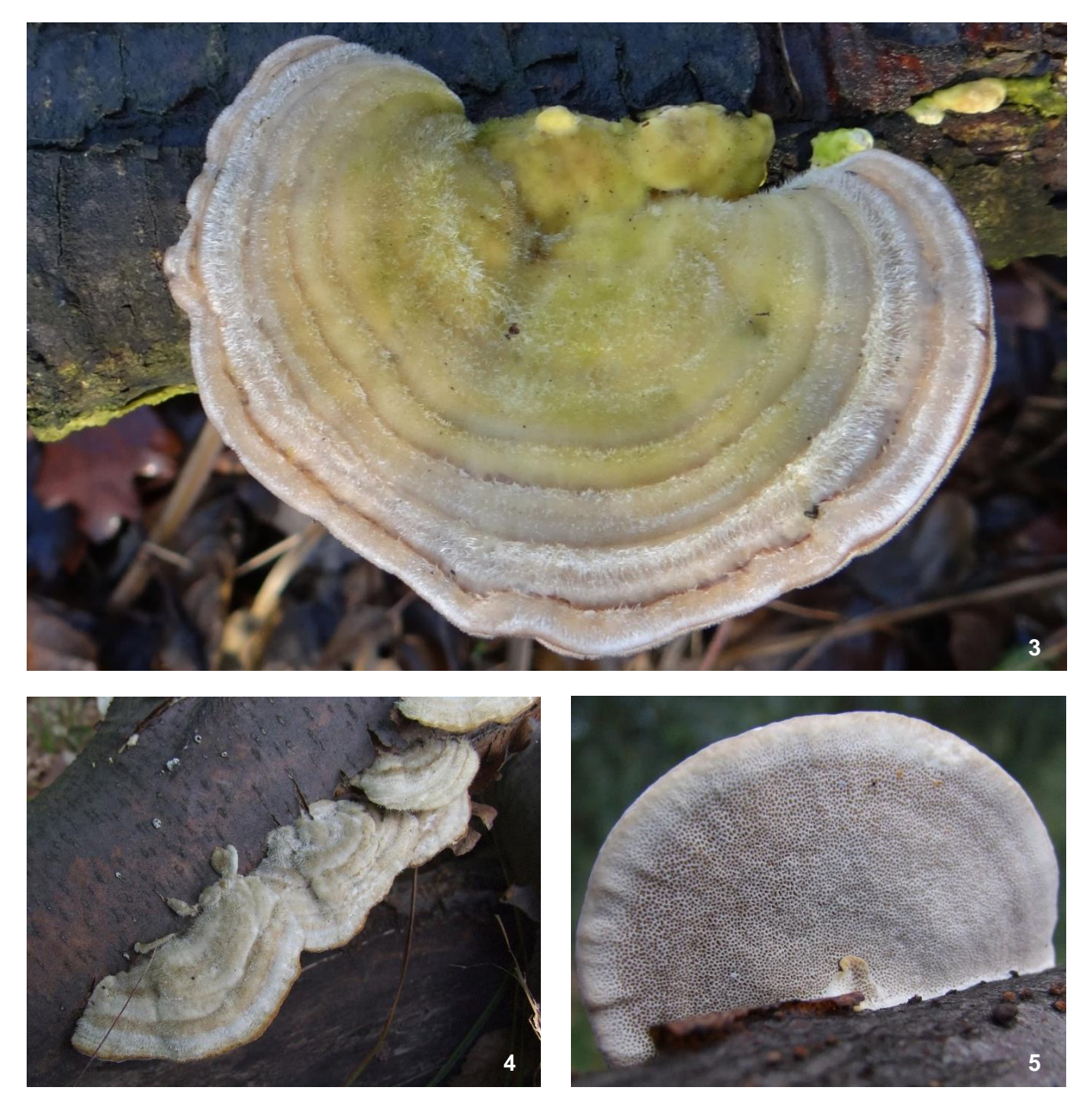

#### **Beschreibung**

Fruchtkörper halbrund, fächerförmig, breit anwachsend, 3–10 cm breit, vom Substrat abstehend, an der Anwachsstelle 0,5–1 cm dick, Oberseite konzentrisch gezont, zonenweise stark striegelig-borstig oder haarig-filzig, weisslich, oft durch Algen grün, Rand scharf. Unterseite fein porig, weisslich. Poren rundlich-eckig, 2–4 pro mm. Fleisch weisslich. Einzeln aber meist reihenweise.

#### **Ökologie**

- an liegenden Stämmen, Ästen, Stöcken
- gegen starke Besonnung und Trockenheit resistent
- Erzeugt Weissfäule.
- Einjährige Fruchtkörper, jedoch ganzjährig und in mehreren Schüben. Zudem sind die Fruchtkörper ausdauernd und verfaulen nicht sehr rasch.

#### **Kurze Charakterisierung**

Tramete mit striegeliger Hutoberfläche. Unterseite rundlich-porig, nicht längsgezogen. Kleiner und weniger dick als Buckeltramete, dicker und grösser als Schmetterlingstramete.

### **Code 3** *Fomes fomentarius* **/ Echter Zunderschwamm**

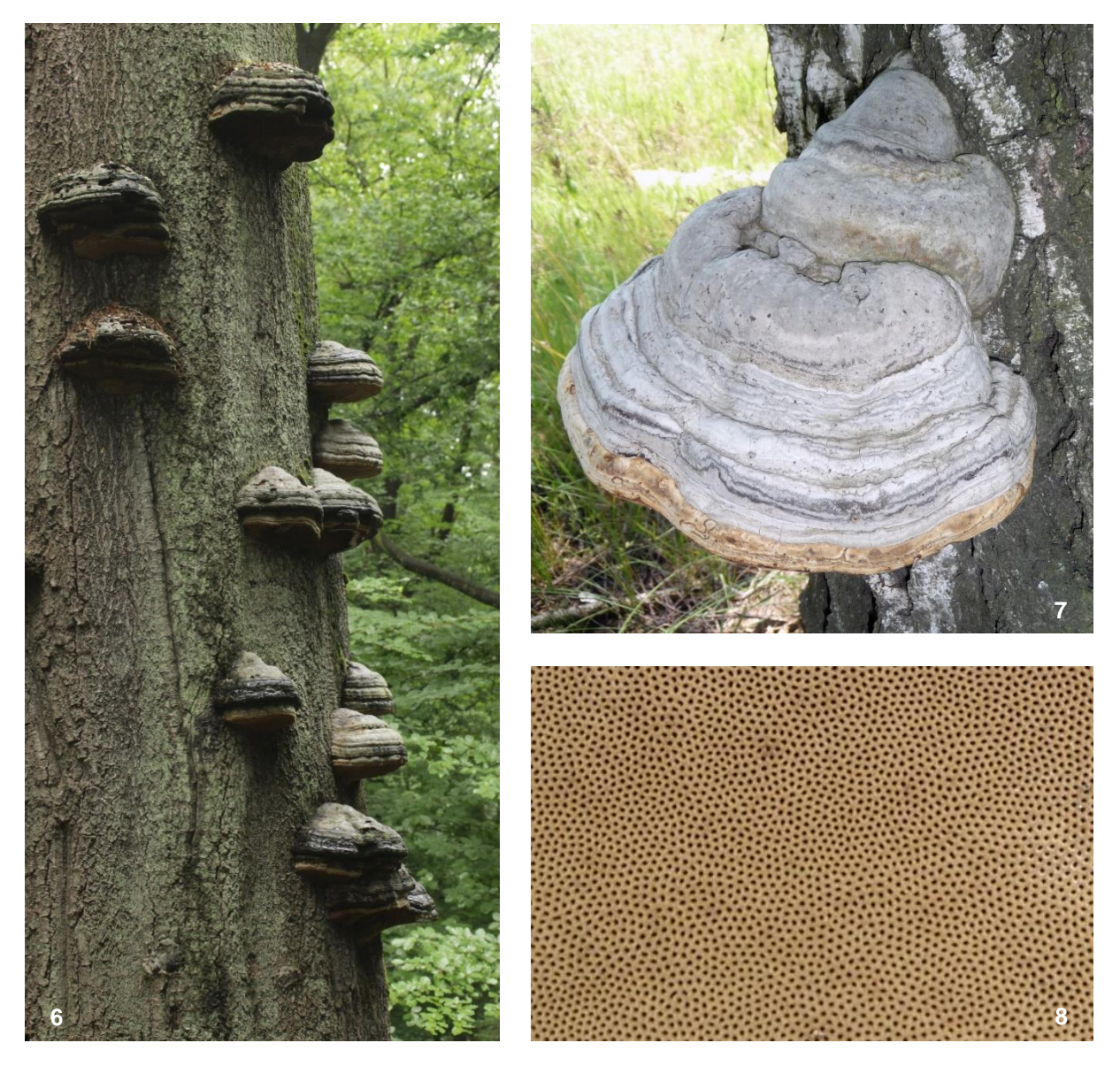

#### **Beschreibung**

Fruchtkörper hufförmig, breit am Substrat angewachsen, 10–25 cm breit und ebenso hoch, Oberseite konzentrisch wellig-rinnig gezont, glatt, mit harter, kahler Kruste, jung ocker bis rotbraun, später hellbis dunkelgrau, Unterseite porig, Poren rundlich, 3–4 pro mm, ockerfarben. Fleisch korkig, zähfaserig, hellbraun. An der Anwachsstelle (abschneiden resp. entzweischneiden!) befindet sich der weiche, weisslich marmorierte Mycelialkern. Einzeln oder zu mehreren, an liegenden oder stehenden Stämmen.

Bei Unsicherheiten Fruchtkörper entzweischneiden und Farbe des Fleisches prüfen: sollte lederbraun/rehbraun sein!

#### **Ökologie**

- an Laubbäumen, insbesondere Buchen (Charakterart naturnaher Buchenwälder)
- Fruchtkörper finden sich in der Initial- bis späten Optimalphase der Vermorschung.
- Erzeugt aktive Weissfäule.
- mehrjährige Fruchtkörper

#### **Kurze Charakterisierung**

Grauer, hartfleischiger, knollenförmiger Pilz, im Anschnitt lederbraun/rehbraun.

### **Code 4** *Fomitopsis pinicola* **/ Rotrandiger Baumschwamm**

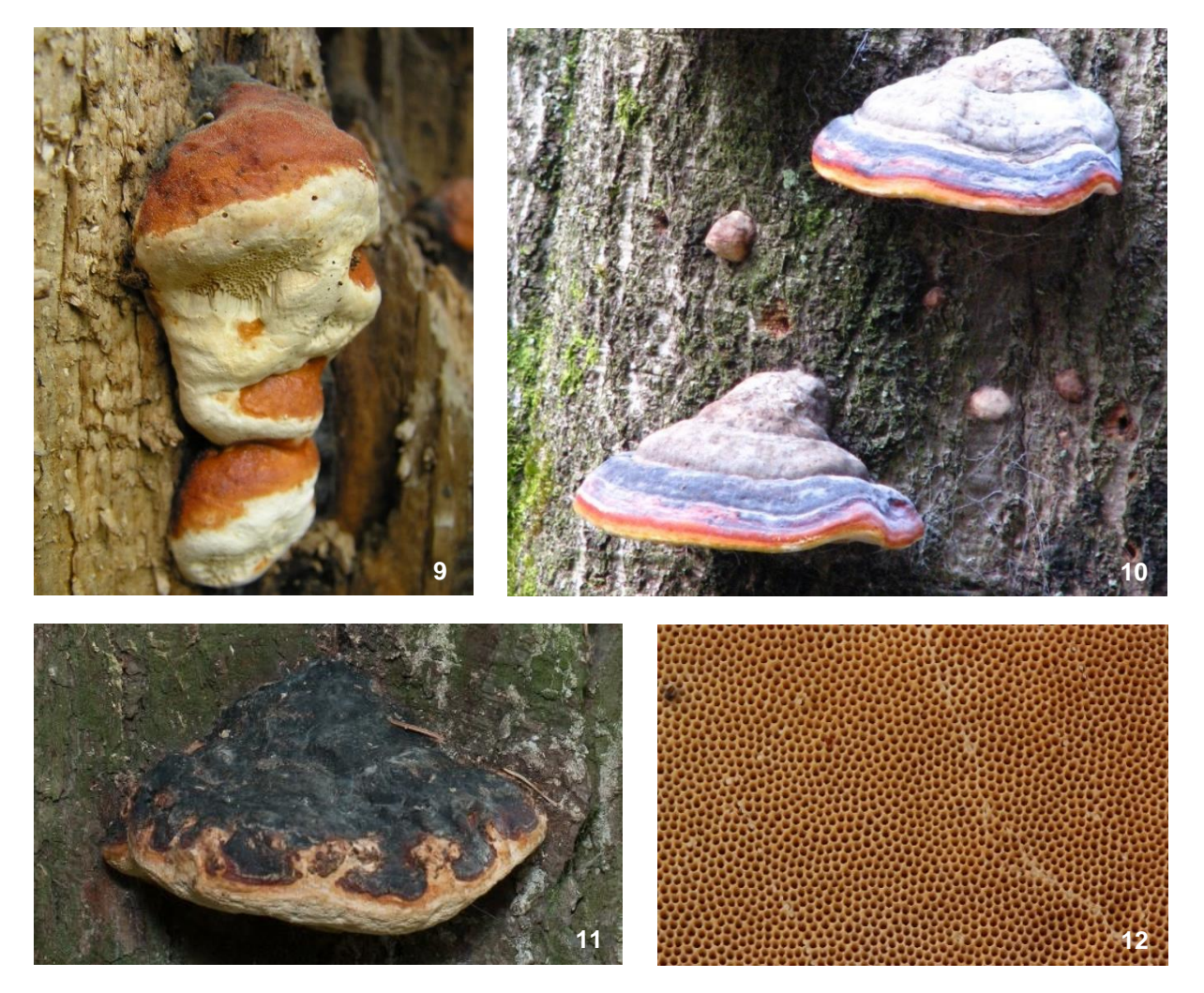

#### **Beschreibung**

Einer der häufigsten Porlinge an Nadelholz, der nicht selten auch an Laubholz zu finden ist. Fruchtkörper konsolen- bis hufförmig, breit am Substrat angewachsen, 5–20 (bis 40) cm breit, 5–10 (bis 20) cm abstehend, an der Anwachsstelle 3–15 cm dick, Oberseite gleichmässig buckelig bis höckerig, mit konzentrisch angeordneten, breiten Zuwachszonen, glatt, krustig, hart durch harzige Oberfläche, welche in der Hitze (Zündholz) schmilzt, alt grau bis schwärzlich, neue Zuwachszonen orange-rot bis gelb oder graurosa mit weisslichem Rand. Rand abgerundet. Unterseite porig, cremefarben, jung auch gelblich, alt bräunlich; Poren rundlich 3–4 pro mm. Im aktiven Wachstum mit Guttationströpfchen auf Poren und Rand. Fleisch bis 4 cm dick an der Anwachsstelle, cremefarben bis ocker, hart, zäh. Geruch bei jungen Fruchtkörpern intensiv säuerlich. Geschmack bitter. Einzeln bis mehrere dachziegelig über- oder nebeneinander.

#### **Ökologie**

- Vor allem an Fichte, seltener an anderen Nadel- und Laubhölzern (v. a. Tanne, Föhren, Buche, Erle)
- an stehenden und liegenden Stämmen und Stümpfen
- sehr häufig, von der Initial- bis zur Finalphase der Vermorschung, typisch für die Optimalphase
- Erzeugt Braunfäule.
- mehrjährige Fruchtkörper

#### **Kurze Charakterisierung**

Konsolenförmiger Porling mit etwas lackartig glänzender, schmelzbarer Kruste, hell ockerbraunem Fleisch und cremefarbenen, kleinen, runden Poren. Sehr vielgestaltig und deshalb müssen die Kennmerkmale gut überprüft werden.

### **Code 5** *Ganoderma lipsiense* **/ Flacher Lackporling**

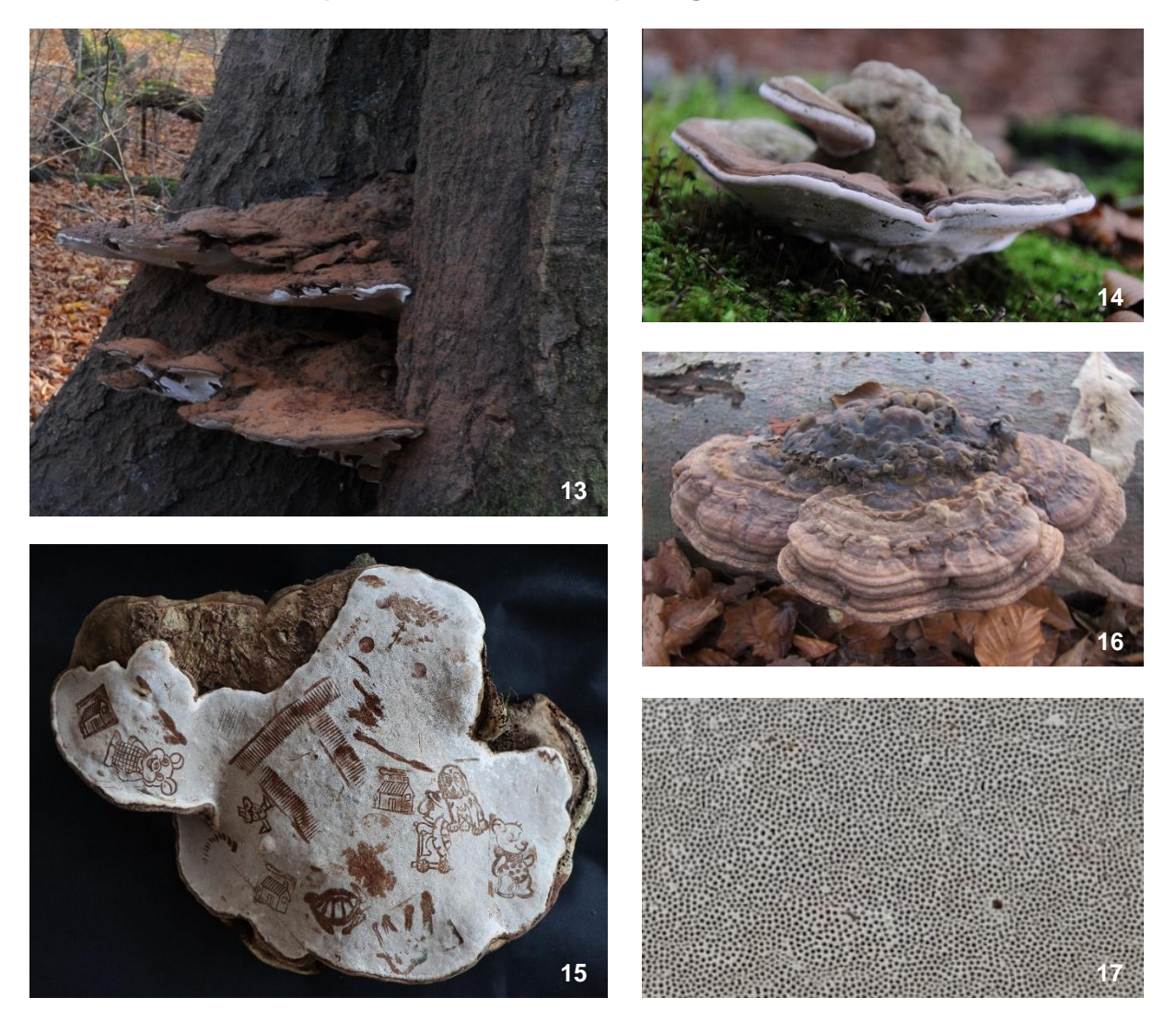

#### **Beschreibung**

Fruchtkörper hutförmig, am Substrat breit angeheftet, 10–30 (bis 70) cm lang und 5–40 cm breit, an der Anwuchsstelle bis 5 (bis 9) cm dick. Hutoberfläche grau- bis dunkelbraun, Oberfläche hart, mit dünner, brüchiger, eindrückbarer Kruste, oft mit hell- bis kakaobraunem Sporenpulver bedeckt, das durch Luftströmungen von den Poren nach oben gewirbelt wird. Hutrand jung abgerundet, weiss, bei ausgewachsenem Fruchtkörper scharf und dünn. Porenoberfläche frisch weisslich, nach Druck oder alt kakaobraun, durch ritzen kann darauf gezeichnet werden («Malerschwamm»; «Artist`s Fungus»), Poren rund, 4–6 pro mm. Hutfleisch unter der Kruste zimt- bis hellbraun, dicht über den Röhren dunkelbraun, manchmal weiss gesprenkelt.

An den Poren finden sich häufig tönnchenförmige Zitzengallen, verursacht durch die Larven der Pilzfliege *Agathomyia wankowicz*i. Da diese Gallen nur bei dieser Pilzart auftreten, liefern sie ein gutes zusätzliches Erkennungsmerkmal.

In nahezu allen mitteleuropäischen Waldformationen. Fast an allen Baumarten.

#### **Ökologie**

- an Laub-, seltener an Nadelholz
- Parasiten und Totholzabbauer auf lebenden und toten stehenden oder liegenden Stämmen, Strünken, in allen Abbaustadien
- Erzeugt Weissfäule.
- mehrjährige Fruchtkörper

#### **Kurze Charakterisierung**

Grosse, hutförmige Fruchtkörper mit schmalem Rand, Unterseite weiss, durch Ritzen braun verfärbend.

#### **Code 6** *Laetiporus* **sp. / Schwefelporlinge**

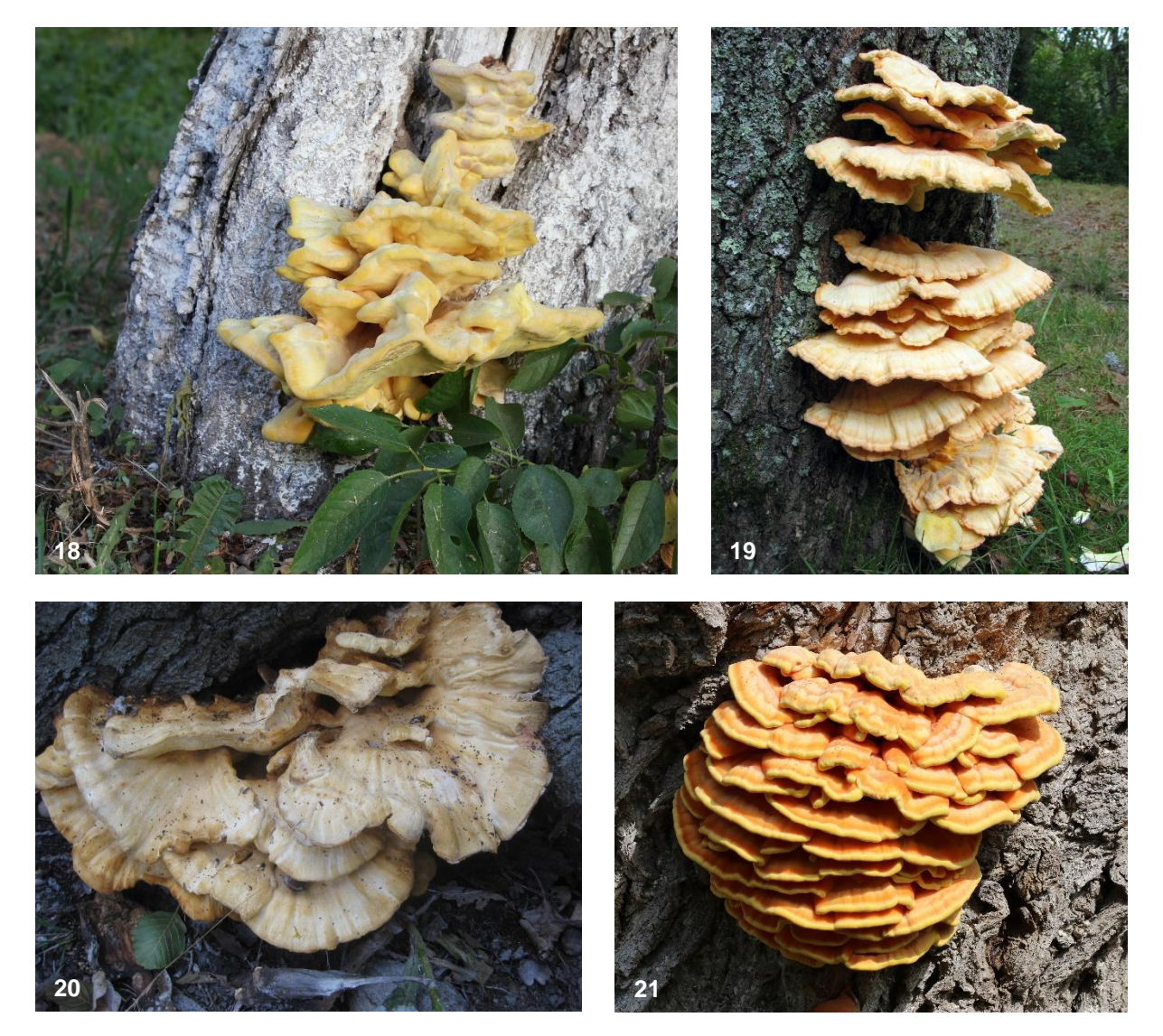

#### **Beschreibung**

Fruchtkörper flach hutförmig, ungestielt, fächer- bis halbkreisförmig, oft zu mehreren dachziegelartig übereinander, zitronen-, schwefel- bis orangegelb, ganz alt weiss, 10–30 cm breit und 2–4 cm dick, frisch weich, saftig, trocken käseartig brüchig, alt watteartig, Hüte ungezont, am Rand stumpf und wellig gelappt. Poren klein, 3–5 per mm, rundlich bis labyrinthisch, schwefelgelb.

Der Pilz lebt viele Jahre in seinem Substrat und produziert jedes Jahr neue Fruchtkörper. Jung essbar.

#### **Ökologie**

- Laetiporus sulfureus wächst als Wund- und Schwächeparasit an Laubbäumen (z. B. Eichen, Kirsche), der nahe verwandte Porling Laetiporus montanus an Nadelholz (Lärche).
- An stehenden, lebenden und toten Bäumen, Strünken und seltener liegenden Stämmen
- späte Initialphase bis späte Finalphase, typisch für Optimalphase
- Verursacht intensive Braunfäule.
- einjährige Fruchtkörper

#### **Kurze Charakterisierung**

Frisch fleischige, weiche Fruchtkörper mit gelber Farbe, immer dachziegelig.

### **Code 7** *Phellinus* **sp. / Feuerschwämme**

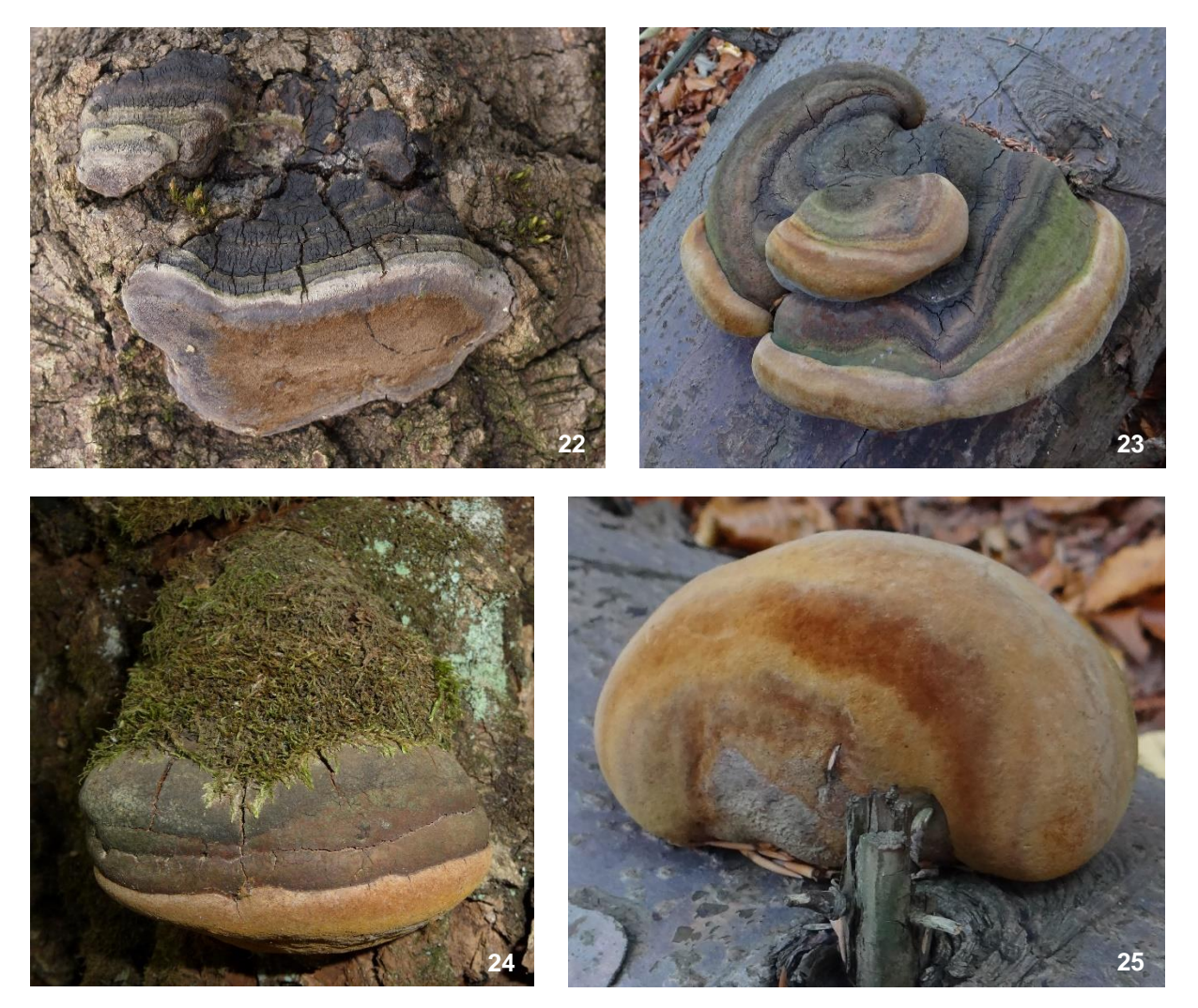

#### **Beschreibung**

Mehrjährige, konsolenförmige Porlinge mit geschichteten Röhren und oft harter Kruste. Poren klein, eng, meist isodiametrisch, braun. Kontext trocken, sehr hart, braun. Fruchtkörper oft klobig, wuchtig, konsolig bis hufförmig, 5–30 cm lang, 3–25 cm breit und 5–25 cm hoch. Oberseite im Laufe der Jahre häufig von Grünalgen überlagert, mit breiten konzentrischen Zonen, alt meist mit tiefen Längs- und Querrissen. An der Unterseite von Ästen abgestorbener, stehender oder liegender Bäume können sich auch völlig langgestreckte Fruchtkörper bilden («Astkriecher»).

#### **Ökologie**

- An Laub- oder Nadelholz, je nach Art. Viele sind sehr wirtsspezifisch.
- Schwächeparasiten und Zersetzer von toten Stämmen und dicken Ästen, oft an stehenden Bäumen
- Erzeugen Weissfäule.
- mehrjährige Fruchtkörper
- Zahlreiche Arten gelten als Indikatoren von Naturwäldern.

#### **Kurze Charakterisierung**

Grosse, sehr hartfleischige, konsolenförmige Fruchtkörper, im Anschnitt dunkelbraun.

#### **Code 8** *Trametes gibbosa* **/ Buckeltramete**

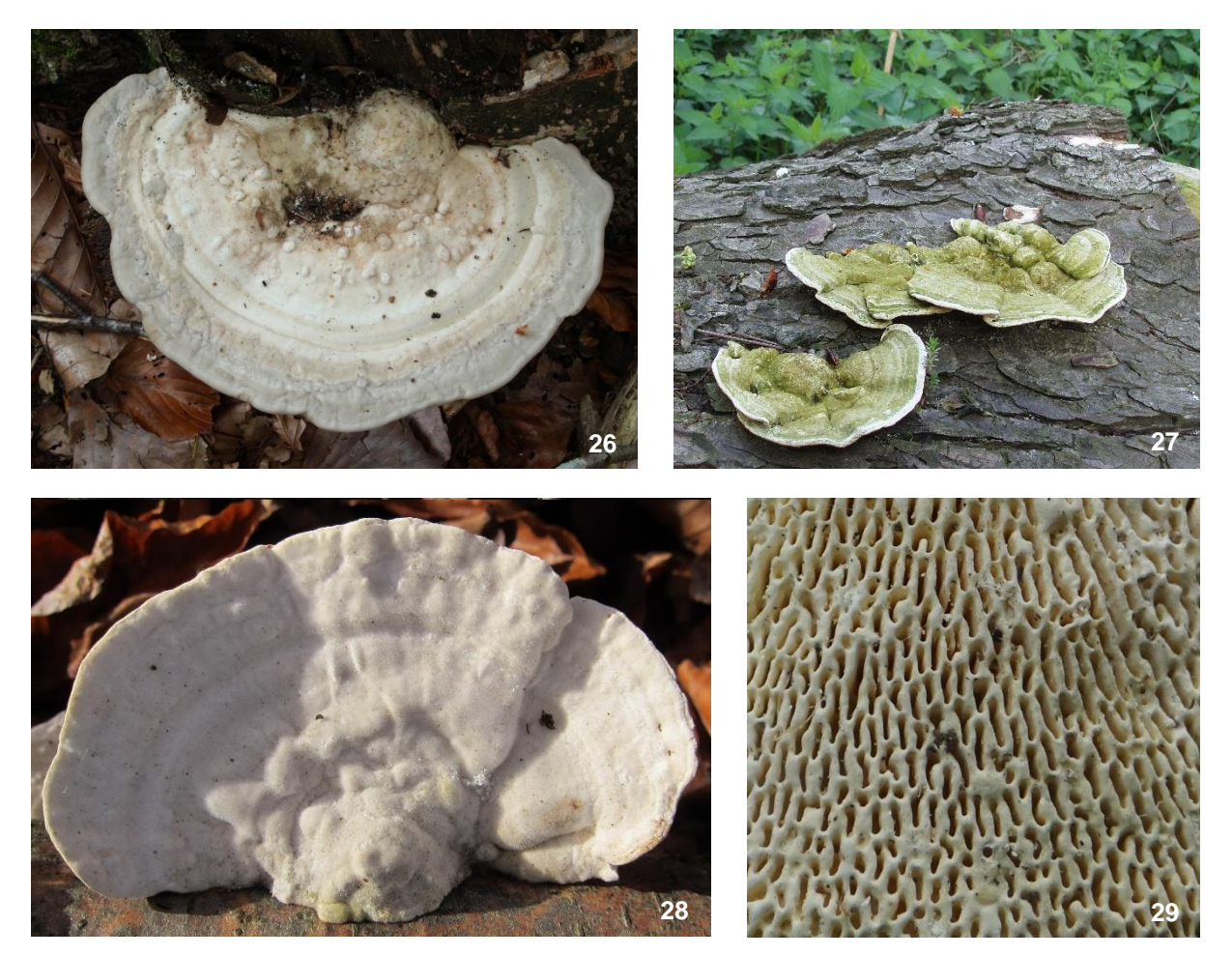

#### **Beschreibung**

Fruchtkörper einzeln bis dachziegelig, konsolenförmig, bis 20 cm breit. Oberseite konzentrisch gezont, scharfkantig, an der Ansatzstelle mit charakteristisch knaufigem Buckel, jung zottig behaart, grauweisslich, später verkahlend und infolge Besiedlung durch Grünalgen häufig grünlich überfärbt. Unterseite weiss bis cremefarben, älter strohfarben, mit radial gestreckten 1–5 mm langen und 0,5–1 mm breiten, zur Ansatzstelle hin fast lamellig-labyrinthischen Poren.

Frische Fruchtkörper strömen einen säuerlichen Geruch aus. Fleisch weiss, ungezont, jung zähbiegsam, alt knochenhart, wird jedoch oft von Insektenlarven befallen und zerfressen.

#### **Ökologie**

- An Buche, selten anderen Laubhölzern
- an Stümpfen und liegenden, dicken Stämmen, selten an stehenden Bäumen, Initial- bis früher Finalphase der Vermorschung
- Erzeugt Weissfäule.
- ein- bis zweijährig, abgestorbene Fruchtkörper noch lange erkennbar

#### **Kurze Charakterisierung**

Weisse Tramete mit Buckel an der Ansatzstelle, scharfer Hutkante und langgestreckten Poren.

**Code 9** *Trametes versicolor* **/ Schmetterlingstramete**

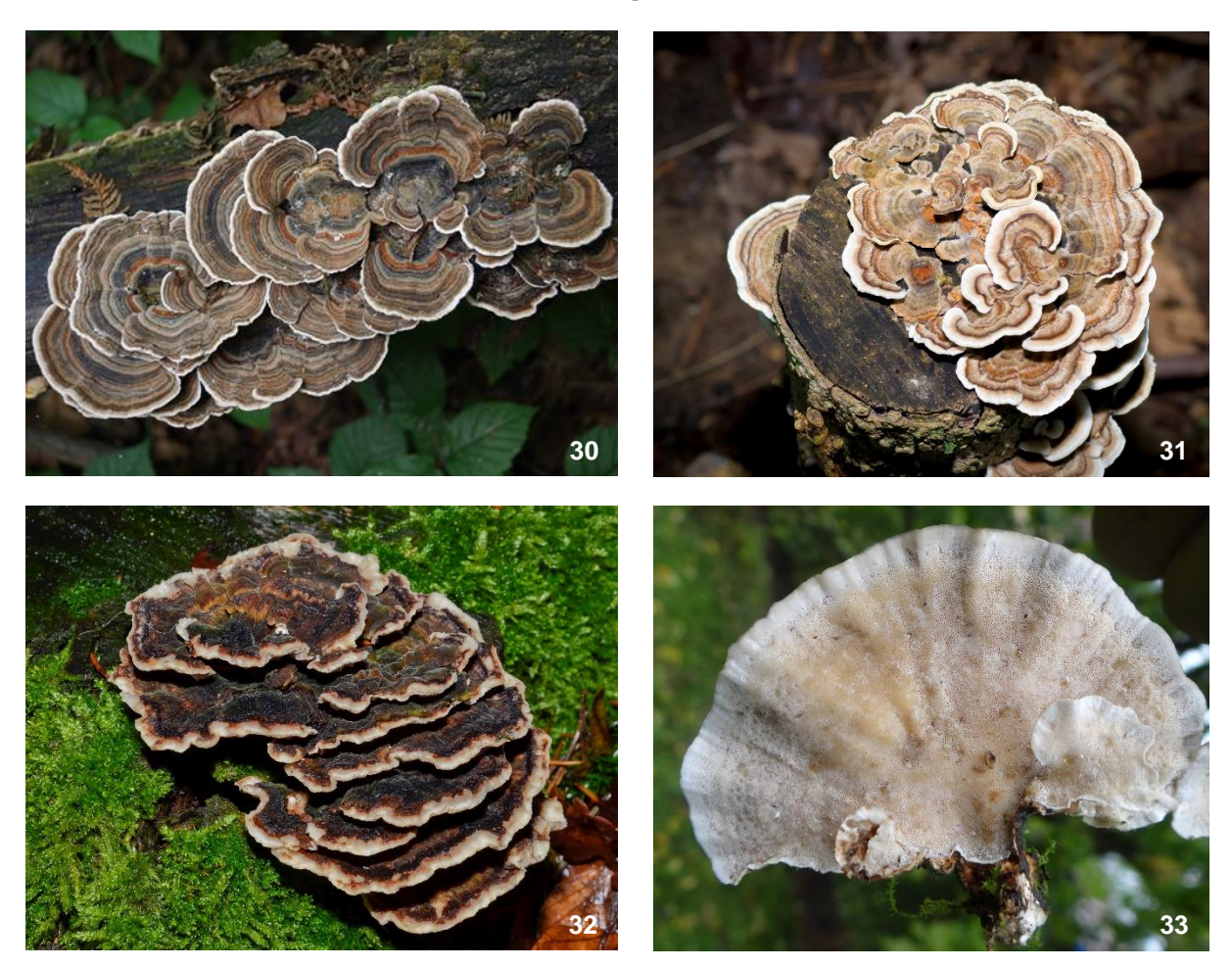

#### **Beschreibung**

Fruchtkörper dachziegelig bis fast rosettenartig übereinander, schmal konsolig, flügel- bis fächerförmig, 3–8 cm breit, 2–5 cm vom Substrat abstehend, 1–3 mm dick. Oberseite gelblich, bräunlich, grau bis schwärzlich gezont, oft auch mit blauen Farbanteilen, mit meist hellem fast weissem Rand; fein filzig, später mit seidigen Glanzzonen. Poren 2–5 pro mm, weisslich bis gelblich, rundlich bis schwach eckig, manchmal zerrissen oder zahnartig zerschlitzt. Fleisch dünn, weiss, lederartig, zäh, biegsam.

#### **Ökologie**

- an Laubholz, vor allem Buche, sehr verbreitet
- an Stümpfen und liegenden Stämmen und Ästen sowie lagerndem Buchenholz, Initial- bis früher Finalphase der Vermorschung
- Erzeugt Weissfäule.
- Einjährig, aber mit langsam verwesenden Fruchtkörpern und mit Myzelien, welche über Jahre immer wieder neue Fruchtkörper bilden.

#### **Kurze Charakterisierung**

Tramete mit dünnen, zähen, dachziegelig wachsenden Fruchtkörpern und braun-(blau-) schwarz gezonter Oberseite.

**Code 11** *Gloeophyllum odoratum* **/ Fenchelporling**

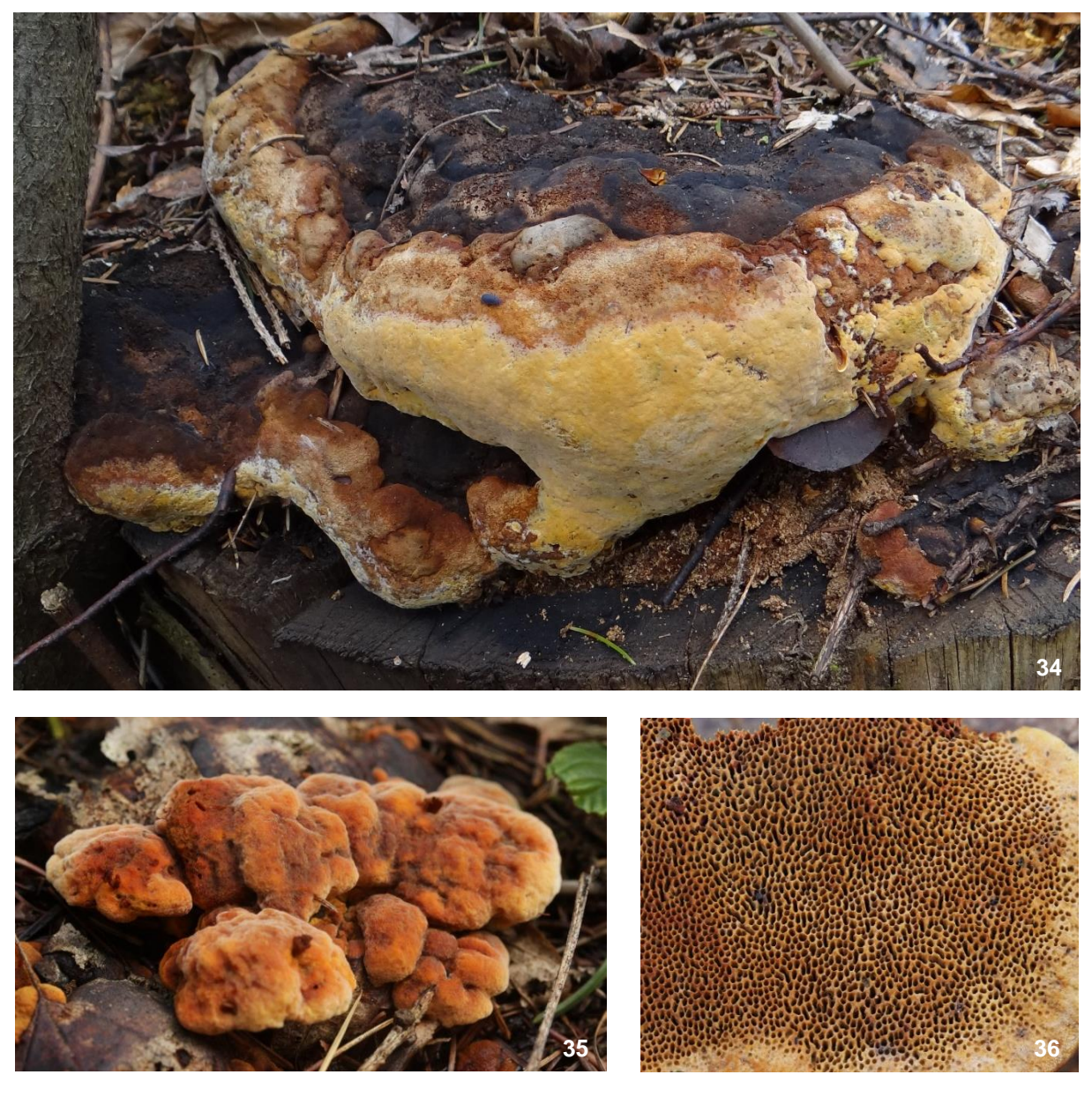

#### **Beschreibung**

Fruchtkörper 8–15 cm breit, 2–6 cm vom Substrat abstehend und 2–6 cm dick, anfangs knollig, später konsolenförmig, frische Zuwachskanten rundlich, deutlich orange, später rotbraun, ältere Teile grauschwarz werdend. Hutoberseite stark runzelig, uneben, kurzfilzig. Poren rundlich-eckig, 1–2 pro mm, zimtfarben bis fahlbraun. Hut- und Röhrenfleisch kräftig rotbraun. Frische Exemplare riechen auffällig süsslich nach Anis oder Fenchel.

#### **Ökologie**

- Sehr typisch an Nadelholzstümpfen (besonders Picea) und seltener an liegenden Stämmen oder freiliegenden Wurzelansätzen
- von der Optimal- bis zur Finalphase der Vermorschung
- Erzeugt Braunfäule.
- Das ganze Jahr hindurch, nicht selten finden sich junge, frische Fruchtkörper neben alten, überständigen Fruchtkörpern.
- mehrjährig

#### **Kurze Charakterisierung**

Knollige bis konsolenförmige Fruchtkörper mit orangem Zuwachsrand, rotbraunem Fleisch und einem Geruch nach Anis/Fenchel.

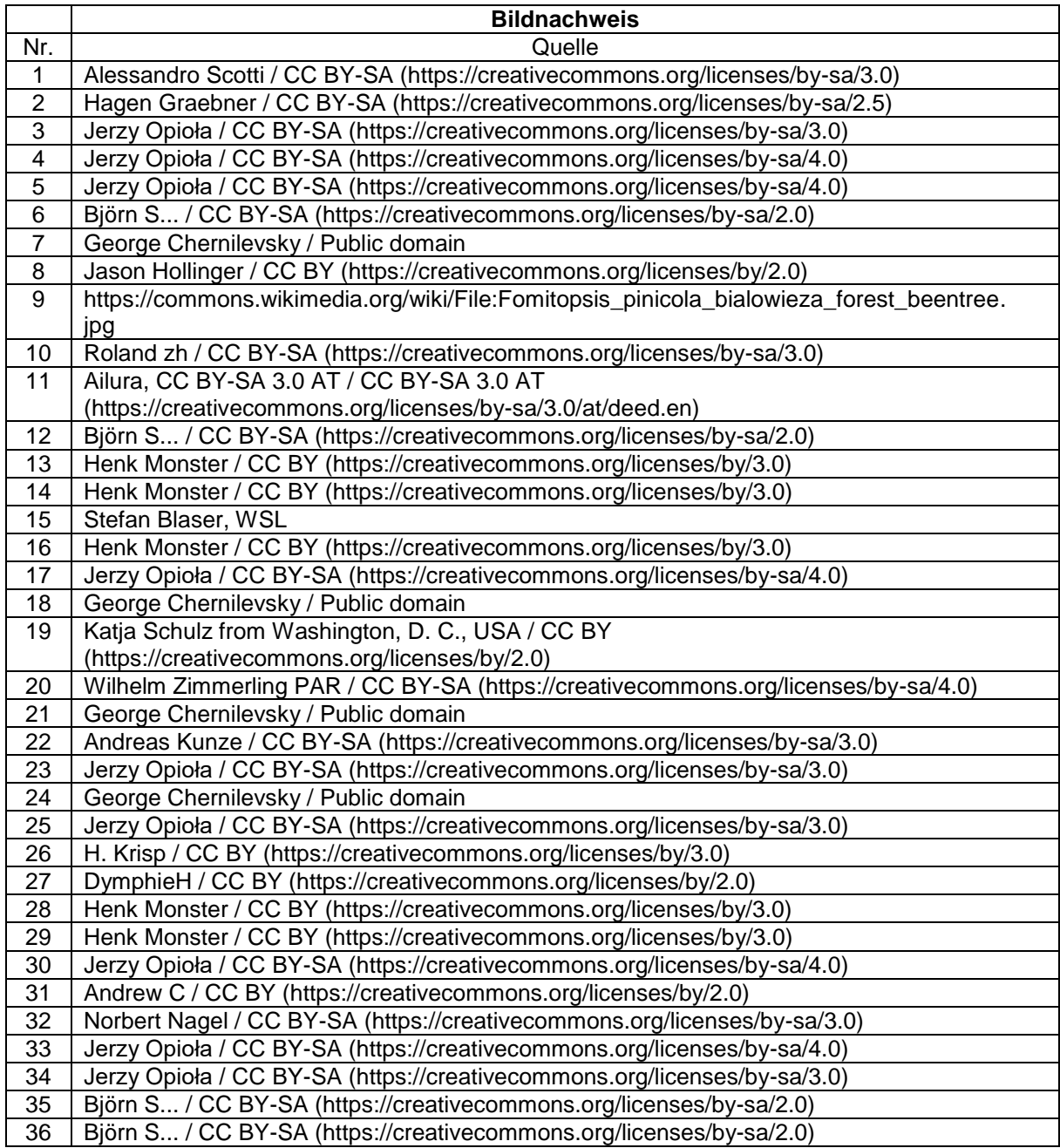

# **Anhang 3: Beispiele Wald-/Nichtwald-Entscheid**

# **Beispiel 1: PFZ innerhalb WBL**

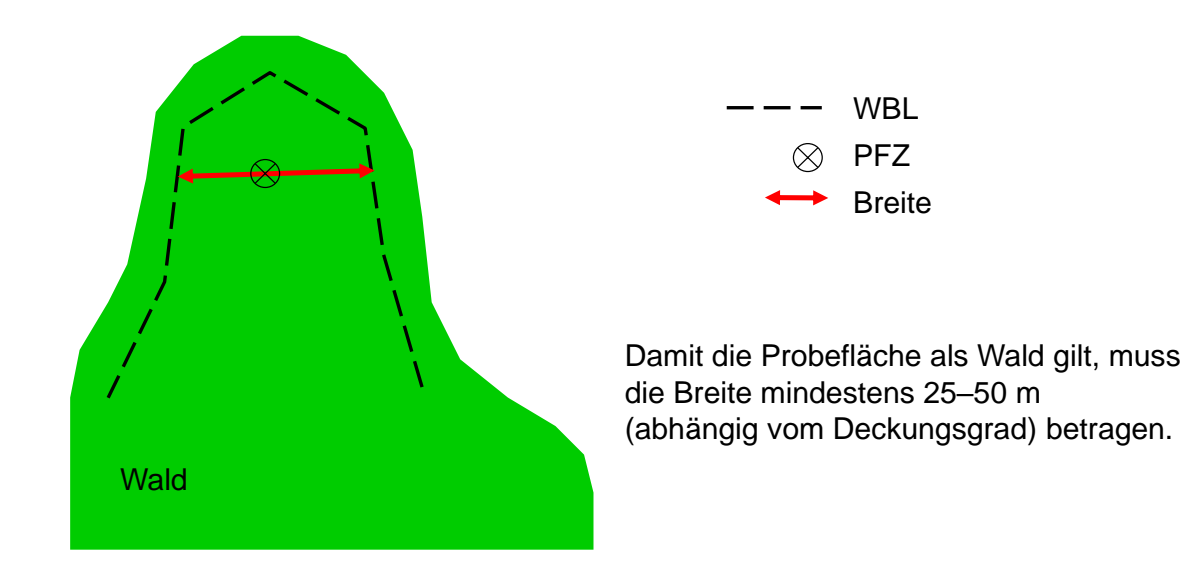

**Beispiel 2: PFZ ausserhalb WBL**

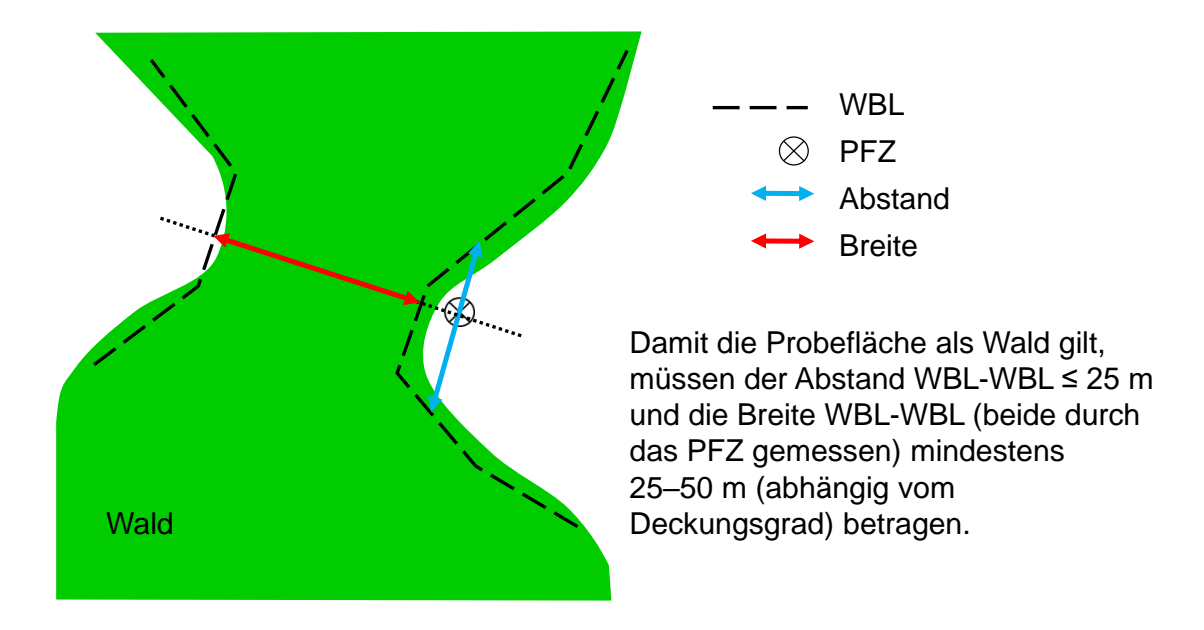

## **Beispiel 3: PFZ innerhalb WBL bei linienförmigem Nichtwaldareal**

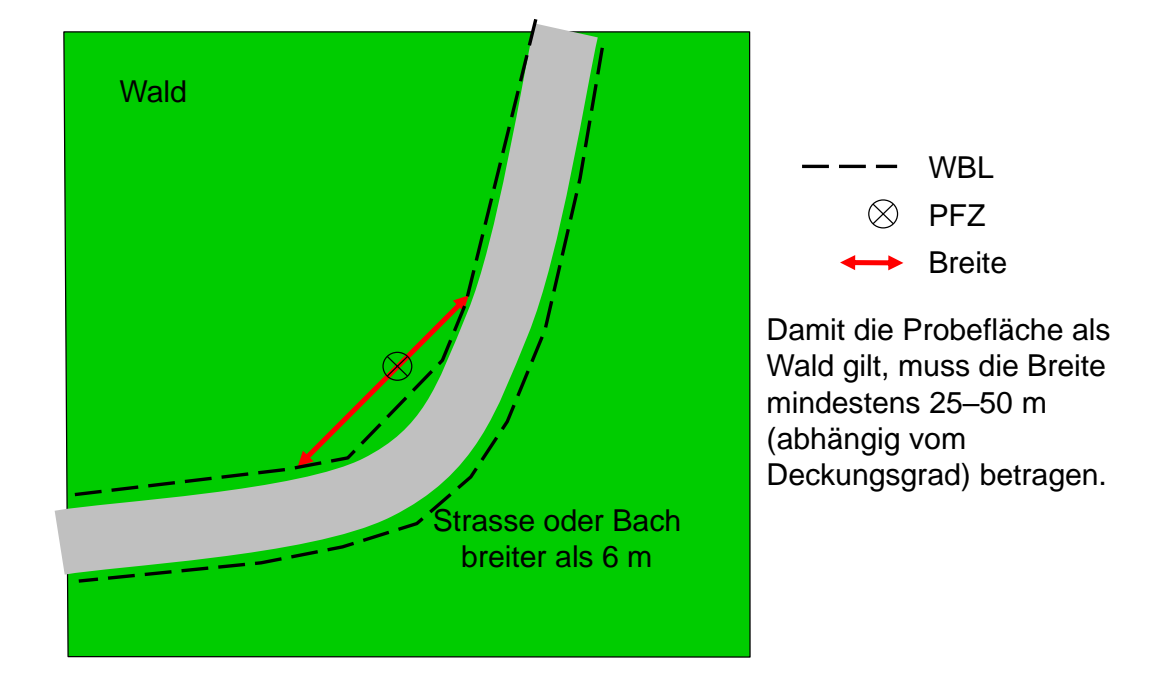

## **Beispiel 4a: PFZ innerhalb Waldrand-WBL und Nichtwaldareal-WBL**

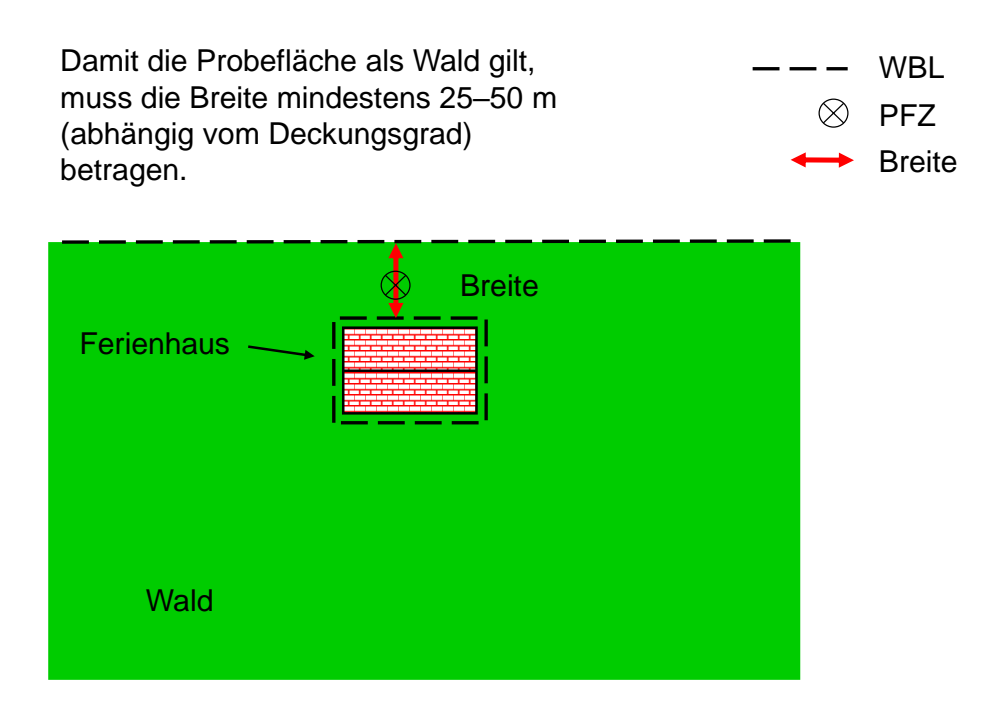

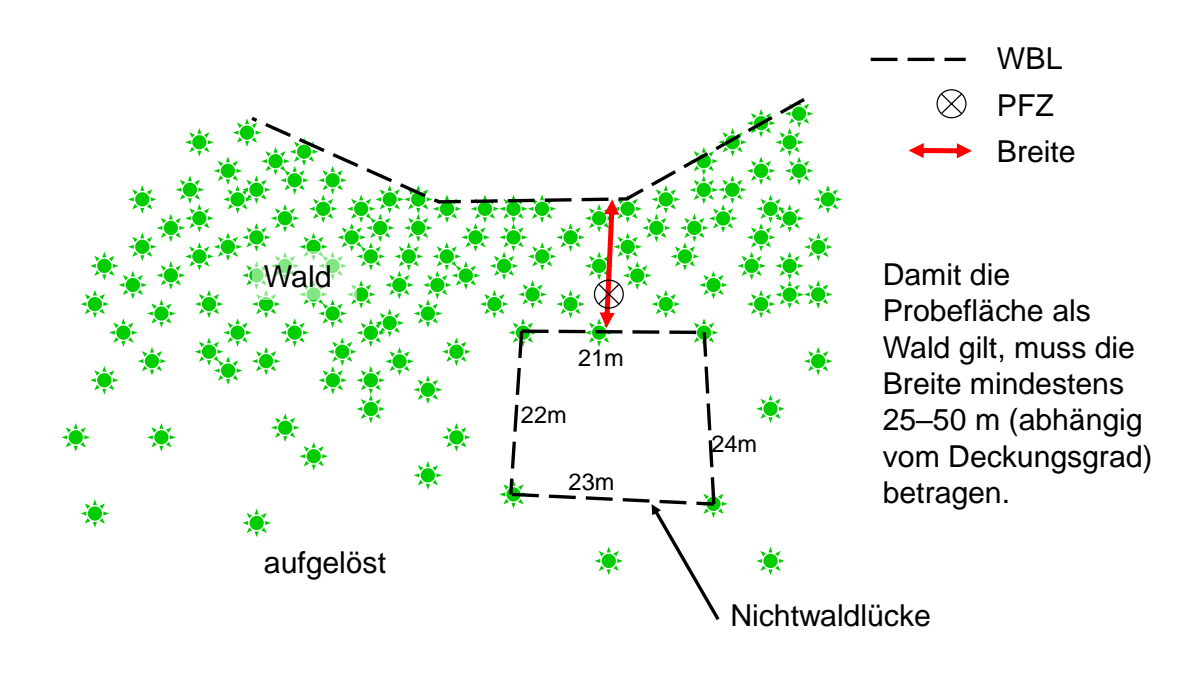

## **Beispiel 4b: PFZ innerhalb Waldrand-WBL und Nichtwaldareal-WBL**

## **Beispiel 5: PFZ in einer Waldlücke und Abstand ≤ 25 m**

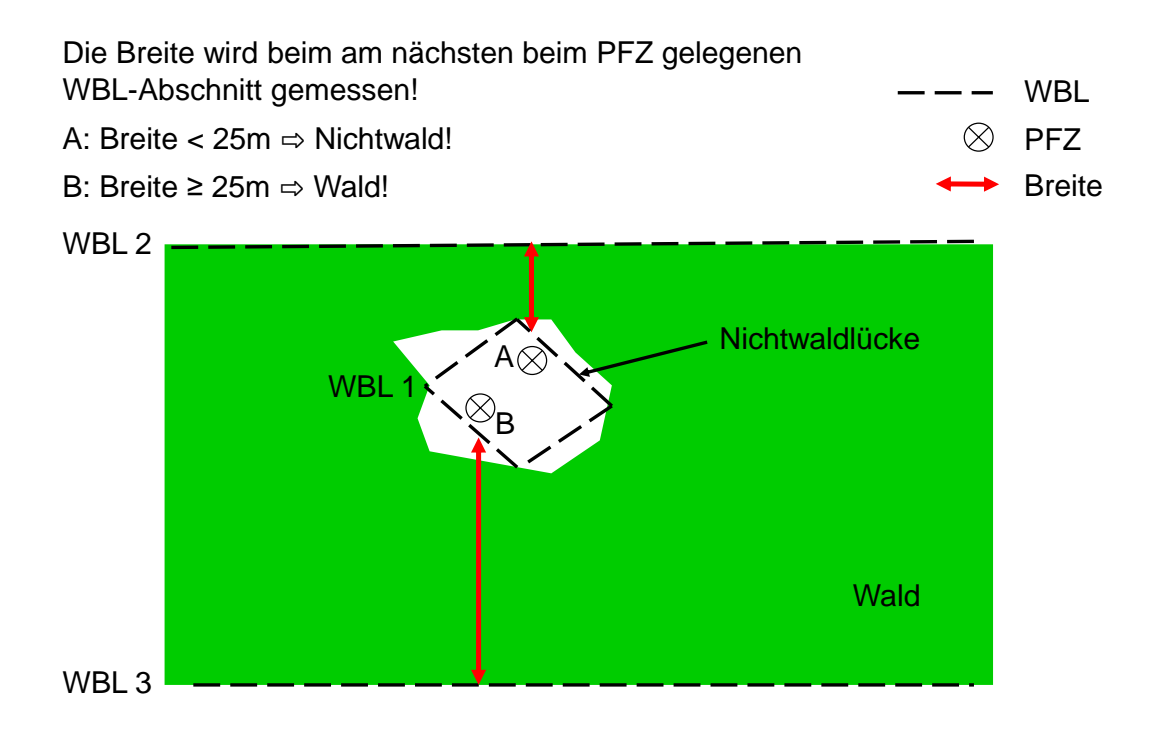

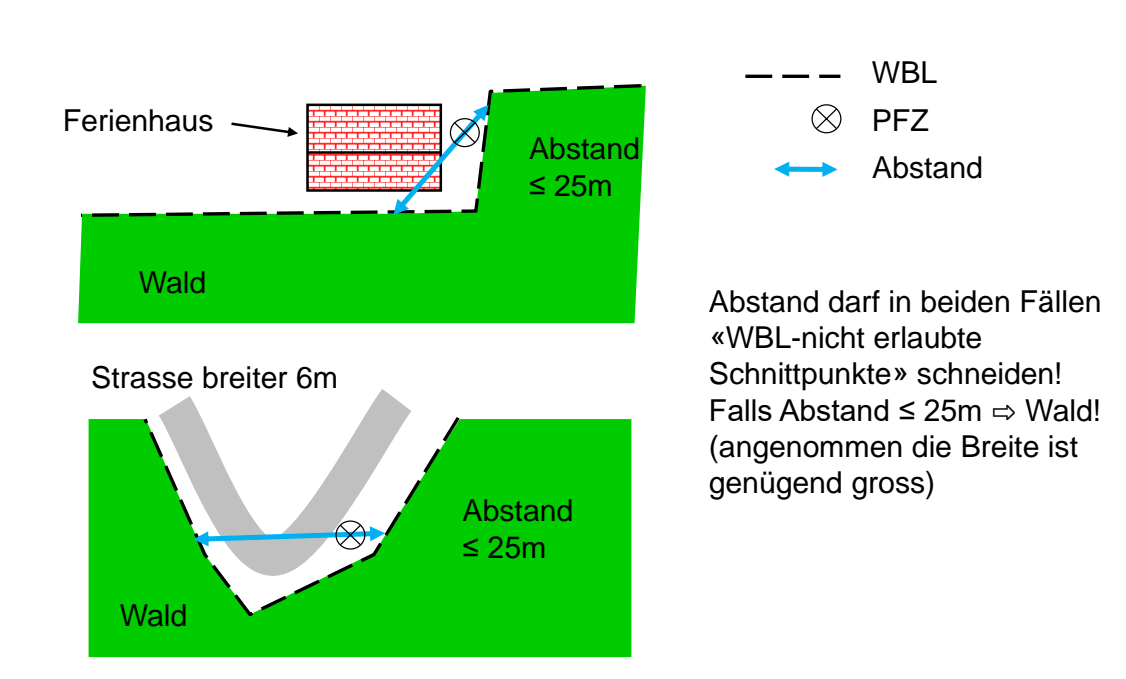

## **Beispiel 6: Erlaubte Schnittpunkte des Abstandes innerhalb derselben WBL**

**Beispiel 7: PFZ ausserhalb WBL bei linienförmigem Nichtwaldareal – nicht erlaubte Schnittpunkte des Abstands zwischen zwei verschiedenen WBL**

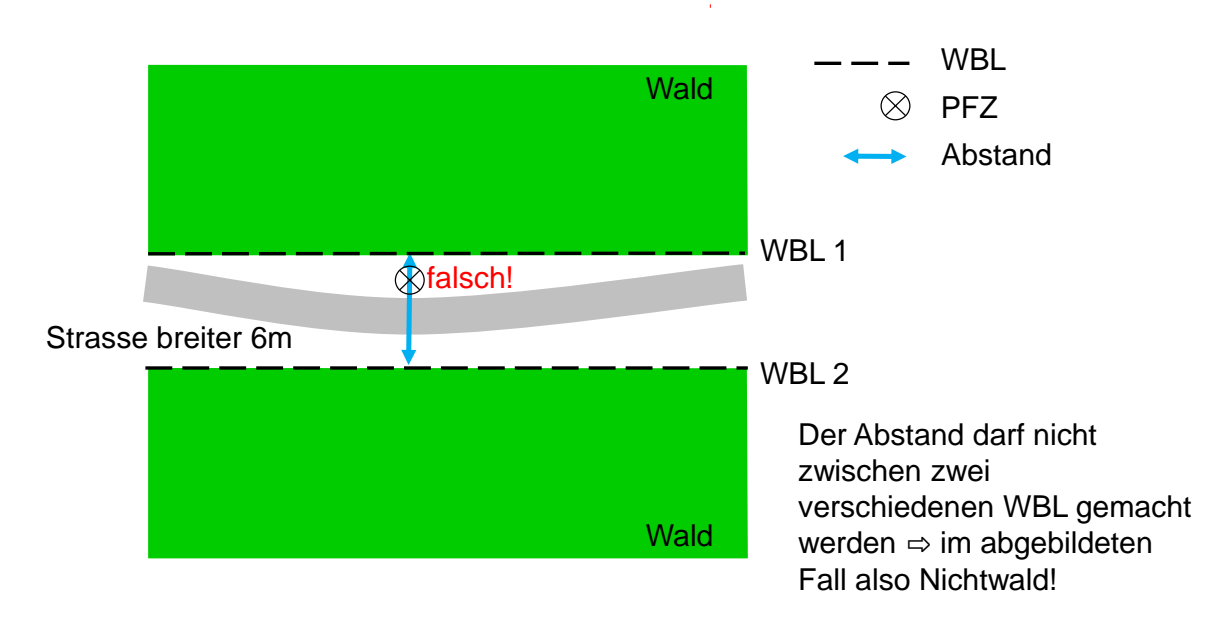

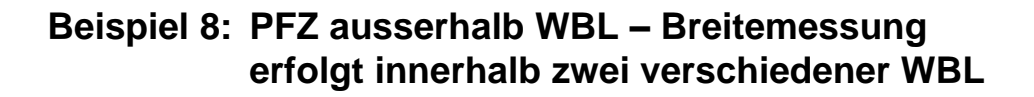

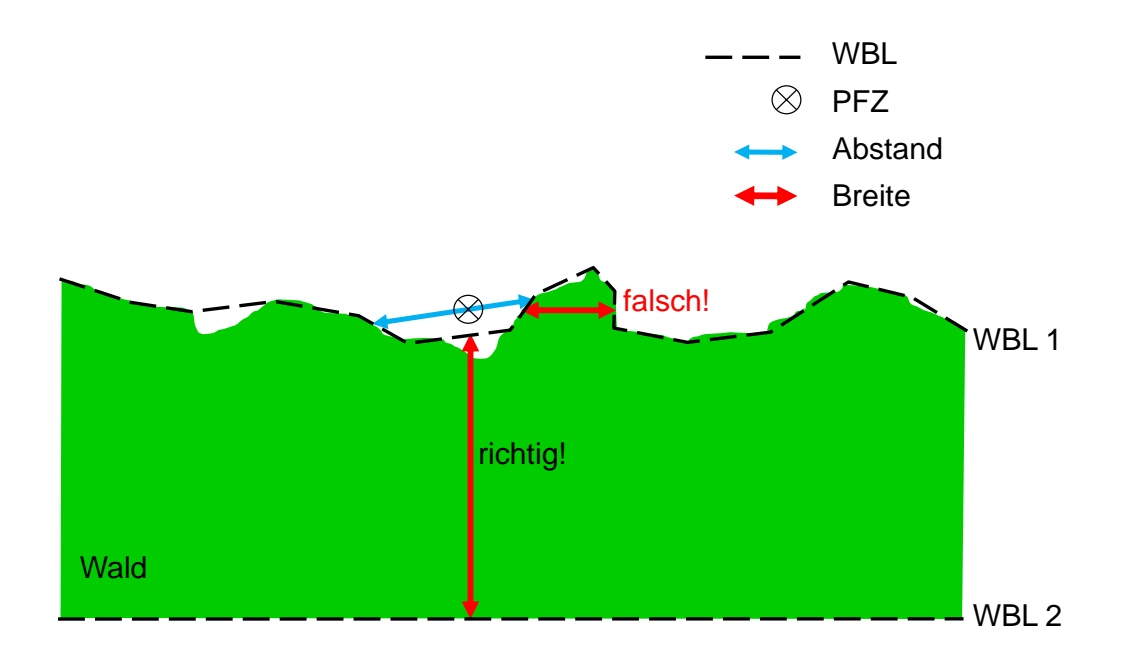

## **Beispiel 9: PFZ ausserhalb WBL – Breitemessung erfolgt innerhalb zwei verschiedener WBL**

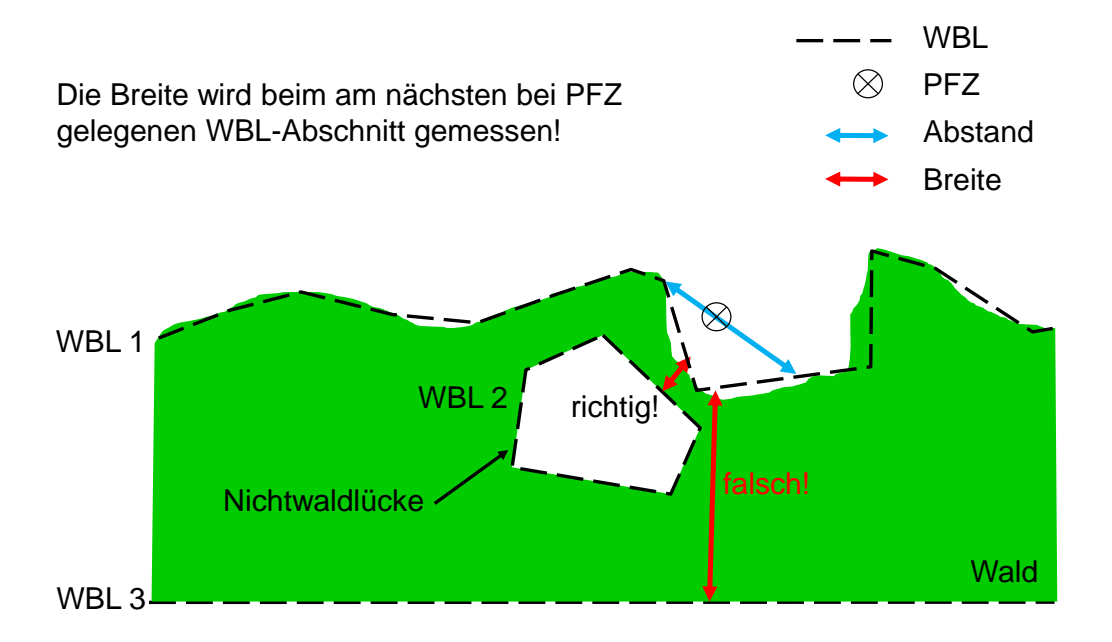

# **Anhang 4: Beispiele Grenzen**

**Beispiel 1 – Waldrand A:** Die äussersten Bestockungsglieder mit einem BHD ≥ 12 cm liegen innerhalb des 25-m-Kreises, die äussersten Bestockungsglieder mit einem BHD < 12 cm ausserhalb des 25-m-Kreises.

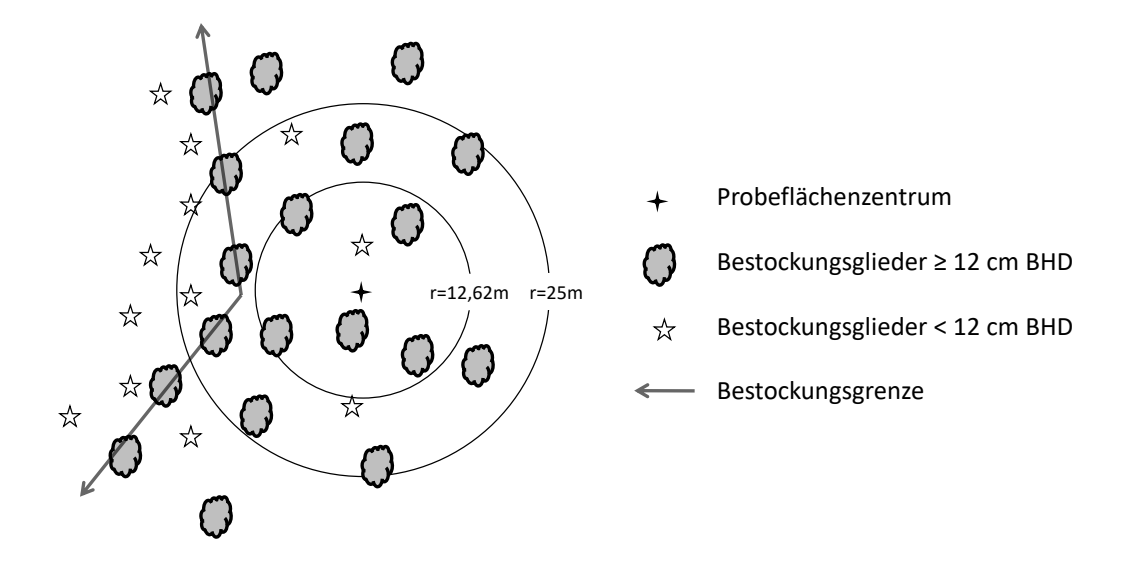

Bestockungsgrenze vorhanden.

Falls die Freilandbedingung erfüllt ist und mindestens die Hälfte der Taxationsstrecke gefahrlos begehbar ist, wird die Bestockungsgrenze aufgenommen und eine Waldrandbeschreibung durchgeführt.

(Reduzierende Linien: Nein)

**Beispiel 2 – Waldrand B:** Die äussersten Bestockungsglieder mit einem BHD ≥ 12 cm liegen innerhalb des 25-m-Kreises, die äussersten Bestockungsglieder mit einem BHD < 12 cm innerhalb des 25-m-Kreises aber ausserhalb des 5-Aren-Kreises.

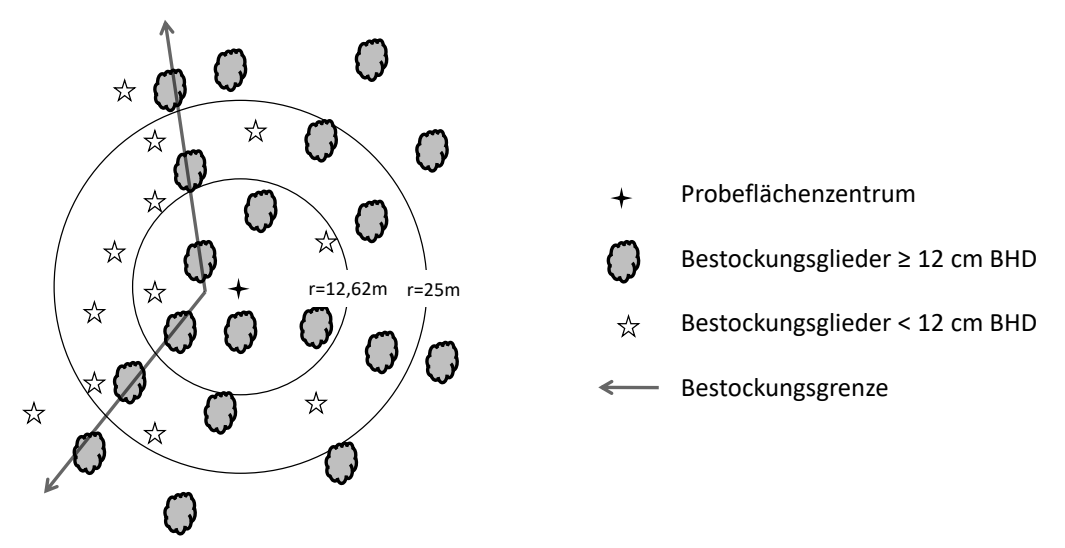

Bestockungsgrenze vorhanden.

Falls die Freilandbedingung erfüllt ist und mindestens die Hälfte der Taxationsstrecke gefahrlos begehbar ist, wird die Bestockungsgrenze aufgenommen und eine Waldrandbeschreibung durchgeführt.

**Beispiel 3 – Waldrand C:** Die äussersten Bestockungsglieder mit einem BHD ≥ 12 cm liegen innerhalb des 25-m-Kreises, die äussersten Bestockungsglieder mit einem BHD < 12 cm innerhalb des 5-Aren-Kreises.

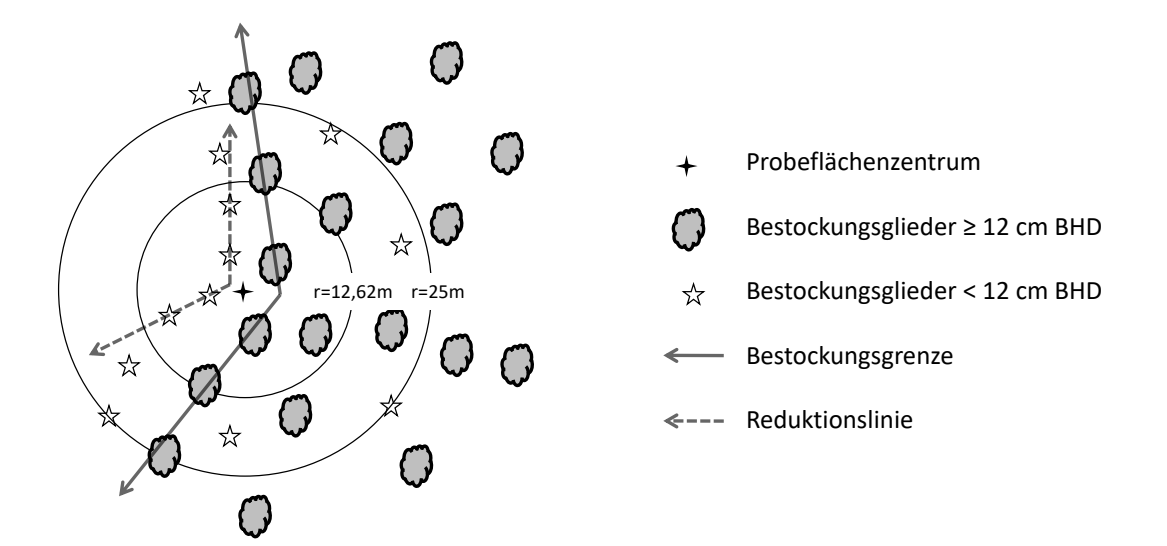

Reduktionslinie aufnehmen.

Bestockungsgrenze vorhanden.

Falls die Freilandbedingung erfüllt ist und mindestens die Hälfte der Taxationsstrecke gefahrlos begehbar ist, wird die Bestockungsgrenze aufgenommen und eine Waldrandbeschreibung durchgeführt.

(Reduzierende Linien: Ja, in Form einer WBL entlang der äussersten Bestockungsglieder)

**Beispiel 4 - Begehbarkeitsgrenze:** Die Probefläche liegt unterhalb oder oberhalb einer Felswand, ein Teil des 5-Aren-Kreises ist nicht begehbar. (Gleiches Vorgehen bei unbegehbarem Bach ≤ 6 m Breite, nicht passierbarem/r Zaun/Mauer usw.)

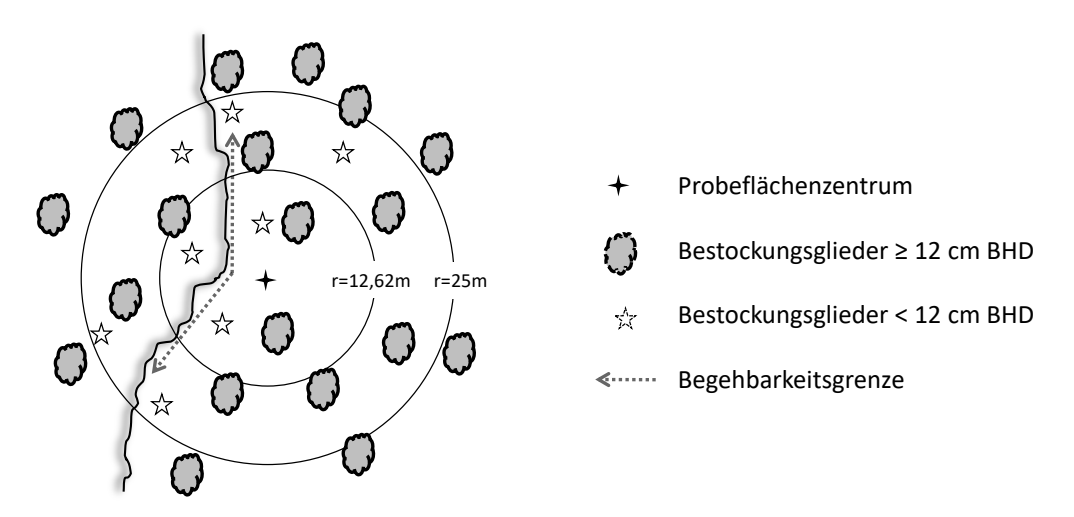

Begehbarkeitsgrenze aufnehmen.

(Reduzierende Linien: Ja, in Form einer Begehbarkeitsgrenze entlang des Übergangs von begehbarem zu unbegehbarem Areal)

#### **Beispiel 5 – Aufgelöste Bestockung, lockerer Übergang zum Nichtwaldareal:** Die äussersten

Bestockungsglieder liegen im 25-m-Kreis. Eine klare Grenze, welche den Wald vom Nichtwald trennt, ist aber nicht ersichtlich.

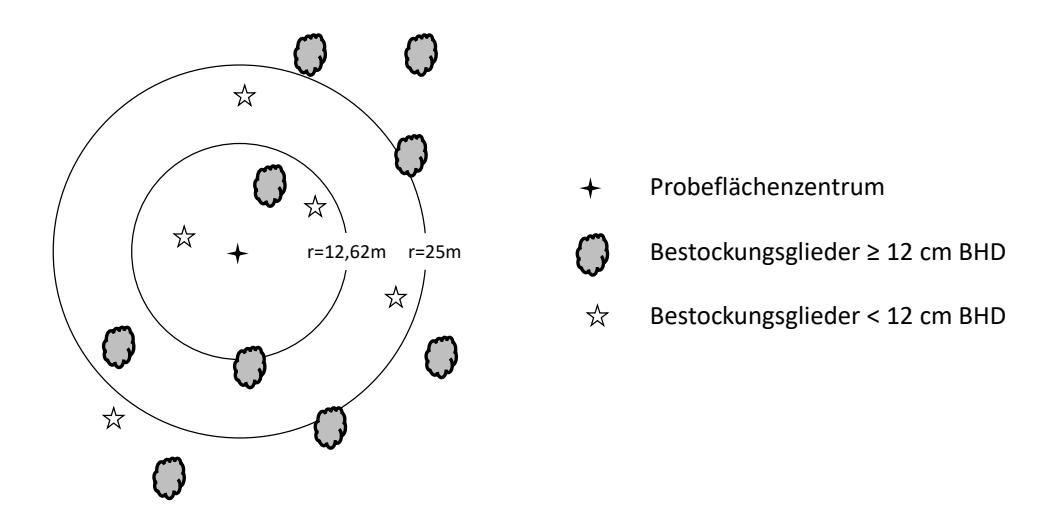

Weder Grenzen aufnehmen noch Waldrandbeschreibung durchführen.

(Reduzierende Linien: Ja, in Form einer WBL entlang der äussersten Bestockungsglieder)

**Beispiel 6 – Aufgelöste Bestockung, klare Grenze zum Nichtwaldareal:** Die äussersten Bestockungsglieder liegen innerhalb des 5-Aren-Kreises. Eine klare Grenze, welche den Wald vom Nichtwald unterscheidet verläuft durch den 5-Aren-Kreis (als Abbildungsbeispiel: 4.Kl.-Strasse, welche die aufgelöste Bestockung von Ackerland trennt).

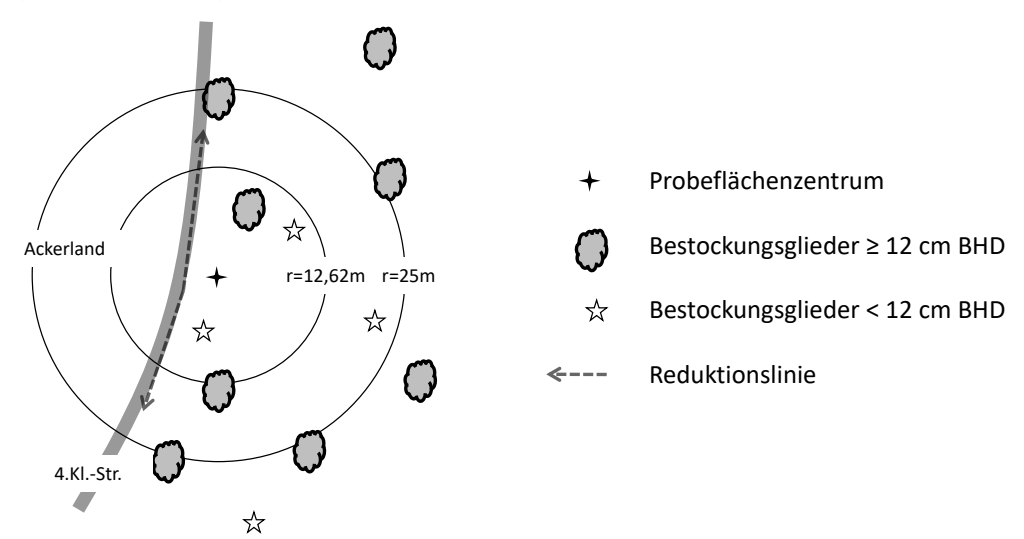

Reduktionslinie aufnehmen. Keine Bestockungsgrenze, keine Waldrandaufnahme

**Beispiel 7 – Innerer Waldrand:** Innerhalb des 25-m-Kreises wechselt der Bestand zwischen dichtem Waldbestand und aufgelöster Bestockung, und die aufgelöste Bestockung ist schmaler als 100 m.

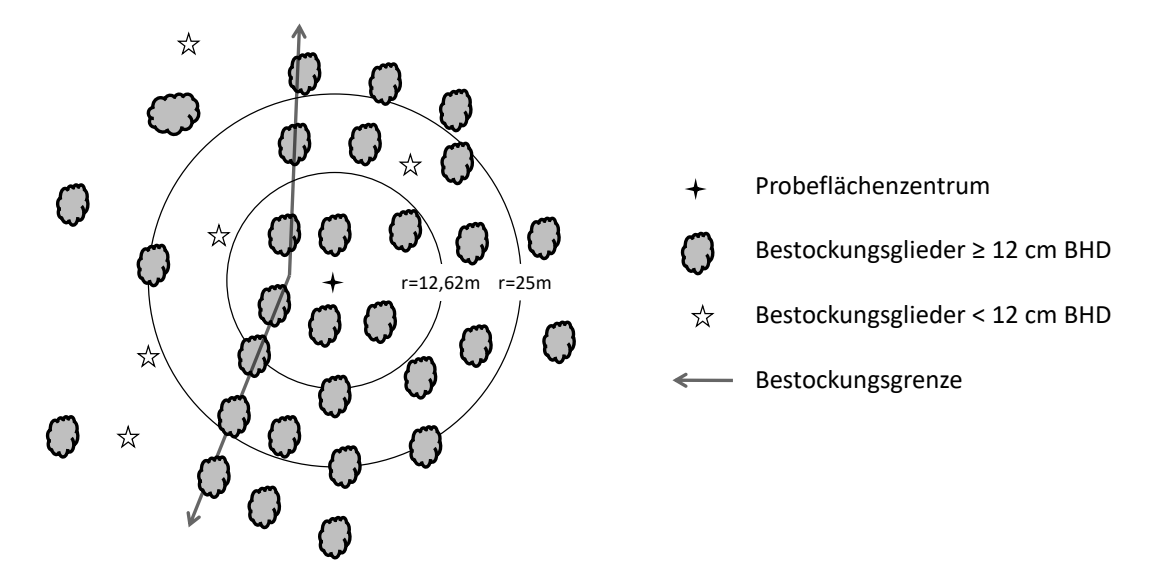

Bestockungsgrenze (Innerer Waldrand) vorhanden. Bestockungsgrenze wird aufgenommen und eine Waldrandbeschreibung durchgeführt.

(Reduzierende Linien: Nein)

**Beispiel 8 – A priori Nichtwaldstandort A:** Innerhalb des 25-m-Kreises, aber ausserhalb des 5-Aren-Kreises verläuft eine Strasse > 6 m Breite. (Gleiches Vorgehen bei anderen a priori Nichtwaldstandorten wie Gewässer > 6 m Breite, Bahntrassee, Skilifttrassee, Gartenanlage, Baumschule, Park oder Allee.)

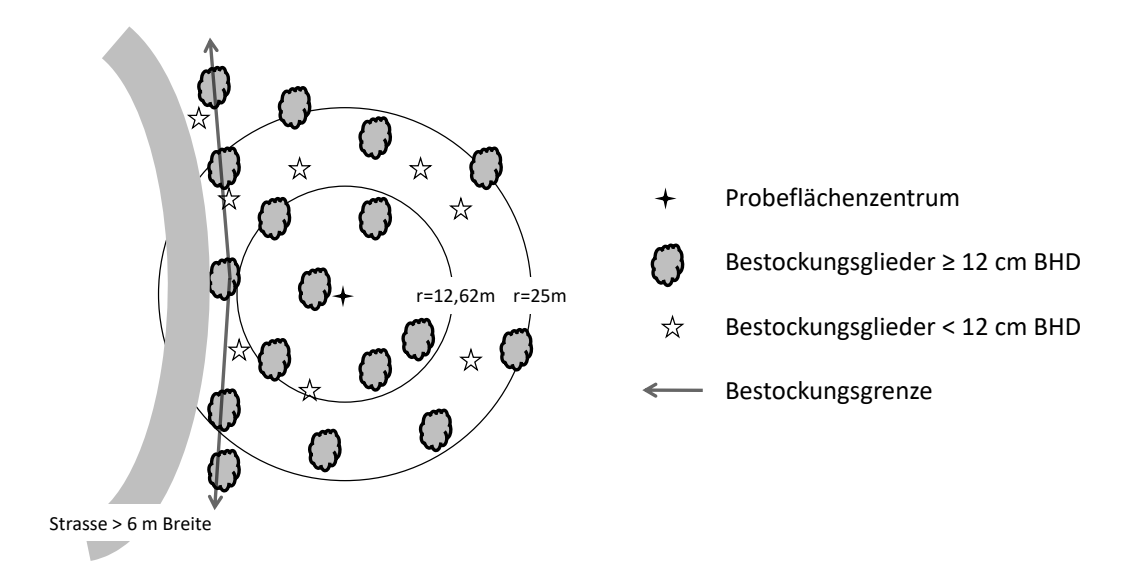

Bestockungsgrenze vorhanden.

Falls die Freilandbedingung erfüllt ist und mindestens die Hälfte der Taxationsstrecke gefahrlos begehbar ist, wird die Bestockungsgrenze aufgenommen und eine Waldrandbeschreibung durchgeführt.

**Beispiel 9 – A priori Nichtwaldstandort B:** Innerhalb des 5-Aren-Kreises verläuft eine Strasse > 6 m Breite. (Gleiches Vorgehen bei anderen a priori Nichtwaldstandorten wie Gewässer > 6 m Breite, Bahntrassee, Skilifttrassee, Gartenanlage, Baumschule, Park oder Allee.)

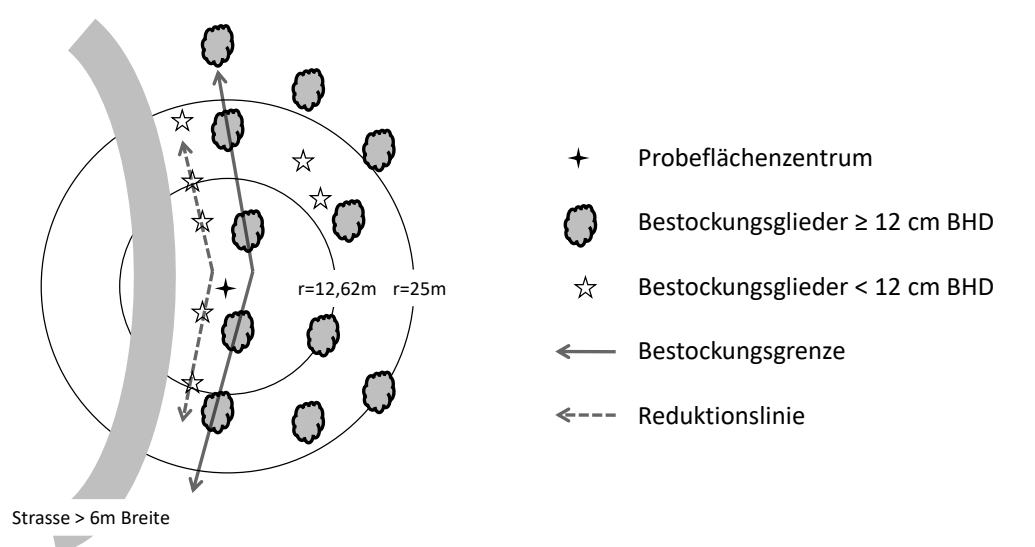

Reduktionslinie aufnehmen.

Bestockungsgrenze vorhanden.

Falls die Freilandbedingung erfüllt ist und mindestens die Hälfte der Taxationsstrecke gefahrlos begehbar ist, wird die Bestockungsgrenze aufgenommen und eine Waldrandbeschreibung durchgeführt.

(Reduzierende Linien: Ja, in Form einer WBL entlang der äussersten Bestockungsglieder)

**Beispiel 10 – Gebüschwald, lockerer Übergang zum Nichtwaldareal:** Der Gebüschwald hat den Charakter einer aufgelösten Bestockung. Die äussersten Bestockungsglieder liegen im 25-m-Kreis. Eine klare Grenze, welche den Gebüschwald vom Nichtwald trennt, ist aber nicht ersichtlich.

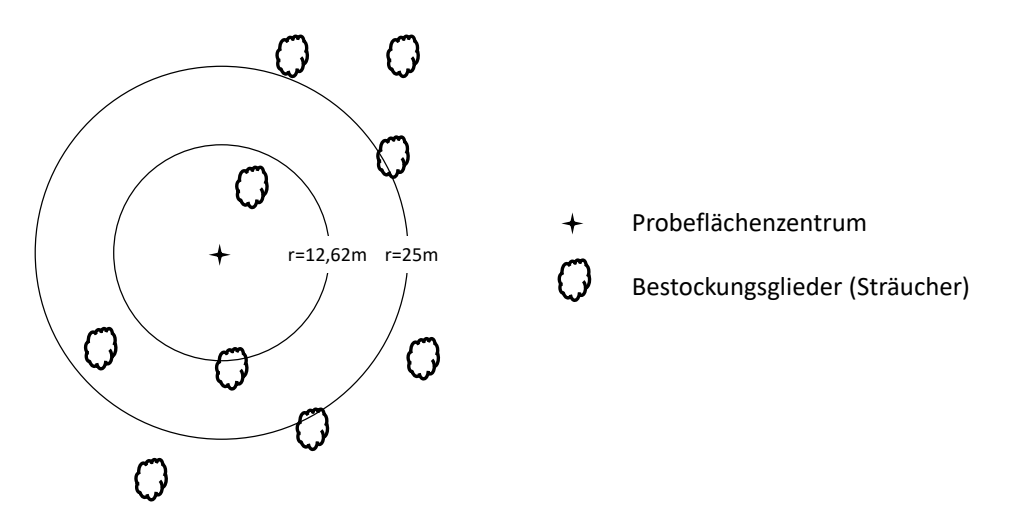

Weder Grenzen aufnehmen noch Waldrandbeschreibung durchführen.

**Beispiel 11 – Gebüschwald, klare Grenze zum Nichtwaldareal:** Die äussersten Bestockungsglieder liegen im Bereich des 5-Aren-Kreises. Eine klare Grenze, welche den Gebüschwald vom Nichtwald unterscheidet, verläuft durch den 5-Aren-Kreis.

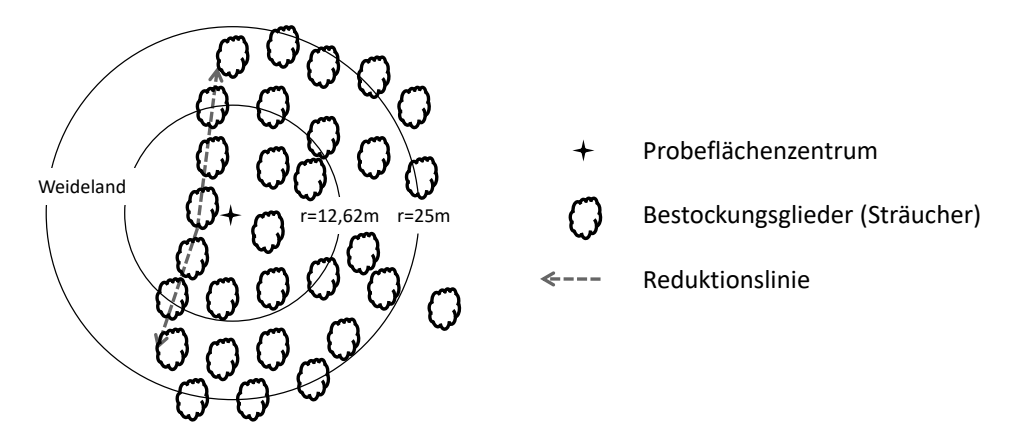

Reduktionslinie aufnehmen. Weder Bestockungsgrenze aufnehmen noch Waldrandbeschreibung durchführen.

# **Anhang 5: Distanzen**

### **Horizontaldistanzen beim Rasterpunktverfahren**

**N**

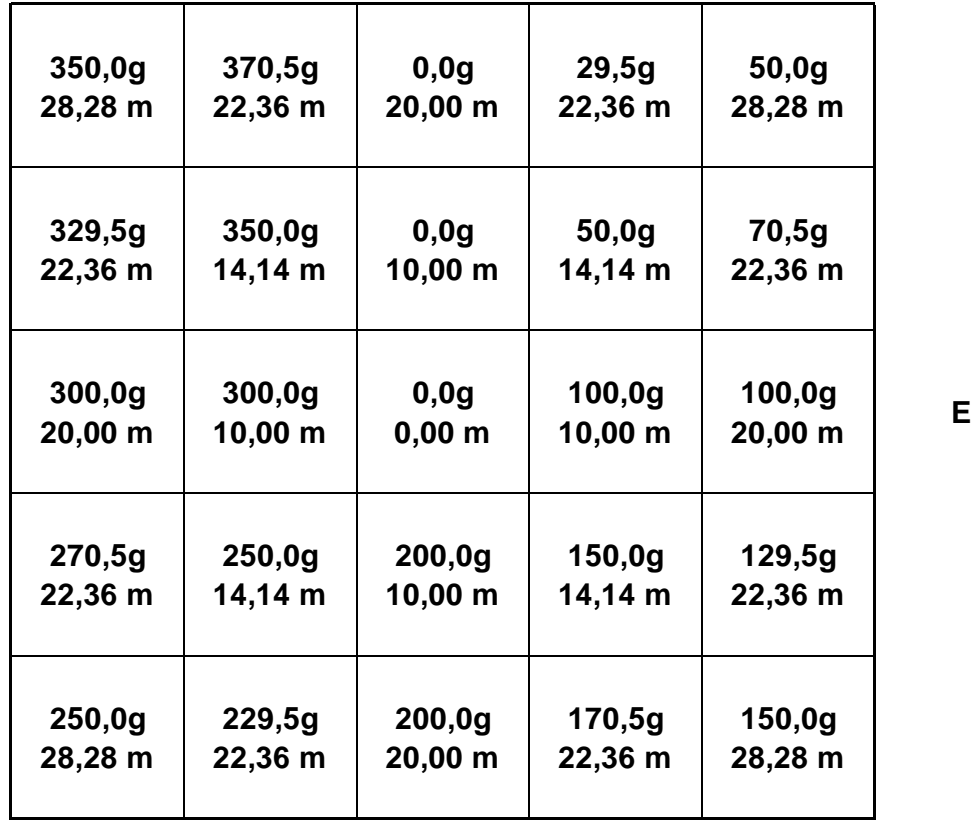

**W**

**S**

#### Feldaufnahmeanleitung LWI 2022

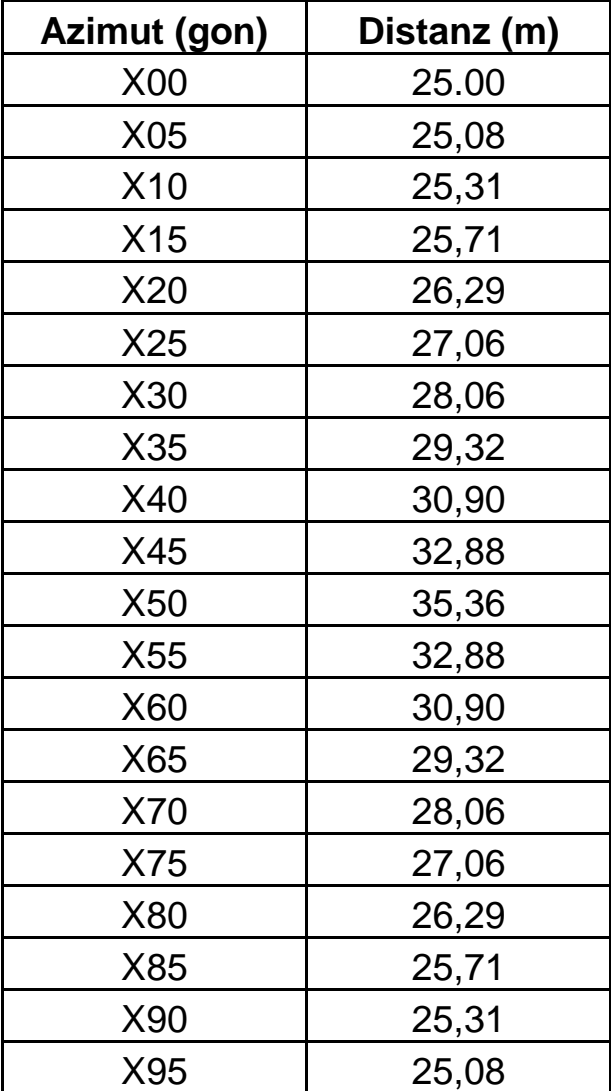

# **Horizontaldistanzen der Interpretationsflächenbegrenzung**

# **Anhang 6: Aufnahmeausrüstung**

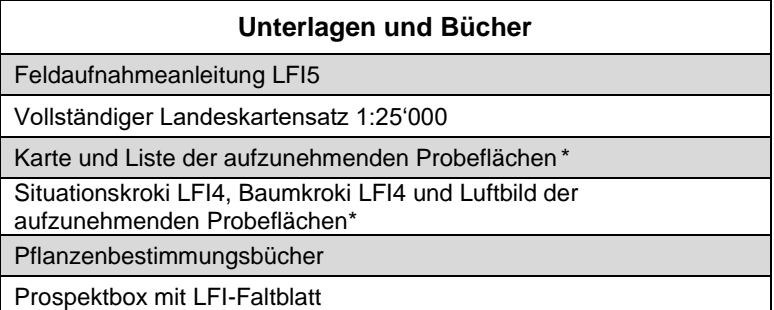

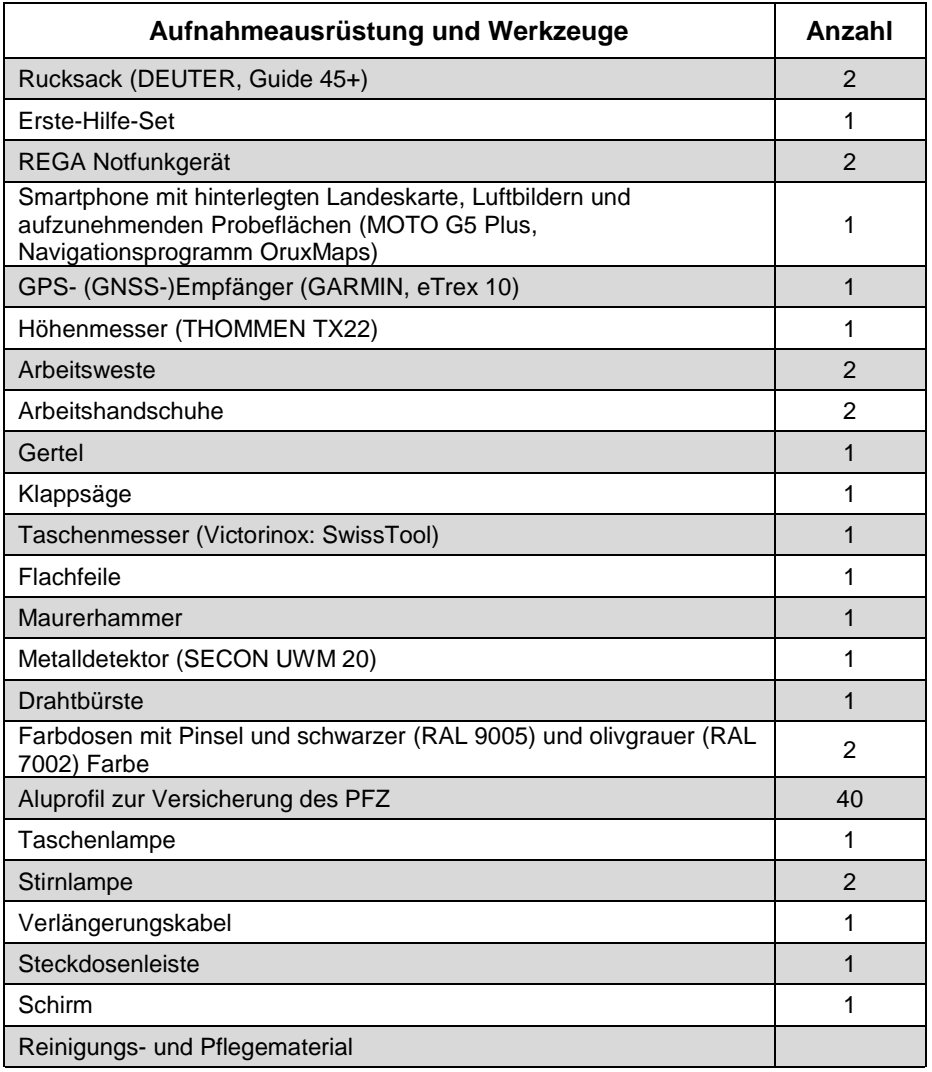

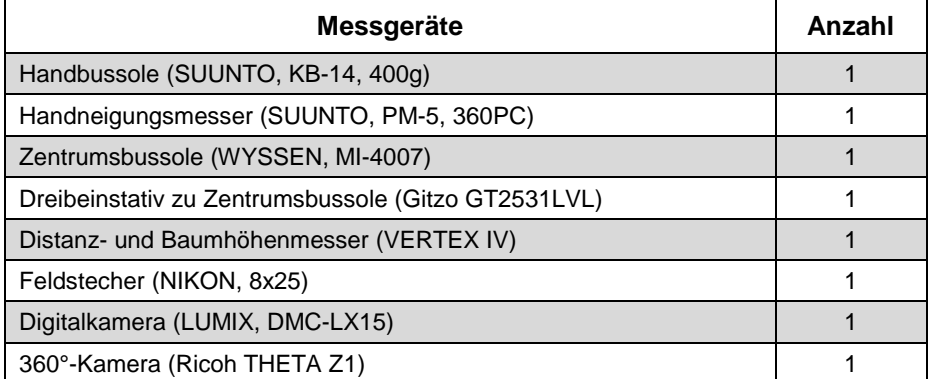

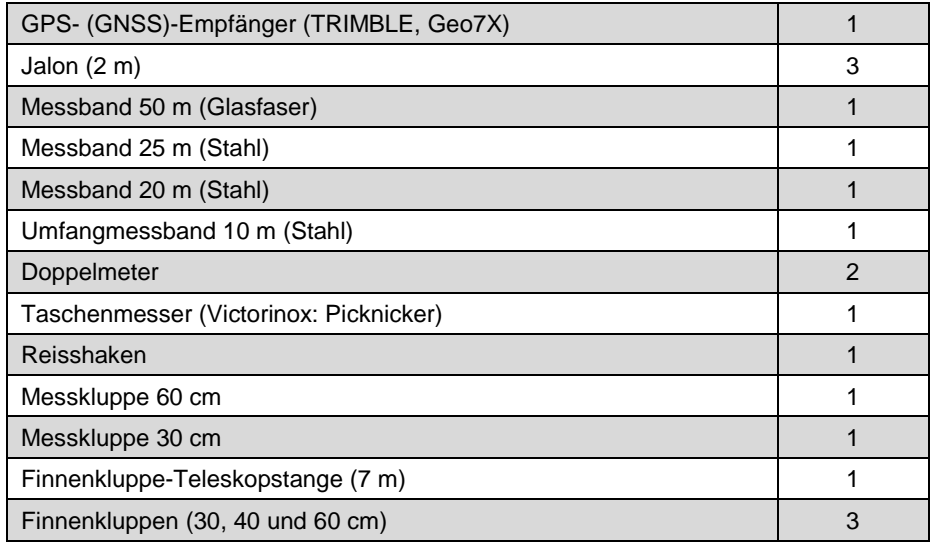

#### **Datenerfassung und -übermittlung**

Tablet PC und Zubehör (PANASONIC, Toughpad FZ-G1mk5)

USB Memory Stick 16 GB\*

#### **Fahrzeug**

VW, T6 Kombi RS\*

Forstdienstschilder (d, f ,i)

Weiteres Fahrzeugzubehör (Starthilfebatterie, Spannungsumwandler, Winterketten, Abschleppseil, Spannset, Plastikkisten, Strassenkarte usw.)\*

\*nicht auf der folgenden Abbildung dargestellt

#### Feldaufnahmeanleitung LWI 2022

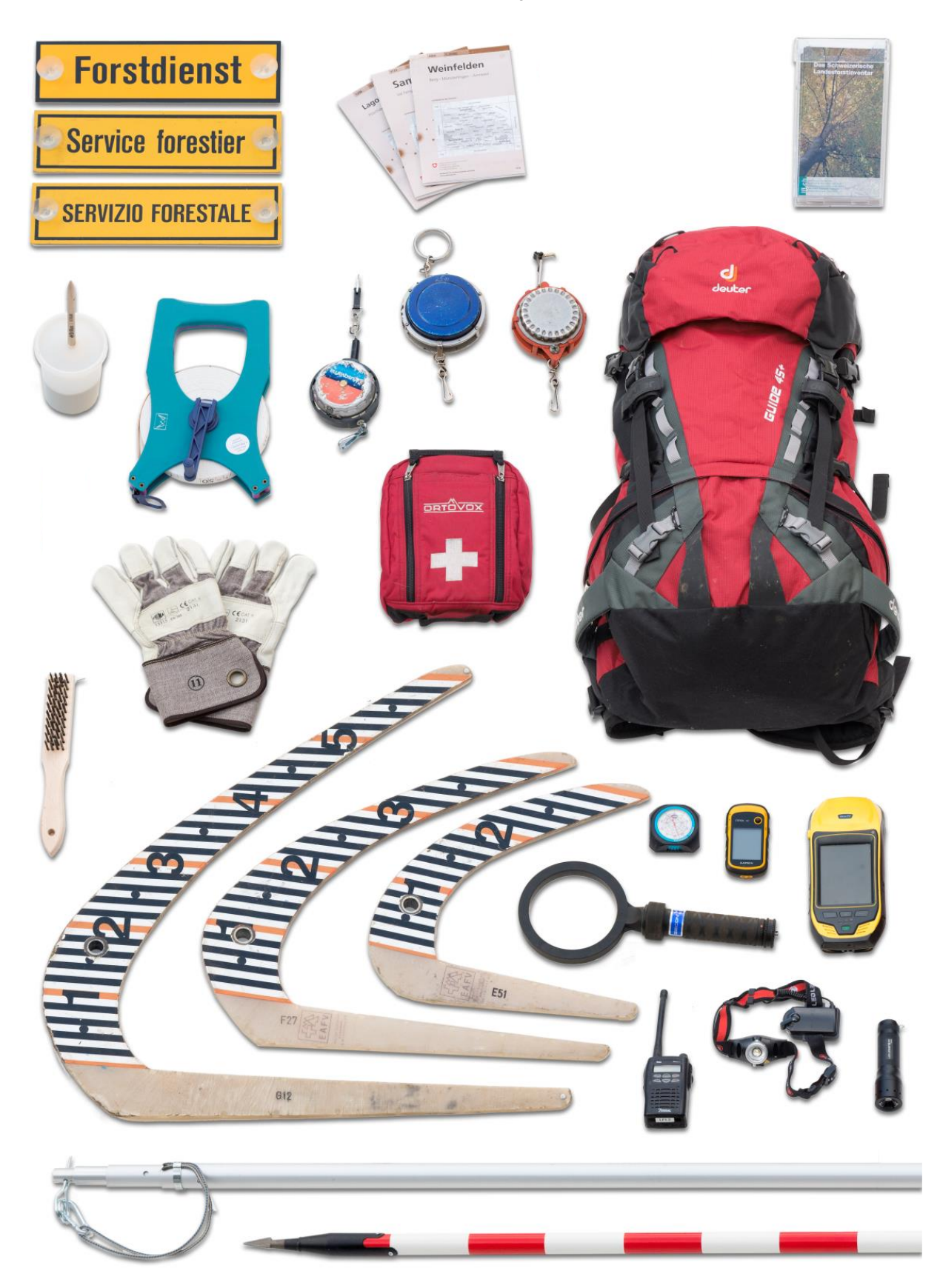

#### Feldaufnahmeanleitung LWI 2022

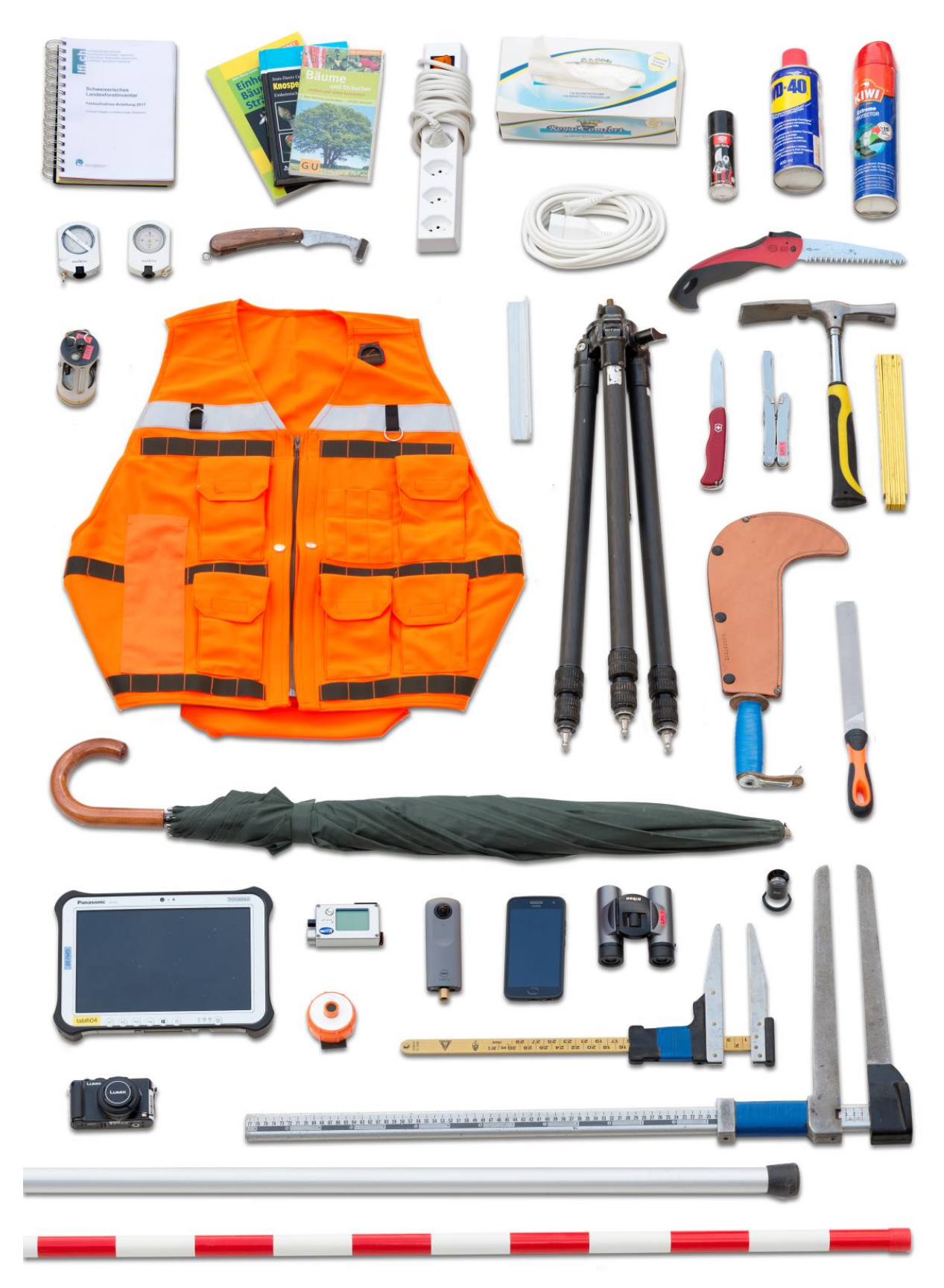

# **Anhang 7: Inhalt Erste-Hilfe-Set**

- Notfallblatt (Erste Hilfe/Notfallnummern)
- Schere
- Pinzette
- Zeckenzange
- Plastikhandschuhe
- Rettungsdecke
- Desinfektionsmittel
- Pflaster in verschiedenen Grössen
- Selbsthaftende Universalbinden
- Dreiecktuch
- Heftpflasterrolle
- Blasenpflaster
- Kühlungsverband
- Kühlungsverband Brandwunden
- Fenistilsalbe
- Essigsaure Tonerde
- Allergie-Notfalltablettenset
- Augentropfen
- Sicherheitsnadeln
- Feuerzeug
- Signalpfeife

# **Anhang 8: Kameraeinstellungen**

### **Panasonic Lumix DMC-LX15**

Es sind immer möglichst die folgenden Kameraeinstellungen zu verwenden, damit die Fotos innerhalb der Inventur und zwischen verschiedenen Inventuren vergleichbar sind. Diese Einstellungen sind von Zeit zu Zeit zu überprüfen.

- Korrektes Datum und Uhrzeit setzen
- Modus: A
- Bildstil: Standard
- Filtereinstellungen: OFF
- Bildverhältnis: 3:2
- Bildgrösse: 20 Megapixel
- Qualität: **:::** (nicht RAW!)
- Empfindlichkeit: AUTO
- AF-Modus: [1-Feld-Fokussierung] Mitte
- AFS/AFF/AFC: AFS
- Messmethode: [(●)]
- Bracketing: OFF
- Helligkeitsverteilung: diagonal
- i.Dynamik: OFF
- i.Auflösung: OFF
- HDR: OFF
- Verschlusstyp: AUTO
- Blitz: Blitzsymbol
- Rote-Aug.-Red.: OFF
- Max. ISO-Wert: 1600
- ISO-Einst.Stufen: 1EV
- Erweiterte ISO: OFF
- Langz-Rauschr: ON
- Beugungskorrektur: OFF
- i.Zoom: OFF
- Farbraum: SRGB
- Stabilisator: ((Handsymbol))
- Gesichtserk.: OFF
- Profil einrichten: OFF

### **Ricoh THETA Z1**

Die Kameraeinstellungen werden auf dem Smartphone mit der App «THETA» vorgenommen. Es sind immer die folgenden Kameraeinstellungen zu verwenden, damit die Fotos die höchste Qualität in Bezug auf Waldbilder erzielen. Diese Einstellungen sind von Zeit zu Zeit zu überprüfen.

Smartphone-App mit Kamera über WLAN verbinden.

Einstellungen Livebildanzeige unten rechts: Hauptmodus auf «Automatisch» einstellen. Im Querbalken erscheinen BW = 0, WA = Auto, Optioneneinstellung = AUS.

Einstellungen Livebildanzeige oben rechts:

- Aufnahmemethode = Normale Aufnahme
- Auslöseanzeige = Ein
- Selbstauslöser = 10 Sekunden
- Obergrenze ISO Einstellungen: 200
- Meine Einstellung speichern
- In der Kamera registrieren